**Linker and Libraries Guide** 

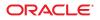

Part No: 817–1984–19 August 2011 Copyright © 1993, 2011, Oracle and/or its affiliates. All rights reserved.

#### License Restrictions Warranty/Consequential Damages Disclaimer

This software and related documentation are provided under a license agreement containing restrictions on use and disclosure and are protected by intellectual property laws. Except as expressly permitted in your license agreement or allowed by law, you may not use, copy, reproduce, translate, broadcast, modify, license, transmit, distribute, exhibit, perform, publish or display any part, in any form, or by any means. Reverse engineering, disassembly, or decompilation of this software, unless required by law for interoperability, is prohibited.

#### Warranty Disclaimer

The information contained herein is subject to change without notice and is not warranted to be error-free. If you find any errors, please report them to us in writing.

#### **Restricted Rights Notice**

If this is software or related documentation that is delivered to the U.S. Government or anyone licensing it on behalf of the U.S. Government, the following notice is applicable:

#### U.S. GOVERNMENT RIGHTS

Programs, software, databases, and related documentation and technical data delivered to U.S. Government customers are "commercial computer software" or "commercial technical data" pursuant to the applicable Federal Acquisition Regulation and agency-specific supplemental regulations. As such, the use, duplication, disclosure, modification, and adaptation shall be subject to the restrictions and license terms set forth in the applicable Government contract, and, to the extent applicable by the terms of the Government contract, the additional rights set forth in FAR 52.227-19, Commercial Computer Software License (December 2007). Oracle America, Inc., 500 Oracle Parkway, Redwood City, CA 94065.

#### Hazardous Applications Notice

This software or hardware is developed for general use in a variety of information management applications. It is not developed or intended for use in any inherently dangerous applications, including applications that may create a risk of personal injury. If you use this software or hardware in dangerous applications, then you shall be responsible to take all appropriate fail-safe, backup, redundancy, and other measures to ensure its safe use. Oracle Corporation and its affiliates disclaim any liability for any damages caused by use of this software or hardware in dangerous applications.

#### **Trademark Notice**

Oracle and Java are registered trademarks of Oracle and/or its affiliates. Other names may be trademarks of their respective owners.

Intel and Intel Xeon are trademarks or registered trademarks of Intel Corporation. All SPARC trademarks are used under license and are trademarks or registered trademarks of SPARC International, Inc. AMD, Opteron, the AMD logo, and the AMD Opteron logo are trademarks or registered trademarks of Advanced Micro Devices. UNIX is a registered trademark of The Open Group in the United States and other countries.

#### Third Party Content, Products, and Services Disclaimer

This software or hardware and documentation may provide access to or information on content, products, and services from third parties. Oracle Corporation and its affiliates are not responsible for and expressly disclaim all warranties of any kind with respect to third-party content, products, and services. Oracle Corporation and its affiliates will not be responsible for any loss, costs, or damages incurred due to your access to or use of third-party content, products, or services.

Copyright © 1993, 2011, Oracle et/ou ses affiliés. Tous droits réservés.

Ce logiciel et la documentation qui l'accompagne sont protégés par les lois sur la propriété intellectuelle. Ils sont concédés sous licence et soumis à des restrictions d'utilisation et de divulgation. Sauf disposition de votre contrat de licence ou de la loi, vous ne pouvez pas copier, reproduire, traduire, diffuser, modifier, breveter, transmettre, distribuer, exposer, exécuter, publier ou afficher le logiciel, même partiellement, sous quelque forme et par quelque procédé que ce soit. Par ailleurs, il est interdit de procéder à toute ingénierie inverse du logiciel, de le désassembler ou de la décompiler, excepté à des fins d'interopérabilité avec des logiciels tiers ou tel que prescrit par la loi.

Les informations fournies dans ce document sont susceptibles de modification sans préavis. Par ailleurs, Oracle Corporation ne garantit pas qu'elles soient exemptes d'erreurs et vous invite, le cas échéant, à lui en faire part par écrit.

Si ce logiciel, ou la documentation qui l'accompagne, est concédé sous licence au Gouvernement des Etats-Unis, ou à toute entité qui délivre la licence de ce logiciel ou l'utilise pour le compte du Gouvernement des Etats-Unis, la notice suivante s'applique :

U.S. GOVERNMENT RIGHTS. Programs, software, databases, and related documentation and technical data delivered to U.S. Government customers are "commercial computer software" or "commercial technical data" pursuant to the applicable Federal Acquisition Regulation and agency-specific supplemental regulations. As such, the use, duplication, disclosure, modification, and adaptation shall be subject to the restrictions and license terms set forth in the applicable Government contract, and, to the extent applicable by the terms of the Government contract, the additional rights set forth in FAR 52.227-19, Commercial Computer Software License (December 2007). Oracle America, Inc., 500 Oracle Parkway, Redwood City, CA 94065.

Ce logiciel ou matériel a été développé pour un usage général dans le cadre d'applications de gestion des informations. Ce logiciel ou matériel n'est pas conçu ni n'est destiné à être utilisé dans des applications à risque, notamment dans des applications pouvant causer des dommages corporels. Si vous utilisez ce logiciel ou matériel dans le cadre d'applications dangereuses, il est de votre responsabilité de prendre toutes les mesures de secours, de sauvegarde, de redondance et autres mesures nécessaires à son utilisation dans des conditions optimales de sécurité. Oracle Corporation et ses affiliés déclinent toute responsabilité quant aux dommages causés par l'utilisation de ce logiciel ou matériel pour ce type d'applications.

Oracle et Java sont des marques déposées d'Oracle Corporation et/ou de ses affiliés. Tout autre nom mentionné peut correspondre à des marques appartenant à d'autres propriétaires qu'Oracle.

AMD, Opteron, le logo AMD et le logo AMD Opteron sont des marques ou des marques déposées d'Advanced Micro Devices. Intel et Intel Xeon sont des marques ou des marques déposées d'Intel Corporation. Toutes les marques SPARC sont utilisées sous licence et sont des marques ou des marques déposées de SPARC International, Inc. UNIX est une marque déposée concédé sous license par X/Open Company, Ltd.

# Contents

|   | Preface                                         | 17 |
|---|-------------------------------------------------|----|
|   |                                                 |    |
| 1 | Introduction to the Oracle Solaris Link Editors |    |
|   | Link-Editing                                    |    |
|   | Static Executables                              |    |
|   | Runtime Linking                                 |    |
|   | Related Topics                                  |    |
|   | Dynamic Linking                                 |    |
|   | Application Binary Interfaces                   |    |
|   | 32-Bit Environments and 64-Bit Environments     |    |
|   | Environment Variables                           |    |
|   | Support Tools                                   |    |
| 2 | Link-Editor                                     | 27 |
|   | Invoking the Link-Editor                        |    |
|   | Direct Invocation                               |    |
|   | Using a Compiler Driver                         | 29 |
|   | The 32-bit link-editor and 64-bit link-editor   |    |
|   | Cross Link-Editing                              | 30 |
|   | Specifying the Link-Editor Options              | 30 |
|   | Input File Processing                           |    |
|   | Archive Processing                              |    |
|   | Shared Object Processing                        |    |
|   | Linking With Additional Libraries               |    |
|   | Initialization and Termination Sections         |    |
|   | Symbol Processing                               | 40 |
|   | Symbol Resolution                               |    |
|   | •                                               |    |

| Undefined Symbols 45                          |
|-----------------------------------------------|
| Tentative Symbol Order Within the Output File |
| Defining Additional Symbols                   |
| Reducing Symbol Scope                         |
| External Bindings                             |
| String Table Compression                      |
| Generating the Output File                    |
| Identifying Capability Requirements59         |
| Exercising a Capability Family75              |
| Relocation Processing                         |
| Displacement Relocations                      |
| Stub Objects                                  |
| Debugging Aids                                |

| 3 | Runtime Linker                             | 85  |
|---|--------------------------------------------|-----|
|   | Shared Object Dependencies                 | 86  |
|   | Locating Shared Object Dependencies        | 86  |
|   | Directories Searched by the Runtime Linker | 86  |
|   | Configuring the Default Search Paths       | 88  |
|   | Dynamic String Tokens                      | 89  |
|   | Relocation Processing                      | 89  |
|   | Relocation Symbol Lookup                   | 90  |
|   | When Relocations Are Performed             |     |
|   | Relocation Errors                          |     |
|   | Loading Additional Objects                 |     |
|   | Lazy Loading of Dynamic Dependencies       |     |
|   | Providing an Alternative to dlopen()       |     |
|   | Initialization and Termination Routines    |     |
|   | Initialization and Termination Order       |     |
|   | Security                                   |     |
|   | Runtime Linking Programming Interface      |     |
|   | Loading Additional Objects                 |     |
|   | Relocation Processing                      |     |
|   | Obtaining New Symbols                      | 114 |
|   | Debugging Aids                             | 118 |

| Debugging Facility | 118 |
|--------------------|-----|
| Debugger Module    | 120 |

| 4 | Shared Objects                       | 125 |
|---|--------------------------------------|-----|
|   | Naming Conventions                   | 126 |
|   | Recording a Shared Object Name       | 126 |
|   | Shared Objects With Dependencies     | 129 |
|   | Dependency Ordering                  | 130 |
|   | Shared Objects as Filters            | 130 |
|   | Generating Standard Filters          | 131 |
|   | Generating Auxiliary Filters         | 134 |
|   | Filtering Combinations               | 136 |
|   | Filtee Processing                    | 137 |
|   | Performance Considerations           |     |
|   | Analyzing Files With elfdump         | 138 |
|   | Underlying System                    |     |
|   | Lazy Loading of Dynamic Dependencies | 140 |
|   | Position-Independent Code            | 140 |
|   | Remove Unused Material               | 143 |
|   | Maximizing Shareability              | 144 |
|   | Minimizing Paging Activity           | 146 |
|   | Relocations                          |     |
|   | Using the -B symbolic Option         | 151 |
|   | Profiling Shared Objects             |     |
|   |                                      |     |

| 5 | Application Binary Interfaces and Versioning | 155 |
|---|----------------------------------------------|-----|
|   | Interface Compatibility                      | 156 |
|   | Internal Versioning                          | 157 |
|   | Creating a Version Definition                | 157 |
|   | Binding to a Version Definition              |     |
|   | Specifying a Version Binding                 | 166 |
|   | Version Stability                            | 170 |
|   | Relocatable Objects                          | 171 |
|   | External Versioning                          | 171 |
|   | Coordination of Versioned Filenames          | 172 |

|   | Multiple External Versioned Files in the Same Process |     |
|---|-------------------------------------------------------|-----|
| 6 | Support Interfaces                                    | 175 |
|   | Link-Editor Support Interface                         |     |
|   | Invoking the Support Interface                        |     |
|   | Support Interface Functions                           |     |
|   | Support Interface Example                             |     |
|   | Runtime Linker Auditing Interface                     |     |
|   | Establishing a Namespace                              |     |
|   | Creating an Audit Library                             |     |
|   | Invoking the Auditing Interface                       |     |
|   | Recording Local Auditors                              |     |
|   | Recording Global Auditors                             |     |
|   | Audit Interface Interactions                          |     |
|   | Audit Interface Functions                             |     |
|   | Audit Interface Example                               |     |
|   | Audit Interface Demonstrations                        |     |
|   | Audit Interface Limitations                           |     |
|   | Runtime Linker Debugger Interface                     |     |
|   | Interaction Between Controlling and Target Process    |     |
|   | Debugger Interface Agents                             |     |
|   | Debugger Exported Interface                           |     |
|   | Debugger Import Interface                             |     |
| 7 | Object File Format                                    | 207 |

| 7 | Object File Format  |  |
|---|---------------------|--|
|   | File Format         |  |
|   | Data Representation |  |
|   | ELF Header          |  |
|   | ELF Identification  |  |
|   | Data Encoding       |  |
|   | Sections            |  |
|   | Section Merging     |  |
|   | Special Sections    |  |
|   | COMDAT Section      |  |
|   | Group Section       |  |
|   |                     |  |

| Capabilities Section                         |
|----------------------------------------------|
| Hash Table Section                           |
| Move Section                                 |
| Note Section                                 |
| Relocation Sections                          |
| String Table Section                         |
| Symbol Table Section                         |
| Syminfo Table Section                        |
| Versioning Sections                          |
| Dynamic Linking                              |
| Program Header                               |
| Program Loading (Processor-Specific)         |
| Runtime Linker                               |
| Dynamic Section                              |
| Global Offset Table (Processor-Specific)     |
| Procedure Linkage Table (Processor-Specific) |

| 8 | Thread-Local Storage                               | 321 |
|---|----------------------------------------------------|-----|
|   | C/C++ Programming Interface                        |     |
|   | Thread-Local Storage Section                       |     |
|   | Runtime Allocation of Thread-Local Storage         |     |
|   | Program Startup                                    |     |
|   | Thread Creation                                    | 325 |
|   | Post-Startup Dynamic Loading                       |     |
|   | Deferred Allocation of Thread-Local Storage Blocks |     |
|   | Thread-Local Storage Access Models                 |     |
|   | SPARC: Thread-Local Variable Access                | 329 |
|   | SPARC: Thread-Local Storage Relocation Types       |     |
|   | 32-bit x86: Thread-Local Variable Access           | 336 |
|   | 32-bit x86: Thread-Local Storage Relocation Types  |     |
|   | x64: Thread-Local Variable Access                  |     |
|   | x64: Thread-Local Storage Relocation Types         | 345 |
|   |                                                    |     |

| 9 | Mapfiles                     | 347 |
|---|------------------------------|-----|
|   | Mapfile Structure and Syntax | 348 |

| Mapf      | ile Version                                                  | 350 |
|-----------|--------------------------------------------------------------|-----|
| Conc      | litional Input                                               | 350 |
| Direc     | tive Syntax                                                  | 353 |
| Mapfile D | Directives                                                   |     |
| CAP       | ABILITY Directive                                            | 355 |
| DEPJ      | END_VERSIONS Directive                                       |     |
| HDR       | _NOALLOC Directive                                           | 359 |
| PHD       | R_ADD_NULL Directive                                         | 359 |
| LOA       | D_SEGMENT / NOTE_SEGMENT / NULL_SEGMENT Directives           | 359 |
| SEGN      | MENT_ORDER Directive                                         |     |
| STAC      | CK Directive                                                 |     |
| STUI      | 3_OBJECT Directive                                           | 368 |
| SYM       | BOL_SCOPE / SYMBOL_VERSION Directives                        | 368 |
| Predefine | d Segments                                                   |     |
| Mapping   | Examples                                                     |     |
| Exam      | ple: Section to Segment Assignment                           |     |
| Exam      | ple: Predefined Section Modification                         |     |
| Link-Edit | or Internals: Section and Segment Processing                 |     |
| Sectio    | on To Segment Assignment                                     |     |
| Mapf      | ile Directives for Predefined Segments and Entrance Criteria |     |
| Link-Edit | or Quick Reference                                           |     |
| Static Mo | de                                                           |     |
| Creat     | ing a Relocatable Object                                     |     |
| Creat     | ing a Static Executable                                      | 384 |
| Dynamic   | Mode                                                         |     |
| Creat     | ing a Shared Object                                          | 385 |
| Creat     | ing a Dynamic Executable                                     | 386 |
| Versionir | g Quick Reference                                            |     |

| В | Versioning Quick Reference                           | 387 |
|---|------------------------------------------------------|-----|
|   | Naming Conventions                                   |     |
|   | Defining a Shared Object's Interface                 |     |
|   | Versioning a Shared Object                           | 389 |
|   | Versioning an Existing (Non-versioned) Shared Object | 390 |
|   | Updating a Versioned Shared Object                   | 391 |

Α

| Adding New Symbols                              | 391 |
|-------------------------------------------------|-----|
| Internal Implementation Changes                 |     |
| New Symbols and Internal Implementation Changes | 392 |
| Migrating Symbols to a Standard Interface       | 393 |

| С | Establishing Dependencies with Dynamic String Tokens |  |
|---|------------------------------------------------------|--|
|   | Capability Specific Shared Objects                   |  |
|   | Reducing Filtee Searches                             |  |
|   | Instruction Set Specific Shared Objects              |  |
|   | Reducing Filtee Searches                             |  |
|   | System Specific Shared Objects                       |  |
|   | Locating Associated Dependencies                     |  |
|   | Dependencies Between Unbundled Products              |  |
|   | Security                                             |  |
|   |                                                      |  |

| D | Direct Bindings                                    | 407   |
|---|----------------------------------------------------|-------|
|   | Observing Symbol Bindings                          | . 408 |
|   | Enabling Direct Binding                            | . 410 |
|   | Using the -B direct Option                         | . 411 |
|   | Using the -z direct Option                         | . 412 |
|   | Using the DIRECT mapfile Keyword                   | . 413 |
|   | Direct Bindings and Interposition                  | . 415 |
|   | Localizing Symbol Instances                        | . 416 |
|   | Removing Multiply Defined Symbols of the Same Name | . 417 |
|   | Defining Explicit Interposition                    | . 418 |
|   | Preventing a Symbol from being Directly Bound to   | . 419 |
|   | Using the -B nodirect Option                       | . 420 |
|   | Using the NODIRECT mapfile Keyword                 | . 421 |
|   |                                                    |       |

| Е | System V Release 4 (Version 1) Mapfiles | 423 |
|---|-----------------------------------------|-----|
|   | Mapfile Structure and Syntax            | 423 |
|   | Segment Declarations                    |     |
|   | Mapping Directives                      | 428 |
|   | Section-Within-Segment Ordering         | 429 |

| Size-Symbol Declarations | . 430 |
|--------------------------|-------|
| File Control Directives  |       |
| Mapping Example          | . 430 |
| Mapfile Option Defaults  |       |
| Internal Map Structure   | . 433 |

| F | Linker and Libraries Updates and New Features | 435 |
|---|-----------------------------------------------|-----|
|   | Solaris 10 Update 10 Release                  | 435 |
|   | Obsolete Feature                              | 437 |
|   | Solaris 10 5/08 Release                       | 437 |
|   | Solaris 10 8/07 Release                       | 437 |
|   | Solaris 10 1/06 Release                       | 437 |
|   | Solaris 10 Release                            | 438 |
|   | Solaris 9 9/04 Release                        | 438 |
|   | Solaris 9 4/04 Release                        | 438 |
|   | Solaris 9 12/03 Release                       | 439 |
|   | Solaris 9 8/03 Release                        | 439 |
|   | Solaris 9 12/02 Release                       | 439 |
|   | Solaris 9 Release                             | 439 |
|   | Solaris 8 07/01 Release                       | 440 |
|   | Solaris 8 01/01 Release                       | 440 |
|   | Solaris 8 10/00 Release                       | 441 |
|   | Solaris 8 Release                             | 441 |
|   |                                               |     |

| 443 |
|-----|
|     |

# Figures

| FIGURE 1–1  | Static or Dynamic Link-Editing                      |     |
|-------------|-----------------------------------------------------|-----|
| FIGURE 3–1  | A Single dlopen() Request                           | 110 |
| FIGURE 3–2  | Multiple dlopen() Requests                          | 111 |
| FIGURE 3–3  | Multiple dlopen() Requests With A Common Dependency |     |
| FIGURE 6–1  | rtld-debugger Information Flow                      |     |
| FIGURE 7–1  | Object File Format                                  |     |
| FIGURE 7–2  | Data Encoding ELFDATA2LSB                           |     |
| FIGURE 7–3  | Data Encoding ELFDATA2MSB                           |     |
| FIGURE 7–4  | Symbol Hash Table                                   |     |
| FIGURE 7–5  | Note Information                                    |     |
| FIGURE 7–6  | Example Note Segment                                |     |
| FIGURE 7–7  | ELF String Table                                    |     |
| FIGURE 7–8  | SPARC: Executable File (64K alignment)              |     |
| FIGURE 7–9  | 32-bit x86: Executable File (64K alignment)         |     |
| FIGURE 7–10 | 32-bit SPARC: Process Image Segments                |     |
| FIGURE 7–11 | x86: Process Image Segments                         |     |
| FIGURE 8–1  | Runtime Storage Layout of Thread-Local Storage      |     |
| FIGURE 8–2  | Thread-Local Storage Access Models and Transitions  |     |
| FIGURE C-1  | Unbundled Dependencies                              |     |
| FIGURE C-2  | Unbundled Co-Dependencies                           |     |
| FIGURE E-1  | Simple Map Structure                                |     |
|             |                                                     |     |

# Tables

| TABLE 2–1  | CA_SUNW_SF_1 Frame Pointer Flag Combination State Table | 67   |
|------------|---------------------------------------------------------|------|
| TABLE 5–1  | Examples of Interface Compatibility                     | .156 |
| TABLE 7–1  | ELF 32-Bit Data Types                                   | .209 |
| TABLE 7–2  | ELF 64-Bit Data Types                                   | .209 |
| TABLE 7–3  | ELF Identification Index                                | .214 |
| TABLE 7–4  | ELF Special Section Indexes                             | .217 |
| TABLE 7–5  | ELF Section Types, <i>sh_type</i>                       | .221 |
| TABLE 7–6  | ELF Section Header Table Entry: Index 0                 | .227 |
| TABLE 7–7  | ELF Extended Section Header Table Entry: Index 0        | .227 |
| TABLE 7–8  | ELF Section Attribute Flags                             | .228 |
| TABLE 7–9  | ELF sh_link and sh_info Interpretation                  | .231 |
| TABLE 7–10 | ELF Special Sections                                    | .233 |
| TABLE 7–11 | ELF Group Section Flag                                  | .240 |
| TABLE 7–12 | ELF Capability Array Tags                               | .242 |
| TABLE 7–13 | SPARC: ELF Relocation Types                             | .254 |
| TABLE 7–14 | 64-bit SPARC: ELF Relocation Types                      | .258 |
| TABLE 7–15 | 32-bit x86: ELF Relocation Types                        | .258 |
| TABLE 7–16 | x64: ELF Relocation Types                               | .260 |
| TABLE 7–17 | ELF String Table Indexes                                | .262 |
| TABLE 7–18 | ELF Symbol Binding, ELF32_ST_BIND and ELF64_ST_BIND     | .264 |
| TABLE 7–19 | ELF Symbol Types, ELF32_ST_TYPE and ELF64_ST_TYPE       | .266 |
| TABLE 7–20 | ELF Symbol Visibility                                   | .267 |
| TABLE 7–21 | ELF Symbol Table Entry: Index Ø                         | .269 |
| TABLE 7–22 | SPARC: ELF Symbol Table Entry: Register Symbol          | .274 |
| TABLE 7–23 | SPARC: ELF Register Numbers                             | .274 |
| TABLE 7–24 | ELF Version Dependency Indexes                          | .280 |
| TABLE 7–25 | ELF Segment Types                                       | .283 |
| TABLE 7–26 | ELF Segment Flags                                       | .286 |

| TABLE 7–27 | ELF Segment Permissions                                                                             | 286 |
|------------|----------------------------------------------------------------------------------------------------|-----|
| TABLE 7–28 | SPARC: ELF Program Header Segments (64K alignment)                                                  | 288 |
| TABLE 7–29 | 32-bit x86: ELF Program Header Segments (64K alignment)                                             | 290 |
| TABLE 7–30 | 32-bit SPARC: ELF Example Shared Object Segment Addresses                                           | 293 |
| TABLE 7–31 | 32-bit x86: ELF Example Shared Object Segment Addresses                                             | 293 |
| TABLE 7–32 | ELF Dynamic Array Tags                                                                              | 295 |
| TABLE 7–33 | ELF Dynamic Flags, DT_FLAGS                                                                         | 305 |
| TABLE 7–34 | ELF Dynamic Flags, DT_FLAGS_1                                                                       | 305 |
| TABLE 7–35 | ELF Dynamic Position Flags, DT_POSFLAG_1                                                            | 308 |
| TABLE 7–36 | 32-bit SPARC: Procedure Linkage Table Example                                                       | 311 |
| TABLE 7–37 | 64-bit SPARC: Procedure Linkage Table Example                                                       | 314 |
| TABLE 7–38 | 32-bit x86: Absolute Procedure Linkage Table Example                                                | 817 |
| TABLE 7–39 | 32-bit x86: Position-Independent Procedure Linkage Table Example                                    | 317 |
| TABLE 7–40 | x64: Procedure Linkage Table Example                                                                | 319 |
| TABLE 8–1  | ELF PT_TLS Program Header Entry                                                                     | 323 |
| TABLE 8–2  | SPARC: General Dynamic Thread-Local Variable Access Codes                                           | 329 |
| TABLE 8–3  | SPARC: Local Dynamic Thread-Local Variable Access Codes                                             | 331 |
| TABLE 8–4  | 32-bit SPARC: Initial Executable Thread-Local Variable Access Codes                                 | 332 |
| TABLE 8–5  | 64-bit SPARC: Initial Executable Thread-Local Variable Access Codes                                 | 333 |
| TABLE 8–6  | SPARC: Local Executable Thread-Local Variable Access Codes                                          | 333 |
| TABLE 8–7  | SPARC: Thread-Local Storage Relocation Types                                                        | 334 |
| TABLE 8–8  | 32-bit x86: General Dynamic Thread-Local Variable Access Codes                                      | 336 |
| TABLE 8–9  | 32-bit x86: Local Dynamic Thread-Local Variable Access Codes                                        | 337 |
| TABLE 8–10 | 32-bit x86: Initial Executable, Position Independent, Thread-Local Variable<br>Access Codes         | 338 |
| TABLE 8–11 | 32-bit x86: Initial Executable, Position Dependent, Thread-Local Variable<br>Access Codes           | 338 |
| TABLE 8–12 | 32-bit x86: Initial Executable, Position Independent, Dynamic Thread-Local<br>Variable Access Codes | 339 |
| TABLE 8–13 | 32-bit x86: Initial Executable, Position Independent, Thread-Local Variable<br>Access Codes         | 339 |
| TABLE 8–14 | 32-bit x86: Local Executable Thread-Local Variable Access Codes                                     | 339 |
| TABLE 8–15 | 32-bit x86: Local Executable Thread-Local Variable Access Codes                                     | 340 |
| TABLE 8–16 | 32-bit x86: Local Executable Thread-Local Variable Access Codes                                     | 340 |
| TABLE 8–17 | 32-bit x86: Thread-Local Storage Relocation Types                                                   | 341 |
| TABLE 8–18 | x64: General Dynamic Thread-Local Variable Access Codes                                             |     |
| TABLE 8–19 | x64: Local Dynamic Thread-Local Variable Access Codes                                               | 343 |

| TABLE 8–20 | x64: Initial Executable, Thread-Local Variable Access Codes    | .344  |
|------------|----------------------------------------------------------------|-------|
| TABLE 8–21 | x64: Initial Executable, Thread-Local Variable Access Codes II | .344  |
| TABLE 8–22 | x64: Local Executable Thread-Local Variable Access Codes       | .345  |
| TABLE 8–23 | x64: Local Executable Thread-Local Variable Access Codes II    | .345  |
| TABLE 8–24 | x64: Local Executable Thread-Local Variable Access Codes III   | .345  |
| TABLE 8–25 | x64: Thread-Local Storage Relocation Types                     | . 346 |
| TABLE 9–1  | Double Quoted Text Escape Sequences                            | . 349 |
| TABLE 9–2  | Names And Other Widely Used Strings Found In Mapfiles          | . 349 |
| TABLE 9–3  | Segment Flags                                                  | .350  |
| TABLE 9–4  | Predefined Conditional Expression Names                        | .351  |
| TABLE 9–5  | Conditional Expression Operators                               | . 352 |
| TABLE 9–6  | Mapfile Directives                                             | .355  |
| TABLE 9–7  | Section FLAGS Values                                           | .363  |
| TABLE 9–8  | Symbol Scope Types                                             | . 369 |
| TABLE 9–9  | SH_ATTR Values                                                 | . 372 |
| TABLE 9–10 | Symbol FLAG Values                                             | .372  |
| TABLE E-1  | Mapfile Segment Attributes                                     | .425  |
| TABLE E-2  | Section Attributes                                             | .428  |
|            |                                                                |       |

## Preface

In the Oracle Solaris operating system (Oracle Solaris OS), application developers can create applications and libraries by using the link-editor ld(1), and execute these objects with the aid of the runtime linker ld.so.1(1). This manual is for engineers who want to understand more fully the concepts involved in using the Oracle Solaris link-editor, runtime linker and related tools.

Note – This Oracle Solaris release supports systems that use the SPARC and x86 families of processor architectures. The supported systems appear in the Oracle Solaris OS: Hardware Compatibility Lists (http://www.sun.com/bigadmin/hcl). This document cites any implementation differences between the platform types.

In this document these x86 related terms mean the following:

- x86 refers to the larger family of 64-bit x86 compatible products.
- x64 relates specifically to 64-bit x86 compatible CPUs.

For supported systems, see the Oracle Solaris OS: Hardware Compatibility Lists.

### **About This Manual**

This manual describes the operations of the Oracle Solaris link-editor and runtime linker. Special emphasis is placed on the generation and use of dynamic executables and shared objects because of their importance in a dynamic runtime environment.

### **Intended Audience**

This manual is intended for a range of programmers who are interested in the Oracle Solaris link-editor, runtime linker, and related tools, from the curious beginner to the advanced user.

- Beginners learn the principle operations of the link-editor and runtime linker.
- Intermediate programmers learn to create, and use, efficient custom libraries.
- Advanced programmers, such as language-tools developers, learn how to interpret and generate object files.

Most programmers should not need to read this manual from cover to cover.

### How This Book Is Organized

Chapter 1, "Introduction to the Oracle Solaris Link Editors," provides an overview of the linking processes under the Oracle Solaris OS. This chapter is intended for all programmers.

Chapter 2, "Link-Editor," describes the functions of the link-editor. This chapter is intended for all programmers.

Chapter 3, "Runtime Linker," describes the execution environment and program-controlled runtime binding of code and data. This chapter is intended for all programmers.

Chapter 4, "Shared Objects," provides definitions of shared objects, describes their mechanisms, and explains how to create and use them. This chapter is intended for all programmers.

Chapter 5, "Application Binary Interfaces and Versioning," describes how to manage the evolution of an interface provided by a dynamic object. This chapter is intended for all programmers.

Chapter 6, "Support Interfaces," describes interfaces for monitoring, and in some cases modifying, link-editor and runtime linker processing. This chapter is intended for advanced programmers.

Chapter 7, "Object File Format," is a reference chapter on ELF files. This chapter is intended for advanced programmers.

Chapter 8, "Thread-Local Storage," describes Thread-Local Storage. This chapter is intended for advanced programmers.

Chapter 9, "Mapfiles," describes the Version 2 mapfile directives to the link-editor. This chapter is intended for advanced programmers.

Appendix A, "Link-Editor Quick Reference," provides an overview of the most commonly used link-editor options, and is intended for all programmers.

Appendix B, "Versioning Quick Reference," provides naming conventions and guidelines for versioning shared objects, and is intended for all programmers.

Appendix C, "Establishing Dependencies with Dynamic String Tokens," provides examples of how to use reserved dynamic string tokens to define dynamic dependencies, and is intended for all programmers.

Appendix D, "Direct Bindings," describes the runtime symbol search model associated with direct bindings. This appendix is intended for advanced programmers.

Appendix E, "System V Release 4 (Version 1) Mapfiles," describes the Version 1 mapfile directives to the link-editor. This chapter is intended for advanced programmers.

Appendix F, "Linker and Libraries Updates and New Features," provides an overview of new features and updates to the link-editor, runtime linker, and related tools, indicating the release in which the changes were made.

Throughout this document, all command line examples use sh(1) syntax. All programming examples are written in the C language.

## **Documentation, Support, and Training**

See the following web sites for additional resources:

- Documentation (http://www.oracle.com/technetwork/indexes/documentation/ index.html)
- Support(http://www.oracle.com/us/support/systems/index.html)
- Training (http://www.oracle.com/global/us/education/sun\_select\_country.html) Choose the country for which you want Training information for former Sun products.

### **Oracle Software Resources**

Oracle Technology Network (http://www.oracle.com/technetwork/index.html) offers a range of resources related to Oracle software:

- Discuss technical problems and solutions on the Discussion Forums (http://forums.oracle.com).
- Get hands-on step-by-step tutorials with Oracle By Example (http://www.oracle.com/ technetwork/tutorials/index.html).
- Download Sample Code (http://www.oracle.com/technology/sample\_code/ index.html).

## **Typographic Conventions**

The following table describes the typographic conventions that are used in this book.

| Typeface  | Meaning                                                                     | Example                                 |
|-----------|-----------------------------------------------------------------------------|-----------------------------------------|
| AaBbCc123 | The names of commands, files, and directories, and onscreen computer output | Edit your .login file.                  |
|           |                                                                             | Use ls -a to list all files.            |
|           |                                                                             | <pre>machine_name% you have mail.</pre> |
| AaBbCc123 | What you type, contrasted with onscreen computer output                     | machine_name% <b>su</b>                 |
|           |                                                                             | Password:                               |

TABLE P-1 Typographic Conventions

| Typeface  | Meaning                                            | Example                                                |
|-----------|----------------------------------------------------|--------------------------------------------------------|
| aabbcc123 | Placeholder: replace with a real name or value     | The command to remove a file is rm <i>filename</i> .   |
| AaBbCc123 | Book titles, new terms, and terms to be emphasized | Read Chapter 6 in the User's Guide.                    |
|           |                                                    | A <i>cache</i> is a copy that is stored locally.       |
|           |                                                    | Do <i>not</i> save the file.                           |
|           |                                                    | <b>Note:</b> Some emphasized items appear bold online. |

1. 0 10 \*

## **Shell Prompts in Command Examples**

The following table shows the default UNIX system prompt and superuser prompt for shells that are included in the Oracle Solaris OS. Note that the default system prompt that is displayed in command examples varies, depending on the Oracle Solaris release.

TABLE P-2Shell Prompts

| Shell                                                  | Prompt        |
|--------------------------------------------------------|---------------|
| Bash shell, Korn shell, and Bourne shell               | \$            |
| Bash shell, Korn shell, and Bourne shell for superuser | #             |
| C shell                                                | machine_name% |
| C shell for superuser                                  | machine_name# |

#### ◆ ◆ ◆ CHAPTER 1

## Introduction to the Oracle Solaris Link Editors

This manual describes the operations of the Oracle Solaris link-editor and runtime linker, together with the objects on which these utilities operate. The basic operation of the Oracle Solaris link-editor and runtime linker involve the combination of objects. This combination results in the symbolic references from one object being connected to the symbolic definitions within another object.

This manual expands the following areas.

#### Link-Editor

The link-editor, ld(1), concatenates and interprets data from one or more input files. These files can be relocatable objects, shared objects, or archive libraries. From these input files, one output file is created. This file is either a relocatable object, dynamic executable, or a shared object. The link-editor is most commonly invoked as part of the compilation environment.

#### Runtime Linker

The runtime linker, ld.so.l(1), processes dynamic executables and shared objects at runtime, binding the executable and shared objects together to create a runnable process.

#### Shared Objects

Shared objects are one form of output from the link-edit phase. Shared objects are sometimes referred to as *Shared Libraries*. Shared objects are importance in creating a powerful, flexible runtime environment.

#### **Object Files**

The Oracle Solaris link-editor, runtime linker, and related tools, work with files that conform to the executable and linking format, otherwise referred to as ELF.

These areas, although separable into individual topics, have a great deal of overlap. While explaining each area, this document brings together the connecting principles.

## Link-Editing

Link-editing takes a variety of input files, typically generated from compilers, assemblers, or ld(1). The link-editor concatenates and interprets the data within these input files to form a single output file. Although the link-editor provides numerous options, the output file that is produced is one of four basic types.

- *Relocatable object* A concatenation of input relocatable objects that can be used in subsequent link-edit phases.
- Static executable A concatenation of input relocatable objects that have all symbolic references resolved. This executable represents a ready-to-run process. See "Static Executables" on page 23.
- Dynamic executable A concatenation of input relocatable objects that requires intervention by the runtime linker to produce a runnable process. A dynamic executable might still need symbolic references bound at runtime. Dynamic executables typically have one or more dependencies in the form of shared objects.
- Shared object A concatenation of input relocatable objects that provide services that might be bound to a dynamic executable at runtime. The shared object can have dependencies on other shared objects.

These output files, and the key link-editor options used in their creation, are shown in Figure 1–1.

*Dynamic executables* and *shared objects* are often referred to jointly as *dynamic objects*. Dynamic objects are the main focus of this document.

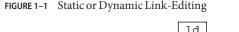

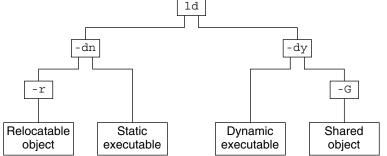

## **Static Executables**

The creation of static executables has been discouraged for many releases. In fact, 64–bit system archive libraries have never been provided. Because a static executable is built against system archive libraries, the executable contains system implementation details. This self-containment has a number of drawbacks.

- The executable is immune to the benefits of system patches delivered as shared objects. The executable therefore, must be rebuilt to take advantage of many system improvements.
- The ability of the executable to run on future releases can be compromised.
- The duplication of system implementation details negatively affects system performance.

Beginning with the Solaris 10 release, the OS no longer includes 32-bit system archive libraries. Without these libraries, specifically libc.a, the creation of a static executable is no longer achievable without specialized system knowledge. Note, that the link-editors ability to process static linking options, and the processing of archive libraries, remains unchanged.

## **Runtime Linking**

Runtime linking involves the binding of objects, usually generated from one or more previous link-edits, to generate a runnable process. During the generation of these objects by the link-editor, appropriate bookkeeping information is produced to represent the verified binding requirements. This information enables the runtime linker to load, relocate, and complete the binding process.

During process execution, the facilities of the runtime linker are made available. These facilities can be used to extend the process' address space by adding additional shared objects on demand. The two most common components involved in runtime linking are *dynamic executables* and *shared objects*.

Dynamic executables are applications that are executed under the control of a runtime linker. These applications usually have dependencies in the form of shared objects, which are located, and bound by the runtime linker to create a runnable process. Dynamic executables are the default output file generated by the link-editor.

Shared objects provide the key building-block to a dynamically linked system. A shared object is similar to a dynamic executable, however, shared objects have not yet been assigned a virtual address.

Dynamic executables usually have dependencies on one or more shared objects. Typically, one or more shared objects must be bound to the dynamic executable to produce a runnable process. Because shared objects can be used by many applications, aspects of their construction directly affect shareability, versioning, and performance.

Shared object processing by the link-editor or the runtime linker can be distinguished by the *environment* in which the shared object is used.

#### compilation environment

Shared objects are processed by the link-editor to generate dynamic executables or other shared objects. The shared objects become dependencies of the output file being generated.

#### runtime environment

Shared objects are processed by the runtime linker, together with a dynamic executable, to produce a runnable process.

### **Related Topics**

### **Dynamic Linking**

Dynamic linking is a term often used to embrace a number of linking concepts. Dynamic linking refers to those portions of the link-editing process that generate dynamic executables and shared objects. Dynamic linking also refers to the runtime linking of these objects to generate a runnable process. Dynamic linking enables multiple applications to use the code provided by a shared object by binding the application to the shared object at runtime.

By separating an application from the services of standard libraries, dynamic linking also increases the portability and extensibility of an application. This separation between the interface of a service and its implementation enables the system to evolve while maintaining application stability. Dynamic linking is a crucial factor in providing an *application binary interface* (ABI), and is the preferred compilation method for Oracle Solaris applications.

### **Application Binary Interfaces**

Binary interfaces between system and application components are defined to enable the asynchronous evolution of these facilities. The Oracle Solaris link-editor and runtime linker operate upon these interfaces to assemble applications for execution. Although all components handled by the Oracle Solaris link-editor and runtime linker have binary interfaces, the whole set of interfaces provided by the system is referred to as the *Oracle Solaris ABI*.

The Oracle Solaris ABI is a technological descendent for work on ABI's that started with the *System V Application Binary Interface*. This work evolved with additions performed by SPARC International, Inc. for SPARC processors, called the *SPARC Compliance Definition* (SCD).

### 32–Bit Environments and 64–Bit Environments

The link-editor is provided as a 32–bit application and a 64–bit application. Each link-editor can operate on 32–bit objects and 64–bit objects. On systems that are running a 64–bit

environment, both versions of the link-editor can be executed. On systems that are running a 32–bit environment, only the 32–bit version of the link-editor can be executed. For more details see "The 32–bit link-editor and 64–bit link-editor" on page 29.

The runtime linker is provided as a 32-bit object and a 64-bit object. The 32-bit object is used to execute 32-bit processes, and the 64-bit object is used to execute 64-bit processes.

The operations of the link-editor and runtime linker on 32–bit objects and 64–bit objects are identical. This document typically uses 32–bit examples. Cases where 64–bit processing differs from the 32–bit processing are highlighted.

For more information on 64-bit applications, refer to the Solaris 64-bit Developer's Guide.

### **Environment Variables**

The link-editor and runtime linker support a number of environment variables that begin with the characters LD\_, for example LD\_LIBRARY\_PATH. Each environment variable can exist in its generic form, or can be specified with a \_32 or \_64 suffix, for example LD\_LIBRARY\_PATH\_64. This suffix makes the environment variable specific, respectively, to 32–bit or 64–bit processes. This suffix also overrides any generic, non-suffixed, version of the environment variable that might be in effect.

Note – Prior to the Solaris 10 release, the link-editor and runtime linker ignored environment variables that were specified without a value. Therefore, in the following example, the generic environment variable setting, /opt/lib, would have been used to search for the dependencies of the 32-bit application prog.

#### \$ LD\_LIBRARY\_PATH=/opt/lib LD\_LIBRARY\_PATH\_32= prog

Beginning with the Solaris 10 release, environment variables specified without a value that have a \_32 or \_64 suffix are processed. These environment variables effectively cancel any associated generic environment variable setting. Thus in the previous example, /opt/lib will not be used to search for the dependencies of the 32-bit application prog.

Throughout this document, any reference to link-editor environment variables uses the generic, non-suffixed, variant. All supported environment variables are defined in ld(1) and ld.so.l(1).

### **Support Tools**

The Oracle Solaris OS also provides several support tools and libraries. These tools provide for the analysis and inspection of these objects and the linking processes. These tools include

elfdump(1), lari(1), nm(1), dump(1), ldd(1), pvs(1), elf(3ELF), and a linker debugging support library. Throughout this document, many discussions are augmented with examples of these tools.

► ◆ ◆ CHAPTER 2

## Link-Editor

The link-editing process creates an output file from one or more input files. Output file creation is directed by the options that are supplied to the link-editor and the input sections provided by the input files.

All files are represented in the *executable and linking format* (ELF). For a complete description of the ELF format see Chapter 7, "Object File Format." For this introduction, two ELF structures are introduced, *sections* and *segments*.

Sections are the smallest indivisible units that can be processed within an ELF file. Segments are a collection of sections that represent the smallest individual units that can be mapped to a memory image by exec(2) or by the runtime linker ld.so.1(1).

Although many types of ELF section exist, sections fall into two categories with respect to the link-editing phase.

- Sections that contain *program data*, whose interpretation is meaningful only to the application, such as the program instructions .text and the associated data .data and .bss.
- Sections that contain *link-editing information*, such as the symbol table information found from .symtab and .strtab, and relocation information such as .rela.text.

Basically, the link-editor concatenates the *program data* sections into the output file. The *link-editing information* sections are interpreted by the link-editor to modify other sections. The information sections are also used to generate new output information sections used in later processing of the output file.

The following simple breakdown of link-editor functionality introduces the topics that are covered in this chapter.

- The verification and consistency checking of all options provided.
- The concatenation of sections of the same characteristics from the input relocatable objects to form new sections within the output file. The concatenated sections can in turn be associated to output segments.

- The processing of symbol table information from both relocatable objects and shared objects to verify and unite references with definitions. The generation of a new symbol table, or tables, within the output file.
- The processing of relocation information from the input relocatable objects, and the application of this information to sections that compose the output file. In addition, output relocation sections might be generated for use by the runtime linker.
- The generation of *program headers* that describe all the segments that are created.
- The generation of dynamic linking information sections if necessary, which provide information such as shared object dependencies and symbol bindings to the runtime linker.

The process of concatenating like *sections* and associating *sections* to *segments* is carried out using default information within the link-editor. The default *section* and *segment* handling provided by the link-editor is usually sufficient for most link-edits. However, these defaults can be manipulated using the -M option with an associated mapfile. See Appendix E, "System V Release 4 (Version 1) Mapfiles."

### **Invoking the Link-Editor**

You can either run the link-editor directly from the command line or have a compiler driver invoke the link-editor for you. In the following two sections the description of both methods are expanded. However, using the compiler driver is the preferred choice. The compilation environment is often the consequence of a complex and occasionally changing series of operations known only to compiler drivers.

### **Direct Invocation**

When you invoke the link-editor directly, you have to supply every object file and library required to create the intended output. The link-editor makes no assumptions about the object modules or libraries that you meant to use in creating the output. For example, the following command instructs the link-editor to create a dynamic executable that is named a.out using only the input file test.o.

#### \$ ld test.o

Typically, a dynamic executable requires specialized startup code and exit processing code. This code can be language or operating system specific, and is usually provided through files supplied by the compiler drivers.

Additionally, you can also supply your own initialization code and termination code. This code must be encapsulated and be labeled correctly for the code to be correctly recognized and made available to the runtime linker. This encapsulation and labeling can also be provided through files supplied by the compiler drivers.

When creating runtime objects such as executables and shared objects, you should use a compiler driver to invoke the link-editor. Direct invocation of the link-editor is recommended only when creating intermediate relocatable objects when using the -r option.

### **Using a Compiler Driver**

The conventional way to use the link-editor is through a language-specific compiler driver. You supply the compiler driver, cc(1), CC(1), and so forth, with the input files that make up your application. The compiler driver adds additional files and default libraries to complete the link-edit. These additional files can be seen by expanding the compilation invocation.

```
$ cc -# -o prog main.o
/usr/ccs/bin/ld -dy /opt/COMPILER/crti.o /opt/COMPILER/crt1.o \
/usr/ccs/lib/values-Xt.o -o prog main.o \
-YP,/opt/COMPILER/lib:/usr/ccs/lib:/usr/lib -Qy -lc \
/opt/COMPILER/crtn.o
```

**Note** – The actual files included by your compiler driver and the mechanism used to display the link-editor invocation might differ.

### The 32-bit link-editor and 64-bit link-editor

The link-editor is provided as a 32-bit application and a 64-bit application. Each link-editor can operate on 32-bit objects and 64-bit objects. However, a link-edit can not contain a mix of 32-bit objects and 64-bit objects. Although a 32-bit link-editor can generate a 64-bit object, the size of the generated object, not including the .bss, is restricted to 2 Gbytes.

By default, the compiler drivers execute the 32–bit link-editor. This link-editor inspects the command line to determine whether the 64–bit link-editor should be executed to complete the link-edit.

Typically, no command line option is required to distinguish a 32-bit link-edit or 64-bit link-edit. The link-editor uses the ELF class of the first relocatable object on the command line to govern the mode in which to operate. Specialized link-edits, such as linking solely from a mapfile or an archive library, are uninfluenced by the command line object. These link-edits default to a 32-bit mode, and require a command line option to instigate a 64-bit link-edit.

The 64-bit link-editor is executed under one of the following conditions.

- The -64 option is used.
- The -z altexec64 option is used.
- The first relocatable object on the command line is 64-bit.

The creation of very large 32-bit objects can exhaust the virtual memory that is available to the 32-bit link-editor. The -z altexec64 option can be used to force the use of the associated 64-bit link-editor. The 64-bit link-editor provides a larger virtual address space for building 32-bit objects.

**Note** – The LD\_ALTEXEC environment variable can also be used to specify an alternative link-editor.

### **Cross Link-Editing**

The link-editor is a cross link-editor, able to link 32–bit objects or 64–bit objects, for SPARC or x86 targets. The mixing of 32–bit objects and 64–bit objects is not permitted. Similarly, only objects of a single machine type are allowed.

Typically, no command line option is required to distinguish the link-edit target. The link-editor uses the ELF machine type of the first relocatable object on the command line to govern the mode in which to operate. Specialized link-edits, such as linking solely from a mapfile or an archive library, are uninfluenced by the command line object. These link-edits default to a 32-bit native target. To explicitly define the link-edit target use the -z target option.

## **Specifying the Link-Editor Options**

Most options to the link-editor can be passed through the compiler driver command line. For the most part, the compiler and the link-editor options do not conflict. Where a conflict arises, the compiler drivers usually provide a command line syntax that you can use to pass specific options to the link-editor. You can also provide options to the link-editor by setting the LD\_OPTIONS environment variable.

```
$ LD_OPTIONS="-R /home/me/libs -L /home/me/libs" cc -o prog main.c -lfoo
```

The -R and -L options are interpreted by the link-editor. These options precede any command line options that are received from the compiler driver.

The link-editor parses the entire option list for any invalid options or any options with invalid associated arguments. When either of these cases are found, a suitable error message is generated. If the error is deemed fatal, the link-edit terminates. In the following example, the illegal option -X, and the illegal argument to the -z option, are caught by the link-editor's checking.

```
$ ld -X -z sillydefs main.o
ld: illegal option -- X
ld: fatal: option -z has illegal argument 'sillydefs'
```

If an option that requires an associated argument is specified twice, the link-editor produces a suitable warning and continue with the link-edit.

\$ ld -e foo .... -e bar main.o
ld: warning: option -e appears more than once, first setting taken

The link-editor also checks the option list for any fatal inconsistencies.

\$ ld -dy -a main.o
ld: fatal: option -dy and -a are incompatible

After processing all options, if no fatal error conditions have been detected, the link-editor proceeds to process the input files.

See Appendix A, "Link-Editor Quick Reference," for the most commonly used link-editor options, and ld(1) for a complete description of all link-editor options.

### **Input File Processing**

The link-editor reads input files in the order in which the files appear on the command line. Each file is opened and inspected to determine the files ELF type, and therefore determine how the file must be processed. The file types that apply as input for the link-edit are determined by the binding mode of the link-edit, either *static* or *dynamic*.

Under *static* mode, the link-editor accepts only relocatable objects or archive libraries as input files. Under *dynamic* mode, the link-editor also accepts shared objects.

Relocatable objects represent the most basic input file type to the link-editing process. The *program data* sections within these files are concatenated into the output file image being generated. The *link-edit information* sections are organized for later use. Information sections do not become part of the output file image, as new information sections are generated to take their place. Symbols are gathered into an internal symbol table for verification and resolution. This table is then used to create one or more symbol tables in the output image.

Although input files can be specified directly on the link-edit command line, archive libraries and shared objects are commonly specified using the -l option. See "Linking With Additional Libraries" on page 33. During a link-edit, the interpretation of archive libraries and shared objects are quite different. The next two sections expand upon these differences.

## **Archive Processing**

Archives are built using ar(1). Archives usually consist of a collection of relocatable objects with an archive symbol table. This symbol table provides an association of symbol definitions with the objects that supply these definitions. By default, the link-editor provides *selective* extraction

of archive members. The link-editor uses unresolved symbolic references to select objects from the archive that are required to complete the binding process. You can also explicitly extract all members of an archive.

The link-editor extracts a relocatable object from an archive under the following conditions.

- The archive member contains a symbol definition that satisfies a symbol reference, presently held in the link-editor's internal symbol table. This reference is sometimes referred to as an *undefined* symbol.
- The archive member contains a data symbol definition that satisfies a tentative symbol definition presently held in the link-editor's internal symbol table. An example is a FORTRAN COMMON block definition, which causes the extraction of a relocatable object that defines the same DATA symbol.
- The archive member contains a symbol definition that matches a reference that requires hidden visibility or protected visibility. See Table 7–20.
- The link-editors -z allextract is in effect. This option suspends selective archive extraction and causes all archive members to be extracted from the archive being processed.

Under selective archive extraction, a weak symbol reference does not extract an object from an archive unless the -z weakextract option is in effect. See "Simple Resolutions" on page 42 for more information.

**Note** – The options - z weakextract, - z allextract, and - z defaultextract enable you to toggle the archive extraction mechanism among multiple archives.

With selective archive extraction, the link-editor makes multiple passes through an archive. Relocatable objects are extracted as needed to satisfy the symbol information being accumulated in the link-editor internal symbol table. After the link-editor has made a complete pass through the archive without extracting any relocatable objects, the next input file is processed.

By extracting only the relocatable objects needed when an archive is encountered, the position of the archive on the command line can be significant. See "Position of an Archive on the Command Line" on page 35.

Note – Although the link-editor makes multiple passes through an archive to resolve symbols, this mechanism can be quite costly. Especially, for large archives that contain random organizations of relocatable objects. In these cases, you should use tools like lorder(1) and tsort(1) to order the relocatable objects within the archive. This ordering reduces the number of passes the link-editor must carry out.

## **Shared Object Processing**

Shared objects are indivisible whole units that have been generated by a previous link-edit of one or more input files. When the link-editor processes a shared object, the entire contents of the shared object become a logical part of the resulting output file image. This logical inclusion means that all symbol entries defined in the shared object are made available to the link-editing process.

The shared object's program data sections and most of the link-editing information sections are unused by the link-editor. These sections are interpreted by the runtime linker when the shared object is bound to generate a runnable process. However, the occurrence of a shared object is remembered. Information is stored in the output file image to indicate that this object is a dependency that must be made available at runtime.

By default, all shared objects specified as part of a link-edit are recorded as dependencies in the object being built. This recording is made regardless of whether the object being built actually references symbols offered by the shared object. To minimize the overhead of runtime linking, only specify those dependencies that resolve symbol references from the object being built. The link-editor's debugging facility, and Ldd(1) with the -u option, can be used to determine unused dependencies. The link-editor's -z ignore option can be used to suppress the dependency recording of any unused shared objects.

If a shared object has dependencies on other shared objects, these dependencies can also be processed. This processing occurs after all command line input files have been processed, to complete the symbol resolution process. However, the shared object names are not recorded as dependencies in the output file image being generated.

Although the position of a shared object on the command line has less significance than archive processing, the position can have a global effect. Multiple symbols of the same name are allowed to occur between relocatable objects and shared objects, and between multiple shared objects. See "Symbol Resolution" on page 41.

The order of shared objects processed by the link-editor is maintained in the dependency information that is stored in the output file image. In the absence of lazy loading, the runtime linker loads the specified shared objects in the same order. Therefore, the link-editor and the runtime linker select the first occurrence of a symbol of a multiply-defined series of symbols.

**Note** – Multiple symbol definitions, are reported in the load map output generated using the -m option.

## **Linking With Additional Libraries**

Although the compiler drivers often ensure that appropriate libraries are specified to the link-editor, frequently you must supply your own. Shared objects and archives can be specified

by explicitly naming the input files required to the link-editor. However, a more common and more flexible method involves using the link-editor's -l option.

### **Library Naming Conventions**

By convention, shared objects are usually designated by the prefix lib and the suffix .so. Archives are designated by the prefix lib and the suffix .a. For example, libfoo.so is the shared object version of the "foo" implementation that is made available to the compilation environment. libfoo.a is the library's archive version.

These conventions are recognized by the -l option of the link-editor. This option is commonly used to supply additional libraries to a link-edit. The following example directs the link-editor to search for libfoo.so. If the link-editor does not find libfoo.so, a search for libfoo.a is made before moving on to the next directory to be searched.

\$ cc -o prog file1.c file2.c -lfoo

Note – A naming convention exists regarding the compilation environment and the runtime environment use of shared objects. The compilation environment uses the simple . so suffix, whereas the runtime environment commonly uses the suffix with an additional version number. See "Naming Conventions" on page 126 and "Coordination of Versioned Filenames" on page 172.

When link-editing in dynamic mode, you can choose to link with a mix of shared objects and archives. When link-editing in static mode, only archive libraries are acceptable for input.

In dynamic mode, when using the -l option, the link-editor first searches the given directory for a shared object that matches the specified name. If no match is found, the link-editor looks for an archive library in the same directory. In static mode, when using the -l option, only archive libraries are sought.

### Linking With a Mix of Shared Objects and Archives

The library search mechanism in dynamic mode searches a given directory for a shared object, and then searches for an archive library. Finer control of the search is possible through the -B option.

By specifying the -B dynamic and -B static options on the command line, you can toggle the library search between shared objects or archives respectively. For example, to link an application with the archive libfoo.a and the shared object libbar.so, issue the following command.

\$ cc -o prog main.o file1.c -Bstatic -lfoo -Bdynamic -lbar

The -B static and -B dynamic options are not exactly symmetrical. When you specify -B static, the link-editor does not accept shared objects as input until the next occurrence of -B dynamic. However, when you specify -B dynamic, the link-editor first looks for shared objects and then archive library's in any given directory.

The precise description of the previous example is that the link-editor first searches for libfoo.a. The link-editor then searches for libbar.so, and if that search fails, searches for libbar.a.

### Position of an Archive on the Command Line

The position of an archive on the command line can affect the output file being produced. The link-editor searches an archive only to resolve undefined or tentative external references that have previously been encountered. After this search is completed and any required members have been extracted, the link-editor moves onto the next input file on the command line.

Therefore by default, the archive is not available to resolve any new references from the input files that follow the archive on the command line. For example, the following command directs the link-editor to search libfoo.a only to resolve symbol references that have been obtained from file1.c. The libfoo.a archive is not available to resolve symbol references from file2.c or file3.c.

#### \$ cc -o prog file1.c -Bstatic -lfoo file2.c file3.c -Bdynamic

Interdependencies between archives can exist, such that the extraction of members from one archive must be resolved by extracting members from another archive. If these dependencies are cyclic, the archives must be specified repeatedly on the command line to satisfy previous references.

### \$ cc -o prog .... -lA -lB -lC -lA -lB -lC -lA

The determination, and maintenance, of repeated archive specifications can be tedious. The -z rescan-now option makes this process simpler. The -z rescan-now option is processed by the link-editor immediately when the option is encountered on the command line. All archives that have been processed from the command line prior to this option are immediately reprocessed. This processing attempts to locate additional archive members that resolve symbol references. This archive rescanning continues until a pass over the archive list occurs in which no new members are extracted. The previous example can be simplified as follows.

#### \$ cc -o prog .... -lA -lB -lC -z rescan-now

Alternatively, the -z rescan-start and -z rescan-end options can be used to group mutually dependent archives together into an archive group. These groups are reprocessed by the link-editor immediately when the closing delimiter is encountered on the command line. Archives found within the group are reprocessed in an attempt to locate additional archive

members that resolve symbol references. This archive rescanning continues until a pass over the archive group occurs in which no new members are extracted. Using archive groups, the previous example can be written as follows.

\$ cc -o prog .... -z rescan-start -lA -lB -lC -z rescan-end

**Note** – You should specify any archives at the end of the command line unless multiple-definition conflicts require you to do otherwise.

### **Directories Searched by the Link-Editor**

All previous examples assume the link-editor knows where to search for the libraries listed on the command line. By default, when linking 32–bit objects, the link-editor knows of only three standard directories in which to look for libraries, /usr/ccs/lib, followed by /lib, and finally /usr/lib. When linking 64–bit objects, only two standard directories are used, /lib/64 followed by /usr/lib/64. All other directories to be searched must be added to the link-editor's search path explicitly.

You can change the link-editor search path by using a command line option, or by using an environment variable.

### Using a Command-Line Option

You can use the -L option to add a new path name to the library search path. This option alters the search path at the point the option is encountered on the command line. For example, the following command searches path1, followed by /usr/ccs/lib, /lib, and finally /usr/lib, to find libfoo. The command searches path1 and then path2, followed by /usr/ccs/lib, /lib, and /usr/lib, to find libbar.

#### \$ cc -o prog main.o -Lpath1 file1.c -lfoo file2.c -Lpath2 -lbar

Path names that are defined by using the -L option are used only by the link-editor. These path names are not recorded in the output file image being created. Therefore, these path names are not available for use by the runtime linker.

**Note** – You must specify - L if you want the link-editor to search for libraries in your current directory. You can use a period (.) to represent the current directory.

You can use the -Y option to change the default directories searched by the link-editor. The argument supplied with this option takes the form of a colon separated list of directories. For example, the following command searches for libfoo only in the directories /opt/COMPILER/lib and /home/me/lib.

\$ cc -o prog main.c -YP,/opt/COMPILER/lib:/home/me/lib -lfoo

The directories that are specified by using the -Y option can be supplemented by using the -L option. Compiler drivers often use the -Y option to provide compiler specific search paths.

### Using an Environment Variable

You can also use the environment variable LD\_LIBRARY\_PATH to add to the link-editor's library search path. Typically, LD\_LIBRARY\_PATH takes a colon-separated list of directories. In its most general form, LD\_LIBRARY\_PATH can also take two directory lists separated by a semicolon. These lists are searched before and after the -Y lists supplied on the command line.

The following example shows the combined effect of setting LD\_LIBRARY\_PATH and calling the link-editor with several -L occurrences.

```
$ LD_LIBRARY_PATH=dir1:dir2;dir3
$ export LD_LIBRARY_PATH
$ cc -o prog main.c -Lpath1 .... -Lpath2 .... -Lpathn -lfoo
The effective search path is dir1:dir2:path1:path2....
pathn:dir3:/usr/ccs/lib:/lib:/usr/lib.
```

If no semicolon is specified as part of the LD\_LIBRARY\_PATH definition, the specified directory list is interpreted *after* any -L options. In the following example, the effective search path is path1:path2.... pathn:dir1:dir2:/usr/ccs/lib:/lib:/usr/lib.

```
$ LD_LIBRARY_PATH=dir1:dir2
$ export LD_LIBRARY_PATH
$ cc -o prog main.c -Lpath1 .... -Lpath2 .... -Lpathn -lfoo
```

**Note** – This environment variable can also be used to augment the search path of the runtime linker. See "Directories Searched by the Runtime Linker" on page 86. To prevent this environment variable from influencing the link-editor, use the -i option.

## **Directories Searched by the Runtime Linker**

The runtime linker looks in two default locations for dependencies. When processing 32–bit objects, the default locations are /lib and /usr/lib. When processing 64–bit objects, the default locations are /lib/64 and /usr/lib/64. All other directories to be searched must be added to the runtime linker's search path explicitly.

When a dynamic executable or shared object is linked with additional shared objects, the shared objects are recorded as dependencies. These dependencies must be located during process execution by the runtime linker. When linking a dynamic object, one or more search paths can be recorded in the output file. These search paths are referred to as a *runpath*. The runtime linker uses the runpath of an object to locate the dependencies of that object.

Specialized objects can be built with the -z nodefaultlib option to suppress any search of the default location at runtime. Use of this option implies that all the dependencies of an object can

be located using its runpaths. Without this option, no matter how you augment the runtime linker's search path, the last search paths used are always the default locations.

**Note** – The default search path can be administrated by using a runtime configuration file. See "Configuring the Default Search Paths" on page 88. However, the creator of a dynamic object should not rely on the existence of this file. You should always ensure that an object can locate its dependencies with only its runpaths or the default locations.

You can use the -R option, which takes a colon-separated list of directories, to record a runpath in a dynamic executable or shared object. The following example records the runpath /home/me/lib:/home/you/lib in the dynamic executable prog.

```
$ cc -o prog main.c -R/home/me/lib:/home/you/lib -Lpath1 \
    -Lpath2 file1.c file2.c -lfoo -lbar
```

The runtime linker uses these paths, followed by the default location, to obtain any shared object dependencies. In this case, this runpath is used to locate libfoo.so.1 and libbar.so.1.

The link-editor accepts multiple - R options. These multiple specifications are concatenate together, separated by a colon. Thus, the previous example can also be expressed as follows.

```
$ cc -o prog main.c -R/home/me/lib -Lpath1 -R/home/you/lib \
    -Lpath2 file1.c file2.c -lfoo -lbar
```

For objects that can be installed in various locations, the \$ORIGIN dynamic string token provides a flexible means of recording a runpath. See "Locating Associated Dependencies" on page 401.

**Note** – A historic alternative to specifying the -R option is to set the environment variable LD\_RUN\_PATH, and make this available to the link-editor. The scope and function of LD\_RUN\_PATH and -R are identical, but when both are specified, -R supersedes LD\_RUN\_PATH.

# **Initialization and Termination Sections**

Dynamic objects can supply code that provides for runtime initialization and termination processing. The initialization code of a dynamic object is executed once each time the dynamic object is loaded in a process. The termination code of a dynamic object is executed once each time the dynamic object is unloaded from a process or at process termination. This code can be encapsulated in one of two section types, either an array of function pointers or a single code block. Each of these section types is built from a concatenation of like sections from the input relocatable objects.

The sections .pre\_initarray, .init\_array and .fini\_array provide arrays of runtime pre-initialization, initialization, and termination functions, respectively. When creating a dynamic object, the link-editor identifies these arrays with the .dynamic tag pairs DT\_PREINIT\_[ARRAY/ARRAYSZ], DT\_INIT\_[ARRAY/ARRAYSZ], and DT\_FINI\_[ARRAY/ARRAYSZ] accordingly. These tags identify the associated sections so that the sections can be called by the runtime linker. A pre-initialization array is applicable to dynamic executables only.

**Note** – Functions that are assigned to these arrays must be provided from the object that is being built.

The sections .init and .fini provide a runtime initialization and termination code block, respectively. The compiler drivers typically supply .init and .fini sections with files they add to the beginning and end of your input file list. These compiler provided files have the effect of encapsulating the .init and .fini code from your relocatable objects into individual functions. These functions are identified by the reserved symbol names \_init and \_fini respectively. When creating a dynamic object, the link-editor identifies these symbols with the .dynamic tags DT\_INIT and DT\_FINI accordingly. These tags identify the associated sections so they can be called by the runtime linker.

For more information about the execution of initialization and termination code at runtime see "Initialization and Termination Routines" on page 100.

The registration of initialization and termination functions can be carried out directly by the link-editor by using the -z initarray and -z finiarray options. For example, the following command places the address of foo() in an .init\_array element, and the address of bar() in a .fini\_array element.

```
$ cat main.c
#include
            <stdio.h>
void foo()
{
        (void) printf("initializing: foo()\n");
}
void bar()
{
        (void) printf("finalizing: bar()\n");
}
void main()
{
        (void) printf("main()\n");
}
$ cc -o main -zinitarray=foo -zfiniarray=bar main.c
$ main
initializing: foo()
main()
finalizing: bar()
```

The creation of initialization and termination sections can be carried out directly using an assembler. However, most compilers offer special primitives to simplify their declaration. For example, the previous code example can be rewritten using the following #pragma definitions. These definitions result in a call to foo() being placed in an .init section, and a call to bar() being placed in a .fini section.

```
$ cat main.c
#include <stdio.h>
#pragma init (foo)
#pragma fini (bar)
....
$ cc -o main main.c
$ main
initializing: foo()
main()
finalizing: bar()
```

Initialization and termination code, spread throughout several relocatable objects, can result in different behavior when included in an archive library or shared object. The link-edit of an application that uses this archive might extract only a fraction of the objects contained in the archive. These objects might provide only a portion of the initialization and termination code spread throughout the members of the archive. At runtime, only this portion of code is executed. The same application built against the shared object will have all the accumulated initialization and termination code executed when the dependency is loaded at runtime.

To determine the order of executing initialization and termination code within a process at runtime is a complex issue that involves dependency analysis. Limit the content of initialization and termination code to simplify this analysis. Simplified, self contained, initialization and termination code provides predictable runtime behavior. See "Initialization and Termination Order" on page 101 for more details.

Data initialization should be independent if the initialization code is involved with a dynamic object whose memory can be dumped using dldump(3C).

# Symbol Processing

During input file processing, all *local* symbols from the input relocatable objects are passed through to the output file image. All global symbols from the input relocatable objects, together with globals symbols from shared object dependencies, are accumulated internally within the link-editor.

Each *global* symbol supplied by an input file is searched for within this internal symbol table. If a symbol with the same name has already been encountered from a previous input file, a symbol resolution process is called. This resolution process determines which of two entries from relocatable objects are kept. This resolution process also determines how external references to shared object dependencies are established.

On completion of input file processing, and providing no fatal symbol resolution errors have occurred, the link-editor determines if any unresolved symbol references remain. Unresolved symbol references can cause the link-edit to terminate.

Finally, the link-editor's internal symbol table is added to the symbol tables of the image being created.

The following sections expand upon symbol resolution and undefined symbol processing.

# **Symbol Resolution**

Symbol resolution runs the entire spectrum, from simple and intuitive to complex and perplexing. Most resolutions are carried out silently by the link-editor. However, some relocations can be accompanied by warning diagnostics, while others can result in a fatal error condition.

The most common simple resolutions involve binding symbol references from one object to symbol definitions within another object. This binding can occur between two relocatable objects, or between a relocatable object and the first definition found in a shared object dependency. Complex resolutions typically occur between two or more relocatable objects.

The resolution of two symbols depends on their attributes, the type of file that provides the symbol, and the type of file being generated. For a complete description of symbol attributes, see "Symbol Table Section" on page 263. For the following discussions, however, three basic symbol types are identified.

- Undefined Symbols that have been referenced in a file but have not been assigned a storage address.
- *Tentative* Symbols that have been created within a file but have not yet been sized, or allocated in storage. These symbols appear as uninitialized C symbols, or FORTRAN COMMON blocks within the file.
- Defined Symbols that have been created, and assigned storage addresses and space within the file.

In its simplest form, symbol resolution involves the use of a precedence relationship. This relationship has *defined* symbols dominate *tentative* symbols, which in turn dominate *undefined* symbols.

The following example of C code shows how these symbol types can be generated. Undefined symbols are prefixed with  $u_{-}$ . Tentative symbols are prefixed with  $t_{-}$ . Defined symbols are prefixed with  $d_{-}$ .

\$ cat main.c extern int u\_bar; extern int u\_foo();

```
int
                t bar;
int
                d bar = 1;
int d foo()
{
        return (u foo(u bar, t bar, d bar));
}
$ cc -o main.o -c main.c
$ elfdump -s main.o
Symbol Table Section: .symtab
     index
              value
                                   type bind oth ver shndx
                                                                     name
                         size
     . . . .
            0×00000000 0×0000000
                                                    0 UNDEF
       [7]
                                   FUNC GLOB D
                                                                     u foo
       [8]
            0×00000010 0×00000040
                                   FUNC GLOB D
                                                    0 .text
                                                                     d foo
       [9]
            0×00000004 0×00000004
                                   OBJT GLOB D
                                                    0 COMMON
                                                                     t bar
      [10]
            0×00000000 0×00000004
                                   NOTY GLOB D
                                                    0 UNDEF
                                                                     u bar
      [11]
            0×00000000 0×00000004
                                   OBJT GLOB D
                                                    0 .data
                                                                     d bar
```

### **Simple Resolutions**

Simple symbol resolutions are by far the most common. In this case, two symbols with similar characteristics are detected, with one symbol taking precedence over the other. This symbol resolution is carried out silently by the link-editor. For example, with symbols of the same binding, a symbol reference from one file is bound to a defined, or tentative symbol definition, from another file. Or, a tentative symbol definition from one file is bound to a defined symbol definition from another file. This resolution can occur between two relocatable objects, or between a relocatable object and the first definition found in a shared object dependency.

Symbols that undergo resolution can have either a global or weak binding. Within relocatable objects, weak bindings have lower precedence than global binding. Relocatable object symbols with different bindings are resolved according to a slight alteration of the basic rules.

Weak symbols can usually be defined through the compiler, either individually or as aliases to global symbols. One mechanism uses a #pragma definition.

```
$ cat main.c
#pragma weak
                bar
#pragma weak
                foo = foo
int
                bar = 1;
int _foo()
{
        return (bar);
}
$ cc -o main.o -c main.c
$ elfdump -s main.o
Symbol Table Section:
                       .symtab
                                    type bind oth ver shndx
     index
              value
                         size
                                                                      name
            0x00000010 0x00000018 FUNC GLOB D
       [7]
                                                    0 .text
                                                                      foo
```

| [8] | 0×00000010 | 0×00000018 | FUNC WEAK | D | 0 .text | foo |
|-----|------------|------------|-----------|---|---------|-----|
| [9] | 0×00000000 | 0×00000004 | OBJT WEAK | D | 0 .data | bar |

Notice that the weak alias foo is assigned the same attributes as the global symbol \_foo. This relationship is maintained by the link-editor and results in the symbols being assigned the same value in the output image. In symbol resolution, weak defined symbols are silently overridden by any global definition of the same name.

Another form of simple symbol resolution, interposition, occurs between relocatable objects and shared objects, or between multiple shared objects. In these cases, when a symbol is multiply-defined, the relocatable object, or the first definition between multiple shared objects, is silently taken by the link-editor. The relocatable object's definition, or the first shared object's definition, is said to *interpose* on all other definitions. This interposition can be used to override the functionality provided by another shared object, or between multiple shared objects, are treated identically. A symbols weak binding or global binding is irrelevant. By resolving to the first definition, regardless of the symbols binding, both the link-editor and runtime linker behave consistently.

The combination of weak symbols defined within a shared object together with symbol interposition over the same shared object, can provide a useful programming technique. For example, the standard C library provides several services that you are allowed to redefine. However, ANSI C defines a set of standard services that must be present on the system. These services cannot be replaced in a strictly conforming program.

The function fread(3C), for example, is an ANSI C library function. The system function read(2) is not an ANSI C library function. A conforming ANSI C program must be able to redefine read(2) and still use fread(3C) in a predictable way.

The problem here is that read(2) underlies the fread(3C) implementation in the standard C library. Therefore, a program that redefines read(2) might confuse the fread(3C) implementation. To guard against this occurrence, ANSI C states that an implementation cannot use a name that is not reserved for the implementation. Use the following #pragma directive to define just such a reserved name. Use this name to generate an alias for the function read(2).

#### #pragma weak read = \_read

Thus, you can quite freely define your own read() function without compromising the fread(3C) implementation, which in turn is implemented to use the  $_read()$  function.

The link-editor has no difficulty with this redefinition of read(), either when linking against the shared object or archive version of the standard C library. In the former case, interposition takes its course. In the latter case, the fact that the C library's definition of read(2) is weak allows that definition to be quietly overridden.

Use the link-editor's -m option to write a list of all interposed symbol references, along with section load address information, to the standard output.

### **Complex Resolutions**

Complex resolutions occur when two symbols of the same name are found with differing attributes. In these cases, the link-editor generates a warning message, while selecting the most appropriate symbol. This message indicates the symbol, the attributes that conflict, and the identity of the file from which the symbol definition is taken. In the following example, two files with a definition of the data item array have different size requirements.

A similar diagnostic is produced if the symbol's alignment requirements differ. In both of these cases, the diagnostic can be suppressed by using the link-editor's -t option.

Another form of attribute difference is the symbol's type. In the following example, the symbol bar() has been defined as both a data item and a function.

```
$ cat foo.c
int bar()
{
        return (0);
}
$ cc -o libfoo.so -G -K pic foo.c
$ cat main.c
int
       bar = 1;
int main()
{
        return (bar);
}
$ cc -o main main.c -L. -lfoo
ld: warning: symbol 'bar' has differing types:
        (file main.o type=OBJT; file ./libfoo.so type=FUNC);
        main.o definition taken
```

**Note** – Symbol types in this context are classifications that can be expressed in ELF. These symbol types are not related to the data types as employed by the programming language, except in the crudest fashion.

In cases like the previous example, the relocatable object definition is taken when the resolution occurs between a relocatable object and a shared object. Or, the first definition is taken when the resolution occurs between two shared objects. When such resolutions occur between symbols of weak or global binding, a warning is also produced.

Inconsistencies between symbol types are not suppressed by the link-editor's -t option.

## **Fatal Resolutions**

Symbol conflicts that cannot be resolved result in a fatal error condition and an appropriate error message. This message indicates the symbol name together with the names of the files that provided the symbols. No output file is generated. Although the fatal condition is sufficient to terminate the link-edit, all input file processing is first completed. In this manner, all fatal resolution errors can be identified.

The most common fatal error condition exists when two relocatable objects both define non-weak symbols of the same name.

foo.c and bar.c have conflicting definitions for the symbol bar. Because the link-editor cannot determine which should dominate, the link-edit usually terminates with an error message. You can use the link-editor's -z muldefs option to suppress this error condition. This option allows the first symbol definition to be taken.

# **Undefined Symbols**

After all of the input files have been read and all symbol resolution is complete, the link-editor searches the internal symbol table for any symbol references that have not been bound to symbol definitions. These symbol references are referred to as *undefined* symbols. Undefined symbols can affect the link-edit process according to the type of symbol, together with the type of output file being generated.

## **Generating an Executable Output File**

When generating an executable output file, the link-editor's default behavior is to terminate with an appropriate error message should any symbols remain undefined. A symbol remains undefined when a symbol reference in a relocatable object is never matched to a symbol definition.

```
$ cat main.c
extern int foo();
int main()
{
     return (foo());
}
$ cc -o prog main.c
Undefined first referenced
symbol in file
foo main.o
ld: fatal: Symbol referencing errors. No output written to prog
```

Similarly, if a shared object is used to create a dynamic executable and leaves an unresolved symbol definition, an undefined symbol error results.

```
$ cat foo.c
extern int bar;
int foo()
{
        return (bar);
}
$ cc -o libfoo.so -G -K pic foo.c
$ cc -o prog main.c -L. -lfoo
Undefined first referenced
symbol in file
bar ./libfoo.so
ld: fatal: Symbol referencing errors. No output written to prog
```

To allow undefined symbols, as in the previous example, use the link-editor's - z nodefs option to suppress the default error condition.

Note – Take care when using the -z nodefs option. If an unavailable symbol reference is required during the execution of a process, a fatal runtime relocation error occurs. This error might be detected during the initial execution and testing of an application. However, more complex execution paths can result in this error condition taking much longer to detect, which can be time consuming and costly.

Symbols can also remain undefined when a symbol reference in a relocatable object is bound to a symbol definition in an implicitly defined shared object. For example, continuing with the files main.c and foo.c used in the previous example.

symbol in file foo main.o (symbol belongs to implicit \ dependency ./libfoo.so) ld: fatal: Symbol referencing errors. No output written to prog

prog is built with an *explicit* reference to libbar.so.libbar.so has a dependency on libfoo.so. Therefore, an implicit reference to libfoo.so from prog is established.

Because main.c made a specific reference to the interface provided by libfoo.so, prog really has a dependency on libfoo.so. However, only explicit shared object dependencies are recorded in the output file being generated. Thus, prog fails to run if a new version of libbar.so is developed that no longer has a dependency on libfoo.so.

For this reason, bindings of this type are deemed fatal. The implicit reference must be made explicit by referencing the library directly during the link-edit of prog. The required reference is hinted at in the fatal error message that is shown in the preceding example.

## **Generating a Shared Object Output File**

When the link-editor is generating a shared object output file, undefined symbols are allowed to remain at the end of the link-edit. This default behavior allows the shared object to import symbols from a dynamic executable that defines the shared object as a dependency.

The link-editor's - z defs option can be used to force a fatal error if any undefined symbols remain. This option is recommended when creating any shared objects. Shared objects that reference symbols from an application can use the - z defs option, together with defining the symbols by using an extern mapfile directive. See "SYMBOL\_SCOPE / SYMBOL\_VERSION Directives" on page 368.

A self-contained shared object, in which all references to external symbols are satisfied by named dependencies, provides maximum flexibility. The shared object can be employed by many users without those users having to determine and establish dependencies to satisfy the shared object's requirements.

# **Weak Symbols**

Weak symbol references that remain unresolved, do not result in a fatal error condition, no matter what output file type is being generated.

If a static executable is being generated, the symbol is converted to an absolute symbol with an assigned value of zero.

If a dynamic executable or shared object is being produced, the symbol is left as an undefined weak reference with an assigned value of zero. During process execution, the runtime linker searches for this symbol. If the runtime linker does not find a match, the reference is bound to an address of zero instead of generating a fatal relocation error.

Historically, these undefined weak referenced symbols have been employed as a mechanism to test for the existence of functionality. For example, the following C code fragment might have been used in the shared object libfoo.so.l.

When building an application that references libfoo.so.1, the link-edit completes successfully regardless of whether a definition for the symbol foo is found. If during execution of the application the function address tests nonzero, the function is called. However, if the symbol definition is not found, the function address tests zero and therefore is not called.

Compilation systems view this address comparison technique as having undefined semantics, which can result in the test statement being removed under optimization. In addition, the runtime symbol binding mechanism places other restrictions on the use of this technique. These restrictions prevent a consistent model from being made available for all dynamic objects.

Note – Undefined weak references in this manner are discouraged. Instead, you should use dlsym(3C) with the RTLD\_DEFAULT, or RTLD\_PROBE handles as a means of testing for a symbol's existence. See "Testing for Functionality" on page 115.

# **Tentative Symbol Order Within the Output File**

Contributions from input files usually appear in the output file in the order of their contribution. Tentative symbols are an exception to this rule, as these symbols are not fully defined until their resolution is complete. The order of tentative symbols within the output file might not follow the order of their contribution.

If you need to control the ordering of a group of symbols, then any tentative definition should be redefined to a zero-initialized data item. For example, the following tentative definitions result in a reordering of the data items within the output file, as compared to the original order described in the source file foo.c.

```
$ cat foo.c
char One_array[0x10];
char Two_array[0x20];
char Three_array[0x30];
```

Linker and Libraries Guide • August 2011

| \$ cc -o lib            | foo.so -G -H | <pre>(pic foo.c</pre> |           |      |        |             |
|-------------------------|--------------|-----------------------|-----------|------|--------|-------------|
| <pre>\$ elfdump -</pre> | sN.dynsym l: | ibfoo.so   g          | rep array | sort | -k 2,2 |             |
| [11]                    | 0x00010614   | 0x00000020            | OBJT GLOB | D    | 0 .bss | Two_array   |
| [3]                     | 0x00010634   | 0×00000030            | OBJT GLOB | D    | 0 .bss | Three_array |
| [4]                     | 0x00010664   | 0×00000010            | OBJT GLOB | D    | 0 .bss | One_array   |

Sorting the symbols based on their address shows that their output order is different than the order they were defined in the source. In contrast, defining these symbols as initialized data items ensures that the relative ordering of these symbols within the input file is carried over to the output file.

```
$ cat foo.c
char A_array[0x10] = { 0 };
char B_array[0x20] = { 0 };
char C_array[0x30] = { 0 };
$ cc -o libfoo.so -G -Kpic foo.c
$ elfdump -sN.dynsym libfoo.so | grep array | sort -k 2,2
      [4] 0x00010614 0x00000010 OBJT GLOB D 0 .data One_array
      [11] 0x00010624 0x00000020 OBJT GLOB D 0 .data Two_array
      [3] 0x00010644 0x00000030 OBJT GLOB D 0 .data Three_array
```

# **Defining Additional Symbols**

Besides the symbols provided from input files, you can supply additional global symbol references or global symbol definitions to a link-edit. In the simplest form, symbol references can be generated using the link-editor's -u option. Greater flexibility is provided with the link-editor's -M option and an associated mapfile. This mapfile enables you to define global symbol references and a variety of global symbol definitions. Attributes of the symbol such as visibility and type can be specified, See "SYMBOL\_SCOPE / SYMBOL\_VERSION Directives" on page 368 for a complete description of the available options.

## Defining Additional Symbols with the -u option

The -u option provides a mechanism for generating a global symbol reference from the link-edit command line. This option can be used to perform a link-edit entirely from archives. This option can also provide additional flexibility in selecting the objects to extract from multiple archives. See section "Archive Processing" on page 31 for an overview of archive extraction.

For example, perhaps you want to generate a dynamic executable from the relocatable object main.o, which refers to the symbols foo and bar. You want to obtain the symbol definition foo from the relocatable object foo.o contained in lib1.a, and the symbol definition bar from the relocatable object bar.o, contained in lib2.a.

However, the archive libl.a also contains a relocatable object that defines the symbol bar. This relocatable object is presumably of differing functionality to the relocatable object that is provided in libl.a. To specify the required archive extraction, you can use the following link-edit.

\$ cc -o prog -L. -u foo -l1 main.o -l2

The -u option generates a reference to the symbol foo. This reference causes extraction of the relocatable object foo.o from the archive lib1.a. The first reference to the symbol bar occurs in main.o, which is encountered after lib1.a has been processed. Therefore, the relocatable object bar.o is obtained from the archive lib2.a.

Note – This simple example assumes that the relocatable object foo.o from lib1.a does not directly or indirectly reference the symbol bar. If lib1.a does reference bar, then the relocatable object bar.o is also extracted from lib1.a during its processing. See "Archive Processing" on page 31 for a discussion of the link-editor's multi-pass processing of an archive.

### **Defining Symbol References**

The following example shows how three symbol references can be defined. These references are then used to extract members of an archive. Although this archive extraction can be achieved by specifying multiple - u options to the link-edit, this example also shows how the eventual scope of a symbol can be reduced to *local*.

```
$ cat foo.c
#include <stdio.h>
void foo()
{
        (void) printf("foo: called from lib.a\n");
}
$ cat bar.c
#include <stdio.h>
void bar()
{
        (void) printf("bar: called from lib.a\n");
}
$ cat main.c
extern void
                foo(), bar();
void main()
{
        foo();
        bar();
}
$ cc -c foo.c bar.c main.c
$ ar -rc lib.a foo.o bar.o main.o
$ cat mapfile
$mapfile version 2
SYMBOL SCOPE {
        local:
                foo;
```

```
bar:
        global:
               main;
};
$ cc -o prog -M mapfile lib.a
$ prog
foo: called from lib.a
bar: called from lib.a
$ elfdump -sN.symtab prog | egrep 'main$|foo$|bar$'
      [29] 0x00010f30 0x00000024
                                  FUNC LOCL H
                                                                    bar
                                                   0 .text
      [30]
           0x00010ef8 0x00000024 FUNC LOCL H
                                                   0 .text
                                                                    foo
      [55] 0x00010f68 0x00000024 FUNC GLOB D
                                                   0 .text
                                                                    main
```

The significance of reducing symbol scope from global to local is covered in more detail in the section "Reducing Symbol Scope" on page 53.

## **Defining Absolute Symbols**

The following example shows how two absolute symbol definitions can be defined. These definitions are then used to resolve the references from the input file main.c.

```
$ cat main.c
#include <stdio.h>
extern int
                foo():
extern int
                bar;
void main()
{
        (void) printf("&foo = 0x%p\n", &foo);
        (void) printf("&bar = 0x%p\n", &bar);
}
$ cat mapfile
$mapfile version 2
SYMBOL SCOPE {
        global:
                foo
                         { TYPE=FUNCTION; VALUE=0x400 };
                bar
                         { TYPE=DATA; VALUE=0x800 };
};
$ cc -o prog -M mapfile main.c
$ prog
\& foo = 0 \times 400
\&bar = 0 \times 800
$ elfdump -sN.symtab prog | egrep 'foo$|bar$'
      [45] 0x00000800 0x0000000 OBJT GLOB D
                                                     0 ABS
                                                                       bar
      [69] 0x00000400 0x0000000 FUNC GLOB D
                                                     0 ABS
                                                                       foo
```

When obtained from an input file, symbol definitions for functions or data items are usually associated with elements of data storage. A mapfile definition is insufficient to be able to construct this data storage, so these symbols must remain as absolute values. A simple mapfile definition that is associated with a size, but *no* value results in the creation of data storage. In this case, the symbol definition is accompanied with a section index. However, a mapfile definition that is accompanied with a value results in the creation of an absolute symbol. If a symbol is defined in a shared object, an absolute definition should be avoided. See "Augmenting a Symbol Definition" on page 52.

### **Defining Tentative Symbols**

A mapfile can also be used to define a COMMON, or tentative, symbol. Unlike other types of symbol definition, tentative symbols do not occupy storage within a file, but define storage that must be allocated at runtime. Therefore, symbol definitions of this kind can contribute to the storage allocation of the output file being generated.

A feature of tentative symbols that differs from other symbol types is that their *value* attribute indicates their alignment requirement. A mapfile definition can therefore be used to realign tentative definitions that are obtained from the input files of a link-edit.

The following example shows the definition of two tentative symbols. The symbol foo defines a new storage region whereas the symbol bar is actually used to change the alignment of the same tentative definition within the file main.c.

```
$ cat main.c
#include <stdio.h>
extern int
                 foo:
int
                 bar[0x10];
void main()
{
         (void) printf("&foo = 0x%p\n", &foo);
(void) printf("&bar = 0x%p\n", &bar);
}
$ cat mapfile
$mapfile_version 2
SYMBOL SCOPE {
        global:
                 foo
                          { TYPE=COMMON; VALUE=0x4;
                                                         SIZE=0x200 };
                 bar
                          { TYPE=COMMON; VALUE=0x102; SIZE=0x40 };
};
$ cc -o prog -M mapfile main.c
ld: warning: symbol 'bar' has differing alignments:
    (file mapfile value=0x102; file main.o value=0x4);
    largest value applied
$ prog
\&foo = 0 \times 21264
\&bar = 0x21224
$ elfdump -sN.symtab prog | egrep 'foo$|bar$'
      [45] 0x00021224 0x00000040 OBJT GLOB D
                                                        0 .bss
                                                                           bar
      [69] 0x00021264 0x00000200 OBJT GLOB D
                                                        0 .bss
                                                                           foo
```

**Note** – This symbol resolution diagnostic can be suppressed by using the link-editor's -t option.

### **Augmenting a Symbol Definition**

The creation of an absolute data symbol within a shared object should be avoided. An external reference from a dynamic executable to a data item within a shared object typically requires the creation of a copy relocation. See "Copy Relocations" on page 148. To provide for this relocation, the data item should be associated with data storage. This association can be produced by defining the symbol within a relocatable object file. This association can also be

produced by defining the symbol within a mapfile together with a size declaration and *no* value declaration. See "SYMBOL\_SCOPE / SYMBOL\_VERSION Directives" on page 368.

A data symbol can be filtered. See "Shared Objects as Filters" on page 130. To provide this filtering, an object file definition can be augmented with a mapfile definition. The following example creates a filter containing a function and data definition.

```
$ cat mapfile
$mapfile version 2
SYMBOL SCOPE {
        global:
                foo
                        { TYPE=FUNCTION;
                                              FILTER=filtee.so.1 };
                bar
                        { TYPE=DATA; SIZE=0x4; FILTER=filtee.so.1 };
        local:
                *:
};
$ cc -o filter.so.1 -G -Kpic -h filter.so.1 -M mapfile -R.
$ elfdump -sN.dynsym filter.so.1 | egrep 'foo|bar'
       [1] 0x000105f8 0x00000004 OBJT GLOB D
                                                  1 .data
                                                                    bar
       [7] 0x0000000 0x0000000 FUNC GLOB D
                                                  1 ABS
                                                                    foo
$ elfdump -y filter.so.1 | egrep 'foo|bar'
                    [0] filtee.so.1
       [1] F
                                            bar
       [7] F
                    [0] filtee.so.1
                                            foo
```

At runtime, a reference from an external object to either of these symbols is resolved to the definition within the filtee.

# **Reducing Symbol Scope**

Symbol definitions that are defined to have local scope within a mapfile can be used to reduce the symbol's eventual binding. This mechanism removes the symbol's visibility to future link-edits which use the generated file as part of their input. In fact, this mechanism can provide for the precise definition of a file's interface, and so restrict the functionality made available to others.

For example, say you want to generate a simple shared object from the files foo.c and bar.c. The file foo.c contains the global symbol foo, which provides the service that you want to make available to others. The file bar.c contains the symbols bar and str, which provide the underlying implementation of the shared object. A shared object created with these files, typically results in the creation of three symbols with global scope.

```
$ cat foo.c
extern const char *bar();
const char *foo()
{
        return (bar());
}
$ cat bar.c
const char *str = "returned from bar.c";
```

```
const char *bar()
{
    return (str);
}
$ cc -o libfoo.so.1 -G foo.c bar.c
$ elfdump -sN.symtab libfoo.so.1 | egrep 'foo$|bar$|str$'
    [41] 0x00000560 0x00000018 FUNC GLOB D 0 .text bar
    [44] 0x00000520 0x0000002c FUNC GLOB D 0 .text foo
    [45] 0x000106b8 0x0000004 OBJT GLOB D 0 .data str
```

You can now use the functionality offered by libfoo.so.l as part of the link-edit of another application. References to the symbol foo are bound to the implementation provided by the shared object.

Because of their global binding, direct reference to the symbols bar and str is also possible. This visibility can have dangerous consequences, as you might later change the implementation that underlies the function foo. In so doing, you could unintentionally cause an existing application that had bound to bar or str to fail or misbehave.

Another consequence of the global binding of the symbols bar and str is that these symbols can be interposed upon by symbols of the same name. The interposition of symbols within shared objects is covered in section "Simple Resolutions" on page 42. This interposition can be intentional and be used as a means of circumventing the intended functionality offered by the shared object. On the other hand, this interposition can be unintentional, the result of the same common symbol name used for both the application and the shared object.

When developing the shared object, you can protect against these scenarios by reducing the scope of the symbols bar and str to a local binding. In the following example, the symbols bar and str are no longer available as part of the shared object's interface. Thus, these symbols cannot be referenced, or interposed upon, by an external object. You have effectively defined an interface for the shared object. This interface can be managed while hiding the details of the underlying implementation.

```
$ cat mapfile
$mapfile version 2
SYMBOL SCOPE {
        local:
                bar;
                str;
};
$ cc -o libfoo.so.1 -M mapfile -G foo.c bar.c
$ elfdump -sN.symtab libfoo.so.1 | egrep 'foo$|bar$|str$'
      [24] 0x00000548 0x00000018 FUNC LOCL H
                                                   0 .text
                                                                    bar
      [25] 0x000106a0 0x00000004 OBJT LOCL H
                                                   0 .data
                                                                    str
      [45] 0x00000508 0x0000002c FUNC GLOB D
                                                   0 .text
                                                                    foo
```

This symbol scope reduction has an additional performance advantage. The symbolic relocations against the symbols bar and str that would have been necessary at runtime are now reduced to relative relocations. See "When Relocations are Performed" on page 147 for details of symbolic relocation overhead.

As the number of symbols that are processed during a link-edit increases, defining local scope reduction within a mapfile becomes harder to maintain. An alternative and more flexible mechanism enables you to define the shared object's interface in terms of the global symbols that should be maintained. Global symbol definitions allow the link-editor to reduce all other symbols to local binding. This mechanism is achieved using the special *auto-reduction* directive "\*". For example, the previous mapfile definition can be rewritten to define foo as the only global symbol required in the output file generated.

```
$ cat mapfile
$mapfile version 2
SYMBOL VERSION ISV 1.1 {
       global:
               foo;
       local:
                *:
};
$ cc -o libfoo.so.1 -M mapfile -G foo.c bar.c
$ elfdump -sN.symtab libfoo.so.1 | egrep 'foo$|bar$|str$'
      [26] 0x00000570 0x00000018 FUNC LOCL H
                                                  0 .text
                                                                   bar
      [27] 0x000106d8 0x00000004 OBJT LOCL H
                                                  0.data
                                                                   str
      [50] 0x00000530 0x0000002c FUNC GLOB D
                                                  0 .text
                                                                   foo
```

This example also defines a version name, libfoo.so.l.l, as part of the mapfile directive. This version name establishes an internal version definition that defines the file's symbolic interface. The creation of a version definition is recommended. The definition forms the foundation of an internal versioning mechanism that can be used throughout the evolution of the file. See Chapter 5, "Application Binary Interfaces and Versioning."

**Note** – If a version name is not supplied, the output file name is used to label the version definition. The versioning information that is created within the output file can be suppressed using the link-editor's -z noversion option.

Whenever a version name is specified, *all* global symbols must be assigned to a version definition. If any global symbols remain unassigned to a version definition, the link-editor generates a fatal error condition.

```
$ cat mapfile
$mapfile version 2
SYMBOL VERSION ISV 1.1 {
        global:
                foo:
};
$ cc -o libfoo.so.1 -M mapfile -G foo.c bar.c
Undefined
                    first referenced
symbol
                        in file
str
                        bar.o (symbol has no version assigned)
                        bar.o (symbol has no version assigned)
bar
ld: fatal: Symbol referencing errors. No output written to libfoo.so.1
```

The -B local option can be used to assert the *auto-reduction* directive "\*" from the command line. The previous example an be compiled successfully as follows.

#### \$ cc -o libfoo.so.1 -M mapfile -B local -G foo.c bar.c

When generating an executable or shared object, any symbol reduction results in the recording of version definitions within the output image. When generating a relocatable object, the version definitions are created but the symbol reductions are not processed. The result is that the symbol entries for any symbol reductions still remain global. For example, using the previous mapfile with the auto-reduction directive and associated relocatable objects, an intermediate relocatable object is created with no symbol reduction.

```
$ cat mapfile
$mapfile version 2
SYMBOL VERSION ISV 1.1 {
       global:
               foo;
       local:
               *;
};
$ ld -o libfoo.o -M mapfile -r foo.o bar.o
$ elfdump -s libfoo.o | egrep 'foo$|bar$|str$'
      [28] 0x00000050 0x00000018 FUNC GLOB H
                                                  0 .text
                                                                   bar
      [29] 0x0000010 0x0000002c FUNC GLOB D
                                                  2 .text
                                                                   foo
      [30] 0x0000000 0x0000004 OBJT GLOB H
                                                  0 .data
                                                                   str
```

The version definitions created within this image show that symbol reductions are required. When the relocatable object is used eventually to generate an executable or shared object, the symbol reductions occur. In other words, the link-editor reads and interprets symbol reduction information that is contained in the relocatable objects in the same manner as versioning data is processed from a mapfile.

Thus, the intermediate relocatable object produced in the previous example can now be used to generate a shared object.

| \$ ld -o libfoo.so.1 -G libfoo.o |                       |                 |             |     |  |
|----------------------------------|-----------------------|-----------------|-------------|-----|--|
| <pre>\$ elfdump -</pre>          | sN.symtab libfoo.so.1 | egrep 'foo\$ ba | ar\$ str\$' |     |  |
| [24]                             | 0x00000508 0x00000018 | FUNC LOCL H     | 0 .text     | bar |  |
| [25]                             | 0x00010644 0x00000004 | OBJT LOCL H     | 0 .data     | str |  |
| [42]                             | 0x000004c8 0x0000002c | FUNC GLOB D     | 0 .text     | foo |  |

Symbol reduction at the point at which an executable or shared object is created is typically the most common requirement. However, symbol reductions can be forced to occur when creating a relocatable object by using the link-editor's -B reduce option.

```
$ ld -o libfoo.o -M mapfile -B reduce -r foo.o bar.o
$ elfdump -sN.symtab libfoo.o | egrep 'foo$|bar$|str$'
[20] 0x00000050 0x00000018 FUNC LOCL H 0 .text bar
[21] 0x0000000 0x0000004 OBJT LOCL H 0 .data str
[30] 0x00000010 0x0000002c FUNC GLOB D 2 .text foo
```

## **Symbol Elimination**

An extension to symbol reduction is the elimination of a symbol entry from an object's symbol table. Local symbols are only maintained in an object's .symtab symbol table. This entire table can be removed from the object by using the link-editor's -s option, or strip(1). On occasion, you might want to maintain the .symtab symbol table but remove selected local symbol definitions.

Symbol elimination can be carried out using the mapfile keyword ELIMINATE. As with the local directive, symbols can be individually defined, or the symbol name can be defined as the special *auto-elimination* directive "\*". The following example shows the elimination of the symbol bar for the previous symbol reduction example.

```
$ cat mapfile
$mapfile version 2
SYMBOL VERSION ISV 1.1 {
        global:
                foo;
        local:
                str:
        eliminate:
                *:
};
$ cc -o libfoo.so.1 -M mapfile -G foo.c bar.c
$ elfdump -sN.symtab libfoo.so.1 | egrep 'foo$|bar$|str$'
      [26] 0x00010690 0x0000004 OBJT LOCL H
                                                  0.data
                                                                    str
           0x000004e8 0x0000002c FUNC GLOB D
      [44]
                                                  0 .text
                                                                    foo
```

The -B eliminate option can be used to assert the *auto-elimination* directive "\*" from the command line.

# **External Bindings**

When a symbol reference from the object being created is satisfied by a definition within a shared object, the symbol remains undefined. The relocation information that is associated with the symbol provides for its lookup at runtime. The shared object that provided the definition typically becomes a dependency.

The runtime linker employs a default search model to locate this definition at runtime. Typically, each object is searched, starting with the dynamic executable, and progressing through each dependency in the same order in which the objects were loaded.

Objects can also be created to use direct bindings. With this technique, the relationship between the symbol reference and the object that provides the symbol definition is maintained within the object being created. The runtime linker uses this information to directly bind the reference to the object that defines the symbol, thus bypassing the default symbol search model. See Appendix D, "Direct Bindings."

# **String Table Compression**

String tables are compressed by the link-editor by removing duplicate entries, together with tail substrings. This compression can significantly reduce the size of any string tables. For example, a compressed .dynstr table results in a smaller text segment and hence reduced runtime paging activity. Because of these benefits, string table compression is enabled by default.

Objects that contribute a very large number of symbols can increase the link-edit time due to the string table compression. To avoid this cost during development use the link-editors - z nocompstrtab option. Any string table compression performed during a link-edit can be displayed using the link-editors debugging tokens -D strtab, detail.

# **Generating the Output File**

After input file processing and symbol resolution has completed with no fatal errors, the link-editor generates the output file. The link-editor first generates the additional sections necessary to complete the output file. These sections include the symbol tables, which contain local symbol definitions together with resolved global symbol and weak symbol information, from all the input files.

Also included are any output relocation and dynamic information sections required by the runtime linker. After all the output section information has been established, the total output file size is calculated. The output file image is then created accordingly.

When creating a dynamic executable or shared object, two symbol tables are usually generated. The .dynsym table and its associated string table .dynstr contain register, global, weak, and section symbols. These sections become part of the text segment that is mapped as part of the process image at runtime. See mmap(2). This mapping enables the runtime linker to read these sections to perform any necessary relocations.

The .symtab table, and its associated string table .strtab contain all the symbols collected from the input file processing. These sections are not mapped as part of the process image. These sections can even be stripped from the image by using the link-editor's -s option, or after the link-edit by using strip(1).

During the generation of the symbol tables, reserved symbols are created. These symbols have special meaning to the linking process. These symbols should not be defined in your code.

```
_etext
```

The first location after all read-only information, typically referred to as the text segment.

```
_edata
```

The first location after initialized data.

\_end

The first location after all data.

#### \_DYNAMIC

The address of the .dynamic information section.

### END

The same as \_end. The symbol has local scope and, together with the \_START\_ symbol, provides a simple means of establishing an object's address range.

### \_GLOBAL\_OFFSET\_TABLE\_

The position-independent reference to a link-editor supplied table of addresses, the .got section. This table is constructed from position-independent data references that occur in objects that have been compiled with the -K pic option. See "Position-Independent Code" on page 140.

### \_PROCEDURE\_LINKAGE\_TABLE\_

The position-independent reference to a link-editor supplied table of addresses, the .plt section. This table is constructed from position-independent function references that occur in objects that have been compiled with the -K pic option. See "Position-Independent Code" on page 140.

### START

The first location within the text segment. The symbol has local scope and, together with the \_END\_ symbol, provides a simple means of establishing an object's address range.

When generating an executable, the link-editor looks for additional symbols to define the executable's entry point. If a symbol was specified using the link-editor's -e option, that symbol is used. Otherwise the link-editor looks for the reserved symbol names\_start, and then main.

# **Identifying Capability Requirements**

Capabilities identify the attributes of a system that are required to allow code to execute. The following capabilities, in their order of precedence, are available.

- A *platform* capability identifies a specific platform by name.
- A machine capability identifies a specific machine hardware by name.
- Hardware capabilities identify instruction set extensions and other hardware details with capabilities flags.
- Software capabilities reflect attributes of the software environment with capabilities flags.

Each of these capabilities can be defined individually, or combined to produce a capabilities group.

Code that can only be executed when certain capabilities are available should identify these requirements by means of a capabilities section within the associated ELF object. Recording capability requirements within an object allows the system to validate the object before attempting to execute the associated code. These requirements can also provide a framework

where the system can select the most appropriate object from a family of objects. A family consists of variants of the same object, where each variant requires different capabilities.

Dynamic objects, as well as individual functions or initialized data items within an object, can be associated with capability requirements. Ideally, capability requirements are recorded in the relocatable objects that are produced by the compiler, and reflect the options or optimization that was specified at compile time. The link-editor combines the capabilities of any input relocatable objects to create a final capabilities section for the output file. See "Capabilities Section" on page 241.

In addition, capabilities can be defined when the link-editor creates an output file. These capabilities are identified using a mapfile and the link-editor's -M option. Capabilities that are defined by using a mapfile can augment, or override, the capabilities that are specified within any input relocatable objects. Mapfiles are usually used to augment compilers that do not generate the necessary capability information.

*System* capabilities are the capabilities that describe a running system. The platform name, and machine hardware name can be displayed with uname(1) using the -i option and -m option respectively. The system hardware capabilities can be displayed with isainfo(1) using the -v option. At runtime, the capability requirements of an object are compared against the system capabilities to determine whether the object can be loaded, or a symbol within the object can be used.

*Object* capabilities are capabilities that are associated with an object. These capabilities define the requirements of the entire object, and control whether the object can be loaded at runtime. If an object requires capabilities that can not be satisfied by the system, then the object can not be loaded at runtime. Capabilities can be used to provide more than one instance of a given object, each optimized for systems that match the objects requirements. The runtime linker can transparently select the best instance from such a family of object instances by comparing the objects capability requirements to the capabilities provided by the system.

*Symbol* capabilities are capabilities that are associated with individual functions, or initialized data items, within an object. These capabilities define the requirements of one or more symbols within an object, and control whether the symbol can be used at runtime. Symbol capabilities allow for the presence of multiple instances of a function within a single object. Each instance of the function can be optimized for a system with different capabilities. Symbol capabilities also allow for the presence of multiple instances of an initialized data item within an object. Each instance of the data can define system specific data. If a symbol instance requires capabilities that can not be satisfied by the system, then that symbol instance can not be used at runtime. Instead, an alternative instance of the same symbol name must be used. Symbol capabilities offer the ability to construct a single object that can be used on systems of varying abilities. A family of functions can provide optimized instances for systems that can support the capabilities, and more generic instances for other, less capable systems. A family of initialized data items can provide system specific data. The runtime linker transparently selects the best instance from such a family of symbol instances by comparing the symbols capability requirements to the capabilities provided by the system.

Object and symbol capabilities provide for selecting the best object, and the best symbol within an object, for the currently running system. Object and symbol capabilities are optional features, both independent of each other. However, an object that defines symbol capabilities may also define object capabilities. In this case, any family of capabilities symbols should be accompanied with one instance of the symbol that satisfies the object capabilities. If no object capabilities exist, any family of capability symbols should be accompanied with one instance of the symbol that requires no capabilities. This symbol instance provides the default implementation, should no capability instance be applicable for a given system.

The following x86 example displays the object capabilities of foo.o. These capabilities apply to the entire object. In this example, no symbol capabilities exist.

```
$ elfdump -H foo.o
Capabilities Section: .SUNW_cap
Object Capabilities:
    index tag value
    [0] CA SUNW HW 1 0x840 [SSE MMX]
```

The following x86 example displays the symbol capabilities of bar.o. These capabilities apply to the individual functions foo and bar. Two instances of each symbol exist, each instance being assigned to a different set of capabilities. In this example, no object capabilities exist.

```
$ elfdump -H bar.o
Capabilities Section: .SUNW cap
 Symbol Capabilities:
    index tag
                             value
      [1] CA SUNW HW 1
                             0x40 [ MMX ]
 Symbols:
                                  type bind oth ver shndx
    index
             value
                        size
                                                            name
     [25] 0x0000000 0x0000021 FUNC LOCL D 0 .text
                                                            foo%mmx
     [26] 0x00000024 0x0000001e FUNC LOCL D
                                                 0 .text
                                                            bar%mmx
 Symbol Capabilities:
    index tag
                             value
      [3] CA SUNW HW 1
                             0x800 [ SSE ]
  Symbols:
    index
             value
                                  type bind oth ver shndx
                                                            name
                        size
      [33]
           0x00000044 0x00000021 FUNC LOCL D
                                                 0 .text
                                                            foo%sse
      [34] 0x00000068 0x0000001e FUNC LOCL D
                                                  0 .text
                                                            bar%sse
```

**Note** – In this example, the capability symbols follow a naming convention that appends a capability identifier to the generic symbol name. This convention can be produced by the link-editor when object capabilities are converted to symbol capabilities, and is discussed later in "Converting Object Capabilities to Symbol Capabilities" on page 73.

Capability definitions provide for many combinations that allow you to identify the requirements of an object, or of individual symbols within an object. Hardware capabilities provide the greatest flexibility. Hardware capabilities define hardware requirements without dictating a specific machine hardware name, or platform name. However, sometimes there are attributes of an underlying system that can only be determined from the machine hardware name, or platform name. Identifying a capability name can allow you to code to very specific system capabilities, but the use of the identified object can be restrictive. Should a new machine hardware name or platform name become applicable for the object, the object must be rebuilt to identify the new capability name.

The following sections describe how capabilities can be defined, and used by the link-editor.

### **Identifying a Platform Capability**

A platform capability of an object identifies the platform name of the systems that the object, or specific symbols within the object, can execute upon. Multiple platform capabilities can be defined. This identification is very specific, and takes precedence over any other capability types.

The platform name of a system can be displayed by the utility uname(1) with the -i option.

A platform capability requirement can be defined using the following mapfile syntax.

```
$mapfile_version 2
CAPABILITY {
    PLATFORM = platform_name...;
    PLATFORM += platform_name...;
    PLATFORM -= platform_name...;
};
```

The PLATFORM attribute is qualified with one or more platform names. The "+=" form of assignment augments the platform capabilities specified by the input objects, while the "=" form overrides them. The "-=" form of assignment is used to exclude platform capabilities from the output object. The following SPARC example identifies the object foo.so.l as being specific to the SUNW, SPARC-Enterprise platform.

Relocatable objects can define platform capabilities. These capabilities are gathered together to define the final capability requirements of the object being built.

The platform capability of an object can be controlled explicitly from a mapfile by using the "=" form of assignment to override any platform capabilities that might be provided from any input relocatable objects. An empty PLATFORM attribute used with the "=" form of assignment effectively removes any platform capabilities requirement from the object being built.

A platform capability requirement defined in a dynamic object is validated by the runtime linker against the platform name of the system. The object is only used if one of the platform names recorded in the object match the platform name of the system.

Targeting code to a specific platform can be useful in some instances, however the development of a hardware capabilities family can provide greater flexibility, and is recommended. Hardware capabilities families can provide for optimized code to be exercised on a broader range of systems.

## **Identifying a Machine Capability**

A machine capability of an object identifies the machine hardware name of the systems that the object, or specific symbols within the object, can execute upon. Multiple machine capabilities can be defined. This identification carries less precedence than platform capability definitions, but takes precedence over any other capability types.

The machine hardware name of a system can be displayed by the utility uname(1) with the -m option.

A machine capability requirement can be defined using the following mapfile syntax.

```
$mapfile_version 2
CAPABILITY {
    MACHINE = machine_name...;
    MACHINE += machine_name...;
    MACHINE -= machine_name...;
};
```

The MACHINE attribute is qualified with one or more machine hardware names. The "+=" form of assignment augments the machine capabilities specified by the input objects, while the "=" form overrides them. The "-=" form of assignment is used to exclude machine capabilities from the output object. The following SPARC example identifies the object foo.so.1 as being specific to the sun4u machine hardware name.

| index | tag          | value |
|-------|--------------|-------|
| [0]   | CA_SUNW_MACH | sun4u |

Relocatable objects can define machine capabilities. These capabilities are gathered together to define the final capability requirements of the object being built.

The machine capability of an object can be controlled explicitly from a mapfile by using the "=" form of assignment to override any machine capabilities that might be provided from any input relocatable objects. An empty MACHINE attribute used with the "=" form of assignment effectively removes any machine capabilities requirement from the object being built.

A machine capability requirement defined in a dynamic object is validated by the runtime linker against the machine hardware name of the system. The object is only used if one of the machine names recorded in the object match the machine name of the system.

Targeting code to a specific machine can be useful in some instances, however the development of a hardware capabilities family can provide greater flexibility, and is recommended. Hardware capabilities families can provide for optimized code to be exercised on a broader range of systems.

# **Identifying Hardware Capabilities**

The hardware capabilities of an object identify the hardware requirements of a system necessary for the object, or specific symbol, to execute correctly. An example of this requirement might be the identification of code that requires the MMX or SSE features that are available on some x86 architectures.

Hardware capability requirements can be identified using the following mapfile syntax.

```
$mapfile_version 2
CAPABILITY {
    HW = hwcap_flag...;
    HW += hwcap_flag...;
    HW -= hwcap_flag...;
};
```

The HW attribute to the CAPABILITY directive is qualified with one or more tokens, which are symbolic representations of hardware capabilities. The "+=" form of assignment augments the hardware capabilities specified by the input objects, while the "=" form overrides them. The "-=" form of assignment is used to exclude hardware capabilities from the output object.

For SPARC systems, hardware capabilities are defined as AV\_ values in sys/auxv\_SPARC.h. For x86 systems, hardware capabilities are defined as AV\_ values in sys/auxv\_386.h.

The following x86 example shows the declaration of MMX and SSE as hardware capabilities required by the object foo.so.1.

```
$ egrep "MMX|SSE" /usr/include/sys/auxv_386.h
#define AV_386_MMX 0x0040
#define AV_386_SSE 0x0800
```

```
$ cat mapfile
$mapfile_version 2
CAPABILITY {
     HW += SSE MMX;
};
$ cc -o foo.so.l -G -K pic -Mmapfile foo.c -lc
$ elfdump -H foo.so.l
Capabilities Section: .SUNW_cap
Object Capabilities:
     index tag value
     [0] CA_SUNW_HW 1 0x840 [SSE MMX]
```

Relocatable objects can contain hardware capabilities values. The link-editor combines any hardware capabilities values from multiple input relocatable objects. The resulting CA\_SUNW\_HW\_1 value is a bitwise-inclusive OR of the associated input values. By default, these values are combined with the hardware capabilities specified by a mapfile.

The hardware capability requirements of an object can be controlled explicitly from a mapfile by using the "=" form of assignment to override any hardware capabilities that might be provided from any input relocatable objects. An empty HW attribute used with the "=" form of assignment effectively removes any hardware capabilities requirement from the object being built.

The following example suppresses any hardware capabilities data defined by the input relocatable object foo.o from being included in the output file, bar.o.

```
$ elfdump -H foo.o
Capabilities Section: .SUNW_cap
Object Capabilities:
    index tag value
    [0] CA_SUNW_HW_1 0x840 [SSE MMX]
$ cat mapfile
$mapfile_version 2
CAPABILITY {
    HW = ;
};
$ ld -o bar.o -r -Mmapfile foo.o
$ elfdump -H bar.o
$
```

Any hardware capability requirements defined by a dynamic object are validated by the runtime linker against the hardware capabilities that are provided by the system. If any of the hardware capability requirements can not be satisfied, the object is not loaded at runtime. For example, if the SSE feature is not available to a process, ldd(1) indicates the following error.

```
$ ldd prog
foo.so.1 => ./foo.so.1 - hardware capability unsupported: \
0x800 [ SSE ]
....
```

Multiple variants of a dynamic object that exploit different hardware capabilities can provide a flexible runtime environment using filters. See "Capability Specific Shared Objects" on page 397.

Hardware capabilities can also be used to identify the capabilities of individual functions within a single object. In this case, the runtime linker can select the most appropriate function instance to use based upon the current system capabilities. See "Creating a Family of Symbol Capabilities Functions" on page 67.

## **Identifying Software Capabilities**

The software capabilities of an object identify characteristics of the software that might be important for debugging or monitoring processes. Software capabilities can also influence process execution. Presently, the only software capabilities that are recognized relate to frame pointer usage by the object, and process address space restrictions.

Objects can indicate that their frame pointer use is known. This state is then qualified by declaring the frame pointer as being used or not.

64-bit objects can indicate that at runtime they must be exercised within a 32-bit address space.

Software capabilities flags are defined in sys/elf.h.

#define SF1\_SUNW\_FPKNWN 0x001
#define SF1\_SUNW\_FPUSED 0x002

These software capability requirements can be identified using the following mapfile syntax.

```
$mapfile_version 2
CAPABILITY {
    SF = sfcap_flags...;
    SF += sfcap_flags...;
    SF -= sfcap_flags...;
};
```

The SF attribute to the CAPABILITY directive can be assigned any of the tokens FPKNWN and FPUSED.

Relocatable objects can contain software capabilities values. The link-editor combines the software capabilities values from multiple input relocatable objects. Software capabilities can also be supplied with a mapfile. By default, any mapfile values are combined with the values supplied by relocatable objects.

The software capability requirements of an object can be controlled explicitly from a mapfile by using the "=" form of assignment to override any software capabilities that might be provided from any input relocatable objects. An empty SF attribute used with the "=" form of assignment effectively removes any software capabilities requirement from the object being built.

The following example suppresses any software capabilities data defined by the input relocatable object foo.o from being included in the output file, bar.o.

```
$ elfdump -H foo.o
Object Capabilities:
    index tag value
    [0] CA_SUNW_SF_1 0x3 [SF1_SUNW_FPKNWN SF1_SUNW_FPUSED]
$ cat mapfile
$mapfile_version 2
CAPABILITY {
    SF = ;
};
$ ld -o bar.o -r -Mmapfile foo.o
$ elfdump -H bar.o
$
```

## Software Capability Frame Pointer Processing

The computation of a CA\_SUNW\_SF\_1 value from two frame pointer input values is as follows.

 TABLE 2-1
 CA\_SUNW\_SF\_1 Frame Pointer Flag Combination State Table

| Input file 1                       |                                    | Input file 2    |                                    |
|------------------------------------|------------------------------------|-----------------|------------------------------------|
|                                    | SF1_SUNW_FPKNWN<br>SF1_SUNW_FPUSED | SF1_SUNW_FPKNWN | <unknown></unknown>                |
| SF1_SUNW_FPKNWN<br>SF1_SUNW_FPUSED | SF1_SUNW_FPKNWN<br>SF1_SUNW_FPUSED | SF1_SUNW_FPKNWN | SF1_SUNW_FPKNWN<br>SF1_SUNW_FPUSED |
| SF1_SUNW_FPKNWN                    | SF1_SUNW_FPKNWN                    | SF1_SUNW_FPKNWN | SF1_SUNW_FPKNWN                    |
| <unknown></unknown>                | SF1_SUNW_FPKNWN<br>SF1_SUNW_FPUSED | SF1_SUNW_FPKNWN | <unknown></unknown>                |

This computation is applied to each relocatable object value and mapfile value. The frame pointer software capabilities of an object are unknown if no .SUNW\_cap section exists, or if the section contains no CA\_SUNW\_SF\_1 value, or if neither the SF1\_SUNW\_FPKNW or SF1\_SUNW\_FPUSED flags are set.

# **Creating a Family of Symbol Capabilities Functions**

Developers often desire to provide multiple instances of functions, each optimized for a particular set of capabilities, within a single object. It is desirable for the selection and use of these instances to be transparent to any consumers. A generic, front-end function can be created to provide an external interface. This generic instance, together with the optimized instances, can be combined into one object. The generic instance might use getisax(2) to determine the systems capabilities and then call the appropriate optimized function instance to handle a task. Although this model works, it suffers from a lack of generality, and incurs a runtime overhead.

Symbol capabilities offer an alternative mechanism to construct such an object. This mechanism is simpler, more efficient, and does not require you to write additional front-end code. Multiple instances of a function can be created and associated with different capabilities. These instances, together with a default instance of the function that is suitable for any system, can be combined into a single dynamic object. The selection of the most appropriate member from this family of symbols is carried out by the runtime linker using the symbol capabilities information.

In the following example, the x86 objects foobar.mmx.o and foobar.sse.o, contain the same function foo() and bar(), that have been compiled to use the MMX and SSE instructions respectively.

```
$ elfdump -H foobar.mmx.o
```

```
Capabilities Section: .SUNW cap
Symbol Capabilities:
    index tag
                            value
      [1] CA SUNW ID
                           mmx
      [2] CA SUNW HW 1
                          0x40 [ MMX ]
 Symbols:
    index
            value
                       size
                                type bind oth ver shndx
                                                          name
     [10] 0x00000000 0x00000021 FUNC LOCL D 0 .text
                                                          foo%mmx
     [16] 0x00000024 0x0000001e FUNC LOCL D
                                                0 .text
                                                          bar%mmx
$ elfdump -H foobar.sse.o
Capabilities Section: .SUNW_cap
Symbol Capabilities:
    index tag
                            value
      [1] CA SUNW ID
                           sse
                            0x800 [ SSE ]
      [2] CA SUNW HW 1
 Capabilities symbols:
    index value
                       size
                                 type bind oth ver shndx
                                                          name
          0x00000000 0x000002f
     [16]
                                FUNC LOCL D 0 .text
                                                          foo%sse
     [18] 0x00000048 0x00000030 FUNC LOCL D
                                                          bar%sse
                                                0 .text
```

Each of these objects contain a local symbol identifying the capabilities function foo%\*() and bar%\*(). In addition, each object also defines a global reference to the function foo() and bar(). Any internal references to foo() or bar() are relocated through these global references, as are any external interfaces.

These two objects can now be combined with a default instance of foo() and bar(). These default instances satisfy the global references, and provide an implementation that is compatible with any object capabilities. These default instances are said to lead each capabilities family. If no object capabilities exist, this default instance should also require no capabilities. Effectively, three instances of foo() and bar() exist, the global instance provides the default, and the local instances provide implementations that are used at runtime if the associated capabilities are available.

```
$ cc -o libfoobar.so.1 -G foobar.o foobar.sse.o foobar.mmx.o
$ elfdump -sN.dynsym libfoobar.so.1 | egrep "foo|bar"
       [2] 0x00000700 0x00000021 FUNC LOCL D
                                                   0 .text
                                                              foo%mmx
       [4]
           0x00000750 0x0000002f
                                   FUNC LOCL
                                              D
                                                   0 .text
                                                              foo%sse
           0x00000784 0x0000001e
                                   FUNC LOCL
                                                              bar%mmx
       [8]
                                              D
                                                   0 .text
                                                              bar%sse
       [9]
            0x000007b0 0x00000030
                                   FUNC LOCL
                                              D
                                                   0 .text
            0x000007a0 0x00000014
                                   FUNC GLOB
                                              D
      [15]
                                                              foo
                                                   1 .text
      [17]
            0x000007c0 0x00000014 FUNC GLOB
                                              D
                                                              bar
                                                   1 .text
```

The capabilities information for a dynamic object displays the capabilities symbols, and reveals the capabilities families that are available.

```
$ elfdump -H libfoobar.so.1
Capabilities Section: .SUNW cap
 Symbol Capabilities:
     index tag
                              value
           CA SUNW ID
       [1]
                              mmx
           CA_SUNW_HW_1
                              0x40 [ MMX ]
       [2]
  Symbols:
     index
              value
                         size
                                   type bind oth ver shndx
                                                               name
            0x00000700 0x00000021
       [2]
                                   FUNC LOCL D
                                                    0 .text
                                                               foo%mmx
       [8]
            0x00000784 0x0000001e
                                   FUNC LOCL
                                              D
                                                    0 .text
                                                               bar%mmx
 Symbol Capabilities:
     index tag
                              value
       [4]
            CA SUNW ID
                              sse
           CA SUNW HW 1
                              0x800 [ SSE ]
       [5]
  Symbols:
     index
              value
                                   type bind oth ver shndx
                         size
                                                               name
       [4]
            0x00000750 0x0000002f
                                                               foo%sse
                                   FUNC LOCL D
                                                    0 .text
       [9]
           0x000007b0 0x00000030
                                   FUNC LOCL D
                                                    0 .text
                                                               bar%sse
Capabilities Chain Section:
                             .SUNW capchain
 Capabilities family: foo
  chainndx symndx
                        name
         1 [15]
                        foo
         2 [2]
                        foo%mmx
         3 [4]
                        foo%sse
 Capabilities family: bar
  chainndx symndx
                        name
         5
           [17]
                        bar
                        bar%mmx
         6
           [8]
         7
           [9]
                        bar%sse
```

At runtime, all references to foo() and bar() are initially bound to the global symbols. However, the runtime linker recognizes that these functions are the lead instance of a capabilities family. The runtime linker inspects each family member to determine if a better capability function is available. There is a one time cost to this operation, which occurs on the first call to the function. Subsequent calls to foo() and bar() are bound directly to the function instance selected by the first call. This function selection can be observed by using the runtime linkers debugging capabilities. In the following example, the underlying system does not provide MMX or SSE support. The lead instance of foo() requires no special capabilities support, and thus satisfies any relocation reference.

```
$ LD_DEBUG=symbols main
```

```
debug: symbol=foo; lookup in file=./libfoo.so.1 [ ELF ]
debug: symbol=foo[15]: capability family default
debug: symbol=foo%mmx[2]: capability specific (CA_SUNW_HW_1): [ 0x40 [ MMX ] ]
debug: symbol=foo%mmx[2]: capability rejected
debug: symbol=foo%sse[4]: capability specific (CA_SUNW_HW_1): [ 0x800 [ SSE ] ]
debug: symbol=foo%sse[4]: capability rejected
debug: symbol=foo%sse[4]: capability rejected
debug: symbol=foo%sse[4]: capability rejected
```

In the following example, MMX is available, but SSE is not. The MMX capable instance of foo() satisfies any relocation reference.

```
$ LD_DEBUG=symbols main
```

```
....
debug: symbol=foo; lookup in file=./libfoo.so.1 [ ELF ]
debug: symbol=foo[15]: capability family default
debug: symbol=foo[2]: capability specific (CA_SUNW_HW_1): [ 0x40 [ MMX ] ]
debug: symbol=foo[2]: capability candidate
debug: symbol=foo[4]: capability specific (CA_SUNW_HW_1): [ 0x800 [ SSE ] ]
debug: symbol=foo[4]: capability rejected
debug: symbol=foo[2]: used
```

When more than one capability instance can be exercised on the same system, a set of precedent rules are used to select one instance.

- A capability group that defines a platform name takes precedent over a group that does not define a platform name.
- A capability group that defines a machine hardware name takes precedent over a group that does not define a machine hardware name.
- A larger hardware capabilities value takes precedent over a smaller hardware capabilities value.

A family of capabilities function instances must be accessed from a procedure linkage table entry. See "Procedure Linkage Table (Processor-Specific)" on page 310. This procedure linkage reference requires the runtime linker to resolve the function. During this process, the runtime linker can process the associated symbol capabilities information, and select the best function from the available family of function instances.

When symbol capabilities are not used, there are cases where the link-editor can resolve references to code without the need of a procedure linkage table entry. For example, within a dynamic executable, a reference to a function that exists within the executable can be bound internally at link-edit time. Hidden and protected functions within shared objects can also be bound internally at link-edit time. In these cases, there is normally no need for the runtime linker to be involved in resolving a reference to these functions.

However, when symbol capabilities are used, the function must be resolved from a procedure linkage table entry. This entry is necessary in order for the runtime linker to be involved in selecting the appropriate function, while maintaining a read-only text segment. This mechanism results in an indirection through a procedure linkage table entry for all calls to a capability function. This indirection might not be necessary if symbol capabilities are not used. Therefore, there is a small trade off between the cost of calling the capability function, and any performance improvement gained from using the capability function over its default counterpart.

**Note** – Although a capability function must be accessed through a procedure linkage table entry, the function can still be defined as hidden or protected. The runtime linker honors these visibility states and restricts any binding to these functions. This behavior results in the same bindings as are produced when symbol capabilities are not associated with the function. A hidden function can not be bound to from an external object. A reference to a protected function from within an object will only be bound to within the same object.

## **Creating a Family of Symbol Capabilities Data Items**

Multiple instances of initialized data, where each instance is specific to a system, can be provided within the same object. However, providing such data through functional interfaces if often simpler, and is recommended. See "Creating a Family of Symbol Capabilities Functions" on page 67. Special care is required to provide multiple instances of initialized data within an executable.

The following example initializes a data item foo within foo.c, to point to a machine name string. This file can be compiled for various machines, and each instance is identified with a machine capability. A reference to this data item is made from bar() from the file bar.c. A shared object foobar.so.l is then created by combining bar() with two capabilities instances of foo.

```
$ cat foo.c
char *foo = MACHINE;
$ cat bar.c
#include <stdio.h>
extern char *foo = MACHINE;
void bar()
{
      (void) printf("machine: %s\n", foo);
}
$ elfdump -H foobar.so.1
Capabilities Section: .SUNW_cap
Symbol Capabilities:
      index tag value
```

| [1]<br>[2]               |                                   | ın4u<br>ın4u                                       |                   |
|--------------------------|-----------------------------------|----------------------------------------------------|-------------------|
| Symbols:<br>index<br>[1] | value size<br>0x000108d4 0x000000 | type bind oth ver shndx<br>004 OBJT LOCL D Ø .data | name<br>foo%sun4u |
| Symbol Cap               | abilities:                        |                                                    |                   |
| index                    | tag v                             | value                                              |                   |
| [4]                      | CA_SUNW_ID su                     | in4v                                               |                   |
| [5]                      | CA_SUNW_MACH su                   | in4v                                               |                   |
| Symbols:                 |                                   |                                                    |                   |
| index                    | value size                        | type bind oth ver shndx                            | name              |
| [2]                      | 0x000108d8 0x000000               | 004 OBJT LOCL D 0 .data                            | foo%sun4v         |

An application can reference bar(), and the runtime linker binds to the instance of foo that is associated with the underlying system.

\$ uname -m
sun4u
\$ main
machine: sun4u

The proper operation of this code depends on the code having been compiled to be position-*independent*, as is normally the case for code in sharable objects. See "Position-Independent Code" on page 140. Position-independent data references are indirect references, which allow the runtime linker to locate the required reference and update elements of the data segment. This relocation update of the data segment preserves the text segment as read-only.

However, the code within an executable is typically position-*dependent*. In addition, data references within an executable are bound at link-edit time. Within an executable, a symbol capabilities data reference must remain unresolved through a global data item, so that the runtime linker can select from the symbol capabilities family. If the reference from bar() in the previous example bar. c is compiled as position-dependent code, then the text segment of the executable must be relocated at runtime. By default, this condition results in a fatal link-time error.

| <pre>\$ cc -o main main.c bar.c foo.o foo.l.o foo.2.o</pre> |            |         |  |  |
|-------------------------------------------------------------|------------|---------|--|--|
| warning: Text relocation remains                            | referenced |         |  |  |
| against symbol                                              | offset     | in file |  |  |
| foo                                                         | 0×0        | bar.o   |  |  |
| foo                                                         | 0x8        | bar.o   |  |  |

One approach to solve this error condition is to compile bar.c as position-independent. Note however, that all references to any symbol capabilities data items from within the executable must be compiled position-independent for this technique to work.

Although data can be accessed using the symbol capabilities mechanism, making data items a part of the public interface to an object can be problematic. An alternative, and more flexible model, is to encapsulate each data item within a symbol capabilities function. This function

provides the sole means of access to the data. Hiding data behind a symbol capabilities function has the important benefit of allowing the data to be defined static and kept private. The previous example can be coded to use symbol capabilities functions.

```
$ cat foobar.c
cat bar.c
#include
           <stdio.h>
static char *foo = MACHINE;
void bar()
{
        (void) printf("machine: %s\n", foo);
}
$ elfdump -H main
Capabilities Section: .SUNW cap
Symbol Capabilities:
    index tag
                              value
       [1] CA SUNW ID
                             sun4u
       [2] CA SUNW MACH
                             sun4u
  Symbols:
     index
              value
                         size
                                   type bind oth ver shndx
                                                                    name
       [1] 0x0001111c 0x0000001c FUNC LOCL D
                                                   0 .text
                                                                    bar%sun4u
 Symbol Capabilities:
     index tag
                              value
       [4] CA_SUNW ID
                             sun4v
       [5] CA SUNW MACH
                             sun4v
  Symbols:
                                   type bind oth ver shndx
    index
              value
                         size
                                                                    name
       [2]
           0x00011138 0x0000001c FUNC LOCL D
                                                   0 .text
                                                                    bar%sun4v
$ uname -m
sun4u
$ main
machine: sun4u
```

#### **Converting Object Capabilities to Symbol Capabilities**

Ideally, the compiler can generate objects that are identified with symbol capabilities. If the compiler can not create symbol capabilities, the link-editor offers a solution.

A relocatable object that defines object capabilities can be transformed into a relocatable object that defines symbol capabilities using the link-editor. Using the link-editor - z symbol cap option, any capability data section is converted to define symbol capabilities. All global functions within the object are converted into local functions, and are associated with symbol capabilities. All global initialized data items are converted to local data items, and are associated with symbol capabilities. These transformed symbols are appended with any capability identifier is not defined, a default group name is appended.

For each original global function or initialized data item, a global reference is created. This reference is associated to any relocation requirements, and provides for binding to a default, global symbol when this object is finally combined to create a dynamic executable or shared object.

Note – The - z symbol cap option applies to objects that contain an object capabilities section. The option has no affect upon relocatable objects that already contain symbol capabilities, or relocatable objects that contain both object and symbol capabilities. This design allows multiple objects to be combined by the link-editor, with only those objects that contain object capabilities being affected by the option.

In the following example, a x86 relocatable object contains two global functions foo() and bar(). This object has been compiled to require the MMX and SSE hardware capabilities. In these examples, the capabilities group has been named with a capabilities identifier entry. This identifier name is appended to the transformed symbol names. Without this explicit identifier, the link-editor appends a default capabilities group name.

```
$ elfdump -H foo.o
```

| Capabilitie                                      | s Section: .SU | NW_cap  |           |      |         |     |
|--------------------------------------------------|----------------|---------|-----------|------|---------|-----|
| Object Capabilities:                             |                |         |           |      |         |     |
| index                                            | tag            | value   |           |      |         |     |
| [0]                                              | CA SUNW ID     | sse,m   | IMX       |      |         |     |
| [1]                                              | CA_SUNW_HW_1   | 0×840   | [ SSE MM  | X ]  |         |     |
| <pre>\$ elfdump -s foo.o   egrep "foo bar"</pre> |                |         |           |      |         |     |
| [25]                                             | 0x00000000 0x0 | 0000021 | FUNC GLOB | D    | 0 .text | foo |
| [26]                                             | 0x00000024 0x0 | 000001e | FUNC GLOB | D    | 0 .text | bar |
| <pre>\$ elfdump -r foo.o   fgrep foo</pre>       |                |         |           |      |         |     |
| R_386_PLT                                        |                | 0x38    | .rel.     | text |         | foo |

This relocatable object can now be transformed into a symbols capabilities relocatable object.

```
$ ld -r -o foo.1.o -z symbolcap foo.o
$ elfdump -H foo.1.o
Capabilities Section: .SUNW cap
 Symbol Capabilities:
    index tag
                            value
      [1] CA SUNW ID
                           sse,mmx
      [2] CA SUNW HW 1
                            0x840 [ SSE MMX ]
  Symbols:
    index
                       size
                                 type bind oth ver shndx
             value
                                                           name
           0x00000000 0x00000021 FUNC LOCL D
     [25]
                                                 0 .text
                                                           foo%sse,mmx
     [26] 0x00000024 0x0000001e FUNC LOCL D
                                                 0 .text
                                                           bar%sse,mmx
$ elfdump -s foo.1.o | egrep "foo|bar"
```

| [26] 0x00000024                                | 0x0000001e<br>0x00000000 | FUNCLOCLDFUNCLOCLDFUNCGLOBD | 0 .text<br>0 .text<br>0 UNDEF<br>0 UNDEF | foo%sse,mmx<br>bar%sse,mmx<br>foo<br>bar |
|------------------------------------------------|--------------------------|-----------------------------|------------------------------------------|------------------------------------------|
| <pre>\$ elfdump -r foo.1.o   R 386 PLT32</pre> | fgrep foo<br>Øx38        | .rel.text                   |                                          | foo                                      |

This object can now be combined with other objects containing instances of the same functions, associated with different symbol capabilities, to produce an executable or shared object. In addition, a default instance of each function, one that is not associated with any symbol capabilities, should be provided to lead each capabilities family. This default instance provides for all external references, and ensures that an instance of the function is available on any system.

At runtime, any references to foo() and bar() are directed to the lead instances. However, the runtime linker selects the best symbol capabilities instance if the system accommodates the appropriate capabilities.

# **Exercising a Capability Family**

Objects are normally designed and built so that they can execute on all systems of a given architecture. However, individual systems, with special capabilities, are often targeted for optimization. Optimized code can be identified with the capabilities that the code requires to execute, using the mechanisms described in the previous sections.

To exercise and test optimized instances it is necessary to use a system that provides the required capabilities. For each system, the runtime linker determines the capabilities that are available, and then chooses the most capable instances. To aid testing and experimentation, the runtime linker can be told to use an alternative set of capabilities than those provided by the system. In addition, you can specify that only specific files should be validated against these alternative capabilities.

An alternative set of capabilities is derived from the system capabilities, and can be re-initialized or have capabilities added or removed.

A family of environment variables is available to create and target the use of an alternative set of capabilities.

LD\_PLATCAP={*name*}

Identifies an alternative platform name.

LD\_MACHCAP={*name*}

Identifies an alternative machine hardware name.

 $LD_HWCAP=[+-]{token | number}, \dots$ 

Identifies an alternative hardware capabilities value.

LD\_SFCAP=[+-]{*token* | *number*},.... Identifies an alternative software capabilities value.

#### LD\_CAP\_FILES=file,....

Identifies the files that should be validated against the alternative capabilities.

The capabilities environment variables LD\_PLATCAP and LD\_MACHCAP accept a string that defines the platform name and machine hardware names respectively. See "Identifying a Platform Capability" on page 62, and "Identifying a Machine Capability" on page 63.

The capabilities environment variables LD\_HWCAP and LD\_SFCAP accept a comma separated list of *tokens* as a symbolic representation of capabilities. See "Identifying Hardware Capabilities" on page 64, and "Identifying Software Capabilities" on page 66. A token can also be a numeric value.

A "+" prefix results in the capabilities that follow being added to the alternative capabilities. A "-" prefix results in the capabilities that follow being removed from the alternative capabilities. The lack of "+-" result in the capabilities that follow replacing the alternative capabilities.

The removal of a capability results in a more restricted capabilities environment being emulated. Normally, when a family of capabilities instances is available, a generic, non-capabilities specific instance is also provided. A more restricted capabilities environment can therefore be used to force the use of less capable, or generic code instances.

The addition of a capability results in a more enhanced capabilities environment being emulated. This environment should be created with caution, but can be used to exercise the framework of a capabilities family. For example, a family of functions can be created that define their expected capabilities using mapfiles. These functions can use printf(3C) to confirm their execution. The creation of the associated objects can then be validated and exercised with various capability combinations. This prototyping of a capabilities family can prove useful before the real capabilities requirements of the functions are coded. However, if the code within a family instance requires a specific capability to execute correctly, and this capability is not provided by the system, but is set as an alternative capability, the code instance will fail to execute correctly.

Establishing a set of alternative capabilities without also using LD\_CAP\_FILES results in all of the capabilities specific objects of a process being validated against the alternative capabilities. This approach should also be exercised with caution, as many system objects require system capabilities to execute correctly. Any alteration of capabilities can cause system objects to fail to execute correctly.

A best environment for capabilities experimentation is to use a system that provides all the capabilities your objects are targeted to use. LD\_CAP\_FILES should also be used to isolate the objects you wish to experiment with. Capabilities can then be disabled, using the "-" syntax, so that the various instances of your capabilities family can be exercised. Each instance is fully supported by the true capabilities of the system.

For example, suppose you have two x86 capabilities objects, libfoo.so and libbar.so. These objects contain capability functions optimized to use SSE2 instructions, functions optimized to use MMX instructions, and generic functions that require no capabilities. The underlying system provides both SSE2 and MMX. By default, the fully optimized SSE2 functions are used.

Libfoo.so and Libbar.so can be restricted to use the functions optimized for MMX instructions by removing the SSE2 capability by using a LD\_HWCAP definition. The most flexible means of defining LD\_CAP\_FILES is to use the base name of the required files.

#### \$ LD\_HWCAP=-sse2 LD\_CAP\_FILES=libfoo.so,libbar.so ./main

libfoo.so and libbar.so can be further restricted to use only generic functions by removing the SSE2 and MMX capabilities.

```
$ LD_HWCAP=-sse2,mmx LD_CAP_FILES=libfoo.so,libbar.so ./main
```

**Note** – The capabilities available for an application, and any alternative capabilities that have been set, can be observed using the runtime linkers diagnostics.

```
$ LD_DEBUG=basic LD_HWCAP=-sse2,mmx,cx8 ./main
....
02328: hardware capabilities (CA_SUNW_HW_1) - 0x5c6f \
[ SSE3 SSE2 SSE FXSR MMX CMOV SEP CX8 TSC FPU ]
02328: alternative hardware capabilities (CA_SUNW_HW_1) - 0x4c2b \
[ SSE3 SSE FXSR CMOV SEP TSC FPU ]
....
```

## **Relocation Processing**

After you have created the output file, all data sections from the input files are copied to the new image. Any relocations specified by the input files are applied to the output image. Any additional relocation information that must be generated is also written to the new image.

Relocation processing is normally uneventful, although error conditions might arise that are accompanied by specific error messages. Two conditions are worth more discussion. The first condition involves text relocations that result from position-dependent code. This condition is covered in more detail in "Position-Independent Code" on page 140. The second condition can arise from displacement relocations, which is described more fully in the next section.

### **Displacement Relocations**

Error conditions might occur if displacement relocations are applied to a data item, which can be used in a copy relocation. The details of copy relocations are covered in "Copy Relocations" on page 148.

A displacement relocation remains valid when both the relocated offset and the relocation target remain separated by the same displacement. A copy relocation is where a global data item within a shared object is copied to the .bss of an executable. This copy preserves the executable's read-only text segment. If the copied data has a displacement relocation applied to the data, or an external relocation is a displacement into the copied data, the displacement relocation becomes invalidated.

Two areas of validation attempt to catch displacement relocation problems.

- The first occurs when generating a shared object. Any potential copy relocatable data items that can be problematic if the copied data is involved in a displacement relocation are flagged. During construction of a shared object, the link-editor has no knowledge of what external references might be made to a data item. Thus, all that can be flagged are *potential* problems.
- The second occurs when generating an executable. The creation of a copy relocation whose data is known to be involved in a displacement relocation is flagged.

However, displacement relocations applied to a shared object might be completed during the shared objects creation at link-edit time. These displacement relocations might not have been flagged. The link-edit of an executable that references an unflagged shared object has no knowledge of a displacement being in effect in any copy-relocated data.

To help diagnose these problem areas, the link-editor indicates the displacement relocation use of a dynamic object with one or more dynamic DT\_FLAGS\_1 flags, as shown in Table 7–34. In addition, the link-editor's -z verbose option can be used to display suspicious relocations.

For example, say you create a shared object with a global data item, bar[], to which a displacement relocation is applied. This item could be copy-relocated if referenced from a dynamic executable. The link-editor warns of this condition.

```
$ cc -G -o libfoo.so.1 -z verbose -K pic foo.o
ld: warning: relocation warning: R_SPARC_DISP32: file foo.o: symbol foo: \
    displacement relocation to be applied to the symbol bar: at 0x194: \
    displacement relocation will be visible in output image
```

If you now create an application that references the data item bar[], a copy relocation is created. This copy results in the displacement relocation being invalidated. Because the link-editor can explicitly discover this situation, an error message is generated regardless of the use of the -z verbose option.

```
$ cc -o prog prog.o -L. -lfoo
ld: warning: relocation error: R_SPARC_DISP32: file foo.so: symbol foo: \
    displacement relocation applied to the symbol bar at: 0x194: \
    the symbol bar is a copy relocated symbol
```

**Note** - 1dd(1), when used with either the -d or -r options, uses the displacement dynamic flags to generate similar relocation warnings.

These error conditions can be avoided by ensuring that the symbol definition being relocated (offset) and the symbol target of the relocation are both local. Use static definitions or the link-editor's scoping technology. See "Reducing Symbol Scope" on page 53. Relocation problems of this type can be avoided by accessing data within shared objects by using functional interfaces.

# **Stub Objects**

A stub object is a shared object, built entirely from mapfiles, that supplies the same linking interface as the real object, while containing no code or data. Stub objects cannot be used at runtime. However, an application can be built against a stub object, where the stub object provides the real object name to be used at runtime.

When building a stub object, the link-editor ignores any object or library files specified on the command line, and these files need not exist in order to build a stub. Since the compilation step can be omitted, and because the link-editor has relatively little work to do, stub objects can be built very quickly.

Stub objects can be used to solve a variety of build problems.

Speed

Modern machines, using a version of the make utility with the ability to parallelize operations, are capable of compiling and linking many objects simultaneously, and doing so offers significant speedups. However, it is typical that a given object will depend on other objects, and that there will be a core set of objects that nearly everything else depends on. It is necessary to order the builds so that all objects are built ahead of their use by other objects. This ordering creates bottlenecks that reduce the amount of parallelization that is possible and limits the overall speed at which the code can be built.

Complexity/Correctness

In a large body of code, there can be a large number of dependencies between the various objects. The makefiles or other build descriptions for these objects can become very complex and difficult to understand or maintain. The dependencies can change as the system evolves. This can cause a given set of makefiles to become slightly incorrect over time, leading to race conditions and mysterious rare build failures.

Dependency Cycles

It might be desirable to organize code as cooperating shared objects, each of which draw on the resources provided by the other. Such cycles cannot be supported in an environment where objects must be built before the objects that use them, even though the runtime linker is fully capable of loading and using such objects if they could be built.

Stub shared objects offer an alternative method for building code that sidesteps the above issues. Stub objects can be quickly built for all the shared objects produced by the build. Then, all the real shared objects and executables can be built in parallel, in any order, using the stub objects to stand in for the real objects at link-time. Afterwards, the executables and real shared objects are kept, and the stub shared objects are discarded.

Stub objects are built from one or more mapfiles, which must collectively satisfy the following requirements.

- At least one mapfile must specify the STUB\_OBJECT directive. See "STUB\_OBJECT Directive" on page 368.
- All function and data symbols that make up the external interface to the object must be explicitly listed in the mapfile.
- The mapfile must use symbol scope reduction ('\*'), to remove any symbols not explicitly listed from the external interface. See "SYMBOL\_SCOPE / SYMBOL\_VERSION Directives" on page 368.
- All global data exported from the object must have an ASSERT symbol attribute in the mapfile to specify the symbol type and size. In the case where there are multiple symbols that reference the same data, the ASSERT for one of these symbols must specify the TYPE and SIZE attributes, while the others must use the ALIAS attribute to reference this primary symbol. See "ASSERT Attribute" on page 371.

Given such a mapfile, the stub and real versions of the shared object can be built using the same command line for each. The -z stub option is added to the link-edit of the stub object, and is omitted from the link-edit of the real object.

To demonstrate these ideas, the following code implements a shared object named idx5, which exports data from a 5 element array of integers. Each element is initialized to contain its zero-based array index. This data is made available as a global array, as an alternative alias data symbol with weak binding, and through a functional interface.

A mapfile is required to describe the interface provided by this shared object.

\$ cat mapfile
\$mapfile\_version 2
STUB\_OBJECT;

The following main program is used to print all the index values available from the idx5 shared object.

The following commands create a stub version of this shared object in a subdirectory named stublib. The elfdump command is used to verify that the resulting object is a stub. The command used to build the stub differs from that of the real object only in the addition of the -z stub option, and the use of a different output file name. This demonstrates the ease with which stub generation can be added to existing code.

The main program can now be built, using the stub object to stand in for the real shared object, and setting a runpath that will find the real object at runtime. However, as the real object has not been built, this program cannot yet be run. Attempts to cause the system to load the stub object are rejected, as the runtime linker knows that stub objects lack the actual code and data found in the real object, and cannot execute.

```
$ cc main.c -L stublib -R '$ORIGIN/lib' -lidx5 -lc
$ ./a.out
ld.so.1: a.out: fatal: libidx5.so.1: open failed: \
    No such file or directory
Killed
$ LD_PRELOAD=stublib/libidx5.so.1 ./a.out
ld.so.1: a.out: fatal: stublib/libidx5.so.1: stub shared object \
```

cannot be used at runtime Killed

The real object is built using the same command used to build the stub object. The -z stub option is omitted, and the path for the real output file is specified.

```
$ cc -Kpic -G -M mapfile -h libidx5.so.1 idx5.c -o lib/libidx5.so.1
```

Once the real object has been built in the lib subdirectory, the program can be run.

### **Debugging Aids**

The link-editor provides a debugging facility that allows you to trace the link-editing process in detail. This facility can help you understand and debug the link-edit of your applications and libraries. The type of information that is displayed by using this facility is expected to remain constant. However, the exact format of the information might change slightly from release to release.

Some of the debugging output might be unfamiliar if you do not have an intimate knowledge of the ELF format. However, many aspects might be of general interest to you.

Debugging is enabled by using the -D option. This option must be augmented with one or more tokens to indicate the type of debugging that is required.

The tokens that are available with -D can be displayed by typing -D help at the command line.

#### \$ ld -Dhelp

By default, all debug output is sent to stderr, the standard error output file. Debug output can be directed to a file instead, using the output token. For example, the help text can be captured in a file named ld-debug.txt.

#### \$ ld -Dhelp,output=ld-debug.txt

Most compiler drivers assign the -D option a different meaning, often to define preprocessing macros. The LD\_OPTIONS environment variable can be used to bypass the compiler driver, and supply the -D option directly to the link-editor.

The following example shows how input files can be traced. This syntax can be useful to determine what libraries are used as part of a link-edit. Objects that are extracted from an archive are also displayed with this syntax.

```
$ LD_OPTIONS=-Dfiles cc -o prog main.o -L. -lfoo
....
debug: file=main.o [ ET_REL ]
debug: file=./libfoo.a [ archive ]
debug: file=./libfoo.a(foo.o) [ ET_REL ]
debug: file=./libfoo.a [ archive ] (again)
....
```

Here, the member foo.o is extracted from the archive library libfoo.a to satisfy the link-edit of prog. Notice that the archive is searched twice to verify that the extraction of foo.o did not warrant the extraction of additional relocatable objects. Multiple "(again)" diagnostics indicates that the archive is a candidate for ordering using lorder(1) and tsort(1).

By using the symbols token, you can determine which symbol caused an archive member to be extracted, and which object made the initial symbol reference.

```
$ LD_OPTIONS=-Dsymbols cc -o prog main.o -L. -lfoo
```

```
debug: symbol table processing; input file=main.o [ET_REL]
....
debug: symbol[7]=foo (global); adding
debug:
debug: symbol table processing; input file=./libfoo.a [ archive ]
debug: archive[0]=bar
debug: archive[1]=foo (foo.o) resolves undefined or tentative symbol
debug:
debug: symbol table processing; input file=./libfoo(foo.o) [ ET_REL ]
....
```

The symbol foo is referenced by main.o. This symbol is added to the link-editor's internal symbol table. This symbol reference causes the extraction of the relocatable object foo.o from the archive libfoo.a.

Note – This output has been simplified for this document.

By using the detail token together with the symbols token, the details of symbol resolution during input file processing can be observed.

```
$ LD_OPTIONS=-Dsymbols,detail cc -o prog main.o -L. -lfoo
....
debug: symbol table processing; input file=main.o [ET_REL]
....
debug: symbol[7]=foo (global); adding
debug: entered 0x000000 0x000000 NOTY GLOB UNDEF REF_REL_NEED
debug:
debug: symbol table processing; input file=./libfoo.a [ archive ]
debug: archive[0]=bar
debug: archive[1]=foo (foo.o) resolves undefined or tentative symbol
debug:
debug: symbol table processing; input file=./libfoo.a(foo.o) [ ET_REL ]
debug: symbol table processing; input file=./libfoo.a(foo.o) [ ET_REL ]
debug: symbol table processing; input file=./libfoo.a(foo.o) [ ET_REL ]
```

```
debug: symbol[7]=bar (global); adding
debug: entered 0x000000 0x000004 OBJT GLOB 3 REF_REL_NEED
debug: symbol[8]=foo (global); resolving [7][0]
debug: old 0x000000 0x000000 NOTY GLOB UNDEF main.o
debug: new 0x000000 0x000024 FUNC GLOB 2 ./libfoo.a(foo.o)
debug: resolved 0x000000 0x000024 FUNC GLOB 2 REF_REL_NEED
....
```

The original undefined symbol foo from main.o has been overridden with the symbol definition from the extracted archive member foo.o. The detailed symbol information reflects the attributes of each symbol.

In the previous example, you can see that using some of the debugging tokens can produce a wealth of output. To monitor the activity around a subset of the input files, place the -D option directly in the link-edit command line. This option can be toggled on and toggled off. In the following example, the display of symbol processing is switched on only during the processing of the library libbar.

```
$ ld .... -o prog main.o -L. -Dsymbols -lbar -D!symbols ....
```

**Note** – To obtain the link-edit command line, you might have to expand the compilation line from any driver being used. See "Using a Compiler Driver" on page 29.

\* \* \*

# **Runtime Linker**

CHAPTER 3

As part of the initialization and execution of a *dynamic executable*, an *interpreter* is called to complete the binding of the application to its dependencies. In the Oracle Solaris OS, this interpreter is referred to as the runtime linker.

During the link-editing of a dynamic executable, a special .interp section, together with an associated program header, are created. This section contains a path name specifying the program's interpreter. The default name supplied by the link-editor is the name of the runtime linker: /usr/lib/ld.so.1 for a 32-bit executable and /usr/lib/64/ld.so.1 for a 64-bit executable.

**Note** – ld. so. 1 is a special case of a shared object. Here, a version number of 1 is used. However, later Oracle Solaris OS releases might provide higher version numbers.

During the process of executing a dynamic object, the kernel loads the file and reads the program header information. See "Program Header" on page 282. From this information, the kernel locates the name of the required interpreter. The kernel loads, and transfers control to this interpreter, passing sufficient information to enable the interpreter to continue executing the application.

In addition to initializing an application, the runtime linker provides services that enable the application to extend its address space. This process involves loading additional objects and binding to symbols provided by these objects.

The runtime linker performs the following actions.

- Analyzes the executable's dynamic information section (.dynamic) and determines what dependencies are required.
- Locates and loads these dependencies, analyzing their dynamic information sections to determine if any additional dependencies are required.
- Performs any necessary relocations to bind these objects in preparation for process execution.

- Calls any initialization functions provided by the dependencies.
- Passes control to the application.
- Can be called upon during the application's execution, to perform any delayed function binding.
- Can be called upon by the application to acquire additional objects with dlopen(3C), and bind to symbols within these objects with dlsym(3C).

### **Shared Object Dependencies**

When the runtime linker creates the memory segments for a program, the dependencies tell what shared objects are needed to supply the program's services. By repeatedly connecting referenced shared objects and their dependencies, the runtime linker generates a complete process image.

**Note** – Even when a shared object is referenced multiple times in the dependency list, the runtime linker connects the object only once to the process.

### Locating Shared Object Dependencies

When linking a dynamic executable, one or more shared objects are explicitly referenced. These objects are recorded as dependencies within the dynamic executable.

The runtime linker uses this dependency information to locate, and load, the associated objects. These dependencies are processed in the same order as the dependencies were referenced during the link-edit of the executable.

Once all the dynamic executable's dependencies are loaded, each dependency is inspected, in the order the dependency is loaded, to locate any additional dependencies. This process continues until all dependencies are located and loaded. This technique results in a breadth-first ordering of all dependencies.

### **Directories Searched by the Runtime Linker**

The runtime linker looks in two default locations for dependencies. When processing 32-bit objects, the default locations are /lib and /usr/lib. When processing 64-bit objects, the default locations are /lib/64 and /usr/lib/64. Any dependency specified as a simple file name is prefixed with these default directory names. The resulting path name is used to locate the actual file.

The dependencies of a dynamic executable or shared object can be displayed using ldd(1). For example, the file /usr/bin/cat has the following dependencies.

```
$ ldd /usr/bin/cat
```

libc.so.1 => /lib/libc.so.1 libm.so.2 => /lib/libm.so.2

The file /usr/bin/cat has a dependency, or *needs*, the files libc.so.1 and libm.so.2.

The dependencies recorded in an object can be inspected using elfdump(1). Use this command to display the file's .dynamic section, and look for entries that have a NEEDED tag. In the following example, the dependency libm.so.2, displayed in the previous ldd(1) example, is not recorded in the file /usr/bin/cat.ldd(1) shows the *total* dependencies of the specified file, and libm.so.2 is actually a dependency of /lib/libc.so.1.

#### \$ elfdump -d /usr/bin/cat

Dynamic Section: .dynamic: index tag value [0] NEEDED 0x211 libc.so.1 ...

In the previous elfdump(1) example, the dependencies are expressed as simple file names. In other words, there is no '/' in the name. The use of a simple file name requires the runtime linker to generate the path name from a set of default search rules. File names that contain an embedded '/', are used as provided.

The simple file name recording is the standard, most flexible mechanism of recording dependencies. The -h option of the link-editor records a simple name within the dependency. See "Naming Conventions" on page 126 and "Recording a Shared Object Name" on page 126.

Frequently, dependencies are distributed in directories other than /lib and /usr/lib, or /lib/64 and /usr/lib/64. If a dynamic executable or shared object needs to locate dependencies in another directory, the runtime linker must explicitly be told to search this directory.

You can specify additional search path, on a per-object basis, by recording a *runpath* during the link-edit of an object. See "Directories Searched by the Runtime Linker" on page 37 for details on recording this information.

A runpath recording can be displayed using elfdump(1). Reference the .dynamic entry that has the RUNPATH tag. In the following example, prog has a dependency on libfoo.so.1. The runtime linker must search directories /home/me/lib and /home/you/lib before it looks in the default location.

| <pre>\$ elfdump -d</pre> | prog   egrep | "NEEDED RUNPATH" |                            |
|--------------------------|--------------|------------------|----------------------------|
| [1] [                    | NEEDED       | 0x4ce            | libfoo.so.l                |
| [3] 1                    | NEEDED       | 0x4f6            | libc.so.1                  |
| [21] F                   | RUNPATH      | 0x210e           | /home/me/lib:/home/you/lib |

Another way to add to the runtime linker's search path is to set one of the LD\_LIBRARY\_PATH family of environment variables. This environment variable, which is analyzed once at process startup, can be set to a colon-separated list of directories. These directories are searched by the runtime linker before any runpath specification or default directory.

These environment variables are well suited to debugging purposes, such as forcing an application to bind to a local dependency. In the following example, the file prog from the previous example is bound to libfoo.so.1, found in the present working directory.

#### \$ LD\_LIBRARY\_PATH=. prog

Although useful as a temporary mechanism of influencing the runtime linker's search path, the use of LD\_LIBRARY\_PATH is strongly discouraged in production software. Any dynamic executables that can reference this environment variable will have their search paths augmented. This augmentation can result in an overall degradation in performance. Also, as pointed out in "Using an Environment Variable" on page 37 and "Directories Searched by the Runtime Linker" on page 37, LD\_LIBRARY\_PATH affects the link-editor.

Environmental search paths can result in a 64-bit executable searching a path that contains a 32-bit library that matches the name being looked for. Or, the other way around. The runtime linker rejects the mismatched 32-bit library and continues its search looking for a valid 64-bit match. If no match is found, an error message is generated. This rejection can be observed in detail by setting the LD\_DEBUG environment variable to include the files token. See "Debugging Facility" on page 118.

#### \$ LD\_LIBRARY\_PATH=/lib/64 LD\_DEBUG=files /usr/bin/ls

```
00283: file=libc.so.1; needed by /usr/bin/ls
00283:
00283: file=/lib/64/libc.so.1 rejected: ELF class mismatch: 32-bit/64-bit
00283:
00283: file=/lib/libc.so.1 [ ELF ]; generating link map
00283: dynamic: 0xef631180 base: 0xef580000 size: 0xb8000
00283: dynamic: 0xef5a1240 phdr: 0xef580034 phnum: 3
00283: lmid: 0x0
00283: lmid: 0x0
00283: file=/lib/libc.so.1; analyzing [ RTLD_GLOBAL RTLD_LAZY ]
...
```

If a dependency cannot be located, ldd(1) indicates that the object cannot be found. Any attempt to execute the application results in an appropriate error message from the runtime linker.

## **Configuring the Default Search Paths**

The default search paths used by the runtime linker are /lib and /usr/lib for 32-bit application. For 64-bit applications, the default search paths are /lib/64 and /usr/lib/64.

These search paths can be administered using a runtime configuration file created by the crle(1) utility. This file is often a useful aid for establishing search paths for applications that have not been built with the correct runpaths.

A configuration file can be constructed in the default location /var/ld/ld.config, for 32-bit applications, or /var/ld/64/ld.config, for 64-bit applications. This file affects all applications of the respective type on a system. Configuration files can also be created in other locations, and the runtime linker's LD\_CONFIG environment variable used to select these files. This latter method is useful for testing a configuration file before installing the file in the default location.

# **Dynamic String Tokens**

The runtime linker allows for the expansion of various dynamic string tokens. These tokens are applicable for filter, runpath and dependency definitions.

- \$CAPABILITY Indicates a directory in which objects offering differing capabilities can be located. See "Capability Specific Shared Objects" on page 397.
- \$ISALIST Expands to the native instruction sets executable on this platform. See "Instruction Set Specific Shared Objects" on page 399.
- \$ORIGIN Provides the directory location of the current object. See "Locating Associated Dependencies" on page 401.
- \$OSNAME Expands to the name of the operating system. See "System Specific Shared Objects" on page 401.
- \$OSREL Expands to the operating system release level. See "System Specific Shared Objects" on page 401.
- \$PLATFORM Expands to the processor type of the current machine. See "System Specific Shared Objects" on page 401.

# **Relocation Processing**

After the runtime linker has loaded all the dependencies required by an application, the linker processes each object and performs all necessary relocations.

During the link-editing of an object, any relocation information supplied with the input relocatable objects is applied to the output file. However, when creating a dynamic executable or shared object, many of the relocations cannot be completed at link-edit time. These relocations require logical addresses that are known only when the objects are loaded into memory. In these cases, the link-editor generates new relocation records as part of the output file image. The runtime linker must then process these new relocation records.

For a more detailed description of the many relocation types, see "Relocation Types (Processor-Specific)" on page 251. Two basic types of relocation exist.

- Non-symbolic relocations
- Symbolic relocations

The relocation records for an object can be displayed by using elfdump(1). In the following example, the file libbar.so.1 contains two relocation records that indicate that the *global offset table*, or .got section, must be updated.

```
$ elfdump -r libbar.so.1
```

| Relocation Section: | .rel.got: |         |          |        |
|---------------------|-----------|---------|----------|--------|
| type                |           | offset  | section  | symbol |
| R_SPARC_RELATIVE    |           | 0×10438 | .rel.got |        |
| R_SPARC_GLOB_DAT    |           | 0x1043c | .rel.got | foo    |

The first relocation is a simple relative relocation that can be seen from its relocation type and the that no symbol is referenced. This relocation needs to use the base address at which the object is loaded into memory to update the associated .got offset.

The second relocation requires the address of the symbol foo. To complete this relocation, the runtime linker must locate this symbol from either the dynamic executable or from one of its dependencies.

### **Relocation Symbol Lookup**

The runtime linker is responsible for searching for symbols that are required by objects at runtime. Typically, users become familiar with the default search model that is applied to a dynamic executable and its dependencies, and to the objects obtained through dlopen(3C). However, more complex flavors of symbol lookup can result because of the symbol attributes of an object, or through specific binding requirements.

Two attributes of an object affect symbol lookup. The first attribute is the requesting object's symbol *search scope*. The second attribute is the symbol *visibility* offered by each object within the process.

These attributes can be applied as defaults at the time the object is loaded. These attributes can also be supplied as specific modes to dlopen(3C). In some cases, these attributes can be recorded within the object at the time the object is built.

An object can define a *world* search scope, and/or a *group* search scope.

world

The object can search for symbols in any other global object within the process.

group

The object can search for symbols in any object of the same *group*. The dependency tree created from an object obtained with dlopen(3C), or from an object built using the link-editor's -B group option, forms a unique group.

An object can define that any of the object's exported symbols are *globally* visible or *locally* visible.

global

The object's exported symbols can be referenced from any object that has *world* search scope.

local

The object's exported symbols can be referenced only from other objects that make up the same *group*.

The runtime symbol search can also be dictated by a symbols visibility. Symbols assigned the STV\_SINGLETON visibility are not affected by any symbol search scope. All references to a singleton symbol are bound to the first occurrence of a singleton definition within the process. See Table 7–20.

The simplest form of symbol lookup is outlined in the next section "Default Symbol Lookup" on page 91. Typically, symbol attributes are exploited by various forms of dlopen(3C). These scenarios are discussed in "Symbol Lookup" on page 109.

An alternative model for symbol lookup is provided when a dynamic object employes direct bindings. This model directs the runtime linker to search for a symbol directly in the object that provided the symbol at link-edit time. See Appendix D, "Direct Bindings."

#### **Default Symbol Lookup**

A dynamic executable and all the dependencies loaded with the executable are assigned *world* search scope, and *global* symbol visibility. A default symbol lookup for a dynamic executable or for any of the dependencies loaded with the executable, results in a search of each object. The runtime linker starts with the dynamic executable, and progresses through each dependency in the same order in which the objects were loaded.

ldd(1) lists the dependencies of a dynamic executable in the order in which the dependencies are loaded. For example, suppose the dynamic executable prog specifies libfoo.so.1 and libbar.so.1 as its dependencies.

| <pre>\$ ldd prog</pre> |                          |
|------------------------|--------------------------|
| libfoo.so.1 =>         | /home/me/lib/libfoo.so.1 |
| libbar.so.1 =>         | /home/me/lib/libbar.so.1 |

Should the symbol bar be required to perform a relocation, the runtime linker first looks for bar in the dynamic executable prog If the symbol is not found, the runtime linker then searches in the shared object /home/me/lib/libfoo.so.1, and finally in the shared object /home/me/lib/libbar.so.1.

Note – Symbol lookup can be an expensive operation, especially when the size of symbol names increases and the number of dependencies increases. This aspect of performance is discussed in more detail in "Performance Considerations" on page 137. See Appendix D, "Direct Bindings," for an alternative lookup model.

The default relocation processing model also provides for a transition into a lazy loading environment. If a symbol can not be found in the presently loaded objects, any pending lazy loaded objects are processed in an attempt to locate the symbol. This loading compensates for objects that have not fully defined their dependencies. However, this compensation can undermine the advantages of a lazy loading.

#### **Runtime Interposition**

By default, the runtime linker searches for a symbol first in the dynamic executable and then in each dependency. With this model, the first occurrence of the required symbol satisfies the search. Therefore, if more than one instance of the same symbol exists, the first instance interposes on all others.

An overview of how symbol resolution is affected by interposition is provided in "Simple Resolutions" on page 42. A mechanism for changing symbol visibility, and hence reducing the chance of accidental interposition is provided in "Reducing Symbol Scope" on page 53.

**Note** – Symbols assigned the STV\_SINGLETON visibility provide a form of interposition. All references to a singleton symbol are bound to the first occurrence of a singleton definition within the process. See Table 7–20.

Interposition can be enforced, on a per-object basis, if an object is explicitly identified as an interposer. Any object loaded using the environment variable LD\_PRELOAD or created with the link-editor's -z interpose option, is identified as an interposer. When the runtime linker searches for a symbol, any object identified as an interposer is searched after the application, but before any other dependencies.

The use of all of the interfaces offered by an interposer can only be guaranteed if the interposer is loaded before any process relocation has occurred. Interposers provided using the environment variable LD\_PRELOAD, or established as non-lazy loaded dependencies of the application, are loaded before relocation processing starts. Interposers that are brought into a process after relocation has started are demoted to normal dependencies. Interposers can be demoted if the interposer is lazy loaded, or loaded as a consequence of using dlopen(3C). The former category can be detected using ldd(1).

```
$ ldd -Lr prog
    libc.so.1 => /lib/libc.so.1
    foo.so.2 => ./foo.so.2
```

```
libmapmalloc.so.1 => /usr/lib/libmapmalloc.so.1
loading after relocation has started: interposition request \
        (DF_1_INTERPOSE) ignored: /usr/lib/libmapmalloc.so.1
```

**Note** – If the link-editor encounters an explicitly defined interposer while processing dependencies for lazy loading, the interposer is recorded as a non-lazy loadable dependency.

Individual symbols within a dynamic executable can be defined as interposers using the INTERPOSE mapfile keyword. This mechanism is more selective that using the -z interpose option, and provides better insulation over adverse interposition that can occur as dependencies evolve. See "Defining Explicit Interposition" on page 418.

# **When Relocations Are Performed**

Relocations can be separated into two types dependent upon when the relocation is performed. This distinction arises due to the type of *reference* being made to the relocated offset.

- An immediate reference
- A lazy reference

An *immediate reference* refers to a relocation that must be determined immediately when an object is loaded. These references are typically to data items used by the object code, pointers to functions, and even calls to functions made from position-dependent shared objects. These relocations cannot provide the runtime linker with knowledge of when the relocated item is referenced. Therefore, all immediate relocations must be carried out when an object is loaded, and before the application gains, or regains, control.

A *lazy reference* refers to a relocation that can be determined as an object executes. These references are typically calls to global functions made from position-independent shared objects, or calls to external functions made from a dynamic executable. During the compilation and link-editing of any dynamic module that provide these references, the associated function calls become calls to a procedure linkage table entry. These entries make up the .plt section. Each procedure linkage table entry becomes a lazy reference with an associated relocation.

As part of the first call to a procedure linkage table entry, control is passed to the runtime linker. The runtime linker looks up the required symbol and rewrites the entry information in the associated object. Future calls to this procedure linkage table entry go directly to the function. This mechanism enables relocations of this type to be deferred until the first instance of a function is called. This process is sometimes referred to as *lazy* binding.

The runtime linker's default mode is to perform lazy binding whenever procedure linkage table relocations are provided. This default can be overridden by setting the environment variable LD\_BIND\_NOW to any non-null value. This environment variable setting causes the runtime linker to perform both immediate reference and lazy reference relocations when an object is

loaded. These relocations are performed before the application gains, or regains, control. For example, all relocations within the file prog together within its dependencies are processed under the following environment variable. These relocations are processed before control is transferred to the application.

#### \$ LD\_BIND\_NOW=1 prog

Objects can also be accessed with dlopen(3C) with the mode defined as RTLD\_NOW. Objects can also be built using the link-editor's - z now option to indicate that the object requires complete relocation processing at the time the object is loaded. This relocation requirement is also propagated to any dependencies of the marked object at runtime.

**Note** – The preceding examples of immediate references and lazy references are typical. However, the creation of procedure linkage table entries is ultimately controlled by the relocation information provided by the relocatable object files used as input to a link-edit. Relocation records such as R\_SPARC\_WPLT30 and R\_386\_PLT32 instruct the link-editor to create a procedure linkage table entry. These relocations are common for position-independent code.

However, a dynamic executable is typically created from position dependent code, which might not indicate that a procedure linkage table entry is required. Because a dynamic executable has a fixed location, the link-editor can create a procedure linkage table entry when a reference is bound to an external function definition. This procedure linkage table entry creation occurs regardless of the original relocation records.

### **Relocation Errors**

The most common relocation error occurs when a symbol cannot be found. This condition results in an appropriate runtime linker error message together with the termination of the application. In the following example, the symbol bar, which is referenced in the file libfoo.so.1, cannot be located.

During the link-edit of a dynamic executable, any potential relocation errors of this sort are flagged as fatal undefined symbols. See "Generating an Executable Output File" on page 45 for examples. However, a runtime relocation error can occur if a dependency located at runtime is incompatible with the original dependency referenced as part of the link-edit. In the previous example, prog was built against a version of the shared object libbar.so.1 that contained a symbol definition for bar.

The use of the -z nodefs option during a link-edit suppresses the validation of an objects runtime relocation requirements. This suppression can also lead to runtime relocation errors.

If a relocation error occurs because a symbol used as an immediate reference cannot be found, the error condition occurs immediately during process initialization. With the default mode of lazy binding, if a symbol used as a lazy reference cannot be found, the error condition occurs after the application has gained control. This latter case can take minutes or months, or might never occur, depending on the execution paths exercised throughout the code.

To guard against errors of this kind, the relocation requirements of any dynamic executable or shared object can be validated using ldd(1).

When the -d option is specified with ldd(1), every dependency is printed and all immediate reference relocations are processed. If a reference cannot be resolved, a diagnostic message is produced. From the previous example, the -d option would result in the following error diagnostic.

```
$ ldd -d prog
libfoo.so.1 => ./libfoo.so.1
libc.so.1 => /lib/libc.so.1
libbar.so.1 => ./libbar.so.1
libm.so.2 => /lib/libm.so.2
symbol not found: bar (./libfoo.so.1)
```

When the -r option is specified with ldd(1), all immediate reference *and* lazy reference relocations are processed. If either type of relocation cannot be resolved, a diagnostic message is produced.

## **Loading Additional Objects**

The runtime linker provides an additional level of flexibility by enabling you to introduce new objects during process initialization by using the environment variable LD\_PRELOAD. This environment variable can be initialized to a shared object or relocatable object file name, or a string of file names separated by white space. These objects are loaded after the dynamic executable and before any dependencies. These objects are assigned *world* search scope, and *global* symbol visibility.

In the following example, the dynamic executable prog is loaded, followed by the shared object newstuff.so.1. The dependencies defined within prog are then loaded.

#### \$ LD\_PRELOAD=./newstuff.so.1 prog

The order in which these objects are processed can be displayed using ldd(1).

In the following example, the preloading is a little more complex and time consuming.

#### \$ LD\_PRELOAD="./foo.o ./bar.o" prog

The runtime linker first link-edits the relocatable objects foo.o and bar.o to generate a shared object that is maintained in memory. This memory image is then inserted between the dynamic executable and its dependencies in the same manner as the shared object newstuff.so.1 was preloaded in the previous example. Again, the order in which these objects are processed can be displayed with ldd(1).

These mechanisms of inserting an object after a dynamic executable provide for interposition. You can use these mechanisms to experiment with a new implementation of a function that resides in a standard shared object. If you preload an object containing this function, the object interposes on the original. Thus, the original functionality can be completely hidden with the new preloaded version.

Another use of preloading is to augment a function that resides in a standard shared object. The interposition of the new symbol on the original symbol enables the new function to carry out additional processing. The new function can also call through to the original function. This mechanism typically obtains the original symbol's address using dlsym(3C) with the special handle RTLD\_NEXT.

# Lazy Loading of Dynamic Dependencies

When a dynamic object is loaded into memory, the object is examined for any additional dependencies. By default, any dependencies that exist are immediately loaded. This cycle continues until the full dependency tree is exhausted. Finally, all inter-object data references that are specified by relocations, are resolved. These operations are performed regardless of whether the code in these dependencies is referenced by the application during its execution.

Under a lazy loading model, any dependencies that are labeled for lazy loading are loaded only when explicitly referenced. By taking advantage of the lazy binding of a function call, the loading of a dependency is delayed until the function is first referenced. As a result, objects that are never referenced are never loaded.

A relocation reference can be immediate or lazy. Because immediate references must be resolved when an object is initialized, any dependency that satisfies this reference must be immediately loaded. Therefore, identifying such a dependency as lazy loadable has little effect. See "When Relocations Are Performed" on page 93. Immediate references between dynamic objects are generally discouraged.

Lazy loading is used by the link-editors reference to a debugging library, liblddbg. As debugging is only called upon infrequently, loading this library every time that the link-editor is invoked is unnecessary and expensive. By indicating that this library can be lazily loaded, the expense of processing the library is moved to those invocations that ask for debugging output.

The alternate method of achieving a lazy loading model is to use dlopen() and dlsym() to load and bind to a dependency when needed. This model is ideal if the number of dlsym() references is small. This model also works well if the dependency name or location is not known at link-edit time. For more complex interactions with known dependencies, coding to normal symbol references and designating the dependency to be lazily loaded is simpler.

An object is designated as lazily or normally loaded through the link-editor options -z lazyload and -z nolazyload respectfully. These options are position-dependent on the link-edit command line. Any dependency that follows the option takes on the loading attribute specified by the option. By default, the -z nolazyload option is in effect.

The following simple program has a dependency on libdebug.so.1. The dynamic section, .dynamic, shows libdebug.so.1 is marked for lazy loading. The symbol information section, .SUNW\_syminfo, shows the symbol reference that triggers libdebug.so.1 loading.

#### \$ cc -o prog prog.c -L. -zlazyload -ldebug -znolazyload -lelf -R'\$ORIGIN' \$ elfdump -d prog

| Dynamic Sec          | tion: .dynam          | ic                 |               |
|----------------------|-----------------------|--------------------|---------------|
| index                | tag                   | value              |               |
| [0]                  | POSFLAG_1             | 0×1                | [ LAZY ]      |
| [1]                  | NEEDED                | 0x123              | libdebug.so.1 |
| [2]                  | NEEDED                | 0×131              | libelf.so.1   |
| [3]                  | NEEDED                | 0x13d              | libc.so.1     |
| [4]                  | RUNPATH               | 0×147              | \$ORIGIN      |
| \$ elfdump -         | y prog                |                    |               |
| Syminfo sec<br>index | tion: .SUNW_s<br>flgs | yminfo<br>bound to | symbol        |
| [52]                 | DL [1]                | libdebug.so.1      | debug         |

The POSFLAG\_1 with the value of LAZY designates that the following NEEDED entry, libdebug.so.1, should be lazily loaded. As libelf.so.1 has no preceding LAZY flag, this library is loaded at the initial startup of the program.

Note – libc.so.1 has special system requirements, that require the file not be lazy loaded. If -z lazyload is in effect when libc.so.1 is processed, the flag is effectively ignored.

The use of lazy loading can require a precise declaration of dependencies and runpaths through out the objects used by an application. For example, suppose two objects, libA.so and libB.so, both make reference to symbols in libX.so.libA.so declares libX.so as a dependency, but

libB.so does not. Typically, when libA.so and libB.so are used together, libB.so can reference libX.so because libA.so made this dependency available. But, if libA.so declares libX.so to be lazy loaded, it is possible that libX.so might not be loaded when libB.so makes reference to this dependency. A similar failure can occur if libB.so declares libX.so as a dependency but fails to provide a runpath necessary to locate the dependency.

Regardless of lazy loading, dynamic objects should declare all their dependencies and how to locate the dependencies. With lazy loading, this dependency information becomes even more important.

**Note** – Lazy loading can be disabled at runtime by setting the environment variable LD\_NOLAZYLOAD to a non-null value.

### Providing an Alternative to dlopen()

Lazy loading can provide an alternative to dlopen(3C) and dlsym(3C) use. See "Runtime Linking Programming Interface" on page 106. For example, the following code from libfoo.so.l verifies an object is loaded, and then calls interfaces provided by that object.

Although very flexible, this model of using dlopen() and dlsym() is an unnatural coding style, and has some drawbacks.

- The object in which the symbols are expected to exit must be known.
- The calls through function pointers provide no means of verification by either the compiler, or lint(1).

This code can be simplified if the object that supplies the required interfaces satisfies the following conditions.

- The object can be established as a dependency at link-edit time.
- The object is always available.

By exploiting that a function reference can trigger lazy loading, the same deferred loading of libbar.so.1 can be achieved. In this case, the reference to the function bar1() results in lazy

loading the associated dependency. This coding is far more natural, and the use of standard function calls provides for compiler, or lint(1) validation.

```
void foo()
{
    bar1(arg1);
    bar2(arg2);
    ....
}
$ cc -G -o libfoo.so.1 foo.c -L. -zdefs -zlazyload -lbar -R'$ORIGIN'
```

However, this model fails if the object that provides the required interfaces is not always available. In this case, the ability to test for the existence of the dependency, without having to know the dependency name, is desirable. A means of testing for the availability of a dependency that satisfies a function reference is required.

A robust model for testing for the existence of a function can be achieved with explicitly defined *deferred* dependencies, and use of dlsym(3C) with the RTLD\_PROBE handle.

An explicitly defined deferred dependency is an extension to a lazy loadable dependency. A symbol reference that is associated to a deferred dependency is referred to as a deferred symbol. A relocation against this symbol is only processed when the symbol is first referenced. These relocations are not processed as part of LD\_BIND\_NOW processing, or through dlsym(3C) with the RTLD\_NOW flag.

Deferred dependencies are established at link-edit time using the link-editors - z deferred option.

```
$ cc -G -o libfoo.so.1 foo.c -L. -zdefs -zdeferred -lbar -R'$ORIGIN'
```

Having established libbar.so.l as a deferred dependency, a reference to bar1() can verify that the dependency is available. This test can be used to control the reference to functions provided by the dependency in the same manner as dlsym(3C) had been used. This code can then make natural calls to bar1() and bar2(). These calls are much more legible and easier to write, and allow the compiler to catch errors in their calling sequences.

```
void foo()
{
    if (dlsym(RTLD_PROBE, "bar1")) {
        bar1(arg1);
        bar2(arg2);
        ....
}
```

Deferred dependencies offer an additional level of flexibility. Provided the dependency has not already been loaded, the dependency can be changed at runtime. This mechanism offers a level of flexibility similar to dlopen(3C), where different objects can be loaded and bound to by the caller.

If the original dependency name is known, then the original dependency can be exchanged for a new dependency using dlinfo(3C) with the RTLD\_DI\_DEFERRED argument. Alternatively, a deferred symbol that is associated with the dependency can be used to identify the deferred dependency using dlinfo(3C) with the RTLD\_DI\_DEFERRED\_SYM argument.

# **Initialization and Termination Routines**

Dynamic objects can supply code that provides for runtime initialization and termination processing. The initialization code of a dynamic object is executed once each time the dynamic object is loaded in a process. The termination code of a dynamic object is executed once each time the dynamic object is unloaded from a process or at process termination.

Before transferring control to an application, the runtime linker processes any initialization sections found in the application and any loaded dependencies. If new dynamic objects are loaded during process execution, their initialization sections are processed as part of loading the object. The initialization sections .preinit\_array, .init\_array, and .init are created by the link-editor when a dynamic object is built.

The runtime linker executes functions whose addresses are contained in the .preinit\_array and .init\_array sections. These functions are executed in the same order in which their addresses appear in the array. The runtime linker executes an .init section as an individual function. If an object contains both .init and .init\_array sections, the .init section is processed before the functions defined by the .init\_array section for that object.

A dynamic executable can provide pre-initialization functions in a .preinit\_array section. These functions are executed after the runtime linker has built the process image and performed relocations but before any other initialization functions. Pre-initialization functions are not permitted in shared objects.

**Note** – Any .init section within the dynamic executable is called from the application by the process startup mechanism supplied by the compiler driver. The .init section within the dynamic executable is called last, after all dependency initialization sections are executed.

Dynamic objects can also provide termination sections. The termination sections .fini\_array and .fini are created by the link-editor when a dynamic object is built.

Any termination sections are passed to atexit(3C). These termination routines are called when the process calls exit(2). Termination sections are also called when objects are removed from the running process with dlclose(3C).

The runtime linker executes functions whose addresses are contained in the .fini\_array section. These functions are executed in the reverse order in which their addresses appear in the array. The runtime linker executes a .fini section as an individual function. If an object

contains both .fini and .fini\_array sections, the functions defined by the .fini\_array section are processed before the .fini section for that object.

**Note** – Any .fini section within the dynamic executable is called from the application by the process termination mechanism supplied by the compiler driver. The .fini section of the dynamic executable is called first, before all dependency termination sections are executed.

For more information on the creation of initialization and termination sections by the link-editor see "Initialization and Termination Sections" on page 38.

# **Initialization and Termination Order**

To determine the order of executing initialization and termination code within a process at runtime is a complex procedure that involves dependency analysis. This procedure has evolved substantially from the original inception of initialization and termination sections. This procedure attempts to fulfill the expectations of modern languages and current programming techniques. However, scenarios can exist, where user expectations are hard to meet. Flexible, predictable runtime behavior can be achieved by understanding these scenarios together with limiting the content of initialization code and termination code.

The goal of an initialization section is to execute a small piece of code before any other code within the same object is referenced. The goal of a termination section is to execute a small piece of code after an object has finished executing. Self contained initialization sections and termination sections can easily satisfy these requirements.

However, initialization sections are typically more complex and make reference to external interfaces that are provided by other objects. Therefore, a dependency is established where the initialization section of one object must be executed before references are made from other objects. Applications can establish an extensive dependency hierarchy. In addition, dependencies can creating cycles within their hierarchies. The situation can be further complicated by initialization sections that load additional objects, or change the relocation mode of objects that are already loaded. These issues have resulted in various sorting and execution techniques that attempt to satisfy the original goal of these sections.

Prior to the Solaris 2.6 release, dependency initialization routines were called in *reverse* load order, which is the reverse order of the dependencies displayed with Ldd(1). Similarly, dependency termination routines were called in load order. However, as dependency hierarchies became more complex, this simple ordering approach became inadequate.

With the Solaris 2.6 release, the runtime linker constructs a topologically sorted list of objects that have been loaded. This list is built from the dependency relationship expressed by each object, together with any symbol bindings that occur outside of the expressed dependencies.

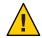

**Caution** – Prior to the Solaris 8 10/00 release, the environment variable LD\_BREADTH could be set to a non-null value. This setting forced the runtime linker to execute initialization and termination sections in pre-Solaris 2.6 release order. This functionality has since been disabled, as the initialization dependencies of many applications have become complex and mandate topological sorting. Any LD\_BREADTH setting is now silently ignored.

Initialization sections are executed in the reverse topological order of the dependencies. If cyclic dependencies are found, the objects that form the cycle cannot be topologically sorted. The initialization sections of any cyclic dependencies are executed in their reverse load order. Similarly, termination sections are called in the topological order of the dependencies. The termination sections of any cyclic dependencies are executed in their load order.

A static analysis of the initialization order of an object's dependencies can be obtained by using ldd(1) with the -i option. For example, the following dynamic executable and its dependencies exhibit a cyclic dependency.

```
$ elfdump -d B.so.1 | grep NEEDED
           NEEDED
                       0xa9
    [1]
                               C_{1} so 1
$ elfdump -d C.so.1 | grep NEEDED
    [1]
           NEEDED
                       0xc4
                               B.so.1
$ elfdump -d main | grep NEEDED
           NEEDED
    [1]
                       0xd6
                               A.so.1
           NEEDED
                       0xc8
                               B.so.1
    [2]
           NEEDED
                       0xe4
                               libc.so.1
    [3]
$ ldd -i main
                       ./A.so.1
       A.so.1 =>
       B.so.1 =>
                        ./B.so.1
       libc.so.1 =>
                        /lib/libc.so.1
       C.so.1 =>
                        ./C.so.1
       libm.so.2 =>
                        /lib/libm.so.2
   cyclic dependencies detected, group[1]:
       ./libC.so.1
        ./libB.so.1
   init object=/lib/libc.so.1
   init object=./A.so.1
   init object=./C.so.1 - cyclic group [1], referenced by:
        ./B.so.1
   init object=./B.so.1 - cyclic group [1], referenced by:
        ./C.so.1
```

The previous analysis resulted solely from the topological sorting of the explicit dependency relationships. However, objects are frequently created that do not define their required dependencies. For this reason, symbol bindings are also incorporated as part of dependency analysis. The incorporation of symbol bindings with explicit dependencies can help produce a more accurate dependency relationship. A more accurate static analysis of initialization order can be obtained by using ldd(1) with the -i and -d options.

The most common model of loading objects uses lazy binding. With this model, only *immediate reference* symbol bindings are processed before initialization processing. Symbol bindings from *lazy references* might still be pending. These bindings can extend the dependency relationships so far established. A static analysis of the initialization order that incorporates all symbol binding can be obtained by using ldd(1) with the -i and -r options.

In practice, most applications use lazy binding. Therefore, the dependency analysis achieved before computing the initialization order follows the static analysis using ldd - id. However, because this dependency analysis can be incomplete, and because cyclic dependencies can exist, the runtime linker provides for dynamic initialization.

Dynamic initialization attempts to execute the initialization section of an object before any functions in the same object are called. During lazy symbol binding, the runtime linker determines whether the initialization section of the object being bound to has been called. If not, the runtime linker executes the initialization section before returning from the symbol binding procedure.

Dynamic initialization can not be revealed with ldd(1). However, the exact sequence of initialization calls can be observed at runtime by setting the LD\_DEBUG environment variable to include the token init. See "Debugging Facility" on page 118. Extensive runtime initialization information and termination information can be captured by adding the debugging token detail. This information includes dependency listings, topological processing, and the identification of cyclic dependencies.

Dynamic initialization is only available when processing lazy references. This dynamic initialization is circumvented by the following.

- Use of the environment variable LD\_BIND\_NOW.
- Objects that have been built with the -z now option.
- Objects that are loaded by dlopen(3C) with the mode RTLD\_NOW.

The initialization techniques that have been described so far might still be insufficient to cope with some dynamic activities. Initialization sections can load additional objects, either explicitly using dlopen(3C), or implicitly through lazy loading and the use of filters. Initialization sections can also promote the relocations of existing objects. Objects that have been loaded to employ lazy binding have these bindings resolved if the same object is referenced using dlopen(3C) with the mode RTLD\_NOW. This relocation promotion effectively suppresses the dynamic initialization facility that is available when resolving a function call dynamically.

Whenever new objects are loaded, or existing objects have their relocations promoted, a topological sort of these objects is initiated. Effectively, the original initialization execution is suspended while the new initialization requirements are established and the associated initialization sections executed. This model attempts to insure that the newly referenced objects are suitably initialized for the original initialization section to use. However, this parallization can be the cause of unwanted recursion.

While processing objects that employ lazy binding, the runtime linker can detect certain levels of recursion. This recursion can be displayed by setting LD\_DEBUG=init. For example, the execution of the initialization section of foo.so.1 might result in calling another object. If this object then references an interface in foo.so.1 then a cycle is created. The runtime linker can detect this recursion as part of binding the lazy function reference to foo.so.1.

\$ LD\_DEBUG=init prog 00905: ..... 00905: warning: calling foo.so.1 whose init has not completed 00905: .....

Recursion that occurs through references that have already been relocated can not be detected by the runtime linker.

Recursion can be expensive and problematic. Reduce the number of external references and dynamic loading activities that can be triggered by an initialization section so as to eliminate recursion.

Initialization processing is repeated for any objects that are added to the running process with dlopen(3C). Termination processing is also carried out for any objects that are unloaded from the process as a result of a call to dlclose(3C).

The preceding sections describe the various techniques that are employed to execute initialization and termination sections in a manner that attempts to meet user expectations. However, coding style and link-editing practices should also be employed to simplify the initialization and termination relationships between dependencies. This simplification helps make initialization processing and termination processing that is predictable, while less prone to any side affects of unexpected dependency ordering.

Keep the content of initialization and termination sections to a minimum. Avoid global constructors by initializing objects at runtime. Reduce the dependency of initialization and termination code on other dependencies. Define the dependency requirements of all dynamic objects. See "Generating a Shared Object Output File" on page 47. Do not express dependencies that are not required. See "Shared Object Processing" on page 33. Avoid cyclic dependencies. Do not depend on the order of an initialization or termination sequence. The ordering of objects can be affected by both shared object and application development. See "Dependency Ordering" on page 130.

### Security

Secure processes have some restrictions applied to the evaluation of their dependencies and runpaths to prevent malicious dependency substitution or symbol interposition.

The runtime linker categorizes a process as secure if the issetugid(2) system call returns true for the process.

For 32-bit objects, the default trusted directories that are known to the runtime linker are /lib/secure and /usr/lib/secure. For 64-bit objects, the default trusted directories that are known to the runtime linker are /lib/secure/64 and /usr/lib/secure/64. The utility crle(1) can be used to specify additional trusted directories that are applicable for secure applications. Administrators who use this technique should ensure that the target directories are suitably protected from malicious intrusion.

If an LD\_LIBRARY\_PATH family environment variable is in effect for a secure process, only the trusted directories specified by this variable are used to augment the runtime linker's search rules. See "Directories Searched by the Runtime Linker" on page 86.

In a secure process, any runpath specifications provided by the application or any of its dependencies are used. However, the runpath must be a full path name, that is, the path name must start with a '/'.

In a secure process, the expansion of the \$ORIGIN string is allowed only if the string expands to a trusted directory. See "Security" on page 405. However, should a \$ORIGIN expansion match a directory that has already provided dependencies, then the directory is implicitly secure. This directory can be used to provide additional dependencies.

In a secure process, LD\_CONFIG is ignored. However, a configuration file that is recorded in a secure application is used. See the - c option of ld(1). A recorded configuration file must be a full path name, that is, the path name starts with a '/'. A recorded configuration file that employs the \$ORIGIN string is restricted to known trusted directories. Developers who record a configuration file within a secure application should ensure that the configuration file directory is suitably protected from malicious intrusion. In the absence of a recorded configuration file, a secure process uses the default configuration file, if the configuration file exists. See crle(1).

In a secure process, LD\_SIGNAL is ignored.

Additional objects can be loaded with a secure process using the LD\_PRELOAD or LD\_AUDIT environment variables. These objects must be specified as full path names or simple file names. Full path names are restricted to known trusted directories. Simple file names, in which no '/' appears in the name, are located subject to the search path restrictions previously described. Simple file names resolve only to known trusted directories.

In a secure process, any dependencies that consist of simple file names are processed using the path name restrictions previously described. Dependencies expressed as full path names or relative path names are used as is. Therefore, the developer of a secure process should ensure that the target directory referenced as one of these dependencies is suitably protected from malicious intrusion.

When creating a secure process, do not use relative path names to express dependencies or to construct dlopen(3C) path names. This restriction applies to the application and to all dependencies.

# **Runtime Linking Programming Interface**

Dependencies specified during the link-edit of an application are processed by the runtime linker during process initialization. In addition to this mechanism, the application can extend its address space during its execution by binding to additional objects. The application effectively uses the same services of the runtime linker that are used to process the applications standard dependencies.

Delayed object binding has several advantages.

- By processing an object when the object is required rather than during the initialization of an application, startup time can be greatly reduced. If the services provided by an object are not needed during a particular run of the application, the object is not required. This scenario can occur for objects that provide help or debugging information.
- The application can choose between several different objects, depending on the exact services required, such as for a networking protocol.
- Any objects added to the process address space during execution can be freed after use.

An application can use the following typical scenario to access an additional shared object.

- A shared object is located and added to the address space of a running application using dlopen(3C). Any dependencies of this shared object are located and added at this time.
- The added shared object and its dependencies are relocated. Any initialization sections within these objects are called.
- The application locates symbols within the added objects using dlsym(3C). The application can then reference the data or call the functions defined by these new symbols.
- After the application has finished with the objects, the address space can be freed using dlclose(3C). Any termination sections that exist within the objects that are being freed are called at this time.
- Any error conditions that occur as a result of using the runtime linker interface routines can be displayed using dlerror(3C).

The services of the runtime linker are defined in the header file dlfcn.h and are made available to an application by the shared object libc.so.l. In the following example, the file main.c can make reference to any of the dlopen(3C) family of routines, and the application prog can bind to these routines at runtime.

\$ cc -o prog main.c

Note – In previous releases of the Oracle Solaris OS, the dynamic linking interfaces were made available by the shared object libdl.so.1.libdl.so.1 remains available to support any existing dependencies. However, the dynamic linking interfaces offered by libdl.so.1 are now available from libc.so.1.Linking with -ldl is no longer necessary.

# **Loading Additional Objects**

Additional objects can be added to a running process's address space by using dlopen(3C). This function takes a path name and a binding mode as arguments, and returns a handle to the application. This handle can be used to locate symbols for use by the application using dlsym(3C).

If the path name is specified as a *simple* file name, one with no '/' in the name, then the runtime linker uses a set of rules to generate an appropriate path name. Path names that contain a '/' are used as provided.

These search path rules are exactly the same as are used to locate any initial dependencies. See "Directories Searched by the Runtime Linker" on page 86. For example, the file main.c contains the following code fragment.

```
#include <stdio.h>
#include <dlfcn.h>
int main(int argc, char **argv)
{
    void *handle;
    .....
    if ((handle = dlopen("foo.so.1", RTLD_LAZY)) == NULL) {
        (void) printf("dlopen: %s\n", dlerror());
        return (1);
    }
    .....
```

To locate the shared object foo.so.1, the runtime linker uses any LD\_LIBRARY\_PATH definition that is present at process initialization. Next, the runtime linker uses any runpath specified during the link-edit of prog. Finally, the runtime linker uses the default locations /lib and /usr/lib for 32-bit objects, or /lib/64 and /usr/lib/64 for 64-bit objects.

If the path name is specified as:

if ((handle = dlopen("./foo.so.1", RTLD\_LAZY)) == NULL) {

then the runtime linker searches for the file only in the current working directory of the process.

**Note** – Any shared object that is specified using dlopen(3C) should be referenced by its *versioned* file name. For more information on versioning, see "Coordination of Versioned Filenames" on page 172.

If the required object cannot be located, dlopen(3C) returns a NULL handle. In this case dlerror(3C) can be used to display the true reason for the failure. For example.

```
$ cc -o prog main.c
$ prog
dlopen: ld.so.1: prog: fatal: foo.so.1: open failed: No such \
    file or directory
```

If the object being added by dlopen(3C) has dependencies on other objects, they too are brought into the process's address space. This process continues until all the dependencies of the specified object are loaded. This dependency tree is referred to as a *group*.

If the object specified by dlopen(3C), or any of its dependencies, are already part of the process image, then the objects are not processed any further. A valid handle is returned to the application. This mechanism prevents the same object from being loaded more than once, and enables an application to obtain a handle to itself. For example, from the previous example, main.c can contain the following dlopen() call.

if ((handle = dlopen(0, RTLD\_LAZY)) == NULL) {

The handle returned from this dlopen(3C) can be used to locate symbols within the application itself, within any of the dependencies loaded as part of the process's initialization, or within any objects added to the process's address space, using a dlopen(3C) that specified the RTLD\_GLOBAL flag.

### **Relocation Processing**

After locating and loading any objects, the runtime linker must process each object and perform any necessary relocations. Any objects that are brought into the process's address space with dlopen(3C) must also be relocated in the same manner.

For simple applications this process is straightforward. However, for users who have more complex applications with many dlopen(3C) calls involving many objects, possibly with common dependencies, this process can be quite important.

Relocations can be categorized according to when they occur. The default behavior of the runtime linker is to process all immediate reference relocations at initialization and all lazy references during process execution, a mechanism commonly referred to as lazy binding.

This same mechanism is applied to any objects added with dlopen(3C) when the mode is defined as RTLD\_LAZY. An alternative is to require all relocations of an object to be performed immediately when the object is added. You can use a mode of RTLD\_NOW, or record this requirement in the object when it is built using the link-editor's - z now option. This relocation requirement is propagated to any dependencies of the object being opened.

Relocations can also be categorized into non-symbolic and symbolic. The remainder of this section covers issues regarding symbolic relocations, regardless of when these relocations occur, with a focus on some of the subtleties of symbol lookup.

#### Symbol Lookup

If an object acquired by dlopen(3C) refers to a global symbol, the runtime linker must locate this symbol from the pool of objects that make up the process. In the absence of direct binding, a default symbol search model is applied to objects obtained by dlopen(). However, the mode of a dlopen() together with the attributes of the objects that make up the process, provide for alternative symbol search models.

Objects that required direct binding, although maintaining all the attributes described later, search for symbols directly in the associated dependency. See Appendix D, "Direct Bindings."

**Note** – Symbols assigned the STV\_SINGLETON visibility are bound using the default symbol search, regardless of any dlopen(3C) attributes. See Table 7–20.

By default, objects obtained with dlopen(3C) are assigned *world* symbol search scope, and *local* symbol visibility. The section, "Default Symbol Lookup Model" on page 109, uses this default model to illustrate typical object group interactions. The sections "Defining a Global Object" on page 112, "Isolating a Group" on page 113, and "Object Hierarchies" on page 113 show examples of using dlopen(3C) modes and file attributes to extend the default symbol lookup model.

#### **Default Symbol Lookup Model**

For each object added by a basic dlopen(3C), the runtime linker first looks for the symbol in the dynamic executable. The runtime linker then looks in each of the objects provided during the initialization of the process. If the symbol is still not found, the runtime linker continues the search. The runtime linker next looks in the object acquired through the dlopen(3C) and in any of its dependencies.

The default symbol lookup model provides for transitioning into a lazy loading environment. If a symbol can not be found in the presently loaded objects, any pending lazy loaded objects are processed in an attempt to locate the symbol. This loading compensates for objects that have not fully defined their dependencies. However, this compensation can undermine the advantages of a lazy loading.

In the following example, the dynamic executable prog and the shared object B.so.1 have the following dependencies.

| \$ ldd | l prog    |          |
|--------|-----------|----------|
|        | A.so.1 => | ./A.so.1 |
| \$ ldd | B.so.1    |          |
|        | C.so.1 => | ./C.so.1 |

If prog acquires the shared object B.so.1 by dlopen(3C), then any symbol required to relocate the shared objects B.so.1 and C.so.1 will first be looked for in prog, followed by A.so.1, followed by B.so.1, and finally in C.so.1. In this simple case, think of the shared objects acquired through the dlopen(3C) as if they had been added to the end of the original link-edit of the application. For example, the objects referenced in the previous listing can be expressed diagrammatically as shown in the following figure.

FIGURE 3-1 A Single dlopen() Request

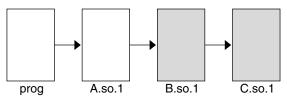

Any symbol lookup required by the objects acquired from the dlopen(3C), that is shown as shaded blocks, proceeds from the dynamic executable prog through to the final shared object C.so.1.

This symbol lookup is established by the attributes assigned to the objects as they were loaded. Recall that the dynamic executable and all the dependencies loaded with the executable are assigned global symbol visibility, and that the new objects are assigned world symbol search scope. Therefore, the new objects are able to look for symbols in the original objects. The new objects also form a unique group in which each object has local symbol visibility. Therefore, each object within the group can look for symbols within the other group members.

These new objects do not affect the normal symbol lookup required by either the application or the applications initial dependencies. For example, if A.so.1 requires a function relocation after the previous dlopen(3C) has occurred, the runtime linker's normal search for the relocation symbol is to look in prog and then A.so.1. The runtime linker does not follow through and look in B.so.1 or C.so.1.

This symbol lookup is again a result of the attributes assigned to the objects as they were loaded. The world symbol search scope is assigned to the dynamic executable and all the dependencies loaded with it. This scope does not allow them to look for symbols in the new objects that only offer local symbol visibility.

These symbol search and symbol visibility attributes maintain associations between objects. These associations are based on their introduction into the process address space, and on any dependency relationship between the objects. Assigning the objects associated with a given dlopen(3C) to a unique group ensures that only objects associated with the same dlopen(3C) are allowed to look up symbols within themselves and their related dependencies.

This concept of defining associations between objects becomes more clear in applications that carry out more than one dlopen(3C). For example, suppose the shared object D. so. 1 has the following dependency.

\$ ldd D.so.1 E.so.1 => ./E.so.1

and the prog application used dlopen(3C) to load this shared object in addition to the shared object B.so.1. The following figure illustrates the symbol lookup releationship between the objects.

FIGURE 3-2 Multiple dlopen() Requests

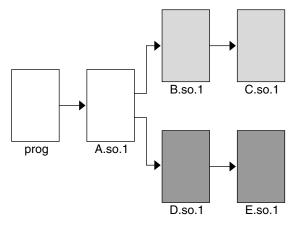

Suppose that both B. so. 1 and D. so. 1 contain a definition for the symbol foo, and both C. so. 1 and E. so. 1 contain a relocation that requires this symbol. Because of the association of objects to a unique group, C. so. 1 is bound to the definition in B. so. 1, and E. so. 1 is bound to the definition in D. so. 1. This mechanism is intended to provide the most intuitive binding of objects that are obtained from multiple calls to dlopen(3C).

When objects are used in the scenarios that have so far been described, the order in which each dlopen(3C) occurs has no effect on the resulting symbol binding. However, when objects have common dependencies, the resultant bindings can be affected by the order in which the dlopen(3C) calls are made.

In the following example, the shared objects 0.so.1 and P.so.1 have the same common dependency.

\$ ldd 0.so.1
 Z.so.1 => ./Z.so.1
\$ ldd P.so.1
 Z.so.1 => ./Z.so.1

In this example, the prog application will dlopen(3C) each of these shared objects. Because the shared object Z. so. 1 is a common dependency of both 0. so. 1 and P. so. 1, Z. so. 1 is assigned to both of the groups that are associated with the two dlopen(3C) calls. This relationship is shown in the following figure.

FIGURE 3-3 Multiple dlopen() Requests With A Common Dependency

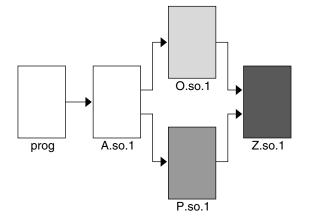

Z.so.1 is available for both 0.so.1 and P.so.1 to look up symbols. More importantly, as far as dlopen(3C) ordering is concerned, Z.so.1 is also be able to look up symbols in both 0.so.1 and P.so.1.

Therefore, if both 0.so.1 and P.so.1 contain a definition for the symbol foo, which is required for a Z.so.1 relocation, the actual binding that occurs is unpredictable because it is affected by the order of the dlopen(3C) calls. If the functionality of symbol foo differs between the two shared objects in which it is defined, the overall outcome of executing code within Z.so.1 might vary depending on the application's dlopen(3C) ordering.

#### **Defining a Global Object**

The default assignment of local symbol visibility to the objects obtained by a dlopen(3C) can be promoted to global by augmenting the mode argument with the RTLD\_GLOBAL flag. Under this mode, any objects obtained through a dlopen(3C) can be used by any other objects with world symbol search scope to locate symbols.

In addition, any object obtained by dlopen(3C) with the RTLD\_GLOBAL flag is available for symbol lookup using dlopen() with a path name whose value is 0.

**Note** – If a member of a group defines local symbol visibility, and is referenced by another group that defines global symbol visibility, then the object's visibility becomes a concatenation of both local and global. This promotion of attributes remains even if the global group reference is later removed.

#### **Isolating a Group**

The default assignment of world symbol search scope to the objects obtained by a dlopen(3C) can be reduced to group by augmenting the mode argument with the RTLD\_GROUP flag. Under this mode, any objects obtained through a dlopen(3C) will only be allowed to look for symbols within their own group.

Using the link-editor's -B group option, you can assign the group symbol search scope to objects when they are built.

**Note** – If a member of a group defines a group search requirement, and is referenced by another group that defines a world search requirement, then the object's search requirement becomes a concatenation of both group and world. This promotion of attributes remains even if the world group reference is later removed.

#### **Object Hierarchies**

If an initial object is obtained from a dlopen(3C), and uses dlopen() to open a secondary object, both objects are assigned to a unique group. This situation can prevent either object from locating symbols from the other.

In some implementations the initial object has to export symbols for the relocation of the secondary object. This requirement can be satisfied by one of two mechanisms.

- Making the initial object an explicit dependency of the second object.
- Use the RTLD\_PARENT mode flag to dlopen(3C) the secondary object.

If the initial object is an explicit dependency of the secondary object, the initial object is assigned to the secondary objects' group. The initial object is therefore able to provide symbols for the secondary objects' relocation.

If many objects can use dlopen(3C) to open the secondary object, and each of these initial objects must export the same symbols to satisfy the secondary objects' relocation, then the secondary object cannot be assigned an explicit dependency. In this case, the dlopen(3C) mode of the secondary object can be augmented with the RTLD\_PARENT flag. This flag causes the propagation of the secondary objects' group to the initial object in the same manner as an explicit dependency would do.

There is one small difference between these two techniques. If you specify an explicit dependency, the dependency itself becomes part of the secondary objects' dlopen(3C) dependency tree, and thus becomes available for symbol lookup with dlsym(3C). If you obtain the secondary object with RTLD\_PARENT, the initial object does not become available for symbol lookup with dlsym(3C).

When a secondary object is obtained by dlopen(3C) from an initial object with global symbol visibility, the RTLD\_PARENT mode is both redundant and harmless. This case commonly occurs when dlopen(3C) is called from an application or from one of the dependencies of the application.

# **Obtaining New Symbols**

A process can obtain the address of a specific symbol using dlsym(3C). This function takes a *handle* and a *symbol name*, and returns the address of the symbol to the caller. The handle directs the search for the symbol in the following manner.

- A handle can be returned from a dlopen(3C) of a named object. The handle enables symbols to be obtained from the named object and the objects that define its dependency tree. A handle returned using the mode RTLD\_FIRST, enables symbols to be obtained only from the named object.
- A handle can be returned from a dlopen(3C) of a path name whose value is Ø. The handle enables symbols to be obtained from the initiating object of the associated link-map and the objects that define its dependency tree. Typically, the initiating object is the dynamic executable. This handle also enables symbols to be obtained from any object obtained by a dlopen(3C) with the RTLD\_GLOBAL mode, on the associated link-map. A handle returned using the mode RTLD\_FIRST, enables symbols to be obtained only from the initiating object of the associated link-map.
- The special handle RTLD\_DEFAULT, and RTLD\_PROBE enable symbols to be obtained from the initiating object of the associated link-map and objects that define its dependency tree. This handle also enables symbols to be obtained from any object obtained by a dlopen(3C) that belongs to the same group as the caller. Use of RTLD\_DEFAULT, or RTLD\_PROBE follows the same model as used to resolve a symbolic relocation from the calling object.
- The special handle RTLD\_NEXT enables symbols to be obtained from the next associated object on the callers link-map list.

In the following example, which is probably the most common, an application adds additional objects to its address space. The application then uses dlsym(3C) to locate function or data symbols. The application then uses these symbols to call upon services that are provided in these new objects. The file main.c contains the following code.

#include <stdio.h>
#include <dlfcn.h>

```
int main()
{
     void *handle;
     int *dptr, (*fptr)();
     if ((handle = dlopen("foo.so.1", RTLD_LAZY)) == NULL) {
          (void) printf("dlopen: %s\n", dlerror());
          return (1);
     }
     if (((fptr = (int (*)())dlsym(handle, "foo")) == NULL) ||
          ((dptr = (int *)dlsym(handle, "bar")) == NULL)) {
               (void) printf("dlsym: %s\n", dlerror());
                    return (1);
          }
     return ((*fptr)(*dptr));
}
```

The symbols foo and bar are searched for in the file foo.so.1, followed by any dependencies that are associated with this file. The function foo is then called with the single argument bar as part of the return() statement.

The application prog, built using the previous file main.c, contains the following dependencies.

```
$ ldd prog
libc.so.1 => /lib/libc.so.1
```

If the file name specified in the dlopen(3C) had the value 0, the symbols foo and bar are searched for in prog, followed by /lib/libc.so.1.

The handle indicates the root at which to start a symbol search. From this root, the search mechanism follows the same model as described in "Relocation Symbol Lookup" on page 90.

If the required symbol cannot be located, dlsym(3C) returns a NULL value. In this case, dlerror(3C) can be used to indicate the true reason for the failure. In the following example, the application prog is unable to locate the symbol bar.

```
$ prog
dlsym: ld.so.1: main: fatal: bar: can't find symbol
```

#### **Testing for Functionality**

The special handles RTLD\_DEFAULT, and RTLD\_PROBE enable an application to test for the existence of a symbol.

The RTLD\_DEFAULT handle employes the same rules used by the runtime linker to resolve any symbol reference from the calling object. See "Default Symbol Lookup Model" on page 109. Two aspects of this model should be noted.

- A symbol reference that matches the same symbol reference from the dynamic executable is bound to the procedure linkage table entry associated with the reference from the executable. See "Procedure Linkage Table (Processor-Specific)" on page 310. This artifact of dynamic linking ensures that all components within a process see a single address for a function.
- If a symbol can not be found within the objects that are presently loaded in the process, a lazy loading fall back is initiated. This fall back iterates through each loaded dynamic object, and loads any pending lazy loadable objects in an attempt to resolve the symbol. This model compensates for objects that have not fully defined their dependencies. However, this compensation can undermine the advantages of lazy loading. Unnecessary objects can be loaded, or an exhaustive loading of all lazy loadable objects can occur should the relocation symbol not be found.

RTLD\_PROBE follows a similar model to RTLD\_DEFAULT, but differs in the two aspects noted with RTLD\_DEFAULT. RTLD\_PROBE only binds to explicit symbol definitions, and is not bound to any procedure linkage table entry within the executable. In addition, RTLD\_PROBE does not initiate an exhaustive lazy loading fall back. RTLD\_PROBE is the most appropriate flag to use to detect the presence of a symbol within an existing process.

RTLD\_DEFAULT and RTLD\_PROBE can both initiate an explicit lazy load. An object can make reference to a function, and that reference can be established through a lazy loadable dependency. Prior to calling this function, RTLD\_DEFAULT or RTLD\_PROBE can be used to test for the existence of the function. Because the object makes reference to the function, an attempt is first made to load the associated lazy dependency. The rules for RTLD\_DEFAULT and RTLD\_PROBE are then followed to bind to the function. In the following example, an RTLD\_PROBE call is used both to trigger a lazy load, and to bind to the loaded dependency if the dependency exists.

```
void foo()
{
    if (dlsym(RTLD_PROBE, "foo1")) {
        foo1(arg1);
        foo2(arg2);
        ....
}
```

To provide a robust and flexible model for testing for functionally, the associated lazy dependencies should be explicitly tagged as *deferred*. See "Providing an Alternative to dlopen()" on page 98. This tagging also provides a means of changing the deferred dependency at runtime.

The use of RTLD\_DEFAULT or RTLD\_PROBE provide a more robust alternative to the use of undefined weak references, as discussed in "Weak Symbols" on page 47.

#### **Using Interposition**

The special handle RTLD\_NEXT enables an application to locate the next symbol in a symbol scope. For example, the application prog can contain the following code fragment.

```
if ((fptr = (int (*)())dlsym(RTLD_NEXT, "foo")) == NULL) {
            (void) printf("dlsym: %s\n", dlerror());
            return (1);
}
return ((*fptr)());
```

In this case, foo is searched for in the shared objects associated with prog, which in this case is /lib/libc.so.1. If this code fragment was contained in the file B.so.1 from the example that is shown in Figure 3–1, then foo is searched for in C.so.1 only.

Use of RTLD\_NEXT provides a means to exploit symbol interposition. For example, a function within an object can be interposed upon by a preceding object, which can then augment the processing of the original function. For example, the following code fragment can be placed in the shared object malloc.so.l.

```
#include
            <sys/types.h>
#include
            <dlfcn.h>
#include
            <stdio.h>
void *
malloc(size_t size)
{
        static void *(*fptr)() = 0;
        char
                    buffer[50];
        if (fptr == 0) {
                fptr = (void *(*)())dlsym(RTLD NEXT, "malloc");
                if (fptr == NULL) {
                        (void) printf("dlopen: %s\n", dlerror());
                        return (NULL):
                }
        }
        (void) sprintf(buffer, "malloc: %#x bytes\n", size);
        (void) write(1, buffer, strlen(buffer));
        return ((*fptr)(size));
}
```

malloc.so.l can be interposed before the system library /lib/libc.so.l where malloc(3C) usually resides. Any calls to malloc() are now interposed upon before the original function is called to complete the allocation.

```
$ cc -o malloc.so.1 -G -K pic malloc.c
$ cc -o prog file1.o file2.o ..... -R. malloc.so.1
$ prog
malloc: 0x32 bytes
malloc: 0x14 bytes
.....
```

Alternatively, the same interposition can be achieved using the following commands.

```
$ cc -o malloc.so.1 -G -K pic malloc.c
$ cc -o prog main.c
$ LD_PRELOAD=./malloc.so.1 prog
```

malloc: 0x32 bytes
malloc: 0x14 bytes
.....

Note – Users of any interposition technique must be careful to handle any possibility of recursion. The previous example formats the diagnostic message using sprintf(3C), instead of using printf(3C) directly, to avoid any recursion caused by printf(3C) possibly using malloc(3C).

The use of RTLD\_NEXT within a dynamic executable or preloaded object, provides a predictable interposition technique. Be careful when using this technique in a generic object dependency, as the actual load order of objects is not always predictable.

#### **Debugging Aids**

A debugging library and a debugging mdb(1) module are provided with the Oracle Solaris runtime linker. The debugging library enables you to trace the runtime linking process in more detail. The mdb(1) module enables interactive process debugging.

# **Debugging Facility**

The runtime linker provides a debugging facility that allows you to trace the runtime linking of applications and their dependencies in detail. The type of information that is displayed by using this facility is expected to remain constant. However, the exact format of the information might change slightly from release to release.

Some of the debugging output might be unfamiliar to users who do not have an intimate knowledge of the runtime linker. However, many aspects might be of general interest to you.

Debugging is enabled by using the environment variable LD\_DEBUG. All debugging output is prefixed with the process identifier. This environment variable must be augmented with one or more tokens to indicate the type of debugging that is required.

The tokens that are available with LD\_DEBUG can be displayed by using LD\_DEBUG=help.

#### \$ LD\_DEBUG=help prog

prog can be any dynamic executable. The process is terminated following the display of the help information, before control transfers to prog. The choice of executable is unimportant.

By default, all debug output is sent to stderr, the standard error output file. Debug output can be directed to a file instead, using the output token. For example, the help text can be captured in a file named rtld-debug.txt.

#### \$ LD\_DEBUG=help,output=rtld-debug.txt prog

Alternatively, debug output can be redirected by setting the environment variable LD\_DEBUG\_OUTPUT. When LD\_DEBUG\_OUTPUT is used, the process identifier is added as a suffix to the output filename.

If LD\_DEBUG\_OUTPUT and the output token are both specified, LD\_DEBUG\_OUTPUT takes precedence. If LD\_DEBUG\_OUTPUT and the output token are both specified, LD\_DEBUG\_OUTPUT takes precedence. Use of the output token with programs that call fork(2) result in each process writing debug output to the same file. The debug output will become jumbled and incomplete. LD\_DEBUG\_OUTPUT should be used in such cases to direct debug output for each process to a unique file.

The debugging of secure applications is not allowed.

One of the most useful debugging options is to display the symbol bindings that occur at runtime. The following example uses a very trivial dynamic executable that has a dependency on two local shared objects.

```
$ cat bar.c
int bar = 10:
$ cc -o bar.so.1 -K pic -G bar.c
$ cat foo.c
int foo(int data)
{
        return (data);
}
$ cc -o foo.so.1 -K pic -G foo.c
$ cat main.c
extern int
                foo();
extern int
                bar;
int main()
{
        return (foo(bar));
ļ
$ cc -o prog main.c -R/tmp:. foo.so.1 bar.so.1
```

The runtime symbol bindings can be displayed by setting LD\_DEBUG=bindings.

```
$ LD_DEBUG=bindings prog
11753: .....
11753: binding file=prog to file=./bar.so.1: symbol bar
11753: .....
11753: transferring control: prog
11753: .....
11753: binding file=prog to file=./foo.so.1: symbol foo
11753: .....
```

The symbol bar, which is required by an immediate relocation, is bound *before* the application gains control. Whereas the symbol foo, which is required by a lazy relocation, is bound *after* the

application gains control on the first call to the function. This relocation demonstrates the default mode of lazy binding. If the environment variable LD\_BIND\_NOW is set, all symbol bindings occur before the application gains control.

By setting LD\_DEBUG=bindings, detail, additional information regarding the real and relative addresses of the actual binding locations is provided.

You can use LD\_DEBUG to display the various search paths used. For example, the search path mechanism used to locate any dependencies can be displayed by setting LD\_DEBUG=libs.

```
$ LD_DEBUG=libs prog
11775:
11775: find object=foo.so.1; searching
11775: search path=/tmp:. (RUNPATH/RPATH from file prog)
11775: trying path=/tmp/foo.so.1
11775: trying path=./foo.so.1
11775:
11775: find object=bar.so.1; searching
11775: search path=/tmp:. (RUNPATH/RPATH from file prog)
11775: trying path=/tmp/bar.so.1
11775: trying path=./bar.so.1
```

The runpath recorded in the application prog affects the search for the two dependencies foo.so.l and bar.so.l.

In a similar manner, the search paths of each symbol lookup can be displayed by setting LD\_DEBUG=symbols. A combination of symbols and bindings produces a complete picture of the symbol relocation process.

```
$ LD_DEBUG=bindings,symbols prog
11782: ......
11782: symbol=bar; lookup in file=./foo.so.1 [ ELF ]
11782: symbol=bar; lookup in file=./bar.so.1 [ ELF ]
11782: binding file=prog to file=./bar.so.1: symbol bar
11782: .....
11782: transferring control: prog
11782: .....
11782: symbol=foo; lookup in file=prog [ ELF ]
11782: symbol=foo; lookup in file=./foo.so.1 [ ELF ]
11782: binding file=prog to file=./foo.so.1: symbol foo
11782: .....
```

In the previous example, the symbol bar is not searched for in the application prog. This omission of a data reference lookup is due to an optimization used when processing copy relocations. See "Copy Relocations" on page 148 for more details of this relocation type.

#### **Debugger Module**

The debugger module provides a set of dcmds and walkers that can be loaded under mdb(1). This module can be used to inspect various internal data structures of the runtime linker. Much of the debugging information requires familiarity with the internals of the runtime linker. These internals can change from release to release. However, some elements of these data structures reveal the basic components of a dynamically linked process and can aid general debugging.

The following examples show some simple scenarios of using mdb(1) with the debugger module.

```
$ cat main.c
#include <dlfnc.h>
int main()
{
    void *handle;
    void (*fptr)();
    if ((handle = dlopen("foo.so.1", RTLD_LAZY)) == NULL)
        return (1);
    if ((fptr = (void (*)())dlsym(handle, "foo")) == NULL)
        return (1);
        (*fptr)();
        return (0);
}
$ cc -o main main.c -R.
```

If mdb(1) has not automatically loaded the debugger module, ld.so, explicitly do so. The facilities of the debugger module can then be inspected.

```
$ mdb main
> ::load ld.so
> ::dmods -l ld.so
ld.so
dcmd Bind - Display a Binding descriptor
dcmd Callers - Display Rt_map CALLERS binding descriptors
dcmd Depends - Display Rt_map DEPENDS binding descriptors
dcmd ElfDyn - Display Elf_Dyn entry
dcmd ElfEhdr - Display Elf_Ehdr entry
dcmd ElfPhdr - Display Elf_Phdr entry
dcmd Groups - Display Rt_map GROUPS group handles
dcmd GrpHdl - Display a Group Descriptor
dcmd GrpHdl - Display a Group Handle
dcmd Handles - Display Rt_map HANDLES group descriptors
....
> :::bp main
> :r
```

Each dynamic object within a process is expressed as a link-map, Rt\_map, which is maintained on a link-map list. All link-maps for the process can be displayed with Rt maps.

> ::Rt\_maps Link-map lists (dynlm\_list): 0xffbfe0d0

```
Lm_list: 0xff3f6f60 (LM_ID_BASE)

lmco rtmap ADDR() NAME()

[0xc] 0xff3f0fdc 0x00010000 main

[0xc] 0xff3f1394 0xff280000 /lib/libc.so.1

Lm_list: 0xff3f6f88 (LM_ID_LDSO)

[0xc] 0xff3f0c78 0xff3b0000 /lib/ld.so.1
```

An individual link-map can be displayed with Rt\_map.

```
> 0xff3f9040::Rt_map
Rt_map located at: 0xff3f9040
NAME: main
PATHNAME: /export/home/user/main
ADDR: 0x00010000 DYN: 0x000207bc
NEXT: 0xff3f9460 PREV: 0x00000000
FCT: 0xff3f6f18 TLSMODID: 0
INIT: 0x00010710 FINI: 0x0001071c
GROUPS: 0x0000000 HANDLES: 0x00000000
DEPENDS: 0xff3f96e8 CALLERS: 0x00000000
```

The object's .dynamic section can be displayed with the ElfDyn dcmd. The following example shows the first 4 entries.

mdb(1) is also very useful for setting deferred break points. In this example, a break point on the function foo() might be useful. However, until the dlopen(3C) of foo.so.loccurs, this symbol isn't known to the debugger. A deferred break point instructs the debugger to set a real breakpoint when the dynamic object is loaded.

```
> ::bp foo.so.l'foo
> :c
> mdb: You've got symbols!
> mdb: stop at foo.so.l'foo
mdb: target stopped at:
foo.so.l'foo: save %sp, -0x68, %sp
```

At this point, new objects have been loaded.

> \*ld.so'lml\_main::Rt\_maps
lmco rtmap ADDR() NAME()

```
[0xc] 0xff3f0fdc 0x00010000 main
[0xc] 0xff3f1394 0xff280000 /lib/libc.so.1
[0xc] 0xff3f9ca4 0xff380000 ./foo.so.1
[0xc] 0xff37006c 0xff260000 ./bar.so.1
```

The link-map for foo.so.1 shows the handle returned by dlopen(3C). You can expand this structure using Handles.

```
> 0xff3f9ca4::Handles -v
HANDLES for ./foo.so.1
 HANDLE: 0xff3f9f60 Alist[used 1: total 1]
  Group Handle located at: 0xff3f9f28
  -----
                   ./foo.so.l
     owner:
     flags: 0x00000000 [ 0 ]
    refcnt: 1 depends: 0xff3f9fa0 Alist[used 2: total 4]
     Group Descriptor located at: 0xff3f9fac
       depend: 0xff3f9ca4 ./foo.so.1
       flags: 0x00000003 [ AVAIL-TO-DLSYM, ADD-DEPENDENCIES ]
     Group Descriptor located at: 0xff3f9fd8
       depend: 0xff37006c ./bar.so.1
        flags: 0x00000003 [ AVAIL-TO-DLSYM, ADD-DEPENDENCIES ]
```

The dependencies of a handle are a list of link-maps that represent the objects of the handle that can satisfy a dlsym(3C) request. In this case, the dependencies are foo.so.1 and bar.so.1.

**Note** – The previous examples provide a basic guide to the debugger module facilities, but the exact commands, usage, and output can change from release to release. Refer to the usage and help information from mdb(1) for the exact facilities that are available on your system.

# ♦ ♦ ♦ CHAPTER 4

# **Shared Objects**

Shared objects are one form of output created by the link-editor and are generated by specifying the -G option. In the following example, the shared object libfoo.so.l is generated from the input file foo.c.

#### \$ cc -o libfoo.so.1 -G -K pic foo.c

A shared object is an *indivisible* unit that is generated from one or more relocatable objects. Shared objects can be bound with dynamic executables to form a runable process. As their name implies, shared objects can be shared by more than one application. Because of this potentially far-reaching effect, this chapter describes this form of link-editor output in greater depth than has been covered in previous chapters.

For a shared object to be bound to a dynamic executable or another shared object, it must first be available to the link-edit of the required output file. During this link-edit, any input shared objects are interpreted as if they had been added to the logical address space of the output file being produced. All the functionality of the shared object is made available to the output file.

Any input shared objects become dependencies of this output file. A small amount of bookkeeping information is maintained within the output file to describe these dependencies. The runtime linker interprets this information and completes the processing of these shared objects as part of creating a runable process.

The following sections expand upon the use of shared objects within the compilation and runtime environments. These environments are introduced in "Runtime Linking" on page 23.

# **Naming Conventions**

Neither the link-editor nor the runtime linker interprets any file by virtue of its file name. All files are inspected to determine their ELF type (see "ELF Header" on page 210). This information enables the link-editor to deduce the processing requirements of the file. However, shared objects usually follow one of two naming conventions, depending on whether they are being used as part of the compilation environment or the runtime environment.

When used as part of the compilation environment, shared objects are read and processed by the link-editor. Although these shared objects can be specified by explicit file names as part of the command passed to the link-editor, the -l option is usually used to take advantage of the link-editor's library search facilities. See "Shared Object Processing" on page 33.

A shared object that is applicable to this link-editor processing, should be designated with the prefix lib and the suffix .so. For example, /lib/libc.so is the shared object representation of the standard C library made available to the compilation environment. By convention, 64-bit shared objects are placed in a subdirectory of the lib directory called 64. For example, the 64-bit counterpart of /lib/libc.so.1, is /lib/64/libc.so.1.

When used as part of the runtime environment, shared objects are read and processed by the runtime linker. To allow for change in the exported interface of the shared object over a series of software releases, provide the shared object as a *versioned* file name.

A versioned file name commonly takes the form of a . so suffix followed by a version number. For example, /lib/libc.so.l is the shared object representation of version *one* of the standard C library made available to the runtime environment.

If a shared object is never intended for use within a compilation environment, its name might drop the conventional lib prefix. Examples of shared objects that fall into this category are those used solely with dlopen(3C). A suffix of . so is still recommended to indicate the actual file type. In addition, a version number is strongly recommended to provide for the correct binding of the shared object across a series of software releases. Chapter 5, "Application Binary Interfaces and Versioning," describes versioning in more detail.

**Note** – The shared object name used in a dlopen(3C) is usually represented as a *simple* file name, that has no '/' in the name. The runtime linker can then use a set of rules to locate the actual file. See "Loading Additional Objects" on page 95 for more details.

## **Recording a Shared Object Name**

The recording of a dependency in a dynamic executable or shared object will, by default, be the file name of the associated shared object as it is referenced by the link-editor. For example, the following dynamic executables, that are built against the same shared object libfoo.so, result in different interpretations of the same dependency.

```
$ cc -o ../tmp/libfoo.so -G foo.o
$ cc -o prog main.o -L../tmp -lfoo
$ elfdump -d prog | grep NEEDED
                                        libfoo.so.1
      [1] NEEDED
                         0x123
$ cc -o prog main.o ../tmp/libfoo.so
$ elfdump -d prog | grep NEEDED
       [1] NEEDED
                         0x123
                                        ../tmp/libfoo.so
$ cc -o prog main.o /usr/tmp/libfoo.so
$ elfdump -d prog | grep NEEDED
       [1] NEEDED
                         0x123
                                       /usr/tmp/libfoo.so
```

As these examples show, this mechanism of recording dependencies can result in inconsistencies due to different compilation techniques. Also, the location of a shared object as referenced during the link-edit might differ from the eventual location of the shared object on an installed system. To provide a more consistent means of specifying dependencies, shared objects can record within themselves the file name by which they should be referenced at runtime.

During the link-edit of a shared object, its runtime name can be recorded within the shared object itself by using the -h option. In the following example, the shared object's runtime name libfoo.so.1, is recorded within the file itself. This identification is known as an *soname*.

\$ cc -o ../tmp/libfoo.so -G -K pic -h libfoo.so.1 foo.c

The following example shows how the soname recording can be displayed using elfdump(1) and referring to the entry that has the SONAME tag.

\$ elfdump -d ../tmp/libfoo.so | grep SONAME
[1] SONAME 0x123 libfoo.so.1

When the link-editor processes a shared object that contains an soname, this is the name that is recorded as a dependency within the output file being generated.

If this new version of libfoo.so is used during the creation of the dynamic executable prog from the previous example, all three methods of creating the executable result in the same dependency recording.

In the previous examples, the -h option is used to specify a simple file name, that has no '/' in the name. This convention enables the runtime linker to use a set of rules to locate the actual file. See "Locating Shared Object Dependencies" on page 86 for more details.

#### **Inclusion of Shared Objects in Archives**

The mechanism of recording an soname within a shared object is essential if the shared object is ever processed from an archive library.

An archive can be built from one or more shared objects and then used to generate a dynamic executable or shared object. Shared objects can be extracted from the archive to satisfy the requirements of the link-edit. Unlike the processing of relocatable objects, which are concatenated to the output file being created, any shared objects extracted from the archive are recorded as dependencies. See "Archive Processing" on page 31 for more details on the criteria for archive extraction.

The name of an archive member is constructed by the link-editor and is a concatenation of the archive name and the object within the archive. For example.

Because a file with this concatenated name is unlikely to exist at runtime, providing an soname within the shared object is the only means of generating a meaningful runtime file name for the dependency.

**Note** – The runtime linker does not extract objects from archives. Therefore, in this example, the required shared object dependencies must be extracted from the archive and made available to the runtime environment.

#### **Recorded Name Conflicts**

When shared objects are used to create a dynamic executable or another shared object, the link-editor performs several consistency checks. These checks ensure that any dependency names recorded in the output file are unique.

Conflicts in dependency names can occur if two shared objects used as input files to a link-edit both contain the same soname. For example.

```
$ cc -o libfoo.so -G -K pic -h libsame.so.1 foo.c
$ cc -o libbar.so -G -K pic -h libsame.so.1 bar.c
$ cc -o prog main.o -L. -lfoo -lbar
ld: fatal: recording name conflict: file './libfoo.so' and \
    file './libbar.so' provide identical dependency names: libsame.so.1
ld: fatal: File processing errors. No output written to prog
```

A similar error condition occurs if the file name of a shared object that does not have a recorded soname matches the soname of another shared object used during the same link-edit.

If the runtime name of a shared object being generated matches one of its dependencies, the link-editor also reports a name conflict

```
$ cc -o libbar.so -G -K pic -h libsame.so.1 bar.c -L. -lfoo
ld: fatal: recording name conflict: file './libfoo.so' and \
        -h option provide identical dependency names: libsame.so.1
ld: fatal: File processing errors. No output written to libbar.so
```

# **Shared Objects With Dependencies**

Shared objects can have their own dependencies. The search rules used by the runtime linker to locate shared object dependencies are covered in "Directories Searched by the Runtime Linker" on page 86. If a shared object does not reside in one of the default search directories, then the runtime linker must explicitly be told where to look. For 32–bit objects, the default search directories are /lib and /usr/lib. For 64–bit objects, the default search directories are /lib/64 and /usr/lib/64. The preferred mechanism of indicating the requirement of a non-default search path, is to record a runpath in the object that has the dependencies. A runpath can be recorded by using the link-editor's -R option.

In the following example, the shared object libfoo.so has a dependency on libbar.so, which is expected to reside in the directory /home/me/lib at runtime or, failing that, in the default location.

| \$<br>cc -o lib                                                   | bar.so -G - | K pic bar.c |                    |       |  |
|-------------------------------------------------------------------|-------------|-------------|--------------------|-------|--|
| \$<br>cc -o lib                                                   | foo.so -G - | K pic foo.c | -R/home/me/lib -L. | -lbar |  |
| \$<br><pre>\$ elfdump -d libfoo.so   egrep "NEEDED RUNPATH"</pre> |             |             |                    |       |  |
| [1]                                                               | NEEDED      | 0x123       | libbar.so.1        |       |  |
| [2]                                                               | RUNPATH     | 0x456       | /home/me/lib       |       |  |

The shared object is responsible for specifying all runpaths required to locate its dependencies. Any runpaths specified in the dynamic executable are only used to locate the dependencies of the dynamic executable. These runpaths are not used to locate any dependencies of the shared objects.

The LD\_LIBRARY\_PATH family of environment variables have a more global scope. Any path names specified using these variables are used by the runtime linker to search for any shared object dependencies. Although useful as a temporary mechanism that influences the runtime linker's search path, the use of these environment variables is strongly discouraged in production software. See "Directories Searched by the Runtime Linker" on page 86 for a more extensive discussion.

## **Dependency Ordering**

When dynamic executables and shared objects have dependencies on the same common shared objects, the order in which the objects are processed can become less predictable.

For example, assume a shared object developer generates libfoo.so.1 with the following dependencies.

| \$<br>ldd | libfoo.so.1 |    |             |
|-----------|-------------|----|-------------|
|           | libA.so.1 : | => | ./libA.so.1 |
|           | libB.so.1 : | => | ./libB.so.1 |
|           | libC.so.1 : | => | ./libC.so.1 |

If you create a dynamic executable prog, using this shared object, and define an explicit dependency on libC.so.1, the resulting shared object order will be as follows.

Any requirement on the order of processing the shared object libfoo.so.1 dependencies would be compromised by the construction of the dynamic executable prog.

Developers who place special emphasis on symbol interposition and .init section processing should be aware of this potential change in shared object processing order.

# **Shared Objects as Filters**

Shared objects can be defined to act as *filters*. This technique involves associating the interfaces that the filter provides with an alternative shared object. At runtime, the alternative shared object supplies one or more of the interfaces provided by the *filter*. This alternative shared object is referred to as a *filtee*. A filtee is built in the same manner as any shared object is built.

Filtering provides a mechanism of abstracting the compilation environment from the runtime environment. At link-edit time, a symbol reference that binds to a filter interface is resolved to the filters symbol definition. At runtime, a symbol reference that binds to a filter interface can be redirected to an alternative shared object.

Individual interfaces that are defined within a shared object can be defined as filters by using the mapfile keywords FILTER or AUXILIARY. Alternatively, a shared object can define all of the interfaces the shared object offers as filters by using the link-editor's -F or -f flag. These techniques are typically used individually, but can also be combined within the same shared object.

Two forms of filtering exist.

Standard filtering

This filtering requires only a symbol table entry for the interface being filtered. At runtime, the implementation of a filter symbol definition must be provided from a filtee.

Interfaces are defined to act as standard filters by using the link-editor's mapfile keyword FILTER, or by using the link-editor's - F flag. This mapfile keyword or flag, is qualified with the name of one or more filtees that must supply the symbol definition at runtime.

A filtee that cannot be processed at runtime is skipped. A standard filter symbol that cannot be located within the filtee, also causes the filtee to be skipped. In both of these cases, the symbol definition provided by the filter is *not* used to satisfy this symbol lookup.

Auxiliary filtering

This filtering provides a similar mechanism to standard filtering, except the filter provides a fall back implementation corresponding to the auxiliary filter interfaces. At runtime, the implementation of the symbol definition can be provided from a filtee.

Interfaces are defined to act as auxiliary filters by using the link-editor's mapfile keyword AUXILIARY, or by using the link-editor's -f flag. This mapfile keyword or flag, is qualified with the name of one or more filtees that can supply the symbol definition at runtime.

A filtee that cannot be processed at runtime is skipped. An auxiliary filter symbol that cannot be located within the filtee, also causes the filtee to be skipped. In both of these cases, the symbol definition provided by the filter is used to satisfy this symbol lookup.

#### **Generating Standard Filters**

To generate a standard filter, you first define a filtee on which the filtering is applied. The following example builds a filtee filtee.so.1, suppling the symbols foo and bar.

```
$ cat filtee.c
char *bar = "defined in filtee";
char *foo()
{
            return("defined in filtee");
}
$ cc -o filtee.so.1 -G -K pic filtee.c
```

Standard filtering can be provided in one of two ways. To declare all of the interfaces offered by a shared object to be filters, use the link-editor's - F flag. To declare individual interfaces of a shared object to be filters, use a link-editor mapfile and the FILTER keyword.

In the following example, the shared object filter.so.1 is defined to be a filter.filter.so.1 offers the symbols foo and bar, and is a filter on the filtee filtee.so.1. In this example, the environment variable LD\_OPTIONS is used to circumvent the compiler driver from interpreting the -F option.

The link-editor can reference the standard filter filter.so.1 as a dependency when creating a dynamic executable or shared object. The link-editor uses information from the symbol table of the filter to satisfy any symbol resolution. However, at runtime, any reference to the symbols of the filter result in the additional loading of the filtee filtee.so.1. The runtime linker uses the filtee to resolve any symbols defined by filter.so.1. If the filtee is not found, or a filter symbol is not found in the filter, the filter is skipped for this symbol lookup.

For example, the following dynamic executable prog, references the symbols foo and bar, which are resolved during link-edit from the filter filter.so.1. The execution of prog results in foo and bar being obtained from the filtee filtee.so.1, *not* from the filter filter.so.1.

In the following example, the shared object filter.so.2 defines one of its interfaces, foo, to be a filter on the filtee filtee.so.1.

Note – As no source code is supplied for foo(), the mapfile keyword, FUNCTION, is used to ensure a symbol table entry for foo is created.

```
[3] SUNW_FILTER 0xfb filtee.so.1
$ elfdump -y filter.so.2 | egrep "foo|bar"
[1] F [3] filtee.so.1 foo
[10] D <self> bar
```

At runtime, any reference to the symbol foo of the filter, results in the additional loading of the filtee filtee.so.1. The runtime linker uses the filtee to resolve only the symbol foo defined by filter.so.2. Reference to the symbol bar always uses the symbol from filter.so.2, as no filtee processing is defined for this symbol.

For example, the following dynamic executable prog, references the symbols foo and bar, which are resolved during link-edit from the filter filter.so.2. The execution of prog results in foo being obtained from the filtee filtee.so.1, and bar being obtained from the filter filter.so.2.

```
$ cc -o prog main.c -R. filter.so.2
$ prog
foo is defined in filtee: bar is defined in filter
```

In these examples, the filtee filtee.so.l is uniquely associated to the filter. The filtee is not available to satisfy symbol lookup from any other objects that might be loaded as a consequence of executing prog.

Standard filters provide a convenient mechanism for defining a subset interface of an existing shared object. Standard filters provide for the creation of an interface group spanning a number of existing shared objects. Standard filters also provide a means of redirecting an interface to its implementation. Several standard filters are used in the Oracle Solaris OS.

The /usr/lib/libsys.so.1 filter provides a subset of the standard C library /usr/lib/libc.so.1. This subset represents the ABI-conforming functions and data items that reside in the C library that must be imported by a conforming application.

The /lib/libxnet.so.1 filter uses multiple filtees. This library provides socket and XTI interfaces from /lib/libsocket.so.1, /lib/libnsl.so.1, and /lib/libc.so.1.

libc.so.1 defines interface filters to the runtime linker. These interfaces provide an abstraction between the symbols referenced in a compilation environment from libc.so.1, and the actual implementation binding produced within the runtime environment to ld.so.1(1).

libnsl.so.1 defines the standard filter gethostname(3C) against libc.so.1. Historically, both libnsl.so.1 and libc.so.1 have provided the same implementation for this symbol. By establishing libnsl.so.1 as a filter, only one implementation of gethostname() need exist. As libnsl.so.1 continues to export gethostname(), the interface of this library continues to remain compatible with previous releases.

Because the code in a standard filter is never referenced at runtime, adding content to any functions defined as filters is redundant. Any filter code might require relocation, which would

result in an unnecessary overhead when processing the filter at runtime. Functions are best defined as empty routines, or directly from a mapfile. See "SYMBOL\_SCOPE / SYMBOL\_VERSION Directives" on page 368.

When generating data symbols within a filter, always associate the data with a section. This association can be produced by defining the symbol within a relocatable object file. This association can also be produced by defining the symbol within a mapfile together with a size declaration and *no* value declaration. See "SYMBOL\_SCOPE / SYMBOL\_VERSION Directives" on page 368. The resulting data definition ensures that references from a dynamic executable are established correctly.

Some of the more complex symbol resolutions carried out by the link-editor require knowledge of a symbol's attributes, including the symbol's size. Therefore, you should generate the symbols in the filter so that their attributes match the attributes of the symbols in the filtee. Maintaining attribute consistency ensures that the link-editing process analyzes the filter in a manner that is compatible with the symbol definitions used at runtime. See "Symbol Resolution" on page 41.

**Note** – The link-editor uses the ELF class of the first relocatable file that is processed to govern the class of object that is created. Use the link-editor's -64 option to create a 64–bit filter solely from a mapfile.

## **Generating Auxiliary Filters**

To generate an auxiliary filter, you first define a filtee on which the filtering is applied. The following example builds a filtee filtee.so.1, supplying the symbol foo.

```
$ cat filtee.c
char *foo()
{
            return("defined in filtee");
}
$ cc -o filtee.so.1 -G -K pic filtee.c
```

Auxiliary filtering can be provided in one of two ways. To declare all of the interfaces offered by a shared object to be auxiliary filters, use the link-editor's -f flag. To declare individual interfaces of a shared object to be auxiliary filters, use a link-editor mapfile and the AUXILIARY keyword.

In the following example, the shared object filter.so.l is defined to be an auxiliary filter. filter.so.l offers the symbols foo and bar, and is an auxiliary filter on the filtee filtee.so.l. In this example, the environment variable LD\_OPTIONS is used to circumvent the compiler driver from interpreting the -f option.

```
$ cat filter.c
char *bar = "defined in filter";
```

```
char *foo()
{
     return ("defined in filter");
}
$ LD_OPTIONS='-f filtee.so.1' \
cc -o filter.so.1 -G -K pic -h filter.so.1 -R. filter.c
$ elfdump -d filter.so.1 | egrep "SONAME|AUXILIARY"
     [2] SONAME     Øxee     filter.so.1
     [3] AUXILIARY     Øxfb     filtee.so.1
```

The link-editor can reference the auxiliary filter filter.so.1 as a dependency when creating a dynamic executable or shared object. The link-editor uses information from the symbol table of the filter to satisfy any symbol resolution. However, at runtime, any reference to the symbols of the filter result in a search for the filtee filtee.so.1. If this filtee is found, the runtime linker uses the filtee to resolve any symbols defined by filter.so.1. If the filtee is not found, or a symbol from the filter is not found in the filtee, then the original symbol within the filter is used.

For example, the following dynamic executable prog, references the symbols foo and bar, which are resolved during link-edit from the filter filter.so.1. The execution of prog results in foo being obtained from the filtee filtee.so.1, *not* from the filter filter.so.1. However, bar is obtained from the filter filter.so.1, as this symbol has no alternative definition in the filtee filtee.so.1.

```
$ cat main.c
extern char *bar, *foo();
void main()
{
      (void) printf("foo is %s: bar is %s\n", foo(), bar);
}
$ cc -o prog main.c -R. filter.so.1
$ prog
foo is defined in filtee: bar is defined in filter
```

In the following example, the shared object filter.so.2 defines the interface foo, to be an auxiliary filter on the filtee filtee.so.1.

```
$ cat filter.c
char *bar = "defined in filter";
char *foo()
{
        return ("defined in filter");
}
$ cat mapfile
$mapfile version 2
SYMBOL SCOPE {
        global:
                foo
                        { AUXILIARY=filtee.so.1 };
};
$ cc -o filter.so.2 -G -K pic -h filter.so.2 -M mapfile -R. filter.c
$ elfdump -d filter.so.2 | egrep "SONAME|AUXILIARY"
        SONAME
                          0xd8
                                   filter.so.2
    [2]
    [3] SUNW AUXILIARY
                          0xfb
                                   filtee.so.1
```

```
$ elfdump -y filter.so.2 | egrep "foo|bar"
[1] A [3] filtee.so.1 foo
[10] D <self> bar
```

At runtime, any reference to the symbol foo of the filter, results in a search for the filtee filtee.so.1. If the filtee is found, the filtee is loaded. The filtee is then used to resolve the symbol foo defined by filter.so.2. If the filtee is not found, symbol foo defined by filter.so.2, as no filtee processing is defined for this symbol.

For example, the following dynamic executable prog, references the symbols foo and bar, which are resolved during link-edit from the filter filter.so.2. If the filtee filtee.so.1 exists, the execution of prog results in foo being obtained from the filtee filtee.so.1, and bar being obtained from the filter filter.so.2.

```
$ cc -o prog main.c -R. filter.so.2
$ prog
foo is defined in filtee: bar is defined in filter
```

If the filtee filtee.so.1 does not exist, the execution of prog results in foo and bar being obtained from the filter filter.so.2.

\$ prog foo is defined in filter: bar is defined in filter

In these examples, the filtee filtee.so.l is uniquely associated to the filter. The filtee is not available to satisfy symbol lookup from any other objects that might be loaded as a consequence of executing prog.

Auxiliary filters provide a mechanism for defining an alternative interface of an existing shared object. This mechanism is used in the Oracle Solaris OS to provide optimized functionality within hardware capability, and platform specific shared objects. See "Capability Specific Shared Objects" on page 397, "Instruction Set Specific Shared Objects" on page 399, and "System Specific Shared Objects" on page 401 for examples.

**Note** – The environment variable LD\_NOAUXFLTR can be set to disable the runtime linkers auxiliary filter processing. Because auxiliary filters are frequently employed to provide platform specific optimizations, this option can be useful in evaluating filtee use and their performance impact.

#### **Filtering Combinations**

Individual interfaces that define standard filters, together with individual interfaces that define auxiliary filters, can be defined within the same shared object. This combination of filter definitions is achieved by using the mapfile keywords FILTER and AUXILIARY to assign the required filtees.

A shared object that defines all of its interfaces to be filters by using the -F, or -f option, is either a standard or auxiliary filter.

A shared object can define individual interfaces to act as filters, together with defining all the interfaces of the object to act as a filters. In this case, the individual filtering defined for an interface is processed first. When a filtee for an individual interface filter can not be established, the filtee defined for all the interfaces of the filter provides a fall back if appropriate.

For example, consider the filter filter.so.1. This filter defines that all interfaces act as auxiliary filters against the filtee filtee.so.1 using the link-editor's - f flag. filter.so.1 also defines the individual interface foo to be a standard filter against the filtee foo.so.1 using the mapfile keyword FILTER. filter.so.1 also defines the individual interface bar to be an auxiliary filter against the filtee bar.so.1 using the mapfile keyword AUXILIARY.

An external reference to foo results in processing the filtee foo.so.1. If foo can not be found from foo.so.1, then no further processing of the filter is carried out. In this case, no fall back processing is performed because foo is defined to be a standard filter.

An external reference to bar results in processing the filtee bar.so.1. If bar can not be found from bar.so.1, then processing falls back to the filtee filtee.so.1. In this case, fall back processing is performed because bar is defined to be an auxiliary filter. If bar can not be found from filtee.so.1, then the definition of bar within the filter filter.so.1 is finally used to resolve the external reference.

# **Filtee Processing**

The runtime linker's processing of a filter defers loading a filtee until a filter symbol is referenced. This implementation is analogous to the filter performing a dlopen(3C), using mode RTLD\_LOCAL, on each of its filtees as the filtee is required. This implementation accounts for differences in dependency reporting that can be produced by tools such as ldd(1).

The link-editor's - z loadfltr option can be used when creating a filter to cause the immediate processing of its filtees at runtime. In addition, the immediate processing of all filtees within a process, can be triggered by setting the LD\_LOADFLTR environment variable to any value.

# **Performance Considerations**

A shared object can be used by multiple applications within the same system. The performance of a shared object affects the applications that use the shared object, and the system as a whole.

Although the code within a shared object directly affects the performance of a running process, the performance issues discussed here relate to the runtime processing of the shared object. The following sections investigate this processing in more detail by looking at aspects such as text size and purity, together with relocation overhead.

#### Analyzing Files With elfdump

Various tools are available to analyze the contents of an ELF file, including the standard Unix utilities dump(1), nm(1), and size(1). Under Oracle Solaris, these tools have been largely superseded by elfdump(1).

The ELF format organizes data into *sections*. Sections are in turn allocated to units known as *segments*. Some segments describe how portions of a file are mapped into memory. See mmap(2). These loadable segments can be displayed by using the elfdump(1) command and examining the LOAD entries.

```
$ elfdump -p -NPT LOAD libfoo.so.1
Program Header[0]:
   p vaddr:
               0
                           p flags:
                                     [ PF X PF R ]
               0
                                     [ PT LOAD ]
   p paddr:
                          p_type:
   p filesz: 0x53c
                          p_memsz:
                                      0x53c
            0
   p_offset:
                          p_align:
                                      0×10000
Program Header[1]:
   p_vaddr: 0x1053c
                           p flags:
                                      [ PF X PF W PF R ]
   p paddr:
                0
                           p type:
                                      [ PT LOAD ]
   p_paddr:
p filesz:
                0x114
                           p memsz:
                                      0x13c
   p_offset:
                0x53c
                           p align:
                                      0×10000
```

There are two loadable segments in the shared object libfoo.so.1, commonly referred to as the *text* and *data* segments. The text segment is mapped to allow reading and execution of its contents, PF\_X PF\_R. The data segment is mapped to also allow its contents to be modified, PF\_W. The memory size, p\_memsz, of the data segment differs from the file size, p\_filesz. This difference accounts for the .bss section, which is part of the data segment, and is dynamically created when the segment is loaded.

Programmers usually think of a file in terms of the symbols that define the functions and data elements within their code. These symbols can be displayed using the -s option to elfdump. For example.

#### \$ elfdump -sN.symtab libfoo.so.1

| Symbol Table<br>index | e Section:<br>value | .symtab<br>size | type | bind | oth | ver | shndx | name  |
|-----------------------|---------------------|-----------------|------|------|-----|-----|-------|-------|
| [36]                  | 0×00010628          | 0×00000028      | OBJT | GLOB | D   | 0   | .data | data  |
| [38]                  | 0×00010650          | 0×00000028      | OBJT | GLOB | D   | 0   | .bss  | bss   |
| [40]                  | 0×00000520          | 0×0000000c      | FUNC | GLOB | D   | 0   | .init | init  |
| [44]                  | 0×00000508          | 0×00000014      | FUNC | GLOB | D   | 0   | .text | foo   |
| [46]                  | 0×0000052c          | 0×0000000c      | FUNC | GLOB | D   | 0   | .fini | _fini |

The symbol table information displayed by elfdump includes the section the symbol is associated with. The elfdump - c option can be used to display information about these sections.

```
$ elfdump -c libfoo.so.1
. . . .
Section Header[6]: sh name: .text
   sh addr:
            0x4f8 sh_flags:
                                           [ SHF ALLOC SHF EXECINSTR ]
                0x28
   sh_size:
                              sh_type: [ SHT_PROGBITS ]
                0x4f8
   sh offset:
                              sh entsize: 0
   sh link:
                0
                               sh info:
                                           0
   sh addralign: 0x8
Section Header[7]: sh name: .init
   sh addr:
                0x520
                                sh flags:
                                           [ SHF ALLOC SHF EXECINSTR ]
   sh size:
                0xc
                                sh type:
                                           [ SHT PROGBITS ]
   sh offset:
                0x520
                                sh entsize: 0
   sh link:
                0
                                sh info:
                                           0
   sh_addralign: 0x4
Section Header[8]: sh_name: .fini
   sh addr:
                0x52c
                                sh flags:
                                           [ SHF ALLOC SHF EXECINSTR ]
   sh size:
                                sh type:
                                           [ SHT PROGBITS ]
                0xc
   sh offset:
                                sh entsize: 0
                0x52c
                                sh info:
   sh_link:
                0
                                           0
   sh addralign: 0x4
Section Header[12]: sh name: .data
                                           [ SHF WRITE SHF ALLOC ]
   sh addr: 0x10628 sh flags:
   sh size:
                0x28
                              sh type:
                                           [ SHT PROGBITS ]
                0x628
   sh offset:
                              sh entsize: 0
   sh link:
                0
                                sh info:
                                           0
   sh addralign: 0x4
Section Header[14]: sh name: .bss
                                           [ SHF WRITE SHF ALLOC ]
   sh addr:
                0x10650
                                sh flags:
   sh_size:
                0x28
                               sh_type:
                                           [ SHT_NOBITS ]
   sh offset:
                0x650
                               sh_entsize: 0
   sh link:
                0
                               sh_info:
                                           0
   sh_addralign: 0x4
. . . .
```

The output from elfdump(1) in the above example shows the association of the functions \_init, foo, and \_fini to the sections .init, .text and .fini. These sections, because of their read-only nature, are part of the *text* segment.

Similarly, the data arrays data, and bss are associated with the sections .data and .bss respectively. These sections, because of their writable nature, are part of the *data* segment.

## **Underlying System**

When an application is built using a shared object, the entire loadable contents of the object are mapped into the virtual address space of that process at runtime. Each process that uses a shared object starts by referencing a single copy of the shared object in memory.

Relocations within the shared object are processed to bind symbolic references to their appropriate definitions. This results in the calculation of true virtual addresses that could not be derived at the time the shared object was generated by the link-editor. These relocations usually result in updates to entries within the process's data segments.

The memory management scheme underlying the dynamic linking of shared objects shares memory among processes at the granularity of a page. Memory pages can be shared as long as they are not modified at runtime. If a process writes to a page of a shared object when writing a data item, or relocating a reference to a shared object, it generates a private copy of that page. This private copy will have no effect on other users of the shared object. However, this page has lost any benefit of sharing between other processes. Text pages that become modified in this manner are referred to as *impure*.

The segments of a shared object that are mapped into memory fall into two basic categories; the *text* segment, which is read-only, and the *data* segment, which is read-write. See "Analyzing Files With elfdump" on page 138 on how to obtain this information from an ELF file. An overriding goal when developing a shared object is to maximize the text segment and minimize the data segment. This optimizes the amount of code sharing while reducing the amount of processing needed to initialize and use a shared object. The following sections present mechanisms that can help achieve this goal.

# Lazy Loading of Dynamic Dependencies

You can defer the loading of a shared object dependency until the dependencies first reference, by establishing the object as lazy loadable. See "Lazy Loading of Dynamic Dependencies" on page 96.

For small applications, a typical thread of execution can reference all the applications dependencies. The application loads all of its dependencies whether the dependencies are defined lazy loadable or not. However, under lazy loading, dependency processing can be deferred from process startup and spread throughout the process's execution.

For applications with many dependencies, lazy loading often results in some dependencies not being loaded at all. Dependencies that are not referenced for a particular thread of execution, are not loaded.

# **Position-Independent Code**

The code within a dynamic executable is typically position-*dependent*, and is tied to a fixed address in memory. Shared objects, on the other hand, can be loaded at different addresses in different processes. Position-*independent* code is not tied to a specific address. This independence allows the code to execute efficiently at a different address in each process that uses the code. Position-independent code is recommended for the creation of shared objects.

The compiler can generate position-independent code under the -K pic option.

If a shared object is built from position-dependent code, the text segment can require modification at runtime. This modification allows relocatable references to be assigned to the location that the object has been loaded. The relocation of the text segment requires the segment to be remapped as writable. This modification requires a swap space reservation, and results in a private copy of the text segment for the process. The text segment is no longer sharable between multiple processes. Position-dependent code typically requires more runtime relocations than the corresponding position-independent code. Overall, the overhead of processing text relocations can cause serious performance degradation.

When a shared object is built from position-independent code, relocatable references are generated as indirections through data in the shared object's data segment. The code within the text segment requires no modification. All relocation updates are applied to corresponding entries within the data segment. See "Global Offset Table (Processor-Specific)" on page 309 and "Procedure Linkage Table (Processor-Specific)" on page 310 for more details on the specific indirection techniques.

The runtime linker attempts to handle text relocations should these relocations exist. However, some relocations can not be satisfied at runtime.

The x64 position-dependent code sequence typically generates code which can only be loaded into the lower 32–bits of memory. The upper 32–bits of any address must all be zeros. Since shared objects are typically loaded at the top of memory, the upper 32–bits of an address are required. Position-dependent code within an x64 shared object is therefore insufficient to cope with relocation requirements. Use of such code within a shared object can result in runtime relocation errors.

Position-independent code can be loaded in any region in memory, and hence satisfies the requirements of shared objects for x64.

This situation differs from the default ABS64 mode that is used for 64–bit SPARCV9 code. This position-dependent code is typically compatible with the full 64–bit address range. Thus, position-dependent code sequences can exist within SPARCV9 shared objects. Use of either the ABS32 mode, or ABS44 mode for 64–bit SPARCV9 code, can still result in relocations that can not be resolved at runtime. However, each of these modes require the runtime linker to relocate the text segment.

Regardless of the runtime linkers facilities, or differences in relocation requirements, shared objects should be built using position-independent code.

You can identify a shared object that requires relocations against its text segment. The following example uses elfdump(1) to determine whether a TEXTREL entry dynamic entry exists.

```
$ cc -o libfoo.so.1 -G -R. foo.c
$ elfdump -d libfoo.so.1 | grep TEXTREL
[9] TEXTREL 0
```

**Note** – The value of the TEXTREL entry is irrelevant. The presence of this entry in a shared object indicates that text relocations exist.

To prevent the creation of a shared object that contains text relocations use the link-editor's -z text flag. This flag causes the link-editor to generate diagnostics indicating the source of any position-dependent code used as input. The following example shows how position-dependent code results in a failure to generate a shared object.

| \$ cc -o libfoo.so.1 -z text -G -R | . foo.c      |            |
|------------------------------------|--------------|------------|
| Text relocation remains            |              | referenced |
| against symbol                     | offset       | in file    |
| foo                                | 0×0          | foo.o      |
| bar                                | 0x8          | foo.o      |
| ld: fatal: relocations remain aga  | inst allocat | able but \ |
| non-writable sections              |              |            |

Two relocations are generated against the text segment because of the position-dependent code generated from the file foo.o. Where possible, these diagnostics indicate any symbolic references that are required to carry out the relocations. In this case, the relocations are against the symbols foo and bar.

Text relocations within a shared object can also occur when hand written assembler code is included and does not include the appropriate position-independent prototypes.

**Note** – You might want to experiment with some simple source files to determine coding sequences that enable position-independence. Use the compilers ability to generate intermediate assembler output.

#### SPARC: -K pic and -K PIC Options

For SPARC binaries, a subtle difference between the -K pic option and an alternative -K PIC option affects references to global offset table entries. See "Global Offset Table (Processor-Specific)" on page 309.

The global offset table is an array of pointers, the size of whose entries are constant for 32-bit (4-bytes) and 64-bit (8-bytes). The following code sequence makes reference to an entry under -K pic.

ld [%l7 + j], %o0 ! load &j into %o0

Where %17 is the precomputed value of the symbol \_GLOBAL\_OFFSET\_TABLE\_ of the object making the reference.

This code sequence provides a 13-bit displacement constant for the global offset table entry. This displacement therefore provides for 2048 unique entries for 32-bit objects, and 1024 unique entries for 64-bit objects. If the creation of an object requires more than the available number of entries, the link-editor produces a fatal error.

To overcome this error condition, compile some of the input relocatable objects with the -K PIC option. This option provides a 32-bit constant for the global offset table entry.

```
sethi %hi(j), %g1
or %g1, %lo(j), %g1 ! get 32-bit constant GOT offset
ld [%l7 + %g1], %o0 ! load &j into %o0
```

You can investigate the global offset table requirements of an object using elfdump(1) with the -G option. You can also examine the processing of these entries during a link-edit using the link-editors debugging tokens -D got, detail.

Ideally, frequently accessed data items benefit from using the -Kpic model. You can reference a single entry using both models. However, determining which relocatable objects should be compiled with either option can be time consuming, and the performance improvement realized small. A recompilation of all relocatable objects with the -KPIC option is typically easier.

## **Remove Unused Material**

The inclusion of functions and data that are not used by the object being built, is wasteful. This material bloats the object, which can result in unnecessary relocation overhead and associated paging activity. References to unused dependencies are also wasteful. These references result in the unnecessary loading and processing of other shared objects.

Unused sections are displayed during a link-edit when using the link-editors debugging token -D unused. Sections identified as unused should be removed from the link-edit. Unused sections can be eliminated using the link-editors -z ignore option.

The link-editor identifies a section from a relocatable object as unused under the following conditions.

- The section is allocatable
- No other sections bind to (relocate) to this section
- The section provides no global symbols

You can improve the link-editor's ability to eliminate sections by defining the shared object's external interfaces. By defining an interface, global symbols that are not defined as part of the interface are reduced to locals. Reduced symbols that are unreferenced from other objects, are now clearly identified as candidates for elimination.

Individual functions and data variables can be eliminated by the link-editor if these items are assigned to their own sections. This section refinement is achieved using compiler options such as -xF. Earlier compilers only provided for the assignment of functions to their own sections. Newer compilers have extended the -xF syntax to assign data variables to their own sections. Earlier compilers required C++ exception handling to be disabled when using -xF. This restriction has been dropped with later compilers.

If all allocatable sections from a relocatable object can be eliminated, the entire file is discarded from the link-edit.

In addition to input file elimination, the link-editor also identifies unused dependencies. A dependency is deemed unused if the dependency is not bound to by the object being produced. An object can be built with the -z ignore option to eliminate the recording of unused dependencies.

The -z ignore option applies only to the files that follow the option on the link-edit command line. The -z ignore option is cancelled with -z record.

# **Maximizing Shareability**

As mentioned in "Underlying System" on page 139, only a shared object's text segment is shared by all processes that use the object. The object's data segment typically is not shared. Each process using a shared object, generates a private memory copy of its entire data segment as data items within the segment are written to. Reduce the data segment, either by moving data elements that are never written to the text segment, or by removing the data items completely.

The following sections describe several mechanisms that can be used to reduce the size of the data segment.

#### **Move Read-Only Data to Text**

Data elements that are read-only should be moved into the text segment using const declarations. For example, the following character string resides in the .data section, which is part of the writable data segment.

```
char *rdstr = "this is a read-only string";
```

In contrast, the following character string resides in the .rodata section, which is the read-only data section contained within the text segment.

```
const char *rdstr = "this is a read-only string";
```

Reducing the data segment by moving read-only elements into the text segment is admirable. However, moving data elements that require relocations can be counterproductive. For example, examine the following array of strings.

A better definition might seem to be to use the following definition.

```
const char *const rdstrs[] = { ..... };
```

This definition ensures that the strings and the array of pointers to these strings are placed in a .rodata section. Unfortunately, although the user perceives the array of addresses as read-only, these addresses must be relocated at runtime. This definition therefore results in the creation of text relocations. Representing the array as:

```
const char *rdstrs[] = { ..... };
```

ensures the array pointers are maintained in the writable data segment where they can be relocated. The array strings are maintained in the read-only text segment.

Note – Some compilers, when generating position-independent code, can detect read-only assignments that result in runtime relocations. These compilers arrange for placing such items in writable segments. For example, .picdata.

### **Collapse Multiply-Defined Data**

Data can be reduced by collapsing multiply-defined data. A program with multiple occurrences of the same error messages can be better off by defining one global datum, and have all other instances reference this. For example.

The main candidates for this sort of data reduction are strings. String usage in a shared object can be investigated using strings(1). The following example generates a sorted list of the data strings within the file libfoo.so.1. Each entry in the list is prefixed with the number of occurrences of the string.

```
$ strings -10 libfoo.so.1 | sort | uniq -c | sort -rn
```

### **Use Automatic Variables**

Permanent storage for data items can be removed entirely if the associated functionality can be designed to use automatic (stack) variables. Any removal of permanent storage usually results in a corresponding reduction in the number of runtime relocations required.

### **Allocate Buffers Dynamically**

Large data buffers should usually be allocated dynamically rather than being defined using permanent storage. Often this results in an overall saving in memory, as only those buffers needed by the present invocation of an application are allocated. Dynamic allocation also provides greater flexibility by enabling the buffer's size to change without affecting compatibility.

## **Minimizing Paging Activity**

Any process that accesses a new page causes a page fault, which is an expensive operation. Because shared objects can be used by many processes, any reduction in the number of page faults that are generated by accessing a shared object can benefit the process and the system as a whole.

Organizing frequently used routines and their data to an adjacent set of pages frequently improves performance because it improves the locality of reference. When a process calls one of these functions, the function might already be in memory because of its proximity to the other frequently used functions. Similarly, grouping interrelated functions improves locality of references. For example, if every call to the function foo() results in a call to the function bar(), place these functions on the same page. Tools like cflow(1), tcov(1), prof(1) and gprof(1) are useful in determining code coverage and profiling.

Isolate related functionality to its own shared object. The standard C library has historically been built containing many unrelated functions. Only rarely, for example, will any single executable use everything in this library. Because of widespread use, determining what set of functions are really the most frequently used is also somewhat difficult. In contrast, when designing a shared object from scratch, maintain only related functions within the shared object. This improves locality of reference and has the side effect of reducing the object's overall size.

## Relocations

In "Relocation Processing" on page 89, the mechanisms by which the runtime linker relocates dynamic executables and shared objects to create a runable process was covered. "Relocation Symbol Lookup" on page 90 and "When Relocations Are Performed" on page 93 categorized this relocation processing into two areas to simplify and help illustrate the mechanisms involved. These same two categorizations are also ideally suited for considering the performance impact of relocations.

### Symbol Lookup

When the runtime linker needs to look up a symbol, by default it does so by searching in each object. The runtime linker starts with the dynamic executable, and progresses through each shared object in the same order that the objects are loaded. In many instances, the shared object that requires a symbolic relocation turns out to be the provider of the symbol definition.

In this situation, if the symbol used for this relocation is not required as part of the shared object's interface, then this symbol is a strong candidate for conversion to a *static* or *automatic* variable. A symbol reduction can also be applied to removed symbols from a shared objects interface. See "Reducing Symbol Scope" on page 53 for more details. By making these conversions, the link-editor incurs the expense of processing any symbolic relocation against these symbols during the shared object's creation.

The only global data items that should be visible from a shared object are those that contribute to its user interface. Historically this has been a hard goal to accomplish, because global data are often defined to allow reference from two or more functions located in different source files. By applying symbol reduction, unnecessary global symbols can be removed. See "Reducing Symbol Scope" on page 53. Any reduction in the number of global symbols exported from a shared object results in lower relocation costs and an overall performance improvement.

The use of direct bindings can also significantly reduce the symbol lookup overhead within a dynamic process that has many symbolic relocations and many dependencies. See Appendix D, "Direct Bindings."

### When Relocations are Performed

All immediate reference relocations must be carried out during process initialization before the application gains control. However, any lazy reference relocations can be deferred until the first instance of a function being called. Immediate relocations typically result from data references. Therefore, reducing the number of data references also reduces the runtime initialization of a process.

Initialization relocation costs can also be deferred by converting data references into function references. For example, you can return data items by a functional interface. This conversion usually results in a perceived performance improvement because the initialization relocation costs are effectively spread throughout the process's execution. Some of the functional interfaces might never be called by a particular invocation of a process, thus removing their relocation overhead altogether.

The advantage of using a functional interface can be seen in the section, "Copy Relocations" on page 148. This section examines a special, and somewhat expensive, relocation mechanism employed between dynamic executables and shared objects. It also provides an example of how this relocation overhead can be avoided.

### **Combined Relocation Sections**

The relocation sections within relocatable objects are typically maintained in a one-to-one relationship with the sections to which the relocations must be applied. However, when the linker editor creates an executable or shared object, all but the procedure linkage table relocations are placed into a single common section named .SUNW\_reloc.

Combining relocation records in this manner enables all RELATIVE relocations to be grouped together. All symbolic relocations are sorted by symbol name. The grouping of RELATIVE relocations permits optimized runtime processing using the DT\_RELACOUNT/DT\_RELCOUNT . dynamic entries. Sorted symbolic entries help reduce runtime symbol lookup.

### **Copy Relocations**

Shared objects are usually built with position-independent code. References to external data items from code of this type employs indirect addressing through a set of tables. See "Position-Independent Code" on page 140 for more details. These tables are updated at runtime with the real address of the data items. These updated tables enable access to the data without the code itself being modified.

Dynamic executables, however, are generally not created from position-independent code. Any references to external data they make can seemingly only be achieved at runtime by modifying the code that makes the reference. Modifying a read-only text segment is to be avoided. The *copy* relocation technique can solve this reference.

Suppose the link-editor is used to create a dynamic executable, and a reference to a data item is found to reside in one of the dependent shared objects. Space is allocated in the dynamic executable's .bss, equivalent in size to the data item found in the shared object. This space is also assigned the same symbolic name as defined in the shared object. Along with this data allocation, the link-editor generates a special copy relocation record that instructs the runtime linker to copy the data from the shared object to the allocated space within the dynamic executable.

Because the symbol assigned to this space is global, it is used to satisfy any references from any shared objects. The dynamic executable inherits the data item. Any other objects within the process that make reference to this item are bound to this copy. The original data from which the copy is made effectively becomes unused.

The following example of this mechanism uses an array of system error messages that is maintained within the standard C library. In previous SunOS operating system releases, the interface to this information was provided by two global variables, sys\_errlist[], and sys\_nerr. The first variable provided the array of error message strings, while the second conveyed the size of the array itself. These variables were commonly used within an application in the following manner.

```
$ cat foo.c
extern int sys_nerr;
extern char *sys_errlist[];
```

```
char *
error(int errnumb)
{
         if ((errnumb < 0) || (errnumb >= sys_nerr))
              return (0);
              return (sys_errlist[errnumb]);
}
```

The application uses the function error to provide a focal point to obtain the system error message associated with the number errnumb.

Examining a dynamic executable built using this code shows the implementation of the copy relocation in more detail.

```
$ cc -o prog main.c foo.c
$ elfdump -sN.dynsym prog | grep ' sys_'
     [24] 0x00021240 0x00000260 OBJT GLOB D
                                               1 .bss
                                                               sys errlist
     [39] 0x00021230 0x00000004 OBJT GLOB D
                                               1 .bss
                                                               sys nerr
$ elfdump -c prog
Section Header[19]: sh name: .bss
   sh_addr: 0x21230 sh_flags:
                                          [ SHF WRITE SHF ALLOC ]
   sh_size:0x270sh_type:[ SHT_NOBITS ]sh_offset:0x1230sh_entsize:0
   sh link:
               0
                              sh info:
                                          0
   sh addralign: 0x8
$ elfdump -r prog
Relocation Section: .SUNW reloc
                           offset addend section
                                                            symbol
   type
. . . .
 R SPARC COPY
                          0x21240
                                           0 .SUNW reloc sys errlist
                           0x21230
 R SPARC COPY
                                           0 .SUNW reloc
                                                            sys nerr
. . . .
```

The link-editor has allocated space in the dynamic executable's .bss to receive the data represented by sys\_errlist and sys\_nerr. These data are copied from the C library by the runtime linker at process initialization. Thus, each application that uses these data gets a private copy of the data in its own data segment.

There are two drawbacks to this technique. First, each application pays a performance penalty for the overhead of copying the data at runtime. Second, the size of the data array sys\_errlist has now become part of the C library's interface. Suppose the size of this array were to change, perhaps as new error messages are added. Any dynamic executables that reference this array have to undergo a new link-edit to be able to access any of the new error messages. Without this new link-edit, the allocated space within the dynamic executable is insufficient to hold the new data.

These drawbacks can be eliminated if the data required by a dynamic executable are provided by a functional interface. The ANSI C function strerror(3C) returns a pointer to the appropriate error string, based on the error number supplied to it. One implementation of this function might be:

```
$ cat strerror.c
static const char *sys errlist[] = {
        "Error 0",
        "Not owner"
        "No such file or directory",
        . . . . . .
};
static const int sys_nerr =
        sizeof (sys errlist) / sizeof (char *);
char *
strerror(int errnum)
{
        if ((errnum < 0) || (errnum >= sys nerr))
                return (0);
        return ((char *)sys errlist[errnum]);
}
```

The error routine in foo.c can now be simplified to use this functional interface. This simplification in turn removes any need to perform the original copy relocations at process initialization.

Additionally, because the data are now local to the shared object, the data are no longer part of its interface. The shared object therefore has the flexibility of changing the data without adversely effecting any dynamic executables that use it. Eliminating data items from a shared object's interface generally improves performance while making the shared object's interface and code easier to maintain.

ldd(1), when used with either the -d or -r options, can verify any copy relocations that exist within a dynamic executable.

For example, suppose the dynamic executable prog had originally been built against the shared object libfoo.so.1 and the following two copy relocations had been recorded.

```
$ cat foo.c
int size gets smaller[16];
int size gets larger[16];
$ cc -o libfoo.so -G foo.c
$ cc -o prog main.c -L. -R. -lfoo
$ elfdump -sN.symtab prog | grep _size
     [49] 0x000211d0 0x00000040 OBJT GLOB D
                                                  0 .bss
                                                                   size gets larger
      [59] 0x00021190 0x00000040 OBJT GLOB D
                                                                  size gets smaller
                                                  0 .bss
$ elfdump -r prog | grep _size
  R SPARC COPY
                                              0 .SUNW reloc
                                                               _size_gets_larger
                             0x211d0
 R SPARC COPY
                             0x21190
                                              0 .SUNW reloc
                                                               size gets smaller
```

A new version of this shared object is supplied that contains different data sizes for these symbols.

```
$ cat foo2.c
int _size_gets_smaller[4];
int _size_gets_larger[32];
$ cc -o libfoo.so -G foo2.c
```

| \$ elfdump · | sN.symtab libfoo.so   g | rep _size |   |        |                    |
|--------------|-------------------------|-----------|---|--------|--------------------|
| [37]         | 0x000105cc 0x00000010   | OBJT GLOB | D | 0 .bss | _size_gets_smaller |
| [41]         | 0x000105dc 0x00000080   | OBJT GLOB | D | 0 .bss | _size_gets_larger  |

Running ldd(1) against the dynamic executable reveals the following.

```
$ ldd -d prog
libfoo.so.1 => ./libfoo.so.1
....
relocation R_SPARC_COPY sizes differ: _size_gets_larger
(file prog size=0x40; file ./libfoo.so size=0x80)
prog size used; possible data truncation
relocation R_SPARC_COPY sizes differ: _size_gets_smaller
(file prog size=0x40; file ./libfoo.so size=0x10)
./libfoo.so size used; possible insufficient data copied
....
```

ldd(1) shows that the dynamic executable will copy as much data as the shared object has to offer, but only accepts as much as its allocated space allows.

Copy relocations can be eliminated by building the application from position-independent code. See "Position-Independent Code" on page 140.

### Using the -B symbolic Option

The link-editor's -B symbolic option enables you to bind symbol references to their global definitions within a shared object. This option is historic, in that it was designed for use in creating the runtime linker itself.

Defining an object's interface and reducing non-public symbols to local is preferable to using the -B symbolic option. See "Reducing Symbol Scope" on page 53. Using -B symbolic can often result in some non-intuitive side effects.

If a symbolically bound symbol is interposed upon, then references to the symbol from outside of the symbolically bound object bind to the interposer. The object itself is already bound internally. Essentially, two symbols with the same name are now being referenced from within the process. A symbolically bound data symbol that results in a copy relocation creates the same interposition situation. See "Copy Relocations" on page 148.

**Note** – Symbolically bound shared objects are identified by the .dynamic flag DF\_SYMBOLIC. This flag is informational only. The runtime linker processes symbol lookups from these objects in the same manner as any other object. Any symbolic binding is assumed to have been created at the link-edit phase.

## **Profiling Shared Objects**

The runtime linker can generate profiling information for any shared objects that are processed during the running of an application. The runtime linker is responsible for binding shared objects to an application and is therefore able to intercept any *global* function bindings. These bindings take place through .plt entries. See "When Relocations Are Performed" on page 93 for details of this mechanism.

The LD\_PROFILE environment variable specifies the name of a shared object to profile. You can analyze a single shared object using this environment variable. The setting of the environment variable can be used to analyze the use of the shared object by one or more applications. In the following example, the use of libc by the single invocation of the command ls(1) is analyzed.

```
$ LD_PROFILE=libc.so.1 ls -l
```

In the following example, the environment variable setting is recorded in a configuration file. This setting causes any application's use of libc to accumulate the analyzed information.

```
# crle -e LD_PROFILE=libc.so.1
$ ls -l
$ make
$ ...
```

When profiling is enabled, a profile data file is created, if it does not already exist. The file is mapped by the runtime linker. In the previous examples, this data file is /var/tmp/libc.so.l.profile.64-bit libraries require an extended profile format and are written using the .profilex suffix. You can also specify an alternative directory to store the profile data using the LD\_PROFILE\_OUTPUT environment variable.

This profile data file is used to deposit profil(2) data and call count information related to the use of the specified shared object. This profiled data can be directly examined with gprof(1).

Note – gprof(1) is most commonly used to analyze the gmon.out profile data created by an executable that has been compiled with the -xpg option of cc(1). The runtime linker's profile analysis does not require any code to be compiled with this option. Applications whose dependent shared objects are being profiled should not make calls to profil(2), because this system call does not provide for multiple invocations within the same process. For the same reason, these applications must not be compiled with the -xpg option of cc(1). This compiler-generated mechanism of profiling is also built on top of profil(2).

One of the most powerful features of this profiling mechanism is to enable the analysis of a shared object as used by multiple applications. Frequently, profiling analysis is carried out using one or two applications. However, a shared object, by its very nature, can be used by a multitude of applications. Analyzing how these applications use the shared object can offer insights into where energy might be spent to improvement the overall performance of the shared object.

The following example shows a performance analysis of libc over a creation of several applications within a source hierarchy.

```
$ LD_PROFILE=libc.so.1 ; export LD_PROFILE
$ make
$ gprof -b /lib/libc.so.1 /var/tmp/libc.so.1.profile
granularity: each sample hit covers 4 byte(s) ....
                                                                                    called/total parents
index %time self descendents called+self name
                                                                                                                                                  index
                                                                                    called/total children
. . . . .
-----
                                     0.33 0.00 52/29381 _gettxt [96
1.12 0.00 174/29381 _tzload [54
10.50 0.00 1634/29381 <external>
                                                                                                                         _gettxt [96]
                                                                                                                             _tzload [54]
                  16.14
160.65
35.0 188.74
                                                                0.00 2512/29381 _opendir [15]
                                                                 0.00 25009/29381
                                                                                                                              endopen [3]
                                                                 0.00 29381
                                                                                                                          _open [2]
[2]
granularity: each sample hit covers 4 byte(s) ....
       % cumulative self
                                                                                                             total
                                                                                           self
  time seconds seconds calls ms/call ms/call name

        Seconds
        Seconds
        Carcs
        ms, carc
        ms, carc
        ms, carc
        ms, carc
        ms, carc
        ms, carc
        ms, carc
        ms, carc
        ms, carc
        ms, carc
        ms, carc
        ms, carc
        ms, carc
        ms, carc
        ms, carc
        ms, carc
        ms, carc
        ms, carc
        ms, carc
        ms, carc
        ms, carc
        ms, carc
        ms, carc
        ms, carc
        ms, carc
        ms, carc
        ms, carc
        ms, carc
        ms, carc
        ms, carc
        ms, carc
        ms, carc
        ms, carc
        ms, carc
        ms, carc
        ms, carc
        ms, carc
        ms, carc
        ms, carc
        ms, carc
        ms, carc
        ms, carc
        ms, carc
        ms, carc
        ms, carc
        ms, carc
        ms, carc
        ms, carc
        ms, carc
        ms, carc
        ms, carc
        ms, carc
        ms, carc
        ms, carc
        ms, carc
        ms, carc
        ms, carc
        ms, carc
        ms, carc
        ms, carc
        ms, carc
        ms, carc
        ms, carc
        ms, carc
        ms, carc
        ms, carc
        ms, carc
        ms, carc
        ms, carc
        ms, carc
        ms, carc
        ms, carc
        ms, carc
        ms, carc
        ms, carc
        <thm
  35.0
  13.0
    9.9
    7.1
  . . . .
```

The special name <*external*> indicates a reference from outside of the address range of the shared object being profiled. Thus, in the previous example, 1634 calls to the function open(2) within libc occurred from the dynamic executables, or from other shared objects, bound with libc while the profiling analysis was in progress.

**Note** – The profiling of shared objects is multithread safe, except in the case where one thread calls fork(2) while another thread is updating the profile data information. The use of fork(2) removes this restriction.

#### • • •

CHAPTER 5

# **Application Binary Interfaces and Versioning**

ELF objects processed by the link-editor and runtime linker provide many global symbols to which other objects can bind. These symbols describe the object's application binary interface (ABI). During the evolution of an object, this interface can change due to the addition or deletion of global symbols. In addition, the object's evolution can involve internal implementation changes.

Versioning refers to several techniques that can be applied to an object to indicate interface and implementation changes. These techniques provide for controlled evolution of the object, while maintaining backward compatibility.

This chapter describes how to defined an object's ABI. Also covered, are how changes to this ABI interface can affect backward compatibility. These concepts are explored with models that convey how interface, together with implementation changes, can be incorporated into a new release of an object.

The focus of this chapter is on the runtime interfaces of dynamic executables and shared objects. The techniques used to describe and manage changes within these dynamic objects are presented in generic terms. A common set of naming conventions and versioning scenarios as applied to shared objects can be found in Appendix B, "Versioning Quick Reference."

Developers of dynamic objects must be aware of the ramifications of an interface change and understand how such changes can be managed, especially in regards to maintaining backward compatibility with previously shipped objects.

The global symbols that are made available by any dynamic object represent the object's public interface. Frequently, the number of global symbols that remain in an object after a link-edit are more than you would like to make public. These global symbols stem from the symbol state that is required between the relocatable objects used to create the object. These symbols represent private interfaces within the object.

To define an object'sABI, you should first determine those global symbols that you want to make publicly available from the object. These public symbols can be established using the link-editor's -M option and an associated mapfile as part of the final link-edit. This technique is

introduced in "Reducing Symbol Scope" on page 53. This public interface establishes one or more version definitions within the object being created. These definitions form the foundation for the addition of new interfaces as the object evolves.

The following sections build upon this initial public interface. First though, you should understand how various changes to an interface can be categorized so that these interfaces can be managed appropriately.

## **Interface Compatibility**

Many types of change can be made to an object. In their simplest terms, these changes can be categorized into one of two groups.

- *Compatible* updates. These updates are additive. All previously available interfaces remain intact.
- Incompatible updates. These updates change the existing interface. Existing users of the interface can fail, or behave incorrectly.

The following table categorizes some common object changes.

| TABLE 5-1 | Examples of Interface Com | patibility |
|-----------|---------------------------|------------|
|-----------|---------------------------|------------|

| Object Change                                                                                                    | Update Type  |
|----------------------------------------------------------------------------------------------------|--------------|
| The addition of a symbol                                                                                           | Compatible   |
| The removal of a symbol                                                                                            | Incompatible |
| The addition of an argument to a non-varargs(3EXT) function                                                        | Incompatible |
| The removal of an argument from a function                                                                         | Incompatible |
| The change of size, or content, of a data item to a function or as an external definition                          | Incompatible |
| A bug fix, or internal enhancement to a function, providing the semantic properties of the object remain unchanged | Compatible   |
| A bug fix, or internal enhancement to a function when the semantic properties of the object change                 | Incompatible |

Note – Because of interposition, the addition of a symbol can constitute an incompatible update. The new symbol might conflict with an applications use of that symbol. However, this form of incompatibility does seem rare in practice as source-level namespace management is commonly used. Compatible updates can be accommodated by maintaining version definitions that are internal to the object being generated. Incompatible updates can be accommodated by producing a new object with a new external versioned name. Both of these versioning techniques enable the selective binding of applications. These techniques also enable verification of correct version binding at runtime. These two techniques are explored in more detail in the following sections.

### **Internal Versioning**

A dynamic object can have one or more internal version definitions associated with the object. Each version definition is commonly associated with one or more symbol names. A symbol name can only be associated with *one* version definition. However, a version definition can inherit the symbols from other version definitions. Thus, a structure exists to define one or more independent, or related, version definitions within the object being created. As new changes are made to the object, new version definitions can be added to express these changes.

Version definitions within a shared object provide two facilities.

- Dynamic objects that are built against a versioned shared object can record their dependency on the version definitions bound to. These version dependencies are verified at runtime to ensure that the appropriate interfaces, or functionality, are available for the correct execution of an application.
- Dynamic objects can select the version definitions of a shared object to bind to during their link-edit. This mechanism enables developers to control their dependency on a shared object to the interfaces, or functionality, that provide the most flexibility.

### **Creating a Version Definition**

Version definitions commonly consist of an association of symbol names to a unique version name. These associations are established within a mapfile and supplied to the final link-edit of an object using the link-editor's -M option. This technique is introduced in the section "Reducing Symbol Scope" on page 53.

A version definition is established whenever a version name is specified as part of the mapfile directive. In the following example, two source files are combined, together with mapfile directives, to produce an object with a defined public interface.

```
$ cat data.c
const char *_fool = "string used by fool()\n";
$ cat mapfile
$mapfile version 2
SYMBOL VERSION SUNW 1.1 {
                                           # Release X
        global:
                fool;
        local:
                *;
};
$ cc -c -Kpic foo.c data.c
$ cc -o libfoo.so.1 -M mapfile -G foo.o data.o
$ elfdump -sN.symtab libfoo.so.1 | grep 'foo.$'
      [32] 0x0001074c 0x00000004 OBJT LOCL H
                                                   0 .data
                                                                     foo1
      [53] 0x00000560 0x00000038 FUNC GLOB D
                                                   0 .text
                                                                     foo1
```

The symbol foo1 is the only global symbol that is defined to provide the shared object's public interface. The special auto-reduction directive "\*" causes the reduction of all other global symbols to have local binding within the object being generated. The auto-reduction directive is described in "SYMBOL\_SCOPE / SYMBOL\_VERSION Directives" on page 368. The associated version name, SUNW\_1.1, causes the generation of a version definition. Thus, the shared object's public interface consists of the global symbol foo1 associated to the internal version definition SUNW\_1.1.

Whenever a version definition, or the auto-reduction directive, are used to generate an object, a base version definition is also created. This base version is defined using the name of the object being built. This base version is used to associate any reserved symbols generated by the link-editor. See "Generating the Output File" on page 58 for a list of reserved symbols.

The version definitions that are contained within an object can be displayed using pvs(1) with the -d option.

```
$ pvs -d libfoo.so.1
libfoo.so.1;
SUNW 1.1;
```

The object libfoo.so.1 has an internal version definition named SUNW\_1.1, together with a base version definition libfoo.so.1.

**Note** – The link-editor's - z noversion option allows symbol reduction to be directed by a mapfile but suppresses the creation of version definitions.

From this initial version definition, the object can evolve by adding new interfaces together with updated functionality. For example, a new function, foo2, together with its supporting data structures, can be added to the object by updating the source files foo.c and data.c.

```
$ cat foo.c
#include <stdio.h>
extern const char *_fool;
```

```
extern const char *_foo2;
void foo1()
{
            (void) printf(_foo1);
}
void foo2()
{
            (void) printf(_foo2);
}
$ cat data.c
const char *_foo1 = "string used by foo1()\n";
const char *_foo2 = "string used by foo2()\n";
```

A new version definition, SUNW\_1.2, can be created to define a new interface representing the symbol foo2. In addition, this new interface can be defined to inherit the original version definition SUNW\_1.1.

The creation of this new interface is important, as the interface describes the evolution of the object. These interfaces enable users to verify and select the interfaces to bind with. These concepts are covered in more detail in "Binding to a Version Definition" on page 162 and in "Specifying a Version Binding" on page 166.

The following example shows the mapfile directives that create these two interfaces.

```
$ cat mapfile
$mapfile version 2
SYMBOL VERSION SUNW 1.1 {
                                           # Release X
        global:
                fool:
        local:
                *;
};
SYMBOL VERSION SUNW_1.2 {
                                           # Release X+1
       global:
               foo2;
} SUNW 1.1;
$ cc -o libfoo.so.1 -M mapfile -G foo.o data.o
$ elfdump -sN.symtab libfoo.so.1 | grep 'foo.$'
                                                                    _fool
      [28] 0x000107a4 0x00000004 OBJT LOCL H
                                                   0 .data
                                                                    foo2
      [29] 0x000107a8 0x00000004 OBJT LOCL H
                                                  0 .data
      [48] 0x000005e8 0x00000020 FUNC GLOB D
                                                   0 .text
                                                                    foo1
      [51] 0x00000618 0x00000020 FUNC GLOB D
                                                   0 .text
                                                                    foo2
```

The symbols fool and foo2 are both defined to be part of the shared object's public interface. However, each of these symbols is assigned to a different version definition. fool is assigned to version SUNW\_1.1. foo2 is assigned to version SUNW\_1.2.

These version definitions, their inheritance, and their symbol association can be displayed using pvs(1) together with the -d, -v and -s options.

The version definition SUNW\_1.2 has a dependency on the version definition SUNW\_1.1.

The inheritance of one version definition by another version definition is a useful technique. This inheritance reduces the version information that is eventually recorded by any object that binds to a version dependency. Version inheritance is covered in more detail in the section "Binding to a Version Definition" on page 162.

A version definition symbol is created and associated with a version definition. As shown in the previous pvs(1) example, these symbols are displayed when using the -v option.

#### **Creating a Weak Version Definition**

Internal changes to an object that do not require the introduction of a new interface definition can be defined by creating a *weak* version definition. Examples of such changes are bug fixes or performance improvements. Such a version definition is empty. The version definition has no global interface symbols associated with the definition.

For example, suppose the data file data.c, used in the previous examples, is updated to provide more detailed string definitions.

```
$ cat data.c
const char *_fool = "string used by function fool()\n";
const char *_foo2 = "string used by function foo2()\n";
```

A weak version definition can be introduced to identify this change.

The empty version definition is signified by the weak label. These weak version definitions enable applications to verify the existence of a particular implementation detail. An application can bind to the version definition that is associated with an implementation detail that the application requires. The section "Binding to a Version Definition" on page 162 illustrates how these definitions can be used in more detail.

### **Defining Unrelated Interfaces**

The previous examples show how new version definitions added to an object inherit any existing version definitions. You can also create version definitions that are unique and independent. In the following example, two new files, bar1.c and bar2.c, are added to the object libfoo.so.1. These files contribute two new symbols, bar1 and bar2, respectively.

These two symbols are intended to define two new public interfaces. Neither of these new interfaces are related to each other. However, each interface expresses a dependency on the original SUNW\_1.2 interface.

The following mapfile definition creates the required association.

Chapter 5 • Application Binary Interfaces and Versioning

```
SYMBOL VERSION SUNW 1.2 {
                                             # Release X+1
        global:
                foo2:
} SUNW 1.1;
SYMBOL VERSION SUNW 1.2.1 { } SUNW 1.2;
                                             # Release X+2
SYMBOL VERSION SUNW 1.3a {
                                             # Release X+3
        global:
                bar1:
} SUNW 1.2;
SYMBOL VERSION SUNW 1.3b {
                                             # Release X+3
        global:
                bar2:
} SUNW 1.2;
```

The version definitions created in libfoo.so.1 when using this mapfile, and their related dependencies, can be inspected using pvs(1).

Version definitions can be used to verify runtime binding requirements. Version definitions can also be used to control the binding of an object during the objects creation. The following sections explore these version definition usages in more detail.

### **Binding to a Version Definition**

When a dynamic executable or shared object is built against other shared objects, these dependencies are recorded in the resulting object. See "Shared Object Processing" on page 33 and "Recording a Shared Object Name" on page 126 for more details. If a dependency also contain version definitions, then an associated version dependency is recorded in the object being built.

The following example uses the data files from the previous section to generate a shared object, libfoo.so.1, which is suitable for a compile time environment.

```
DYNAMIC;
         edata;
         PROCEDURE LINKAGE TABLE ;
         etext;
SUNW_1.1:
        fool;
        SUNW 1.1:
SUNW 1.2:
                          {SUNW 1.1}:
        foo2:
        SUNW 1.2;
SUNW_1.2.1 [WEAK]:
                          {SUNW_1.2}:
        SUNW 1.2.1;
SUNW 1.3a:
                          {SUNW 1.2}:
        bar1;
        SUNW 1.3a;
SUNW 1.3b:
                          {SUNW 1.2}:
        bar2:
        SUNW 1.3b
```

Six public interfaces are offered by the shared object libfoo.so.1. Four of these interfaces, SUNW\_1.1, SUNW\_1.2, SUNW\_1.3a, and SUNW\_1.3b, define exported symbol names. One interface, SUNW\_1.2.1, describes an internal implementation change to the object. One interface, libfoo.so.1, defines several reserved labels. Dynamic objects created with libfoo.so.1 as a dependency, record the version names of the interfaces the dynamic object binds to.

The following example creates an application that references symbols fool and foo2. The versioning dependency information that is recorded in the application can be examined using pvs(1) with the -r option.

```
$ cat prog.c
extern void fool();
extern void foo2();
main()
{
     fool();
     foo2();
}
$ cc -o prog prog.c -L. -R. -lfoo
$ pvs -r prog
     libfoo.so.1 (SUNW_1.2, SUNW_1.2.1);
```

In this example, the application prog has bound to the two interfaces SUNW\_1.1 and SUNW\_1.2. These interfaces provided the global symbols foo1 and foo2 respectively.

Because version definition SUNW\_1.1 is defined within libfoo.so.1 as being inherited by the version definition SUNW\_1.2, you only need to record the one dependency. This inheritance provides for the normalization of version definition dependencies. This normalization reduces the amount of version information that is maintained within an object. This normalization also reduces the version verification processing that is required at runtime.

Because the application prog was built against the shared object's implementation containing the weak version definition SUNW\_1.2.1, this dependency is also recorded. Even though this

version definition is defined to inherit the version definition SUNW\_1.2, the version's weak nature precludes its normalization with SUNW\_1.1. A weak version definition results in a separate dependency recording.

Had there been multiple weak version definitions that inherited from each other, then these definitions are normalized in the same manner as non-weak version definitions are.

**Note** – The recording of a version dependency can be suppressed by the link-editor's - z noversion option.

The runtime linker validates the existence of any recorded version definitions from the objects that are bound to when the application is executed. This validation can be displayed using ldd(1) with the -v option. For example, by running ldd(1) on the application prog, the version definition dependencies are shown to be found correctly in the dependency libfoo.so.1.

```
$ ldd -v prog
```

```
find object=libfoo.so.1; required by prog
    libfoo.so.1 => ./libfoo.so.1
find version=libfoo.so.1;
    libfoo.so.1 (SUNW_1.2) => ./libfoo.so.1
    libfoo.so.1 (SUNW_1.2.1) => ./libfoo.so.1
....
```

**Note** – ldd(1) with the -v option implies *verbose* output. A recursive list of all dependencies, together with all versioning requirements, is generated.

If a non-weak version definition dependency cannot be found, a fatal error occurs during application initialization. Any weak version definition dependency that cannot be found is silently ignored. For example, if the application prog is run in an environment in which libfoo.so.l only contains the version definition SUNW\_l.l.t, then the following fatal error occurs.

If prog had not recorded any version definition dependencies, the nonexistence of the symbol foo2 could result in a fatal relocation error a runtime. This relocation error might occur at process initialization, or during process execution. An error condition might not occur at all if the execution path of the application did not call the function foo2. See "Relocation Errors" on page 94.

A version definition dependency provides an alternative and immediate indication of the availability of the interfaces required by the application.

For example, prog might run in an environment in which libfoo.so.lonly contains the version definitions SUNW\_1.l and SUNW\_1.2. In this event, all non-weak version definition requirements are satisfied. The absence of the weak version definition SUNW\_1.2.1 is deemed nonfatal. In this case, no runtime error condition is generated.

ldd(1) can be used to display all version definitions that cannot be found.

```
$ ldd prog
    libfoo.so.1 => ./libfoo.so.1
    libfoo.so.1 (SUNW_1.2.1) => (version not found)
    .....
```

At runtime, if an implementation of a dependency contains no version definition information, then any version verification of the dependency is silently ignored. This policy provides a level of backward compatibility as a transition from non-versioned to versioned shared objects occurs. ldd(1) can always be used to display any version requirement discrepancies.

**Note** – The environment variable LD\_NOVERSION can be used to suppress all runtime versioning verification.

### **Verifying Versions in Additional Objects**

Version definition symbols also provide a mechanism for verifying the version requirements of an object obtained by dlopen(3C). An object that is added to the process's address space by using dlopen(3C) receives no automatic version dependency verification. Thus, the caller of dlopen(3C) is responsible for verifying that any versioning requirements are met.

The presence of a required version definition can be verified by looking up the associated version definition symbol using dlsym(3C). The following example adds the shared object libfoo.so.ltoaprocessusing dlopen(3C). The availability of the interface SUNW\_1.2 is then verified.

```
#include <stdio.h>
#include <dlfcn.h>
main()
{
    void *handle;
```

```
const char *file = "libfoo.so.1";
const char *vers = "SUNW_1.2";
....
if ((handle = dlopen(file, (RTLD_LAZY | RTLD_FIRST))) == NULL) {
    (void) printf("dlopen: %s\n", dlerror());
    return (1);
}
if (dlsym(handle, vers) == NULL) {
    (void) printf("fatal: %s: version '%s' not found\n",
        file, vers);
    return (1);
}
....
```

Note – The use of the dlopen(3C) flag RTLD\_FIRST ensures that the dlsym(3C) search is restricted to libfoo.so.1.

## **Specifying a Version Binding**

When creating a dynamic object that is linked against a shared object containing version definitions, you can instruct the link-editor to limit the binding to specific version definitions. Effectively, the link-editor enables you to control an object's binding to specific interfaces.

An object's binding requirements can be controlled using a DEPEND\_VERSIONS mapfile directive. This directive is supplied using the link-editor's -M option and an associated mapfile. The DEPEND\_VERSIONS directive uses the following syntax.

```
$mapfile_version 2
DEPEND_VERSIONS objname {
    ALLOW = version_name;
    REQUIRE = version_name;
    ...
};
```

- objname represents the name of the shared object dependency. This name should match the shared object's compilation environment name as used by the link-editor. See "Library Naming Conventions" on page 34.
- The ALLOW attribute is used to specify version definition names within the shared object that should be made available for binding. Multiple ALLOW attributes can be specified.
- The REQUIRE attribute allows additional version definitions to be recorded. Multiple REQUIRE attributes can be specified.

The control of version binding can be useful in the following scenarios.

 When a shared object defines independent, unique versions. This versioning is possible when defining different standards interfaces. An object can be built with binding controls to ensure the object only binds to a specific interface. When a shared object has been versioned over several software releases. An object can be built with binding controls to restrict its binding to the interfaces that were available in a previous software release. Thus, an object can run with an old release of the shared object dependency, after being built using the latest release of the shared object.

The following example illustrates the use of the version control mechanism. This example uses the shared object libfoo.so.l containing the following version interface definitions.

The version definitions SUNW\_1.1 and SUNW\_1.2 represent interfaces within libfoo.so.1 that were made available in software Release X and Release X+1 respectively.

An application can be built to bind only to the interfaces available in Release X by using the following version control mapfile directive.

For example, suppose you develop an application, prog, and want to ensure that the application can run on Release X. The application must only use the interfaces available in Release X. If the application mistakenly references the symbol bar, then the application is not compliant with the required interface. This condition is signalled by the link-editor as an undefined symbol error.

```
$ cat prog.c
extern void fool();
extern void bar();
main()
{
    fool();
    bar();
}
$ cc -o prog prog.c -M mapfile -L. -R. -lfoo
Undefined first referenced
symbol in file
```

Chapter 5 • Application Binary Interfaces and Versioning

To be compliant with the SUNW\_1.1 interface, you must remove the reference to bar. You can either rework the application to remove the requirement on bar, or add an implementation of bar to the creation of the application.

**Note** – By default, shared object dependencies encountered as part of a link-edit, are also verified against any file control directives. Use the environment variable LD\_NOVERSION to suppress the version verification of any shared object dependencies.

#### **Binding to Additional Version Definitions**

To record more version dependencies than would be produced from the normal symbol binding of an object, use the REQUIRE attribute to the DEPEND\_VERSIONS mapfile directive. The following sections describe scenarios where this additional binding can be useful.

#### **Redefining an Interface**

One scenario is the consumption of an ISV specific interface into a public standard interface.

From the previous libfoo.so.l example, assume that in Release X+2, the version definition SUNW\_1.l is subdivided into two standard releases, STAND\_A and STAND\_B. To preserve compatibility, the SUNW\_1.l version definition must be maintained. In this example, this version definition is expressed as inheriting the two standard definitions.

```
$ pvs -dsv libfoo.so.1
        libfoo.so.1:
                  end;
                  GLOBAL OFFSET TABLE ;
                 DYNAMIC;
                  edata;
                 PROCEDURE_LINKAGE_TABLE_;
                 etext;
        SUNW 1.1:
                             {STAND_A, STAND_B}:
                SUNW 1.1;
        SUNW 1.2:
                             {SUNW 1.1}:
                bar;
        STAND_A:
                fool;
                STAND A;
        STAND B:
                foo2:
                STAND B;
```

If the only requirement of application prog is the interface symbol foo1, the application will have a single dependency on the version definition STAND\_A. This precludes running prog on a system where libfoo.so.l is less than Release X+2. The version definition STAND\_A did not exist in previous releases, even though the interface foo1 did.

The application prog can be built to align its requirement with previous releases by creating a dependency on SUNW\_1.1.

```
$ cat mapfile
$mapfile_version 2
DEPEND_VERSIONS libfoo.so {
        ALLOW = SUNW_1.1;
        REQURE = SUNW_1.1;
};
$ cat prog
extern void fool();
main()
{
        fool();
}
$ cc -M mapfile -o prog prog.c -L. -R. -lfoo
$ pvs -r prog
        libfoo.so.1 (SUNW 1.1);
```

This explicit dependency is sufficient to encapsulate the true dependency requirements. This dependency satisfies compatibility with older releases.

#### **Binding to a Weak Version**

"Creating a Weak Version Definition" on page 160 described how weak version definitions can be used to mark an internal implementation change. These version definitions are well suited to indicate bug fixes and performance improvements made to an object. If the existence of a weak version is required, an explicit dependency on this version definition can be generated. The creation of such a dependency can be important when a bug fix, or performance improvement, is critical for the object to function correctly.

From the previous libfoo.so.l example, assume a bug fix is incorporated as the weak version definition SUNW\_1.2.1 in software Release X+3:

```
$ pvs -dsv libfoo.so.1
        libfoo.so.1:
                 end;
                 GLOBAL OFFSET TABLE ;
                 _DYNAMIC;
                 edata;
                PROCEDURE LINKAGE TABLE ;
                 _etext;
        SUNW 1.1:
                             {STAND A, STAND B}:
                SUNW_1.1;
        SUNW 1.2:
                             {SUNW 1.1}:
                bar;
        STAND A:
                fool;
                STAND A;
        STAND B:
                foo2;
                STAND B;
```

```
SUNW_1.2.1 [WEAK]: {SUNW_1.2}:
    SUNW_1.2.1;
```

Normally, if an application is built against this libfoo.so.1, the application records a weak dependency on the version definition SUNW\_1.2.1. This dependency is informational only. This dependency does not cause termination of the application should the version definition not exist in the implementation of libfoo.so.1 that is used at runtime.

The REQUIRE attribute to the DEPEND\_VERSIONS mapfile directive can be used to generate an explicit dependency on a version definition. If this definition is weak, then this explicit reference also the version definition to be promoted to a strong dependency.

The application prog can be built to enforce the requirement that the SUNW\_1.2.1 interface be available at runtime by using the following file control directive.

```
$ cat mapfile
$mapfile_version 2
DEPEND_VERSIONS libfoo.so {
        ALLOW = SUNW_1.1;
        REQUIRE = SUNW_1.2.1;
};
$ cat prog
extern void fool();
main()
{
        fool();
}
$ cc -M mapfile -o prog prog.c -L. -R. -lfoo
$ pvs -r prog
        libfoo.so.1 (SUNW_1.2.1);
```

prog has an explicit dependency on the interface STAND\_A. Because the version definition SUNW\_1.2.1 is promoted to a strong version, the version SUNW\_1.2.1 is normalized with the dependency STAND\_A. At runtime, if the version definition SUNW\_1.2.1 cannot be found, a fatal error is generated.

Note – When working with a small number of dependencies, you can use the link-editor's - u option to explicitly bind to a version definition. Use this option to reference the version definition symbol. However, a symbol reference is nonselective. When working with multiple dependencies, that contain similarly named version definitions, this technique might be insufficient to create explicit bindings.

## **Version Stability**

Various models have been described that provide for binding to a version definition within an object. These models allow for the runtime validation of interface requirements. This verification only remains valid if the individual version definitions remain constant over the life time of the object.

A version definition for an object can be created for other objects to bind with. This version definition must continue to exist in subsequent releases of the object. Both the version name and the symbols associated with the version must remain constant. To help enforce these requirements, wildcard expansion of the symbol names defined within a version definition is not supported. The number of symbols that can match a wildcard might differ over the course of an objects evolution. This difference can lead to accidental interface instability.

## **Relocatable Objects**

The previous sections have described how version information can be recorded within dynamic objects. Relocatable objects can maintain versioning information in a similar manner. However, subtle differences exist regarding how this information is used.

Any version definitions supplied to the link-edit of a relocatable object are recorded in the object. These definitions follow the same format as version definitions recorded in dynamic objects. However, by default, symbol reduction is not carried out on the relocatable object being created. Symbol reductions that are defined by the versioning information are applied to the relocatable object when the object is used to create a dynamic object.

In addition, any version definition found in a relocatable object is propagated to the dynamic object. For an example of version processing in relocatable objects, see "Reducing Symbol Scope" on page 53.

**Note** – Symbol reduction that is implied by a version definition can be applied to a relocatable object by using the link-editors -B reduce option.

## **External Versioning**

Runtime references to a shared object should always refer to the versioned file name. A versioned file name is usually expressed as a file name with a version number suffix.

Should a shared object's interface changes in an incompatible manner, such a change can break old applications. In this instance, a new shared object should be distributed with a new versioned file name. In addition, the original versioned file name must still be distributed to provide the interfaces required by the old applications.

You should provide shared objects as separate versioned file names within the runtime environment when building applications over a series of software releases. You can then guarantee that the interface against which the applications were built is available for the application to bind during their execution.

The following section describes how to coordinate the binding of an interface between the compilation and runtime environments.

## **Coordination of Versioned Filenames**

A link-edit commonly references shared object dependencies using the link-editors - l option. This option uses the link-editor's library search mechanism to locate shared objects that are prefixed with lib and suffixed with .so.

However, at runtime, any shared object dependencies should exist as a versioned file name. Instead of maintaining two distinct shared objects that follow two naming conventions, create file system links between the two file names.

For example, the shared object libfoo.so.l can be made available to the compilation environment by using a symbolic link. The compilation file name is a symbolic link to the runtime file name.

```
$ cc -o libfoo.so.1 -G -K pic foo.c
$ ln -s libfoo.so.1 libfoo.so
$ ls -l libfoo*
lrwxrwxrwx 1 usr grp 11 1991 libfoo.so -> libfoo.so.1
-rwxrwxr-x 1 usr grp 3136 1991 libfoo.so.1
```

Either a symbolic link or hard link can be used. However, as a documentation and diagnostic aid, symbolic links are more useful.

The shared object libfoo.so.1 has been generated for the runtime environment. The symbolic link libfoo.so, has also enabled this file's use in a compilation environment.

#### \$ cc -o prog main.o -L. -lfoo

The link-editor processes the relocatable object main.o with the interface described by the shared object libfoo.so.1, which is found by following the symbolic link libfoo.so.

Over a series of software releases, new versions of libfoo.so can be distributed with changed interfaces. The compilation environment can be constructed to use the interface that is applicable by changing the symbolic link.

```
$ ls -l libfoo*
lrwxrwxrwx 1 usr grp 11 1993 libfoo.so -> libfoo.so.3
-rwxrwxr-x 1 usr grp 3136 1991 libfoo.so.1
-rwxrwxr-x 1 usr grp 3237 1992 libfoo.so.2
-rwxrwxr-x 1 usr grp 3554 1993 libfoo.so.3
```

In this example, three major versions of the shared object are available. Two versions, libfoo.so.1 and libfoo.so.2, provide the dependencies for existing applications. libfoo.so.3 offers the latest major release for creating and running new applications.

The use of this symbolic link mechanism solely is insufficient to coordinate the compilation shared object with a runtime versioned file name. As the example presently stands, the link-editor records in the dynamic executable prog the file name of the shared object the link-editor processes. In this case, that file name seen by the link-editor is the compilation environment file.

\$ elfdump -d prog | grep libfoo
[0] NEEDED 0x1b7 libfoo.so

When the application prog is executed, the runtime linker searches for the dependency libfoo.so.prog binds to the file to which this symbolic link is pointing.

To ensure the correct runtime name is recorded as a dependency, the shared object libfoo.so.l should be built with an soname definition. This definition identifies the shared object's runtime name. This name is used as the dependency name by any object that links against the shared object. This definition can be provided using the -h option during the creation of the shared object.

This symbolic link and the soname mechanism establish a robust coordination between the shared-object naming conventions of the compilation and runtime environment. The interface processed during the link-edit is accurately recorded in the output file generated. This recording ensures that the intended interface are furnished at runtime.

## **Multiple External Versioned Files in the Same Process**

The creation of a new externally versioned shared object is a major change. Be sure you understand the complete dependencies of any processes that use a member of a family of externally versioned shared objects.

For example, an application might have a dependency on libfoo.so.l and an externally delivered object libISV.so.l. This latter object might also have a dependency on libfoo.so.l. The application might be redesigned to use the new interfaces in libfoo.so.l. However, the application might not change the use of the external object libISV.so.l. Depending on the scope of visibility of the implementations of libfoo.so that get loaded at runtime, both major versions of the file can be brought into the running process. The only reason to change the version of libfoo.so is to mark an incompatible change. Therefore, having both versions of the object within a process can lead to incorrect symbol binding and hence undesirable interactions.

The creation of an incompatible interface change should be avoided. Only if you have full control over the interface definition, and all of the objects that reference this definition, should an incompatible change be considered.

#### CHAPTER 6

# Support Interfaces

The link-editor and runtime linker provide support interfaces that enable the monitoring, and modification, of link-editor and runtime linker processing. These interfaces typically require a more advanced understanding of link-editing concepts than has been described in previous chapters. The following interfaces are described in this chapter.

- Id-support "Link-Editor Support Interface" on page 175
- rtld-audit "Runtime Linker Auditing Interface" on page 182
- rtld-debugger "Runtime Linker Debugger Interface" on page 194

## **Link-Editor Support Interface**

The link-editor performs many operations including the opening of files and the concatenation of sections from these files. Monitoring, and sometimes modifying, these operations can often be beneficial to components of a compilation system.

This section describes the ld-support interface. This interface provides for input file inspection, and to some degree, input file data modification of those files that compose a link-edit. Two applications that employ this interface are the link-editor and the make(1S) utility. The link editor uses the interface to process debugging information within relocatable objects. The make utility uses the interface to save state information.

The ld-support interface is composed of a support library that offers one or more support interface routines. This library is loaded as part of the link-edit process. Any support routines that are found in the library are called at various stages of link-editing.

You should be familiar with the elf(3ELF) structures and file format when using this interface.

## **Invoking the Support Interface**

The link-editor accepts one or more support libraries provided by either the SGS\_SUPPORT environment variable or with the link-editor's -S option. The environment variable consists of a colon separated list of support libraries.

#### \$ SGS\_SUPPORT=support.so.1:support.so.2 cc ...

The -S option specifies a single support library. Multiple -S options can be specified.

#### \$ LD\_OPTIONS="-Ssupport.so.1 -Ssupport.so.2" cc ...

A support library is a shared object. The link-editor opens each support library, in the order the libraries are specified, using dlopen(3C). If both the environment variable and -S option are encountered, then the support libraries specified with the environment variable are processed first. Each support library is then searched, using dlsym(3C), for any support interface routines. These support routines are then called at various stages of link-editing.

A support library must be consistent with the ELF class of the link-editor being invoked, either 32–bit or 64–bit. See "32–Bit Environments and 64–Bit Environments" on page 176 for more details.

Note – By default, the Solaris OS support library libldstab.so.1 is used by the link-editor to process, and compact, compiler-generated debugging information supplied within input relocatable objects. This default processing is suppressed if you invoke the link-editor with any support libraries specified using the -S option. The default processing of libldstab.so.1 can be required in addition to your support library services. In this case, add libldstab.so.1 explicitly to the list of support libraries that are supplied to the link-editor.

#### 32–Bit Environments and 64–Bit Environments

As described in "32–Bit Environments and 64–Bit Environments" on page 24, the 64–bit link-editor, ld(1), is capable of generating 32–bit objects. In addition, the 32–bit link-editor is capable of generating 64–bit objects. Each of these objects has an associated support interface defined.

The support interface for 64-bit objects is similar to the interface of 32-bit objects, but ends in a 64 suffix. For example ld\_start() and ld\_start64(). This convention allows both implementations of the support interface to reside in a single shared object of each class, 32-bit and 64-bit.

The SGS\_SUPPORT environment variable can be specified with a \_32 or \_64 suffix, and the link-editor options - z ld32 and - z ld64 can be used to define -S option requirements. These definitions will only be interpreted, respectively, by the 32-bit or 64-bit class of the link-editor. This enables both classes of support library to be specified when the class of the link-editor might not be known.

## **Support Interface Functions**

All ld-support interface are defined in the header file link.h. All interface arguments are basic C types or ELF types. The ELF data types can be examined with the ELF access library libelf. See elf(3ELF) for a description of libelf contents. The following interface functions are provided by the ld-support interface, and are described in their expected order of use.

#### ld\_version()

This function provides the initial handshake between the link-editor and the support library.

uint\_t ld\_version(uint\_t version);

The link-editor calls this interface with the highest version of the ld-support interface that the link-editor is capable of supporting. The support library can verify this version is sufficient for its use. The support library can then return the version that the support library expects to use. This version is normally LD\_SUP\_VCURRENT.

If the support library does not provide this interface, the initial support level LD\_SUP\_VERSION1 is assumed.

If the support library returns the version LD\_SUP\_VNONE, the link-editor silently unloads the support library, and proceeds without using it. If the returned version is greater than the ld-support interface the link-editor supports, a fatal error is issued, and the link-editor terminates execution. Otherwise, execution continues, using the support library at the specified ld-support interface version.

#### ld\_start()

This function is called after initial validation of the link-editor command line. This function indicates the start of input file processing.

const char \*caller);

*name* is the output file name being created. *type* is the output file type, which is either ET\_DYN, ET\_REL, or ET\_EXEC, as defined in sys/elf.h. *caller* is the application calling the interface, which is normally /usr/ccs/bin/ld.

```
ld_open()
```

This function is called for each file input to the link-edit. This function, which was added in version LD\_SUP\_VERSION3, provides greater flexibility than the ld\_file() function. This function allows the support library to replace the file descriptor, ELF descriptor, together with the associated file names. This function provides the following possible usage scenarios.

• The addition of new sections to an existing ELF file. In this case, the original ELF descriptor should be replaced with a descriptor that allows the ELF file to be updated. See the ELF\_C\_RDWR argument of elf\_begin(3ELF).

• The entire input file can be replaced with an alternative. In this case, the original file descriptor and ELF descriptor should be replaced with descriptors that are associated with the new file.

In both scenarios the path name and file name can be replaced with alternative names that indicate the input file has been modified.

*pname* is the path name of the input file about to be processed. *fname* is the file name of the input file about to be processed. *fname* is typically the base name of the *pname*. Both *pname* and *fname* can be modified by the support library.

*fd* is the file descriptor of the input file. This descriptor can be closed by the support library, and a new file descriptor can be returned to the link-editor. A file descriptor with the value -1 can be returned to indicate that the file should be ignored.

**Note** – The *fd* passed to ld\_open() is set to the value -1 if the link-editor is unable to allow ld\_open() to close the file descriptor. The most common reason where this can occur is in the case of processing an archive member. If a value of -1 is passed to ld\_open(), the descriptor can not be closed, nor should a replacement descriptor be returned by the support library.

The *flags* field indicates how the link-editor obtained the file. This field can be one or more of the following definitions.

- LD\_SUP\_DERIVED The file name was not explicitly named on the command line. The file was derived from a -l expansion. Or, the file identifies an extracted archive member.
- LD\_SUP\_EXTRACTED The file was extracted from an archive.
- LD\_SUP\_INHERITED The file was obtained as a dependency of a command line shared object.

If no *flags* values are specified, then the input file has been explicitly named on the command line.

*elf* is the ELF descriptor of the input file. This descriptor can be closed by the support library, and a new ELF descriptor can be returned to the link-editor. An ELF descriptor with the value 0 can be returned to indicate that the file should be ignored. When the *elf* descriptor is associated with a member of an archive library, the *ref* descriptor is the ELF descriptor of the underlying archive file. The *off* represents the offset of the archive member within the archive file.

*kind* indicates the input file type, which is either ELF\_K\_AR, or ELF\_K\_ELF, as defined in libelf.h.

#### ld\_file()

This function is called for each file input to the link-edit. This function is called before any processing of the files data is carried out.

*name* is the input file about to be processed. *kind* indicates the input file type, which is either ELF\_K\_AR, or ELF\_K\_ELF, as defined in libelf.h. The *flags* field indicates how the link-editor obtained the file. This field can contain the same definitions as the *flags* field for ld\_open().

- LD\_SUP\_DERIVED The file name was not explicitly named on the command line. The file was derived from a -l expansion. Or, the file identifies an extracted archive member.
- LD\_SUP\_EXTRACTED The file was extracted from an archive.
- LD\_SUP\_INHERITED The file was obtained as a dependency of a command line shared object.

If no *flags* values are specified, then the input file has been explicitly named on the command line.

elf is the ELF descriptor of the input file.

#### ld\_input\_section()

This function is called for each section of the input file. This function, which was added in version LD\_SUP\_VERSION2, is called before the link-editor has determined whether the section should be propagated to the output file. This function differs from ld\_section() processing, which is only called for sections that contribute to the output file.

*name* is the input section name. *shdr* is a pointer to the associated section header. *sndx* is the section index within the input file. *data* is a pointer to the associated data buffer. *elf* is a pointer to the file's ELF descriptor. *flags* is reserved for future use.

Modification of the section header is permitted by reallocating a section header and reassigning the *\*shdr* to the new header. The link-editor uses the section header information that *\*shdr* points to upon return from ld\_input\_section() to process the section.

You can modify the data by reallocating the data and reassigning the Elf\_Data buffer's d\_buf pointer. Any modification to the data should ensure the correct setting of the Elf\_Data buffer's d\_size element. For input sections that become part of the output image, setting the d\_size element to zero effectively removes the data from the output image.

The *flags* field points to a uint\_t data field that is initially zero filled. No flags are currently assigned, although the ability to assign flags in future updates, by the link-editor or the support library, is provided.

#### ld\_section()

This function is called for each section of the input file that is propagated to the output file. This function is called before any processing of the section data is carried out.

*name* is the input section name. *shdr* is a pointer to the associated section header. *sndx* is the section index within the input file. *data* is a pointer to the associated data buffer. *elf* is a pointer to the files ELF descriptor.

You can modify the data by reallocating the data and reassigning the Elf\_Data buffer's d\_buf pointer. Any modification to the data should ensure the correct setting of the Elf\_Data buffer's d\_size element. For input sections that become part of the output image, setting the d\_size element to zero effectively removes the data from the output image.

Note – Sections that are removed from the output file are not reported to ld\_section(). Sections are stripped using the link-editor's -s option. Sections are discarded due to SHT\_SUNW\_COMDAT processing or SHF\_EXCLUDE identification. See "COMDAT Section" on page 239, and Table 7–8.

```
ld_input_done()
```

This function, which was added in version LD\_SUP\_VERSION2, is called when input file processing is complete, but before the output file is laid out.

```
void ld_input_done(uint_t *flags);
```

The *flags* field points to a uint\_t data field that is initially zero filled. No flags are currently assigned, although the ability to assign flags in future updates, by the link-editor or the support library, is provided.

#### ld\_atexit()

This function is called when the link-edit is complete.

```
void ld_atexit(int status);
```

void ld\_atexit64(int status);

*status* is the exit(2) code that will be returned by the link-editor and is either EXIT\_FAILURE or EXIT\_SUCCESS, as defined in stdlib.h.

# **Support Interface Example**

The following example creates a support library that prints the section name of any relocatable object file processed as part of a 32-bit link-edit.

```
$ cat support.c
#include
                <link.h>
#include
                <stdio.h>
static int
              indent = 0;
void
ld start(const char *name, const Elf32 Half type,
   const char *caller)
{
        (void) printf("output image: %s\n", name);
}
void
ld file(const char *name, const Elf Kind kind, int flags,
   Elf *elf)
{
        if (flags & LD SUP EXTRACTED)
                indent = 4;
        else
                indent = 2:
        (void) printf("%*sfile: %s\n", indent, "", name);
}
void
ld section(const char *name, Elf32 Shdr *shdr, Elf32 Word sndx,
    Elf Data *data, Elf *elf)
{
        Elf32_Ehdr *ehdr = elf32_getehdr(elf);
        if (ehdr->e type == ET REL)
                (void) printf(<sup>"</sup>%*s
                                      section [%ld]: %s\n", indent,
                      , (long)sndx, name);
}
```

This support library is dependent upon libelf to provide the ELF access function elf32\_getehdr(3ELF) that is used to determine the input file type. The support library is built using the following.

```
$ cc -o support.so.1 -G -K pic support.c -lelf -lc
```

The following example shows the section diagnostics resulting from the construction of a trivial application from a relocatable object and a local archive library. The invocation of the support library, in addition to default debugging information processing, is brought about by the -S option usage.

```
$ LD_OPTIONS=-S./support.so.1 cc -o prog main.c -L. -lfoo
```

```
output image: prog
```

```
file: /opt/COMPILER/crti.o
   section [1]: .shstrtab
   section [2]: .text
   . . . . . . .
file: /opt/COMPILER/crt1.o
   section [1]: .shstrtab
   section [2]: .text
   . . . . . . .
file: /opt/COMPILER/values-xt.o
   section [1]: .shstrtab
   section [2]: .text
   . . . . . . .
file: main.o
   section [1]: .shstrtab
  section [2]: .text
   . . . . . . .
file: ./libfoo.a
  file: ./libfoo.a(foo.o)
     section [1]: .shstrtab
     section [2]: .text
     . . . . . . .
file: /lib/libc.so
file: /opt/COMPILER/crtn.o
   section [1]: .shstrtab
   section [2]: .text
   . . . . . . .
```

**Note** – The number of sections that are displayed in this example have been reduced to simplify the output. Also, the files included by the compiler driver can vary.

# **Runtime Linker Auditing Interface**

The rtld-audit interface enables you to access information pertaining to the runtime linking of a process. The rtld-audit interface is implemented as an audit library that offers one or more auditing interface routines. If this library is loaded as part of a process, the audit routines are called by the runtime linker at various stages of process execution. These interfaces enable the audit library to access the following information.

- The search for dependencies. Search paths can be substituted by the audit library.
- Information regarding loaded objects.
- Symbol bindings that occur between loaded objects. These bindings can be altered by the audit library.
- The lazy binding mechanism that is provided by procedure linkage table entries, allow the auditing of function calls and their return values. See "Procedure Linkage Table (Processor-Specific)" on page 310. The arguments to a function and return value of a function can be modified by the audit library.

Some of this information can be obtained by preloading specialized shared objects. However, a preloaded object exists within the same namespace as the objects of a application. This

preloading often restricts, or complicates the implementation of the preloaded shared object. The rtld-audit interface offers you a unique namespace in which to execute audit libraries. This namespace ensures that the audit library does not intrude upon the normal bindings that occur within the application.

An example of using the rtld-audit interface is the runtime profiling of shared objects that is described in "Profiling Shared Objects" on page 152.

# **Establishing a Namespace**

When the runtime linker binds a dynamic executable with its dependencies, a linked list of *link-maps* is generated to describe the application. The link-map structure describes each object within the application. The link-map structure is defined in /usr/include/sys/link.h. The symbol search mechanism that is required to bind together the objects of an application traverse this list of link-maps. This link-map list is said to provide the *namespace* for the applications symbol resolution.

The runtime linker is also described by a link-map. This link-map is maintained on a different list from the list of application objects. The runtime linker therefore resides in its own unique namespace, which prevents the application from seeing, or being able to directly access, any services within the runtime linker. An application can therefore only access the runtime linker through the filters provided by libc.so.1, or libdl.so.1.

Two identifiers are defined in /usr/include/link.h to define the application and runtime linker link-map lists.

| <pre>#define LM_ID_BASE</pre> | 0 | /* application link-map list */    |
|-------------------------------|---|------------------------------------|
| <pre>#define LM_ID_LDS0</pre> | 1 | /* runtime linker link-map list */ |

In addition to these two standard link-map lists, the runtime linker allows the creation of an arbitrary number of additional link-map lists. Each of these additional link-map lists provides a unique namespace. The rtld-audit interface employs its own link-map list on which the audit libraries are maintained. The audit libraries are therefore isolated from the symbol binding requirements of the application. Every rtld-audit support library is assigned a unique new link-map identifier.

An audit library can inspect the application link-map list using dlmopen(3C). When dlmopen() is used with the RTLD\_NOLOAD flag, the audit library can query the existence of an object without causing the object to be loaded.

# **Creating an Audit Library**

An audit library is built like any other shared object. However, the audit libraries unique namespace within a process requires some additional care.

• The library must provide all dependency requirements.

• The library should not use system interfaces that do not provide for multiple instances of the interface within a process.

If an audit library references external interfaces, then the audit library must define the dependency that provides the interface definition. For example, if the audit library calls printf(3C), then the audit library must define a dependency on libc. See "Generating a Shared Object Output File" on page 47. Because the audit library has a unique namespace, symbol references cannot be satisfied by the libc that is present in the application being audited. If an audit library has a dependency on libc, then two versions of libc.so.1 are loaded into the process. One version satisfies the binding requirements of the application link-map list. The other version satisfies the binding requirements of the audit link-map list.

To ensure that audit libraries are built with all dependencies recorded, use the link-editors -z defs option.

Some system interfaces assume that the interfaces are the only instance of their implementation within a process. Examples of such implementations are signals and malloc(3C). Audit libraries should avoid using such interfaces, as doing so can inadvertently alter the behavior of the application.

**Note** – An audit library can allocate memory using mapmalloc(3MALLOC), as this allocation method can exist with any allocation scheme normally employed by the application.

# **Invoking the Auditing Interface**

The rtld-audit interface is enabled by one of two means. Each method implies a scope to the objects that are audited.

- *Local* auditing is enabled by defining one or more auditors at the time the object is built. See "Recording Local Auditors" on page 185. The audit libraries that are made available at runtime by this method are provided with information regarding the dynamic objects that have requested local auditing.
- Global auditing is enabled by defining one or more auditors using the environment variable LD\_AUDIT. Global auditing can also be enabled for an application by combining a local auditing definition with the -z globalaudit option. See "Recording Global Auditors" on page 185. The audit libraries that are made available at runtime by these methods are provided with information regarding all dynamic objects used by the application.

Both methods of defining auditors employ a string consisting of a colon-separated list of shared objects that are loaded by dlmopen(3C). Each object is loaded onto its own audit link-map list. Each object is searched for audit routines using dlsym(3C). Audit routines that are found are called at various stages during the applications execution.

Secure applications can only obtain audit libraries from trusted directories. By default, the only trusted directories that are known to the runtime linker for 32–bit objects are/lib/secure and /usr/lib/secure. For 64–bit objects, the trusted directories are /lib/secure/64 and /usr/lib/secure/64.

**Note** – Auditing can be disabled at runtime by setting the environment variable LD\_NOAUDIT to a non-null value.

# **Recording Local Auditors**

Local auditing requirements can be established when an object is built using the link-editor options -p or -P. For example, to audit libfoo.so.1, with the audit library audit.so.1, record the requirement at link-edit time using the -p option.

At runtime, the existence of this audit identifier results in the audit library being loaded. Information is then passed to the audit library regarding the identifying object.

With this mechanism alone, information such as searching for the identifying object occurs prior to the audit library being loaded. To provide as much auditing information as possible, the existence of an object requiring local auditing is propagated to users of that object. For example, if an application is built with a dependency on libfoo.so.1, then the application is identified to indicate its dependencies require auditing.

The auditing enabled through this mechanism results in the audit library being passed information regarding *all* of the applications explicit dependencies. This dependency auditing can also be recorded directly when creating an object by using the link-editor's - P option.

```
$ cc -o main main.c -Wl,-Paudit.so.1
$ elfdump -d main | grep AUDIT
[3] DEPAUDIT 0x1b2 audit.so.1
```

# **Recording Global Auditors**

Global auditing requirements can be established by setting the environment variable LD\_AUDIT. For example, this environment variable can be used to audit the application main together with all the dependencies of the application, with the audit library audit.so.1.

#### \$ LD\_AUDIT=audit.so.1 main

Global auditing can also be achieved by recording a local auditor in the application, together with the -z globalaudit option. For example, the application main can be built to enable global auditing by using the link-editor's -P option and -z globalaudit option.

| <pre>\$ cc -o main main.c -Wl,<br/>\$ elfdump -d main   grep</pre> |           | alaudit             |
|--------------------------------------------------------------------|-----------|---------------------|
| [3] DEPAUDIT                                                       | 0x1b2     | audit.so.1          |
| [26] FLAGS_1                                                       | 0×1000000 | [ GLOBAL-AUDITING ] |

The auditing enabled through either of these mechanisms results in the audit library being passed information regarding *all* of the dynamic objects of the application.

## **Audit Interface Interactions**

Audit routines are provided one or more *cookies*. A cookie is a data item that describes an individual dynamic object. An initial cookie is provided to the la\_objopen() routine when a dynamic object is initially loaded. This cookie is a pointer to the associated Link\_map of the loaded dynamic object. However, the la\_objopen() routine is free to allocate, and return to the runtime linker, an alternative cookie. This mechanism provides the auditor a means of maintaining their own data with each dynamic object, and receiving this data with all subsequent audit routine calls.

The rtld-audit interface enables multiple audit libraries to be supplied. In this case, the return information from one auditor is passed to the same audit routine of the next auditor. Similarly, a cookie that is established by one auditor is passed to the next auditor. Care should be taken when designing an audit library that expects to coexist with other audit libraries. A safe approach should not alter the bindings, or cookies, that would normally be returned by the runtime linker. Alteration of these data can produce unexpected results from audit libraries that follow. Otherwise, all auditors should be designed to cooperate in safely changing any binding or cookie information.

## **Audit Interface Functions**

The following routines are provided by the rtld-audit interface. The routines are described in their expected order of use.

**Note** – References to architecture, or object class specific interfaces are reduced to their generic name to simplify the discussions. For example, a reference to la\_symbind32() and la\_symbind64() is specified as la\_symbind().

#### la\_version()

This routine provides the initial handshake between the runtime linker and the audit library. This interface must be provided for the audit library to be loaded.

```
uint_t la_version(uint_t version);
```

The runtime linker calls this interface with the highest *version* of the rtld-audit interface the runtime linker is capable of supporting. The audit library can verify this version is sufficient for its use, and return the version the audit library expects to use. This version is normally LAV\_CURRENT, which is defined in /usr/include/link.h.

If the audit library return is zero, or a version that is greater than the rtld-audit interface the runtime linker supports, the audit library is discarded.

The remaining audit routines are provided one or more *cookies*. See "Audit Interface Interactions" on page 186.

Following the la\_version() call, two calls are made to the la\_objopen() routine. The first call provides link-map information for the dynamic executable, and the second call provides link-map information for the runtime linker.

#### la\_objopen()

This routine is called when a new object is loaded by the runtime linker.

uint\_t la\_objopen(Link\_map \*lmp, Lmid\_t lmid, uintptr\_t \*cookie);

*lmp* provides the link-map structure that describes the new object. *lmid* identifies the link-map list to which the object has been added. *cookie* provides a pointer to an identifier. This identifier is initialized to the objects *lmp*. This identifier can be reassigned by the audit library to better identify the object to other rtld-audit interface routines.

The la\_objopen() routine returns a value that indicates the symbol bindings of interest for this object. The return value is a mask of the following values that are defined in/usr/include/link.h.

- LA\_FLG\_BINDTO Audit symbol bindings to this object.
- LA\_FLG\_BINDFROM Audit symbol bindings *from* this object.

These values allow an auditor to select the objects to monitor with la\_symbind(). A return value of zero indicates that binding information is of no interest for this object.

For example, an auditor can monitor the bindings from libfoo.so to libbar.so. la\_objopen() for libfoo.so should return LA\_FLG\_BINDFROM.la\_objopen() for libbar.so should return LA\_FLG\_BINDTO.

An auditor can monitor all bindings between libfoo.so and libbar.so.la\_objopen() for both objects should return LA\_FLG\_BINDFROM and LA\_FLG\_BINDTO.

An auditor can monitor all bindings to libbar.so.la\_objopen() for libbar.so should return LA\_FLG\_BINDTO. All la\_objopen() calls should return LA\_FLG\_BINDFROM.

With the auditing version LAV\_VERSION5, an la\_objopen() call that represents the dynamic executable is provided to a local auditor. In this case, the auditor should not return a symbol binding flag, as the auditor may have been loaded too late to monitor any symbol bindings associated with the dynamic executable. Any flags that are returned by the auditor are ignored. The la\_objopen() call provides the local auditor an initial cookie which is required for any subsequent la\_preinit() or la\_activity() calls.

### la\_activity()

This routine informs an auditor that link-map activity is occurring.

```
void la_activity(uintptr_t *cookie, uint_t flags);
```

*cookie* identifies the object heading the link-map. *flags* indicates the type of activity as defined in /usr/include/link.h.

- LA\_ACT\_ADD Objects are being added to the link-map list.
- LA\_ACT\_DELETE Objects are being deleted from the link-map list.
- LA\_ACT\_CONSISTENT Object activity has been completed.

An LA\_ACT\_ADD activity is called on process start up, following the la\_objopen() calls for the dynamic executable and runtime linker, to indicate that new dependencies are being added. This activity is also called for lazy loading and dlopen(3C) events. An LA\_ACT\_DELETE activity is also called when objects are deleted with dlclose(3C).

Both the LA\_ACT\_ADD and LA\_ACT\_DELETE activities are a *hint* of the events that are expected to follow. There are a number of scenarios where the events that unfold might be different. For example, the addition of new objects can result in some of the new objects being deleted should the objects fail to relocate fully. The deletion of objects can also result in new objects being added should . fini executions result in lazy loading new objects. An LA\_ACT\_CONSISTENT activity follows any object additions or object deletions, and can be relied upon to indicate that the application link-map list is consistent. Auditors should be careful to verify actual results rather than blindly trusting the LA\_ACT\_ADD and LA\_ACT\_DELETE hints.

For auditing versions LAV\_VERSION1 through LAV\_VERSION4, la\_activity() was only called for global auditors. With the auditing version LAV\_VERSION5, activity events can be obtained by local auditors. An activity event provides a cookie that represents the application link-map. To prepare for this activity, and allow the auditor to control the content of this cookie, an la\_objopen() call is first made to the local auditor. The la\_objopen() call provides an initial cookie representing the application link-map. See "Audit Interface Interactions" on page 186.

```
la_objsearch()
```

This routine informs an auditor that an object is about to be searched for.

char \*la\_objsearch(const char \*name, uintptr\_t \*cookie, uint\_t flags);

*name* indicates the file or path name being searched for. *cookie* identifies the object initiating the search. *flags* identifies the origin and creation of *name* as defined in /usr/include/link.h.

- LA\_SER\_ORIG The initial search name. Typically, this name indicates the file name that is recorded as a DT\_NEEDED entry, or the argument supplied to dlopen(3C).
- LA\_SER\_LIBPATH The path name has been created from a LD\_LIBRARY\_PATH component.
- LA\_SER\_RUNPATH The path name has been created from a runpath component.
- LA\_SER\_DEFAULT The path name has been created from a default search path component.
- LA\_SER\_CONFIG The path component originated from a configuration file. See crle(1).
- LA\_SER\_SECURE The path component is specific to secure objects.

The return value indicates the search path name that the runtime linker should continue to process. A value of zero indicates that this path should be ignored. An audit library that monitors search paths should return *name*.

### la\_objfilter()

This routine is called when a filter loads a new filtee. See "Shared Objects as Filters" on page 130.

*fltrcook* identifies the filter. *fltestr* points to the filtee string. *fltecook* identifies the filtee. *flags* is presently unused. la\_objfilter() is called after la\_objopen() for both the filter and filtee.

A return value of zero indicates that this filtee should be ignored. An audit library that monitors the use of filters should return a non-zero value.

### la\_preinit()

This routine is called once after all objects have been loaded for the application, but before transfer of control to the application occurs.

void la\_preinit(uintptr\_t \*cookie);

*cookie* identifies the primary object that started the process, normally the dynamic executable.

For auditing versions LAV\_VERSION1 through LAV\_VERSION4, la\_preinit() was only called for global auditors. With the auditing version LAV\_VERSION5, a preinit event can be obtained by local auditors. A preinit event provides a cookie that represents the application link-map. To prepare for this preinit, and allow the auditor to control the content of this cookie, an la\_objopen() call is first made to the local auditor. The la\_objopen() call provides an initial cookie representing the application link-map. See "Audit Interface Interactions" on page 186.

### la\_symbind()

This routine is called when a binding occurs between two objects that have been tagged for binding notification from la\_objopen().

sym is a constructed symbol structure, whose sym->st\_value indicates the address of the symbol definition being bound. See /usr/include/sys/elf.h.la\_symbind32() adjusts the sym->st\_name to point to the actual symbol name.la\_symbind64() leaves sym->st\_name to be the index into the bound objects string table.

*ndx* indicates the symbol index within the bound object's dynamic symbol table. *refcook* identifies the object making reference to this symbol. This identifier is the same identifier as passed to the la\_objopen() routine that returned LA\_FLG\_BINDFROM. *defcook* identifies the object defining this symbol. This identifier is the same as passed to the la\_objopen() that returned LA\_FLG\_BINDTO.

*flags* points to a data item that can convey information regarding the binding. This data item can also be used to modify the continued auditing of this procedure linkage table entry. This value is a mask of the symbol binding flags that are defined in /usr/include/link.h.

The following flags can be supplied to la\_symbind().

- LA\_SYMB\_DLSYM The symbol binding occurred as a result of calling dlsym(3C).
- LA\_SYMB\_ALTVALUE (LAV\_VERSION2) An alternate value was returned for the symbol value by a previous call to la\_symbind().

If la\_pltenter() or la\_pltexit() routines exist, these routines are called after la\_symbind() for procedure linkage table entries. These routines are called each time that the symbol is referenced. See also "Audit Interface Limitations" on page 193.

The following flags can be supplied from la\_symbind() to alter this default behavior. These flags are applied as a bitwise-inclusive OR with the value pointed to by the *flags* argument.

- LA\_SYMB\_NOPLTENTER Do *not* call the la\_pltenter() routine for this symbol.
- LA\_SYMB\_NOPLTEXIT Do not call the la\_pltexit() routine for this symbol.

The return value indicates the address to which control should be passed following this call. An audit library that monitors symbol binding should return the value of sym->st\_value so that control is passed to the bound symbol definition. An audit library can intentionally redirect a symbol binding by returning a different value.

*sym\_name*, which is applicable for la\_symbind64() only, contains the name of the symbol being processed. This name is available in the sym->st\_name field for the 32-bit interface.

#### la\_pltenter()

These routines are system specific. These routines are called when a procedure linkage table entry, between two objects that have been tagged for binding notification, is called.

*sym*, *ndx*, *refcook*, *defcook* and *sym\_name* provide the same information as passed to la\_symbind().

For la\_sparcv8\_pltenter() and la\_sparcv9\_pltenter(), regs points to the out registers. For la\_i86\_pltenter(), regs points to the stack and frame registers. For la\_amd64\_pltenter(), regs points to the stack and frame registers, and the registers used in passing integer arguments. regs are defined in /usr/include/link.h.

*flags* points to a data item that can convey information regarding the binding. This data item can be used to modify the continued auditing of this procedure linkage table entry. This data item is the same as pointed to by the *flags* from la\_symbind()

The following flags can be supplied from la\_pltenter() to alter the present auditing behavior. These flags are applied as a bitwise-inclusive OR with the value pointed to by the *flags* argument.

- LA\_SYMB\_NOPLTENTER la\_pltenter() is not be called again for this symbol.
- LA\_SYMB\_NOPLTEXIT la\_pltexit() is not be called for this symbol.

The return value indicates the address to which control should be passed following this call. An audit library that monitors symbol binding should return the value of sym->st\_value so that control is passed to the bound symbol definition. An audit library can intentionally redirect a symbol binding by returning a different value.

#### la\_pltexit()

This routine is called when a procedure linkage table entry, between two objects that have been tagged for binding notification, returns. This routine is called before control reaches the caller.

*sym, ndx, refcook, defcook* and *sym\_name* provide the same information as passed to la\_symbind(). *retval* is the return code from the bound function. An audit library that monitors symbol binding should return *retval*. An audit library can intentionally return a different value.

**Note** – The la\_pltexit() interface is experimental. See "Audit Interface Limitations" on page 193.

la\_objclose()

This routine is called after any termination code for an object has been executed and prior to the object being unloaded.

```
uint_t la_objclose(uintptr_t *cookie);
```

*cookie* identifies the object, and was obtained from a previous la\_objopen(). Any return value is presently ignored.

## **Audit Interface Example**

The following simple example creates an audit library that prints the name of each shared object dependency loaded by the dynamic executable date(1).

```
$ cat audit.c
#include
               <link.h>
#include
               <stdio.h>
uint t
la version(uint t version)
{
        return (LAV CURRENT);
}
uint t
la objopen(Link map *lmp, Lmid t lmid, uintptr t *cookie)
{
        if (lmid == LM ID BASE)
                (void) printf("file: %s loaded\n", lmp->l name);
        return (0);
}
$ cc -o audit.so.1 -G -K pic -z defs audit.c -lmapmalloc -lc
$ LD_AUDIT=./audit.so.1 date
file: date loaded
file: /lib/libc.so.1 loaded
file: /lib/libm.so.2 loaded
file: /usr/lib/locale/en US/en US.so.2 loaded
Thur Aug 10 17:03:55 PST 2000
```

# **Audit Interface Demonstrations**

A number of demonstration applications that use the rtld-audit interface are provided in the SUNWosdem package under /usr/demo/link\_audit.

### sotruss

This demo provides tracing of procedure calls between the dynamic objects of a named application.

### whocalls

This demo provides a stack trace for a specified function whenever called by a named application.

### perfcnt

This demo traces the amount of time spent in each function for a named application.

### symbindrep

This demo reports all symbol bindings performed to load a named application.

sotruss(1) and whocalls(1) are included in the SUNWtoo package. perfcnt and symbindrep are example programs. These applications are not intended for use in a production environment.

# **Audit Interface Limitations**

Limitations exist within the rtld-audit implementation. Take care to understand these limitation when designing an auditing library.

## **Exercising Application Code**

An audit library receives information as objects are added to a process. At the time the audit library receives such information, the object being monitored might not be ready to execute. For example, an auditor can receive an  $la_objopen()$  call for a loaded object. However, the object must load its own dependencies and be relocated before any code within the object can be exercised. An audit library might want to inspect the loaded object by obtaining a handle using dlopen(3C). This handle can then be used to search for interfaces using dlsym(3C). However, interfaces obtained in this manner should not be called unless it is known that the initialization of the destination object has completed.

## Use of la\_pltexit()

There are some limitations to the use of the la\_pltexit() family. These limitations stem from the need to insert an extra stack frame between the caller and callee to provide a la\_pltexit() return value. This requirement is not a problem when calling just the la\_pltenter() routines, as. In this case, any intervening stack can be cleaned up prior to transferring control to the destination function.

Because of these limitations, la\_pltexit() should be considered an experimental interface. When in doubt, avoid the use of the la\_pltexit() routines.

### **Functions That Directly Inspect the Stack**

A small number of functions exist that directly inspect the stack or make assumptions of its state. Some examples of these functions are the setjmp(3C) family, vfork(2), and any function that returns a structure, not a pointer to a structure. These functions are compromised by the extra stack that is created to support la\_pltexit().

The runtime linker cannot detect functions of this type, and thus the audit library creator is responsible for disabling la\_pltexit() for such routines.

# **Runtime Linker Debugger Interface**

The runtime linker performs many operations including the mapping of objects into memory and the binding of symbols. Debugging programs often need to access information that describes these runtime linker operations as part of analyzing an application. These debugging programs run as a separate process from the application the debugger is analyzing.

This section describes the rtld-debugger interface for monitoring and modifying a dynamically linked application from another process. The architecture of this interface follows the model used in libc db(3LIB).

When using the rtld-debugger interface, at least two processes are involved.

- One or more *target* processes. The target processes must be dynamically linked and use the runtime linker /usr/lib/ld.so.1 for 32-bit processes, or /usr/lib/64/ld.so.1 for 64-bit processes.
- A *controlling* process links with the rtld-debugger interface library and uses the interface to
  inspect the dynamic aspects of the target processes. A 64-bit controlling process can debug
  both 64-bit targets and 32-bit targets. However, a 32-bit controlling process is limited to
  32-bit targets.

The most anticipated use of the rtld-debugger interface is when the controlling process is a debugger and its target is a dynamic executable.

The rtld-debugger interface enables the following activities with a target process.

- Initial rendezvous with the runtime linker.
- Notification of the loading and unloading of dynamic objects.
- Retrieval of information regarding any loaded objects.
- Stepping over procedure linkage table entries.
- Enabling object padding.

# **Interaction Between Controlling and Target Process**

To be able to inspect and manipulate a target process, the rtld-debugger interface employs an *exported* interface, an *imported* interface, and *agents* for communicating between these interfaces.

The controlling process is linked with the rtld-debugger interface provided by librtld\_db.so.1, and makes requests of the interface exported from this library. This interface is defined in /usr/include/rtld\_db.h. In turn, librtld\_db.so.1 makes requests of the interface imported from the controlling process. This interaction allows the rtld-debugger interface to perform the following.

- Look up symbols in a target process.
- Read and write memory in the target process.

The imported interface consists of a number of proc\_service routines that most debuggers already employ to analyze processes. These routines are described in "Debugger Import Interface" on page 204.

The rtld-debugger interface assumes that the process being analyzed is stopped when requests are made of the rtld-debugger interface. If this halt does not occur, data structures within the runtime linker of the target process might not be in a consistent state for examination.

The flow of information between librtld\_db.so.1, the controlling process (debugger) and the target process (dynamic executable) is diagrammed in the following figure.

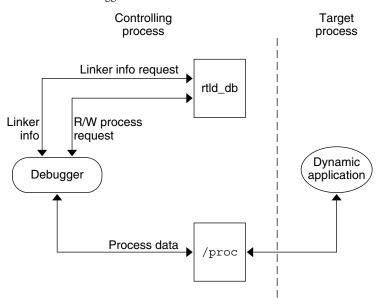

FIGURE 6-1 rtld-debugger Information Flow

Note – The rtld-debugger interface is dependent upon the proc\_service interface, /usr/include/proc\_service.h, which is considered experimental. The rtld-debugger interface might have to track changes in the proc\_service interface as it evolves.

A sample implementation of a controlling process that uses the rtld-debugger interface is provided in the SUNWosdem package under /usr/demo/librtld\_db. This debugger, rdb, provides an example of using the proc\_service imported interface, and shows the required calling sequence for all librtld\_db.so.l exported interfaces. The following sections describe the rtld-debugger interfaces. More detailed information can be obtained by examining the sample debugger.

# **Debugger Interface Agents**

An agent provides an opaque handle that can describe internal interface structures. The agent also provides a mechanism of communication between the exported and imported interfaces. The rtld-debugger interface is intended to be used by a debugger which can manipulate several processes at the same time, these agents are used to identify the process.

struct ps\_prochandle

Is an opaque structure that is created by the controlling process to identify the target process that is passed between the exported and imported interface.

struct rd\_agent

Is an opaque structure created by the rtld-debugger interface that identifies the target process that is passed between the exported and imported interface.

# **Debugger Exported Interface**

This section describes the various interfaces exported by the /usr/lib/librtld\_db.so.1 audit library. It is broken down into functional groups.

### **Agent Manipulation Interfaces**

```
rd_init()
```

This function establishes the rtld-debugger version requirements. The base *version* is defined as RD\_VERSION1. The current *version* is always defined by RD\_VERSION.

rd\_err\_e rd\_init(int version);

Version RD\_VERSION2, added in the Solaris 8 10/00 release, extends the rd\_loadobj\_t structure. See the rl\_flags, rl\_bend and rl\_dynamic fields in "Scanning Loadable Objects" on page 198.

Version RD\_VERSION3, added in the Solaris 8 01/01 release, extends the rd\_plt\_info\_t structure. See the pi\_baddr and pi\_flags fields in "Procedure Linkage Table Skipping" on page 202.

If the version requirement of the controlling process is greater than the rtld-debugger interface available, then RD\_NOCAPAB is returned.

```
rd_new()
```

This function creates a new exported interface agent.

rd\_agent\_t \*rd\_new(struct ps\_prochandle \*php);

*php* is a cookie created by the controlling process to identify the target process. This cookie is used by the imported interface offered by the controlling process to maintain context, and is opaque to the rtld-debugger interface.

### $rd_reset()$

This function resets the information within the agent based off the same *ps\_prochandle* structure given to rd\_new().

rd\_err\_e rd\_reset(struct rd\_agent \*rdap);

This function is called when a target process is restarted.

#### rd\_delete()

This function deletes an agent and frees any state associated with it.

```
void rd_delete(struct rd_agent *rdap);
```

## **Error Handling**

The following error states can be returned by the rtld-debugger interface (defined in rtld\_db.h).

```
typedef enum {

RD_ERR,

RD_OK,

RD_NOCAPAB,

RD_DBERR,

RD_NOBASE,

RD_NODYNAM,

RD_NOMAPS
```

```
} rd_err_e;
```

The following interfaces can be used to gather the error information.

```
rd errstr()
```

This function returns a descriptive error string describing the error code rderr.

char \*rd\_errstr(rd\_err\_e rderr);

rd\_log()

This function turns logging on (1) or off (0).

void rd\_log(const int onoff);

When logging is turned on, the imported interface function ps\_plog() provided by the controlling process, is called with more detailed diagnostic information.

## **Scanning Loadable Objects**

You can obtain information for each object maintained on the runtime linkers link-map is achieved by using the following structure, defined in rtld\_db.h.

```
typedef struct rd loadobj {
       psaddr t
                      rl nameaddr;
                      rl flags;
       unsianed
       psaddr t
                      rl base;
       psaddr t
                      rl_data_base;
       unsigned
                      rl lmident;
       psaddr_t
                       rl_refnameaddr;
       psaddr t
                       rl plt base;
                       rl plt size;
       unsigned
       psaddr t
                       rl bend;
       psaddr t
                       rl padstart;
       psaddr t
                       rl padend;
       psaddt t
                       rl dynamic;
```

} rd\_loadobj\_t;

Notice that all addresses given in this structure, including string pointers, are addresses in the target process and not in the address space of the controlling process itself.

rl\_nameaddr

A pointer to a string that contains the name of the dynamic object.

rl\_flags

With revision RD\_VERSION2, dynamically loaded relocatable objects are identified with RD\_FLG\_MEM\_OBJECT.

rl\_base

The base address of the dynamic object.

rl\_data\_base

The base address of the data segment of the dynamic object.

rl\_lmident

The link-map identifier (see "Establishing a Namespace" on page 183).

rl\_refnameaddr

If the dynamic object is a standard filter, then this points to the name of the filtees.

rl\_plt\_base, rl\_plt\_size

These elements are present for backward compatibility and are currently unused.

rl\_bend

The end address of the object (text + data + bss). With revision RD\_VERSION2, a dynamically loaded relocatable object will cause this element to point to the end of the created object, which will include its section headers.

rl\_padstart

The base address of the padding before the dynamic object (refer to "Dynamic Object Padding" on page 204).

rl\_padend

The base address of the padding after the dynamic object (refer to "Dynamic Object Padding" on page 204).

rl\_dynamic

This field, added with RD\_VERSION2, provides the base address of the object's dynamic section, which allows reference to such entries as DT\_CHECKSUM (see Table 7–32).

The rd\_loadobj\_iter() routine uses this object data structure to access information from the runtime linker's link-map lists.

rd\_loadobj\_iter()

This function iterates over all dynamic objects currently loaded in the target process.

typedef int rl\_iter\_f(const rd\_loadobj\_t \*, void \*);

On each iteration the imported function specified by *cb* is called. *clnt\_data* can be used to pass data to the *cb* call. Information about each object is returned by means of a pointer to a volatile (stack allocated) rd\_loadobj\_t structure.

Return codes from the *cb* routine are examined by rd\_loadobj\_iter() and have the following meaning.

- 1 continue processing link-maps.
- 0 stop processing link-maps and return control to the controlling process.

rd\_loadobj\_iter() returns RD\_OK on success. A return of RD\_NOMAPS indicates the runtime linker has not yet loaded the initial link-maps.

### **Event Notification**

A controlling process can track certain events that occur within the scope of the runtime linker that. These events are:

RD PREINIT

The runtime linker has loaded and relocated all the dynamic objects and is about to start calling the .init sections of each object loaded.

RD POSTINIT

The runtime linker has finished calling all of the .init sections and is about to transfer control to the primary executable.

```
RD DLACTIVITY
```

The runtime linker has been invoked to either load or unload a dynamic object.

These events can be monitored using the following interface, defined in sys/link.h and rtld\_db.h.

```
typedef enum {
        RD NONE = 0,
        RD PREINIT,
        RD POSTINIT,
        RD DLACTIVITY
} rd event e;
 * Ways that the event notification can take place:
 */
typedef enum {
        RD NOTIFY BPT,
        RD NOTIFY AUTOBPT,
        RD NOTIFY SYSCALL
} rd_notify_e;
/*
 * Information on ways that the event notification can take place:
 */
typedef struct rd_notify {
        rd notify e
                      type;
        union {
                psaddr t
                                bptaddr;
                long
                                syscallno;
        } u;
} rd notify t;
```

The following functions track events.

```
rd_event_enable()
```

This function enables (1) or disables (0) event monitoring.

rd\_err\_e rd\_event\_enable(struct rd\_agent \*rdap, int onoff);

**Note** – Presently, for performance reasons, the runtime linker ignores event disabling. The controlling process should not assume that a given break-point can not be reached because of the last call to this routine.

```
rd_event_addr()
```

This function specifies how the controlling program is notified of a given event.

Depending on the event type, the notification of the controlling process takes place by calling a benign, cheap system call that is identified by notify->u.syscallno, or executing a break point at the address specified by notify->u.bptaddr. The controlling process is responsible for tracing the system call or place the actual break-point.

When an event has occurred, additional information can be obtained by this interface, defined in rtld\_db.h.

```
typedef enum {
    RD_NOSTATE = 0,
    RD_CONSISTENT,
    RD_ADD,
    RD_DELETE
} rd_state_e;
typedef struct rd_event_msg {
    rd_event_e type;
    union {
        rd_state_e state;
        } u;
} rd_event_msg_t;
```

The rd\_state\_e values are:

#### RD\_NOSTATE

There is no additional state information available.

### RD\_CONSISTANT

The link-maps are in a stable state and can be examined.

#### RD\_ADD

A dynamic object is in the process of being loaded and the link-maps are not in a stable state. They should not be examined until the RD\_CONSISTANT state is reached.

#### RD\_DELETE

A dynamic object is in the process of being deleted and the link-maps are not in a stable state. They should not be examined until the RD\_CONSISTANT state is reached.

The rd\_event\_getmsg() function is used to obtain this event state information.

```
rd_event_getmsg()
```

This function provides additional information concerning an event.

```
rd_err_e rd_event_getmsg(struct rd_agent *rdap, rd_event_msg_t *msg);
```

The following table shows the possible state for each of the different event types.

| RD_PREINIT | RD_POSTINIT | RD_DLACTIVITY |
|------------|-------------|---------------|
| RD_NOSTATE | RD_NOSTATE  | RD_CONSISTANT |
|            |             | RD_ADD        |
|            |             | RD_DELETE     |

### Procedure Linkage Table Skipping

The rtld-debugger interface enables a controlling process to skip over procedure linkage table entries. When a controlling process, such as a debugger, is asked to step into a function for the first time, the procedure linkage table processing, causes control to be passed to the runtime linker to search for the function definition.

The following interface enables a controlling process to step over the runtime linker's procedure linkage table processing. The controlling process can determine when a procedure linkage table entry is encountered based on external information provided in the ELF file.

Once a target process has stepped into a procedure linkage table entry, the process calls the rd\_plt\_resolution() interface.

```
rd_plt_resolution()
```

This function returns the resolution state of the current procedure linkage table entry and information on how to skip it.

*pc* represents the first instruction of the procedure linkage table entry. *lwpid* provides the lwp identifier and *plt\_base* provides the base address of the procedure linkage table. These three variables provide information sufficient for various architectures to process the procedure linkage table.

*rpi* provides detailed information regarding the procedure linkage table entry as defined in the following data structure, defined in rtld\_db.h.

```
typedef enum {
       RD RESOLVE NONE,
       RD_RESOLVE_STEP,
       RD RESOLVE TARGET,
       RD RESOLVE TARGET STEP
} rd skip e;
typedef struct rd_plt_info {
       rd_skip_e pi_skip_method;
                     pi_nstep;
       long
                 pi_target;
       psaddr t
       psaddr t
                     pi_baddr;
       unsigned int pi flags;
} rd plt info t;
```

#define RD\_FLG\_PI\_PLTBOUND 0x0001

The elements of the rd\_plt\_info\_tstructure are:

pi\_skip\_method

Identifies how the procedure linkage table entry can be traversed. This method is set to one of the rd\_skip\_e values.

pi\_nstep

Identifies how many instructions to step over when RD\_RESOLVE\_STEP or RD\_RESOLVE\_TARGET\_STEP are returned.

pi\_target

Specifies the address at which to set a breakpoint when RD\_RESOLVE\_TARGET\_STEP or RD\_RESOLVE\_TARGET are returned.

pi\_baddr

The procedure linkage table destination address, added with RD\_VERSION3. When the RD\_FLG\_PI\_PLTBOUND flag of the pi\_flags field is set, this element identifies the resolved (bound) destination address.

pi\_flags

A flags field, added with RD\_VERSION3. The flag RD\_FLG\_PI\_PLTBOUND identifies the procedure linkage entry as having been resolved (bound) to its destination address, which is available in the pi\_baddr field.

The following scenarios are possible from the rd\_plt\_info\_t return values.

The first call through this procedure linkage table must be resolved by the runtime linker. In this case, the rd\_plt\_info\_t contains:

{RD\_RESOLVE\_TARGET\_STEP, M, <BREAK>, 0, 0}

The controlling process sets a breakpoint at BREAK and continues the target process. When the breakpoint is reached, the procedure linkage table entry processing has finished. The controlling process can then step M instructions to the destination function. Notice that the bound address (pi\_baddr) has not been set since this is the first call through a procedure linkage table entry.

• On the Nth time through this procedure linkage table, rd plt info t contains:

{RD\_RESOLVE\_STEP, M, 0, <BoundAddr>, RD\_FLG\_PI\_PLTBOUND}

The procedure linkage table entry has already been resolved and the controlling process can step M instructions to the destination function. The address that the procedure linkage table entry is bound to is <BoundAddr> and the RD\_FLG\_PI\_PLTBOUND bit has been set in the flags field.

### **Dynamic Object Padding**

The default behavior of the runtime linker relies on the operating system to load dynamic objects where they can be most efficiently referenced. Some controlling processes benefit from the existence of padding around the objects loaded into memory of the target process. This interface enables a controlling process to request this padding.

```
rd_objpad_enable()
```

This function enables or disables the padding of any subsequently loaded objects with the target process. Padding occurs on both sides of the loaded object.

rd\_err\_e rd\_objpad\_enable(struct rd\_agent \*rdap, size\_t padsize);

*padsize* specifies the size of the padding, in bytes, to be preserved both before and after any objects loaded into memory. This padding is reserved as a memory mapping using mmap(2) with PROT\_NONE permissions and the MAP\_NORESERVE flag. Effectively, an area of the virtual address space of the target process, adjacent to any loaded objects, is reserved. These areas can later be used by the controlling process.

A *padsize* of 0 disables any object padding for later objects.

Note – Reservations obtained using mmap(2) from /dev/zero with MAP\_NORESERVE can be reported using the proc(1) facilities and by referring to the link-map information provided in rd\_loadobj\_t.

## **Debugger Import Interface**

The imported interface that a controlling process must provide to librtld\_db.so.l is defined in /usr/include/proc\_service.h. A sample implementation of these proc\_service functions can be found in the rdb demonstration debugger. The rtld-debugger interface uses only a subset of the proc\_service interfaces available. Future versions of the rtld-debugger interface might take advantage of additional proc\_service interfaces without creating an incompatible change.

The following interfaces are currently being used by the rtld-debugger interface.

```
ps_pauxv()
```

This function returns a pointer to a copy of the auxv vector.

ps\_err\_e ps\_pauxv(const struct ps\_prochandle \*ph, auxv\_t \*\*aux);

Because the auxv vector information is copied to an allocated structure, the pointer remains as long as the *ps\_prochandle* is valid.

#### ps\_pread()

This function reads data from the target process.

From address *addr* in the target process, *size* bytes are copied to *buf*.

#### ps\_pwrite()

This function writes data to the target process.

size bytes from buf are copied into the target process at address addr.

#### ps\_plog()

This function is called with additional diagnostic information from the rtld-debugger interface.

```
void ps_plog(const char *fmt, ...);
```

The controlling process determines where, or if, to log this diagnostic information. The arguments to  $ps_plog()$  follow the printf(3C) format.

#### ps\_pglobal\_lookup()

This function searches for the symbol in the target process.

The symbol named *name* is searched for within the object named *obj* within the target process *ph*. If the symbol is found, the symbol address is stored in *sym\_addr*.

#### ps\_pglobal\_sym()

This function searches for the symbol in the target process.

The symbol named *name* is searched for within the object named *obj* within the target process *ph*. If the symbol is found, the symbol descriptor is stored in *sym\_desc*.

In the event that the rtld-debugger interface needs to find symbols within the application or runtime linker prior to any link-map creation, the following reserved values for *obj* are available.

```
#define PS_OBJ_EXEC ((const char *)0x0) /* application id */
#define PS_OBJ_LDSO ((const char *)0x1) /* runtime linker id */
```

The controlling process can use the procfs file system for these objects, using the following pseudo code.

```
ioctl(.., PIOCNAUXV, ...) - obtain AUX vectors
ldsoaddr = auxv[AT_BASE];
ldsofd = ioctl(..., PIOCOPENM, &ldsoaddr);
/* process elf information found in ldsofd ... */
execfd = ioctl(.., PIOCOPENM, 0);
/* process elf information found in execfd ... */
```

Once the file descriptors are found, the ELF files can be examined for their symbol information by the controlling program.

◆ ◆ CHAPTER 7

# **Object File Format**

This chapter describes the executable and linking format (ELF) of the object files produced by the assembler and link-editor. Three significant types of object file exist.

- A *relocatable object* file holds sections containing code and data. This file is suitable to be linked with other relocatable object files to create dynamic executable files, shared object files, or another relocatable object.
- A *dynamic executable* file holds a program that is ready to execute. The file specifies how exec(2) creates a program's process image. This file is typically bound to shared object files at runtime to create a process image.
- A *shared object* file holds code and data that is suitable for additional linking. The link-editor
  can process this file with other relocatable object files and shared object files to create other
  object files. The runtime linker combines this file with a dynamic executable file and other
  shared object files to create a process image.

The first section in this chapter, "File Format" on page 207, focuses on the format of object files and how the format pertains to creating programs. The second section, "Dynamic Linking" on page 281, focuses on how the format pertains to loading programs.

Programs can manipulate object files with the functions that are provided by the ELF access library, libelf. Refer to elf(3ELF) for a description of libelf contents. Sample source code that uses libelf is provided in the SUNWosdem package under the /usr/demo/ELF directory.

# **File Format**

Object files participate in both program linking and program execution. For convenience and efficiency, the object file format provides parallel views of a file's contents, reflecting the differing needs of these activities. The following figure shows an object file's organization.

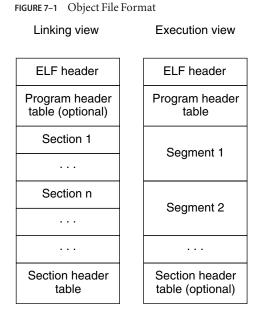

An ELF header resides at the beginning of an object file and holds a *road map* describing the file's organization.

**Note** – Only the ELF header has a fixed position in the file. The flexibility of the ELF format requires no specified order for header tables, sections or segments. However, this figure is typical of the layout used in the Oracle Solaris OS.

Sections represent the smallest indivisible units that can be processed within an ELF file. Segments are a collection of sections. Segments represent the smallest individual units that can be mapped to a memory image by exec(2) or by the runtime linker.

Sections hold the bulk of object file information for the linking view. This data includes instructions, data, symbol table, and relocation information. Descriptions of sections appear in the first part of this chapter. The second part of this chapter discusses segments and the program execution view of the file.

A program header table, if present, tells the system how to create a process image. Files used to generate a process image, executable files and shared objects, must have a program header table. Relocatable object files do not need a program header table.

A section header table contains information describing the file's sections. Every section has an entry in the table. Each entry gives information such as the section name and section size. Files that are used in link-editing must have a section header table.

# **Data Representation**

The object file format supports various processors with 8-bit bytes, 32-bit architectures and 64-bit architectures. Nevertheless, the data representation is intended to be extensible to larger, or smaller, architectures. Table 7–1 and Table 7–2 list the 32-bit data types and 64-bit data types.

Object files represent some control data with a machine-independent format. This format provides for the common identification and interpretation of object files. The remaining data in an object file use the encoding of the target processor, regardless of the machine on which the file was created.

| Name          | Size | Alignment | Purpose                  |
|---------------|------|-----------|--------------------------|
| Elf32_Addr    | 4    | 4         | Unsigned program address |
| Elf32_Half    | 2    | 2         | Unsigned medium integer  |
| Elf32_Off     | 4    | 4         | Unsigned file offset     |
| Elf32_Sword   | 4    | 4         | Signed integer           |
| Elf32_Word    | 4    | 4         | Unsigned integer         |
| unsigned char | 1    | 1         | Unsigned small integer   |

 TABLE 7-1
 ELF 32-Bit Data Types

| TABLE 7–2 | ELF 64-Bit Data | Types |
|-----------|-----------------|-------|
|-----------|-----------------|-------|

| Name          | Size | Alignment | Purpose                  |
|---------------|------|-----------|--------------------------|
| Elf64_Addr    | 8    | 8         | Unsigned program address |
| Elf64_Half    | 2    | 2         | Unsigned medium integer  |
| Elf64_Off     | 8    | 8         | Unsigned file offset     |
| Elf64_Sword   | 4    | 4         | Signed integer           |
| Elf64_Word    | 4    | 4         | Unsigned integer         |
| Elf64_Xword   | 8    | 8         | Unsigned long integer    |
| Elf64_Sxword  | 8    | 8         | Signed long integer      |
| unsigned char | 1    | 1         | Unsigned small integer   |

All data structures that the object file format defines follow the natural size and alignment guidelines for the relevant class. Data structures can contain explicit padding to ensure 4-byte alignment for 4-byte objects, to force structure sizes to a multiple of 4, and so forth. Data also

have suitable alignment from the beginning of the file. Thus, for example, a structure containing an Elf32\_Addr member is aligned on a 4-byte boundary within the file. Similarly, a structure containing an Elf64\_Addr member is aligned on an 8-byte boundary.

```
Note – For portability, ELF uses no bit-fields.
```

# **ELF Header**

Some control structures within object files can grow because the ELF header contains their actual sizes. If the object file format does change, a program can encounter control structures that are larger or smaller than expected. Programs might therefore ignore extra information. The treatment of missing information depends on context and is specified if and when extensions are defined.

The ELF header has the following structure. See sys/elf.h.

```
#define EI_NIDENT
                        16
typedef struct {
        unsigned char
                        e ident[EI NIDENT];
        Elf32 Half
                        e_type;
        Elf32 Half
                        e machine;
        Elf32 Word
                        e version;
        Elf32 Addr
                        e entry;
        Elf32 Off
                        e phoff;
        Elf32 Off
                        e shoff;
        Elf32 Word
                        e_flags;
        Elf32 Half
                        e ehsize;
        Elf32 Half
                        e_phentsize;
        Elf32 Half
                        e phnum;
        Elf32 Half
                        e shentsize;
        Elf32 Half
                        e shnum;
        Elf32 Half
                        e shstrndx;
} Elf32 Ehdr;
typedef struct {
        unsigned char
                        e_ident[EI_NIDENT];
        Elf64 Half
                        e type;
        Elf64 Half
                        e machine;
        Elf64 Word
                        e version;
        Elf64 Addr
                        e entry;
        Elf64 Off
                        e phoff;
        Elf64 Off
                        e shoff;
        Elf64 Word
                        e flags;
        Elf64 Half
                        e ehsize;
        Elf64 Half
                        e phentsize;
        Elf64 Half
                        e phnum;
        Elf64 Half
                        e shentsize;
        Elf64 Half
                        e shnum;
        Elf64 Half
                        e shstrndx;
} Elf64 Ehdr;
```

#### e\_ident

The initial bytes mark the file as an object file. These bytes provide machine-independent data with which to decode and interpret the file's contents. Complete descriptions appear in "ELF Identification" on page 213.

### e\_type

Identifies the object file type, as listed in the following table.

| Name      | Value  | Meaning            |
|-----------|--------|--------------------|
| ET_NONE   | 0      | No file type       |
| ET_REL    | 1      | Relocatable file   |
| ET_EXEC   | 2      | Executable file    |
| ET_DYN    | 3      | Shared object file |
| ET_CORE   | 4      | Core file          |
| ET_LOPROC | 0×ff00 | Processor-specific |
| ET_HIPROC | Øxffff | Processor-specific |

Although the core file contents are unspecified, type ET\_CORE is reserved to mark the file. Values from ET\_LOPROC through ET\_HIPROC (inclusive) are reserved for processor-specific semantics. Other values are reserved for future use.

#### e\_machine

Specifies the required architecture for an individual file. Relevant architectures are listed in the following table.

| Name           | Value | Meaning       |
|----------------|-------|---------------|
| EM_NONE        | 0     | No machine    |
| EM_SPARC       | 2     | SPARC         |
| EM_386         | 3     | Intel 80386   |
| EM_SPARC32PLUS | 18    | Sun SPARC 32+ |
| EM_SPARCV9     | 43    | SPARC V9      |
| EM_AMD64       | 62    | AMD 64        |

Other values are reserved for future use. Processor-specific ELF names are distinguished by using the machine name. For example, the flags defined for e\_flags use the prefix EF\_. A flag that is named WIDGET for the EM\_XYZ machine would be called EF\_XYZ\_WIDGET.

#### e\_version

Identifies the object file version, as listed in the following table.

| Name       | Value | Meaning         |
|------------|-------|-----------------|
| EV_NONE    | 0     | Invalid version |
| EV_CURRENT | >=1   | Current version |

The value 1 signifies the original file format. The value of EV\_CURRENT changes as necessary to reflect the current version number.

### e\_entry

The virtual address to which the system first transfers control, thus starting the process. If the file has no associated entry point, this member holds zero.

### e\_phoff

The program header table's file offset in bytes. If the file has no program header table, this member holds zero.

#### e\_shoff

The section header table's file offset in bytes. If the file has no section header table, this member holds zero.

#### e\_flags

Processor-specific flags associated with the file. Flag names take the form EF\_machine\_flag. This member is presently zero for x86. The SPARC flags are listed in the following table.

| Name              | Value    | Meaning                     |
|-------------------|----------|-----------------------------|
| EF_SPARC_EXT_MASK | 0xffff00 | Vendor Extension mask       |
| EF_SPARC_32PLUS   | 0×000100 | Generic V8+ features        |
| EF_SPARC_SUN_US1  | 0×000200 | Sun UltraSPARC 1 Extensions |
| EF_SPARC_HAL_R1   | 0×000400 | HAL R1 Extensions           |
| EF_SPARC_SUN_US3  | 0×000800 | Sun UltraSPARC 3 Extensions |
| EF_SPARCV9_MM     | 0x3      | Mask for Memory Model       |
| EF_SPARCV9_TS0    | 0×0      | Total Store Ordering        |
| EF_SPARCV9_PS0    | 0×1      | Partial Store Ordering      |
| EF_SPARCV9_RMO    | 0x2      | Relaxed Memory Ordering     |

e\_ehsize

The ELF header's size in bytes.

e\_phentsize

The size in bytes of one entry in the file's program header table. All entries are the same size.

e\_phnum

The number of entries in the program header table. The product of e\_phentsize and e\_phnum gives the table's size in bytes. If a file has no program header table, e\_phnum holds the value zero.

If the number of program headers is greater than or equal to  $PN_XNUM$  (0xfff), this member has the value  $PN_XNUM$  (0xffff). The actual number of program header table entries is contained in the sh\_info field of the section header at index 0. Otherwise, the sh\_info member of the initial section header entry contains the value zero. See Table 7–6 and Table 7–7.

e\_shentsize

A section header's size in bytes. A section header is one entry in the section header table. All entries are the same size.

e\_shnum

The number of entries in the section header table. The product of e\_shentsize and e\_shnum gives the section header table's size in bytes. If a file has no section header table, e\_shnum holds the value zero.

If the number of sections is greater than or equal to SHN\_LORESERVE (0xff00), e\_shnum has the value zero. The actual number of section header table entries is contained in the sh\_size field of the section header at index 0. Otherwise, the sh\_size member of the initial section header entry contains the value zero. See Table 7–6 and Table 7–7.

e\_shstrndx

The section header table index of the entry that is associated with the section name string table. If the file has no section name string table, this member holds the value SHN\_UNDEF.

If the section name string table section index is greater than or equal to SHN\_LORESERVE (0xff00), this member has the value SHN\_XINDEX (0xffff) and the actual index of the section name string table section is contained in the sh\_link field of the section header at index 0. Otherwise, the sh\_link member of the initial section header entry contains the value zero. See Table 7–6 and Table 7–7.

# **ELF Identification**

ELF provides an object file framework to support multiple processors, multiple data encoding, and multiple classes of machines. To support this object file family, the initial bytes of the file specify how to interpret the file. These bytes are independent of the processor on which the inquiry is made and independent of the file's remaining contents.

The initial bytes of an ELF header and an object file correspond to the e\_ident member.

| Name          | Value | Purpose                             |
|---------------|-------|-------------------------------------|
| EI_MAG0       | 0     | File identification                 |
| EI_MAG1       | 1     | File identification                 |
| EI_MAG2       | 2     | File identification                 |
| EI_MAG3       | 3     | File identification                 |
| EI_CLASS      | 4     | File class                          |
| EI_DATA       | 5     | Data encoding                       |
| EI_VERSION    | 6     | File version                        |
| EI_OSABI      | 7     | Operating system/ABI identification |
| EI_ABIVERSION | 8     | ABI version                         |
| EI_PAD        | 9     | Start of padding bytes              |
| EI_NIDENT     | 16    | Size of e_ident[]                   |

 TABLE 7-3
 ELF Identification Index

These indexes access bytes that hold the following values.

#### EI\_MAG0-EI\_MAG3

A 4–byte *magic number*, identifying the file as an ELF object file, as listed in the following table.

| Name    | Value | Position         |
|---------|-------|------------------|
| ELFMAGØ | Øx7f  | e_ident[EI_MAG0] |
| ELFMAG1 | 'Ε'   | e_ident[EI_MAG1] |
| ELFMAG2 | 'L'   | e_ident[EI_MAG2] |
| ELFMAG3 | Ϋ́ΕΎ  | e_ident[EI_MAG3] |

### EI\_CLASS

Byte e\_ident [EI\_CLASS] identifies the file's class, or capacity, as listed in the following table.

| Name         | Value | Meaning       |
|--------------|-------|---------------|
| ELFCLASSNONE | 0     | Invalid class |

| Name       | Value | Meaning        |
|------------|-------|----------------|
| ELFCLASS32 | 1     | 32-bit objects |
| ELFCLASS64 | 2     | 64-bit objects |

The file format is designed to be portable among machines of various sizes, without imposing the sizes of the largest machine on the smallest. The class of the file defines the basic types used by the data structures of the object file container. The data that is contained in object file sections can follow a different programming model.

Class ELFCLASS32 supports machines with files and virtual address spaces up to 4 gigabytes. This class uses the basic types that are defined in Table 7–1.

Class ELFCLASS64 is reserved for 64–bit architectures such as 64–bit SPARC and x64. This class uses the basic types that are defined in Table 7–2.

### EI\_DATA

Byte e\_ident[EI\_DATA] specifies the data encoding of the processor-specific data in the object file, as listed in the following table.

| Name        | Value | Meaning               |  |
|-------------|-------|-----------------------|--|
| ELFDATANONE | 0     | Invalid data encoding |  |
| ELFDATA2LSB | 1     | See Figure 7–2.       |  |
| ELFDATA2MSB | 2     | See Figure 7–3.       |  |

More information on these encodings appears in the section "Data Encoding" on page 216. Other values are reserved for future use.

### EI\_VERSION

Byte e\_ident[EI\_VERSION] specifies the ELF header version number. Currently, this value must be EV\_CURRENT.

### EI\_OSABI

Byte e\_ident[EI\_OSABI] identifies the operating system together with the ABI to which the object is targeted. Some fields in other ELF structures have flags and values that have operating system or ABI specific meanings. The interpretation of those fields is determined by the value of this byte.

### EI\_ABIVERSION

Byte e\_ident[EI\_ABIVERSION] identifies the version of the ABI to which the object is targeted. This field is used to distinguish among incompatible versions of an ABI. The interpretation of this version number is dependent on the ABI identified by the EI\_OSABI

field. If no values are specified for the EI\_OSABI field for the processor, or no version values are specified for the ABI determined by a particular value of the EI\_OSABI byte, the value zero is used to indicate unspecified.

EI\_PAD

This value marks the beginning of the unused bytes in e\_ident. These bytes are reserved and are set to zero. Programs that read object files should ignore these values.

# **Data Encoding**

A file's data encoding specifies how to interpret the integer types in a file. Class ELFCLASS32 files and class ELFCLASS64 files use integers that occupy 1, 2, 4, and 8 bytes to represent offsets, addresses and other information. Under the defined encodings, objects are represented as described by the figures that follow. Byte numbers appear in the upper left corners.

ELFDATA2LSB encoding specifies 2's complement values, with the least significant byte occupying the lowest address. This encoding if often referred to informally as *little endian*.

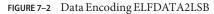

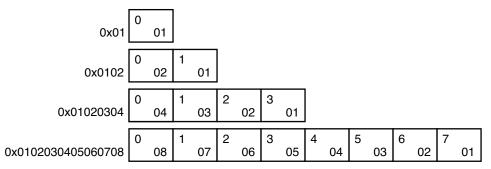

ELFDATA2MSB encoding specifies 2's complement values, with the most significant byte occupying the lowest address. This encoding if often referred to informally as *big endian*.

FIGURE 7-3 Data Encoding ELFDATA2MSB

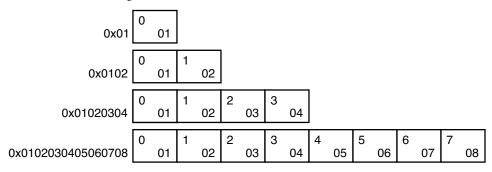

# Sections

An object file's section header table allows you to locate all of the sections of the file. The section header table is an array of Elf32\_Shdr or Elf64\_Shdr structures. A section header table index is a subscript into this array. The ELF header's e\_shoff member indicates the byte offset from the beginning of the file to the section header table. The e\_shnum member indicates how many entries that the section header table contains. The e\_shentsize member indicates the size in bytes of each entry.

If the number of sections is greater than or equal to SHN\_LORESERVE (0xff00), e\_shnum has the value SHN\_UNDEF (0). The actual number of section header table entries is contained in the sh\_size field of the section header at index 0. Otherwise, the sh\_size member of the initial entry contains the value zero.

Some section header table indexes are reserved in contexts where index size is restricted. For example, the st\_shndx member of a symbol table entry and the e\_shnum and e\_shstrndx members of the ELF header. In such contexts, the reserved values do not represent actual sections in the object file. Also in such contexts, an escape value indicates that the actual section index is to be found elsewhere, in a larger field.

| Name              | Value  |
|-------------------|--------|
| SHN_UNDEF         | 0      |
| SHN_LORESERVE     | 0×ff00 |
| SHN_LOPROC        | 0xff00 |
| SHN_BEFORE        | 0xff00 |
| SHN_AFTER         | 0xff01 |
| SHN_AMD64_LCOMMON | 0xff02 |

| TABLE 7-4 | ELF Special Section Indexes |
|-----------|-----------------------------|
|-----------|-----------------------------|

| TABLE 7-4         ELF Special Section Indexes | (Continued) |
|-----------------------------------------------|-------------|
| Name                                          | Value       |
| SHN_HIPROC                                    | Øxfflf      |
| SHN_L00S                                      | 0xff20      |
| SHN_LOSUNW                                    | 0xff3f      |
| SHN_SUNW_IGNORE                               | 0xff3f      |
| SHN_HISUNW                                    | 0xff3f      |
| SHN_HIOS                                      | 0xff3f      |
| SHN_ABS                                       | Øxfffl      |
| SHN_COMMON                                    | 0xfff2      |
| SHN_XINDEX                                    | Øxffff      |
| SHN_HIRESERVE                                 | Øxffff      |

Note – Although index 0 is reserved as the undefined value, the section header table contains an entry for index 0. That is, if the e\_shnum member of the ELF header indicates a file has 6 entries in the section header table, the sections have the indexes 0 through 5. The contents of the initial entry are specified later in this section.

#### SHN UNDEF

An undefined, missing, irrelevant, or otherwise meaningless section reference. For example, a symbol *defined* relative to section number SHN\_UNDEF is an undefined symbol.

#### SHN\_LORESERVE

The lower boundary of the range of reserved indexes.

#### SHN\_LOPROC - SHN\_HIPROC

Values in this inclusive range are reserved for processor-specific semantics.

#### SHN\_LOOS - SHN\_HIOS

Values in this inclusive range are reserved for operating system-specific semantics.

#### SHN\_LOSUNW - SHN\_HISUNW

Values in this inclusive range are reserved for Sun-specific semantics.

#### SHN\_SUNW\_IGNORE

This section index provides a temporary symbol definition within relocatable objects. Reserved for internal use by dtrace(1M).

## SHN BEFORE, SHN AFTER

Provide for initial and final section ordering in conjunction with the SHF\_LINK\_ORDER and SHF\_ORDERED section flags. See Table 7–8.

## SHN\_AMD64\_LCOMMON

x64 specific common block label. This label is similar to SHN\_COMMON, but provides for identifying a large common block.

### SHN\_ABS

Absolute values for the corresponding reference. For example, symbols defined relative to section number SHN\_ABS have absolute values and are not affected by relocation.

## SHN\_COMMON

Symbols defined relative to this section are common symbols, such as FORTRAN COMMON or unallocated C external variables. These symbols are sometimes referred to as tentative.

## SHN\_XINDEX

An escape value indicating that the actual section header index is too large to fit in the containing field. The header section index is found in another location specific to the structure where the section index appears.

# SHN\_HIRESERVE

The upper boundary of the range of reserved indexes. The system reserves indexes between SHN\_LORESERVE and SHN\_HIRESERVE, inclusive. The values do not reference the section header table. The section header table does not contain entries for the reserved indexes.

Sections contain all information in an object file except the ELF header, the program header table, and the section header table. Moreover, the sections in object files satisfy several conditions.

- Every section in an object file has exactly one section header describing the section. Section headers can exist that do not have a section.
- Each section occupies one contiguous, possibly empty, sequence of bytes within a file.
- Sections in a file cannot overlap. No byte in a file resides in more than one section.
- An object file can have inactive space. The various headers and the sections might not cover every byte in an object file. The contents of the inactive data are unspecified.

A section header has the following structure. See sys/elf.h.

| typedef | struct {   |                          |
|---------|------------|--------------------------|
|         | elf32_Word | <pre>sh_name;</pre>      |
|         | Elf32_Word | <pre>sh_type;</pre>      |
|         | Elf32_Word | <pre>sh_flags;</pre>     |
|         | Elf32_Addr | sh_addr;                 |
|         | Elf32_Off  | <pre>sh_offset;</pre>    |
|         | Elf32_Word | <pre>sh_size;</pre>      |
|         | Elf32_Word | <pre>sh_link;</pre>      |
|         | Elf32_Word | <pre>sh_info;</pre>      |
|         | Elf32_Word | <pre>sh_addralign;</pre> |

```
Elf32 Word
                      sh_entsize;
} Elf32_Shdr;
typedef struct {
       Elf64 Word
                      sh name;
       Elf64 Word
                      sh_type;
       Elf64 Xword sh flags;
       Elf64 Addr
                      sh addr;
       Elf64 Off
                      sh offset;
       Elf64 Xword
                      sh size;
       Elf64 Word
                      sh link;
       Elf64 Word
                      sh info;
       Elf64_Xword
                      sh addralign;
       Elf64 Xword
                      sh_entsize;
```

# } Elf64\_Shdr;

### sh\_name

The name of the section. This members value is an index into the section header string table section giving the location of a null-terminated string. Section names and their descriptions are listed in Table 7–10.

#### sh\_type

Categorizes the section's contents and semantics. Section types and their descriptions are listed in Table 7–5.

# sh\_flags

Sections support 1-bit flags that describe miscellaneous attributes. Flag definitions are listed in Table 7–8.

sh\_addr

If the section appears in the memory image of a process, this member gives the address at which the section's first byte should reside. Otherwise, the member contains the value zero.

sh\_offset

The byte offset from the beginning of the file to the first byte in the section. For a SHT\_NOBITS section, this member indicates the conceptual offset in the file, as the section occupies no space in the file.

### sh\_size

The section's size in bytes. Unless the section type is SHT\_NOBITS, the section occupies sh\_size bytes in the file. A section of type SHT\_NOBITS can have a nonzero size, but the section occupies no space in the file.

#### sh\_link

A section header table index link, whose interpretation depends on the section type. Table 7–9 describes the values.

#### sh\_info

Extra information, whose interpretation depends on the section type. Table 7–9 describes the values. If the sh\_flags field for this section header includes the attribute SHF\_INFO\_LINK, then this member represents a section header table index.

## sh\_addralign

Some sections have address alignment constraints. For example, if a section holds a double-word, the system must ensure double-word alignment for the entire section. In this case, the value of sh\_addr must be congruent to 0, modulo the value of sh\_addralign. Currently, only 0 and positive integral powers of two are allowed. Values 0 and 1 mean the section has no alignment constraints.

# sh\_entsize

Some sections hold a table of fixed-size entries, such as a symbol table. For such a section, this member gives the size in bytes of each entry. The member contains the value zero if the section does not hold a table of fixed-size entries.

A section header's sh\_type member specifies the section's semantics, as shown in the following table.

| Name              | Value     |
|-------------------|-----------|
| SHT_NULL          | 0         |
| SHT_PROGBITS      | 1         |
| SHT_SYMTAB        | 2         |
| SHT_STRTAB        | 3         |
| SHT_RELA          | 4         |
| SHT_HASH          | 5         |
| SHT_DYNAMIC       | 6         |
| SHT_NOTE          | 7         |
| SHT_NOBITS        | 8         |
| SHT_REL           | 9         |
| SHT_SHLIB         | 10        |
| SHT_DYNSYM        | 11        |
| SHT_INIT_ARRAY    | 14        |
| SHT_FINI_ARRAY    | 15        |
| SHT_PREINIT_ARRAY | 16        |
| SHT_GROUP         | 17        |
| SHT_SYMTAB_SHNDX  | 18        |
| SHT_L00S          | 0×6000000 |

 TABLE 7-5
 ELF Section Types, sh\_type

| TABLE 7-5         ELF Section Types, sh_type | (Continued) |
|----------------------------------------------|-------------|
| Name                                         | Value       |
| SHT_LOSUNW                                   | 0x6ffffef   |
| SHT_SUNW_capchain                            | 0x6fffffef  |
| SHT_SUNW_capinfo                             | 0x6fffff0   |
| SHT_SUNW_symsort                             | 0x6fffff1   |
| SHT_SUNW_tlssort                             | 0x6ffffff2  |
| SHT_SUNW_LDYNSYM                             | 0x6ffffff3  |
| SHT_SUNW_dof                                 | 0x6ffffff4  |
| SHT_SUNW_cap                                 | 0x6ffffff5  |
| SHT_SUNW_SIGNATURE                           | 0x6ffffff6  |
| SHT_SUNW_ANNOTATE                            | 0x6ffffff7  |
| SHT_SUNW_DEBUGSTR                            | 0x6fffff8   |
| SHT_SUNW_DEBUG                               | 0x6ffffff9  |
| SHT_SUNW_move                                | 0x6ffffffa  |
| SHT_SUNW_COMDAT                              | 0x6fffffb   |
| SHT_SUNW_syminfo                             | 0x6ffffffc  |
| SHT_SUNW_verdef                              | 0x6fffffd   |
| SHT_SUNW_verneed                             | 0x6ffffffe  |
| SHT_SUNW_versym                              | 0x6fffffff  |
| SHT_HISUNW                                   | 0x6fffffff  |
| SHT_HIOS                                     | 0x6fffffff  |
| SHT_LOPROC                                   | 0×70000000  |
| SHT_SPARC_GOTDATA                            | 0×70000000  |
| SHT_AMD64_UNWIND                             | 0×70000001  |
| SHT_HIPROC                                   | 0x7fffffff  |
| SHT_LOUSER                                   | 0×8000000   |
| SHT_HIUSER                                   | 0xfffffff   |

# SHT\_NULL

Identifies the section header as inactive. This section header does not have an associated section. Other members of the section header have undefined values.

SHT\_PROGBITS

Identifies information defined by the program, whose format and meaning are determined solely by the program.

# SHT\_SYMTAB, SHT\_DYNSYM, SHT\_SUNW\_LDYNSYM

Identifies a symbol table. Typically, a SHT\_SYMTAB section provides symbols for link-editing. As a complete symbol table, the table can contain many symbols that are unnecessary for dynamic linking. Consequently, an object file can also contain a SHT\_DYNSYM section, which holds a minimal set of dynamic linking symbols, to save space.

SHT\_DYNSYM can also be augmented with a SHT\_SUNW\_LDYNSYM section. This additional section provides local function symbols to the runtime environment, but is not required for dynamic linking. This section allows debuggers to produce accurate stack traces in runtime contexts when the non-allocable SHT\_SYMTAB is not available, or has been stripped from the file. This section also provides the runtime environment with additional symbolic information for use with dladdr(3C).

When both a SHT\_SUNW\_LDYNSYM section and a SHT\_DYNSYM section exist, the link-editor places their data regions immediately adjacent to each other. The SHT\_SUNW\_LDYNSYM section precedes the SHT\_DYNSYM section. This placement allows the two tables to be viewed as a single larger contiguous symbol table, containing a reduced set of symbols from SHT\_SYMTAB.

See "Symbol Table Section" on page 263 for details.

# SHT\_STRTAB, SHT\_DYNSTR

Identifies a string table. An object file can have multiple string table sections. See "String Table Section" on page 262 for details.

# SHT\_RELA

Identifies relocation entries with explicit addends, such as type Elf32\_Rela for the 32-bit class of object files. An object file can have multiple relocation sections. See "Relocation Sections" on page 249 for details.

# SHT\_HASH

Identifies a symbol hash table. A dynamically linked object file must contain a symbol hash table. Currently, an object file can have only one hash table, but this restriction might be relaxed in the future. See "Hash Table Section" on page 244 for details.

# SHT\_DYNAMIC

Identifies information for dynamic linking. Currently, an object file can have only one dynamic section. See "Dynamic Section" on page 294 for details.

# SHT\_NOTE

Identifies information that marks the file in some way. See "Note Section" on page 248 for details.

## SHT\_NOBITS

Identifies a section that occupies no space in the file but otherwise resembles SHT\_PROGBITS. Although this section contains no bytes, the sh\_offset member contains the conceptual file offset.

# SHT\_REL

Identifies relocation entries without explicit addends, such as type Elf32\_Rel for the 32-bit class of object files. An object file can have multiple relocation sections. See "Relocation Sections" on page 249 for details.

#### SHT\_SHLIB

Identifies a reserved section which has unspecified semantics. Programs that contain a section of this type do not conform to the ABI.

## SHT\_INIT\_ARRAY

Identifies a section containing an array of pointers to initialization functions. Each pointer in the array is taken as a parameterless procedure with a void return. See "Initialization and Termination Sections" on page 38 for details.

# SHT\_FINI\_ARRAY

Identifies a section containing an array of pointers to termination functions. Each pointer in the array is taken as a parameterless procedure with a void return. See "Initialization and Termination Sections" on page 38 for details.

# SHT\_PREINIT\_ARRAY

Identifies a section containing an array of pointers to functions that are invoked before all other initialization functions. Each pointer in the array is taken as a parameterless procedure with a void return. See "Initialization and Termination Sections" on page 38 for details.

### SHT GROUP

Identifies a section group. A section group identifies a set of related sections that must be treated as a unit by the link-editor. Sections of type SHT\_GROUP can appear only in relocatable objects. See "Group Section" on page 240 for details.

#### SHT\_SYMTAB\_SHNDX

Identifies a section containing extended section indexes, that are associated with a symbol table. If any section header indexes referenced by a symbol table, contain the escape value SHN\_XINDEX, an associated SHT\_SYMTAB\_SHNDX is required.

The SHT\_SYMTAB\_SHNDX section is an array of Elf32\_Word values. This array contains one entry for every entry in the associated symbol table entry. The values represent the section header indexes against which the symbol table entries are defined. Only if corresponding symbol table entry's st\_shndx field contains the escape value SHN\_XINDEX will the matching Elf32\_Word hold the actual section header index. Otherwise, the entry must be SHN\_UNDEF (0).

### SHT\_LOOS - SHT\_HIOS

Values in this inclusive range are reserved for operating system-specific semantics.

### SHT\_LOSUNW - SHT\_HISUNW

Values in this inclusive range are reserved for Oracle Solaris OS semantics.

# SHT\_SUNW\_capchain

An array of indices that collect capability family members. The first element of the array is the chain version number. Following this element are a chain of 0 terminated capability symbol indices. Each 0 terminated group of indices represents a capabilities family. The first element of each family is the capabilities lead symbol. The following elements point to family members. See "Capabilities Section" on page 241 for details.

# SHT\_SUNW\_capinfo

An array of indices that associate symbol table entries to capabilities requirements, and their lead capabilities symbol. An object that defines symbol capabilities contains a SHT\_SUNW\_cap section. The SHT\_SUNW\_cap section header information points to the associated SHT\_SUNW\_capinfo section. The SHT\_SUNW\_capinfo section header information points to the associated symbol table section. See "Capabilities Section" on page 241 for details.

## SHT\_SUNW\_symsort

An array of indices into the dynamic symbol table that is formed by the adjacent SHT\_SUNW\_LDYNSYM section and SHT\_DYNSYM section. These indices are relative to the start of the SHT\_SUNW\_LDYNSYM section. The indices reference those symbols that contain memory addresses. The indices are sorted such that the indices reference the symbols by increasing address.

## SHT\_SUNW\_tlssort

An array of indices into the dynamic symbol table that is formed by the adjacent SHT\_SUNW\_LDYNSYM section and SHT\_DYNSYM section. These indices are relative to the start of the SHT\_SUNW\_LDYNSYM section. The indices reference thread-local storage symbols. See Chapter 8, "Thread-Local Storage." The indices are sorted such that the indices reference the symbols by increasing offset.

#### SHT\_SUNW\_LDYNSYM

Dynamic symbol table for non-global symbols. See previous SHT\_SYMTAB, SHT\_DYNSYM, SHT\_SUNW\_LDYNSYM description.

## SHT\_SUNW\_dof

Reserved for internal use by dtrace(1M).

# SHT\_SUNW\_cap

Specifies capability requirements. See "Capabilities Section" on page 241 for details.

#### SHT\_SUNW\_SIGNATURE

Identifies module verification signature.

#### SHT\_SUNW\_ANNOTATE

The processing of an annotate section follows all of the default rules for processing a section. The only exception occurs if the annotate section is in non-allocatable memory. If the section header flag SHF\_ALLOC is not set, the link-editor silently ignores any unsatisfied relocations against this section.

#### SHT SUNW DEBUGSTR, SHT SUNW DEBUG

Identifies debugging information. Sections of this type are stripped from the object using the link-editor's -s option, or after the link-edit using strip(1).

## SHT\_SUNW\_move

Identifies data to handle partially initialized symbols. See "Move Section" on page 246 for details.

# SHT\_SUNW\_COMDAT

Identifies a section that allows multiple copies of the same data to be reduced to a single copy. See "COMDAT Section" on page 239 for details.

## SHT\_SUNW\_syminfo

Identifies additional symbol information. See "Syminfo Table Section" on page 274 for details.

# SHT\_SUNW\_verdef

Identifies fine-grained versions defined by this file. See "Version Definition Section" on page 276 for details.

## SHT\_SUNW\_verneed

Identifies fine-grained dependencies required by this file. See "Version Dependency Section" on page 278 for details.

#### SHT\_SUNW\_versym

Identifies a table describing the relationship of symbols to the version definitions offered by the file. See "Version Symbol Section" on page 280 for details.

#### SHT\_LOPROC - SHT\_HIPROC

Values in this inclusive range are reserved for processor-specific semantics.

#### SHT\_SPARC\_GOTDATA

Identifies SPARC specific data, referenced using GOT-relative addressing. That is, offsets relative to the address assigned to the symbol \_GLOBAL\_OFFSET\_TABLE\_. For 64–bit SPARC, data in this section must be bound at link-edit time to locations within {+-} 2^32 bytes of the GOT address.

## SHT\_AMD64\_UNWIND

Identifies x64 specific data, containing unwind function table entries for stack unwinding.

#### SHT\_LOUSER

Specifies the lower boundary of the range of indexes that are reserved for application programs.

# SHT\_HIUSER

Specifies the upper boundary of the range of indexes that are reserved for application programs. Section types between SHT\_LOUSER and SHT\_HIUSER can be used by the application without conflicting with current or future system-defined section types.

Other section-type values are reserved. As mentioned before, the section header for index 0 (SHN\_UNDEF) exists, even though the index marks undefined section references. The following table shows the values.

| Name         | Value     | Note                     |
|--------------|-----------|--------------------------|
| sh_name      | 0         | No name                  |
| sh_type      | SHT_NULL  | Inactive                 |
| sh_flags     | 0         | No flags                 |
| sh_addr      | 0         | No address               |
| sh_offset    | 0         | No file offset           |
| sh_size      | 0         | No size                  |
| sh_link      | SHN_UNDEF | No link information      |
| sh_info      | 0         | No auxiliary information |
| sh_addralign | 0         | No alignment             |
| sh_entsize   | 0         | No entries               |

 TABLE 7-6
 ELF Section Header Table Entry: Index 0

Should the number of sections or program headers exceed the ELF header data sizes, elements of section header 0 are used to define extended ELF header attributes. The following table shows the values.

 TABLE 7-7
 ELF Extended Section Header Table Entry: Index 0

| Name      | Value      | Note                                                                                        |
|-----------|------------|---------------------------------------------------------------------------------------------|
| sh_name   | 0          | No name                                                                                     |
| sh_type   | SHT_NULL   | Inactive                                                                                    |
| sh_flags  | 0          | No flags                                                                                    |
| sh_addr   | 0          | No address                                                                                  |
| sh_offset | 0          | No file offset                                                                              |
| sh_size   | e_shnum    | The number of entries in the section header table                                           |
| sh_link   | e_shstrndx | The section header index of the entry that is associated with the section name string table |

| TABLE 7–7 | ELF Extended Section Header Table Entry: Index 0 | (Continued)                                       |
|-----------|--------------------------------------------------|---------------------------------------------------|
| Name      | Value                                            | Note                                              |
| sh_info   | e_phnum                                          | The number of entries in the program header table |
| sh_addra  | lign Ø                                           | No alignment                                      |
| sh_entsi  | ze Ø                                             | No entries                                        |

\* 1

-----

A section header's sh\_flags member holds 1-bit flags that describe the section's attributes.

 TABLE 7-8
 ELF Section Attribute Flags

| Name                 | Value      |
|----------------------|------------|
| SHF_WRITE            | 0×1        |
| SHF_ALLOC            | 0x2        |
| SHF_EXECINSTR        | 0×4        |
| SHF_MERGE            | 0×10       |
| SHF_STRINGS          | 0×20       |
| SHF_INFO_LINK        | 0×40       |
| SHF_LINK_ORDER       | 0×80       |
| SHF_OS_NONCONFORMING | 0×100      |
| SHF_GROUP            | 0×200      |
| SHF_TLS              | 0×400      |
| SHF_MASKOS           | 0×0ff00000 |
| SHF_AMD64_LARGE      | 0×10000000 |
| SHF_ORDERED          | 0×40000000 |
| SHF_EXCLUDE          | 0×80000000 |
| SHF_MASKPROC         | 0×f0000000 |

If a flag bit is set in sh\_flags, the attribute is on for the section. Otherwise, the attribute is off, or does not apply. Undefined attributes are reserved and are set to zero.

# SHF WRITE

Identifies a section that should be writable during process execution.

# SHF\_ALLOC

Identifies a section that occupies memory during process execution. Some control sections do not reside in the memory image of an object file. This attribute is off for those sections.

# SHF\_EXECINSTR

Identifies a section that contains executable machine instructions.

# SHF\_MERGE

Identifies a section containing data that can be merged to eliminate duplication. Unless the SHF\_STRINGS flag is also set, the data elements in the section are of a uniform size. The size of each element is specified in the section header's sh\_entsize field. If the SHF\_STRINGS flag is also set, the data elements consist of null-terminated character strings. The size of each character is specified in the section header's sh\_entsize field.

# SHF\_STRINGS

Identifies a section that consists of null-terminated character strings. The size of each character is specified in the section header's sh\_entsize field.

# SHF\_INFO\_LINK

This section headers sh\_info field holds a section header table index.

# SHF\_LINK\_ORDER

This section adds special ordering requirements to the link-editor. The requirements apply if the sh\_link field of this section's header references another section, the linked-to section. If this section is combined with other sections in the output file, the section appears in the same relative order with respect to those sections. Similarly the linked-to section appears with respect to sections the linked-to section must be unordered, and cannot in turn specify SHF\_LINK\_ORDER or SHF\_ORDERED.

The special sh\_link values SHN\_BEFORE and SHN\_AFTER (see Table 7–4) imply that the sorted section is to precede or follow, respectively, all other sections in the set being ordered. Input file link-line order is preserved if multiple sections in an ordered set have one of these special values.

A typical use of this flag is to build a table that references text or data sections in address order.

In the absence of the sh\_link ordering information, sections from a single input file combined within one section of the output file are contiguous. These section have the same relative ordering as the sections did in the input file. The contributions from multiple input files appear in link-line order.

# SHF\_OS\_NONCONFORMING

This section requires special OS-specific processing beyond the standard linking rules to avoid incorrect behavior. If this section has either an sh\_type value or contains sh\_flags bits in the OS-specific ranges for those fields, and the link-editor does not recognize these values, then the object file containing this section is rejected with an error.

#### SHF\_GROUP

This section is a member, perhaps the only member, of a section group. The section must be referenced by a section of type SHT\_GROUP. The SHF\_GROUP flag can be set only for sections that are contained in relocatable objects. See "Group Section" on page 240 for details.

## SHF\_TLS

This section holds thread-local storage. Each thread within a process has a distinct instance of this data. See Chapter 8, "Thread-Local Storage," for details.

## SHF\_MASKOS

All bits that are included in this mask are reserved for operating system-specific semantics.

#### SHF\_AMD64\_LARGE

The default compilation model for x64 only provides for 32–bit displacements. This displacement limits the size of sections, and eventually segments, to 2 Gbytes. This attribute flag identifies a section that can hold more than 2 Gbyte. This flag allows the linking of object files that use different code models.

An x64 object file section that does not contain the SHF\_AMD64\_LARGE attribute flag can be freely referenced by objects using small code models. A section that contains this flag can only be referenced by objects that use larger code models. For example, an x64 medium code model object can refer to data in sections that contain the attribute flag and sections that do not contain the attribute flag. However, an x64 small code model object can only refer to data in a section that does not contain this flag.

#### SHF\_ORDERED

SHF\_ORDERED is an older version of the functionality provided by SHF\_LINK\_ORDER, and has been superseded by SHF\_LINK\_ORDER. SHF\_ORDERED offers two distinct and separate abilities. First, an output section can be specified, and second, special ordering requirements are required from the link-editor.

The sh\_link field of an SHF\_ORDERED section forms a linked list of sections. This list is terminated by a final section with a sh\_link that points at itself. All sections in this list are assigned to the output section with the name of the final section in the list.

If the sh\_info entry of the ordered section is a valid section within the same input file, the ordered section is sorted based on the relative ordering within the output file of the section pointed to by the sh\_info entry. The section pointed at by the sh\_info entry must be unordered, and cannot in turn specify SHF\_LINK\_ORDER or SHF\_ORDERED.

The special sh\_info values SHN\_BEFORE and SHN\_AFTER (see Table 7–4) imply that the sorted section is to precede or follow, respectively, all other sections in the set being ordered. Input file link-line order is preserved if multiple sections in an ordered set have one of these special values.

In the absence of the sh\_info ordering information, sections from a single input file combined within one section of the output file are contiguous. These sections have the same relative ordering as the sections appear in the input file. The contributions from multiple input files appear in link-line order.

# SHF\_EXCLUDE

This section is excluded from input to the link-edit of an executable or shared object. This flag is ignored if the SHF\_ALLOC flag is also set, or if relocations exist against the section.

# SHF MASKPROC

All bits that are included in this mask are reserved for processor-specific semantics.

Two members in the section header, sh\_link and sh\_info, hold special information, depending on section type.

| sh_type                  | sh_link                                                                                                    | sh_info                                                                                                    |
|--------------------------|----------------------------------------------------------------------------------------------------|----------------------------------------------------------------------------------------------------|
| SHT_DYNAMIC              | The section header index of the associated string table.                                                      | 0                                                                                                    |
| SHT_HASH                 | The section header index of the associated symbol table.                                                      | 0                                                                                                    |
| SHT_REL                  | The section header index of the                                                                               | If the sh_flags member contains the                                                                                                    |
| SHT_RELA                 | associated symbol table.                                                                                      | SHF_INFO_LINK flag, the section<br>header index of the section to which<br>the relocation applies, otherwise 0.<br>See also Table 7–10 and "Relocation<br>Sections" on page 249. |
| SHT_SYMTAB<br>SHT_DYNSYM | The section header index of the associated string table.                                                      | One greater than the symbol table<br>index of the last local symbol,<br>STB_LOCAL.                                                                                               |
| SHT_GROUP                | The section header index of the associated symbol table.                                                      | The symbol table index of an entry in<br>the associated symbol table. The<br>name of the specified symbol table<br>entry provides a signature for the<br>section group.          |
| SHT_SYMTAB_SHNDX         | The section header index of the associated symbol table.                                                      | 0                                                                                                    |
| SHT_SUNW_cap             | If symbol capabilities exist, the section header index of the associated SHT_SUNW_capinfo table, otherwise 0. | If any capabilities refer to named<br>strings, the section header index of<br>the associated string table, otherwise<br>Ø.                                                       |

 TABLE 7-9
 ELF sh\_link and sh\_info Interpretation

| sh_type          | sh_link                                                                                                    | sh_info                                                                                                    |
|------------------|----------------------------------------------------------------------------------------------------|----------------------------------------------------------------------------------------------------|
| SHT_SUNW_capinfo | The section header index of the associated symbol table.                                                                     | For a dynamic object, the section<br>header index of the associated<br>SHT_SUNW_capchain table, otherwise<br>Ø.                                                                                              |
| SHT_SUNW_symsort | The section header index of the associated symbol table.                                                                     | 0                                                                                                    |
| SHT_SUNW_tlssort | The section header index of the associated symbol table.                                                                     | 0                                                                                                    |
| SHT_SUNW_LDYNSYM | The section header index of the associated string table. This index is the same string table used by the SHT_DYNSYM section. | One greater than the symbol table<br>index of the last local symbol,<br>STB_LOCAL. Since SHT_SUNW_LDYNSYM<br>only contains local symbols, sh_info<br>is equivalent to the number of<br>symbols in the table. |
| SHT_SUNW_move    | The section header index of the associated symbol table.                                                                     | 0                                                                                                    |
| SHT_SUNW_COMDAT  | 0                                                                                                    | 0                                                                                                    |
| SHT_SUNW_syminfo | The section header index of the associated symbol table.                                                                     | The section header index of the associated .dynamic section.                                                                                                    |
| SHT_SUNW_verdef  | The section header index of the associated string table.                                                                     | The number of version definitions within the section.                                                                                                    |
| SHT_SUNW_verneed | The section header index of the associated string table.                                                                     | The number of version dependencies within the section.                                                                                                    |
| SHT_SUNW_versym  | The section header index of the associated symbol table.                                                                     | 0                                                                                                    |

 TABLE 7-9
 ELF sh\_link and sh\_info Interpretation
 (Continued)

# **Section Merging**

The SHF\_MERGE section flag can be used to mark SHT\_PROGBITS sections within relocatable objects. See Table 7–8. This flag indicates that the section can be merged with compatible sections from other objects. Such merging has the potential to reduce the size of any executable or shared object that is built from these relocatable objects. This size reduction can also have a positive effect on the runtime performance of the resulting object.

A SHF\_MERGE flagged section indicates that the section adheres to the following characteristics.

 The section is read-only. It must not be possible for a program containing this section to alter the section data at runtime.

- Every item in the section is accessed from an individual relocation record. The program
  code must not make any assumptions about the relative position of items in the section
  when generating the code that accesses the items.
- If the section also has the SHF\_STRINGS flag set, then the section can only contain null terminated strings. Null characters are only allowed as string terminators, and null characters must not appear within the middle of any string.

SHF\_MERGE is an optional flag indicating a possible optimization. The link-editor is allowed to perform the optimization, or to ignore the optimization. The link-editor creates a valid output object in either case. The link-editor presently implements section merging only for sections containing string data marked with the SHF\_STRINGS flag.

When the SHF\_STRINGS section flag is set in conjunction with the SHF\_MERGE flag, the strings in the section are available to be merged with strings from other compatible sections. The link-editor merges such sections using the same string compression algorithm as used to compress the SHT\_STRIAB string tables, .strtab and .dynstr.

- Duplicate strings are reduced to a single copy.
- Tail strings are eliminated. For example, if input sections contain the strings "bigdog" and "dog", then the smaller "dog" string is eliminated, and the tail of the larger string is used to represent the smaller string.

The link-editor currently implements string merging only for strings that consist of byte sized characters that do not have special alignment constraints. Specifically, the following section characteristics are required.

- sh\_entsize must be 0, or 1. Sections containing wide characters are not supported.
- Only sections with byte alignment, where sh\_addralign is 0, or 1, are merged.

**Note** – Any string table compression can be suppressed with the link-editors - z nocompstrtab option.

# **Special Sections**

Various sections hold program and control information. Sections in the following table are used by the system and have the indicated types and attributes.

| TABLE 7-10 | ELF Special Sections |  |
|------------|----------------------|--|
|            |                      |  |

| Name     | Туре         | Attribute             |  |
|----------|--------------|-----------------------|--|
| .bss     | SHT_NOBITS   | SHF_ALLOC + SHF_WRITE |  |
| .comment | SHT_PROGBITS | None                  |  |

| Name               | Туре              | Attribute                                                         |
|--------------------|-------------------|-------------------------------------------------------------------|
| .data,.datal       | SHT_PROGBITS      | <pre>SHF_ALLOC + SHF_WRITE</pre>                                  |
| .dynamic           | SHT_DYNAMIC       | SHF_ALLOC + SHF_WRITE                                             |
| .dynstr            | SHT_STRTAB        | SHF_ALLOC                                                         |
| .dynsym            | SHT_DYNSYM        | SHF_ALLOC                                                         |
| .eh_frame_hdr      | SHT_AMD64_UNWIND  | SHF_ALLOC                                                         |
| .eh_frame          | SHT_AMD64_UNWIND  | <pre>SHF_ALLOC + SHF_WRITE</pre>                                  |
| .fini              | SHT_PROGBITS      | SHF_ALLOC + SHF_EXECINSTR                                         |
| .fini_array        | SHT_FINI_ARRAY    | SHF_ALLOC + SHF_WRITE                                             |
| .got               | SHT_PROGBITS      | See "Global Offset Table<br>(Processor-Specific)" on page 309     |
| .hash              | SHT_HASH          | SHF_ALLOC                                                         |
| .init              | SHT_PROGBITS      | SHF_ALLOC + SHF_EXECINSTR                                         |
| .init_array        | SHT_INIT_ARRAY    | SHF_ALLOC + SHF_WRITE                                             |
| .interp            | SHT_PROGBITS      | See "Program Interpreter" on page 293                             |
| .note              | SHT_NOTE          | None                                                              |
| lbss               | SHT_NOBITS        | SHF_ALLOC + SHF_WRITE +<br>SHF_AMD64_LARGE                        |
| .ldata,.ldata1     | SHT_PROGBITS      | SHF_ALLOC + SHF_WRITE +<br>SHF_AMD64_LARGE                        |
| .lrodata,.lrodata1 | SHT_PROGBITS      | SHF_ALLOC + SHF_AMD64_LARGE                                       |
| .plt               | SHT_PROGBITS      | See "Procedure Linkage Table<br>(Processor-Specific)" on page 310 |
| .preinit_array     | SHT_PREINIT_ARRAY | SHF_ALLOC + SHF_WRITE                                             |
| .rela              | SHT_RELA          | None                                                              |
| .rel <i>name</i>   | SHT_REL           | See "Relocation Sections" on page 249                             |
| .rela <i>name</i>  | SHT_RELA          | See "Relocation Sections" on page 249                             |
| .rodata,.rodatal   | SHT_PROGBITS      | SHF_ALLOC                                                         |
| .shstrtab          | SHT_STRTAB        | None                                                              |
| .strtab            | SHT_STRTAB        | Refer to the explanation following this table.                    |

| Name             | Туре              | Attribute                                  |
|------------------|-------------------|--------------------------------------------|
| .symtab          | SHT_SYMTAB        | See "Symbol Table Section" on page 263     |
| .symtab_shndx    | SHT_SYMTAB_SHNDX  | See "Symbol Table Section" on page 263     |
| .tbss            | SHT_NOBITS        | <pre>SHF_ALLOC + SHF_WRITE + SHF_TLS</pre> |
| .tdata,.tdatal   | SHT_PROGBITS      | <pre>SHF_ALLOC + SHF_WRITE + SHF_TLS</pre> |
| .text            | SHT_PROGBITS      | SHF_ALLOC + SHF_EXECINSTR                  |
| .SUNW_bss        | SHT_NOBITS        | SHF_ALLOC + SHF_WRITE                      |
| .SUNW_cap        | SHT_SUNW_cap      | SHF_ALLOC                                  |
| .SUNW_capchain   | SHT_SUNW_capchain | SHF_ALLOC                                  |
| .SUNW_capinfo    | SHT_SUNW_capinfo  | SHF_ALLOC                                  |
| .SUNW_heap       | SHT_PROGBITS      | SHF_ALLOC + SHF_WRITE                      |
| .SUNW_ldynsym    | SHT_SUNW_LDYNSYM  | SHF_ALLOC                                  |
| .SUNW_dynsymsort | SHT_SUNW_symsort  | SHF_ALLOC                                  |
| .SUNW_dymtlssort | SHT_SUNW_tlssort  | SHF_ALLOC                                  |
| .SUNW_move       | SHT_SUNW_move     | SHF_ALLOC                                  |
| .SUNW_reloc      | SHT_REL           | SHF_ALLOC                                  |
|                  | SHT_RELA          |                                            |
| .SUNW_syminfo    | SHT_SUNW_syminfo  | SHF_ALLOC                                  |
| .SUNW_version    | SHT_SUNW_verdef   | SHF_ALLOC                                  |
|                  | SHT_SUNW_verneed  |                                            |
|                  | SHT_SUNW_versym   |                                            |

 ABLE 7–10
 ELF Special Sections
 (Continued)

.bss

Uninitialized data that contribute to the program's memory image. By definition, the system initializes the data with zeros when the program begins to run. The section occupies no file space, as indicated by the section type SHT\_NOBITS.

# .comment

Comment information, typically contributed by the components of the compilation system. This section can be manipulated by mcs(1).

# .data,.data1

Initialized data that contribute to the program's memory image.

### .dynamic

Dynamic linking information. See "Dynamic Section" on page 294 for details.

## .dynstr

Strings needed for dynamic linking, most commonly the strings that represent the names associated with symbol table entries.

# .dynsym

Dynamic linking symbol table. See "Symbol Table Section" on page 263 for details.

# .eh\_frame\_hdr, .eh\_frame

Call frame information used to unwind the stack.

.fini

Executable instructions that contribute to a single termination function for the executable or shared object containing the section. See "Initialization and Termination Routines" on page 100 for details.

# .fini\_array

An array of function pointers that contribute to a single termination array for the executable or shared object containing the section. See "Initialization and Termination Routines" on page 100 for details.

.got

The global offset table. See "Global Offset Table (Processor-Specific)" on page 309 for details.

.hash

Symbol hash table. See "Hash Table Section" on page 244 for details.

.init

Executable instructions that contribute to a single initialization function for the executable or shared object containing the section. See "Initialization and Termination Routines" on page 100 for details.

# .init\_array

An array of function pointers that contributes to a single initialization array for the executable or shared object containing the section. See "Initialization and Termination Routines" on page 100 for details.

# .interp

The path name of a program interpreter. See "Program Interpreter" on page 293 for details.

.lbss

x64 specific uninitialized data. This data is similar to .bss, but provides for a section that is larger than 2 Gbytes.

.ldata,.ldata1

x64 specific initialized data. This data is similar to .data, but provides for a section that is larger than 2 Gbytes.

.lrodata,.lrodata1

x64 specific read-only data. This data is similar to .rodata, but provides for a section that is larger than 2 Gbytes.

# .note

Information in the format described in "Note Section" on page 248.

# .plt

The procedure linkage table. See "Procedure Linkage Table (Processor-Specific)" on page 310 for details.

# .preinit\_array

An array of function pointers that contribute to a single pre-initialization array for the executable or shared object containing the section. See "Initialization and Termination Routines" on page 100 for details.

# .rela

Relocations that do not apply to a particular section. One use of this section is for register relocations. See "Register Symbols" on page 274 for details.

## .rel*name*, .rela*name*

Relocation information, as "Relocation Sections" on page 249 describes. If the file has a loadable segment that includes relocation, the sections' attributes include the SHF\_ALLOC bit. Otherwise, that bit is off. Conventionally, *name* is supplied by the section to which the relocations apply. Thus, a relocation section for .text normally will have the name .rel.text or .rela.text.

# .rodata,.rodata1

Read-only data that typically contribute to a non-writable segment in the process image. See "Program Header" on page 282 for details.

.shstrtab

Section names.

## .strtab

Strings, most commonly the strings that represent the names that are associated with symbol table entries. If the file has a loadable segment that includes the symbol string table, the section's attributes include the SHF\_ALLOC bit. Otherwise, that bit is turned off.

.symtab

Symbol table, as "Symbol Table Section" on page 263 describes. If the file has a loadable segment that includes the symbol table, the section's attributes include the SHF\_ALLOC bit. Otherwise, that bit is turned off.

.symtab\_shndx

This section holds the special symbol table section index array, as described by . symtab. The section's attributes include the SHF\_ALLOC bit if the associated symbol table section does. Otherwise, that bit is turned off.

#### .tbss

This section holds uninitialized thread-local data that contribute to the program's memory image. By definition, the system initializes the data with zeros when the data is instantiated for each new execution flow. The section occupies no file space, as indicated by the section type, SHT\_NOBITS. See Chapter 8, "Thread-Local Storage," for details.

# .tdata,.tdata1

These sections hold initialized thread-local data that contribute to the program's memory image. A copy of its contents is instantiated by the system for each new execution flow. See Chapter 8, "Thread-Local Storage," for details.

.text

The *text* or executable instructions of a program.

.SUNW\_bss

Partially initialized data for shared objects that contribute to the program's memory image. The data is initialized at runtime. The section occupies no file space, as indicated by the section type SHT\_NOBITS.

.SUNW\_cap

Capability requirements. See "Capabilities Section" on page 241 for details.

.SUNW\_capchain

Capability chain table. See "Capabilities Section" on page 241 for details.

.SUNW\_capinfo

Capability symbol information. See "Capabilities Section" on page 241 for details.

.SUNW\_heap

The *heap* of a dynamic executable created from dldump(3C).

.SUNW\_dynsymsort

An array of indices to symbols in the combined .SUNW\_ldynsym – .dynsym symbol table. The indices are sorted to reference symbols in order of increasing address. Symbols that do not represent variables or do not represent functions are not included. In the case of redundant global symbols and weak symbols, only the weak symbol is kept. See "Symbol Sort Sections" on page 271 for details.

# .SUNW\_dyntlssort

An array of indices to thread-local storage symbols in the combined .SUNW\_ldynsym – .dynsym symbol table. The indices are sorted to reference symbols in order of increasing offset. Symbols that do not represent TLS variables are not included. In the case of redundant global symbols and weak symbols, only the weak symbol is kept. See "Symbol Sort Sections" on page 271 for details.

.SUNW\_ldynsym

Augments the .dynsym section. This section contains local function symbols, for use in contexts where the full .symtab section is not available. The link-editor always places the data for a .SUNW\_ldynsym section immediately before, and adjacent to, the .dynsym section.

Both sections always use the same .dynstr string table section. This placement and organization, allows both symbol tables to be treated as a single larger symbol table. See "Symbol Table Section" on page 263.

.SUNW\_move

Additional information for partially initialized data. See "Move Section" on page 246 for details.

.SUNW\_reloc

Relocation information, as "Relocation Sections" on page 249 describes. This section is a concatenation of relocation sections that provides better locality of reference of the individual relocation records. Only the offset of the relocation record is meaningful, thus the section sh\_info value is zero.

.SUNW\_syminfo

Additional symbol table information. See "Syminfo Table Section" on page 274 for details.

.SUNW\_version

Versioning information. See "Versioning Sections" on page 276 for details.

Section names with a dot (.) prefix are reserved for the system, although applications can use these sections if their existing meanings are satisfactory. Applications can use names without the prefix to avoid conflicts with system sections. The object file format enables you to define sections that are not reserved. An object file can have more than one section with the same name.

Section names that are reserved for a processor architecture are formed by placing an abbreviation of the architecture name ahead of the section name. The name should be taken from the architecture names that are used for e\_machine. For example, .Foo.psect is the psect section defined by the FOO architecture.

Existing extensions use their historical names

# **COMDAT Section**

COMDAT sections are uniquely identified by their section name (sh\_name). If the link-editor encounters multiple sections of type SHT\_SUNW\_COMDAT, with the same section name, the first section is retained and the rest discarded. Any relocations that are applied to a discarded SHT\_SUNW\_COMDAT section are ignored. Any symbols that are defined in a discarded section are removed.

Additionally, the link-editor supports the section naming convention that is used for section reordering when the compiler is invoked with the -xF option. If a function is placed in a SHT\_SUNW\_COMDAT section that is named .*sectname%funcname*, the final SHT\_SUNW\_COMDAT sections that are retained are coalesced into the section that is named .*sectname*. This method can be used to place SHT\_SUNW\_COMDAT sections into the .text, .data, or any other section as their final destination.

# **Group Section**

Some sections occur in interrelated groups. For example, an out-of-line definition of an inline function might require additional information besides the section containing executable instructions. This additional information can be a read-only data section containing literals referenced, one or more debugging information sections, or other informational sections.

There can be internal references among group sections. However, these references make no sense if one of the sections were removed, or one of the sections were replaced by a duplicate from another object. Therefore, these groups are included, or these groups are omitted, from the linked object as a unit.

A section of type SHT\_GROUP defines such a grouping of sections. The name of a symbol from one of the containing object's symbol tables provides a signature for the section group. The section header of the SHT\_GROUP section specifies the identifying symbol entry. The sh\_link member contains the section header index of the symbol table section that contains the entry. The sh\_info member contains the symbol table index of the identifying entry. The sh\_flags member of the section header contains the value zero. The name of the section (sh\_name) is not specified.

The section data of a SHT\_GROUP section is an array of Elf32\_Word entries. The first entry is a flag word. The remaining entries are a sequence of section header indices.

The following flag is currently defined.

 TABLE 7-11
 ELF Group Section Flag

| Name       | Value |
|------------|-------|
| GRP_COMDAT | 0×1   |

# GRP\_COMDAT

GRP\_COMDAT is a COMDAT group. This group can duplicate another COMDAT group in another object file, where duplication is defined as having the same group signature. In such cases, only one of the duplicate groups is retained by the link-editor. The members of the remaining groups are discarded.

The section header indices in the SHT\_GROUP section, identify the sections that make up the group. These sections must have the SHF\_GROUP flag set in their sh\_flags section header member. If the link-editor decides to remove the section group, the link-editor removes all members of the group.

To facilitate removing a group without leaving dangling references and with only minimal processing of the symbol table, the following rules are followed.

- References to the sections comprising a group from sections outside of the group must be made through symbol table entries with STB\_GLOBAL or STB\_WEAK binding and section index SHN\_UNDEF. A definition of the same symbol in the object containing the reference must have a separate symbol table entry from the reference. Sections outside of the group can not reference symbols with STB\_LOCAL binding for addresses that are contained in the group's sections, including symbols with type STT\_SECTION.
- Non-symbol references to the sections comprising a group are not allowed from outside the group. For example, you cannot use a group member's section header index in an sh\_link or sh\_info member.
- A symbol table entry defined relative to one of the group's sections can be removed if the group members are discarded. This removal occurs if the symbol table entry is contained in a symbol table section that is not part of the group.

# **Capabilities Section**

A SHT\_SUNW\_cap section identifies the capability requirements of an object. These capabilities are referred to as *object* capabilities. This section can also identify the capability requirements of functions, or initialized data items, within an object. These capabilities are referred to as *symbol* capabilities. This section contains an array of the following structures. See sys/elf.h.

```
typedef struct {
        Elf32 Word
                         c tag;
        union {
                Elf32 Word
                                 c val;
                Elf32 Addr
                                 c_ptr;
        } c un;
} Elf32_Cap;
typedef struct {
        Elf64 Xword
                         c tag;
        union {
                Elf64 Xword
                                 c val;
                Elf64 Addr
                                 c ptr;
        } c un;
} Elf64_Cap;
```

For each object with this type,  $c_{tag}$  controls the interpretation of  $c_{un}$ .

c\_val

These objects represent integer values with various interpretations.

c\_ptr

These objects represent program virtual addresses.

The following capabilities tags exist.

| Name         | Value | c_un    |
|--------------|-------|---------|
| CA_SUNW_NULL | 0     | Ignored |
| CA_SUNW_HW_1 | 1     | c_val   |
| CA_SUNW_SF_1 | 2     | c_val   |
| CA_SUNW_HW_2 | 3     | c_val   |
| CA_SUNW_PLAT | 4     | c_ptr   |
| CA_SUNW_MACH | 5     | c_ptr   |
| CA_SUNW_ID   | 6     | c_ptr   |

#### TABLE 7–12 ELF Capability Array Tags

## CA\_SUNW\_NULL

Marks the end of a group of capabilities.

# CA\_SUNW\_HW\_1, CA\_SUNW\_HW\_2

Indicates hardware capability values. The c\_val element contains a value that represents the associated hardware capabilities. On SPARC platforms, hardware capabilities are defined in sys/auxv\_SPARC.h. On x86 platforms, hardware capabilities are defined in sys/auxv\_386.h.

#### CA\_SUNW\_SF\_1

Indicates software capability values. The c\_val element contains a value that represents the associated software capabilities that are defined in sys/elf.h.

# CA\_SUNW\_PLAT

Specifies a platform name. The c\_ptr element contains the string table offset of a null-terminated string, that defines a platform name.

### CA\_SUNW\_MACH

Specifies a machine name. The c\_ptr element contains the string table offset of a null-terminated string, that defines a machine hardware name.

#### CA\_SUNW\_ID

Specifies a capability identifier name. The c\_ptr element contains the string table offset of a null-terminated string, that defines an identifier name. This element does not define a capability, but assigns a unique symbolic name to the capability group by which the group can be referenced. This identifier name is appended to any global symbol names that are transformed to local symbols as part of the link-editors - z symbol cap processing. See "Converting Object Capabilities to Symbol Capabilities" on page 73.

Relocatable objects can contain a capabilities section. The link-editor combines any capabilities sections from multiple input relocatable objects into a single capabilities section. The link-editor also allows capabilities to be defined at the time an object is built. See "Identifying Capability Requirements" on page 59.

Multiple CA\_SUNW\_NULL terminated groups of capabilities can exist within an object. The first group, starting at index 0, identifies the object capabilities. A dynamic object that defines object capabilities, has a PT\_SUNWCAP program header associated to the section. This program header allows the runtime linker to validate the object against the system capabilities that are available to the process. Dynamic objects that use different object capabilities can provide a flexible runtime environment using filters. See "Capability Specific Shared Objects" on page 397.

Additional groups of capabilities identify symbol capabilities. Symbol capabilities allow multiple instances of the same symbol to exist within an object. Each instance is associated to a set of capabilities that must be available for the instance to be used. When symbol capabilities are present, the sh\_link element of the SHT\_SUNW\_cap section points to the associated SHT\_SUNW\_capinfo table. Dynamic objects that use symbol capabilities can provide a flexible means of enabling optimized functions for specific systems. See "Creating a Family of Symbol Capabilities Functions" on page 67.

The SHT\_SUNW\_capinfo table parallels the associated symbol table. The sh\_link element of the SHT\_SUNW\_capinfo section points to the associated symbol table. Functions that are associated with capabilities, have indexes within the SHT\_SUNW\_capinfo table that identify the capabilities group within the SHT\_SUNW\_cap section.

Within a dynamic object, the sh\_info element of the SHT\_SUNW\_capinfo section points to a capabilities chain table, SHT\_SUNW\_capchain. This table is used by the runtime linker to locate members of a capabilities family.

A SHT\_SUNW\_capinfo table entry has the following format. See sys/elf.h.

typedef Elf32\_Word Elf32\_Capinfo; typedef Elf64\_Xword Elf64\_Capinfo;

Elements within this table are interpreted using the following macros. See sys/elf.h.

| <pre>#define ELF32_C_SYM(info) #define ELF32_C_GROUP(info) #define ELF32_C_INFO(sym, grp)</pre> | ((info)>>8)<br>((unsigned char)(info))<br>) (((sym)<<8)+(unsigned char)(grp))           |
|-------------------------------------------------------------------------------------------------|-----------------------------------------------------------------------------------------|
| <pre>#define ELF64_C_SYM(info) #define ELF64_C_GROUP(info) #define ELF64_C_INFO(sym, grp)</pre> | ((info)>>32)<br>((Elf64_Word)(info))<br>) (((Elf64_Xword)(sym)<<32)+(Elf64_Xword)(grp)) |

A SHT\_SUNW\_capinfo entry group element contains the index of the SHT\_SUNW\_cap table that this symbol is associated with. This element thus associates symbols to a capability group. A reserved group index, CAPINFO\_SUNW\_GLOB, identifies a lead symbol of a family of capabilities instances, that provides a default instance.

| Name              | Value | Meaning                                                                                                    |
|-------------------|-------|----------------------------------------------------------------------------------------------------|
| CAPINFO_SUNW_GLOB | Øxff  | Identifies a default symbol. This symbol is not<br>associated with any specific capabilities, but leads a<br>symbol capabilities family. |

A SHT\_SUNW\_capinfo entry symbol element contains the index of the lead symbol associated with this symbol. The group and symbol information allow the link-editor to process families of capabilities symbols from relocatable objects, and construct the necessary capabilities information in any output object. Within a dynamic object, the symbol element of a lead symbol, one tagged with the group CAPINFO\_SUNW\_GLOB, is an index into the SHT\_SUNW\_capchain table. This index allows the runtime linker to traverse the capabilities chain table, starting at this index, and inspects each following entry until a 0 entry is found. The chain entries contain symbol indices for each capabilities family member.

A dynamic object that defines symbol capabilities, has a DT\_SUNW\_CAP dynamic entry, and a DT\_SUNW\_CAPINFO dynamic entry. These entries identify the SHT\_SUNW\_cap section, and SHT\_SUNW\_capinfo section respectively. The object also contains DT\_SUNW\_CAPCHAIN, DT\_SUNW\_CAPCHAINENT and DT\_SUNW\_CAPCHAINSZ entries that identify the SHT\_SUNW\_capchain section, the sections entry size and total size. These entries allow the runtime linker to establish the best symbol to use, from a family of symbol capability instances.

An object can define only object capabilities, or can define only symbol capabilities, or can define both types of capabilities. An object capabilities group starts at index 0. Symbol capabilities groups start at any index other than 0. If an object defines symbol capabilities, but no object capabilities, then a single CA\_SUNW\_NULL entry must exist at index 0 to indicate the start of symbol capabilities.

# **Hash Table Section**

A hash table consists of Elf32\_Word or Elf64\_Word objects that provide for symbol table access. The SHT\_HASH section provides this hash table. The symbol table to which the hashing is associated is specified in the sh\_link entry of the hash table's section header. Labels are used in the following figure to help explain the hash table organization, but these labels are not part of the specification.

FIGURE 7-4 Symbol Hash Table

| nbucket            |  |  |  |  |  |
|--------------------|--|--|--|--|--|
| nchain             |  |  |  |  |  |
| bucket [0]         |  |  |  |  |  |
| bucket [nbucket-1] |  |  |  |  |  |
| chain [0]          |  |  |  |  |  |
|                    |  |  |  |  |  |
| chain [nchain-1]   |  |  |  |  |  |

The bucket array contains nbucket entries, and the chain array contains nchain entries. Indexes start at 0. Both bucket and chain hold symbol table indexes. Chain table entries parallel the symbol table. The number of symbol table entries should equal nchain, so symbol table indexes also select chain table entries.

A hashing function that accepts a symbol name, returns a value to compute a bucket index. Consequently, if the hashing function returns the value x for some name, bucket [x% nbucket] gives an index y. This index is an index into both the symbol table and the chain table. If the symbol table entry is not the name desired, chain[y] gives the next symbol table entry with the same hash value.

The chain links can be followed until the selected symbol table entry holds the desired name, or the chain entry contains the value STN\_UNDEF.

The hash function is as follows.

```
unsigned long
elf_Hash(const unsigned char *name)
{
    unsigned long h = 0, g;
    while (*name)
        {
            h = (h << 4) + *name++;
            if (g = h & 0xf0000000)
                 h ^= g >> 24;
                 h &= ~g;
            }
            return h;
}
```

# **Move Section**

Typically, within ELF files, initialized data variables are maintained within the object file. If a data variable is very large, and contains only a small number of initialized (nonzero) elements, the entire variable is still maintained in the object file.

Objects that contain large partially initialized data variables, such as FORTRAN COMMON blocks, can result in a significant disk space overhead. The SHT\_SUNW\_move section provides a mechanism of compressing these data variables. This compression reduces the disk size of the associated object.

The SHT\_SUNW\_move section contains multiple entries of the type ELF32\_Move or Elf64\_Move. These entries allow data variables to be defined as tentative items (.bss). These items occupy no space in the object file, but contribute to the object's memory image at runtime. The move records establish how the memory image is initialized with data to construct the complete data variable.

ELF32\_Move and Elf64\_Move entries are defined as follows.

```
typedef struct {
        Elf32 Lword
                          m value;
        Elf32 Word
                          m info;
        Elf32 Word
                          m poffset;
        Elf32 Half
                          m repeat;
        Elf32 Half
                          m stride;
} Elf32 Move;
#define ELF32 M SYM(info)
                                 ((info)>>8)
#define ELF32 M SIZE(info)
                                ((unsigned char)(info))
#define ELF32 M INFO(sym, size) (((sym)<<8)+(unsigned char)(size))</pre>
typedef struct {
        Elf64 Lword
                          m value;
        Elf64 Xword
                          m info;
        Elf64 Xword
                          m poffset;
        Elf64 Half
                          m repeat;
        Elf64 Half
                          m stride;
} Elf64_Move;
#define ELF64_M_SYM(info)
                                 ((info)>>8)
#define ELF64 M SIZE(info)
                                 ((unsigned char)(info))
#define ELF64 M INFO(sym, size) ((((sym)<<8)+(unsigned char)(size))</pre>
```

The elements of these structures are as follows.

# m\_value

The initialization value, which is the value that is moved into the memory image.

m\_info

The symbol table index, with respect to which the initialization is applied, together with the size, in bytes, of the offset being initialized. The lower 8 bits of the member define the size, which can be 1, 2, 4 or 8. The upper bytes define the symbol index.

```
m_poffset
```

The offset relative to the associated symbol to which the initialization is applied.

m\_repeat

A repetition count.

m\_stride

The stride count. This value indicates the number of units that should be skipped when performing a repetitive initialization. A unit is the size of an initialization object as defined by m\_info. An m\_stride value of zero indicates that the initialization be performed contiguously for units.

The following data definition would traditionally consume 0x8000 bytes within an object file.

```
typedef struct {
        int
                one;
        char
                two;
} Data;
Data move[0x1000] = {
                      \{1, '1'\},\
                                     \{0, 0\},\
        {0, 0},
        {0xf, 'F'},
                     {0xf, 'F'},
                                   {0, 0},
        {0xe, 'E'},
                     {0, 0},
                                     {0xe, 'E'}
};
```

A SHT\_SUNW\_move section can be used to describe this data. The data item is defined within the .bss section. The non-zero elements of the data item are initialized with the appropriate move entries.

```
$ elfdump -s data | fgrep move
     [17] 0x00020868 0x00008000 OBJT GLOB 0
                                              .bss
                                                        move
$ elfdump -m data
Move Section: .SUNW move
   svmndx offset
                  size repeat stride
                                      value
                                                         with respect to
     [17]
              8
                    4
                           1 1 0×0000000000000000000
                                                         move
     [17]
              12
                     4
                            1
                                  1 0x00000000031000000
                                                         move
                           2
                                 1 0×000000000000000000
              24
                    4
     [17]
                                                         move
              28
                    4
                            2
                                 1 0×00000000046000000
     [17]
                                                         move
              48
                    4
                           1
                                 1 0x000000000000000000
     [17]
                                                         move
     [17]
              52
                    4
                           1
                                  1 0×00000000045000000
                                                         move
     [17]
              64
                     4
                                  1 0x000000000000000000
                            1
                                                         move
     [17]
              68
                     4
                            1
                                   1 0×00000000045000000
                                                         move
```

Move sections that are supplied from relocatable objects are concatenated and output in the object being created by the link-editor. However, the following conditions cause the link-editor to process the move entries. This processing expands the move entry contents into a traditional data item.

- The output file is a static executable.
- The size of the move entries is greater than the size of the symbol into which the move data would be expanded.

The -z nopartial option is in effect.

# **Note Section**

A vendor or system engineer might need to mark an object file with special information that other programs can check for conformance or compatibility. Sections of type SHT\_NOTE and program header elements of type PT\_NOTE can be used for this purpose.

The note information in sections and program header elements holds any number of entries, as shown in the following figure. For 64–bit objects and 32–bit objects, each entry is an array of 4-byte words in the format of the target processor. Labels are shown in Figure 7–6 to help explain note information organization, but are not part of the specification.

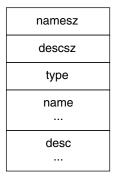

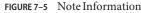

namesz and name

The first names z bytes in name contain a null-terminated character representation of the entry's owner or originator. No formal mechanism exists for avoiding name conflicts. By convention, vendors use their own name, such as "XYZ Computer Company," as the identifier. If no name is present, names z contains the value zero. Padding is present, if necessary, to ensure 4-byte alignment for the descriptor. Such padding is not included in namesz.

descsz and desc

The first descsz bytes in desc hold the note descriptor. If no descriptor is present, descsz contains the value zero. Padding is present, if necessary, to ensure 4-byte alignment for the next note entry. Such padding is not included in descsz.

#### type

Provides the interpretation of the descriptor. Each originator controls its own types. Multiple interpretations of a single type value can exist. A program must recognize both the name and the type to understand a descriptor. Types currently must be nonnegative. The note segment that is shown in the following figure holds two entries.

| FIGURE 7–6 | Examp | ole Note Segment |
|------------|-------|------------------|
|------------|-------|------------------|

|        | +0         | +1 | +2 | +3  |               |
|--------|------------|----|----|-----|---------------|
| namesz |            | 7  |    |     |               |
| descsz |            | (  | )  |     | No descriptor |
| type   |            | -  | 1  |     |               |
| name   | Х          | Y  | Z  |     |               |
|        | С          | 0  | \0 | pad |               |
| namesz |            | 7  |    |     |               |
| descsz |            | 8  |    |     |               |
| type   |            | (  | 3  |     |               |
| name   | Х          | Y  | Z  |     |               |
|        | C o \0 pad |    |    |     |               |
| desc   | word0      |    |    |     |               |
|        |            | wo |    |     |               |

**Note** – The system reserves note information with no name (names z == 0) and with a zero-length name (name  $[0] == ' \setminus 0'$ ), but currently defines no types. All other names must have at least one non-null character.

# **Relocation Sections**

Relocation is the process of connecting symbolic references with symbolic definitions. For example, when a program calls a function, the associated call instruction must transfer control to the proper destination address at execution. Relocatable files must have information that describes how to modify their section contents. This information allows executable and shared object files to hold the right information for a process's program image. Relocation entries are these data.

Relocation entries can have the following structure. See sys/elf.h.

```
typedef struct {
    Elf32_Addr r_offset;
    Elf32_Word r_info;
```

```
} Elf32_Rel;
typedef struct {
        Elf32 Addr
                      r offset;
        Elf32 Word
                      r_info;
        Elf32 Sword
                      r addend;
} Elf32 Rela;
typedef struct {
        Elf64 Addr
                       r offset;
        Elf64 Xword
                       r info;
} Elf64 Rel;
typedef struct {
       Elf64 Addr
                       r offset;
        Elf64 Xword
                      r info;
        Elf64 Sxword
                       r addend;
} Elf64 Rela;
```

#### r\_offset

This member gives the location at which to apply the relocation action. Different object files have slightly different interpretations for this member.

For a relocatable file, the value indicates a section offset. The relocation section describes how to modify another section in the file. Relocation offsets designate a storage unit within the second section.

For an executable or shared object, the value indicates the virtual address of the storage unit affected by the relocation. This information makes the relocation entries more useful for the runtime linker.

Although the interpretation of the member changes for different object files to allow efficient access by the relevant programs, the meanings of the relocation types stay the same.

r\_info

This member gives both the symbol table index, with respect to which the relocation must be made, and the type of relocation to apply. For example, a call instruction's relocation entry holds the symbol table index of the function being called. If the index is STN\_UNDEF, the undefined symbol index, the relocation uses zero as the symbol value.

Relocation types are processor-specific. A relocation entry's relocation type or symbol table index is the result of applying ELF32\_R\_TYPE or ELF32\_R\_SYM, respectively, to the entry's r info member.

For 64-bit SPARC Elf64\_Rela structures, the r\_info field is further broken down into an 8-bit type identifier and a 24-bit type dependent data field. For the existing relocation types, the data field is zero. New relocation types, however, might make use of the data bits.

# $r_{addend}$

This member specifies a constant addend used to compute the value to be stored into the relocatable field.

Rela entries contain an explicit addend. Entries of type Rel store an implicit addend in the location to be modified. 32–bit SPARC use only Elf32\_Rela relocation enteries. 64–bit SPARC and 64–bit x86 use only Elf64\_Rela relocation entries. Thus, the r\_addend member serves as the relocation addend. x86 uses only Elf32\_Rel relocation entries. The field to be relocated holds the addend. In all cases, the addend and the computed result use the same byte order.

A relocation section can reference two other sections: a symbol table, identified by the sh\_link section header entry, and a section to modify, identified by the sh\_info section header entry. "Sections" on page 217 specifies these relationships. A sh\_info entry is required when a relocation section exists in a relocatable object, but is optional for executables and shared objects. The relocation offset is sufficient to perform the relocation.

# **Relocation Types (Processor-Specific)**

Relocation entries describe how to alter instruction and data fields in the following figures. Bit numbers appear in the lower box corners.

On the SPARC platform, relocation entries apply to bytes (byte8), half-words (half16), or words.

| byte8<br>7 0 |    |       |    |       |        |   |
|--------------|----|-------|----|-------|--------|---|
| half16       |    | ]     |    |       |        |   |
| 15           | 0  |       |    |       |        |   |
|              | wo | ord32 | 2  |       |        |   |
| 31           |    |       |    |       |        | 0 |
|              |    | disp3 | 30 |       |        |   |
| 31 29        |    |       |    |       |        | 0 |
|              |    |       | C  | disp2 | 2      |   |
| 31           | 21 |       |    |       |        | 0 |
|              |    |       | i  | mm2   | 2      |   |
| 31           | 21 |       |    |       |        | 0 |
|              |    |       |    | dis   | o19    |   |
| 31           |    | 19    |    |       |        | 0 |
|              | d2 |       |    | d     | lisp14 |   |
| 31           | 21 | 19    | 13 |       |        | 0 |
|              |    |       |    | 5     | simm13 |   |
| 31           |    |       |    | 12    |        | 0 |
|              |    |       |    |       | simm11 |   |
| 31           |    |       |    | 10    |        | 0 |
|              |    |       |    |       | simm1  | C |
| 31           |    |       |    | 9     |        | 0 |
|              |    |       |    |       | simm   | 7 |
| 31           |    |       |    |       | 6      | 0 |

On 64-bit SPARC and x64, relocations also apply to extended-words (xword64).

| 63 xword64 |
|------------|
|------------|

On x86, relocation entries apply to words (word32).

|    | word32 |   |
|----|--------|---|
| 31 |        | 0 |

word32 specifies a 32–bit field occupying 4 bytes with an arbitrary byte alignment. These values use the same byte order as other word values in the x86 architecture.

| 01 3<br>31 3 | 02 2 | 03 <sup>1</sup> | 04 0<br>04 | 0x01020304 |
|--------------|------|-----------------|------------|------------|
|--------------|------|-----------------|------------|------------|

In all cases, the r\_offset value designates the offset or virtual address of the first byte of the affected storage unit. The relocation type specifies which bits to change and how to calculate their values.

Calculations for the following relocation types assume the actions are transforming a relocatable file into either an executable or a shared object file. Conceptually, the link-editor merges one or more relocatable files to form the output. The link-editor first decides how to combine and locate the input files. The link-editor then updates the symbol values and performs the relocation. Relocations applied to executable or shared object files are similar and accomplish the same result. Descriptions in the tables in this section use the following notation.

- A The addend used to compute the value of the relocatable field.
- B The base address at which a shared object is loaded into memory during execution. Generally, a shared object file is built with a base virtual address of 0. However, the execution address of the shared object is different. See "Program Header" on page 282.
- G The offset into the global offset table at which the address of the relocation entry's symbol resides during execution. See "Global Offset Table (Processor-Specific)" on page 309.
- GOT The address of the global offset table. See "Global Offset Table (Processor-Specific)" on page 309.
- L The section offset or address of the procedure linkage table entry for a symbol. See "Procedure Linkage Table (Processor-Specific)" on page 310.
- P The section offset or address of the storage unit being relocated, computed using r\_offset.
- S The value of the symbol whose index resides in the relocation entry.

Z The size of the symbol whose index resides in the relocation entry.

## SPARC: Relocation Types

Field names in the following table tell whether the relocation type checks for overflow. A calculated relocation value can be larger than the intended field, and a relocation type can verify (V) the value fits or truncate (T) the result. As an example, V-simm13 means that the computed value can not have significant, nonzero bits outside the simm13 field.

| Name             | Value | Field    | Calculation                                    |
|------------------|-------|----------|------------------------------------------------|
| R_SPARC_NONE     | 0     | None     | None                                           |
| R_SPARC_8        | 1     | V-byte8  | S + A                                          |
| R_SPARC_16       | 2     | V-half16 | S + A                                          |
| R_SPARC_32       | 3     | V-word32 | S + A                                          |
| R_SPARC_DISP8    | 4     | V-byte8  | S + A - P                                      |
| R_SPARC_DISP16   | 5     | V-half16 | S + A - P                                      |
| R_SPARC_DISP32   | 6     | V-disp32 | S + A - P                                      |
| R_SPARC_WDISP30  | 7     | V-disp30 | (S + A - P) >> 2                               |
| R_SPARC_WDISP22  | 8     | V-disp22 | (S + A - P) >> 2                               |
| R_SPARC_HI22     | 9     | T-imm22  | (S + A) >> 10                                  |
| R_SPARC_22       | 10    | V-imm22  | S + A                                          |
| R_SPARC_13       | 11    | V-simm13 | S + A                                          |
| R_SPARC_L010     | 12    | T-simm13 | (S + A) & 0x3ff                                |
| R_SPARC_GOT10    | 13    | T-simm13 | G & 0x3ff                                      |
| R_SPARC_GOT13    | 14    | V-simm13 | G                                              |
| R_SPARC_GOT22    | 15    | T-simm22 | G >> 10                                        |
| R_SPARC_PC10     | 16    | T-simm13 | (S + A - P) & 0x3ff                            |
| R_SPARC_PC22     | 17    | V-disp22 | (S + A - P) >> 10                              |
| R_SPARC_WPLT30   | 18    | V-disp30 | (L + A - P) >> 2                               |
| R_SPARC_COPY     | 19    | None     | Refer to the explanation following this table. |
| R_SPARC_GLOB_DAT | 20    | V-word32 | S + A                                          |

 TABLE 7-13
 SPARC: ELF Relocation Types

 TABLE 7-13
 SPARC: ELF Relocation Types
 (Continued)

| TABLE 7-13         SPARC: ELF Reloca | 11    | (Continued) | Calculation                                    |  |  |  |
|--------------------------------------|-------|-------------|------------------------------------------------|--|--|--|
| Name                                 | Value |             | Calculation                                    |  |  |  |
| R_SPARC_JMP_SLOT                     | 21    | None        | Refer to the explanation following this table. |  |  |  |
| R_SPARC_RELATIVE                     | 22    | V-word32    | B + A                                          |  |  |  |
| R_SPARC_UA32                         | 23    | V-word32    | S + A                                          |  |  |  |
| R_SPARC_PLT32                        | 24    | V-word32    | L + A                                          |  |  |  |
| R_SPARC_HIPLT22                      | 25    | T-imm22     | (L + A) >> 10                                  |  |  |  |
| R_SPARC_LOPLT10                      | 26    | T-simm13    | (L + A) & 0x3ff                                |  |  |  |
| R_SPARC_PCPLT32                      | 27    | V-word32    | L + A - P                                      |  |  |  |
| R_SPARC_PCPLT22                      | 28    | V-disp22    | (L + A - P) >> 10                              |  |  |  |
| R_SPARC_PCPLT10                      | 29    | V-simm13    | (L + A - P) & 0x3ff                            |  |  |  |
| R_SPARC_10                           | 30    | V-simm10    | S + A                                          |  |  |  |
| R_SPARC_11                           | 31    | V-simm11    | S + A                                          |  |  |  |
| R_SPARC_HH22                         | 34    | V-imm22     | (S + A) >> 42                                  |  |  |  |
| R_SPARC_HM10                         | 35    | T-simm13    | ((S + A) >> 32) & 0x3ff                        |  |  |  |
| R_SPARC_LM22                         | 36    | T-imm22     | (S + A) >> 10                                  |  |  |  |
| R_SPARC_PC_HH22                      | 37    | V-imm22     | (S + A - P) >> 42                              |  |  |  |
| R_SPARC_PC_HM10                      | 38    | T-simm13    | ((S + A - P) >> 32) & 0x3ff                    |  |  |  |
| R_SPARC_PC_LM22                      | 39    | T-imm22     | (S + A - P) >> 10                              |  |  |  |
| R_SPARC_WDISP16                      | 40    | V-d2/disp14 | (S + A - P) >> 2                               |  |  |  |
| R_SPARC_WDISP19                      | 41    | V-disp19    | (S + A - P) >> 2                               |  |  |  |
| R_SPARC_7                            | 43    | V-imm7      | S + A                                          |  |  |  |
| R_SPARC_5                            | 44    | V-imm5      | S + A                                          |  |  |  |
| R_SPARC_6                            | 45    | V-imm6      | S + A                                          |  |  |  |
| R_SPARC_HIX22                        | 48    | V-imm22     | ((S + A) ^ 0xfffffffffffffffff >> 10           |  |  |  |
| R_SPARC_LOX10                        | 49    | T-simm13    | ((S + A) & 0x3ff)   0x1c00                     |  |  |  |
| R_SPARC_H44                          | 50    | V-imm22     | (S + A) >> 22                                  |  |  |  |
| R_SPARC_M44                          | 51    | T-imm10     | ((S + A) >> 12) & 0x3ff                        |  |  |  |
| R_SPARC_L44                          | 52    | T-imm13     | (S + A) & 0xfff                                |  |  |  |
| R_SPARC_REGISTER                     | 53    | V-word32    | S + A                                          |  |  |  |

| TABLE 7-13         SPARC: ELF Relocation | Гуреѕ | (Continued) |                                                               |
|------------------------------------------|-------|-------------|---------------------------------------------------------------|
| Name                                     | Value | Field       | Calculation                                                   |
| R_SPARC_UA16                             | 55    | V-half16    | S + A                                                         |
| R_SPARC_GOTDATA_HIX22                    | 80    | V-imm22     | ((S + A - GOT) >> 10) ^ ((S + A - GOT)<br>>> 31)              |
| R_SPARC_GOTDATA_LOX10                    | 81    | T-imm13     | ((S + A - GOT) & 0x3ff)   (((S + A -<br>GOT) >> 31) & 0x1c00) |
| R_SPARC_GOTDATA_OP_HIX22                 | 82    | T-imm22     | (G >> 10) ^ (G >> 31)                                         |
| R_SPARC_GOTDATA_OP_LOX10                 | 83    | T-imm13     | (G & 0x3ff)   ((G >> 31) & 0x1c00)                            |
| R_SPARC_GOTDATA_OP                       | 84    | Word32      | Refer to the explanation following this table.                |
| R_SPARC_SIZE32                           | 86    | V-word32    | Z + A                                                         |

Note – Additional relocations are available for thread-local storage references. These relocations are covered in Chapter 8, "Thread-Local Storage."

Some relocation types have semantics beyond simple calculation.

R\_SPARC\_GOT10

Resembles R\_SPARC\_LO10, except that the relocation refers to the address of the symbol's GOT entry. Additionally, R\_SPARC\_GOT10 instructs the link-editor to create a global offset table.

R\_SPARC\_GOT13

Resembles R\_SPARC\_13, except that the relocation refers to the address of the symbol's GOT entry. Additionally, R\_SPARC\_GOT13 instructs the link-editor to create a global offset table.

R\_SPARC\_GOT22

Resembles R\_SPARC\_22, except that the relocation refers to the address of the symbol's GOT entry. Additionally, R\_SPARC\_GOT22 instructs the link-editor to create a global offset table.

R\_SPARC\_WPLT30

Resembles R\_SPARC\_WDISP30, except that the relocation refers to the address of the symbol's procedure linkage table entry. Additionally, R\_SPARC\_WPLT30 instructs the link-editor to create a procedure linkage table.

R\_SPARC\_COPY

Created by the link-editor for dynamic executables to preserve a read-only text segment. The relocation offset member refers to a location in a writable segment. The symbol table index specifies a symbol that should exist both in the current object file and in a shared object. During execution, the runtime linker copies data associated with the shared object's symbol to the location specified by the offset. See "Copy Relocations" on page 148.

R\_SPARC\_GLOB\_DAT

Resembles R\_SPARC\_32, except that the relocation sets a GOT entry to the address of the specified symbol. The special relocation type enables you to determine the correspondence between symbols and GOT entries.

R\_SPARC\_JMP\_SLOT

Created by the link-editor for dynamic objects to provide lazy binding. The relocation offset member gives the location of a procedure linkage table entry. The runtime linker modifies the procedure linkage table entry to transfer control to the designated symbol address.

R\_SPARC\_RELATIVE

Created by the link-editor for dynamic objects. The relocation offset member gives the location within a shared object that contains a value representing a relative address. The runtime linker computes the corresponding virtual address by adding the virtual address at which the shared object is loaded to the relative address. Relocation entries for this type must specify a value of zero for the symbol table index.

R\_SPARC\_UA32

Resembles R\_SPARC\_32, except that the relocation refers to an unaligned word. The word to be relocated must be treated as four separate bytes with arbitrary alignment, not as a word aligned according to the architecture requirements.

R\_SPARC\_LM22

Resembles R\_SPARC\_HI22, except that the relocation truncates rather than validates.

R\_SPARC\_PC\_LM22

Resembles R\_SPARC\_PC22, except that the relocation truncates rather than validates.

R\_SPARC\_HIX22

Used with R\_SPARC\_LOX10 for executables that are confined to the uppermost 4 gigabytes of the 64–bit address space. Similar to R\_SPARC\_HI22, but supplies ones complement of linked value.

R\_SPARC\_LOX10

Used with R\_SPARC\_HIX22. Similar to R\_SPARC\_LO10, but always sets bits 10 through 12 of the linked value.

R\_SPARC\_L44

Used with the R\_SPARC\_H44 and R\_SPARC\_M44 relocation types to generate a 44-bit absolute addressing model.

R\_SPARC\_REGISTER

Used to initialize a register symbol. The relocation offset member contains the register number to be initialized. A corresponding register symbol must exist for this register. The symbol must be of type SHN\_ABS.

R\_SPARC\_GOTDATA\_OP\_HIX22, R\_SPARC\_GOTDATA\_OP\_LOX10, and R\_SPARC\_GOTDATA\_OP These relocations provide for code transformations.

### 64-bit SPARC: Relocation Types

The following notation, used in relocation calculation, is unique to 64-bit SPARC.

0 The secondary addend used to compute the value of the relocation field. This addend is extracted from the r\_info field by applying the ELF64\_R\_TYPE\_DATA macro.

The relocations that are listed in the following table extend, or alter, the relocations defined for 32–bit SPARC. See "SPARC: Relocation Types" on page 254.

| Name             | Value | Field     | Calculation           |
|------------------|-------|-----------|-----------------------|
| R_SPARC_HI22     | 9     | V-imm22   | (S + A) >> 10         |
| R_SPARC_GLOB_DAT | 20    | V-xword64 | S + A                 |
| R_SPARC_RELATIVE | 22    | V-xword64 | B + A                 |
| R_SPARC_64       | 32    | V-xword64 | S + A                 |
| R_SPARC_OLO10    | 33    | V-simm13  | ((S + A) & 0x3ff) + 0 |
| R_SPARC_DISP64   | 46    | V-xword64 | S + A - P             |
| R_SPARC_PLT64    | 47    | V-xword64 | L + A                 |
| R_SPARC_REGISTER | 53    | V-xword64 | S + A                 |
| R_SPARC_UA64     | 54    | V-xword64 | S + A                 |
| R_SPARC_H34      | 85    | V-imm22   | (S + A) >> 12         |
| R_SPARC_SIZE64   | 87    | V-xword64 | Z + A                 |

 TABLE 7-14
 64-bit SPARC: ELF Relocation Types

The following relocation type has semantics beyond simple calculation.

### R\_SPARC\_OLO10

Resembles R\_SPARC\_L010, except that an extra offset is added to make full use of the 13-bit signed immediate field.

### 32-bit x86: Relocation Types

The relocations that are listed in the following table are defined for 32–bit x86.

TABLE 7-1532-bit x86: ELF Relocation Types

| Name       | Value Field | Calculation |
|------------|-------------|-------------|
| R_386_NONE | 0 None      | None        |

| TABLE 7–15         32-bit x86: ELF F           Name | Value | Field  | tinued)<br>Calculation                         |
|-----------------------------------------------------|-------|--------|------------------------------------------------|
| R_386_32                                            | 1     | word32 | S + A                                          |
| R_386_PC32                                          | 2     | word32 | S + A - P                                      |
| R_386_G0T32                                         | 3     | word32 | G + A                                          |
| R_386_PLT32                                         | 4     | word32 | L + A - P                                      |
| R_386_COPY                                          | 5     | None   | Refer to the explanation following this table. |
| R_386_GLOB_DAT                                      | 6     | word32 | S                                              |
| R_386_JMP_SLOT                                      | 7     | word32 | S                                              |
| R_386_RELATIVE                                      | 8     | word32 | B + A                                          |
| R_386_GOTOFF                                        | 9     | word32 | S + A - GOT                                    |
| R_386_GOTPC                                         | 10    | word32 | GOT + A - P                                    |
| R_386_32PLT                                         | 11    | word32 | L + A                                          |
| R_386_16                                            | 20    | word16 | S + A                                          |
| R_386_PC16                                          | 21    | word16 | S + A - P                                      |
| R_386_8                                             | 22    | word8  | S + A                                          |
| R_386_PC8                                           | 23    | word8  | S + A - P                                      |
| R_386_SIZE32                                        | 38    | word32 | Z + A                                          |

Note - Additional relocations are available for thread-local storage references. These relocations are covered in Chapter 8, "Thread-Local Storage."

Some relocation types have semantics beyond simple calculation.

R\_386\_G0T32

Computes the distance from the base of the GOT to the symbol's GOT entry. The relocation also instructs the link-editor to create a global offset table.

R 386 PLT32

Computes the address of the symbol's procedure linkage table entry and instructs the link-editor to create a procedure linkage table.

R\_386\_COPY

Created by the link-editor for dynamic executables to preserve a read-only text segment. The relocation offset member refers to a location in a writable segment. The symbol table index

specifies a symbol that should exist both in the current object file and in a shared object. During execution, the runtime linker copies data associated with the shared object's symbol to the location specified by the offset. See "Copy Relocations" on page 148.

R\_386\_GLOB\_DAT

Used to set a GOT entry to the address of the specified symbol. The special relocation type enable you to determine the correspondence between symbols and GOT entries.

R\_386\_JMP\_SLOT

Created by the link-editor for dynamic objects to provide lazy binding. The relocation offset member gives the location of a procedure linkage table entry. The runtime linker modifies the procedure linkage table entry to transfer control to the designated symbol address.

R\_386\_RELATIVE

Created by the link-editor for dynamic objects. The relocation offset member gives the location within a shared object that contains a value representing a relative address. The runtime linker computes the corresponding virtual address by adding the virtual address at which the shared object is loaded to the relative address. Relocation entries for this type must specify a value of zero for the symbol table index.

R\_386\_GOTOFF

Computes the difference between a symbol's value and the address of the GOT. The relocation also instructs the link-editor to create the global offset table.

R\_386\_GOTPC

Resembles R\_386\_PC32, except that it uses the address of the GOT in its calculation. The symbol referenced in this relocation normally is \_GLOBAL\_OFFSET\_TABLE\_, which also instructs the link-editor to create the global offset table.

### x64: Relocation Types

The relocations that are listed in the following table are defined for x64.

| Name             | Value | Field  | Calculation                                    |
|------------------|-------|--------|------------------------------------------------|
| R_AMD64_NONE     | 0     | None   | None                                           |
| R_AMD64_64       | 1     | word64 | S + A                                          |
| R_AMD64_PC32     | 2     | word32 | S + A - P                                      |
| R_AMD64_GOT32    | 3     | word32 | G + A                                          |
| R_AMD64_PLT32    | 4     | word32 | L + A - P                                      |
| R_AMD64_COPY     | 5     | None   | Refer to the explanation following this table. |
| R_AMD64_GLOB_DAT | 6     | word64 | S                                              |

 TABLE 7–16
 x64: ELF Relocation Types

| TABLE 7–16         x64: ELF Relocation Type | pes   | (Continued) |                 |  |  |
|---------------------------------------------|-------|-------------|-----------------|--|--|
| Name                                        | Value | Field       | Calculation     |  |  |
| R_AMD64_JUMP_SLOT                           | 7     | word64      | S               |  |  |
| R_AMD64_RELATIVE                            | 8     | word64      | B + A           |  |  |
| R_AMD64_GOTPCREL                            | 9     | word32      | G + GOT + A - P |  |  |
| R_AMD64_32                                  | 10    | word32      | S + A           |  |  |
| R_AMD64_32S                                 | 11    | word32      | S + A           |  |  |
| R_AMD64_16                                  | 12    | word16      | S + A           |  |  |
| R_AMD64_PC16                                | 13    | word16      | S + A - P       |  |  |
| R_AMD64_8                                   | 14    | word8       | S + A           |  |  |
| R_AMD64_PC8                                 | 15    | word8       | S + A - P       |  |  |
| R_AMD64_PC64                                | 24    | word64      | S + A - P       |  |  |
| R_AMD64_GOTOFF64                            | 25    | word64      | S + A - GOT     |  |  |
| R_AMD64_GOTPC32                             | 26    | word32      | GOT + A + P     |  |  |
| R_AMD64_SIZE32                              | 32    | word32      | Z + A           |  |  |
| R_AMD64_SIZE64                              | 33    | word64      | Z + A           |  |  |

Note – Additional relocations are available for thread-local storage references. These relocations are covered in Chapter 8, "Thread-Local Storage."

The special semantics for most of these relocation types are identical to those used for x86. Some relocation types have semantics beyond simple calculation.

### R AMD64 GOTPCREL

This relocations has different semantics from the R\_AMD64\_G0T32 or equivalent R\_386\_G0TPC relocation. The x64 architecture provides an addressing mode that is relative to the instruction pointer. Therefore, an address can be loaded from the GOT using a single instruction.

The calculation for the R\_AMD64\_GOTPCREL relocation provides the difference between the location in the GOT where the symbol's address is given, and the location where the relocation is applied.

R AMD64 32

The computed value is truncated to 32-bits. The link-editor verifies that the generated value for the relocation zero-extends to the original 64-bit value.

### R\_AMD64\_32S

The computed value is truncated to 32–bits. The link-editor verifies that the generated value for the relocation sign-extends to the original 64–bit value.

R\_AMD64\_8, R\_AMD64\_16, R\_AMD64\_PC16, and R\_AMD64\_PC8

These relocations are not conformant to the x64 ABI, but are added here for documentation purposes. The R\_AMD64\_8 relocation truncates the computed value to 8-bits. The R\_AMD64\_16 relocation truncates the computed value to 16-bits.

# **String Table Section**

String table sections hold null-terminated character sequences, commonly called strings. The object file uses these strings to represent symbol and section names. You reference a string as an index into the string table section.

The first byte, which is index zero, holds a null character. Likewise, a string table's last byte holds a null character, ensuring null termination for all strings. A string whose index is zero specifies either no name or a null name, depending on the context.

An empty string table section is permitted. The section header's sh\_size member contains zero. Nonzero indexes are invalid for an empty string table.

A section header's sh\_name member holds an index into the section header string table section. The section header string table is designated by the e\_shstrndx member of the ELF header. The following figure shows a string table with 25 bytes and the strings associated with various indexes.

FIGURE 7–7 ELF String Table

| Index |    |   | . — |   |   | <br> |   |   |   |   |
|-------|----|---|-----|---|---|------|---|---|---|---|
| 0     | \0 | n | а   | m | е | \0   | V | а | r | Ĺ |

| 0  | \0 | n  | а | m | е  | •  | \0 | V | а | r |
|----|----|----|---|---|----|----|----|---|---|---|
| 10 | i  | а  | b |   | е  | 0/ | а  | b | - | е |
| 20 | \0 | \0 | х | х | \0 |    |    |   |   |   |

The following table shows the strings of the string table that are shown in the preceding figure.

| Index | String   |
|-------|----------|
| 0     | None     |
| 1     | name     |
| 7     | Variable |

TABLE 7–17 ELF String Table Indexes

| TABLE 7–17 | ELF String Table Indexes | (Continued) |
|------------|--------------------------|-------------|
| Index      | String                   |             |
| 11         | able                     |             |
| 16         | able                     |             |
| 24         | null stri                | ing         |

As the example shows, a string table index can refer to any byte in the section. A string can appear more than once. References to substrings can exist. A single string can be referenced multiple times. Unreferenced strings also are allowed.

# **Symbol Table Section**

An object file's symbol table holds information needed to locate and relocate a program's symbolic definitions and symbolic references. A symbol table index is a subscript into this array. Index Ø both designates the first entry in the table and serves as the undefined symbol index. See Table 7–21.

A symbol table entry has the following format. See sys/elf.h.

```
typedef struct {
       Elf32 Word
                       st name;
       Elf32 Addr
                       st value;
       Elf32 Word
                       st size;
       unsigned char st_info;
       unsigned char st_other;
       Elf32 Half
                       st shndx;
} Elf32_Sym;
typedef struct {
       Elf64 Word
                       st name;
       unsigned char st_info;
       unsigned char st other;
       Elf64 Half
                       st shndx;
       Elf64 Addr
                       st value;
       Elf64_Xword
                       st_size;
} Elf64_Sym;
```

st name

An index into the object file's symbol string table, which holds the character representations of the symbol names. If the value is nonzero, the value represents a string table index that gives the symbol name. Otherwise, the symbol table entry has no name.

st\_value

The value of the associated symbol. The value can be an absolute value or an address, depending on the context. See "Symbol Values" on page 270.

### st\_size

Many symbols have associated sizes. For example, a data object's size is the number of bytes that are contained in the object. This member holds the value zero if the symbol has no size or an unknown size.

### st\_info

The symbol's type and binding attributes. A list of the values and meanings appears in Table 7–18. The following code shows how to manipulate the values. See sys/elf.h.

```
#define ELF32_ST_BIND(info) ((info) >> 4)
#define ELF32_ST_TYPE(info) ((info) & 0xf)
#define ELF32_ST_INFO(bind, type) (((bind)<<4)+((type)&0xf))
#define ELF64_ST_BIND(info) ((info) >> 4)
#define ELF64_ST_TYPE(info) ((info) & 0xf)
#define ELF64_ST_INFO(bind, type) (((bind)<<4)+((type)&0xf))</pre>
```

#### st\_other

A symbol's visibility. A list of the values and meanings appears in Table 7–20. The following code shows how to manipulate the values for both 32–bit objects and 64–bit objects. Other bits are set to zero, and have no defined meaning.

| #define | <pre>ELF32_ST_VISIBILITY(0)</pre> | ((o)&0x3) |
|---------|-----------------------------------|-----------|
| #define | <pre>ELF64_ST_VISIBILITY(0)</pre> | ((o)&0x3) |

st\_shndx

Every symbol table entry is defined in relation to some section. This member holds the relevant section header table index. Some section indexes indicate special meanings. See Table 7–4.

If this member contains SHN\_XINDEX, then the actual section header index is too large to fit in this field. The actual value is contained in the associated section of type SHT\_SYMTAB\_SHNDX.

A symbol's binding, determined from its st\_info field, determines the linkage visibility and behavior.

| Name       | Value |
|------------|-------|
| STB_LOCAL  | 0     |
| STB_GLOBAL | 1     |
| STB_WEAK   | 2     |
| STB_L00S   | 10    |
| STB_HIOS   | 12    |
| STB_LOPROC | 13    |
| STB_HIPROC | 15    |

TABLE 7-18 ELF Symbol Binding, ELF32 ST BIND and ELF64 ST BIND

STB\_LOCAL

Local symbol. These symbols are not visible outside the object file containing their definition. Local symbols of the same name can exist in multiple files without interfering with each other.

### STB\_GLOBAL

Global symbols. These symbols are visible to all object files being combined. One file's definition of a global symbol satisfies another file's undefined reference to the same global symbol.

STB\_WEAK

Weak symbols. These symbols resemble global symbols, but their definitions have lower precedence.

STB\_LOOS - STB\_HIOS

Values in this inclusive range are reserved for operating system-specific semantics.

### STB\_LOPROC - STB\_HIPROC

Values in this inclusive range are reserved for processor-specific semantics.

Global symbols and weak symbols differ in two major ways.

 When the link-editor combines several relocatable object files, multiple definitions of STB\_GLOBAL symbols with the same name are not allowed. However, if a defined global symbol exists, the appearance of a weak symbol with the same name does not cause an error. The link-editor honors the global definition and ignores the weak definitions.

Similarly, if a common symbol exists, the appearance of a weak symbol with the same name does not cause an error. The link-editor uses the common definition and ignores the weak definition. A common symbol has the st\_shndx field holding SHN\_COMMON. See "Symbol Resolution" on page 41.

 When the link-editor searches archive libraries, archive members that contain definitions of undefined or tentative global symbols are extracted. The member's definition can be either a global or a weak symbol.

The link-editor, by default, does not extract archive members to resolve undefined weak symbols. Unresolved weak symbols have a zero value. The use of -z weakextract overrides this default behavior. This options enables weak references to cause the extraction of archive members.

**Note** – Weak symbols are intended primarily for use in system software. Their use in application programs is discouraged.

In each symbol table, all symbols with STB\_LOCAL binding precede the weak symbols and global symbols. As "Sections" on page 217 describes, a symbol table section's sh\_info section header member holds the symbol table index for the first non-local symbol.

A symbol's type, as determined from its st\_info field, provides a general classification for the associated entity.

| Name               | Value |
|--------------------|-------|
| STT_NOTYPE         | 0     |
| STT_OBJECT         | 1     |
| STT_FUNC           | 2     |
| STT_SECTION        | 3     |
| STT_FILE           | 4     |
| STT_COMMON         | 5     |
| STT_TLS            | 6     |
| STT_L00S           | 10    |
| STT_HIOS           | 12    |
| STT_LOPROC         | 13    |
| STT_SPARC_REGISTER | 13    |
| STT_HIPROC         | 15    |

TABLE 7-19 ELF Symbol Types, ELF32\_ST\_TYPE and ELF64\_ST\_TYPE

### STT NOTYPE

The symbol type is not specified.

### STT\_OBJECT

This symbol is associated with a data object, such as a variable, an array, and so forth.

### STT\_FUNC

This symbol is associated with a function or other executable code.

### STT\_SECTION

This symbol is associated with a section. Symbol table entries of this type exist primarily for relocation and normally have STB\_LOCAL binding.

### STT\_FILE

Conventionally, the symbol's name gives the name of the source file that is associated with the object file. A file symbol has STB\_LOCAL binding and a section index of SHN\_ABS. This symbol, if present, precedes the other STB\_LOCAL symbols for the file.

Symbol index 1 of the SHT\_SYMTAB is an STT\_FILE symbol representing the object file. Conventionally, this symbol is followed by the files STT\_SECTION symbols. These section symbols are then followed by any global symbols that have been reduced to locals.

### STT COMMON

This symbol labels an uninitialized common block. This symbol is treated exactly the same as STT\_OBJECT.

### STT\_TLS

The symbol specifies a thread-local storage entity. When defined, this symbol gives the assigned offset for the symbol, not the actual address.

Thread-local storage relocations can only reference symbols with type STT\_TLS. A reference to a symbol of type STT\_TLS from an allocatable section, can only be achieved by using special thread-local storage relocations. See Chapter 8, "Thread-Local Storage," for details. A reference to a symbol of type STT\_TLS from a non-allocatable section does not have this restriction.

### STT\_LOOS - STT\_HIOS

Values in this inclusive range are reserved for operating system-specific semantics.

### STT\_LOPROC - STT\_HIPROC

Values in this inclusive range are reserved for processor-specific semantics.

A symbol's visibility is determined from its st\_other field. This visibility can be specified in a relocatable object. This visibility defines how that symbol can be accessed once the symbol has become part of an executable or shared object.

| Name          | Value |
|---------------|-------|
| STV_DEFAULT   | 0     |
| STV_INTERNAL  | 1     |
| STV_HIDDEN    | 2     |
| STV_PROTECTED | 3     |
| STV_EXPORTED  | 4     |
| STV_SINGLETON | 5     |
| STV_ELIMINATE | 6     |

### TABLE 7–20 ELF Symbol Visibility

### STV\_DEFAULT

The visibility of symbols with the STV\_DEFAULT attribute is as specified by the symbol's binding type. Global symbols and weak symbols are visible outside of their defining component, the executable file or shared object. Local symbols are hidden. Global symbols and weak symbols can also be preempted. These symbols can by interposed by definitions of the same name in another component.

### STV\_PROTECTED

A symbol that is defined in the current component is protected if the symbol is visible in other components, but cannot be preempted. Any reference to such a symbol from within the defining component must be resolved to the definition in that component. This resolution must occur, even if a symbol definition exists in another component that would interpose by the default rules. A symbol with STB\_LOCAL binding will not have STV\_PROTECTED visibility.

### STV\_HIDDEN

A symbol that is defined in the current component is hidden if its name is not visible to other components. Such a symbol is necessarily protected. This attribute is used to control the external interface of a component. An object named by such a symbol can still be referenced from another component if its address is passed outside.

A hidden symbol contained in a relocatable object is either removed or converted to STB LOCAL binding when the object is included in an executable file or shared object.

### STV\_INTERNAL

This visibility attribute is currently reserved.

### STV\_EXPORTED

This visibility attribute ensures that a symbol remains global. This visibility can not be demoted, or eliminated by any other symbol visibility technique. A symbol with STB\_LOCAL binding will not have STV\_EXPORTED visibility.

### STV\_SINGLETON

This visibility attribute ensures that a symbol remains global, and that a single instance of the symbol definition is bound to by all references within a process. This visibility can not be demoted, or eliminated by any other symbol visibility technique. A symbol with STB\_LOCAL binding will not have STV\_SINGLETON visibility. A STV\_SINGLETON can not be directly bound to.

### STV\_ELIMINATE

This visibility attribute extends STV\_HIDDEN. A symbol that is defined in the current component as eliminate is not visible to other components. The symbol is not written to any symbol table of a dynamic executable or shared object from which the component is used.

The STV\_SINGLETON visibility attribute can affect the resolution of symbols within an executable or shared object during link-editing. Only one instance of a singleton can be bound to from any reference within a process.

A STV\_SINGLETON can be combined with a STV\_DEFAULT visibility attribute, with the STV\_SINGLETON taking precedence. A STV\_EXPORT can be combined with a STV\_DEFAULT visibility attribute, with the STV\_EXPORT taking precedence. A STV\_SINGLETON or STV\_EXPORT visibility can not be combined with any other visibility attribute. Such an event is deemed fatal to the link-edit.

Other visibility attributes do not affect the resolution of symbols within an executable or shared object during link-editing. Such resolution is controlled by the binding type. Once the link-editor has chosen its resolution, these attributes impose two requirements. Both requirements are based on the fact that references in the code being linked might have been optimized to take advantage of the attributes.

- All of the non-default visibility attributes, when applied to a symbol reference, imply that a
  definition to satisfy that reference must be provided within the object being linked. If this
  type of symbol reference has no definition within the object being linked, then the reference
  must have STB\_WEAK binding. In this case, the reference is resolved to zero.
- If any reference to a name, or definition of a name is a symbol with a non-default visibility attribute, the visibility attribute is propagated to the resolving symbol in the object being linked. If different visibility attributes are specified for distinct instances of a symbol, the most constraining visibility attribute is propagated to the resolving symbol in the object being linked. The attributes, ordered from least to most constraining, are STV\_PROTECTED, STV\_HIDDEN and STV\_INTERNAL.

If a symbol's value refers to a specific location within a section, the symbols's section index member, st\_shndx, holds an index into the section header table. As the section moves during relocation, the symbol's value changes as well. References to the symbol continue to point to the same location in the program. Some special section index values give other semantics.

### SHN\_ABS

This symbol has an absolute value that does not change because of relocation.

### SHN COMMON, and SHN AMD64 LCOMMON

This symbol labels a common block that has not yet been allocated. The symbol's value gives alignment constraints, similar to a section's sh\_addralign member. The link-editor allocates the storage for the symbol at an address that is a multiple of st\_value. The symbol's size tells how many bytes are required.

### SHN\_UNDEF

This section table index indicates that the symbol is undefined. When the link-editor combines this object file with another object that defines the indicated symbol, this file's references to the symbol is bound to the definition.

As mentioned previously, the symbol table entry for index 0 (STN\_UNDEF) is reserved. This entry holds the values listed in the following table.

| Name     | Value | Note       |
|----------|-------|------------|
| st_name  | 0     | No name    |
| st_value | 0     | Zero value |
| st_size  | 0     | No size    |

TABLE 7–21 ELF Symbol Table Entry: Index 0

| TABLE 7-21 | ELF Symbol Table Entry: Index 0 | (Continued)            |
|------------|---------------------------------|------------------------|
| Name       | Value                           | Note                   |
| st_info    | 0                               | No type, local binding |
| st_other   | 0                               |                        |
| st_shndx   | SHN_UNDEF                       | No section             |

## **Symbol Values**

Symbol table entries for different object file types have slightly different interpretations for the  $st_value$  member.

- In relocatable files, st\_value holds alignment constraints for a symbol whose section index is SHN\_COMMON.
- In relocatable files, st\_value holds a section offset for a defined symbol. st\_value is an offset from the beginning of the section that st\_shndx identifies.
- In executable and shared object files, st\_value holds a virtual address. To make these files' symbols more useful for the runtime linker, the section offset (file interpretation) gives way to a virtual address (memory interpretation) for which the section number is irrelevant.

Although the symbol table values have similar meanings for different object files, the data allow efficient access by the appropriate programs.

## **Symbol Table Layout and Conventions**

The symbols in a symbol table are written in the following order.

- Index 0 in any symbol table is used to represent undefined symbols. This first entry in a symbol table is always completely zeroed. The symbol type is therefore STT\_NOTYPE.
- If the symbol table contains any local symbols, the second entry of the symbol table is an STT\_FILE symbol giving the name of the file.
- Section symbols of type STT\_SECTION.
- Register symbols of type STT\_REGISTER.
- Global symbols that have been reduced to local scope.
- For each input file that supplies local symbols, a STT\_FILE symbol giving the name of the input file, followed by the symbols in question.
- The global symbols immediately follow the local symbols in the symbol table. The first global symbol is identified by the symbol table sh\_info value. Local and global symbols are always kept separate in this manner, and cannot be mixed together.

Three symbol tables are of special interest in the Oracle Solaris OS.

.symtab(SHT\_SYMTAB)

This symbol table contains every symbol that describes the associated ELF file. This symbol table is typically non-allocable, and is therefore not available in the memory image of the process.

Global symbols can be eliminated from the .symtab by using a mapfile together with the ELIMINATE keyword. See "Symbol Elimination" on page 57, and "SYMBOL\_SCOPE / SYMBOL\_VERSION Directives" on page 368. Local symbols can also be eliminated by using the link-editor -z redlocsym option.

.dynsym(SHT\_DYNSYM)

This table contains a subset of the symbols from the .symtab table that are needed to support dynamic linking. This symbol table is allocable, and is therefore available in the memory image of the process.

The .dynsym table begins with the standard NULL symbol, followed by the files global symbols. STT\_FILE symbols are typically not present in this symbol table. STT\_SECTION symbols might be present if required by relocation entries.

.SUNW\_ldynsym(SHT\_SUNW\_LDYNSYM)

An optional symbol table that augments the information that is found in the .dynsym table. The .SUNW\_ldynsym table contains local function symbols. This symbol table is allocable, and is therefore available in the memory image of the process. This section allows debuggers to produce accurate stack traces in runtime contexts when the non-allocable .symtab is not available, or has been stripped from the file. This section also provides the runtime environment with additional symbolic information for use with dladdr(3C).

A .SUNW\_ldynsym table only exists when a .dynsym table is present. When both a .SUNW\_ldynsym section and a .dynsym section exist, the link-editor places their data regions directly adjacent to each other, with the .SUNW\_ldynsym first. This placement allows the two tables to be viewed as a single larger contiguous symbol table. This symbol table follows the standard layout rules that were enumerated previously.

The .SUNW\_ldynsym table can be eliminated by using the link-editor -z noldynsym option.

## **Symbol Sort Sections**

The dynamic symbol table formed by the adjacent .SUNW\_ldynsym section and .dynsym section can be used to map memory addresses to their corresponding symbol. This mapping can be used to determine which function or variable that a given address represents. However, analyzing the symbol tables to determine a mapping is complicated by the order in which symbols are written to symbol tables. See "Symbol Table Layout and Conventions" on page 270. This layout complicates associating an address to a symbol name in the follows ways.

• Symbols are not sorted by address, which forces an expensive linear search of the entire table.

- More than one symbol can refer to a given address. Although these symbols are valid and correct, the choice of which of these equivalent names to use by a debugging tool might not be obvious. Different tools might use different alternative names. These issues are likely to lead to user confusion.
- Many symbols provide non-address information. These symbols should not be considered as part of such a search.

Symbol sort sections are used to solve these problems. A symbol sort section is an array of Elf32\_Word or Elf64\_Word objects. Each element of this array is an index into the combined .SUNW\_ldynsym - .dynsym symbol table. The elements of the array are sorted so that the symbols that are reference are provided in sorted order. Only symbols representing functions or variables are included. The symbols that are associated with a sort array can be displayed using elfdump(1) with the -S option.

Regular symbols and thread-local storage symbols can not be sorted together. The value of a regular symbol is the address of the function or the address of the variable the symbol references. The value of a thread-local storage symbol is the variable's thread offset. Therefore, regular symbols and thread-local storage symbols use two different sort sections.

### .SUNW\_dynsymsort

A section of type SHT\_SUNW\_SYMSORT, containing indexes to regular symbols in the combined .SUNW\_ldynsym – .dynsym symbol table, sorted by address. Symbols that do not represent variables or functions are not included.

### .SUNW\_dyntlssort

A section of type SHT\_SUNW\_TLSSORT, containing indexes to TLS symbols in the combined .SUNW\_ldynsym – .dynsym symbol table, sorted by offset. This section is only produced if the object file contains TLS symbols.

The link-editor uses the following rules, in the order that is shown, to select which symbols are referenced by the sort sections.

- The symbol must have a function or variable type: STT\_FUNC, STT\_OBJECT, STT\_COMMON, or STT\_TLS.
- The following symbols are always included, if present: \_DYNAMIC, \_end, \_fini, \_GLOBAL\_OFFSET\_TABLE\_, \_init, \_PROCEDURE\_LINKAGE\_TABLE\_, and \_start.
- If a global symbol and a weak symbol are found to reference the same item, the weak symbol is included and the global symbol is excluded.
- The symbol must not be undefined.
- The symbol must have a non-zero size.

These rules filter out automatically generated compiler and link-editor generated symbols. The symbols that are selected are of interest to the user. However, two cases exist where manual intervention might be necessary to improve the selection process.

- The rules did not select a needed special symbol. For example, some special symbols have a zero size.
- Unwanted extra symbols are selected. For example, shared objects can define multiple symbols that reference the same address and have the same size. These alias symbols effectively reference the same item. You might prefer to include only one of a multiple symbol family, within the sort section.

The mapfile keywords DYNSORT and NODYNSORT provide for additional control over symbol selection. See "SYMBOL\_SCOPE / SYMBOL\_VERSION Directives" on page 368.

### DYNSORT

Identifies a symbol that should be included in a sort section. The symbol type must be STT\_FUNC, STT\_OBJECT, STT\_COMMON, or STT\_TLS.

### NODYNSORT

Identifies a symbol that should not be included in a sort section.

For example, an object might provide the following symbol table definitions.

| <pre>\$ elfdump -</pre> | sN.symtab fo | oo.so.l   eg | rep "foo\$ b | ar\$" | I.      |     |
|-------------------------|--------------|--------------|--------------|-------|---------|-----|
| [37]                    | 0x000004b0   | 0x0000001c   | FUNC GLOB    | D     | 0 .text | bar |
| [38]                    | 0x000004b0   | 0x0000001c   | FUNC WEAK    | D     | 0 .text | foo |

The symbols foo and bar represent an aliases pair. By default, when creating a sorted array, only the symbol foo is represented.

```
$ cc -o foo.so.1 -G foo.c
$ elfdump -S foo.so.1 | egrep "foo$|bar$"
[13] 0x000004b0 0x0000001c FUNC WEAK D 0 .text foo
```

In the case where a global and a weak symbol are found by the link-editor to reference the same item, the weak symbol is normally kept. The symbol bar is omitted from the sorted array because of the association to the weak symbol foo.

The following mapfile results in the symbol bar being represented in the sorted array. The symbol foo is omitted.

```
$ cat mapfile
{
    global:
        bar = DYNSORT;
        foo = NODYNSORT;
};
$ cc -M mapfile -o foo.so.2 -Kpic -G foo.c
$ elfdump -S foo.so.2 | egrep "foo$|bar$"
        [13] 0x000004b0 0x000001c FUNC GLOB D 0 .text bar
```

The .SUNW\_dynsymsort section and .SUNW\_dyntlssort section, require that a .SUNW\_ldynsym section be present. Therefore, use of the -z noldynsym option also prevents the creation of any sort section.

## **Register Symbols**

The SPARC architecture supports register symbols, which are symbols that initialize a global register. A symbol table entry for a register symbol contains the entries that are listed in the following table.

| TABLE 7-22 | SPARC: ELF Symbol Table Entry: Register Symbol |
|------------|------------------------------------------------|
|------------|------------------------------------------------|

| Field    | Meaning                                                                                         |
|----------|-------------------------------------------------------------------------------------------------|
| st_name  | Index into the string table for the name of the symbol, or the value 0 for a scratch register.  |
| st_value | Register number. See the ABI manual for integer register assignments.                           |
| st_size  | Unused (Ø).                                                                                     |
| st_info  | Bind is typically STB_GLOBAL, type must be STT_SPARC_REGISTER.                                  |
| st_other | Unused (0).                                                                                     |
| st_shndx | ${\tt SHN\_ABS}$ if this object initializes this register symbol, ${\tt SHN\_UNDEF}$ otherwise. |

The register values that are defined for SPARC are listed in the following table.

 TABLE 7-23
 SPARC: ELF Register Numbers

| Name                  | Value | Meaning |
|-----------------------|-------|---------|
| ST0_SPARC_REGISTER_G2 | 0x2   | %g2     |
| STO_SPARC_REGISTER_G3 | 0x3   | %g3     |

Absence of an entry for a particular global register means that the particular global register is not used at all by the object.

# **Syminfo Table Section**

The syminfo section contains multiple entries of the type Elf32\_Syminfo or Elf64\_Syminfo. The .SUNW\_syminfo section contains one entry for every entry in the associated symbol table (sh\_link).

If this section is present in an object, additional symbol information is to be found by taking the symbol index from the associated symbol table and using that to find the corresponding Elf32\_Syminfo entry or Elf64\_Syminfo entry in this section. The associated symbol table and the Syminfo table will always have the same number of entries.

Index 0 is used to store the current version of the Syminfo table, which is SYMINFO\_CURRENT. Since symbol table entry 0 is always reserved for the UNDEF symbol table entry, this usage does not pose any conflicts.

An Syminfo entry has the following format. See sys/link.h.

|          | struct {<br>Elf32_Half<br>Elf32_Half<br>_Syminfo; | si_boundto;<br>si_flags;             |
|----------|---------------------------------------------------|--------------------------------------|
| tvpedef  | <pre>struct {</pre>                               |                                      |
| <b>,</b> | Elf64_Half<br>Elf64_Half                          | <pre>si_boundto;<br/>si_flags;</pre> |
| } Elf64  | _Syminfo;                                         |                                      |

### si\_boundto

An index to an entry in the .dynamic section, identified by the sh\_info field, which augments the Syminfo flags. For example, a DT\_NEEDED entry identifies a dynamic object associated with the Syminfo entry. The entries that follow are reserved values for si\_boundto.

| Name              | Value  | Meaning                                                                                           |
|-------------------|--------|---------------------------------------------------------------------------------------------------|
| SYMINFO_BT_SELF   | Øxffff | Symbol bound to self.                                                                             |
| SYMINFO_BT_PARENT | Øxfffe | Symbol bound to parent. The parent is the first object to cause this dynamic object to be loaded. |
| SYMINFO_BT_NONE   | 0xfffd | Symbol has no special symbol binding.                                                             |
| SYMINFO_BT_EXTERN | 0xfffc | Symbol definition is external.                                                                    |

### si\_flags

This bit-field can have flags set, as shown in the following table.

| Name                 | Value | Meaning                                                                            |
|----------------------|-------|------------------------------------------------------------------------------------|
| SYMINFO_FLG_DIRECT   | 0×01  | Symbol reference has a direct association to the object containing the definition. |
| SYMINFO_FLG_FILTER   | 0×02  | Symbol definition acts as a standard filter.                                       |
| SYMINFO_FLG_COPY     | 0×04  | Symbol definition is the result of a copy-relocation.                              |
| SYMINFO_FLG_LAZYLOAD | 0×08  | Symbol reference is to an object that should be lazily loaded.                     |

| Name                    | Value | Meaning                                                                                             |
|-------------------------|-------|----------------------------------------------------------------------------------------------------|
| SYMINFO_FLG_DIRECTBIND  | 0×10  | Symbol reference should be bound directly to the definition.                                        |
| SYMINFO_FLG_NOEXTDIRECT | 0x20  | Do not allow an external reference to directly bind to this symbol definition.                      |
| SYMINFO_FLG_AUXILIARY   | 0×40  | Symbol definition acts as an auxiliary filter.                                                      |
| SYMINFO_FLG_INTERPOSE   | 0×80  | Symbol definition acts as an interposer. This attribute is only applicable for dynamic executables. |
| SYMINFO_FLG_CAP         | 0×100 | Symbol is associated with capabilities.                                                             |
| SYMINFO_FLG_DEFERRED    | 0×200 | Symbol should not be included in BIND_NOW relocations.                                              |

# **Versioning Sections**

Objects created by the link-editor can contain two types of versioning information.

- Version definitions provide associations of global symbols and are implemented using sections of type SHT\_SUNW\_verdef and SHT\_SUNW\_versym.
- Version dependencies indicate the version definition requirements from other object dependencies and are implemented using sections of type SHT\_SUNW\_verneedSHT\_SUNW\_versym.

The structures that form these sections are defined in sys/link.h. Sections that contain versioning information are named .SUNW\_version.

## **Version Definition Section**

This section is defined by the type SHT\_SUNW\_verdef. If this section exists, a SHT\_SUNW\_versym section must also exist. These two structures provide an association of symbols to version definitions within the file. See "Creating a Version Definition" on page 157. Elements of this section have the following structure.

```
typedef struct {
        Elf32 Half
                         vd version;
        Elf32 Half
                         vd flags;
        Elf32 Half
                        vd ndx;
        Elf32 Half
                         vd cnt;
        Elf32 Word
                         vd hash;
        Elf32_Word
                         vd aux;
        Elf32 Word
                        vd next;
} Elf32_Verdef;
typedef struct {
```

| } Elf32_                    | Elf32_Word<br>Elf32_Word<br>_Verdaux;            | vda_name;<br>vda_next;                                                                             |
|-----------------------------|--------------------------------------------------|----------------------------------------------------------------------------------------------------|
| <pre>typedef } Elf64_</pre> | Elf64_Word<br>Elf64_Word<br>Elf64_Word           | <pre>vd_version;<br/>vd_flags;<br/>vd_ndx;<br/>vd_cnt;<br/>vd_hash;<br/>vd_aux;<br/>vd_next;</pre> |
|                             | struct {<br>Elf64_Word<br>Elf64_Word<br>Verdaux; | vda_name;<br>vda_next;                                                                             |

#### vd\_version

This member identifies the version of the structure, as listed in the following table.

| Name            | Value | Meaning          |
|-----------------|-------|------------------|
| VER_DEF_NONE    | 0     | Invalid version. |
| VER_DEF_CURRENT | >=1   | Current version. |

The value 1 signifies the original section format. Extensions require new versions with higher numbers. The value of VER\_DEF\_CURRENT changes as necessary to reflect the current version number.

### vd\_flags

This member holds version definition-specific information, as listed in the following table.

| Name         | Value | Meaning                         |
|--------------|-------|---------------------------------|
| VER_FLG_BASE | 0×1   | Version definition of the file. |
| VER_FLG_WEAK | Øx2   | Weak version identifier.        |

The base version definition is always present when version definitions, or symbol auto-reduction, have been applied to the file. The base version provides a default version for the files reserved symbols. A weak version definition has no symbols associated with the version. See "Creating a Weak Version Definition" on page 160.

### vd\_ndx

The version index. Each version definition has a unique index that is used to associate SHT\_SUNW\_versym entries to the appropriate version definition.

vd\_cnt

The number of elements in the Elf32\_Verdaux array.

vd\_hash

The hash value of the version definition name. This value is generated using the same hashing function that is described in "Hash Table Section" on page 244.

vd\_aux

The byte offset from the start of this Elf32\_Verdef entry to the Elf32\_Verdaux array of version definition names. The first element of the array must exist. This element points to the version definition string this structure defines. Additional elements can be present. The number of elements is indicated by the vd\_cnt value. These elements represent the dependencies of this version definition. Each of these dependencies will have its own version definition structure.

vd\_next

The byte offset from the start of this Elf32\_Verdef structure to the next Elf32\_Verdef entry.

vda\_name

The string table offset to a null-terminated string, giving the name of the version definition.

vda\_next

The byte offset from the start of this Elf32\_Verdaux entry to the next Elf32\_Verdaux entry.

## **Version Dependency Section**

The version dependency section is defined by the type SHT\_SUNW\_verneed. This section complements the dynamic dependency requirements of the file by indicating the version definitions required from these dependencies. A recording is made in this section only if a dependency contains version definitions. Elements of this section have the following structure.

```
typedef struct {
        Elf32 Half
                        vn version;
        Elf32_Half
                        vn cnt;
        Elf32 Word
                        vn file;
        Elf32_Word
                        vn aux;
        Elf32_Word
                        vn next;
} Elf32 Verneed;
typedef struct {
        Elf32 Word
                        vna hash;
        Elf32 Half
                        vna flags;
        Elf32 Half
                        vna other;
        Elf32 Word
                        vna name;
        Elf32 Word
                        vna next;
} Elf32 Vernaux;
typedef struct {
        Elf64 Half
                        vn version;
        Elf64 Half
                        vn cnt;
        Elf64 Word
                        vn file;
```

| } Elf64_ | Elf64_Word<br>Elf64_Word<br>_Verneed;                                                                 | <pre>vn_aux;<br/>vn_next;</pre>                                                |
|----------|----------------------------------------------------------------------------------------------------|--------------------------------------------------------------------------------|
|          | <pre>struct {  Elf64_Word  Elf64_Half  Elf64_Half  Elf64_Word  Elf64_Word  Elf64_Word  Vernaux;</pre> | <pre>vna_hash;<br/>vna_flags;<br/>vna_other;<br/>vna_name;<br/>vna_next;</pre> |

### vn version

This member identifies the version of the structure, as listed in the following table.

| Name             | Value | Meaning          |
|------------------|-------|------------------|
| VER_NEED_NONE    | 0     | Invalid version. |
| VER_NEED_CURRENT | >=1   | Current version. |

The value 1 signifies the original section format. Extensions require new versions with higher numbers. The value of VER\_NEED\_CURRENT changes as necessary to reflect the current version number.

### vn\_cnt

The number of elements in the Elf32\_Vernaux array.

### vn\_file

The string table offset to a null-terminated string, providing the file name of a version dependency. This name matches one of the .dynamic dependencies found in the file. See "Dynamic Section" on page 294.

#### vn\_aux

The byte offset, from the start of this Elf32\_Verneed entry, to the Elf32\_Vernaux array of version definitions that are required from the associated file dependency. At least one version dependency must exist. Additional version dependencies can be present, the number being indicated by the vn\_cnt value.

### vn\_next

The byte offset, from the start of this Elf32\_Verneed entry, to the next Elf32\_Verneed entry.

### vna\_hash

The hash value of the version dependency name. This value is generated using the same hashing function that is described in "Hash Table Section" on page 244.

### vna\_flags

Version dependency specific information, as listed in the following table.

| Name         | Value | Meaning                                                                                                  |
|--------------|-------|----------------------------------------------------------------------------------------------------|
| VER_FLG_WEAK | 0×2   | Weak version identifier.                                                                                 |
| VER_FLG_INFO | Ø×4   | SHT_SUNW_versym reference exists for<br>informational purposes, and need not be<br>validated at runtime. |

A weak version dependency indicates an original binding to a weak version definition.

vna\_other

If non-zero, the version index assigned to this dependency version. This index is used within the SHT\_SUNW\_versym to assign global symbol references to this version.

Versions of Solaris up to and including the Solaris 10 release, did not assign version symbol indexes to dependency versions. In these objects, the value of vna\_other is 0.

vna\_name

The string table offset to a null-terminated string, giving the name of the version dependency.

vna\_next

The byte offset from the start of this Elf32\_Vernaux entry to the next Elf32\_Vernaux entry.

## **Version Symbol Section**

The version symbol section is defined by the type SHT\_SUNW\_versym. This section consists of an array of elements of the following structure.

| typedef | Elf32_Half | Elf32_Versym; |
|---------|------------|---------------|
| typedef | Elf64_Half | Elf64_Versym; |

The number of elements of the array must equal the number of symbol table entries that are contained in the associated symbol table. This number is determined by the section's sh\_link value. Each element of the array contains a single index that can have the values shown in the following table.

| Name           | Value | Meaning                                                                                                    |
|----------------|-------|----------------------------------------------------------------------------------------------------|
| VER_NDX_LOCAL  | 0     | Symbol has local scope.                                                                                                    |
| VER_NDX_GLOBAL | 1     | Symbol has global scope and is assigned to the base version definition.                                                                            |
|                | >1    | Symbol has global scope and is assigned to a<br>user-defined version definition,<br>SHT_SUNW_verdef, or a version dependency,<br>SHT_SUNW_verneed. |

TABLE 7-24 ELF Version Dependency Indexes

A symbol may be assigned the special reserved index 0. This index can be assigned for any of the following reasons.

- A non-global symbol is always assigned VER\_NDX\_LOCAL. However, this is rare in practice. Versioning sections are usually created only in conjunction with the dynamic symbol table, . dynsym, which only contains global symbols.
- A global symbol defined within an object that does not have a SHT\_SUNW\_verdef version definition section.
- An undefined global symbol defined within an object that does not have a SHT\_SUNW\_verneed version dependency section. Or, an undefined global symbol defined within an object in which the version dependency section does not assign version indexes.
- The first entry of a symbol table is always NULL. This entry always receives VER\_NDX\_LOCAL, however the value has no particular meaning.

Versions defined by an object are assigned version indexes starting at 1 and incremented by 1 for each version. Index 1 is reserved for the first global version. If the object does not have a SHT\_SUNW\_verdef version definition section, then all the global symbols defined by the object receive index 1. If the object does have a version definition section, then VER\_NDX\_GLOBAL simply refers to the first such version.

Versions required by the object from other SHT\_SUNW\_verneed dependencies, are assigned version indexes that start 1 past the final version definition index. These indexes are also incremented by 1 for each version. Since index 1 is always reserved for VER\_NDX\_GLOBAL, the first possible index for a dependency version is 2.

Versions of Solaris up to and including the Solaris 10 release, did not assign a version index to a SHT\_SUNW\_verneed dependency version. In such an object, any symbol reference had a version index of 0 indicating that no versioning information is available for that symbol.

# **Dynamic Linking**

This section describes the object file information and system actions that create running programs. Most information here applies to all systems. Information specific to one processor resides in sections marked accordingly.

Executable and shared object files statically represent application programs. To execute such programs, the system uses the files to create dynamic program representations, or process images. A process image has segments that contain its text, data, stack, and so on. The following major subsections are provided.

 "Program Header" on page 282 describes object file structures that are directly involved in program execution. The primary data structure, a program header table, locates segment images in the file and contains other information that is needed to create the memory image of the program.

- "Program Loading (Processor-Specific)" on page 287 describes the information used to load a program into memory.
- "Runtime Linker" on page 293 describes the information used to specify and resolve symbolic references among the object files of the process image.

## **Program Header**

An executable or shared object file's program header table is an array of structures. Each structure describes a segment or other information that the system needs to prepare the program for execution. An object file segment contains one or more sections, as described in "Segment Contents" on page 287.

Program headers are meaningful only for executable and shared object files. A file specifies its own program header size with the ELF header's e\_phentsize and e\_phnum members.

A program header has the following structure. See sys/elf.h.

```
typedef struct {
       Elf32 Word
                     p type;
       Elf32 Off
                     p_offset;
       Elf32 Addr
                     p_vaddr;
                    p paddr;
       Elf32 Addr
       Elf32 Word
                   p_filesz;
       Elf32_Word
                   p memsz;
       Elf32_Word
                   p flags;
       Elf32 Word
                     p align;
} Elf32 Phdr;
typedef struct {
       Elf64 Word
                     p_type;
       Elf64_Word
                    p_flags;
       Elf64 Off
                    p offset;
       Elf64 Addr
                     p vaddr;
       Elf64 Addr
                     p_paddr;
       Elf64 Xword p_filesz;
       Elf64 Xword
                   p_memsz;
       Elf64 Xword
                     p align;
```

```
} Elf64_Phdr;
```

### p\_type

The kind of segment this array element describes or how to interpret the array element's information. Type values and their meanings are specified in Table 7–25.

### p\_offset

The offset from the beginning of the file at which the first byte of the segment resides.

### p\_vaddr

The virtual address at which the first byte of the segment resides in memory.

p\_paddr

The segment's physical address for systems in which physical addressing is relevant. Because the system ignores physical addressing for application programs, this member has unspecified contents for executable files and shared objects.

### p\_filesz

The number of bytes in the file image of the segment, which can be zero.

### p\_memsz

The number of bytes in the memory image of the segment, which can be zero.

p\_flags

Flags that are relevant to the segment. Type values and their meanings are specified in Table 7–26.

### p\_align

Loadable process segments must have congruent values for p\_vaddr and p\_offset, modulo the page size. This member gives the value to which the segments are aligned in memory and in the file. Values 0 and 1 mean no alignment is required. Otherwise, p\_align should be a positive, integral power of 2, and p\_vaddr should equal p\_offset, modulo p\_align. See "Program Loading (Processor-Specific)" on page 287.

Some entries describe process segments. Other entries give supplementary information and do not contribute to the process image. Segment entries can appear in any order, except as explicitly noted. Defined type values are listed in the following table.

| Name             | Value      |
|------------------|------------|
| PT_NULL          | 0          |
| PT_LOAD          | 1          |
| PT_DYNAMIC       | 2          |
| PT_INTERP        | 3          |
| PT_NOTE          | 4          |
| PT_SHLIB         | 5          |
| PT_PHDR          | 6          |
| PT_TLS           | 7          |
| PT_L00S          | 0×60000000 |
| PT_SUNW_UNWIND   | 0x6464e550 |
| PT_SUNW_EH_FRAME | 0x6474e550 |

 TABLE 7-25
 ELF Segment Types

| TABLE 7-25         ELF Segment Types | (Continued) |
|--------------------------------------|-------------|
| Name                                 | Value       |
| PT_LOSUNW                            | 0x6ffffffa  |
| PT_SUNWBSS                           | 0x6ffffffa  |
| PT_SUNWSTACK                         | Øx6fffffb   |
| PT_SUNWDTRACE                        | 0x6ffffffc  |
| PT_SUNWCAP                           | Øx6fffffd   |
| PT_HISUNW                            | Øx6fffffff  |
| PT_HIOS                              | Øx6fffffff  |
| PT_LOPROC                            | 0×70000000  |
| PT_HIPROC                            | 0x7ffffff   |

### PT\_NULL

Unused. Member values are undefined. This type enables the program header table to contain ignored entries.

### PT\_LOAD

Specifies a loadable segment, described by p\_filesz and p\_memsz. The bytes from the file are mapped to the beginning of the memory segment. If the segment's memory size (p\_memsz) is larger than the file size (p\_filesz), the extra bytes are defined to hold the value 0. These bytes follow the initialized area of the segment. The file size can not be larger than the memory size. Loadable segment entries in the program header table appear in ascending order, and are sorted on the p\_vaddr member.

### PT\_DYNAMIC

Specifies dynamic linking information. See "Dynamic Section" on page 294.

PT\_INTERP

Specifies the location and size of a null-terminated path name to invoke as an interpreter. This type is mandatory for dynamic executable files. This type can occur in shared objects. This type cannot occur more than once in a file. This type, if present, must precede any loadable segment entries. See "Program Interpreter" on page 293 for details.

#### PT NOTE

Specifies the location and size of auxiliary information. See "Note Section" on page 248 for details.

### PT\_SHLIB

Reserved but has unspecified semantics.

### PT\_PHDR

Specifies the location and size of the program header table, both in the file and in the memory image of the program. This segment type cannot occur more than once in a file. Moreover, this segment can occur only if the program header table is part of the memory image of the program. This type, if present, must precede any loadable segment entry. See "Program Interpreter" on page 293 for details.

### PT\_TLS

Specifies a thread-local storage template. See "Thread-Local Storage Section" on page 322 for details.

PT\_LOOS - PT\_HIOS

Values in this inclusive range are reserved for OS-specific semantics.

PT\_SUNW\_UNWIND

This segment contains the stack unwind tables.

PT\_SUNW\_EH\_FRAME

This segment contains the stack unwind table. PT\_SUNW\_EH\_FRAME is equivalent to PT\_SUNW\_EH\_UNWIND.

PT\_LOSUNW - PT\_HISUNW

Values in this inclusive range are reserved for Sun-specific semantics.

PT\_SUNWBSS

The same attributes as a PT\_LOAD element and used to describe a . SUNW\_bss section.

PT\_SUNWSTACK

Describes a process stack. Only one PT\_SUNWSTACK element can exist. Only access permissions, as defined in the p\_flags field, are meaningful.

PT\_SUNWDTRACE

Reserved for internal use by dtrace(1M).

PT\_SUNWCAP

Specifies capability requirements. See "Capabilities Section" on page 241 for details.

PT\_LOPROC - PT\_HIPROC

Values in this inclusive range are reserved for processor-specific semantics.

**Note** – Unless specifically required elsewhere, all program header segment types are optional. A file's program header table can contain only those elements that are relevant to its contents.

## **Base Address**

Executable and shared object files have a base address, which is the lowest virtual address associated with the memory image of the program's object file. One use of the base address is to relocate the memory image of the program during dynamic linking.

An executable or shared object file's base address is calculated during execution from three values: the memory load address, the maximum page size, and the lowest virtual address of a program's loadable segment. The virtual addresses in the program headers might not represent the actual virtual addresses of the program's memory image. See "Program Loading (Processor-Specific)" on page 287.

To compute the base address, you determine the memory address that are associated with the lowest p\_vaddr value for a PT\_LOAD segment. You then obtain the base address by truncating the memory address to the nearest multiple of the maximum page size. Depending on the kind of file being loaded into memory, the memory address might not match the p\_vaddr values.

## **Segment Permissions**

A program to be loaded by the system must have at least one loadable segment, although this restriction is not required by the file format. When the system creates loadable segment memory images, the system gives access permissions, as specified in the p\_flags member. All bits that are included in the PF\_MASKPROC mask are reserved for processor-specific semantics.

| Name        | Value      | Meaning     |
|-------------|------------|-------------|
| PF_X        | 0×1        | Execute     |
| PF_W        | 0x2        | Write       |
| PF_R        | 0×4        | Read        |
| PF_MASKPROC | 0×f0000000 | Unspecified |

TABLE 7-26 ELF Segment Flags

If a permission bit is 0, that bit's type of access is denied. Actual memory permissions depend on the memory management unit, which can vary between systems. Although all flag combinations are valid, the system can grant more access than requested. In no case, however, will a segment have write permission unless this permission is specified explicitly. The following table lists both the exact flag interpretation and the allowable flag interpretation.

| Flags       | Value | Exact             | Allowable            |
|-------------|-------|-------------------|----------------------|
| None        | 0     | All access denied | All access denied    |
| PF_X        | 1     | Execute only      | Read, execute        |
| PF_W        | 2     | Write only        | Read, write, execute |
| PF_W + PF_X | 3     | Write, execute    | Read, write, execute |
| PF_R        | 4     | Read only         | Read, execute        |

TABLE 7-27 ELF Segment Permissions

| TABLE 7–27         ELF Segment Per | missions (Continued) |                      |                      |
|------------------------------------|----------------------|----------------------|----------------------|
| Flags                              | Value                | Exact                | Allowable            |
| PF_R + PF_X                        | 5                    | Read, execute        | Read, execute        |
| PF_R + PF_W                        | 6                    | Read, write          | Read, write, execute |
| PF_R + PF_W + PF_X                 | 7                    | Read, write, execute | Read, write, execute |

For example, typical text segments have read and execute, but not write permissions. Data segments normally have read, write, and execute permissions.

## **Segment Contents**

An object file segment consists of one or more sections, though this fact is transparent to the program header. Whether the file segment holds one section or many sections, is also immaterial to program loading. Nonetheless, various data must be present for program execution, dynamic linking, and so on. The following diagrams illustrate segment contents in general terms. The order and membership of sections within a segment can vary.

Text segments contain read-only instructions and data. Data segments contain writable-data and instructions. See Table 7–10 for a list of all special sections.

A PT\_DYNAMIC program header element points at the .dynamic section. The .got and .plt sections also hold information related to position-independent code and dynamic linking.

The .plt can reside in a text or a data segment, depending on the processor. See "Global Offset Table (Processor-Specific)" on page 309 and "Procedure Linkage Table (Processor-Specific)" on page 310 for details.

Sections of type SHT\_NOBITS occupy no space in the file, but contribute to the segment's memory image. Normally, these uninitialized data reside at the end of the segment, thereby making p\_memsz larger than p\_filesz in the associated program header element.

# **Program Loading (Processor-Specific)**

As the system creates or augments a process image, the system logically copies a file's segment to a virtual memory segment. When, and if, the system physically reads the file depends on the program's execution behavior, system load, and so forth.

A process does not require a physical page unless the process references the logical page during execution. Processes commonly leave many pages unreferenced. Therefore, delaying physical reads can improve system performance. To obtain this efficiency in practice, executable files and shared object files must have segment images whose file offsets and virtual addresses are congruent, modulo the page size.

Virtual addresses and file offsets for 32-bit segments are congruent modulo 64K (0x10000). Virtual addresses and file offsets for 64-bit segments are congruent modulo 1 megabyte (0x100000). By aligning segments to the maximum page size, the files are suitable for paging regardless of physical page size.

By default, 64-bit SPARC programs are linked with a starting address of 0x10000000. The whole program is located above 4 gigabytes, including its text, data, heap, stack, and shared object dependencies. This helps ensure that 64-bit programs are correct because the program will fault in the least significant 4 gigabytes of its address space if the program truncates any of its pointers. While 64-bit programs are linked above 4 gigabytes, you can still link programs below 4 gigabytes by using a mapfile and the -M option to the link-editor. See /usr/lib/ld/sparcv9/map.below4G.

The following figure presents the SPARC version of the executable file.

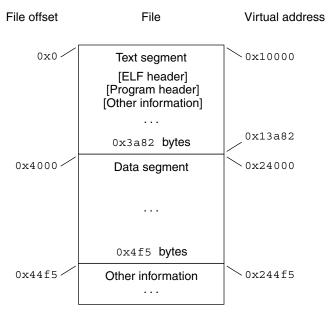

FIGURE 7-8 SPARC: Executable File (64K alignment)

The following table defines the loadable segment elements for the previous figure.

 TABLE 7-28
 SPARC: ELF Program Header Segments (64K alignment)

| Member | Text    | Data    |
|--------|---------|---------|
| p_type | PT_LOAD | PT_LOAD |

| Member         Text         Data           p_offset         0x0         0x4000           p_vaddr         0x10000         0x24000           p_paddr         Unspecified         Unspecified           p_filesize         0x3a82         0x10a4           p_flags         PF_R + PF_X         PF_R + PF_W + PF_X           p_align         0x10000         0x10000 | TABLE 7–28 SP | ABLE 7-28         SPARC: ELF Program Header Segments (64K alignment)         (Continued) |                    |  |  |  |
|----------------------------------------------------------------------------------------------------|---------------|------------------------------------------------------------------------------------------|--------------------|--|--|--|
| p_vaddr       0x10000       0x24000         p_paddr       Unspecified       Unspecified         p_filesize       0x3a82       0x4f5         p_memsz       0x3a82       0x10a4         p_flags       PF_R + PF_X       PF_R + PF_W + PF_X                                                                                                    | Member        | Text                                                                                     | Data               |  |  |  |
| p_paddrUnspecifiedUnspecifiedp_filesize0x3a820x4f5p_memsz0x3a820x10a4p_flagsPF_R + PF_XPF_R + PF_W + PF_X                                                                                                    | p_offset      | 0×0                                                                                      | 0x4000             |  |  |  |
| p_filesize     0x3a82     0x4f5       p_memsz     0x3a82     0x10a4       p_flags     PF_R + PF_X     PF_R + PF_W + PF_X                                                                                                    | p_vaddr       | 0×10000                                                                                  | 0x24000            |  |  |  |
| p_memsz     0x3a82     0x10a4       p_flags     PF_R + PF_X     PF_R + PF_W + PF_X                                                                                                    | p_paddr       | Unspecified                                                                              | Unspecified        |  |  |  |
| $P_{P_{R}} = PF_{R} + PF_{X} \qquad PF_{R} + PF_{W} + PF_{X}$                                                                                                    | p_filesize    | 0x3a82                                                                                   | 0x4f5              |  |  |  |
|                                                                                                    | p_memsz       | Øx3a82                                                                                   | 0x10a4             |  |  |  |
| p_align 0x10000 0x10000                                                                                                    | p_flags       | PF_R + PF_X                                                                              | PF_R + PF_W + PF_X |  |  |  |
|                                                                                                    | p_align       | 0×10000                                                                                  | 0x10000            |  |  |  |

The following figure presents the x86 version of the executable file.

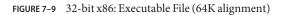

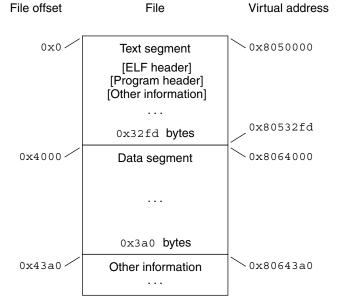

The following table defines the loadable segment elements for the previous figure.

| Member     | Text        | Data               |
|------------|-------------|--------------------|
| p_type     | PT_LOAD     | PT_LOAD            |
| p_offset   | 0×0         | 0×4000             |
| p_vaddr    | 0×8050000   | 0×8064000          |
| p_paddr    | Unspecified | Unspecified        |
| p_filesize | 0x32fd      | 0x3a0              |
| p_memsz    | 0x32fd      | 0xdc4              |
| p_flags    | PF_R + PF_X | PF_R + PF_W + PF_X |
| p_align    | 0×10000     | 0×10000            |

 TABLE 7-29
 32-bit x86: ELF Program Header Segments (64K alignment)

The example's file offsets and virtual addresses are congruent modulo the maximum page size for both text and data. Up to four file pages hold impure text or data depending on page size and file system block size.

- The first text page contains the ELF header, the program header table, and other information.
- The last text page holds a copy of the beginning of data.
- The first data page has a copy of the end of text.
- The last data page can contain file information not relevant to the running process. Logically, the system enforces the memory permissions as if each segment were complete and separate The segments addresses are adjusted to ensure that each logical page in the address space has a single set of permissions. In the previous examples, the region of the file holding the end of text and the beginning of data is mapped twice: at one virtual address for text and at a different virtual address for data.

**Note** – The previous examples reflect typical Oracle Solaris OS binaries that have their text segments rounded.

The end of the data segment requires special handling for uninitialized data, which the system defines to begin with zero values. If a file's last data page includes information not in the logical memory page, the extraneous data must be set to zero, not the unknown contents of the executable file.

Impurities in the other three pages are not logically part of the process image. Whether the system expunges these impurities is unspecified. The memory image for this program is shown in the following figures, assuming 4 Kbyte (0x1000) pages. For simplicity, these figures illustrate only one page size.

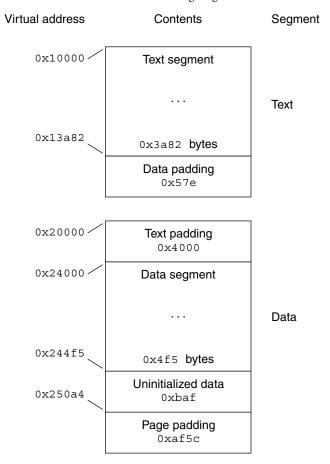

FIGURE 7–10 32-bit SPARC: Process Image Segments

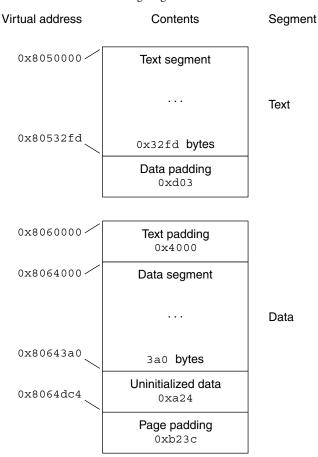

FIGURE 7–11 x86: Process Image Segments

One aspect of segment loading differs between executable files and shared objects. Executable file segments typically contain absolute code. For the process to execute correctly, the segments must reside at the virtual addresses used to create the executable file. The system uses the p\_vaddr values unchanged as virtual addresses.

On the other hand, shared object segments typically contain position-independent code. This code enables a segment's virtual address change between different processes, without invalidating execution behavior.

Though the system chooses virtual addresses for individual processes, it maintains the relative positions of the segments. Because position-independent code uses relative addressing between segments, the difference between virtual addresses in memory must match the difference between virtual addresses in the file.

The following tables show possible shared object virtual address assignments for several processes, illustrating constant relative positioning. The tables also include the base address computations.

 TABLE 7-30
 32-bit SPARC: ELF Example Shared Object Segment Addresses

| Source    | Text       | Data       | Base Address |
|-----------|------------|------------|--------------|
| File      | 0×0        | 0×4000     | 0×0          |
| Process 1 | 0×c0000000 | 0xc0024000 | 0×c0000000   |
| Process 2 | 0×c0010000 | 0xc0034000 | 0×c0010000   |
| Process 3 | 0×d0020000 | 0xd0024000 | 0×d0020000   |
| Process 4 | 0×d0030000 | 0xd0034000 | 0×d0030000   |

 TABLE 7-31
 32-bit x86: ELF Example Shared Object Segment Addresses

| Source    | Text       | Data       | Base Address |
|-----------|------------|------------|--------------|
| File      | 0×0        | 0×4000     | 0×0          |
| Process 1 | 0×8000000  | 0×8004000  | 0×80000000   |
| Process 2 | 0×80081000 | 0×80085000 | 0×80081000   |
| Process 3 | 0×900c0000 | 0×900c4000 | 0x900c0000   |
| Process 4 | 0×900c6000 | 0x900ca000 | 0x900c6000   |

# **Program Interpreter**

A dynamic executable or shared object that initiates dynamic linking can have one PT\_INTERP program header element. During exec(2), the system retrieves a path name from the PT\_INTERP segment and creates the initial process image from the interpreter file's segments. The interpreter is responsible for receiving control from the system and providing an environment for the application program.

In the Oracle Solaris OS, the interpreter is known as the runtime linker, ld.so.1(1).

# **Runtime Linker**

When creating a dynamic object that initiates dynamic linking, the link-editor adds a program header element of type PT\_INTERP to an executable file. This element instructing the system to invoke the runtime linker as the program interpreter. exec(2) and the runtime linker cooperate to create the process image for the program.

The link-editor constructs various data for executable and shared object files that assist the runtime linker. These data reside in loadable segments, thus making the data available during execution. These segments include.

- A . dynamic section with type SHT\_DYNAMIC that holds various data. The structure residing at the beginning of the section holds the addresses of other dynamic linking information.
- The .got and .plt sections with type SHT\_PROGBITS that hold two separate tables: the global offset table and the procedure linkage table. Sections that follow, explain how the runtime linker uses and changes the tables to create memory images for object files.
- The . hash section with type SHT HASH that holds a symbol hash table.

Shared objects can occupy virtual memory addresses that are different from the addresses that are recorded in the file's program header table. The runtime linker relocates the memory image, updating absolute addresses before the application gains control.

# **Dynamic Section**

If an object file participates in dynamic linking, its program header table will have an element of type PT\_DYNAMIC. This segment contains the .dynamic section. A special symbol, \_DYNAMIC, labels the section, which contains an array of the following structures. See sys/link.h.

```
typedef struct {
        Elf32_Sword d_tag;
        union {
                 Elf32 Word
                                  d val;
                 Elf32<sup>Addr</sup>
                                  d ptr;
                 Elf32 Off
                                  d off;
        } d un;
} Elf32 Dyn;
typedef struct {
        Elf64 Xword d tag;
        union {
                 Elf64 Xword
                                  d val:
                 Elf64 Addr
                                  d ptr;
        } d un;
} Elf64 Dyn;
```

For each object with this type, d\_tag controls the interpretation of d\_un.

#### d\_val

These objects represent integer values with various interpretations.

#### d\_ptr

These objects represent program virtual addresses. A file's virtual addresses might not match the memory virtual addresses during execution. When interpreting addresses contained in the dynamic structure, the runtime linker computes actual addresses, based on the original file value and the memory base address. For consistency, files do not contain relocation entries to *correct* addresses in the dynamic structure. In general, the value of each dynamic tag determines the interpretation of the d\_un union. This convention provides for simpler interpretation of dynamic tags by third party tools. A tag whose value is an even number indicates a dynamic section entry that uses d\_ptr. A tag whose value is an odd number indicates a dynamic section entry that uses d\_val, or that the tag uses neither d\_ptr nor d\_val. Tags with values in the following special compatibility ranges do not follow these rules. Third party tools must handle these exception ranges explicitly on an item by item basis.

- Tags whose values are less than the special value DT\_ENCODING.
- Tags with values that fall between DT\_LOOS and DT\_SUNW\_ENCODING.
- Tags with values that fall between DT\_HIOS and DT\_LOPROC.

The following table summarizes the tag requirements for executable and shared object files. If a tag is marked *mandatory*, then the dynamic linking array must have an entry of that type. Likewise, *optional* means an entry for the tag can appear but is not required.

| Name        | Value | d_un    | Executable | Shared Object |
|-------------|-------|---------|------------|---------------|
| DT_NULL     | 0     | Ignored | Mandatory  | Mandatory     |
| DT_NEEDED   | 1     | d_val   | Optional   | Optional      |
| DT_PLTRELSZ | 2     | d_val   | Optional   | Optional      |
| DT_PLTGOT   | 3     | d_ptr   | Optional   | Optional      |
| DT_HASH     | 4     | d_ptr   | Mandatory  | Mandatory     |
| DT_STRTAB   | 5     | d_ptr   | Mandatory  | Mandatory     |
| DT_SYMTAB   | 6     | d_ptr   | Mandatory  | Mandatory     |
| DT_RELA     | 7     | d_ptr   | Mandatory  | Optional      |
| DT_RELASZ   | 8     | d_val   | Mandatory  | Optional      |
| DT_RELAENT  | 9     | d_val   | Mandatory  | Optional      |
| DT_STRSZ    | 10    | d_val   | Mandatory  | Mandatory     |
| DT_SYMENT   | 11    | d_val   | Mandatory  | Mandatory     |
| DT_INIT     | 12    | d_ptr   | Optional   | Optional      |
| DT_FINI     | 13    | d_ptr   | Optional   | Optional      |
| DT_SONAME   | 14    | d_val   | Ignored    | Optional      |
| DT_RPATH    | 15    | d_val   | Optional   | Optional      |
| DT_SYMBOLIC | 16    | Ignored | Ignored    | Optional      |

 TABLE 7-32
 ELF Dynamic Array Tags

#### Dynamic Linking

 TABLE 7-32
 ELF Dynamic Array Tags
 (Continued)

| Name               | Value      | d_un        | Executable  | Shared Object |
|--------------------|------------|-------------|-------------|---------------|
| DT_REL             | 17         | d_ptr       | Mandatory   | Optional      |
| DT_RELSZ           | 18         | d_val       | Mandatory   | Optional      |
| DT_RELENT          | 19         | d_val       | Mandatory   | Optional      |
| DT_PLTREL          | 20         | d_val       | Optional    | Optional      |
| DT_DEBUG           | 21         | d_ptr       | Optional    | Ignored       |
| DT_TEXTREL         | 22         | Ignored     | Optional    | Optional      |
| DT_JMPREL          | 23         | d_ptr       | Optional    | Optional      |
| DT_BIND_NOW        | 24         | Ignored     | Optional    | Optional      |
| DT_INIT_ARRAY      | 25         | d_ptr       | Optional    | Optional      |
| DT_FINI_ARRAY      | 26         | d_ptr       | Optional    | Optional      |
| DT_INIT_ARRAYSZ    | 27         | d_val       | Optional    | Optional      |
| DT_FINI_ARRAYSZ    | 28         | d_val       | Optional    | Optional      |
| DT_RUNPATH         | 29         | d_val       | Optional    | Optional      |
| DT_FLAGS           | 30         | d_val       | Optional    | Optional      |
| DT_ENCODING        | 32         | Unspecified | Unspecified | Unspecified   |
| DT_PREINIT_ARRAY   | 32         | d_ptr       | Optional    | Ignored       |
| DT_PREINIT_ARRAYSZ | 33         | d_val       | Optional    | Ignored       |
| DT_MAXPOSTAGS      | 34         | Unspecified | Unspecified | Unspecified   |
| DT_L00S            | 0x6000000d | Unspecified | Unspecified | Unspecified   |
| DT_SUNW_AUXILIARY  | 0x6000000d | d_ptr       | Unspecified | Optional      |
| DT_SUNW_RTLDINF    | 0x6000000e | d_ptr       | Optional    | Optional      |
| DT_SUNW_FILTER     | 0x6000000e | d_ptr       | Unspecified | Optional      |
| DT_SUNW_CAP        | 0×60000010 | d_ptr       | Optional    | Optional      |
| DT_SUNW_SYMTAB     | 0×60000011 | d_ptr       | Optional    | Optional      |
| DT_SUNW_SYMSZ      | 0x60000012 | d_val       | Optional    | Optional      |
| DT_SUNW_ENCODING   | 0x60000013 | Unspecified | Unspecified | Unspecified   |
| DT_SUNW_SORTENT    | 0x60000013 | d_val       | Optional    | Optional      |
| DT_SUNW_SYMSORT    | 0×60000014 | d_ptr       | Optional    | Optional      |

 
 TABLE 7–32
 ELF Dynamic Array Tags
 (Continued) Value Executable **Shared Object** Name d\_un DT SUNW SYMSORTSZ 0x60000015 d val Optional Optional DT SUNW TLSSORT 0×60000016 d ptr Optional Optional DT\_SUNW\_TLSSORTSZ 0×60000017 d val Optional Optional DT\_SUNW\_CAPINFO 0×60000018 d\_ptr Optional Optional DT\_SUNW\_STRPAD 0×60000019 d\_val Optional Optional DT SUNW CAPCHAIN 0x6000001a Optional Optional d ptr Optional DT\_SUNW\_LDMACH 0x6000001b d\_val Optional DT SUNW CAPCHAINENT 0x6000001d d val Optional Optional DT SUNW CAPCHAINSZ 0x6000001f Optional Optional d val 0x6ffff000 DT HIOS Unspecified Unspecified Unspecified DT VALRNGLO 0x6ffffd00 Unspecified Unspecified Unspecified DT\_CHECKSUM Optional 0x6ffffdf8 d\_val Optional DT PLTPADSZ 0x6ffffdf9 Optional Optional d\_val DT MOVEENT 0x6ffffdfa Optional Optional d val DT MOVESZ 0x6ffffdfb Optional Optional d\_val Optional DT POSFLAG 1 0x6ffffdfd d val Optional DT\_SYMINSZ 0x6ffffdfe d\_val Optional Optional DT SYMINENT 0x6ffffdff Optional Optional d\_val DT VALRNGHI 0x6ffffdff Unspecified Unspecified Unspecified Unspecified DT ADDRRNGLO 0x6ffffe00 Unspecified Unspecified DT CONFIG 0x6ffffefa d\_ptr Optional Optional DT DEPAUDIT 0x6ffffefb d ptr Optional Optional DT\_AUDIT 0x6ffffefc Optional Optional d\_ptr DT PLTPAD 0x6ffffefd Optional Optional d ptr Optional DT MOVETAB 0x6ffffefe Optional d\_ptr DT SYMINFO 0x6ffffeff d\_ptr Optional Optional DT ADDRRNGHI 0x6ffffeff Unspecified Unspecified Unspecified DT\_RELACOUNT 0x6ffffff9 d\_val Optional Optional

| Name              | Value      | d_un        | Executable  | Shared Object |
|-------------------|------------|-------------|-------------|---------------|
| DT_RELCOUNT       | 0x6ffffffa | d_val       | Optional    | Optional      |
| DT_FLAGS_1        | 0x6fffffb  | d_val       | Optional    | Optional      |
| DT_VERDEF         | 0x6ffffffc | d_ptr       | Optional    | Optional      |
| DT_VERDEFNUM      | 0x6ffffffd | d_val       | Optional    | Optional      |
| DT_VERNEED        | 0x6ffffffe | d_ptr       | Optional    | Optional      |
| DT_VERNEEDNUM     | 0x6fffffff | d_val       | Optional    | Optional      |
| DT_LOPROC         | 0×70000000 | Unspecified | Unspecified | Unspecified   |
| DT_SPARC_REGISTER | 0×70000001 | d_val       | Optional    | Optional      |
| DT_AUXILIARY      | 0x7ffffffd | d_val       | Unspecified | Optional      |
| DT_USED           | 0x7ffffffe | d_val       | Optional    | Optional      |
| DT_FILTER         | 0x7fffffff | d_val       | Unspecified | Optional      |
| DT_HIPROC         | 0x7fffffff | Unspecified | Unspecified | Unspecified   |

#### DT NULL

Marks the end of the DYNAMIC array.

#### DT NEEDED

The DT\_STRTAB string table offset of a null-terminated string, giving the name of a needed dependency. The dynamic array can contain multiple entries of this type. The relative order of these entries is significant, though their relation to entries of other types is not. See "Shared Object Dependencies" on page 86.

#### DT\_PLTRELSZ

The total size, in bytes, of the relocation entries associated with the procedure linkage table. See "Procedure Linkage Table (Processor-Specific)" on page 310.

#### DT\_PLTGOT

An address associated with the procedure linkage table or the global offset table. See "Procedure Linkage Table (Processor-Specific)" on page 310 and "Global Offset Table (Processor-Specific)" on page 309.

#### DT\_HASH

The address of the symbol hash table. This table refers to the symbol table indicated by the DT\_SYMTAB element. See "Hash Table Section" on page 244.

# DT\_STRTAB

The address of the string table. Symbol names, dependency names, and other strings required by the runtime linker reside in this table. See "String Table Section" on page 262.

# DT\_SYMTAB

The address of the symbol table. See "Symbol Table Section" on page 263.

DT\_RELA

The address of a relocation table. See "Relocation Sections" on page 249.

An object file can have multiple relocation sections. When creating the relocation table for an executable or shared object file, the link-editor catenates those sections to form a single table. Although the sections can remain independent in the object file, the runtime linker sees a single table. When the runtime linker creates the process image for an executable file or adds a shared object to the process image, the runtime linker reads the relocation table and performs the associated actions.

This element requires the DT\_RELASZ and DT\_RELAENT elements also be present. When relocation is mandatory for a file, either DT\_RELA or DT\_REL can occur.

# DT\_RELASZ

The total size, in bytes, of the DT\_RELA relocation table.

# DT\_RELAENT

The size, in bytes, of the DT\_RELA relocation entry.

DT\_STRSZ

The total size, in bytes, of the DT\_STRTAB string table.

DT\_SYMENT

The size, in bytes, of the DT\_SYMTAB symbol entry.

# DT\_INIT

The address of an initialization function. See "Initialization and Termination Sections" on page 38.

# DT\_FINI

The address of a termination function. See "Initialization and Termination Sections" on page 38.

# DT\_SONAME

The DT\_STRTAB string table offset of a null-terminated string, identifying the name of the shared object. See "Recording a Shared Object Name" on page 126.

DT\_RPATH

The DT\_STRTAB string table offset of a null-terminated library search path string. This element's use has been superseded by DT\_RUNPATH. See "Directories Searched by the Runtime Linker" on page 86.

DT\_SYMBOLIC

Indicates the object contains symbolic bindings that were applied during its link-edit. This elements use has been superseded by the DF\_SYMBOLIC flag. See "Using the -B symbolic Option" on page 151.

## DT\_REL

Similar to DT\_RELA, except its table has implicit addends. This element requires that the DT\_RELSZ and DT\_RELENT elements also be present.

#### DT\_RELSZ

The total size, in bytes, of the DT\_REL relocation table.

#### DT\_RELENT

The size, in bytes, of the DT\_REL relocation entry.

#### DT\_PLTREL

Indicates the type of relocation entry to which the procedure linkage table refers, either DT\_REL or DT\_RELA. All relocations in a procedure linkage table must use the same relocation. See "Procedure Linkage Table (Processor-Specific)" on page 310. This element requires a DT\_JMPREL element also be present.

#### DT\_DEBUG

Used for debugging.

# DT\_TEXTREL

Indicates that one or more relocation entries might request modifications to a non-writable segment, and the runtime linker can prepare accordingly. This element's use has been superseded by the DF\_TEXTREL flag. See "Position-Independent Code" on page 140.

#### DT\_JMPREL

The address of relocation entries that are associated solely with the procedure linkage table. See "Procedure Linkage Table (Processor-Specific)" on page 310. The separation of these relocation entries enables the runtime linker to ignore these entries when the object is loaded with lazy binding enabled. This element requires the DT\_PLTRELSZ and DT\_PLTREL elements also be present.

#### DT\_POSFLAG\_1

Various state flags which are applied to the DT\_ element immediately following. See Table 7–35.

#### DT\_BIND\_NOW

Indicates that all relocations for this object must be processed before returning control to the program. The presence of this entry takes precedence over a directive to use lazy binding when specified through the environment or by means of dlopen(3C). This element's use has been superseded by the DF\_BIND\_NOW flag. See "When Relocations Are Performed" on page 93.

#### DT\_INIT\_ARRAY

The address of an array of pointers to initialization functions. This element requires that a DT\_INIT\_ARRAYSZ element also be present. See "Initialization and Termination Sections" on page 38.

# DT\_FINI\_ARRAY

The address of an array of pointers to termination functions. This element requires that a DT\_FINI\_ARRAYSZ element also be present. See "Initialization and Termination Sections" on page 38.

# DT\_INIT\_ARRAYSZ

The total size, in bytes, of the DT\_INIT\_ARRAY array.

# DT\_FINI\_ARRAYSZ

The total size, in bytes, of the DT\_FINI\_ARRAY array.

# DT\_RUNPATH

The DT\_STRTAB string table offset of a null-terminated library search path string. See "Directories Searched by the Runtime Linker" on page 86.

# DT\_FLAGS

Flag values specific to this object. See Table 7–33.

# DT\_ENCODING

Dynamic tag values that are greater than or equal to DT\_ENCODING, and less than or equal to DT\_LOOS, follow the rules for the interpretation of the d\_un union.

# DT\_PREINIT\_ARRAY

The address of an array of pointers to pre-initialization functions. This element requires that a DT\_PREINIT\_ARRAYSZ element also be present. This array is processed only in an executable file. This array is ignored if contained in a shared object. See "Initialization and Termination Sections" on page 38.

# DT\_PREINIT\_ARRAYSZ

The total size, in bytes, of the DT\_PREINIT\_ARRAY array.

DT\_MAXPOSTAGS

The number of positive dynamic array tag values.

# DT\_LOOS - DT\_HIOS

Values in this inclusive range are reserved for operating system-specific semantics. All such values follow the rules for the interpretation of the d\_un union.

# DT\_SUNW\_AUXILIARY

The DT\_STRTAB string table offset of a null-terminated string that names one or more per-symbol, auxiliary filtees. See "Generating Auxiliary Filters" on page 134.

DT\_SUNW\_RTLDINF

Reserved for internal use by the runtime-linker.

DT\_SUNW\_FILTER

The DT\_STRTAB string table offset of a null-terminated string that names one or more per-symbol, standard filtees. See "Generating Standard Filters" on page 131.

DT\_SUNW\_CAP

The address of the capabilities section. See "Capabilities Section" on page 241.

#### DT\_SUNW\_SYMTAB

The address of the symbol table containing local function symbols that augment the symbols provided by DT\_SYMTAB. These symbols are always adjacent to, and immediately precede the symbols provided by DT\_SYMTAB. See "Symbol Table Section" on page 263.

#### DT\_SUNW\_SYMSZ

The combined size of the symbol tables given by DT\_SUNW\_SYMTAB and DT\_SYMTAB.

#### DT\_SUNW\_ENCODING

Dynamic tag values that are greater than or equal to DT\_SUNW\_ENCODING, and less than or equal to DT\_HIOS, follow the rules for the interpretation of the d\_un union.

#### DT\_SUNW\_SORTENT

The size, in bytes, of the DT\_SUNW\_SYMSORT and DT\_SUNW\_TLSSORT symbol sort entries.

#### DT\_SUNW\_SYMSORT

The address of the array of symbol table indices that provide sorted access to function and variable symbols in the symbol table referenced by DT\_SUNW\_SYMTAB. See "Symbol Sort Sections" on page 271.

# DT\_SUNW\_SYMSORTSZ

The total size, in bytes, of the DT\_SUNW\_SYMSORT array.

#### DT\_SUNW\_TLSSORT

The address of the array of symbol table indices that provide sorted access to thread local symbols in the symbol table referenced by DT\_SUNW\_SYMTAB. See "Symbol Sort Sections" on page 271.

#### DT\_SUNW\_TLSSORTSZ

The total size, in bytes, of the DT\_SUNW\_TLSSORT array.

#### DT\_SUNW\_CAPINFO

The address of the array of symbol table indices that provide the association of symbols to their capability requirements. See "Capabilities Section" on page 241.

#### DT\_SUNW\_STRPAD

The total size, in bytes, of the unused reserved space at the end of the dynamic string table. If DT SUNW STRPAD is not present in an object, no reserved space is available.

#### DT\_SUNW\_CAPCHAIN

The address of the array of capability family indices. Each family of indices is terminated with a 0 entry.

#### DT\_SUNW\_LDMACH

The machine architecture of the link-editor that produced the object. DT\_SUNW\_LDMACH uses the same EM\_ integer values used for the e\_machine field of the ELF header. See "ELF Header" on page 210. DT\_SUNW\_LDMACH is used to identify the class, 32-bit or 64-bit, and the platform of the link-editor that built the object. This information is not used by the runtime linker, but exists purely for documentation.

# DT SUNW CAPCHAINENT

The size, in bytes, of the DT\_SUNW\_CAPCHAIN entries.

# DT\_SUNW\_CAPCHAINSZ

The total size, in bytes, or the DT\_SUNW\_CAPCHAIN chain.

# DT\_SYMINFO

The address of the symbol information table. This element requires that the DT\_SYMINENT and DT\_SYMINSZ elements also be present. See "Syminfo Table Section" on page 274.

# DT\_SYMINENT

The size, in bytes, of the DT\_SYMINFO information entry.

# DT\_SYMINSZ

The total size, in bytes, of the DT\_SYMINFO table.

# DT\_VERDEF

The address of the version definition table. Elements within this table contain indexes into the string table DT\_STRTAB. This element requires that the DT\_VERDEFNUM element also be present. See "Version Definition Section" on page 276.

# DT\_VERDEFNUM

The number of entries in the DT\_VERDEF table.

# DT\_VERNEED

The address of the version dependency table. Elements within this table contain indexes into the string table DT\_STRTAB. This element requires that the DT\_VERNEEDNUM element also be present. See "Version Dependency Section" on page 278.

# DT\_VERNEEDNUM

The number of entries in the  $\mathsf{DT}\_\mathsf{VERNEEDNUM}$  table.

# DT\_RELACOUNT

Indicates the RELATIVE relocation count, which is produced from the concatenation of all Elf32\_Rela, or Elf64\_Rela relocations. See "Combined Relocation Sections" on page 148.

# DT\_RELCOUNT

Indicates the RELATIVE relocation count, which is produced from the concatenation of all Elf32 Rel relocations. See "Combined Relocation Sections" on page 148.

# DT\_AUXILIARY

The DT\_STRTAB string table offset of a null-terminated string that names one or more auxiliary filtees. See "Generating Auxiliary Filters" on page 134.

DT\_FILTER

The DT\_STRTAB string table offset of a null-terminated string that names one or more standard filtees. See "Generating Standard Filters" on page 131.

# DT\_CHECKSUM

A simple checksum of selected sections of the object. See gelf\_checksum(3ELF).

#### DT\_MOVEENT

The size, in bytes, of the DT\_MOVETAB move entries.

#### DT\_MOVESZ

The total size, in bytes, of the DT\_MOVETAB table.

#### DT\_MOVETAB

The address of a move table. This element requires that the DT\_MOVEENT and DT\_MOVESZ elements also be present. See "Move Section" on page 246.

#### DT\_CONFIG

The DT\_STRTAB string table offset of a null-terminated string defining a configuration file. The configuration file is only meaningful in an executable, and is typically unique to this object. See "Configuring the Default Search Paths" on page 88.

#### DT\_DEPAUDIT

The DT\_STRTAB string table offset of a null-terminated string defining one or more audit libraries. See "Runtime Linker Auditing Interface" on page 182.

#### DT\_AUDIT

The DT\_STRTAB string table offset of a null-terminated string defining one or more audit libraries. See "Runtime Linker Auditing Interface" on page 182.

DT\_FLAGS\_1

Flag values specific to this object. See Table 7–34.

#### DT VALRNGLO - DT VALRNGHI

Values in this inclusive range use the d un.d val field of the dynamic structure.

#### DT ADDRRNGLO - DT ADDRRNGHI

Values in this inclusive range use the d\_un.d\_ptr field of the dynamic structure. If any adjustment is made to the ELF object after the object has been built, these entries must be updated accordingly.

#### DT\_SPARC\_REGISTER

The index of an STT\_SPARC\_REGISTER symbol within the DT\_SYMTAB symbol table. One dynamic entry exists for every STT\_SPARC\_REGISTER symbol in the symbol table. See "Register Symbols" on page 274.

DT\_LOPROC - DT\_HIPROC

Values in this inclusive range are reserved for processor-specific semantics.

Except for the DT\_NULL element at the end of the dynamic array and the relative order of DT\_NEEDED and DT\_POSFLAG\_1 elements, entries can appear in any order. Tag values not appearing in the table are reserved.

 TABLE 7-33
 ELF Dynamic Flags, DT\_FLAGS

| Name          | Value | Meaning                                        |
|---------------|-------|------------------------------------------------|
| DF_ORIGIN     | 0×1   | \$ORIGIN processing required                   |
| DF_SYMBOLIC   | 0x2   | Symbolic symbol resolution required            |
| DF_TEXTREL    | 0×4   | Text relocations exist                         |
| DF_BIND_NOW   | 0×8   | Non-lazy binding required                      |
| DF_STATIC_TLS | 0×10  | Object uses static thread-local storage scheme |

# DF\_ORIGIN

Indicates that the object requires \$ORIGIN processing. See "Locating Associated Dependencies" on page 401.

#### DF\_SYMBOLIC

Indicates that the object contains symbolic bindings that were applied during its link-edit. See "Using the -B symbolic Option" on page 151.

# DF\_TEXTREL

Indicates that one or more relocation entries might request modifications to a non-writable segment, and the runtime linker can prepare accordingly. See "Position-Independent Code" on page 140.

# DF\_BIND\_NOW

Indicates that all relocations for this object must be processed before returning control to the program. The presence of this entry takes precedence over a directive to use lazy binding when specified through the environment or by means of dlopen(3C). See "When Relocations Are Performed" on page 93.

#### DF\_STATIC\_TLS

Indicates that the object contains code using a static thread-local storage scheme. Static thread-local storage should not be used in objects that are dynamically loaded, either using dlopen(3C), or using lazy loading.

| TABLE 7–34 | ELF Dynamic I | Flags, DT | FLAGS 1 |
|------------|---------------|-----------|---------|
|            |               |           |         |

| Name          | Value | Meaning                                  |
|---------------|-------|------------------------------------------|
| DF_1_NOW      | 0×1   | Perform complete relocation processing.  |
| DF_1_GLOBAL   | 0x2   | Unused.                                  |
| DF_1_GROUP    | 0×4   | Indicate object is a member of a group.  |
| DF_1_NODELETE | 0×8   | Object cannot be deleted from a process. |
| DF_1_LOADFLTR | 0×10  | Ensure immediate loading of filtees.     |

| TABLE 7–34 ELF Dynamic Flag | s, DT_FLAGS_1 (Ca | ontinued)                                        |
|-----------------------------|-------------------|--------------------------------------------------|
| Name                        | Value             | Meaning                                          |
| DF_1_INITFIRST              | 0x20              | Objects' initialization occurs first.            |
| DF_1_NOOPEN                 | 0×40              | Object can not be used with $dlopen(3C)$ .       |
| DF_1_ORIGIN                 | 0×80              | \$ORIGIN processing required.                    |
| DF_1_DIRECT                 | 0×100             | Direct bindings enabled.                         |
| DF_1_INTERPOSE              | 0×400             | Object is an interposer.                         |
| DF_1_NODEFLIB               | 0×800             | Ignore the default library search path.          |
| DF_1_NODUMP                 | 0×1000            | Object cannot be dumped with dldump(3C).         |
| DF_1_CONFALT                | 0×2000            | Object is a configuration alternative.           |
| DF_1_ENDFILTEE              | 0×4000            | Filtee terminates filter's search.               |
| DF_1_DISPRELDNE             | 0×8000            | Displacement relocation has been carried out.    |
| DF_1_DISPRELPND             | 0×10000           | Displacement relocation pending.                 |
| DF_1_NODIRECT               | 0×20000           | Object contains non-direct bindings.             |
| DF_1_IGNMULDEF              | 0×40000           | Internal use.                                    |
| DF_1_NOKSYMS                | 0×80000           | Internal use.                                    |
| DF_1_NOHDR                  | 0×100000          | Internal use.                                    |
| DF_1_EDITED                 | 0×200000          | Object has been modified since originally built. |
| DF_1_NORELOC                | 0×400000          | Internal use.                                    |
| DF_1_SYMINTPOSE             | 0×800000          | Individual symbol interposers exist.             |
| DF_1_GLOBAUDIT              | 0×1000000         | Establish global auditing.                       |
| DF_1_SINGLETON              | 0×2000000         | Singleton symbols exist.                         |

# DF\_1\_NOW

Indicates that all relocations for this object must be processed before returning control to the program. The presence of this flag takes precedence over a directive to use lazy binding when specified through the environment or by means of dlopen(3C). See "When Relocations Are Performed" on page 93.

#### DF 1 GROUP

Indicates that the object is a member of a group. This flag is recorded in the object using the link-editor's -B group option. See "Object Hierarchies" on page 113.

# DF\_1\_NODELETE

Indicates that the object cannot be deleted from a process. If the object is loaded in a process, either directly or as a dependency, with dlopen(3C), the object cannot be unloaded with dlclose(3C). This flag is recorded in the object using the link-editor -z nodelete option.

# DF\_1\_LOADFLTR

Meaningful only for filters. Indicates that all associated filtees be processed immediately. This flag is recorded in the object using the link-editor's -z loadfltr option. See "Filtee Processing" on page 137.

# DF\_1\_INITFIRST

Indicates that this object's initialization section be run before any other objects loaded. This flag is intended for specialized system libraries only, and is recorded in the object using the link-editor's -z initfirst option.

# DF\_1\_NOOPEN

Indicates that the object cannot be added to a running process with dlopen(3C). This flag is recorded in the object using the link-editor's - z nodlopen option.

# DF\_1\_ORIGIN

Indicates that the object requires \$ORIGIN processing. See "Locating Associated Dependencies" on page 401.

# DF\_1\_DIRECT

Indicates that the object should use direct binding information. See Appendix D, "Direct Bindings."

# DF\_1\_INTERPOSE

Indicates that the objects symbol table is to interpose before all symbols except the primary load object, which is typically the executable. This flag is recorded with the link-editor's -z interpose option. See "Runtime Interposition" on page 92.

# DF\_1\_NODEFLIB

Indicates that the search for dependencies of this object ignores any default library search paths. This flag is recorded in the object using the link-editor's -z nodefaultlib option. See "Directories Searched by the Runtime Linker" on page 37.

# DF\_1\_NODUMP

Indicates that this object is not dumped by dldump(3C). Candidates for this option include objects with no relocations that might get included when generating alternative objects using crle(1). This flag is recorded in the object using the link-editor's -z nodump option.

# DF\_1\_CONFALT

Identifies this object as a configuration alternative object generated by crle(1). This flag triggers the runtime linker to search for a configuration file \$ORIGIN/ld.config.app-name.

# DF\_1\_ENDFILTEE

Meaningful only for filtees. Terminates a filters search for any further filtees. This flag is recorded in the object using the link-editor's - z endfiltee option. See "Reducing Filtee Searches" on page 400.

#### DF\_1\_DISPRELDNE

Indicates that this object has displacement relocations applied. The displacement relocation records no longer exist within the object as the records were discarded once the relocation was applied. See "Displacement Relocations" on page 77.

#### DF\_1\_DISPRELPND

Indicates that this object has displacement relocations pending. The displacement relocations exits within the object so the relocation can be completed at runtime. See "Displacement Relocations" on page 77.

#### DF\_1\_NODIRECT

Indicates that this object contains symbols that can not be directly bound to. See "SYMBOL\_SCOPE / SYMBOL\_VERSION Directives" on page 368.

#### DF\_1\_IGNMULDEF

Reserved for internal use by the kernel runtime-linker.

#### DF\_1\_NOKSYMS

Reserved for internal use by the kernel runtime-linker.

 $DF_1_NOHDR$ 

Reserved for internal use by the kernel runtime-linker.

#### DF\_1\_EDITED

Indicates that this object has been edited or has been modified since the objects original construction by the link-editor. This flag serves as a warning to debuggers that an object might have had an arbitrary change made since the object was originally built.

#### DF\_1\_NORELOC

Reserved for internal use by the kernel runtime-linker.

#### DF\_1\_SYMINTPOSE

Indicates that the object contains individual symbols that should interpose before all symbols except the primary load object, which is typically the executable. This flag is recorded when the object is built using a mapfile and the INTERPOSE keyword. See "SYMBOL\_SCOPE / SYMBOL\_VERSION Directives" on page 368.

#### DF\_1\_GLOBAUDIT

Indicates that the dynamic executable requires global auditing. See "Recording Global Auditors" on page 185.

DF\_1\_SINGLETON

Indicates that the object defines, or makes reference to singleton symbols. See "SYMBOL\_SCOPE / SYMBOL\_VERSION Directives" on page 368.

 TABLE 7-35
 ELF Dynamic Position Flags, DT\_POSFLAG\_1

| Name           | Value | Meaning                          |
|----------------|-------|----------------------------------|
| DF_P1_LAZYLOAD | 0×1   | Identify lazy loaded dependency. |

| TABLE 7-35 | ELF Dynamic Position Flags, DT_POSFLAG_1 | (Continued) |
|------------|------------------------------------------|-------------|
|            |                                          |             |

| Name            | Value | Meaning                    |
|-----------------|-------|----------------------------|
| DF_P1_GROUPPERM | 0x2   | Identify group dependency. |

# DF\_P1\_LAZYLOAD

Identifies the following DT\_NEEDED entry as an object to be lazy loaded. This flag is recorded in the object using the link-editor's -z lazyload option. See "Lazy Loading of Dynamic Dependencies" on page 96.

DF\_P1\_GROUPPERM

Identifies the following DT\_NEEDED entry as an object to be loaded as a group. This flag is recorded in the object using the link-editor's -z groupperm option. See "Isolating a Group" on page 113.

# **Global Offset Table (Processor-Specific)**

Position-independent code cannot, in general, contain absolute virtual addresses. Global offset tables hold absolute addresses in private data. Addresses are therefore available without compromising the position-independence and shareability of a program's text. A program references its GOT using position-independent addressing and extracts absolute values. This technique redirects position-independent references to absolute locations.

Initially, the GOT holds information as required by its relocation entries. After the system creates memory segments for a loadable object file, the runtime linker processes the relocation entries. Some relocations can be of type R\_XXXX\_GLOB\_DAT, referring to the GOT.

The runtime linker determines the associated symbol values, calculates their absolute addresses, and sets the appropriate memory table entries to the proper values. Although the absolute addresses are unknown when the link-editor creates an object file, the runtime linker knows the addresses of all memory segments and can thus calculate the absolute addresses of the symbols contained therein.

If a program requires direct access to the absolute address of a symbol, that symbol will have a GOT entry. Because the executable file and shared objects have separate a GOT, a symbol's address can appear in several tables. The runtime linker processes all the GOT relocations before giving control to any code in the process image. This processing ensures that absolute addresses are available during execution.

The table's entry zero is reserved to hold the address of the dynamic structure, referenced with the symbol \_DYNAMIC. This symbol enables a program, such as the runtime linker, to find its own dynamic structure without having yet processed its relocation entries. This method is especially important for the runtime linker, because it must initialize itself without relying on other programs to relocate its memory image.

The system can choose different memory segment addresses for the same shared object in different programs. The system can even choose different library addresses for different executions of the same program. Nonetheless, memory segments do not change addresses once the process image is established. As long as a process exists, its memory segments reside at fixed virtual addresses.

A GOT format and interpretation are processor-specific. The symbol \_GLOBAL\_OFFSET\_TABLE\_ can be used to access the table. This symbol can reside in the middle of the .got section, allowing both negative and nonnegative subscripts into the array of addresses. The symbol type is an array of Elf32\_Addr for 32-bit code, and an array of Elf64\_Addr for 64-bit code.

```
extern Elf32_Addr _GLOBAL_OFFSET_TABLE_[];
extern Elf64_Addr _GLOBAL_OFFSET_TABLE_[];
```

# Procedure Linkage Table (Processor-Specific)

The global offset table converts position-independent address calculations to absolute locations. Similarly the procedure linkage table converts position-independent function calls to absolute locations. The link-editor cannot resolve execution transfers such as function calls between different dynamic objects. So, the link-editor arranges to have the program transfer control to entries in the procedure linkage table. The runtime linker thus redirects the entries without compromising the position-independence and shareability of the program's text. Executable files and shared object files have separate procedure linkage tables.

# 32-bit SPARC: Procedure Linkage Table

For 32–bit SPARC dynamic objects, the procedure linkage table resides in private data. The runtime linker determines the absolute addresses of the destinations and modifies the procedure linkage table's memory image accordingly.

The first four procedure linkage table entries are reserved. The original contents of these entries are unspecified, despite the example that is shown in Table 7–36. Each entry in the table occupies 3 words (12 bytes), and the last table entry is followed by a nop instruction.

A relocation table is associated with the procedure linkage table. The DT\_JMP\_REL entry in the \_DYNAMIC array gives the location of the first relocation entry. The relocation table has one entry, in the same sequence, for each non-reserved procedure linkage table entry. The relocation type of each of these entries is R\_SPARC\_JMP\_SLOT. The relocation offset specifies the address of the first byte of the associated procedure linkage table entry. The symbol table index refers to the appropriate symbol.

To illustrate procedure linkage tables, Table 7–36 shows four entries. Two of the four are initial reserved entries. The third entry is a call to name101. The fourth entry is a call to name102. The example assumes that the entry for name102 is the table's last entry. A nop instruction follows this last entry. The left column shows the instructions from the object file before dynamic

linking. The right column illustrates a possible instruction sequence that the runtime linker might use to fix the procedure linkage table entries.

|          | Object File |          | Memory Segment        |  |
|----------|-------------|----------|-----------------------|--|
| .PLT0:   |             | .PLT0:   |                       |  |
| unimp    |             | save     | %sp, -64, %sp         |  |
| unimp    |             | call     | runtime_linker        |  |
| unimp    |             | nop      |                       |  |
| .PLT1:   |             | .PLT1:   |                       |  |
| unimp    |             | .word    | identification        |  |
| unimp    |             | unimp    |                       |  |
| unimp    |             | unimp    |                       |  |
| .PLT101: |             | .PLT101: |                       |  |
| sethi    | (PLT0), %g1 | nop      |                       |  |
| ba,a     | .PLT0       | ba,a     | name101               |  |
| nop      |             | nop      |                       |  |
| .PLT102: |             | .PLT102: |                       |  |
| sethi    | (PLT0), %g1 | sethi    | (PLT0), %g1           |  |
| ba,a     | .PLT0       | sethi    | %hi(name102), %g1     |  |
| nop      |             | jmpl     | %gl+%lo(name102), %g0 |  |
| nop      |             | nop      |                       |  |
|          |             |          |                       |  |

 TABLE 7-36
 32-bit SPARC: Procedure Linkage Table Example

The following steps describe how the runtime linker and program jointly resolve the symbolic references through the procedure linkage table. The steps that are described are for explanation only. The precise execution-time behavior of the runtime linker is not specified.

- 1. When the memory image of the program is initially created, the runtime linker changes the initial procedure linkage table entries. These entries are modified so that control can be transferred to one of the runtime linker's own routines. The runtime linker also stores a word of identification information in the second entry. When the runtime linker receives control, this word is examined to identify the caller.
- 2. All other procedure linkage table entries initially transfer to the first entry. Thus, the runtime linker gains control at the first execution of a table entry. For example, the program calls name101, which transfers control to the label .PLT101.
- 3. The sethi instruction computes the distance between the current and the initial procedure linkage table entries, .PLT101 and .PLT0, respectively. This value occupies the most significant 22 bits of the %g1 register.
- 4. Next, the ba, a instruction jumps to .PLT0, establishing a stack frame, and calls the runtime linker.

- 5. With the identification value, the runtime linker gets its data structures for the object, including the relocation table.
- 6. By shifting the %g1 value and dividing by the size of the procedure linkage table entries, the runtime linker calculates the index of the relocation entry for name101. Relocation entry 101 has type R\_SPARC\_JMP\_SLOT. This relocation offset specifies the address of .PLT101, and its symbol table index refers to name101. Thus, the runtime linker gets the symbol's real value, unwinds the stack, modifies the procedure linkage table entry, and transfers control to the desired destination.

The runtime linker does not have to create the instruction sequences under the memory segment column. If the runtime linkers does, some points deserve more explanation.

- To make the code re-entrant, the procedure linkage table's instructions are changed in a particular sequence. If the runtime linker is fixing a function's procedure linkage table entry and a signal arrives, the signal handling code must be able to call the original function with predictable and correct results.
- The runtime linker changes three words to convert an entry. The runtime linker can update only a single word atomically with regard to instruction execution. Therefore, re-entrancy is achieved by updating each word in reverse order. If a re-entrant function call occurs just prior to the last patch, the runtime linker gains control a second time. Although both invocations of the runtime linker modify the same procedure linkage table entry, their changes do not interfere with each other.
- The first sethi instruction of a procedure linkage table entry can fill the delay slot of the previous entry's jmpl instruction. Although the sethi changes the value of the %gl register, the previous contents can be safely discarded.
- After conversion, the last procedure linkage table entry, .PLT102, needs a delay instruction for its jmp1. The required, trailing nop fills this delay slot.

**Note** – The different instruction sequences that are shown for .PLT101, and .PLT102 demonstrate how the update can be optimized for the associated destination.

The LD\_BIND\_NOW environment variable changes dynamic linking behavior. If its value is non-null, the runtime linker processes R\_SPARC\_JMP\_SLOT relocation entries before transferring control to the program.

# 64-bit SPARC: Procedure Linkage Table

For 64–bit SPARC dynamic objects, the procedure linkage table resides in private data. The runtime linker determines the absolute addresses of the destination and modifies the procedure linkage table's memory image accordingly.

The first four procedure linkage table entries are reserved. The original contents of these entries are unspecified, despite the example that is shown in Table 7–37. Each of the first 32,768 entries in the table occupies 8 words (32 bytes), and must be aligned on a 32–byte boundary. The table

as a whole must be aligned on a 256–byte boundary. If more than 32,768 entries are required, the remaining entries consist of 6 words (24 bytes) and 1 pointer (8 bytes). The instructions are collected together in blocks of 160 entries followed by 160 pointers. The last group of entries and pointers can contain less than 160 items. No padding is required.

**Note** – The numbers 32,768 and 160 are based on the limits of branch and load displacements respectively with the second rounded down to make the divisions between code and data fall on 256–byte boundaries so as to improve cache performance.

A relocation table is associated with the procedure linkage table. The DT\_JMP\_REL entry in the \_DYNAMIC array gives the location of the first relocation entry. The relocation table has one entry, in the same sequence, for each non-reserved procedure linkage table entry. The relocation type of each of these entries is R\_SPARC\_JMP\_SLOT. For the first 32,767 slots, the relocation offset specifies the address of the first byte of the associated procedure linkage table entry, the addend field is zero. The symbol table index refers to the appropriate symbol. For slots 32,768 and beyond, the relocation offset specifies the address of the first byte of the first byte of the associated pointer. The addend field is the unrelocated value - (.PLTN + 4). The symbol table index refers to the appropriate symbol.

To illustrate procedure linkage tables, Table 7–37 shows several entries. The first three show initial reserved entries. The following three show examples of the initial 32,768 entries together with possible resolved forms that might apply if the target address was +/- 2 Gbytes of the entry, within the lower 4 Gbytes of the address space, or anywhere respectively. The final two show examples of later entries, which consist of instruction and pointer pairs. The left column shows the instructions from the object file before dynamic linking. The right column demonstrates a possible instruction sequence that the runtime linker might use to fix the procedure linkage table entries.

|          | Object File |          | Memory Segment                  |
|----------|-------------|----------|---------------------------------|
| .PLT0:   |             | .PLT0:   |                                 |
| unimp    |             | save     | %sp, -176, %sp                  |
| unimp    |             | sethi    | %hh(runtime linker 0), %l0      |
| unimp    |             | sethi    | %lm(runtime linker 0), %l1      |
| unimp    |             | or       | %l0, %hm(runtime_linker_0), %l0 |
| unimp    |             | sllx     | %10, 32, %10                    |
| unimp    |             | or       | %l0, %l1, %l0                   |
| unimp    |             | jmpl     | %l0+%lo(runtime linker 0), %ol  |
| unimp    |             | mov      | %g1, %o0                        |
| .PLT1:   |             | .PLT1:   |                                 |
| unimp    |             | save     | %sp, -176, %sp                  |
| unimp    |             | sethi    | %hh(runtime linker 1), %l0      |
| unimp    |             | sethi    | %lm(runtime linker 1), %l1      |
| unimp    |             | or       | %l0, %hm(runtime_linker_1), %l0 |
| unimp    |             | sllx     | %10, 32, %10                    |
| unimp    |             | or       | %10, %11, %10                   |
| unimp    |             | jmpl     | %l0+%lo(runtime linker 0), %o1  |
| unimp    |             | mov      | %q1, %o0                        |
| .PLT2:   |             | .PLT2:   |                                 |
| unimp    |             | .xword   | identification                  |
| .PLT101: |             | .PLT101: |                                 |
| sethi    | (PLT0), %g1 | nop      |                                 |
| ba,a     | %xcc, .PLT1 | mov      | %07, %g1                        |
| nop      |             | call     | name101                         |
| nop      |             | mov      | %g1, %o7                        |
| nop;     | nop         | nop;     | nop                             |
| nop;     | nop         | nop;     | nop                             |
| .PLT102: |             | .PLT102: |                                 |
| sethi    | (PLT0), %g1 | nop      |                                 |
| ba,a     | %xcc, .PLT1 | sethi    | %hi(name102), %g1               |
| nop      |             | jmpl     | %g1+%lo(name102), %g0           |
| nop      |             | nop      |                                 |
| nop;     | nop         | nop;     | nop                             |
| nop;     | nop         | nop;     | nop                             |
| .PLT103: |             | .PLT103: |                                 |
| sethi    | (PLT0), %g1 | nop      |                                 |
| ba,a     | %xcc, .PLT1 | sethi    | %hh(name103), %g1               |
| nop      |             | sethi    | %lm(name103), %g5               |
| nop      |             | or       | %hm(name103), %g1               |
| nop      |             | sllx     | %g1, 32, %g1                    |
| nop      |             | or       | %g1, %g5, %g5                   |
| nop      |             | jmpl     | %g5+%lo(name103), %g0           |
| nop      |             | nop      |                                 |

 TABLE 7-37
 64-bit SPARC: Procedure Linkage Table Example

1)

|            | Object File                              | Memory Segment          |
|------------|------------------------------------------|-------------------------|
| .PLT32768: |                                          | .PLT32768:              |
| mov        | %o7, %g5                                 | <unchanged></unchanged> |
| call       | .+8                                      | <unchanged></unchanged> |
| nop        |                                          | <unchanged></unchanged> |
| ldx        | [%07+.PLTP32768 -                        | <unchanged></unchanged> |
|            | (.PLT32768+4)], %g1                      |                         |
| jmpl       | %o7+%g1, %g1                             | <unchanged></unchanged> |
| mov        | %g5, %o7                                 | <unchanged></unchanged> |
|            |                                          |                         |
| .PLT32927: |                                          | .PLT32927:              |
| mov        | %o7, %g5                                 | <unchanged></unchanged> |
| call       | .+8                                      | <unchanged></unchanged> |
| nop        |                                          | <unchanged></unchanged> |
| ldx        | [%o7+.PLTP32927 -<br>(.PLT32927+4)], %q1 | <unchanged></unchanged> |
| jmpl       | %o7+%g1, %g1                             | <unchanged></unchanged> |
| mov        | %g5, %o7                                 | <unchanged></unchanged> |
| .PLTP32768 |                                          | .PLTP32768              |
| .xword     | .PLT0 -                                  | .xword name32768 -      |
|            | (.PLT32768+4)                            | (.PLT32768+4)           |
|            |                                          |                         |
| .PLTP32927 |                                          | .PLTP32927              |
| .xword     | .PLT0 -                                  | .xword name32927 -      |
|            | (.PLT32927+4)                            | (.PLT32927+4)           |

- . . . . . .

The following steps describe how the runtime linker and program jointly resolve the symbolic references through the procedure linkage table. The steps that are described are for explanation only. The precise execution-time behavior of the runtime linker is not specified.

- 1. When the memory image of the program is initially created, the runtime linker changes the initial procedure linkage table entries. These entries are modified so that control is transfer to the runtime linker's own routines. The runtime linker also stores an extended word of identification information in the third entry. When the runtime linker receives control, this word is examined to identify the caller.
- 2. All other procedure linkage table entries initially transfer to the first or second entry. These entries establish a stack frame and call the runtime linker.
- 3. With the identification value, the runtime linker gets its data structures for the object, including the relocation table.
- 4. The runtime linker computes the index of the relocation entry for the table slot.

5. With the index information, the runtime linker gets the symbol's real value, unwinds the stack, modifies the procedure linkage table entry, and transfers control to the desired destination.

The runtime linker does not have to create the instruction sequences under the memory segment column. If the runtime linker does, some points deserve more explanation.

- To make the code re-entrant, the procedure linkage table's instructions are changed in a
  particular sequence. If the runtime linker is fixing a function's procedure linkage table entry
  and a signal arrives, the signal handling code must be able to call the original function with
  predictable and correct results.
- The runtime linker can change up to eight words to convert an entry. The runtime linker can update only a single word atomically with regard to instruction execution. Therefore, re-entrancy is achieved by first overwriting the nop instructions with their replacement instructions, and then patching the ba, a, and the sethi if using a 64-bit store. If a re-entrant function call occurs just prior to the last patch, the runtime linker gains control a second time. Although both invocations of the runtime linker modify the same procedure linkage table entry, their changes do not interfere with each other.
- If the initial sethi instruction is changed, the instruction can only be replaced by a nop.

Changing the pointer as done for the second form of entry is done using a single atomic 64–bit store.

**Note** – The different instruction sequences that are shown for .PLT101, .PLT102, and .PLT103 demonstrate how the update can be optimized for the associated destination.

The LD\_BIND\_NOW environment variable changes dynamic linking behavior. If its value is non-null, the runtime linker processes R\_SPARC\_JMP\_SLOT relocation entries before transferring control to the program.

# 32-bit x86: Procedure Linkage Table

For 32–bit x86 dynamic objects, the procedure linkage table resides in shared text but uses addresses in the private global offset table. The runtime linker determines the absolute addresses of the destinations and modifies the global offset table's memory image accordingly. The runtime linker thus redirects the entries without compromising the position-independence and shareability of the program's text. Executable files and shared object files have separate procedure linkage tables.

.PLT0: pushl got plus 4 \*got\_plus\_8 jmp nop nop; nop nop; .PLT1: jmp \*name1\_in\_GOT \$offset pushl .PLT0@PC imp .PLT2: jmp \*name2 in GOT pushl \$offset .PLT0@PC jmp

 TABLE 7-38
 32-bit x86: Absolute Procedure Linkage Table Example

```
        TABLE 7-39
        32-bit x86: Position-Independent Procedure Linkage Table Example
```

```
.PLT0:
    pushl
             4(%ebx)
             *8(%ebx)
    jmp
    nop;
             nop
    nop;
             nop
.PLT1:
             *name1@GOT(%ebx)
    jmp
             $offset
    pushl
             .PLT0@PC
    jmp
.PLT2:
    jmp
             *name2@GOT(%ebx)
    pushl
             $offset
    jmp
             .PLT0@PC
```

**Note** – As the preceding examples show, the procedure linkage table instructions use different operand addressing modes for absolute code and for position-independent code. Nonetheless, their interfaces to the runtime linker are the same.

The following steps describe how the runtime linker and program cooperate to resolve the symbolic references through the procedure linkage table and the global offset table.

1. When the memory image of the program is initially created, the runtime linker sets the second and third entries in the global offset table to special values. The following steps explain these values.

- 2. If the procedure linkage table is position-independent, the address of the global offset table must be in %ebx. Each shared object file in the process image has its own procedure linkage table, and control transfers to a procedure linkage table entry only from within the same object file. So, the calling function must set the global offset table base register before calling the procedure linkage table entry.
- 3. For example, the program calls name1, which transfers control to the label . PLT1.
- 4. The first instruction jumps to the address in the global offset table entry for name1. Initially, the global offset table holds the address of the following pushl instruction, not the real address of name1.
- 5. The program pushes a relocation offset (offset) on the stack. The relocation offset is a 32-bit, nonnegative byte offset into the relocation table. The designated relocation entry has the type R\_386\_JMP\_SLOT, and its offset specifies the global offset table entry used in the previous jmp instruction. The relocation entry also contains a symbol table index, which the runtime linker uses to get the referenced symbol, name1.
- 6. After pushing the relocation offset, the program jumps to .PLTØ, the first entry in the procedure linkage table. The pushl instruction pushes the value of the second global offset table entry (got\_plus\_4 or 4(%ebx)) on the stack, giving the runtime linker one word of identifying information. The program then jumps to the address in the third global offset table entry (got\_plus\_8 or 8(%ebx)), to jump to the runtime linker.
- 7. The runtime linker unwinds the stack, checks the designated relocation entry, gets the symbol's value, stores the actual address of name1 in its global offset entry table, and jumps to the destination.
- Subsequent executions of the procedure linkage table entry transfer directly to name1, without calling the runtime linker again. The jmp instruction at .PLT1 jumps to name1 instead of falling through to the pushl instruction.

The LD\_BIND\_NOW environment variable changes dynamic linking behavior. If its value is non-null, the runtime linker processes R\_386\_JMP\_SLOT relocation entries before transferring control to the program.

# x64: Procedure Linkage Table

For x64 dynamic objects, the procedure linkage table resides in shared text but uses addresses in the private global offset table. The runtime linker determines the absolute addresses of the destinations and modifies the global offset table's memory image accordingly. The runtime linker thus redirects the entries without compromising the position-independence and shareability of the program's text. Executable files and shared object files have separate procedure linkage tables.

 TABLE 7-40
 x64: Procedure Linkage Table Example

```
.PLT0:
    pushq
            GOT+8(%rip)
                                                   # GOT[1]
            *GOT+16(%rip)
                                                   # GOT[2]
    jmp
    nop;
            nop
    nop;
            nop
.PLT1:
            *name1@GOTPCREL(%rip)
                                                   # 16 bytes from .PLT0
    jmp
            $index1
    pushq
            .PLT0
    imp
.PLT2:
    imp
            *name2@GOTPCREL(%rip)
                                                  # 16 bytes from .PLT1
    pushl
            $index2
            .PLT0
    jmp
```

The following steps describe how the runtime linker and program cooperate to resolve the symbolic references through the procedure linkage table and the global offset table.

- 1. When the memory image of the program is initially created, the runtime linker sets the second and third entries in the global offset table to special values. The following steps explain these values.
- 2. Each shared object file in the process image has its own procedure linkage table, and control transfers to a procedure linkage table entry only from within the same object file.
- 3. For example, the program calls name1, which transfers control to the label .PLT1.
- 4. The first instruction jumps to the address in the global offset table entry for name1. Initially, the global offset table holds the address of the following pushq instruction, not the real address of name1.
- 5. The program pushes a relocation index (index1) on the stack. The relocation offset is a 32-bit, nonnegative index into the relocation table. The relocation table is identified by the DT\_JUMPREL dynamic section entry. The designated relocation entry has the type R\_AMD64\_JMP\_SLOT, and its offset specifies the global offset table entry used in the previous jmp instruction. The relocation entry also contains a symbol table index, which the runtime linker uses to get the referenced symbol, name1.
- 6. After pushing the relocation index, the program jumps to .PLT0, the first entry in the procedure linkage table. The pushq instruction pushes the value of the second global offset table entry (GOT+8) on the stack, giving the runtime linker one word of identifying information. The program then jumps to the address in the third global offset table entry (GOT+16), to jump to the runtime linker.
- 7. The runtime linker unwinds the stack, checks the designated relocation entry, gets the symbol's value, stores the actual address of name1 in its global offset entry table, and jumps to the destination.

8. Subsequent executions of the procedure linkage table entry transfer directly to name1, without calling the runtime linker again. The jmp instruction at .PLT1 jumps to name1 instead of falling through to the pushq instruction.

The LD\_BIND\_NOW environment variable changes dynamic linking behavior. If its value is non-null, the runtime linker processes R\_AMD64\_JMP\_SLOT relocation entries before transferring control to the program.

• • •

CHAPTER 8

# **Thread-Local Storage**

The compilation environment supports the declaration of thread-local data. This data is sometimes referred to as thread-specific, or thread-private data, but more typically by the acronym TLS. By declaring variables to be thread-local, the compiler automatically arranges for these variables to be allocated on a per-thread basis.

The built-in support for this feature serves three purposes.

- A foundation is provided upon which the POSIX interfaces for allocating thread specific data are built.
- A convenient, and efficient mechanism for direct use of thread local variables by applications and libraries is provided.
- Compilers can allocate TLS as necessary when performing loop-parallelizing optimizations.

# C/C++ Programming Interface

Variables are declared thread-local using the \_\_thread keyword, as in the following examples.

```
__thread int i;
__thread char *p;
__thread struct state s;
```

During loop optimizations, the compiler can choose to create thread-local temporaries as needed.

# Applicability

The \_\_thread keyword can be applied to any global, file-scoped static, or function-scoped static variable. It has no effect on automatic variables, which are always thread-local.

# Initialization

In C++, a thread-local variable can not be initialized if the initialization requires a static constructor. Otherwise, a thread-local variable can be initialized to any value that would be legal for an ordinary static variable.

No variable, thread-local or otherwise, can be statically initialized to the address of a thread-local variable.

# Binding

Thread-local variables can be declared externally and referenced externally. Thread-local variables are subject to the same interposition rules as normal symbols.

Dynamic loading restrictions

Various TLS access models are available. See "Thread-Local Storage Access Models" on page 327. Shared object developers should be aware of the restrictions imposed by some of these access models in relation to object loading. A shared object can be dynamically loaded during process startup, or after process startup by means of lazy loading, filters, or dlopen(3C). At the completion of process startup, the thread pointer for the main thread is established. All static TLS storage requirements are calculated before the thread pointer is established.

Shared objects that reference thread-local variables, should insure that every translation unit containing the reference is compiled with a dynamic TLS model. This model of access provides the greatest flexibility for loading shared objects. However, static TLS models can generate faster code. Shared objects that use a static TLS model can be loaded as part of process initialization. However, after process initialization, shared objects that use a static TLS model can only be loaded if sufficient backup TLS storage is available. See "Program Startup" on page 324.

# Address-of operator

The address-of operator, &, can be applied to a thread-local variable. This operator is evaluated at runtime, and returns the address of the variable within the current thread. The address obtained by this operator can be used freely by any thread in the process as long as the thread that evaluated the address remains in existence. When a thread terminates, any pointers to thread-local variables in that thread become invalid.

When dlsym(3C) is used to obtain the address of a thread-local variable, the address that is returned is the address of the instance of that variable in the thread that called dlsym().

# **Thread-Local Storage Section**

Separate copies of thread-local data that have been allocated at compile-time, must be associated with individual threads of execution. To provide this data, TLS sections are used to specify the size and initial contents. The compilation environment allocates TLS in sections that are identified with the SHF\_TLS flag. These sections provide initialized TLS and uninitialized TLS based on how the storage is declared.

- An initialized thread-local variable is allocated in a .tdata, or .tdata1 section. This initialization can require relocation.
- An uninitialized thread-local variable is defined as a COMMON symbol. The resulting allocation is made in a .tbss section.

The uninitialized section is allocated immediately following any initialized sections, subject to padding for proper alignment. Together, the combined sections form a TLS template that is used to allocate TLS whenever a new thread is created. The initialized portion of this template is called the TLS initialization image. All relocations that are generated as a result of initialized thread-local variables are applied to this template. The relocated values are used when a new thread requires the initial values.

TLS symbols have the symbol type STT\_TLS. These symbols are assigned offsets relative to the beginning of the TLS template. The actual virtual address that is associated with these symbols is irrelevant. The address refers only to the template, and not to the per-thread copy of each data item. In dynamic executables and shared objects, the st\_value field of a STT\_TLS symbol contains the assigned TLS offset for defined symbols. This field contains zero for undefined symbols.

Several relocations are defined to support access to TLS. See "SPARC: Thread-Local Storage Relocation Types" on page 334, "32-bit x86: Thread-Local Storage Relocation Types" on page 340 and "x64: Thread-Local Storage Relocation Types" on page 345. TLS relocations typically reference symbols of type STT\_TLS. TLS relocations can also reference local section symbols in association with a GOT entry. In this case, the assigned TLS offset is stored in the associated GOT entry.

For relocations against static TLS items, the relocation address is encoded as a negative offset from the end of the static TLS template. This offset is calculated by first rounding the template size to the nearest 8-byte boundary in a 32-bit object, and to the nearest 16-byte boundary in a 64-bit object. This rounding ensures that the static TLS template is suitably aligned for any use.

In dynamic executables and shared objects, a PT\_TLS program entry describes a TLS template. This template has the following members.

| Member   | Value                                                  |
|----------|--------------------------------------------------------|
| p_offset | File offset of the TLS initialization image            |
| p_vaddr  | Virtual memory address of the TLS initialization image |
| p_paddr  | 0                                                      |
| p_filesz | Size of the TLS initialization image                   |
| p_memsz  | Total size of the TLS template                         |
| p_flags  | PF_R                                                   |
| p_align  | Alignment of the TLS template                          |

TABLE 8-1 ELF PT\_TLS Program Header Entry

# **Runtime Allocation of Thread-Local Storage**

TLS is created at three occasions during the lifetime of a program.

- At program startup.
- When a new thread is created.
- When a thread references a TLS block for the first time after a shared object is loaded following program startup.

Thread-local data storage is laid out at runtime as illustrated in Figure 8–1.

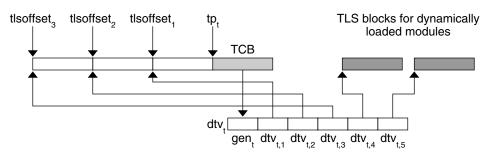

FIGURE 8-1 Runtime Storage Layout of Thread-Local Storage

# **Program Startup**

At program startup, the runtime system creates TLS for the main thread.

First, the runtime linker logically combines the TLS templates for all loaded dynamic objects, including the dynamic executable, into a single static template. Each dynamic objects's TLS template is assigned an offset within the combined template, tlsoffset<sub>m</sub>, as follows.

- tlsoffset<sub>1</sub> = round(tlssize<sub>1</sub>, align<sub>1</sub>)
- $tlsoffset_{m+1} = round(tlsoffset_m + tlssize_{m+1}, align_{m+1})$

 $tlssize_{m+1}$  and  $align_{m+1}$  are the size and alignment, respectively, for the allocation template for dynamic object m. Where  $1 \le m \le M$ , and M is the total number of loaded dynamic objects. The round(offset, align) function returns an offset rounded up to the next multiple of *align*.

Next, the runtime linker computes the allocation size that is required for the startup TLS,  $tlssize_S$ . This size is equal to  $tlsoffset_M$ , plus an additional 512 bytes. This addition provides a backup reservation for static TLS references. Shared objects that make static TLS references, and are loaded after process initialization, are assigned to this backup reservation. However, this reservation is a fixed, limited size. In addition, this reservation is only capable of providing storage for uninitialized TLS data items. For maximum flexibility, shared objects should reference thread-local variables using a dynamic TLS model.

The static TLS arena associated with the calculated TLS size  $tlssize_s$ , is placed immediately preceding the thread pointer  $tp_t$ . Accesses to this TLS data is based off of subtractions from  $tp_t$ .

The static TLS arena is associated with a linked list of initialization records. Each record in this list describes the TLS initialization image for one loaded dynamic object. Each record contains the following fields.

- A pointer to the TLS initialization image.
- The size of the TLS initialization image.
- The tlsoffset<sub>m</sub> of the object.
- A flag indicating whether the object uses a static TLS model.

The thread library uses this information to allocate storage for the initial thread. This storage is initialized, and a dynamic TLS vector for the initial thread is created.

# **Thread Creation**

For the initial thread, and for each new thread created, the thread library allocates a new TLS block for each loaded dynamic object. Blocks can be allocated separately, or as a single contiguous block.

Each thread t, has an associated thread pointer  $tp_t$ , which points to the thread control block, TCB. The thread pointer, tp, always contains the value of  $tp_t$  for the current running thread.

The thread library then creates a vector of pointers,  $dtv_t$ , for the current thread t. The first element of each vector contains a generation number gen<sub>t</sub>, which is used to determine when the vector needs to be extended. See "Deferred Allocation of Thread-Local Storage Blocks" on page 326.

Each element remaining in the vector  $dtv_{t,m}$ , is a pointer to the block that is reserved for the TLS belonging to the dynamic object m.

For dynamically loaded, post-startup objects, the thread library defers the allocation of TLS blocks. Allocation occurs when the first reference is made to a TLS variable within the loaded object. For blocks whose allocation has been deferred, the pointer  $dtv_{t,m}$  is set to an implementation-defined special value.

**Note** – The runtime linker can group TLS templates for all startup objects so as to share a single element in the vector,  $dtv_{t,1}$ . This grouping does not affect the offset calculations described previously or the creation of the list of initialization records. For the following sections, however, the value of M, the total number of objects, start with the value of 1.

The thread library then copies the initialization images to the corresponding locations within the new block of storage.

## **Post-Startup Dynamic Loading**

A shared object containing only dynamic TLS can be loaded following process startup without limitations. The runtime linker extends the list of initialization records to include the initialization template of the new object. The new object is given an index of m = M + 1. The counter M is incremented by 1. However, the allocation of new TLS blocks is deferred until the blocks are actually referenced.

When a shared object that contains only dynamic TLS is unloaded, the TLS blocks used by that shared object are freed.

A shared object containing static TLS can be loaded following process startup with limitations. Static TLS references can only be satisfied from any remaining backup TLS reservation. See "Program Startup" on page 324. This reservation is limited in size. In addition, this reservation can only provide storage for uninitialized TLS data items.

A shared object that contains static TLS is never unloaded. The shared object is tagged as non-deletable as a consequence of processing the static TLS.

# **Deferred Allocation of Thread-Local Storage Blocks**

In a dynamic TLS model, when a thread t needs to access a TLS block for object m, the code updates the  $dtv_t$  and performs the initial allocation of the TLS block. The thread library provides the following interface to provide for dynamic TLS allocation.

```
typedef struct {
    unsigned long ti_moduleid;
    unsigned long ti_tlsoffset;
} TLS_index;
extern void *__tls_get_addr(TLS_index *ti); (SPARC and x64)
extern void *__tls_get_addr(TLS_index *ti); (32-bit x86)
```

**Note** – The SPARC and 64–bit x86 definitions of this function have the same function signature. However, the 32–bit x86 version does not use the default calling convention of passing arguments on the stack. Instead, the 32–bit x86 version passes its arguments by means of the %eax register which is more efficient. To denote that this alternate calling method is used, the 32–bit x86 function name has three leading underscores in its name.

Both versions of tls\_get\_addr() check the per-thread generation counter, gen<sub>t</sub>, to determine whether the vector needs to be updated. If the vector dtv<sub>t</sub> is out of date, the routine updates the vector, possibly reallocating the vector to make room for more entries. The routine then checks to see if the TLS block corresponding to dtv<sub>t,m</sub> has been allocated. If the vector has not been allocated, the routine allocates and initializes the block. The routine uses the information in the list of initialization records provided by the runtime linker. The pointer dtv<sub>t,m</sub> is set to point to the allocated block. The routine returns a pointer to the given offset within the block.

# **Thread-Local Storage Access Models**

Each TLS reference follows one of the following access models. These models are listed from the most general, but least optimized, to the fastest, but most restrictive.

General Dynamic (GD) - dynamic TLS

This model allows reference of all TLS variables, from either a shared object or a dynamic executable. This model also supports the deferred allocation of a TLS block when the block is first referenced from a specific thread.

Local Dynamic (LD) - dynamic TLS of local symbols

This model is a optimization of the *GD* model. The compiler might determine that a variable is bound locally, or protected, within the object being built. In this case, the compiler instructs the link-editor to statically bind the dynamic tlsoffset and use this model. This model provides a performance benefit over the *GD* model. Only one call to tls\_get\_addr() is required per function, to determine the address of dtv<sub>0,m</sub>. The dynamic TLS offset, bound at link-edit time, is added to the dtv<sub>0,m</sub> address for each reference.

#### Initial Executable (IE) - static TLS with assigned offsets

This model can only reference TLS variables which are available as part of the initial static TLS template. This template is composed of all TLS blocks that are available at process startup, plus a small backup reservation. See "Program Startup" on page 324. In this model, the thread pointer-relative offset for a given variable *x* is stored in the GOT entry for *x*.

This model can reference a limited number of TLS variables from shared libraries loaded after initial process startup, such as by means of lazy loading, filters, or dlopen(3C). This access is satisfied from a fixed backup reservation. This reservation can only provide storage for uninitialized TLS data items. For maximum flexibility, shared objects should reference thread-local variables using a dynamic TLS model.

**Note** – Filters can be employed to dynamically select the use of static TLS. A shared object can be built to use dynamic TLS, and act as an auxiliary filter upon a counterpart built to use static TLS. If resourses allow the static TLS object to be loaded, the object is used. Otherwise, a fall back to the dynamic TLS object insures that the functionality provided by the shared object is always available. For more information on filters see "Shared Objects as Filters" on page 130.

#### Local Executable (LE) - static TLS

This model can only reference TLS variables which are part of the TLS block of the dynamic executable. The link-editor calculates the thread pointer-relative offsets statically, without the need for dynamic relocations, or the extra reference to the GOT. This model can not be used to reference variables outside of the dynamic executable.

The link-editor can transition code from the more general access models to the more optimized models, if the transition is determined appropriate. This transitioning is achievable through the use of unique TLS relocations. These relocations, not only request updates be performed, but identify which TLS access model is being used.

Knowledge of the TLS access model, together with the type of object being created, allows the link-editor to perform translations. An example is if a relocatable object using the *GD* access model is being linked into a dynamic executable. In this case, the link-editor can transition the references using the *IE* or *LE* access models, as appropriate. The relocations that are required for the model are then performed.

The following diagram illustrates the different access models, together with the transition of one model to another model.

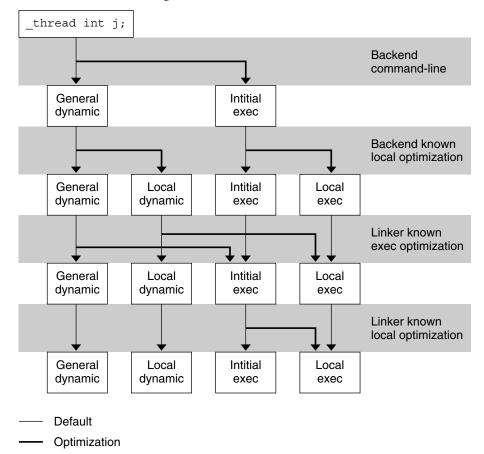

FIGURE 8-2 Thread-Local Storage Access Models and Transitions

## SPARC: Thread-Local Variable Access

On SPARC, the following code sequence models are available for accessing thread-local variables.

### SPARC: General Dynamic (GD)

This code sequence implements the GD model described in "Thread-Local Storage Access Models" on page 327.

 TABLE 8-2
 SPARC: General Dynamic Thread-Local Variable Access Codes

| Code Sequence | Initial Relocations | Symbol |
|---------------|---------------------|--------|
|---------------|---------------------|--------|

| # %l7 - initialized to GOT pointer                         |                                                         |             |
|------------------------------------------------------------|---------------------------------------------------------|-------------|
|                                                            |                                                         | х           |
| 0x00 sethi %hi(@dtlndx(x)), %o0                            | R_SPARC_TLS_GD_HI22                                     | х           |
| 0x04 add %o0, %lo(@dtlndx(x)), %o0                         | R_SPARC_TLS_GD_L010                                     | х           |
| 0x08 add %l7, %o0, %o0                                     | R_SPARC_TLS_GD_ADD                                      | х           |
| 0x0c call x@TLSPLT                                         | R_SPARC_TLS_GD_CALL                                     |             |
| # %o0 - contains address of TLS variable                   |                                                         |             |
| # %00 - contains address of TLS variable                   |                                                         |             |
| # %00 - contains address of TLS variable                   | Outstanding Relocations: 32-bit                         | Symbol      |
| <pre># %00 - contains address of TLS variable GOT[n]</pre> | Outstanding Relocations: 32-bit<br>R_SPARC_TLS_DTPMOD32 | Symbol<br>× |
|                                                            | 0                                                       |             |
| GOT[n]                                                     | R_SPARC_TLS_DTPM0D32                                    | x           |
| GOT[n]                                                     | R_SPARC_TLS_DTPMOD32<br>R_SPARC_TLS_DTP0FF32            | x<br>x      |

OD AD C 1)

The sethi, and add instructions generate R SPARC TLS GD HI22 and R SPARC TLS GD LO10 relocations respectively. These relocations instruct the link-editor to allocate space in the GOT to hold a TLS\_index structure for variable x. The link-editor processes this relocation by substituting the GOT-relative offset for the new GOT entry.

The load object index and TLS block index for x are not known until runtime. Therefore, the link-editor places the R\_SPARC\_TLS\_DTPMOD32 and R\_SPARC\_TLS\_DPTOFF32 relocations against the GOT for processing by the runtime linker.

The second add instruction causes the generation of the R SPARC TLS GD ADD relocation. This relocation is used only if the GD code sequence is changed to another sequence by the link-editor.

The call instruction uses the special syntax, x@TLSPLT. This call references the TLS variable and generates the R\_SPARC\_TLS\_GD\_CALL relocation. This relocation instructs the link-editor to bind the call to the \_\_tls\_get\_addr() function, and associates the call instruction with the GD code sequence.

**Note** – The add instruction must appear before the call instruction. The add instruction can not be placed into the delay slot for the call. This requirement is necessary as the code-transformations that can occur later require a known order.

The register used as the GOT-pointer for the add instruction tagged by the R SPARC TLS GD ADD relocation, must be the first register in the add instruction. This requirement permits the link-editor to identify the GOT-pointer register during a code transformation.

### SPARC: Local Dynamic (LD)

This code sequence implements the LD model described in "Thread-Local Storage Access Models" on page 327.

| Code Sequence                               | Initial Relocations             | Symbol |
|---------------------------------------------|---------------------------------|--------|
| # %l7 - initialized to GOT pointer          |                                 |        |
| 0x00 sethi %hi(@tmndx(x1)), %o0             | R_SPARC_TLS_LDM_HI22            | ×1     |
| 0x04 add %o0, %lo(@tmndx(x1)), %o0          | R_SPARC_TLS_LDM_L010            | x1     |
| 0x08 add %l7, %o0, %o0                      | R_SPARC_TLS_LDM_ADD             | xl     |
| 0x0c call x@TLSPLT                          | R_SPARC_TLS_LDM_CALL            | xl     |
| # %00 - contains address of TLS block of cu | rrent object                    |        |
| 0x10 sethi %hi(@dtpoff(x1)), %l1            | R SPARC TLS LDO HIX22           | ×1     |
| 0x14 xor %l1, %lo(@dtpoff(x1)), %l1         | R SPARC TLS LDO LOX10           | x1     |
| 0x18 add %o0, %l1, %l1                      | R_SPARC_TLS_LDO_ADD             | ×l     |
| # %l1 - contains address of local TLS varia | ple x1                          |        |
| 0x20 sethi %hi(@dtpoff(x2)), %l2            | R_SPARC_TLS_LD0_HIX22           | x2     |
| 0x24 xor %l2, %lo(@dtpoff(x2)), %l2         | R_SPARC_TLS_LD0_L0X10           | x2     |
| 0x28 add %o0, %l2, %l2                      | R_SPARC_TLS_LD0_ADD             | x2     |
| # %l2 - contains address of local TLS varia | ble x2                          |        |
|                                             | Outstanding Relocations: 32-bit | Symbol |
| GOT[n]                                      | R_SPARC_TLS_DTPMOD32            | xl     |
| GOT[n + 1]                                  | <none></none>                   |        |
|                                             | Outstanding Relocations: 64-bit | Symbol |
| GOT[n]                                      | R_SPARC_TLS_DTPMOD64            | ×1     |
| GOT[n + 1]                                  | <none></none>                   |        |

TABLE 8-3 SPARC: Local Dynamic Thread-Local Variable Access Codes

The first sethi instruction and add instruction generate R\_SPARC\_TLS\_LDM\_HI22 and R\_SPARC\_TLS\_LDM\_L010 relocations respectively. These relocations instruct the link-editor to allocate space in the GOT to hold a TLS\_index structure for the current object. The link-editor processes this relocation by substituting the GOT -relative offset for the new GOT entry.

The load object index is not known until runtime. Therefore, a R\_SPARC\_TLS\_DTPMOD32 relocation is created, and the ti\_tlsoffset field of the TLS\_index structure is zero filled.

The second add and the call instruction are tagged with the R\_SPARC\_TLS\_LDM\_ADD and R\_SPARC\_TLS\_LDM\_CALL relocations respectively.

The following sethi instruction and xor instruction generate the R\_SPARC\_LDO\_HIX22 and R\_SPARC\_TLS\_LDO\_LOX10 relocations, respectively. The TLS offset for each local symbol is known at link-edit time, therefore these values are filled in directly. The add instruction is tagged with the R\_SPARC\_TLS\_LDO\_ADD relocation.

When a procedure references more than one local symbol, the compiler generates code to obtain the base address of the TLS block once. This base address is then used to calculate the address of each symbol without a separate library call.

**Note** – The register containing the TLS object address in the add instruction tagged by the R\_SPARC\_TLS\_LDO\_ADD must be the first register in the instruction sequence. This requirement permits the link-editor to identify the register during a code transformation.

### 32-bit SPARC: Initial Executable (IE)

This code sequence implements the IE model described in "Thread-Local Storage Access Models" on page 327.

 TABLE 8-4
 32-bit SPARC: Initial Executable Thread-Local Variable Access Codes

| Code Sequence                               | Initial Relocations     | Symbol |
|---------------------------------------------|-------------------------|--------|
| # %l7 - initialized to GOT pointer, %g7 - 1 | thread pointer          |        |
| 0x00 sethi %hi(@tpoff(x)), %o0              | R_SPARC_TLS_IE_HI22     | х      |
| 0x04 or %00, %lo(@tpoff(x)), %00            | R_SPARC_TLS_IE_L010     | х      |
| 0x08 ld [%l7 + %o0], %o0                    | R_SPARC_TLS_IE_LD       | х      |
| 0x0c add %g7, %o0, %o0                      | R_SPARC_TLS_IE_ADD      | х      |
| # %00 - contains address of TLS variable    |                         |        |
|                                             | Outstanding Relocations | Symbol |
| GOT[n]                                      | R_SPARC_TLS_TP0FF32     | х      |
|                                             |                         |        |

The sethi instruction and or instruction generate R\_SPARC\_TLS\_IE\_HI22 and R\_SPARC\_TLS\_IE\_LO10 relocations, respectively. These relocations instruct the link-editor to create space in the GOT to store the static TLS offset for symbol x. An R\_SPARC\_TLS\_TPOFF32 relocation is left outstanding against the GOT for the runtime linker to fill in with the negative static TLS offset for symbol x. The ld and the add instructions are tagged with the R\_SPARC\_TLS\_IE\_LD and R\_SPARC\_TLS\_IE\_ADD relocations respectively.

**Note** – The register used as the GOT-pointer for the add instruction tagged by the R\_SPARC\_TLS\_IE\_ADD relocation must be the first register in the instruction. This requirement permits the link-editor to identify the GOT-pointer register during a code transformation.

### 64-bit SPARC: Initial Executable (IE)

This code sequence implements the IE model described in "Thread-Local Storage Access Models" on page 327.

TABLE 8-5 64-bit SPARC: Initial Executable Thread-Local Variable Access Codes

| Code Sequence                               | Initial Relocations     | Symbol |
|---------------------------------------------|-------------------------|--------|
| # %l7 - initialized to GOT pointer, %g7 - 1 | thread pointer          |        |
| 0x00 sethi %hi(@tpoff(x)), %o0              | R_SPARC_TLS_IE_HI22     | x      |
| 0x04 or %00, %lo(@tpoff(x)), %00            | R_SPARC_TLS_IE_L010     | х      |
| 0x08 ldx [%l7 + %o0], %o0                   | R_SPARC_TLS_IE_LD       | х      |
| 0x0c add %g7, %o0, %o0                      | R_SPARC_TLS_IE_ADD      | х      |
| # %00 - contains address of TLS variable    |                         |        |
|                                             | Outstanding Relocations | Symbol |
| GOT[n]                                      | R_SPARC_TLS_TPOFF64     | х      |
|                                             |                         |        |

### SPARC: Local Executable (LE)

This code sequence implements the LE model described in "Thread-Local Storage Access Models" on page 327.

TABLE 8-6 SPARC: Local Executable Thread-Local Variable Access Codes

| Code Sequence                            | Initial Relocations  | Symbol |
|------------------------------------------|----------------------|--------|
| # %g7 - thread pointer                   |                      |        |
| 0x00 sethi %hix(@tpoff(x)), %o0          | R_SPARC_TLS_LE_HIX22 | х      |
| 0x04 xor %o0,%lo(@tpoff(x)),%o0          | R_SPARC_TLS_LE_LOX10 | х      |
| 0×08 add %g7, %o0, %o0                   | <none></none>        |        |
| # %o0 - contains address of TLS variable |                      |        |

The sethi and xor instructions generate R\_SPARC\_TLS\_LE\_HIX22 and R\_SPARC\_TLS\_LE\_LOX10 relocations respectively. The link-editor binds these relocations directly to the static TLS offset for the symbol defined in the executable. No relocation processing is required at runtime.

## SPARC: Thread-Local Storage Relocation Types

The TLS relocations that are listed in the following table are defined for SPARC. Descriptions in the table use the following notation.

@dtlndx(x)

Allocates two contiguous entries in the GOT to hold a TLS\_index structure. This information is passed to \_\_tls\_get\_addr(). The instruction referencing this entry is bound to the address of the first of the two GOT entries.

@tmndx(x)

Allocates two contiguous entries in the GOT to hold a TLS\_index structure. This information is passed to \_\_tls\_get\_addr(). The ti\_tlsoffset field of this structure is set to 0, and the ti\_moduleid is filled in at runtime. The call to \_\_tls\_get\_addr() returns the starting offset of the dynamic TLS block.

#### @dtpoff(x)

Calculates the tlsoffset relative to the TLS block.

#### @tpoff(x)

Calculates the negative tlsoffset relative to the static TLS block. This value is added to the thread-pointer to calculate the TLS address.

#### @dtpmod(x)

Calculates the object identifier of the object containing a TLS symbol.

| TABLE 8-7 | SPARC: Thread-Local Storage Relocation Types |
|-----------|----------------------------------------------|
|-----------|----------------------------------------------|

| Name                  | Value | Field    | Calculation                                    |
|-----------------------|-------|----------|------------------------------------------------|
| R_SPARC_TLS_GD_HI22   | 56    | T-simm22 | @dtlndx(S + A) >> 10                           |
| R_SPARC_TLS_GD_L010   | 57    | T-simm13 | @dtlndx(S + A) & 0x3ff                         |
| R_SPARC_TLS_GD_ADD    | 58    | None     | Refer to the explanation following this table. |
| R_SPARC_TLS_GD_CALL   | 59    | V-disp30 | Refer to the explanation following this table. |
| R_SPARC_TLS_LDM_HI22  | 60    | T-simm22 | @tmndx(S + A) >> 10                            |
| R_SPARC_TLS_LDM_L010  | 61    | T-simm13 | @tmndx(S + A) & 0x3ff                          |
| R_SPARC_TLS_LDM_ADD   | 62    | None     | Refer to the explanation following this table. |
| R_SPARC_TLS_LDM_CALL  | 63    | V-disp30 | Refer to the explanation following this table. |
| R_SPARC_TLS_LD0_HIX22 | 64    | T-simm22 | @dtpoff(S + A) >> 10                           |
| R_SPARC_TLS_LD0_L0X10 | 65    | T-simm13 | @dtpoff(S + A) & 0x3ff                         |
| R_SPARC_TLS_LDO_ADD   | 66    | None     | Refer to the explanation following this table. |
| R_SPARC_TLS_IE_HI22   | 67    | T-simm22 | <pre>@got(@tpoff(S + A)) &gt;&gt; 10</pre>     |

| TABLE 8-7         SPARC: Thread-Local State | orage F | Relocation Type | es (Continued)                                 |
|---------------------------------------------|---------|-----------------|------------------------------------------------|
| Name                                        | Value   | Field           | Calculation                                    |
| R_SPARC_TLS_IE_L010                         | 68      | T-simm13        | <pre>@got(@tpoff(S + A)) &amp; 0x3ff</pre>     |
| R_SPARC_TLS_IE_LD                           | 69      | None            | Refer to the explanation following this table. |
| R_SPARC_TLS_IE_LDX                          | 70      | None            | Refer to the explanation following this table. |
| R_SPARC_TLS_IE_ADD                          | 71      | None            | Refer to the explanation following this table. |
| R_SPARC_TLS_LE_HIX22                        | 72      | T-imm22         | (@tpoff(S + A) ^0xfffffffffffffffff) >> 10     |
| R_SPARC_TLS_LE_L0X10                        | 73      | T-simm13        | (@tpoff(S + A) & 0x3ff)   0x1c00               |
| R_SPARC_TLS_DTPMOD32                        | 74      | V-word32        | <pre>@dtpmod(S + A)</pre>                      |
| R_SPARC_TLS_DTPMOD64                        | 75      | V-word64        | <pre>@dtpmod(S + A)</pre>                      |
| R_SPARC_TLS_DTP0FF32                        | 76      | V-word32        | @dtpoff(S + A)                                 |
| R_SPARC_TLS_DTP0FF64                        | 77      | V-word64        | @dtpoff(S + A)                                 |
| R_SPARC_TLS_TP0FF32                         | 78      | V-word32        | <pre>@tpoff(S + A)</pre>                       |
| R_SPARC_TLS_TPOFF64                         | 79      | V-word64        | <pre>@tpoff(S + A)</pre>                       |

Some relocation types have semantics beyond simple calculations.

R SPARC TLS GD ADD

This relocation tags the add instruction of a GD code sequence. The register used for the GOT-pointer is the first register in the sequence. The instruction tagged by this relocation comes before the call instruction tagged by the R SPARC TLS GD CALL relocation. This relocation is used to transition between TLS models at link-edit time.

R SPARC TLS GD CALL

This relocation is handled as if it were a R SPARC WPLT30 relocation referencing the \_\_tls\_get\_addr() function. This relocation is part of a GD code sequence.

R SPARC LDM ADD

This relocation tags the first add instruction of a LD code sequence. The register used for the GOT-pointer is the first register in the sequence. The instruction tagged by this relocation comes before the call instruction tagged by the R\_SPARC\_TLS\_GD\_CALL relocation. This relocation is used to transition between TLS models at link-edit time.

R\_SPARC\_LDM\_CALL

This relocation is handled as if it were a R SPARC WPLT30 relocation referencing the \_\_tls\_get\_addr() function. This relocation is part of a LD code sequence.

#### R\_SPARC\_LDO\_ADD

This relocation tags the final add instruction in a LD code sequence. The register which contains the object address that is computed in the initial part of the code sequence is the first register in this instruction. This relocation permits the link-editor to identify this register for code transformations.

#### R\_SPARC\_TLS\_IE\_LD

This relocation tags the ld instruction in the 32–bit IE code sequence. This relocation is used to transition between TLS models at link-edit time.

R\_SPARC\_TLS\_IE\_LDX

This relocation tags the ldx instruction in the 64–bit IE code sequence. This relocation is used to transition between TLS models at link-edit time.

#### R\_SPARC\_TLS\_IE\_ADD

This relocation tags the add instruction in the IE code sequence. The register that is used for the GOT-pointer is the first register in the sequence.

## 32-bit x86: Thread-Local Variable Access

On x86, the following code sequence models are available for accessing TLS.

#### 32-bit x86: General Dynamic (GD)

This code sequence implements the GD model described in "Thread-Local Storage Access Models" on page 327.

| TABLE 8-8 32-bit x86: 0 | General Dynamic | Thread-Local V | ariable Access Codes |
|-------------------------|-----------------|----------------|----------------------|
|-------------------------|-----------------|----------------|----------------------|

| Code Sequence                             | Initial Relocations     | Symbol |
|-------------------------------------------|-------------------------|--------|
| 0x00 leal x@tlsgd(,%ebx,1), %eax          | R_386_TLS_GD            | х      |
| 0x07 call x@tlsgdplt                      | R_386_TLS_GD_PLT        | x      |
| # %eax - contains address of TLS variable |                         |        |
|                                           | Outstanding Relocations | Symbol |
| GOT[n]                                    | R_386_TLS_DTPMOD32      | х      |
| GOT[n + 1]                                | R_386_TLS_DTPOFF32      |        |

The leal instruction generates a R\_386\_TLS\_GD relocation which instructs the link-editor to allocate space in the GOT to hold a TLS\_index structure for variable x. The link-editor processes this relocation by substituting the GOT-relative offset for the new GOT entry.

Since the load object index and TLS block index for x are not known until runtime, the link-editor places the R\_386\_TLS\_DTPMOD32 and R\_386\_TLS\_DTPOFF32 relocations against the

GOT for processing by the runtime linker. The address of the generated GOT entry is loaded into register %eax for the call to  $\_\__tls_get_addr()$ .

The call instruction causes the generation of the R\_386\_TLS\_GD\_PLT relocation. This instructs the link-editor to bind the call to the \_\_\_tls\_get\_addr() function and associates the call instruction with the GD code sequence.

The call instruction must immediately follow the leal instruction. This requirement is necessary to permit the code transformations.

### x86: Local Dynamic (LD)

This code sequence implements the LD model described in "Thread-Local Storage Access Models" on page 327.

| Code Sequence                                 | Initial Relocations     | Symbol |
|-----------------------------------------------|-------------------------|--------|
| 0x00 leal x1@tlsldm(%ebx), %eax               | R_386_TLS_LDM           | ×1     |
| 0x06 call x1@tlsldmplt                        | R_386_TLS_LDM_PLT       | xl     |
| # %eax - contains address of TLS block of cur | rent object             |        |
| 0x10 leal x1@dtpoff(%eax), %edx               | R_386_TLS_LD0_32        | xl     |
| # %edx - contains address of local TLS variab | le x1                   |        |
| <pre>0x20 leal x2@dtpoff(%eax), %edx</pre>    | R_386_TLS_LD0_32        | x2     |
| # %edx - contains address of local TLS variab | le x2                   |        |
|                                               | Outstanding Relocations | Symbol |
| GOT[n]                                        | R_386_TLS_DTPMOD32      | х      |
| GOT[n + 1]                                    | <none></none>           |        |

 TABLE 8-9
 32-bit x86: Local Dynamic Thread-Local Variable Access Codes

The first leal instruction generates a R\_386\_TLS\_LDM relocation. This relocation instructs the link-editor to allocate space in the GOT to hold a TLS\_index structure for the current object. The link-editor process this relocation by substituting the GOT -relative offset for the new linkage table entry.

The load object index is not known until runtime. Therefore, a R\_386\_TLS\_DTPMOD32 relocation is created, and the ti\_tlsoffset field of the structure is zero filled. The call instruction is tagged with the R\_386\_TLS\_LDM\_PLT relocation.

The TLS offset for each local symbol is known at link-edit time so the link-editor fills these values in directly.

When a procedure references more than one local symbol, the compiler generates code to obtain the base address of the TLS block once. This base address is then used to calculate the address of each symbol without a separate library call.

### 32-bit x86: Initial Executable (IE)

This code sequence implements the IE model described in "Thread-Local Storage Access Models" on page 327.

Two code-sequences for the IE model exist. One sequence is for position independent code which uses a GOT-pointer. The other sequence is for position dependent code which does not use a GOT-pointer.

TABLE 8-10 32-bit x86: Initial Executable, Position Independent, Thread-Local Variable Access Codes

| Code Sequence                             | Initial Relocations     | Symbol |
|-------------------------------------------|-------------------------|--------|
| 0x00 movl %gs:0, %eax                     | <none></none>           |        |
| 0x06 addl x@gotntpoff(%ebx), %eax         | R_386_TLS_GOTIE         | х      |
| # %eax - contains address of TLS variable |                         |        |
|                                           | Outstanding Relocations | Symbol |
| GOT[n]                                    | R_386_TLS_TPOFF         | х      |
|                                           |                         |        |

The addl instruction generates a R\_386\_TLS\_GOTIE relocation. This relocation instructs the link-editor to create space in the GOT to store the static TLS offset for symbol x. A R\_386\_TLS\_TPOFF relocation is left outstanding against the GOT table for the runtime linker to fill in with the static TLS offset for symbol x.

TABLE 8-11 32-bit x86: Initial Executable, Position Dependent, Thread-Local Variable Access Codes

| Code Sequence                             | Initial Relocations     | Symbol |
|-------------------------------------------|-------------------------|--------|
| 0x00 movl %gs:0, %eax                     | <none></none>           |        |
| 0x06 addl x@indntpoff, %eax               | R_386_TLS_IE            | х      |
| # %eax - contains address of TLS variable |                         |        |
|                                           | Outstanding Relocations | Symbol |
| GOT[n]                                    | R_386_TLS_TPOFF         | х      |
|                                           |                         |        |

The addl instruction generates a R\_386\_TLS\_IE relocation. This relocation instructs the link-editor to create space in the GOT to store the static TLS offset for symbol x. The main

difference between this sequence and the position independent form, is that the instruction is bound directly to the GOT entry created, instead of using an offset off of the GOT-pointer register. A R\_386\_TLS\_TPOFF relocation is left outstanding against the GOT for the runtime linker to fill in with the static TLS offset for symbol x.

The contents of variable x, rather than the address, can be loaded by embedding the offset directly into the memory reference as shown in the next two sequences.

TABLE 8-1232-bit x86: Initial Executable, Position Independent, Dynamic Thread-Local Variable AccessCodes

| Code Sequence                                                                                                | Initial Relocations              | Symbol |
|----------------------------------------------------------------------------------------------------|----------------------------------|--------|
| 0x00 movl x@gotntpoff(%ebx), %eax<br>0x06 movl %gs:(%eax), %eax<br># %eax - contains address of TLS variable | R_386_TLS_GOTIE<br><none></none> | х      |
|                                                                                                    | Outstanding Relocations          | Symbol |
| GOT[n]                                                                                                    | R_386_TLS_TPOFF                  | Х      |

TABLE 8-13 32-bit x86: Initial Executable, Position Independent, Thread-Local Variable Access Codes

| Code Sequence                                                                                                    | Initial Relocations           | Symbol |
|----------------------------------------------------------------------------------------------------|-------------------------------|--------|
| <pre>0x00 movl x@indntpoff, %ecx<br/>0x06 movl %gs:(%ecx), %eax<br/># %eax - contains address of TLS variable</pre> | R_386_TLS_IE<br><none></none> | х      |
|                                                                                                    |                               |        |
|                                                                                                    | Outstanding Relocations       | Symbol |
| GOT[n]                                                                                                    | R_386_TLS_TPOFF               | х      |

In the last sequence, if the %eax register is used instead of the %ecx register, the first instruction can be either 5 or 6 bytes long.

### 32-bit x86: Local Executable (LE)

This code sequence implements the LE model described in "Thread-Local Storage Access Models" on page 327.

 TABLE 8-14
 32-bit x86: Local Executable Thread-Local Variable Access Codes

| Code Sequence | Initial Relocations | Symbol |
|---------------|---------------------|--------|
|---------------|---------------------|--------|

| TABLE 8-14         32-bit x86: Local Executable Thread-Local | (Continued)   |   |
|--------------------------------------------------------------|---------------|---|
| 0x00 movl %gs:0, %eax                                        | <none></none> |   |
| <pre>0x06 leal x@ntpoff(%eax), %eax</pre>                    | R_386_TLS_LE  | х |
| # %eax - contains address of TLS variable                    |               |   |

The movl instruction generates a R\_386\_TLS\_LE\_32 relocation. The link-editor binds this relocation directly to the static TLS offset for the symbol defined in the executable. No processing is required at runtime.

The contents of variable x, rather then the address, can be accessed with the same relocation by using the following instruction sequence.

 TABLE 8-15
 32-bit x86: Local Executable Thread-Local Variable Access Codes

| Code Sequence                             | Initial Relocations | Symbol |
|-------------------------------------------|---------------------|--------|
| 0x00 movl %gs:0, %eax                     | <none></none>       |        |
| 0x06 movl x@ntpoff(%eax), %eax            | R_386_TLS_LE        | х      |
| # %eax - contains address of TLS variable |                     |        |

Rather than computing the address of the variable, a load from the variable or store to the variable can be accomplished using the following sequence. Note, the x@ntpoff expression is not used as an immediate value, but as an absolute address.

 TABLE 8-16
 32-bit x86: Local Executable Thread-Local Variable Access Codes

| Code Sequence                             | Initial Relocations | Symbol |
|-------------------------------------------|---------------------|--------|
| 0x00 movl %gs:x@ntpoff, %eax              | R_386_TLS_LE        | x      |
| # %eax - contains address of TLS variable |                     |        |

## 32-bit x86: Thread-Local Storage Relocation Types

The TLS relocations that are listed in the following table are defined for x86. Descriptions in the table use the following notation.

@tlsgd(x)

Allocates two contiguous entries in the GOT to hold a TLS\_index structure. This structure is passed to \_\_\_tls\_get\_addr(). The instruction referencing this entry will be bound to the first of the two GOT entries.

```
@tlsgdplt(x)
```

This relocation is handled as if it were a R\_386\_PLT32 relocation referencing the \_\_\_tls\_get\_addr() function.

#### @tlsldm(x)

Allocates two contiguous entries in the GOT to hold a TLS\_index structure. This structure is passed to the \_\_\_\_tls\_get\_addr(). The ti\_tlsoffset field of the TLS\_index is set to 0, and the ti\_moduleid is filled in at runtime. The call to \_\_\_\_tls\_get\_addr() returns the starting offset of the dynamic TLS block.

#### @gotntpoff(x)

Allocates a entry in the GOT, and initializes the entry with the negative tlsoffset relative to the static TLS block. This sequence is performed at runtime using the R\_386\_TLS\_TPOFF relocation.

#### @indntpoff(x)

This expression is similar to @gotntpoff, but is used in position dependent code. @gotntpoff resolves to a GOT slot address relative to the start of the GOT in the movl or addl instructions. @indntpoff resolves to the absolute GOT slot address.

#### @ntpoff(x)

Calculates the negative tlsoffset relative to the static TLS block.

#### @dtpoff(x)

Calculates the tlsoffset relative to the TLS block. The value is used as an immediate value of an addend and is not associated with a specific register.

#### @dtpmod(x)

Calculates the object identifier of the object containing a TLS symbol.

#### TABLE 8-17 32-bit x86: Thread-Local Storage Relocation Types

| Name               | Value | Field  | Calculation   |
|--------------------|-------|--------|---------------|
| R_386_TLS_GD_PLT   | 12    | Word32 | @tlsgdplt     |
| R_386_TLS_LDM_PLT  | 13    | Word32 | @tlsldmplt    |
| R_386_TLS_TPOFF    | 14    | Word32 | @ntpoff(S)    |
| R_386_TLS_IE       | 15    | Word32 | @indntpoff(S) |
| R_386_TLS_GOTIE    | 16    | Word32 | @gotntpoff(S) |
| R_386_TLS_LE       | 17    | Word32 | @ntpoff(S)    |
| R_386_TLS_GD       | 18    | Word32 | @tlsgd(S)     |
| R_386_TLS_LDM      | 19    | Word32 | @tlsldm(S)    |
| R_386_TLS_LD0_32   | 32    | Word32 | @dtpoff(S)    |
| R_386_TLS_DTPMOD32 | 35    | Word32 | @dtpmod(S)    |
| R_386_TLS_DTPOFF32 | 36    | Word32 | @dtpoff(S)    |

## x64: Thread-Local Variable Access

On x64, the following code sequence models are available for accessing TLS

### x64: General Dynamic (GD)

This code sequence implements the GD model described in "Thread-Local Storage Access Models" on page 327.

 TABLE 8-18
 x64: General Dynamic Thread-Local Variable Access Codes

| Initial Relocations        | Symbol                                                                             |
|----------------------------|------------------------------------------------------------------------------------|
| <none></none>              |                                                                                    |
| R_AMD64_TLSGD              | х                                                                                  |
| <none></none>              |                                                                                    |
| <none></none>              |                                                                                    |
| R_AMD64_PLT32              | tls_get_addr                                                                       |
|                            |                                                                                    |
| Outstanding<br>Relocations | Symbol                                                                             |
|                            |                                                                                    |
| R_AMD64_DTPMOD64           | х                                                                                  |
|                            | R_AMD64_TLSGD<br><none><br/><none><br/>R_AMD64_PLT32<br/>Outstanding</none></none> |

The \_\_tls\_get\_addr() function takes a single parameter, the address of the tls\_index structure. The R\_AMD64\_TLSGD relocation that is associated with the x@tlsgd(%rip) expression, instructs the link-editor to allocate a tls\_index structure within the GOT. The two elements required for the tls\_index structure are maintained in consecutive GOT entries, GOT[n] and GOT[n+1]. These GOT entries are associated to the R\_AMD64\_DTPMOD64 and R\_AMD64\_DTPOFF64 relocations.

The instruction at address 0x00 computes the address of the first GOT entry. This computation adds the PC relative address of the beginning of the GOT, which is known at link-edit time, to the current instruction pointer. The result is passed using the %rdi register to the \_\_tls\_get\_addr() function.

**Note** – The leaq instruction computes the address of the first GOT entry. This computation is carried out by adding the PC-relative address of the GOT, which was determined at link-edit time, to the current instruction pointer. The .byte, .word, and .rex64 prefixes insure that the whole instruction sequence occupies 16 bytes. Prefixes are employed, as prefixes have no negative inpact on the code.

### x64: Local Dynamic (LD)

This code sequence implements the LD model described in "Thread-Local Storage Access Models" on page 327.

| Code Sequence                                               | Initial Relocations            | Symbol             |
|-------------------------------------------------------------|--------------------------------|--------------------|
| 0x00 leaq x1@tlsld(%rip), %rdi<br>0x07 calltls_get_addr@plt | R_AMD64_TLSLD<br>R_AMD64_PLT32 | x1<br>tls_get_addr |
| # %rax - contains address of TLS block                      |                                |                    |
| 0x10 leaq x1@dtpoff(%rax), %rcx                             | R_AMD64_DTOFF32                | x1                 |
| # %rcx - contains address of TLS variable x1                |                                | ~_                 |
| 0x20 leaq x2@dtpoff(%rax), %r9                              | R_AMD64_DTOFF32                | x2                 |
| # %rcx - contains address of TLS variable x2                |                                | XZ                 |
|                                                             | Outstanding<br>Relocations     | Symbol             |
| GOT[n]                                                      | R_AMD64_DTMOD64                | x1                 |

TABLE 8-19 x64: Local Dynamic Thread-Local Variable Access Codes

The first two instructions are equivalent to the code sequence used for the general dynamic model, although without any padding. The two instructions must be consecutive. The x1@tlsld(%rip) sequence generates a the tls\_index entry for symbol x1. This index refers to the current module that contains x1 with an offset of zero. The link-editor creates one relocation for the object, R\_AMD64\_DTMOD64.

The R\_AMD64\_DTOFF32 relocation is unnecessary, because offsets are loaded separately. The x1@dtpoff expression is used to access the offset of the symbol x1. Using the instruction as address 0x10, the complete offset is loaded and added to the result of the \_\_tls\_get\_addr() call in %rax to produce the result in %rcx. The x1@dtpoff expression creates the R\_AMD64\_DTPOFF32 relocation.

Instead of computing the address of the variable, the value of the variable can be loaded using the following instruction. This instruction creates the same relocation as the original leaq instruction.

movq x1@dtpoff(%rax), %r11

Provided the base address of a TLS block is maintained within a register, loading, storing or computing the address of a protected thread-local variable requires one instruction.

Benefits exist in using the local dynamic model over the general dynamic model. Every additional thread-local variable access only requires three new instructions. In addition, no additional GOT entries, or runtime relocations are required.

### x64: Initial Executable (IE)

This code sequence implements the IE model described in "Thread-Local Storage Access Models" on page 327.

 TABLE 8-20
 x64: Initial Executable, Thread-Local Variable Access Codes

| Code Sequence                             | Initial Relocations     | Symbol |
|-------------------------------------------|-------------------------|--------|
| 0x00 movq %fs:0, %rax                     | <none></none>           |        |
| 0x09 addq x@gottpoff(%rip), %rax          | R_AMD64_GOTTPOFF        | х      |
| # %rax - contains address of TLS variable |                         |        |
|                                           | Outstanding Relocations | Symbol |
| GOT[n]                                    | R_AMD64_TPOFF64         | х      |
|                                           |                         |        |

The R\_AMD64\_GOTTPOFF relocation for the symbol x requests the link-editor to generate a GOT entry and an associated R\_AMD64\_TPOFF64 relocation. The offset of the GOT entry relative to the end of the x@gottpoff(%rip) instruction, is then used by the instruction. The R\_AMD64\_TPOFF64 relocation uses the value of the symbol x that is determined from the presently loaded modules. The offset is written in the GOT entry and later loaded by the addq instruction.

To load the contents of x, rather than the address of x, the following sequence is available.

 TABLE 8-21
 x64: Initial Executable, Thread-Local Variable Access Codes II

| Code Sequence                                                                                                | Initial Relocations               | Symbol |
|----------------------------------------------------------------------------------------------------|-----------------------------------|--------|
| 0x00 movq x@gottpoff(%rip), %rax<br>0x07 movq %fs:(%rax), %rax<br># %rax - contains contents of TLS variable | R_AMD64_GOTTPOFF<br><none></none> | х      |
|                                                                                                    | Outstanding Relocations           | Symbol |
| GOT[n]                                                                                                    | R_AMD64_TPOFF64                   | х      |

### x64: Local Executable (LE)

This code sequence implements the LE model described in "Thread-Local Storage Access Models" on page 327.

 TABLE 8-22
 x64: Local Executable Thread-Local Variable Access Codes

| Code Sequence                                          | Initial Relocations               | Symbol |
|--------------------------------------------------------|-----------------------------------|--------|
| 0x00 movq %fs:0, %rax<br>0x09 leaq x@tpoff(%rax), %rax | <none><br/>R_AMD64_TPOFF32</none> | x      |
| # %rax - contains address of TLS variable              |                                   |        |

To load the contents of a TLS variable instead of the address of a TLS variable, the following sequence can be used.

TABLE 8-23 x64: Local Executable Thread-Local Variable Access Codes II

| Code Sequence                                          | Initial Relocations               | Symbol |
|--------------------------------------------------------|-----------------------------------|--------|
| 0x00 movq %fs:0, %rax<br>0x09 movq x@tpoff(%rax), %rax | <none><br/>R_AMD64_TPOFF32</none> | х      |
| # %rax - contains contents of TLS variable             |                                   |        |

The following sequence is even shorter.

 TABLE 8-24
 x64: Local Executable Thread-Local Variable Access Codes III

| Code Sequence                              | Initial Relocations | Symbol |
|--------------------------------------------|---------------------|--------|
| 0x00 movq %fs:x@tpoff, %rax                | R_AMD64_TPOFF32     | х      |
| # %rax - contains contents of TLS variable |                     |        |

## x64: Thread-Local Storage Relocation Types

The TLS relocations that are listed in the following table are defined for x64. Descriptions in the table use the following notation.

@tlsgd(%rip)

Allocates two contiguous entries in the GOT to hold a TLS\_index structure. This structure is passed to \_\_tls\_get\_addr(). This instruction can only be used in the exact general dynamic code sequence.

#### @tlsld(%rip)

Allocates two contiguous entries in the GOT to hold a TLS\_index structure. This structure is passed to \_\_tls\_get\_addr(). At runtime, the ti\_offset offset field of the object is set to zero, and the ti\_module offset is initialized. A call to the \_\_tls\_get\_addr() function returns the starting offset if the dynamic TLS block. This instruction can be used in the exact code sequence.

#### @dtpoff

Calculates the offset of the variable relative to the start of the TLS block which contains the variable. The computed value is used as an immediate value of an addend, and is not associated with a specific register.

#### @dtpmod(x)

Calculates the object identifier of the object containing a TLS symbol.

#### @gottpoff(%rip)

Allocates a entry in the GOT, to hold a variable offset in the initial TLS block. This offset is relative to the TLS blocks end, %fs:0. The operator can only be used with a movq or addq instruction.

#### @tpoff(x)

Calculates the offset of a variable relative to the TLS block end, %fs:0. No GOT entry is created.

| Name             | Value | Field  | Calculation           |
|------------------|-------|--------|-----------------------|
| R_AMD64_DPTMOD64 | 16    | Word64 | @dtpmod(s)            |
| R_AMD64_DTPOFF64 | 17    | Word64 | <pre>@dtpoff(s)</pre> |
| R_AMD64_TPOFF64  | 18    | Word64 | <pre>@tpoff(s)</pre>  |
| R_AMD64_TLSGD    | 19    | Word32 | @tlsgd(s)             |
| R_AMD64_TLSLD    | 20    | Word32 | @tlsld(s)             |
| R_AMD64_DTPOFF32 | 21    | Word32 | <pre>@dtpoff(s)</pre> |
| R_AMD64_GOTTPOFF | 22    | Word32 | @gottpoff(s)          |
| R_AMD64_TPOFF32  | 23    | Word32 | @gottpoff(s)          |

#### TABLE 8-25 x64: Thread-Local Storage Relocation Types

#### ♦ ♦ CHAPTER 9

# **Mapfiles**

Mapfiles provide a large degree of control over the operation of the link-editor, and the resulting output object.

- Create and/or modify output segments.
- Define how input sections are assigned to segments, and the relative order of those sections.
- Specify symbol scope and/or versioning, creating stable backward compatible interfaces for sharable objects.
- Define the versions to use from sharable object dependencies.
- Set header options in the output object.
- Set process stack attributes for a dynamic executable.
- Set or override hardware and software capabilities.

Note – The link-editor used without a mapfile will always produce a valid ELF output file. The mapfile option provides the user with a great deal of flexibility and control over the output object, some of which has the potential to produce an invalid or unusable object. The user is expected to have knowledge of the rules and conventions that govern the ELF format.

The -M command line option is used to specify the mapfile to be used. Multiple mapfiles can be used in a single link operation. When more than one mapfile is specified, the link-editor processes each one in the order given, as if they represented a single logical mapfile. This occurs before any input objects are processed.

The system provides sample mapfiles for solving common problems in the /usr/lib/ld directory.

# **Mapfile Structure and Syntax**

Mapfile directives can span more than one line, and can have any amount of white space, including new lines.

For all syntax discussions, the following notations apply.

- Spaces, or newlines, can appear anywhere except in the middle of a name or value.
- Comments beginning with a hash character (#) and ending at a newline can appear anywhere that a space can appear. Comments are not interpreted by the link-editor, and exist solely for documentation purposes.
- All directives are terminated by a semicolon (;). The final semicolon within a {...} section can be omitted.
- All entries in constant width, all colons (:), semicolons (;), assignment (=, +=, -=), and {...} brackets are typed in literally.
- All entries in *italics* are substitutable.
- [ ... ] brackets are used to delineate optional syntax. The brackets are not literal, and do not appear in the actual directives.
- Names are case sensitive strings. Table 9–2 contains a list of names and other strings commonly found in mapfiles. Names can be specified in three different forms.
  - Unquoted

An unquoted name is a sequence of letters and digits. The first character must be a letter, followed by zero or more letters or digits. The characters percent (%), slash (/), period (.), and underscore (\_) count as a letter. The characters dollar (\$), and hyphen (-) count as a digit.

Single Quotes

Within single quotes ('), a name can contain any character other than a single quote, or newline. All characters are interpreted as literal characters. This form of quoting is convenient when specifying file paths, or other names that contain normal printable characters that are not allowed in an unquoted name.

Double Quotes

Within double quotes ("), a name can contain any character other than a double quote, or newline. Backslash(\) is an escape character which operates similarly to the way it is used in the C programming language within a string literal. Characters prefixed by a backslash are replaced by the character they represent, as shown in Table 9–1. Any character following a backslash, other than the ones shown in Table 9–1 is an error.

• *value* represents a numeric value, and can be hexadecimal, decimal, or octal, following the rules used by the C language for integer constants. All values are unsigned integer values, and are 32-bit for 32-bit output objects, and 64-bit for 64-bit output objects.

 segment\_flags specify memory access permissions as a space separated list of one or more of the values given in Table 9–3, which correspond to the PF\_ values defined in <sys/elf.h>.

| Escape Sequence | Meaning                                                        |
|-----------------|----------------------------------------------------------------|
| \a              | alert (bell)                                                   |
| \b              | backspace                                                      |
| ١f              | formfeed                                                       |
| \n              | newline                                                        |
| \r              | return                                                         |
| \t              | horizontal tab                                                 |
| \v              | vertical tab                                                   |
| //              | backslash                                                      |
| \'              | single quote                                                   |
| \"              | double quote                                                   |
| \000            | An octal constant, where 000 is one to three octal digits (07) |

 TABLE 9–1
 Double Quoted Text Escape Sequences

| TABLE 9-2 | Names And Other | Widely Used S | trings Found In Mapfiles |
|-----------|-----------------|---------------|--------------------------|
|-----------|-----------------|---------------|--------------------------|

| Name                   | Purpose                                                                                                    |
|------------------------|----------------------------------------------------------------------------------------------------|
| segment_name           | Name of ELF segment                                                                                                    |
| section_name           | Name of ELF section                                                                                                    |
| symbol_name            | Name of ELF symbol                                                                                                    |
| file_path              | A Unix file path of slash (/) delimited names used to reference an ELF object, or an archive that contains ELF objects |
| file_basename          | Final component (basename(1)) of a <i>file_path</i>                                                                    |
| objname                | Either a <i>file_basename</i> or the name of an object contained within an archive                                     |
| soname                 | Sharable object name, as used for the SONAME of a sharable object (e.g. libc.so.l)                                     |
| version_name           | Name of a symbol version, as used within an ELF versioning section                                                     |
| inherited_version_name | Name of a symbol version inherited by another symbol version                                                           |

| Flag Value | Meaning                                                                                                    |
|------------|----------------------------------------------------------------------------------------------------|
| READ       | Segment is readable                                                                                                   |
| WRITE      | Segment is writable                                                                                                   |
| EXECUTE    | Segment is executable                                                                                                 |
| 0          | All permission flags are cleared                                                                                      |
| DATA       | The combination of READ, WRITE, and EXECUTE flags appropriate for a data segment on the target platform               |
| STACK      | The combination of READ, WRITE, and EXECUTE flags appropriate for the target platform, as defined by the platform ABI |

| TABLE 9–3 | Segment Flags |
|-----------|---------------|
|           |               |

## **Mapfile Version**

The first non-comment, non-empty, line in a mapfile is expected to be a mapfile version declaration. This declaration establishes the version of the mapfile language used by the remainder of the file. The mapfile language documented in this manual is version 2.

```
$mapfile_version 2
```

A mapfile that does not begin with a version declaration is assumed to be written in the original mapfile language defined for System V Release 4 Unix (SVR4) by AT&T. The link-editor retains the ability to process such mapfiles. Their syntax is documented in Appendix E, "System V Release 4 (Version 1) Mapfiles."

## **Conditional Input**

Lines within a mapfile can be conditionalized to only apply to a specific ELFCLASS (32 or 64-bit) or machine type.

```
$if expr
...
[$elif expr]
...
[$else]
...
$endif
```

A conditional input expression evaluates to a logical *true* or *false* value. Each of the directives (\$if, \$elif, \$else, and \$endif) appear alone on a line. The expressions in \$if and subsequent \$elif lines are evaluated in order until an expression that evaluates to *true* is found. Text following a line with a *false* value is discarded. The text following a successful directive line is

treated normally. *Text* here refers to any material, that is not part of the conditional structure. Once a successful \$if or \$elif has been found, and its text processed, succeeding \$elif and \$else lines, together with their text, are discarded. If all the expressions are zero, and there is a \$else, the text following the \$else is treated normally.

The scope of an *if* directive cannot extend across multiple mapfiles. An *if* directive must be terminated by a matching *sendif* within the mapfile that uses the *if* directive, or the link-editor issues an error.

The link-editor maintains an internal table of names that can be used in the logical expressions evaluated by *if* and *selif*. At startup, this table is initialized with each of the names in the following table that apply to the output object being created.

| Name     | Meaning                      |
|----------|------------------------------|
| _ELF32   | 32-bit object                |
| _ELF64   | 64-bit object                |
| _ET_DYN  | shared object                |
| _ET_EXEC | executable object            |
| _ET_REL  | relocatable object           |
| _sparc   | Sparc machine (32 or 64–bit) |
| _x86     | x86 machine (32 or 64–bit)   |
| true     | Always defined               |

TABLE 9-4 Predefined Conditional Expression Names

The names are case sensitive, and must be used exactly as shown. For example, true is defined, but TRUE is not. Any of these names can be used by themselves as a logical expression. For example.

```
$if _ELF64
...
$endif
```

This example will evaluate to *true*, and allow the link-editor to process the enclosed text, when the output object is 64-bit. Although numeric values are not allowed in these logical expressions, a special exception is made for the value 1, which evaluates to *true*, and 0 for *false*.

Any undefined name evaluates to *false*. It is common to use the undefined name false to mark lines of input that should be unconditionally skipped.

```
$if false
...
$endif
```

More complex logical expressions can be written, using the operators shown in the following table

| Operator | Meaning                                      |
|----------|----------------------------------------------|
| &&       | Logical AND                                  |
| П        | Logical OR                                   |
| (expr)   | Sub-expression                               |
| !        | Negate boolean value of following expression |

 TABLE 9-5
 Conditional Expression Operators

Expressions are evaluated from left to right. Sub-expressions are evaluated before enclosing expressions.

For example, the lines in the following construct will be evaluated when building 64-bit objects for x86 platforms.

\$if \_ELF64 && \_x86
...
\$endif

The \$add directive can be used to add a new name to the link-editor's table of known names. Using the previous example, it might be convenient to define the name amd64 to stand for 64-bit x86 objects, in order to simplify \$if directives.

```
$if _ELF64 && _x86
$add amd64
$endif
```

This can be used to simplify the previous example.

```
$if amd64
...
$endif
```

The \$clear directive is the reverse of the \$add directive. It is used to remove names from the internal table.

\$clear amd64

The effect of the \$add directive persists beyond the end of the mapfile that uses \$add, and is visible to any subsequent mapfile that is processed by the link-editor in the same link operation. If this is not desired, use \$clear at the end of the mapfile containing the \$add to remove the definition.

Finally, the \$error directive causes the link-editor to print all remaining text on the line as a fatal error, and halt the link operation. The \$error directive can be used to ensure that a programmer porting an object to a new machine type will not be able to silently build an incorrect object that is missing a necessary mapfile definition.

```
$if _sparc
...
$elif _x86
...
$else
$error unknown machine type
$endif
```

C language programmers will recognize that the syntax used for mapfile conditional input resembles that of the C preprocessor macro language. This similarity is intentional. However, mapfile conditional input directives are by design considerably less powerful than those provided by the C preprocessor. They provide only the most basic facilities required to support linking operations in a cross platform environment.

Among the significant differences between the two languages.

- The C preprocessor defines a full macro language, and the macros are applied to both the source text, and to the expressions evaluated by the #if and #elif preprocessor statements. Link-editor mapfiles do not implement a macro capability.
- The expressions evaluated by the C preprocessor involve numeric types, and a rich set of
  operators. Mapfile logical expressions involve boolean *true* and *false* values, and a limited set
  of operators.
- C preprocessor expressions involve arbitrary numeric values, possibly defined as macros, and defined() is used to evaluate whether a given macro is defined or not, yielding a *true* (nonzero) or *false* (zero) value. Mapfile logical expressions only manipulate boolean values, and names are used directly without a defined() operation. The specified names are considered to be *true* if they exist in the link-editor's table of known names, and *false* otherwise.

Those requiring more sophisticated macro processing should consider using an external macro processor, such as m4(1).

# **Directive Syntax**

Mapfile directives exist to specify many aspects of the output object. These directives share a common syntax, using name value pairs for attributes, and {...} constructs to represent hierarchy and grouping.

The syntax of mapfile directives is based on the following generic forms.

The simplest form is a directive name without a value.

directive;

The next form is a directive name with a value, or a white space separated list of values.

*directive* = *value...*;

In addition to the "=" assignment operator shown, the "+=" and "-=" forms of assignment are allowed. The "=" operator sets the given directive to the given value, or value list. The "+=" operator is used to add the value on the right hand side to the current value, and the "-=" operator is used to remove values.

More complex directives manipulate items that take multiple attributes enclosed within {...} brackets to group the attributes together as a unit.

```
directive [name] {
        attribute [directive = value];
        ...
} [name];
```

There can be a name before the opening brace ({), which is used to name the result of the given statement. Similarly, one or more optional names can follow the closing brace (}), prior to the terminating semicolon (;). These names are used to express that the defined item has a relationship with other named items.

Note that the format for attributes within a grouping use the same syntax described above for simple directives with a value, with an assignment operator (=, +=, -=) followed by a value, or white space separated list of values, terminated with a semicolon (;).

A directive can have attributes that in turn have sub-attributes. In such cases, the sub-attributes are also grouped within nested { . . . } brackets to reflect this hierarchy.

```
directive [name] {
    attribute {
        subatribute [= value];
        ...
    };
} [name...];
```

The mapfile syntax grammar puts no limit on the depth to which such nesting is allowed. The depth of nesting depends solely on the requirements of the directive.

## Mapfile Directives

Mapfile directives exist to specify many aspects of the output object. These directives share a common syntax, using name value pairs for attributes, and {...} constructs to represent hierarchy and grouping. The following directives are accepted by the link-editor.

| TABLE 9-6 | Mapfile Directives |
|-----------|--------------------|
|-----------|--------------------|

| Directive       | Purpose                                                                     |
|-----------------|-----------------------------------------------------------------------------|
| CAPABILITY      | Hardware, software, machine, and platform capabilities                      |
| DEPEND_VERSIONS | Specify allowed versions from sharable object dependencies                  |
| HDR_NOALLOC     | ELF header and program headers are not allocable                            |
| LOAD_SEGMENT    | Create new loadable segment, or modify an existing load segment             |
| NOTE_SEGMENT    | Create note segment, or modify an existing note segment                     |
| NULL_SEGMENT    | Create null segment, or modify an existing null segment                     |
| PHDR_ADD_NULL   | Add Null Program Header Entries                                             |
| SEGMENT_ORDER   | Specify the order of segments in the output object and program header array |
| STACK           | Process Stack Attributes                                                    |
| STUB_OBJECT     | Specify that object can be built as a stub object                           |
| SYMBOL_SCOPE    | Set symbol attributes and scope within the unnamed global version           |
| SYMBOL_VERSION  | Set symbol attributes and scope within an explicitly named version          |

The specific syntax for each supported mapfile directive is shown in the sections that follow.

## **CAPABILITY Directive**

The hardware, software, machine, and platform capabilities of a relocatable object are typically recorded within an object at compile time. The link-editor combines the capabilities of any input relocatable objects to create a final capabilities section for the output file. Capabilities can be defined within a mapfile, to augment, or completely replace, the capabilities that are supplied from input relocatable objects.

```
CAPABILITY [capid] {

HW = [hwcap_flag...];

HW += [hwcap_flag...];

HW -= [hwcap_flag...];

HW 1 = [value...];

HW 1 += [value...];

HW_1 -= [value...];

HW_2 = [value...];

HW_2 += [value...];

HW_2 -= [value...];

HW_2 -= [value...];

HW_2 -= [value...];

HW_2 -= [value...];
```

```
MACHINE -= [machine_name...];
PLATFORM = [platform_name...];
PLATFORM += [platform_name...];
PLATFORM -= [platform_name...];
SF = [sfcap_flag...];
SF += [sfcap_flag...];
SF -= [sfcap_flag...];
SF_1 = [value...];
SF_1 += [value...];
SF_1 -= [value...];
```

If present, the optional *capid* name provides a symbolic name for the object capabilities, resulting in a CA\_SUNW\_ID capability entry in the output object. If multiple CAPABILITY directives are seen, the *capid* provided by the final directive is used.

An empty CAPABILITY directive can be used to specify a *capid* for the object capabilities without specifying any capability values.

```
CAPABILITY capid;
```

};

For each type of capability, the link-editor maintains a current value (*value*), and a set of values to be excluded (*exclude*). For hardware and software capabilities, these values are bitmasks. For machine and platform capabilities, they are lists of names. Prior to processing mapfiles, the *value* and *exclude* values for all capabilities are cleared. The assignment operators work as follows.

- If the "+=" operator is used, the value specified is added to the current *value* for that capability, and removed from the *exclude* values for that capability.
- If the "-=" operator is used, the value specified is added to the *exclude* values for that capability, and removed from the current *value* for that capability.
- If the "=" operator is used, the value specified replaces the previous *value*, and *exclude* is reset to 0. In addition, the use of "=" overrides any capabilities that are collected from input file processing.

Input objects are processed after mapfiles have been read. Capability values specified by the input objects are merged with those from the mapfiles, unless the "=" operator was used, in which case that capability is ignored when encountered in an input object. Hence, the "=" operator overrides the input objects, whereas the "+=" operator is used to augment them.

Prior to writing the resulting capability value to the output object, the link-editor subtracts any capability values specified with the "-=" operator.

To completely eliminate a given capability from the output object, it suffices to use the "=" operator and an empty value list. For example, the following suppresses any hardware capabilities contributed by the input objects:

```
$mapfile_version 2
CAPABILITY {
    HW = ;
};
```

Within an ELF object, hardware and software capabilities are represented as bit assignments within one or more bitmasks found in the capabilities section of the object. The HW and SF mapfile attributes provide a more abstract view of this implementation, accepting a space separated list of symbolic capability names that the link-editor translates to the appropriate mask and bit. The numbered attributes (HW\_1, HW\_2, SF\_1) exist in order to allow direct numeric access to the underlying capability bitmasks. They can be used to specify capability bits that have not been officially defined. Where possible, use of the HW and SF attributes is recommended.

### **HW Attribute**

Hardware capabilities are specified as a space separated list of symbolic capability names. For SPARC platforms, hardware capabilities are defined as AV\_values in <sys/auxv\_SPARC.h>. For x86 platforms, hardware capabilities are defined as AV\_values in <sys/auxv\_386.h>. Mapfiles use the same names, without the AV\_prefix. For example, the x86 AV\_SSE hardware capability is called SSE within a mapfile. This list can contain any of the capability names defined for the CA\_SUNW\_HW\_ capability masks.

### HW\_1/HW\_2 Attributes

The HW\_1 and HW\_2 attributes allow the CA\_SUNW\_HW\_1 and CA\_SUNW\_HW\_2 capability masks to be specified directly as numeric values, or as the symbolic hardware capability names that correspond to that mask.

### **MACHINE Attribute**

The MACHINE attribute specifies the machine hardware names for the systems that the object can execute upon. The machine hardware name of a system can be displayed by the utility uname(1) with the -m option. A CAPABILITY directive can specify multiple machine names. Each name results in a CA\_SUNW\_MACH capability entry in the output object.

### **PLATFORM Attribute**

The PLATFORM attribute specifies the platform names for the systems that the object can execute upon. The platform name of a system can be displayed by the utility uname(1) with the -i option. A CAPABILITY directive can specify multiple platform names. Each name results in a CA\_SUNW\_PLAT capability entry in the output object.

### **SF Attribute**

Software capabilities are specified as a space separated list of symbolic capability names. Software capabilities are defined as SF1\_SUNW\_ values in <sys/elf.h>. Mapfiles use the same

names, without the SF1\_SUNW\_ prefix. For example, the SF1\_SUNW\_ADDR32 software capability is called ADDR32 in a mapfile. This list can contain any of the capability names defined for the CA\_SUNW\_SF\_1.

### SF\_1 Attribute

The SF\_1 attribute allows the CA\_SUNW\_SF\_1 capability mask to be specified directly as a numeric value, or as symbolic software capability names that correspond to that mask.

## **DEPEND\_VERSIONS** Directive

When linking against a sharable object, the symbols from all versions exported by the object are normally available for use by the link-editor. The DEPEND\_VERSIONS directive is used to limit access to specified versions only. Restricting version access can be used to ensure that a given output object does not use newer features that might not be available on an older version of the system.

A DEPEND\_VERSIONS directive has the following syntax.

```
DEPEND_VERSIONS objname {
    ALLOW = version_name;
    REQUIRE = version_name;
    ...
};
```

*objname* is the name of the sharable object, as specified on the command line. In the common case where the object is specified using the -l command line option, this will be the specified name with a lib prefix. For instance, libc is commonly referenced as -lc on the command line, and is therefore specified as libc.so in a DEPEND\_VERSIONS directive.

### **ALLOW Attribute**

The ALLOW attribute specifies that the specified version, and versions inherited by that version, are available to the link-editor for resolving symbols in the output object. The link-editor will add a requirement for the highest version used in the inheritance chain containing this version to the output object requirements.

### **REQUIRE** Attribute

REQUIRE adds the specified version to the output object requirements, whether or not the version is actually required to satisfy the link operation.

# HDR\_NOALLOC Directive

Every ELF object has an ELF header at offset 0 in the file. Executable and sharable objects also contain program headers, which are accessed through the ELF header. The link-editor normally arranges for these items to be included as part of the first loadable segment. The information contained in these headers is therefore visible within the mapped image, and is typically used by the runtime linker. The HDR\_NOALLOC directive prevents this.

HDR\_NOALLOC;

When HDR\_NOALLOC is specified, the ELF header and program header array still appear at the start of the resulting output object file, but are not contained in a loadable segment, and virtual address calculations for the image start at the first section of the first segment rather than at the base of the ELF header.

# PHDR\_ADD\_NULL Directive

The PHDR\_ADD\_NULL directive causes the link-editor to add a specified number of additional program header entries of type PT\_NULL at the end of the program header array. Extra PT\_NULL entries can be used by post processing utilities.

PHDR\_ADD\_NULL = value;

*value* must be a positive integer value, and gives the number of extra PT\_NULL entries to create. All fields of the resulting program header entries will be set to 0.

# LOAD\_SEGMENT / NOTE\_SEGMENT / NULL\_SEGMENT Directives

A segment is a contiguous portion of the output object that contains sections. The mapfile segment directives allow the specification of three different segment types.

LOAD\_SEGMENT

A loadable segment contains code or data that is mapped into the address space of a process at runtime. The link-editor creates a PT\_LOAD program header entry for each allocable segment, which is used by the runtime linker to locate and map the segment.

NOTE\_SEGMENT

A note segment contains note sections. The link-editor creates a PT\_NOTE program header entry that references the segment. Note segments are not allocable.

NULL\_SEGMENT

A null segment holds sections that are included in the output object, but which are not available to the object at runtime. Common examples of such sections are the .symtab symbol table, and the various sections produced for the benefit of debuggers. No program header is created for a null segment.

Segment directives are used to create new segments in the output file, or to change the attribute values of an existing segment. An existing segment is one that was previous defined, or one of the built-in segments discussed in "Predefined Segments" on page 374. Each new segment is added to the object after the last such segment of the same type. Loadable segments are added first, then note segments, and finally null segments. Any program headers associated with these segments are placed in the program header array in the same relative order as the segments themselves. This default placement can be altered by setting an explicit address in the case of a loadable segment, or using the SEGMENT\_ORDER directive.

If *segment\_name* is a preexisting segment, then the attributes specified modify the existing segment. Otherwise, a new segment is created and the specified attributes are applied to the new segment. The link-editor fills in default values for attributes not explicitly supplied.

Note – When selecting a segment name, bear in mind that a future version of the link-editor might add new predefined segments. If the name used in your segment directive matches this new name, the new predefined segment will alter the meaning of your mapfile, from creating a new segment to modifying an existing one. The best way to prevent this situation is to avoid generic names for segments, and give all of your segment names a unique prefix, such as a company/project identifier, or even the name of the program. For example, a program named hello\_world\_data\_segment.

All three segment directives share a common set of core attributes. Substituting one of LOAD\_SEGMENT, NOTE\_SEGMENT, NULL\_SEGMENT for *directive*, a segment declaration is as follows.

```
directive segment_name {
    ASSIGN_SECTION [assign_name];
    ASSIGN_SECTION [assign_name] {
        FILE_BASENAME = file_basename;
        FILE_OBJNAME = objname;
        FILE_PATH = file_path;
        FLAGS = section_flags;
        IS_NAME = section_name;
        TYPE = section_type;
    };
    DISABLE;
    IS_ORDER = assign_name...;
    IS_ORDER += assign_name...;
    OS_ORDER = section_name...;
    OS_ORDER += section_name...;
    OS_ORDER += section_name...;
    OS_ORDER += section_name...;
    OS_ORDER += section_name...;
    OS_ORDER += section_name...;
    OS_ORDER += section_name...;
    OS_ORDER += section_name...;
    OS_ORDER += section_name...;
    OS_ORDER += section_name...;
    OS_ORDER += section_name...;
    OS_ORDER += section_name...;
    OS_ORDER += section_name...;
    OS_ORDER += section_name...;
    OS_ORDER += section_name...;
    OS_ORDER += section_name...;
    OS_ORDER += section_name...;
    OS_ORDER += section_name...;
    OS_ORDER += section_name...;
    OS_ORDER += section_name...;
    OS_ORDER += section_name...;
    OS_ORDER += section_name...;
    OS_ORDER += section_name...;
    OS_ORDER += section_name...;
    OS_ORDER += section_name...;
    OS_ORDER += section_name...;
    OS_ORDER += section_name...;
    OS_ORDER += section_name...;
    OS_ORDER += section_name...;
    OS_ORDER += section_name...;
    OS_ORDER += section_name...;
    OS_ORDER += section_name...;
    OS_ORDER += section_name...;
    OS_ORDER += section_name...;
    OS_ORDER += section_name...;
    OS_ORDER += section_name...;
    OS_ORDER += section_name...;
    OS_ORDER += section_name...;
    OS_ORDER += section_name...;
    OS_ORDER += section_name...;
    OS_ORDER += section_name...;
    OS_ORDER += section_name...;
    OS_ORDER += section_name...;
    OS_ORDER += section_name...;
    OS_ORDER += section_name...;
    OS_ORDER += section_name...;
    OS_ORDER += section_name...;
    OS_ORDER += section_name...;
    OS_ORDER += section_name...;
    OS_ORDER += section_name...;
    OS_ORDER += secti
```

```
};
```

The LOAD\_SEGMENT directive accepts an additional set of attributes specific to loadable segments. The syntax of these additional attributes is as follows.

```
LOAD_SEGMENT segment_name {
ALIGN = value;
FLAGS = segment_flags;
FLAGS += segment_flags;
FLAGS -= segment_flags;
MAX_SIZE = value;
NOHDR;
PADDR = value;
ROUND = value;
SIZE_SYMBOL = symbol_name...;
SIZE_SYMBOL += symbol_name...;
VADDR = value;
```

Any of the segment directives can be specified as an empty directive. When an empty segment directive creates a new segment, default values are established for all segment attributes. Empty segments are declared as follows.

LOAD\_SEGMENT segment\_name; NOTE\_SEGMENT segment\_name; NULL\_SEGMENT segment\_name;

All of the attributes accepted by one or more of the segment directives are described below.

#### ALIGN Attribute (LOAD\_SEGMENT only)

The ALIGN attribute is used to specify the alignment for a loadable segment. The value specified is set in the p\_align field of the program header corresponding to the segment. Segment alignment is used in calculating the virtual address of the beginning of the segment.

The alignment specified must be a power of 2. By default, the link-editor sets the alignment of a segment to the built-in default. This default differs from one CPU to another and might even be different between software revisions.

The ALIGN attribute is mutually exclusive to the PADDR and VADDR attributes, and cannot be used with them. When PADDR or VADDR is specified, the p\_align field of the corresponding program header will be set to the default value.

};

#### **ASSIGN\_SECTION Attribute**

ASSIGN\_SECTION specifies a combination of section attributes, such as section name, type, and flags, that collectively qualify a section for assignment to a given segment. Each such set of attributes is called an *entrance criterion*. A section matches when the section attributes match those of an entrance criterion exactly. An ASSIGN\_SECTION that does not specify any attributes matches any section that criterion is compared to.

Multiple ASSIGN\_SECTION attributes are allowed for a given segment. Each ASSIGN\_SECTION attribute is independent of the others. A section will be assigned to a segment if the section matches any one of the ASSIGN\_SECTION definitions associated with that segment. The link-editor will not assign sections to a segment unless the segment has at least one ASSIGN\_SECTION attribute.

The link-editor uses an internal list of entrance criteria to assign sections to segments. Each ASSIGN\_SECTION declaration encountered in the mapfile is placed on this list, in the order encountered. The entrance criteria for the built-in segments discussed in "Predefined Segments" on page 374 are placed on this list immediately following the final mapfile defined entry.

The entrance criterion can be given an optional name (*assign\_name*). This name can be used in conjunction with the IS\_ORDER attribute to specify the order in which input sections are placed in the output section.

To place an input section, the link-editor starts at the head of the entrance criteria list, and compares the attributes of the section to each entrance criterion in turn. The section is assigned to the segment associated with the first entrance criterion that matches the section attributes exactly. If there is no match, the section is placed at the end of the file, as is generally the case for all non-allocable sections.

ASSIGN\_SECTION accepts the following.

FILE\_BASENAME, FILE\_OBJNAME, FILE\_PATH

These attributes allow the selection of sections based on the path (FILE\_PATH), basename (FILE\_BASENAME), or object name (FILE\_OBJNAME) of the file they come from.

File paths are specified using the standard Unix slash delimited convention. The final path segment is the *basename* of the path, also known simply as the *filename*. In the case of an archive, the basename can be augmented with the name of the archive member, using the form archive\_name(component\_name). For example, /lib/libfoo.a(bar.o)specifies the object bar.o, found in an archive named /lib/libfoo.a.

FILE\_BASENAME and FILE\_OBJNAME are equivalent when applied to a non-archive, and compare the given name to the basename of the file. When applied to an archive, FILE\_BASENAME examines the basename of the archive name, while FILE\_OBJNAME examines the name of the object contained within the archive.

Each ASSIGN\_SECTION maintains a list of all FILE\_BASENAME, FILE\_PATH, and FILE\_OBJNAME values. A file match occurs if any one of these definitions match an input file.

IS\_NAME

Input section name.

TYPE

Specifies an ELF *section\_type*, which can be any of the SHT\_ constants defined in <sys/elf.h>, with the SHT\_ prefix removed. (e.g. PROGBITS, SYMTAB, NOBITS).

FLAGS

The FLAGS attribute uses *section\_flags* to specify section attributes as a space separated list of one or more of the values given in Table 9–7, which correspond to the SHF\_ values defined in <sys/elf.h>. If an individual flag is preceded by an exclamation mark (!), that attribute must explicitly not be present. In the following example, a section is defined allocable and not writable.

ALLOC !WRITE

Flags not explicitly in a *section\_flags* list are ignored. In the above example, only the value of ALLOC and WRITE are examined when matching a section against the specified flags. The other section flags can have any value.

 TABLE 9-7
 Section FLAGS Values

| Flag Value  | Meaning                        |
|-------------|--------------------------------|
| ALLOC       | Section is allocable           |
| WRITE       | Section is writable            |
| EXECUTE     | Section is executable          |
| AMD64_LARGE | Section can be larger than 2GB |

### **DISABLE** Attribute

The DISABLE attribute causes the link-editor to ignore the segment. No sections will be assigned to a disabled segment. The segment is automatically re-enabled when referenced by a following segment directive. Hence, an empty reference suffices to re-enable a disabled section.

```
segment segment_name;
```

### FLAGS Attribute (LOAD\_SEGMENT only)

The FLAGS attribute specifies segment permissions as a space separated list of the permissions in Table 9–3. By default, user defined segments receive READ, WRITE, and EXECUTE permissions. The default flags for the predefined segments described in "Predefined Segments" on page 374 are supplied by the link-editor, and in some cases can be platform-dependent.

There are three forms allowed.

```
FLAGS = segment_flags...;
FLAGS += segment_flags...;
FLAGS -= segment_flags...;
```

The simple "=" assignment operator replaces the current flags with the new set, the "+=" form adds the new flags to the existing set, and the "-=" form removes the specified flags from the existing set.

#### IS\_ORDER Attribute

The link-editor normally places output sections into the segment in the order they are encountered. Similarly, the input sections that make up the output section are placed in the order they are encountered. The IS\_ORDER attribute can be used to alter this default placement of input sections. IS\_ORDER specifies a space separated list of entrance criterion names (*assign\_name*). Sections matched by one of these entrance criteria are placed at the head of the output section, sorted in the order given by IS\_ORDER. Sections matched by entrance criteria not found in the IS\_ORDER list are placed following the sorted sections, in the order they are encountered.

When the "=" form of assignment is used, the previous value of IS\_ORDER for the given segment is discarded, and replaced with the new list. The "+=" form of IS\_ORDER concatenates the new list to the end of the existing list.

The IS\_ORDER attribute is of particular interest when used in conjunction with the -xF option to the compilers. When a file is compiled with the -xF option, each function in that file is placed in a separate section with the same attributes as the text section. These sections are called .text%function\_name.

For example, a file containing three functions, main(), foo() and bar(), when compiled with the -xF option, yields a relocatable object file with text for the three functions being placed in sections called .text%main, .text%foo, and .text%bar. When the link-editor places these sections into the output, the % and anything following the % are removed. Hence, all three of these functions will be placed in the .text output section. The IS\_ORDER attribute can be used to force them to be placed in a specific order within the .text output section relative to each other.

Consider the following user-defined mapfile.

```
$mapfile_version 2
LOAD_SEGMENT text {
    ASSIGN_SECTION text_bar { IS_NAME = .text%bar };
    ASSIGN_SECTION text_main { IS_NAME = .text%main };
    ASSIGN_SECTION text_foo { IS_NAME = .text%foo };
    IS_ORDER = text_foo text_bar text_main;
};
```

No matter the order in which these three functions are found in the source code, or encountered by the link-editor, their order in the output object text segment will be foo(), bar(), and main().

### MAX\_SIZE Attribute (LOAD\_SEGMENT only)

By default, the link-editor will allow a segment to grow to the size required by the contents of the segment. The MAX\_SIZE attribute can be used to specify a maximum size for the segment. If MAX\_SIZE is set, the link-editor will generate an error if the segment grows beyond the specified size.

### NOHDR Attribute (LOAD\_SEGMENT only)

If a segment with the NOHDR attribute set becomes the first loadable segment in the output object, the ELF and program headers will not be included within the segment.

The NOHDR attribute differs from the top level HDR\_NOALLOC directive in that HDR\_NOALLOC is a per-segment value, and only has an effect if the segment becomes the first loadable segment. This feature exists primarily to provide feature parity with the older mapfiles. See Appendix E, "System V Release 4 (Version 1) Mapfiles," for more details.

The HDR\_NOALLOC directive is recommended in preference to the segment NOHDR attribute.

### **OS\_ORDER** Attribute

The link-editor normally places output sections into the segment in the order they are encountered. The OS\_ORDER attribute can be used to alter this default placement of output sections. OS\_ORDER specifies a space separated list of output section names (*section\_name*). The listed sections are placed at the head of the segment, sorted in the order given by OS\_ORDER. Sections not listed in OS\_ORDER are placed following the sorted sections, in the order they are encountered.

When the "=" form of assignment is used, the previous value of OS\_ORDER for the given segment is discarded, and replaced with the new list. The "+=" form of OS\_ORDER concatenates the new list to the end of the existing list.

### PADDR Attribute (LOAD\_SEGMENT only)

The PADDR attribute is used to specify an explicit physical address for the segment. The value specified is set in the p\_addr field of the program header corresponding to the segment. By default, the link-editor sets the physical address of segments to 0, as this field has no meaning for user mode objects, and is primarily of interest non-userland objects such as operating system kernels.

### ROUND Attribute (LOAD\_SEGMENT only)

The ROUND attribute is used to specify that the size of the segment should be rounded up to the given value. The rounding value specified must be a power of 2. By default, the link-editor sets the rounding factor of a segment to 1, meaning that the segment size is not rounded up.

#### SIZE\_SYMBOL Attribute (LOAD\_SEGMENT only)

The SIZE\_SYMBOL attribute defines a space separated list of section size symbol names to be created by the link-editor. A size symbol is a global-absolute symbol that represents the size, in bytes, of the segment. These symbols can be referenced in your object files. In order to access the symbol within your code, you should ensure that *symbol\_name* is a legal identifier in that language. The symbol naming rules for the C programming language are recommended, as such symbols are likely to be accessible from any other language.

The "=" form of assignment can be used to establish an initial value, and can only be used once per link-editor session. The "+=" form of SIZE\_SYMBOL concatenates the new list to the end of the existing list, and can be used as many times as desired.

#### VADDR (LOAD\_SEGMENT only)

The VADDR attribute is used to specify an explicit virtual address for the segment. The value specified is set in the p\_vaddr field of the program header corresponding to the segment. By default, the link-editor assigns virtual addresses to segments as the output file is created.

## **SEGMENT\_ORDER Directive**

The SEGMENT\_ORDER directive is used to specify a non-default ordering for segments in the output object.

SEGMENT\_ORDER accepts a space separated list of segment names.

SEGMENT\_ORDER = segment\_name...; SEGMENT ORDER += segment\_name...;

When the "=" form of assignment is used, the previous segment order list is discarded, and replaced with the new list. The "+=" form of assignment concatenates the new list to the end of the existing list.

By default, the link-editor orders segments as follows.

- Loadable segments with explicit addresses set with the VADDR attribute of the LOAD\_SEGMENT directive, sorted by address.
- 2. Segments ordered using the SEGMENT\_ORDER directive, in the order specified.
- 3. Loadable segments without explicit addresses, not found in the SEGMENT\_ORDER list.
- 4. Note segments without explicit addresses, not found in the SEGMENT\_ORDER list.
- 5. Null segments without explicit addresses, not found in the SEGMENT\_ORDER list.

Note - ELF has some implicit conventions that must be followed by a well formed object.

- The first loadable segment is expected to be read-only, allocable, and executable, and
  receives the ELF header and program header array. This is usually the predefined text
  segment.
- The final loadable segment in an executable is expected to be writable, and the head of the dynamic heap is usually located immediately following within the same virtual memory mapping.

Mapfiles can be used to create objects that violate these requirements. This should be avoided, as the result of running such an object is undefined.

Unless the HDR\_NOALLOC directive is specified, the link-editor enforces the requirement that the first segment must be a loadable segment, and not a note or null segment. HDR\_NOALLOC cannot be used for userland objects, and is therefore of little practical use. This feature is used when building operating system kernels.

## **STACK Directive**

};

The STACK directive specifies attributes of the process stack.

The FLAGS attribute specifies a white space separated list of segment permissions consisting of any of the values described in Table 9–3.

There are three forms allowed. The simple "=" assignment operator replaces the current flags with the new set, the "+=" form adds the new flags to the existing set, and the "-=" form removes the specified flags from the existing set.

The default stack permissions are defined by the platform ABI, and vary between platforms. The value for the target platform is specified using the segment flag name STACK.

On some platforms, the ABI mandated default permissions include EXECUTE. EXECUTE is rarely if ever needed and is generally considered to be a potential security risk. Removing EXECUTE permission from the stack is a recommended practice.

```
STACK {
    FLAGS -= EXECUTE;
};
```

The STACK directive is reflected in the output ELF object as a PT\_SUNWSTACK program header entry.

### STUB\_OBJECT Directive

The STUB\_OBJECT directive informs the link-editor that the object described by the mapfile can be built as a stub object.

STUB\_OBJECT;

A stub shared object is built entirely from the information in the mapfiles supplied on the command line. When the -z stub option is specified to build a stub object, the presence of the STUB\_OBJECT directive in a mapfile is required, and the link-editor uses the information in symbol ASSERT attributes to create global symbols that match those of the real object.

# SYMBOL\_SCOPE / SYMBOL\_VERSION Directives

The SYMBOL\_SCOPE and SYMBOL\_VERSION directives are used to specify the scope and attributes of global symbols. SYMBOL\_SCOPE operates within the context of the unnamed base symbol version, while SYMBOL\_VERSION is used to gather symbols into explicitly named global versions. The SYMBOL\_VERSION directive allows the creation of stable interfaces that support object evolution in a backward compatible manner.

SYMBOL\_VERSION has the following syntax.

```
SYMBOL VERSION version_name {
    symbol_scope:
        *;
        symbol_name;
        symbol_name {
                 ASSERT = \{
                         ALIAS = symbol_name;
                         BINDING = symbol_binding;
                         TYPE = symbol_type;
                          SIZE = size_value;
                          SIZE = size_value[count];
                 };
                 AUXILIARY = soname;
                 FILTER = soname;
                 FLAGS = symbol_flags...;
                 SIZE = size_value;
                 SIZE = size_value[count];
                 TYPE = symbol_type;
                 VALUE = value;
        };
} [inherited_version_name...];
```

SYMBOL\_SCOPE does not accept version names, but is otherwise identical.

```
SYMBOL_SCOPE {
    ...
};
```

In a SYMBOL\_VERSION directive, *version\_name* provides a label for this set of symbol definitions. This label identifies a *version definition* within the output object. One or more inherited versions (*inherited\_version\_name*) can be specified, separated by white space, in which case the newly defined version inherits from the versions named. See Chapter 5, "Application Binary Interfaces and Versioning."

*symbol\_scope* defines the scope of symbols in a SYMBOL\_SCOPE or SYMBOL\_VERSION directive. By default, symbols are assumed to have global scope. This can be modified by specifying a *symbol\_scope* followed by a colon (:). These lines determine the symbol scope for all symbols that follow, until changed by a subsequent scope declaration. The possible scope values and their meanings are given in the following table.

| Scope                | Meaning                                                                                                    |  |
|----------------------|----------------------------------------------------------------------------------------------------|--|
| default / global     | Global symbols of this scope are visible to all external objects. References to such symbols from within the object are bound at runtime, thus allowing interposition to take place. This visibility scope provides a default, that can be demoted, or eliminated by other symbol visibility techniques. This scope definition has the same affect as a symbol with STV_DEFAULT visibility. See Table 7–20.                                         |  |
| hidden / local       | Global symbols of this scope are reduced to symbols with a local binding.<br>Symbols of this scope are not visible to other external objects. This scope<br>definition has the same affect as a symbol with STV_HIDDEN visibility. See<br>Table 7–20.                                                                                                    |  |
| protected / symbolic | Global symbols of this scope are visible to all external objects. References to these symbols from within the object are bound at link-edit, thus preventing runtime interposition. This visibility scope can be demoted, or eliminated by other symbol visibility techniques. This scope definition has the same affect as a symbol with STV_PROTECTED visibility. See Table 7–20.                                                                 |  |
| exported             | Global symbols of this scope are visible to all external objects. References to such symbols from within the object are bound at runtime, thus allowing interposition to take place. This symbol visibility can not be demoted, or eliminated by any other symbol visibility technique. This scope definition has the same affect as a symbol with STV_EXPORTED visibility. See Table 7–20.                                                         |  |
| singleton            | Global symbols of this scope are visible to all external objects. References to such symbols from within the object are bound at runtime, and ensure that only one instance of the symbol is bound to from all references within a process. This symbol visibility can not be demoted, or eliminated by any other symbol visibility technique. This scope definition has the same affect as a symbol with STV_SINGLETON visibility. See Table 7–20. |  |

 TABLE 9-8
 Symbol Scope Types

| TABLE 9-8         Symbol Scope Types           Scope | (Continued)<br>Meaning                                                                                                    |
|------------------------------------------------------|----------------------------------------------------------------------------------------------------|
| eliminate                                            | Global symbols of this scope are hidden. Their symbol table entries are eliminated. This scope definition has the same affect as a symbol with STV_ELIMINATE visibility. See Table 7–20. Note that local symbols can also be eliminated by using the link-editor -z redlocsym option. |

A *symbol\_name* is the name of a symbol. This name can result in a symbol definition, or a symbol reference, depending on any qualifying attributes. In the simplest form, without any qualifying attributes, a symbol reference is created. This reference is exactly the same as would be generated using the -u option discussed in "Defining Additional Symbols with the -u option" on page 49. Typically, if the symbol name is followed by any qualifying attributes, then a symbol definition is generated using the associated attributes.

When a local scope is defined, the symbol name can be defined as the special "\*" auto-reduction directive. Symbols that have no explicitly defined visibility are demoted to a local binding within the dynamic object being generated. Explicit visibility definitions originate from mapfile definitions, or visibility definitions that are encapsulated within relocatable objects. Similarly, when an eliminate scope is defined, the symbol name can be defined as the special "\*" auto-elimination directive. Symbols that have no explicitly defined visibility are eliminated from the dynamic object being generated.

If a SYMBOL\_VERSION directive is specified, or if auto-reduction is specified with either SYMBOL\_VERSION or SYMBOL\_SCOPE, then versioning information is recorded in the image created. If this image is an executable or shared object, then any symbol reduction is also applied.

If the image being created is a relocatable object, then by default, no symbol reduction is applied. In this case, any symbol reductions are recorded as part of the versioning information. These reductions are applied when the relocatable object is finally used to generate an executable or shared object. The link-editor's -B reduce option can be used to force symbol reduction when generating a relocatable object.

A more detailed description of the versioning information is provided in Chapter 5, "Application Binary Interfaces and Versioning."

**Note** – To ensure interface definition stability, no wildcard expansion is provided for defining symbol names.

A *symbol\_name* can be listed by itself in order to simply assign the symbol to a version and/or specify its scope. Optional symbol attributes can be specified within {} brackets. Valid attributes are described below.

### **ASSERT** Attribute

The ASSERT attribute is used to specify the expected characteristics of the symbol. The link-editor compares the symbol characteristics that result from the link-edit to those given by ASSERT attributes. If the real and asserted attributes do not agree, a fatal error is issued and the output object is not created.

The interpretation of the ASSERT attribute is dependent on whether the STUB\_OBJECT directive or -z stub command line option are used. The three possible cases are as follows.

- 1. ASSERT attributes are not required when the STUB\_OBJECT directive is not used. However, if ASSERT attributes exist, their attributes are verified against the real values collected with the link-edit. Should any ASSERT attributes not match their associated real values, the link-edit terminates unsuccessfully.
- 2. When the STUB\_OBJECT directive is used, and the -z stub command line option is specified, the link-editor uses the ASSERT directives to define the attributes of the global symbols provided by the object. See "Stub Objects" on page 79.
- 3. When the STUB\_OBJECT directive is used, and -z stub command line option is not specified, the link-editor requires that all global data in the resulting object have an associated ASSERT directive that declares it as data and supplies a size. In this mode, if the TYPE ASSERT attribute is not specified, GLOBAL is assumed. Similarly, if SH\_ATTR is not specified, a default value of BITS is assumed. These defaults ensure that the data attributes of the stub and real objects are compatible. The resulting ASSERT statements are evaluated in the same manner as in the first case above. See "STUB\_OBJECT Directive" on page 368.

ASSERT accepts the following.

ALIAS

Defines an alias for a previously defined symbol. An alias symbol has the same type, value, and size as the main symbol. The ALIAS attribute cannot be used with the TYPE, SIZE, and SH\_ATTR attributes. When ALIAS is specified, the type, size, and section attributes are obtained from the alias symbol.

BIND

Specifies an ELF *symbol\_binding*, which can be any of the STB\_ values defined in <sys/elf.h>, with the STB\_ prefix removed. For example, GLOBAL, or WEAK.

TYPE

Specifies an ELF *symbol\_type*, which can be any of the STT\_ constants defined in <sys/elf.h>, with the STT\_ prefix removed. For example, OBJECT, COMMON, or FUNC. In addition, for compatibility with other mapfile usage, FUNCTION and DATA can be specified for STT\_FUNC and STT\_OBJECT, respectively. TYPE cannot be used with ALIAS.

SH\_ATTR

Specifies attributes of the section associated with the symbol. The *section\_attributes* that can be specified are given in Table 9–9. SH\_ATTR cannot be used with ALIAS.

#### SIZE

Specifies the expected symbol size. SIZE cannot be used with ALIAS. The syntax for the *size\_value* argument is as described in the discussion of the SIZE attribute. See "SIZE Attribute" on page 373.

TABLE 9-9 SH\_ATTR Values

| Section Attribute | e Meaning                         |  |
|-------------------|-----------------------------------|--|
| BITS              | Section is not of type SHT_NOBITS |  |
| NOBITS            | Section is of type SHT_NOBITS     |  |

#### **AUXILIARY Attribute**

Indicates that this symbol is an auxiliary filter on the shared object name (*soname*). See "Generating Auxiliary Filters" on page 134.

#### **FILTER Attribute**

Indicates that this symbol is a filter on the shared object *name*. See "Generating Standard Filters" on page 131. Filter symbols do not require any backing implementation to be provided from an input relocatable object. Therefore, use this directive together with defining the symbol's type, to create an absolute symbol table entry.

#### **FLAGS** Attribute

*symbol\_flags* specify symbol attributes as a space separated list of one or more of the following values.

TABLE 9–10 Symbol FLAG Values

| Flag    | Meaning                                                                                                    |  |
|---------|----------------------------------------------------------------------------------------------------|--|
| DIRECT  | Indicates that this symbol should be directly bound to. When used with a symbol definition, this keyword results in any reference from within the object being built to be directly bound to the definition. When used with a symbol reference, this flag results in a direct binding to the dependency that provides the definition. See Appendix D, "Direct Bindings." This flag can also be used with the PARENT flag to establish a direct binding to any parent at runtime. |  |
| DYNSORT | Indicates that this symbol should be included in a sort section. See "Symbol Sort Sections" on page 271. The symbol type must be STT_FUNC, STT_OBJECT, STT_COMMON, or STT_TLS.                                                                                                    |  |

| Flag      | Meaning                                                                                                    |  |
|-----------|----------------------------------------------------------------------------------------------------|--|
| EXTERN    | Indicates the symbol is defined externally to the object being created. This keyword is typically defined to label callback routines. Undefined symbols that would be flagged with the -z defs option are suppressed with this flag. This flag is only meaningful when generating a symbol reference. Should a definition for this symbol occur within the objects combined at link-edit, then the keyword is silently ignored.                                                                                                    |  |
| INTERPOSE | Indicates that this symbol acts an interposer. This flag can only be used when generating a dynamic executable. This flag provides for finer control of defining interposing symbols than is possible by using the -z interpose option.                                                                                                    |  |
| NODIRECT  | Indicates that this symbol should not be directly bound to. This state applies to references from within the object being created and from external references. See Appendix D, "Direct Bindings." This flag can also be used with the PARENT flag to prevent a direct binding to any parent at runtime.                                                                                                    |  |
| NODYNSORT | Indicates that this symbol should not be included in a sort section. See "Symbol Sort Sections" on page 271.                                                                                                    |  |
| PARENT    | Indicates the symbol is defined in the parent of the object being created. A parent is an object that references this object at runtime as an explicit dependency. A parent can also reference this object at runtime using dlopen(3C). This flag is typically defined to label callback routines. This flag can be used with the DIRECT or NODIRECT flags to establish individual direct, or no-direct references to the parent. Undefined symbols that would be flagged with the -z defs option are suppressed with this flag. This flag is only meaningful when generating a symbol reference. Should a definition for this symbol occur within the objects combined at link-edit, then the keyword is silently ignored. |  |

| TABLE 9–10 | Symbol FLAG Values | (Continued) |
|------------|--------------------|-------------|
|------------|--------------------|-------------|

-

### **SIZE Attribute**

Sets the size attribute. This attribute results in the creation of a symbol definition.

The *size\_value* argument can be a numeric value, or it can be the symbolic name addrsize. addrsize represents the size of a machine word capable of holding a memory address. The link-editor substitutes the value 4 for addrsize when building 32-bit objects, and the value 8 when building 64-bit objects. addrsize is useful for representing the size of pointer variables and C variables of type long, as it automatically adjusts for 32 and 64-bit objects without requiring the use of conditional input.

The *size\_value* argument can be optionally suffixed with a *count* value, enclosed in square brackets. If *count* is present, *size\_value* and *count* are multiplied together to obtain the final size value.

#### **TYPE Attribute**

The symbol type attribute. This attribute can be either COMMON, DATA, or FUNCTION. COMMON results in a tentative symbol definition. DATA and FUNCTION result in a section symbol definition or an absolute symbol definition. See "Symbol Table Section" on page 263.

A data attribute results in the creation of an OBJT symbol. A data attribute that is accompanied with a size, but no value creates a section symbol by associating the symbol with an ELF section. This section is filled with zeros. A function attribute results in the creation of an FUNC symbol.

A function attribute that is accompanied with a size, but no value creates a section symbol by associating the symbol with an ELF section. This section is assigned a void function, generated by the link-editor, with the following signature.

```
void (*)(void)
```

A data or function attribute that is accompanied with a value results in the appropriate symbol type together with an absolute, ABS, section index.

The creation of a section data symbol is useful for the creation of filters. External references to a section data symbol of a filter from an executable result in the appropriate copy relocation being generated. See "Copy Relocations" on page 148.

#### **VALUE** Attribute

Indicates the value attribute. This attribute results in the creation of a symbol definition.

## **Predefined Segments**

The link-editor provides a predefined set of output segment descriptors and entrance criteria. These definitions satisfy the needs of most linking scenarios, and comply with the ELF layout rules and conventions expected by the system.

The text, data, and extra segments are of primary interest, while the others serve more specialized purposes, as described below.

text

The text segment defines a read-only executable loadable segment that accepts allocable, non-writable sections. This includes executable code, read-only data needed by the program, and read-only data produced by the link-editor for use by the runtime linker such as the dynamic symbol table.

The text segment is the first segment in the process, and is therefore assigned the ELF header, and the program header array by the link-editor. This can be prevented using the HDR\_NOALLOC mapfile directive.

data

The data segment defines a writable loadable segment. The data segment is used for writable data needed by the program, and for writable data used by the runtime linker, such as the Global Offset Table (GOT), and the Procedure Linkage Table (PLT), on architectures such as SPARC that require the PLT sections to be writable.

extra

The extra segment captures all sections not assigned elsewhere, directed there by the final entrance criterion record. Common examples are the full symbol table (.symtab), and the various sections produced for the benefit of debuggers. This is a null segment, and has no corresponding program header table entry.

note

The note segment captures all sections of type SHT\_NOTE. The link-editor provides a PT\_NOTE program header entry to reference the note segment.

Irodata/ldata

The x86–64 ABI defines small, medium, and large compilation models. The ABI requires sections for the medium and large models to set the SHF\_AMD64\_LARGE section flag. An input section lacking the SHF\_AMD64\_LARGE must be placed in an output segment that does not exceed 2GB in size. The lrodata and ldata predefined segments are present for x86–64 output objects only, and are used to handle sections with the SHF\_AMD64\_LARGE flag set. lrodata receives read-only sections, and ldata receives the others.

bss

ELF allows for any segment to contain NOBITS sections. The link-editor places such sections at the end of the segment they are assigned to. This is implemented using the program header entry p\_filesz and p\_memsz fields, which must follow the following rule.

p\_memsz >= p\_filesz

If p\_memsz is greater than p\_filesz, the extra bytes are NOBITS. The first p\_filesz bytes come from the object file, and any remaining bytes up to p\_memsz are zeroed by the system prior to use.

The default assignment rules assign read-only NOBITS sections to the text segment, and writable NOBITS sections to the data segment. The link-editor defines the bss segment as an alternative segment that can accept writable NOBITS sections. This segment is disabled by default, and must be explicitly enabled to be used.

Since writable NOBITS sections are easily handled as part of the data segment, the benefit of having a separate bss segment may not be immediately obvious. By convention, the process dynamic memory heap starts at the end of the final segment, which must be writable. This is usually the data segment, but if bss is enabled, bss becomes the final segment. When building a dynamic executable, enabling the bss segment with an appropriate alignment can be used to enable large page assignment of the heap. For example, the following enables the bss segment and sets an alignment of 4MB.

```
LOAD_SEGMENT bss {
ALIGN=0x400000;
};
```

**Note** – Users are cautioned that an alignment specification can be machine-specific, and may not have the same benefit on different hardware platforms. A more flexible means of requesting the most optimal underlying page size may evolve in future releases.

### **Mapping Examples**

The following are examples of user-defined mapfiles. The numbers on the left are included in the example for tutorial purposes. Only the information to the right of the numbers actually appears in the mapfile.

### **Example: Section to Segment Assignment**

This example demonstrates how to define segments and assign input sections to them.

```
EXAMPLE 9-1 Basic Section to Segment Assignment
```

```
1
      $mapfile version 2
 2
      LOAD SEGMENT elephant {
 3
              ASSIGN SECTION {
 4
                       IS NAME=.data;
 5
                       FILE_PATH=peanuts.o;
 6
               };
 7
              ASSIGN SECTION {
 8
                       IS NAME=.data;
 9
                       FILE OBJNAME=popcorn.o;
10
             };
11
     };
12
13
     LOAD SEGMENT monkey {
14
             VADDR=0×80000000;
15
             MAX SIZE=0×4000;
16
             ASSIGN_SECTION {
17
                      TYPE=progbits;
18
                      FLAGS=ALLOC EXECUTE;
19
              };
20
             ASSIGN SECTION {
21
                      IS NAME=.data
22
             };
23
     };
24
25
     LOAD SEGMENT donkey {
26
             FLAGS=READ EXECUTE;
27
             ALIGN=0×1000;
28
             ASSIGN SECTION {
29
                      IS NAME=.data;
30
             };
```

EXAMPLE 9–1 Basic Section to Segment Assignment (Continued)

31 };
32
33 LOAD\_SEGMENT text {
34 VADDR=0x80008000
35 };

Four separate segments are manipulated in this example. Every mapfile starts with a \$mapfile\_version declaration as shown on line 1. Segment elephant (lines 2-11) receives all of
the data sections from the files peanuts.o or popcorn.o. The object popcorn.o can come from
an archive, in which case the archive file can have any name. Alternatively, popcorn.o can come
from any file with a basename of popcorn.o. In contrast, peanuts.o can only come from a file
with exactly that name. For example, the file /var/tmp/peanuts.o supplied to a link-edit does
not match peanuts.o.

Segment monkey (lines 13-23) has a virtual address of 0x80000000, and a maximum length of 0x4000. This segment receives all sections that are both PROGBITS and allocable-executable, as well as all sections not already in the segment elephant with the name .data. The .data sections entering the monkey segment need not be PROGBITS or allocable-executable, because they match the entrance criterion on line 20 rather than the one on line 16. This illustrates that and *and* relationship exists between the sub-attributes within a ASSIGN\_SECTION attribute, while an *or* relationship exists between the different ASSIGN\_SECTION attributes for a single segment.

The donkey segment (lines 25-31) is given non-default permission flags and alignment, and will accept all sections named .data. However, this segment will never be assigned any sections, and as a result, segment donkey will never appear in the output object. The reason for this is that the link-editor examines entrance criteria in the order they appear in themapfile. In this mapfile, segment elephant accepts some .data sections, and segment takes any that are left, leaving none for donkey.

Lines 33-35 set the virtual address of the text segment to 0x80008000. The text segment is one of the standard predefined segments, as described in "Predefined Segments" on page 374, so this statement modifies the existing segment rather than creating a new one.

# **Example: Predefined Section Modification**

The following mapfile example manipulates the predefined text and data segments, header options and section within segment ordering.

EXAMPLE 9-2 Predefined Section Manipulation and Section to Segment Assignment

```
1 $mapfile_version 2
2 HDR_NOALLOC;
3 4 LOAD_SEGMENT text {
```

```
EXAMPLE 9–2 Predefined Section Manipulation and Section to Segment Assignment (Continued)
```

```
5
              VADDR=0xf0004000;
 6
              FLAGS=READ EXECUTE;
 7
              OS ORDER=.text .rodata;
 9
              ASSIGN SECTION {
10
                     TYPE=PROGBITS:
                     FLAGS=ALLOC !WRITE;
11
12
             };
13
     };
14
15
     LOAD SEGMENT data {
             FLAGS=READ WRITE EXECUTE;
16
17
             ALIGN=0×1000;
18
            ROUND=0×1000:
    };
19
```

As always, the first line declares the mapfile language version to be used. The HDR\_NOALLOC directive (line 2) specifies that the resulting object should not include the ELF header or program header array within the first allocable segment in the object, which is the predefined text segment.

The segment directive on lines 4-13 set a virtual address and permission flags for the text segment. This directive also specifies that sections named .text sections should be placed at the head of the segment, followed by any sections named .rodata, and that all other sections will follow these. Finally, allocable, non-writable PROGBITS sections are assigned to the segment.

The segment directive on lines 15-19 specifies that the data segment must be aligned on a boundary of 0x1000. This has the effect of aligning the first section within the segment at the same alignment. The length of the segment is to be rounded up to a multiple of the same value as the alignment. The segment permissions are set to read, write, and execute.

# Link-Editor Internals: Section and Segment Processing

The internal process used by the link-editor to assign sections to output segments is described here. This information is not necessary in order to use mapfiles. This information is primarily of interest to those interested in link-editor internals, and for those who want a deep understanding of how segment mapfile directives are interpreted and executed by the link-editor.

# **Section To Segment Assignment**

The process of assigning input sections to output segments involves the following data structures.

Input Sections

Input sections are read from relocatable objects input to the link editor. Some are examined and processed by the link-editor, while others are simply passed to the output without examination of their contents (e.g. PROGBITS).

Output Sections

Output sections are sections that are written to the output object. Some are formed from the concatenation of sections passed through from the input objects. Others, such as symbol tables and relocation sections are generated by the link-editor itself, often incorporating information read from the input objects.

When the link-editor passes an input section through to become an output section, the section usually retains the input section name. However, the link-editor can modify the name in certain circumstances. For instance, the link-editor translates input section names of the form name%XXX, dropping the % character and any characters following from the output section name.

Segment Descriptors

The link-editor maintains a list of known segments. This list initially contains the predefined segments, described in "Predefined Segments" on page 374. When a LOAD\_SEGMENT, NOTE\_SEGMENT, or NULL\_SEGMENT mapfile directive is used to create a new segment, an additional segment descriptor for the new segment is added to this list. The new segment goes at the end of the list following other segments of the same type, unless explicitly ordered by setting a virtual address (LOAD\_SEGMENT), or by using the SEGMENT\_ORDER directive.

When creating the output object, the link-editor only creates program headers for the segments that receive a section. Empty segments are quietly ignored. Hence, user specified segment definitions have the power to completely replace the use of the predefined segments definitions, despite the fact that there is no explicit facility for removing a segment definition from the link-editor list.

Entrance Criteria

A set of section attributes required in order to place that section in a given segment is called an *entrance criterion* for the segment. A given segment can have an arbitrary number of entrance criteria.

The link-editor maintains an internal list of all defined entrance criteria. This list is used to place sections into segments, as described below. Each mapfile inserts the entrance criterion created by the ASSIGN\_SECTION attribute to the LOAD\_SEGMENT, NOTE\_SEGMENT, or NULL\_SEGMENT mapfile directive at the top of this list, in the order they are encountered in the mapfile. The entrance criteria for the built-in segments discussed in "Predefined Segments" on page 374 are placed at the end of this list. Therefore, mapfile defined entrance criteria take precedence over the built in rules, and mapfiles at the end of the command line take precedence over those found at the beginning.

For each section written to the output object, the link-editor performs the following steps to place the section in an output segment.

1. The attributes of the section are compared to each record in the internal entrance criteria list, starting at the head of the list and considering each entrance criterion in turn. A match occurs when every attribute in the entrance criterion matches exactly, and the segment associated with the entrance criterion is not disabled. The search stops with the first entrance criterion that matches, and the section is directed to the associated segment.

If no Entrance Criterion match is found, the section is placed at the end of the output file after all other segments. No program header entry is created for this information. Most non-allocable sections (e.g. debug sections) end up in this area.

2. When the section falls into a segment, the link-editor checks the list of existing output sections in that segment as follows.

If the section attribute values match those of an existing output section exactly, the section is placed at the end of the list of sections associated with that output section.

If no matching output section is found, a new output section is created with the attributes of the section being placed, and the input section is placed within the new output section. This new output section is positioned within the segment following any other output sections with the same section type, or at the end of the segment if there are none.

Note – If the input section has a user-defined section type value between SHT\_LOUSER and SHT\_HIUSER, the section is treated as a PROGBITS section. No method exists for naming this section type value in the mapfile, but these sections can be redirected using the other attribute value specifications (section flags, section name) in the entrance criterion.

# Mapfile Directives for Predefined Segments and Entrance Criteria

The link-editor provides a predefined set of output segment descriptors and entrance criteria, as described in "Predefined Segments" on page 374. The link-editor already knows about these sections, so mapfile directives are not required to create them. The mapfile directives that could be used to produce them are shown for illustrative purposes, and as an example of a relatively complex mapfile specification. Mapfile segment directives can be used to modify or augment these built in definitions.

Normally, section to segment assignments are done within a single segment directive. However, the predefined sections have more complex requirements, requiring their entrance criteria to be processed in a different order than the segments are laid out in memory. Two passes are used to achieve this, the first to define all the segments in the desired order, and the second to establish entrance criteria in an order that will achieve the desired results. It is rare for a user mapfile to require this strategy.

```
# Predefined segments and entrance criteria for the Oracle Solaris
# link-editor
$mapfile version 2
```

```
# The lrodata and ldata segments only apply to x86-64 objects.
# Establish amd64 as a convenient token for conditional input
$if _ELF64 && _x86
$add_amd64
$endif
# Pass 1: Define the segments and their attributes, but
# defer the entrance criteria details to the 2nd pass.
LOAD SEGMENT text {
        FLAGS = READ EXECUTE;
};
LOAD SEGMENT data {
        FLAGS = READ WRITE EXECUTE;
};
LOAD SEGMENT bss {
        DISABLE:
        FLAGS=DATA;
};
$if amd64
        LOAD SEGMENT lrodata {
                FLAGS = READ
        };
        LOAD SEGMENT ldata {
                FLAGS = READ WRITE:
        };
$endif
NOTE SEGMENT note;
NULL_SEGMENT extra;
# Pass 2: Define ASSIGN SECTION attributes for the segments defined
   # above, in the order the link-editor should evaluate them.
# All SHT NOTE sections go to the note segment
NOTE SEGMENT note {
        ASSIGN SECTION {
                TYPE = NOTE;
        };
};
$if amd64
        # Medium/large model x86-64 readonly sections to lrodata
        LOAD SEGMENT lrodata {
                ASSIGN_SECTION {
                        FLAGS = ALLOC AMD64 LARGE;
                };
        };
$endif
# text receives all readonly allocable sections
LOAD SEGMENT text {
        ASSIGN SECTION {
                FLAGS = ALLOC !WRITE;
        };
};
# If bss is enabled, it takes the writable NOBITS sections
# that would otherwise end up in ldata or data.
LOAD SEGMENT bss {
        DISABLE;
```

```
ASSIGN_SECTION {
                FLAGS = ALLOC WRITE;
                TYPE = NOBITS;
        };
};
$if amd64
        # Medium/large model x86-64 writable sections to ldata
        LOAD SEGMENT ldata {
                ASSIGN_SECTION {
                        FLAGS = ALLOC WRITE AMD64 LARGE;
                };
                ASSIGN_SECTION {
                        TYPE = NOBITS;
                        FLAGS = AMD64 LARGE
                };
        };
$endif
# Any writable allocable sections not taken above go to data
LOAD SEGMENT data {
        ASSIGN SECTION {
                FLAGS = ALLOC WRITE;
        };
};
# Any section that makes it to this point ends up at the
# end of the object file in the extra segment. This accounts
# for the bulk of non-allocable sections.
NULL_SEGMENT extra {
        ASSIGN_SECTION;
};
```

🔸 🔶 🗛 PENDIXA

# Link-Editor Quick Reference

The following sections provide a simple overview, or *cheat sheet*, of the most commonly used link-editor scenarios. See "Link-Editing" on page 22 for an introduction to the kinds of output modules generated by the link-editor.

The examples provided show the link-editor options as supplied to a compiler driver, this being the most common mechanism of invoking the link-editor. In these examples cc(1) is used. See "Using a Compiler Driver" on page 29.

The link-editor places no meaning on the name of any input file. Each file is opened and inspected to determine the type of processing it requires. See "Input File Processing" on page 31.

Shared objects that follow a naming convention of libx.so, and archive libraries that follow a naming convention of libx.a, can be input using the -l option. See "Library Naming Conventions" on page 34. This provides additional flexibility in allowing search paths to be specified using the -L option. See "Directories Searched by the Link-Editor" on page 36.

Over time, the link-editor has added many features that provide for the creation of high quality objects. These features can enable the object to be used efficiently and reliably in various runtime environments. However, to ensure backward compatibility with existing build environments, many of these features are not enabled by default. For example, features such as direct bindings and lazy loading must be explicitly enabled. The link-editor provides the - z guidance option to help simplify the process of selecting which features to apply. When guidance is requested, the link-editor can issue warning guidance messages. These messages suggesting options to use, and other related changes, that can help produce higher quality objects. Guidance messages might change over time, as new features are added to the link-editor, or as better practices are discovered to generate high qualify objects. See ld(1).

The link-editor basically operates in one of two modes, static or dynamic.

## **Static Mode**

Static mode is selected when the -d n option is used, and enables you to create relocatable objects and static executables. Under this mode, only relocatable objects and archive libraries are acceptable forms of input. Use of the -l option results in a search for archive libraries.

### **Creating a Relocatable Object**

To create a relocatable object use the - r option.

```
$ ld -r -o temp.o file1.o file2.o file3.o .....
```

## **Creating a Static Executable**

Note – The use of static executables is limited. See "Static Executables" on page 23. Static executables usually contain platform-specific implementation details that restrict the ability of the executable to be run on an alternative platform, or version of the operating system. Many implementations of Oracle Solaris shared objects depend on dynamic linking facilities, such as dlopen(3C) and dlsym(3C). See "Loading Additional Objects" on page 95. These facilities are not available to static executables.

To create a static executable use the -d n option without the -r option.

```
$ cc -dn -o prog file1.o file2.o file3.o .....
```

The -a option is available to indicate the creation of a static executable. The use of -d n *without* a -r implies -a.

### **Dynamic Mode**

Dynamic mode is the default mode of operation for the link-editor. It can be enforced by specifying the -d y option, but is implied when not using the -d n option.

Under this mode, relocatable objects, shared objects and archive libraries are acceptable forms of input. Use of the -l option results in a directory search, where each directory is searched for a shared object. If no shared object is found, the same directory is then searched for an archive library. A search only for archive libraries can be enforced by using the -B static option. See "Linking With a Mix of Shared Objects and Archives" on page 34.

# **Creating a Shared Object**

- To create a shared object use the -G option. -d y is optional as it is implied by default.
- The use of the link-editor z guidance option is recommended. Guidance messages offer suggestions for link-editor options and other actions that can improve the resulting object.
- Input relocatable objects should be built from position-independent code. For example, the C compiler generates position-independent code under the -K pic option. See "Position-Independent Code" on page 140. Use the -z text option to enforce this requirement.
- Avoid including unused relocatable objects. Or, use the -z ignore option, which instructs the link-editor to eliminate unreferenced ELF sections. See "Remove Unused Material" on page 143.
- Application registers are a feature of the SPARC architecture which are reserved for use by the end user. SPARC shared objects intended for external use should use the -xregs=no%appl option to the C compiler in order to ensure that the shared object does not use any application registers. This makes the application registers available to any external users without compromising the shared object's implementation.
- Establish the shared object's public interface by defining the global symbols that should be visible from the shared object, and reducing any other global symbols to local scope. This definition is provided by the -M option together with an associated mapfile. See Appendix B, "Versioning Quick Reference."
- Use a versioned name for the shared object to allow for future upgrades. See "Coordination of Versioned Filenames" on page 172.
- Self-contained shared objects offer maximum flexibility. They are produced when the object expresses all dependency needs. Use the -z defs to enforce this self containment. See "Generating a Shared Object Output File" on page 47.
- Avoid unneeded dependencies. Use ldd with the -u option to detect and remove unneeded dependencies. See "Shared Object Processing" on page 33. Or, use the -z ignore option, which instructs the link-editor to record dependencies only to objects that are referenced.
- If the shared object being generated has dependencies on other shared objects, indicate they should be lazily loaded using the -z lazyload option. See "Lazy Loading of Dynamic Dependencies" on page 96.
- If the shared object being generated has dependencies on other shared objects, and these
  dependencies do not reside in the default search locations, record their path name in the
  output file using the -R option. See "Shared Objects With Dependencies" on page 129.
- If interposing symbols are not used on this object or its dependencies, establish direct binding information with -B direct. See Appendix D, "Direct Bindings."

The following example combines the above points.

```
$ cc -c -o foo.o -K pic -xregs=no%appl foo.c
$ cc -M mapfile -G -o libfoo.so.1 -z text -z defs -B direct -z lazyload \
-z ignore -R /home/lib foo.o -L. -lbar -lc
```

- If the shared object being generated is used as input to another link-edit, record within it the shared object's runtime name using the -h option. See "Recording a Shared Object Name" on page 126.
- Make the shared object available to the compilation environment by creating a file system link to a non-versioned shared object name. See "Coordination of Versioned Filenames" on page 172.

The following example combines the above points.

```
$ cc -M mapfile -G -o libfoo.so.1 -z text -z defs -B direct -z lazyload \
-z ignore -R /home/lib -h libfoo.so.1 foo.o -L. -lbar -lc
$ ln -s libfoo.so.1 libfoo.so
```

Consider the performance implications of the shared object: Maximize shareability, as described in "Maximizing Shareability" on page 144: Minimize paging activity, as described in "Minimizing Paging Activity" on page 146: Reduce relocation overhead, especially by minimizing symbolic relocations, as described in "Reducing Symbol Scope" on page 53: Allow access to data through functional interfaces, as described in "Copy Relocations" on page 148.

### **Creating a Dynamic Executable**

- To create a dynamic executable don't use the -G, or -d n options.
- The use of the link-editor z guidance option is recommended. Guidance messages offer suggestions for link-editor options and other actions that can improve the resulting object.
- Indicate that the dependencies of the dynamic executable should be lazily loaded using the - z lazyload option. See "Lazy Loading of Dynamic Dependencies" on page 96.
- Avoid unneeded dependencies. Use ldd with the -u option to detect and remove unneeded dependencies. See "Shared Object Processing" on page 33. Or, use the -z ignore option, which instructs the link-editor to record dependencies only to objects that are referenced.
- If the dependencies of the dynamic executable do not reside in the default search locations, record their path name in the output file using the -R option. See "Directories Searched by the Runtime Linker" on page 37.
- Establish direct binding information using -B direct. See Appendix D, "Direct Bindings."

The following example combines the above points.

```
$ cc -o prog -R /home/lib -z ignore -z lazyload -B direct -L. \
-lfoo file1.o file2.o file3.o .....
```

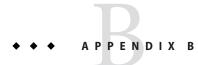

# Versioning Quick Reference

ELF objects make available global symbols to which other objects can bind. Some of these global symbols can be identified as providing the object's *public interface*. Other symbols are part of the object's internal implementation and are not intended for external use. An object's interface can evolve from one software release to another release. The ability to identify this evolution is desirable.

In addition, identifying the *internal implementation* changes of an object from one software release to another release might be desirable.

Both interface and implementation identifications can be recorded within an object by establishing internal *version definitions*. See Chapter 5, "Application Binary Interfaces and Versioning," for a more complete introduction to the concept of internal versioning.

Shared objects are prime candidates for internal versioning. This technique defines their evolution, provides for interface validation during runtime processing (see "Binding to a Version Definition" on page 162), and provides for the selective binding of applications (see "Specifying a Version Binding" on page 166). Shared objects are used as the examples throughout this appendix.

The following sections provide a simple overview, or *cheat sheet*, of the internal versioning mechanism provided by the link-editor and runtime linker as applied to shared objects. The examples recommend conventions and mechanisms for versioning shared objects, from their initial construction through several common update scenarios.

# **Naming Conventions**

A shared object follows a naming convention that includes a *major* number file suffix. See "Naming Conventions" on page 126. Within this shared object, one or more *version definitions* can be created. Each version definition corresponds to one of the following categories.

• It defines an industry-standard interface (for example, the *System V Application Binary Interface*).

- It defines a vendor-specific public interface.
- It defines a vendor-specific private interface.
- It defines a vendor-specific change to the internal implementation of the object.

The following version definition naming conventions help indicate which of these categories the definition represents.

The first three of these categories indicate interface definitions. These definitions consist of an association of the global symbol names that make up the interface, with a version definition name. See "Creating a Version Definition" on page 157. Interface changes within a shared object are often referred to as minor revisions. Therefore, version definitions of this type are suffixed with a minor version number, which is based on the file names major version number suffix.

The last category indicates a change having occurred within the object. This definition consists of a version definition acting as a label and has no symbol name associated with it. This definition is referred to as being a weak version definition. See "Creating a Weak Version Definition" on page 160. Implementation changes within a shared object are often referred to as micro revisions. Therefore, version definitions of this type are suffixed with a micro version number based on the previous minor number to which the internal changes have been applied.

Any industry standard interface should use a version definition name that reflects the standard. Any vendor interfaces should use a version definition name unique to that vendor. The company's stock symbol is often appropriate.

Private version definitions indicate symbols that have restricted or uncommitted use, and should have the word "private" clearly visible.

All version definitions result in the creation of associated version symbol names. The use of unique names and the minor/micro suffix convention reduces the chance of symbol collision within the object being built.

The following version definition examples show the possible use of these naming conventions.

#### SVABI.1

Defines the System V Application Binary Interface standards interface.

#### SUNW\_1.1

Defines an Oracle Solaris OS public interface.

#### SUNWprivate\_1.1

Defines an Oracle Solaris OS private interface.

#### SUNW\_1.1.1

Defines an Oracle Solaris OS internal implementation change.

# **Defining a Shared Object's Interface**

When establishing a shared object's interface, you should first determine which global symbols provided by the shared object can be associated to one of the three interface version definition categories.

- Industry standard interface symbols conventionally are defined in publicly available header files and associated manual pages supplied by the vendor, and are also documented in recognized standards literature.
- Vendor public interface symbols conventionally are defined in publicly available header files and associated manual pages supplied by the vendor.
- Vendor private interface symbols can have little or no public definition.

By defining these interfaces, a vendor is indicating the commitment level of each interface of the shared object. Industry standard and vendor public interfaces remain stable from release to release. You are free to bind to these interfaces safe in the knowledge that your application will continue to function correctly from release to release.

Industry-standard interfaces might be available on systems provided by other vendors. You can achieve a higher level of binary compatibility by restricting your applications to use these interfaces.

Vendor public interfaces might not be available on systems provided by other vendors. However, these interfaces remain stable during the evolution of the system on which they are provided.

Vendor private interfaces are very unstable, and can change, or even be deleted, from release to release. These interfaces provide for uncommitted or experimental functionality, or are intended to provide access for vendor-specific applications only. If you want to achieve any level of binary compatibility, you should avoid using these interfaces.

Any global symbols that do not fall into one of the above categories should be reduced to local scope so that they are no longer visible for binding. See "Reducing Symbol Scope" on page 53.

# **Versioning a Shared Object**

Having determined a shared object's available interfaces, the associated version definitions are created using a mapfile and the link-editor's -Moption. See "SYMBOL\_SCOPE / SYMBOL\_VERSION Directives" on page 368 for an introduction to this mapfile syntax.

The following example defines a vendor public interface in the shared object libfoo.so.1.

\$ cat mapfile
\$mapfile\_version 2
SYMBOL\_VERSION SUNW\_1.1 {

# Release X.

The global symbols foo1 and foo2 are assigned to the shared object's public interface SUNW\_1.1. Any other global symbols supplied from the input files are reduced to local by the auto-reduction directive "\*". See "Reducing Symbol Scope" on page 53.

Note – Each version definition mapfile entry should be accompanied by a comment reflecting the release or date of the update. This information helps coordinate multiple updates of a shared object, possibly by different developers, into one version definition suitable for delivery of the shared object as part of a software release.

# Versioning an Existing (Non-versioned) Shared Object

Versioning an existing, non-versioned shared object requires extra care. The shared object delivered in a previous software release has made available all its global symbols for others to bind with. Although you can determine the shared object's intended interfaces, others might have discovered and bound to other symbols. Therefore, the removal of any symbols might result in an application's failure on delivery of the new versioned shared object.

The internal versioning of an existing, non-versioned shared object can be achieved if the interfaces can be determined, and applied, without breaking any existing applications. The runtime linker's debugging facilities can be useful to help verify the binding requirements of various applications. See "Debugging Facility" on page 118. However, this determination of existing binding requirements assumes that all users of the shared object are known.

If the binding requirements of an existing, non-versioned shared object cannot be determined, then you should create a new shared object file using a new versioned name. See "Coordination of Versioned Filenames" on page 172. In addition to this new shared object, the original shared object must also be delivered so as to satisfy the dependencies of any existing applications.

If the implementation of the original shared object is to be frozen, then maintaining and delivering the shared object binary might be sufficient. If, however, the original shared object might require updating then an alternative source tree from which to generate the shared object can be more applicable. Updating might be necessary through patches, or because its implementation must evolve to remain compatible with new platforms.

# **Updating a Versioned Shared Object**

The only changes that can be made to a shared object that can be absorbed by internal versioning are compatible changes. See "Interface Compatibility" on page 156. Any incompatible changes require producing a new shared object with a new external versioned name. See "Coordination of Versioned Filenames" on page 172.

Compatible updates that can be accommodated by internal versioning fall into three basic categories.

- Adding new symbols
- Creating new interfaces from existing symbols
- Internal implementation changes

The first two categories are achieved by associating an interface version definition with the appropriate symbols. The latter is achieved by creating a weak version definition that has no associated symbols.

# **Adding New Symbols**

Any compatible new release of a shared object that contains new global symbols should assign these symbols to a new version definition. This new version definition should inherit the previous version definition.

The following mapfile example assigns the new symbol foo3 to the new interface version definition SUNW\_1.2. This new interface inherits the original interface SUNW\_1.1.

The inheritance of version definitions reduces the amount of version information that must be recorded in any user of the shared object.

## **Internal Implementation Changes**

Any compatible new release of the shared object that consists of an update to the implementation of the object, for example, a bug fix or performance improvement, should be accompanied by a *weak* version definition. This new version definition should inherit the latest version definition present at the time the update occurred.

The following mapfile example generates a weak version definition SUNW\_1.1.1. This new interface indicates that the internal changes were made to the implementation offered by the previous interface SUNW 1.1.

## **New Symbols and Internal Implementation Changes**

If both internal changes and the addition of a new interface have occurred during the same release, both a weak version and an interface version definition should be created. The following example shows the addition of a version definition SUNW\_1.2 and an interface change SUNW\_1.1.1, which are added during the same release cycle. Both interfaces inherit the original interface SUNW\_1.1.

```
$ cat mapfile
$mapfile version 2
SYMBOL VERSION SUNW 1.2 {
                                             # Release X+1.
        global:
                foo3;
} SUNW 1.1;
SYMBOL VERSION SUNW 1.1.1 { } SUNW 1.1;
                                             # Release X+1.
SYMBOL VERSION SUNW 1.1 {
                                             # Release X.
        global:
                foo2;
                fool;
        local:
                *;
};
```

**Note** – The comments for the SUNW\_1.1 and SUNW\_1.1.1 version definitions indicate that they have both been applied to the same release.

## **Migrating Symbols to a Standard Interface**

Occasionally, symbols offered by a vendor's interface become absorbed into a new industry standard. When creating a new standard interface, make sure to maintain the original interface definitions provided by the shared object. Create intermediate version definitions on which the new standard, and original interface definitions, can be built.

The following mapfile example shows the addition of a new industry standard interface STAND.1. This interface contains the new symbol foo4 and the existing symbols foo3 and foo1, which were originally offered through the interfaces SUNW\_1.2 and SUNW\_1.1 respectively.

```
$ cat mapfile
$mapfile version 2
SYMBOL VERSION STAND.1 {
                                             # Release X+2.
        global:
                foo4;
} STAND.0.1 STAND.0.2;
SYMBOL VERSION SUNW 1.2 {
                                             # Release X+1.
        global:
                SUNW 1.2;
} STAND.0.1 SUNW 1.1;
SYMBOL_VERSION SUNW_1.1.1 { } SUNW_1.1;
                                             # Release X+1.
SYMBOL VERSION SUNW 1.1 {
                                             # Release X.
        global:
                foo2:
        local:
                *;
} STAND.0.2;
                                             # Subversion - providing for
SYMBOL VERSION STAND.0.1 {
                                             # SUNW 1.2 and STAND.1 interfaces.
        global:
                foo3;
};
                                             # Subversion - providing for
SYMBOL VERSION STAND.0.2 {
                                             # SUNW 1.1 and STAND.1 interfaces.
        global:
                fool;
};
```

The symbols foo3 and foo1 are pulled into their own intermediate interface definitions, which are used to create the original and new interface definitions.

The new definition of the SUNW\_1.2 interface has referenced its own version definition symbol. Without this reference, the SUNW\_1.2 interface would have contained no immediate symbol references and hence would be categorized as a weak version definition.

When migrating symbol definitions to a standards interface, any original interface definitions must continue to represent the same symbol list. This requirement can be validated using pvs(1). The following example shows the symbol list of the SUNW\_1.2 interface as it existed in the software release X+1.

```
$ pvs -ds -N SUNW_1.2 libfoo.so.1
    SUNW_1.2:
        foo3;
    SUNW_1.1:
        foo2;
        foo1;
```

Although the introduction of the new standards interface in software release X+2 has changed the interface version definitions available, the list of symbols provided by each of the original interfaces remains constant. The following example shows that interface SUNW\_1.2 still provides symbols foo1, foo2 and foo3.

An application might only reference one of the new subversions. In this case, any attempt to run the application on a previous release results in a runtime versioning error. See "Binding to a Version Definition" on page 162.

An application's version binding can be promoted by directly referencing an existing version name. See "Binding to Additional Version Definitions" on page 168. For example, if an application only references the symbol foo1 from the shared object libfoo.so.1, then its version reference is to STAND.0.2. To enable this application to be run on previous releases, the version binding can be promoted to SUNW\_1.1 using a version control mapfile directive.

```
};
$ cc -M mapfile -o prog prog.c -L. -R. -lfoo
$ pvs -r prog
libfoo.so.1 (SUNW_1.1);
```

In practice, you rarely have to promote a version binding in this manner. The introduction of new standards binary interfaces is rare, and most applications reference many symbols from an interface family.

#### ◆ ◆ ◆ APPENDIX C

# Establishing Dependencies with Dynamic String Tokens

A dynamic object can establish dependencies explicitly or through filters. Each of these mechanisms can be augmented with a *runpath*, which directs the runtime linker to search for and load the required dependency. String names used to record filters, dependencies and runpath information can be augmented with the following reserved dynamic string tokens.

- \$CAPABILITY (\$HWCAP)
- \$ISALIST
- \$OSNAME, \$OSREL, \$PLATFORM and \$MACHINE
- \$ORIGIN

The following sections provide examples of how each of these tokens can be employed.

# **Capability Specific Shared Objects**

The dynamic token \$CAPABILITY can be used to specify a directory in which capability specific shared objects exist. This token is available for filters and dependencies. As this token can expand to multiple objects, its use with dependencies is controlled. Dependencies obtained with dlopen(3C), can use this token with the mode RTLD\_FIRST. Explicit dependencies that use this token will load the first appropriate dependency found.

Note – The original capabilities implementation was based solely on hardware capabilities. The token \$HWCAP was used to select this capability processing. Capabilities have since been extended beyond hardware capabilities, and the \$HWCAP token has been replaced by the \$CAPABILITY token. For compatibility, the \$HWCAP token is interpreted as an alias for the \$CAPABILITY token.

The path name specification must consist of a full path name terminated with the \$CAPABILITY token. Shared objects that exist in the directory that is specified with the \$CAPABILITY token are inspected at runtime. These objects should indicate their capability requirements. See

"Identifying Capability Requirements" on page 59. Each object is validated against the capabilities that are available to the process. Those objects that are applicable for use with the process, are sorted in descending order of their capability values. These sorted filtees are used to resolve symbols that are defined within the filter.

Filtees within the capabilities directory have no naming restrictions. The following example shows how the auxiliary filter libfoo.so.l can be designed to access hardware capability filtees.

```
$ LD OPTIONS='-f /opt/ISV/lib/cap/$CAPABILITY' \
cc -o libfoo.so.1 -G -K pic -h libfoo.so.1 -R. foo.c
$ elfdump -d libfoo.so.1 | egrep 'SONAME|AUXILIARY'
       [2] SONAME
                             0x1
                                                libfoo.so.1
       [3] AUXILIARY
                             0x96
                                                /opt/ISV/lib/cap/$CAPABILITY
$ elfdump -H /opt/ISV/lib/cap/*
/opt/ISV/lib/cap/filtee.so.3:
Capabilities Section: .SUNW cap
 Object Capabilities:
    index tag
                             value
      [0] CA SUNW HW 1
                            0x1000 [ SSE2 ]
/opt/ISV/lib/cap/filtee.so.1:
Capabilities Section: .SUNW cap
 Object Capabilities:
    index tag
                             value
      [0] CA SUNW HW 1
                            0x40 [ MMX ]
/opt/ISV/lib/cap/filtee.so.2:
Capabilities Section: .SUNW cap
 Object Capabilities:
    index tag
                             value
       [0] CA_SUNW_HW_1
                            0x800 [ SSE ]
```

If the filter libfoo.so.l is processed on a system where the MMX and SSE hardware capabilities are available, the following filtee search order occurs.

```
$ cc -o prog prog.c -R. -lfoo
$ LD_DEBUG=symbols prog
....
01233: symbol=foo; lookup in file=libfoo.so.1 [ ELF ]
01233: symbol=foo; lookup in file=cap/filtee.so.2 [ ELF ]
01233: symbol=foo; lookup in file=cap/filtee.so.1 [ ELF ]
....
```

Note that the capability value for filtee.so.2 is greater than the capability value for filtee.so.1.filtee.so.3 is not a candidate for inclusion in the symbol search, as the SSE2 capability is not available.

# **Reducing Filtee Searches**

The use of \$CAPABILITY within a filter enables one or more filtees to provide implementations of interfaces that are defined within the filter.

All shared objects within the specified \$CAPABILITY directory are inspected to validate their availability, and to sort those found appropriate for the process. Once sorted, all objects are loaded in preparation for use.

A filtee can be built with the link-editor's - z endfiltee option to indicate that it is the last of the available filtees. A filtee identified with this option, terminates the sorted list of filtees for that filter. No objects sorted after this filtee are loaded for the filter. From the previous example, if the filter.so.2 filtee was tagged with - z endfiltee, the filtee search would be as follows.

```
$ LD_DEBUG=symbols prog
....
01424: symbol=foo; lookup in file=libfoo.so.1 [ ELF ]
01424: symbol=foo; lookup in file=cap/filtee.so.2 [ ELF ]
....
```

# **Instruction Set Specific Shared Objects**

The dynamic token **\$ISALIST** is expanded at runtime to reflect the native instruction sets executable on this platform, as displayed by the utility **isalist**(1). This token is available for filters, runpath definitions, and dependencies. As this token can expand to multiple objects, its use with dependencies is controlled. Dependencies obtained with dlopen(3C), can use this token with the mode RTLD\_FIRST. Explicit dependencies that use this token will load the first appropriate dependency found.

**Note** – This token is obsolete, and might be removed in a future release of Oracle Solaris. See "Capability Specific Shared Objects" on page 397 for the recommended technique for handling instruction set extensions.

Any string name that incorporates the **\$ISALIST** token is effectively duplicated into multiple strings. Each string is assigned one of the available instruction sets.

The following example shows how the auxiliary filter libfoo.so.l can be designed to access an instruction set specific filtee libbar.so.l.

Or alternatively the runpath can be used.

In either case the runtime linker uses the platform available instruction list to construct multiple search paths. For example, the following application is dependent on libfoo.so.l and executed on a SUNW, Ultra-2.

```
$ ldd -ls prog
....
find object=libbar.so.1; required by ./libfoo.so.1
search path=/opt/ISV/lib/$ISALIST (RPATH from file ./libfoo.so.1)
trying path=/opt/ISV/lib/sparcv9+vis/libbar.so.1
trying path=/opt/ISV/lib/sparcv9/libbar.so.1
trying path=/opt/ISV/lib/sparcv8plus+vis/libbar.so.1
trying path=/opt/ISV/lib/sparcv8plus+vis/libbar.so.1
trying path=/opt/ISV/lib/sparcv8/libbar.so.1
trying path=/opt/ISV/lib/sparcv8-fsmuld/libbar.so.1
trying path=/opt/ISV/lib/sparcv7/libbar.so.1
trying path=/opt/ISV/lib/sparcv7/libbar.so.1
```

Or an application with similar dependencies is executed on an MMX configured Pentium Pro.

```
$ ldd -ls prog
```

```
find object=libbar.so.1; required by ./libfoo.so.1
search path=/opt/ISV/lib/$ISALIST (RPATH from file ./libfoo.so.1)
trying path=/opt/ISV/lib/pentium_pro+mmx/libbar.so.1
trying path=/opt/ISV/lib/pentium+mmx/libbar.so.1
trying path=/opt/ISV/lib/pentium/libbar.so.1
trying path=/opt/ISV/lib/i86/libbar.so.1
trying path=/opt/ISV/lib/i86/libbar.so.1
trying path=/opt/ISV/lib/i86/libbar.so.1
```

## **Reducing Filtee Searches**

The use of **\$ISALIST** within a filter enables one or more filtees to provide implementations of interfaces defined within the filter.

Any interface defined in a filter can result in an exhaustive search of all potential filtees in an attempt to locate the required interface. If filtees are being employed to provide performance critical functions, this exhaustive filtee searching can be counterproductive.

A filtee can be built with the link-editor's -z endfiltee option to indicate that it is the last of the available filtees. This option terminates any further filtee searching for that filter. From the previous SPARC example, if the SPARCV9 filtee existed, and was tagged with -z endfiltee, the filtee searches would be as follows.

```
$ ldd -ls prog
....
find object=libbar.so.1; required by ./libfoo.so.1
search path=/opt/ISV/lib/$ISALIST (RPATH from file ./libfoo.so.1)
trying path=/opt/ISV/lib/sparcv9+vis/libbar.so.1
trying path=/opt/ISV/lib/sparcv9/libbar.so.1
```

# System Specific Shared Objects

The dynamic tokens \$OSNAME, \$OSREL, \$PLATFORM and \$MACHINE are expanded at runtime to provide system specific information. These tokens are available for filters, runpath, or dependency definitions.

\$OSNAME expands to reflect the name of the operating system, as displayed by the utility uname(1) with the -s option. \$OSREL expands to reflect the operating system release level, as displayed by uname - r. \$PLATFORM expands to reflect the underlying platform name, as displayed by uname - i. \$MACHINE expands to reflect the underlying machine hardware name, as displayed by uname - m.

The following example shows how the auxiliary filter libfoo.so.1 can be designed to access a platform specific filtee libbar.so.1.

This mechanism is used in the Oracle Solaris OS to provide platform specific extensions to the shared object /lib/libc.so.l.

## **Locating Associated Dependencies**

Typically, an unbundled product is designed to be installed in a unique location. This product is composed of binaries, shared object dependencies, and associated configuration files. For example, the unbundled product ABC might have the layout shown in the following figure.

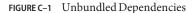

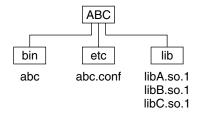

Assume that the product is designed for installation under /opt. Normally, you would augment your PATH with /opt/ABC/bin to locate the product's binaries. Each binary locates their dependencies using a hard-coded runpath within the binary. For the application abc, this runpath would be as follows.

| \$<br>cc -o abc | abc.c -R/opt/ | ABC/lib -L/opt/AB | SC/lib -lA   |
|-----------------|---------------|-------------------|--------------|
| \$<br>elfdump - | d abc   egrep | 'NEEDED RUNPATH'  |              |
| [0]             | NEEDED        | 0x1b5             | libA.so.1    |
|                 |               |                   |              |
| [4]             | RUNPATH       | 0x1bf             | /opt/ABC/lib |

Similarly, for the dependency LibA.so.1 the runpath would be as follows.

This dependency representation works until the product is installed in some directory other than the recommended default.

The dynamic token \$ORIGIN expands to the directory in which an object originated. This token is available for filters, runpath, or dependency definitions. Use this technology to redefine the unbundled application to locate its dependencies in terms of \$ORIGIN.

| <pre>\$ cc -o abc abc.c '-R\$ORIGIN//lib' -L/opt/ABC/lib -lA</pre> |       |               |  |  |  |  |
|--------------------------------------------------------------------|-------|---------------|--|--|--|--|
| <pre>\$ elfdump -d abc   egrep [0] NEEDED</pre>                    | 0x1b5 | libA.so.1     |  |  |  |  |
| [4] RUNPATH                                                        | Øx1bf | \$ORIGIN//lib |  |  |  |  |

The dependency libA.so.l can also be defined in terms of \$ORIGIN.

| \$<br>cc -o libA.so.1 -G -Kpic | A.c '-R\$ORIGIN | ' -L/opt/ABC/lib -lB |
|--------------------------------|-----------------|----------------------|
| \$<br>elfdump -d lib/libA.so.1 | egrep 'NEEDE    | D RUNPATH'           |
| [0] NEEDED                     | 0x96            | libB.so.1            |
| [4] RUNPATH                    | 0xa0            | \$ORIGIN             |

If this product is now installed under /usr/local/ABC and your PATH is augmented with /usr/local/ABC/bin, invocation of the application abc result in a path name lookup for its dependencies as follows.

```
$ ldd -s abc
....
find object=libA.so.1; required by abc
search path=$0RIGIN/../lib (RUNPATH/RPATH from file abc)
trying path=/usr/local/ABC/lib/libA.so.1
libA.so.1 => /usr/local/ABC/lib/libA.so.1
find object=libB.so.1; required by /usr/local/ABC/lib/libA.so.1
search path=$0RIGIN (RUNPATH/RPATH from file /usr/local/ABC/lib/libA.so.1)
trying path=/usr/local/ABC/lib/libB.so.1
libB.so.1 => /usr/local/ABC/lib/libB.so.1
```

**Note** – Objects that contain a \$ORIGIN token can be referenced using a symbolic link. In this case, the symbolic link is fully resolved in order to determine the true origin of the object.

# **Dependencies Between Unbundled Products**

Another issue related to dependency location is how to establish a model whereby unbundled products express dependencies between themselves.

For example, the unbundled product XYZ might have dependencies on the product ABC. This dependency can be established by a host package installation script. This script generates a symbolic link to the installation point of the ABC product, as shown in the following figure.

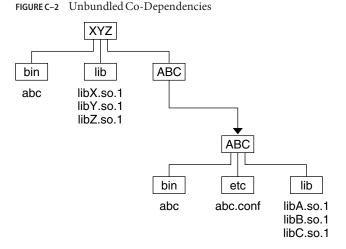

The binaries and shared objects of the XYZ product can represent their dependencies on the ABC product using the symbolic link. This link is now a stable reference point. For the application xyz, this runpath would be as follows.

Appendix C • Establishing Dependencies with Dynamic String Tokens

| \$ cc -o xyz xyz.c '-R\$ORIGIN//lib:\$ORIGIN//ABC/lib' \<br>-L/opt/ABC/lib -lX -lA |                 |                  |                                            |  |  |
|------------------------------------------------------------------------------------|-----------------|------------------|--------------------------------------------|--|--|
| <pre>\$ elfdump -d</pre>                                                           | xyz   egrep 'NE | EDED   RUNPATH ' |                                            |  |  |
| [0] N                                                                              | NEEDED          | 0x1b5            | libX.so.1                                  |  |  |
| [1] N                                                                              | NEEDED          | 0x1bf            | libA.so.1                                  |  |  |
|                                                                                    |                 |                  |                                            |  |  |
| [2] N                                                                              | NEEDED          | 0x18f            | libc.so.1                                  |  |  |
| [5] F                                                                              | RUNPATH         | 0x1c9            | <pre>\$ORIGIN//lib:\$ORIGIN//ABC/lib</pre> |  |  |

and similarly for the dependency libX.so.1 this runpath would be as follows.

```
$ cc -o libX.so.1 -G -Kpic X.c '-R$ORIGIN:$ORIGIN/../ABC/lib' \
-L/opt/ABC/lib -lY -lC
$ elfdump -d libX.so.1 | egrep 'NEEDED|RUNPATH'
[0] NEEDED 0x96 libY.so.1
[1] NEEDED 0xa0 libC.so.1
[5] RUNPATH 0xaa $ORIGIN:$ORIGIN/../ABC/lib
```

If this product is now installed under /usr/local/XYZ, its post-install script would be required to establish a symbolic link.

#### \$ ln -s ../ABC /usr/local/XYZ/ABC

If your PATH is augmented with /usr/local/XYZ/bin, then invocation of the application xyz results in a path name lookup for its dependencies as follows.

```
$ ldd -s xyz
  find object=libX.so.1; required by xyz
    search path=$ORIGIN/../lib:$ORIGIN/../ABC/lib (RUNPATH/RPATH from file xyz)
     trying path=/usr/local/XYZ/lib/libX.so.1
        libX.so.1 =>
                        /usr/local/XYZ/lib/libX.so.1
  find object=libA.so.1; required by xyz
    search path=$ORIGIN/../lib:$ORIGIN/../ABC/lib (RUNPATH/RPATH from file xyz)
      trying path=/usr/local/XYZ/lib/libA.so.1
      trying path=/usr/local/ABC/lib/libA.so.1
        libA.so.1 =>
                        /usr/local/ABC/lib/libA.so.1
  find object=libY.so.1; required by /usr/local/XYZ/lib/libX.so.1
     search path=$ORIGIN:$ORIGIN/../ABC/lib \
                (RUNPATH/RPATH from file /usr/local/XYZ/lib/libX.so.1)
      trying path=/usr/local/XYZ/lib/libY.so.1
        libY.so.1 =>
                         /usr/local/XYZ/lib/libY.so.1
  find object=libC.so.1; required by /usr/local/XYZ/lib/libX.so.1
     search path=$ORIGIN:$ORIGIN/../ABC/lib \
                (RUNPATH/RPATH from file /usr/local/XYZ/lib/libX.so.1)
      trying path=/usr/local/XYZ/lib/libC.so.1
      trying path=/usr/local/ABC/lib/libC.so.1
        libC.so.1 =>
                         /usr/local/ABC/lib/libC.so.1
  find object=libB.so.1; required by /usr/local/ABC/lib/libA.so.1
     search path=$ORIGIN (RUNPATH/RPATH from file /usr/local/ABC/lib/libA.so.1)
       trying path=/usr/local/ABC/lib/libB.so.1
        libB.so.1 =>
                        /usr/local/ABC/lib/libB.so.1
```

Note – An objects origin can be obtained at runtime using dlinfo(3C) together with the RTLD\_DI\_ORIGIN flag. This origin path can be used to access additional files from the associated product hierarchy.

## Security

In a secure process, the expansion of the \$ORIGIN string is allowed only if it expands to a trusted directory. The occurrence of other relative path names, poses a security risk.

A path like \$ORIGIN/../lib apparently points to a fixed location, fixed by the location of the executable. However, the location is not actually fixed. A writable directory in the same file system could exploit a secure program that uses \$ORIGIN.

The following example shows this possible security breach if \$ORIGIN was arbitrarily expanded within a secure process.

```
$ cd /worldwritable/dir/in/same/fs
$ mkdir bin lib
$ ln $ORIGIN/bin/program bin/program
$ cp ~/crooked-libc.so.1 lib/libc.so.1
$ bin/program
.... using crooked-libc.so.1
```

You can use the utility crle(1) to specify trusted directories that enable secure applications to use \$ORIGIN. Administrators who use this technique should ensure that the target directories are suitably protected from malicious intrusion.

# ◆ ◆ ◆ APPENDIX D

# **Direct Bindings**

As part of constructing a process from a dynamic executable and a number of dependencies, the runtime linker must bind symbol references to symbol definitions. By default, symbol definitions are discovered using a simple search model. Typically, each object is searched, starting with the dynamic executable, and progressing through each dependency in the same order in which the objects are loaded. This model has been in effect since dynamic linking was first introduced. This simple model typically results in all symbol references being bound to one definition. The bound definition is the first definition that is found in the series of dependencies that have been loaded.

Dynamic executables have evolved into far more complex processes than the executables that were developed when dynamic linking was in its infancy. The number of dependencies has grown from tens to hundreds. The number of symbolic interfaces that are referenced between dynamic objects has also grown substantially. The size of symbol names has increased considerably with techniques such as the name mangling used to support languages such as C++. These factors have contributed to an increase in startup time for many applications, as symbol references are bound to symbol definitions.

The increase in the number of symbols within a process has also led to an increase in name space pollution. Multiple instances of symbols of the same name are becoming more common. Unanticipated, and erroneous bindings that result from multiple instances of the same symbol frequently result in hard to diagnose process failures.

In addition, processes now exist where individual objects of the process need to bind to different instances of multiply defined symbols of the same name.

To address the overhead of the default search model while providing greater symbol binding flexibility, an alternative symbol search model has been created. This model is referred to as *direct binding*.

Direct binding allows for precise binding relationships to be established between the objects of a process. Direct binding relationships can help avoid any accidental name space clashes, by

isolating the associated objects from unintentional bindings. This protection adds to the robustness of the objects within a process, which can help avoid unexpected, hard to diagnose, binding situations.

Direct bindings can affect interposition. Unintentional interposition can be avoided by employing direct bindings. However, intentional interposition can be circumvented by direct bindings.

This chapter describes the direct binding model together with discussing interposition issues that should be considered when converting objects to use this model.

## **Observing Symbol Bindings**

To understand the default symbol search model and compare this model with direct bindings, the following components are used to build a process.

```
$ cat main.c
extern int W(), X();
int main() { return (W() + X()); }
$ cat W.c
extern int b();
int a() { return (1); }
int W() { return (a() - b()); }
$ cat w.c
int b() { return (2); }
$ cat X.c
extern int b();
int a() { return (3); }
int X() { return (a() - b()); }
$ cat x.c
int b() { return (4); }
$ cc -o w.so.1 -G -Kpic w.c
$ cc -o W.so.1 -G -Kpic W.c -R. w.so.1
$ cc -o x.so.1 -G -Kpic x.c
$ cc -o X.so.1 -G -Kpic X.c -R. x.so.1
$ cc -o prog1 -R. main.c W.so.1 X.so.1
```

The components of the application are loaded in the following order.

 Both files W. so.1 and X. so.1 define a function that is named a(). Both files W. so.1 and X. so.1 define a function that is named b(). In addition, both files W. so.1 and X. so.1 reference the functions a() and b().

The runtime symbol search, using the default search model, together with the final binding, can be observed by setting the LD\_DEBUG environment variable. From the runtime linkers diagnostics, the bindings to the functions a() and b() can be revealed.

#### \$ LD\_DEBUG=symbols, bindings prog1

```
. . . . .
17375: symbol=a; lookup in file=prog1 [ ELF ]
17375: symbol=a; lookup in file=./W.so.1 [ ELF ]
17375: binding file=./W.so.1 to file=./W.so.1: symbol 'a'
17375: symbol=b; lookup in file=prog1 [ ELF ]
17375: symbol=b; lookup in file=./W.so.1 [ ELF ]
17375: symbol=b; lookup in file=./X.so.1 [ ELF ]
17375: symbol=b; lookup in file=./w.so.1 [ ELF ]
17375: binding file=./W.so.1 to file=./w.so.1: symbol 'b'
. . . . .
17375: symbol=a; lookup in file=prog1 [ ELF ]
17375: symbol=a; lookup in file=./W.so.1 [ ELF ]
17375: binding file=./X.so.1 to file=./W.so.1: symbol 'a'
. . . . .
17375: symbol=b; lookup in file=prog1 [ ELF ]
17375: symbol=b; lookup in file=./W.so.1 [ ELF ]
17375: symbol=b; lookup in file=./X.so.1 [ ELF ]
17375: symbol=b; lookup in file=./w.so.1 [ ELF ]
17375: binding file=./X.so.1 to file=./w.so.1: symbol 'b'
```

Each reference to one of the functions a() or b(), results in a search for the associated symbol starting with the application prog1. Each reference to a() binds to the first instance of the symbol which is discovered in W. so . 1. Each reference to b() binds to the first instance of the symbol which is discovered in W. so . 1. This example reveals how the function definitions in W. so . 1 and w. so . 1 interpose on the function definitions in X. so . 1 and x. so . 1. The existence of interposition is an important factor when considering the use of direct bindings. Interposition is covered in detail in the sections that follow.

This example is concise, and the associated diagnostics are easy to follow. However, most applications are far more complex, being constructed from many dynamic components. These components are frequently delivered asynchronously, having been built from separate source bases.

The analysis of the diagnostics from a complex process can be challenging. Another technique for analyzing the interface requirements of dynamic objects is to use the lari(1) utility. lari analyzes the binding information of a process together with the interface definitions provided by each object. This information allows lari to concisely convey interesting information about the symbol dependencies of a process. This information is very useful when analyzing interposition in conjunction with direct bindings.

By default, lari conveys information that is considered *interesting*. This information originates from multiple instances of a symbol definition. lari reveals the following information for prog1.

```
$ lari prog1
[2:2ES]: a(): ./W.so.1
[2:0]: a(): ./X.so.1
[2:2E]: b(): ./w.so.1
[2:0]: b(): ./x.so.1
```

In this example, the process established from prog1 contains two multiply defined symbols, a() and b(). The initial elements of the output diagnostics, those elements that are enclosed in the brackets, describe the associated symbols.

The first decimal value identifies the number of instances of the associated symbol. Two instances of a () and b() exist. The second decimal value identifies the number of bindings that have been resolved to this symbol. The symbol definition a() from W. so. 1 reveals that two bindings have been established to this dependency. Similarly, the symbol definition b() from w. so. 1 reveals that two bindings have been established to this dependency. The letter sthat follow the number of bindings, qualify the binding. The letter "E" indicates that a binding has been established from an external object. The letter "S" indicates that a binding has been established from the same object.

LD\_DEBUG, lari, and the process examples built from these components, are used to further investigate direct binding scenarios in the sections that follow.

# **Enabling Direct Binding**

An object that uses direct bindings maintains the relationship between a symbol reference and the dependency that provided the definition. The runtime linker uses this information to search directly for the symbol in the associated object, rather than carry out the default symbol search model.

Direct binding information for a dynamic object is recorded at link-edit time. This information can only be established for the dependencies that are specified with the link-edit of that object. Use the -z defs option to ensure that all of the necessary dependencies are provided as part of the link-edit.

Objects that use direct bindings can exist within a process with objects that do not use direct bindings. Those objects that do not use direct bindings use the default symbol search model.

The direct binding of a symbol reference to a symbol definition can be established with one of the following link-editing mechanisms.

 With the -B direct option. This option establishes direct bindings between the object being built and all of the objects dependencies. This option also establishes direct bindings between any symbol reference and symbol definition within the object being built. The use of the -B direct option also enables lazy loading. This enabling is equivalent to adding the -z lazyload option to the front of the link-edit command line. This attribute was introduced in "Lazy Loading of Dynamic Dependencies" on page 96.

- With the -z direct option. This option establishes direct bindings from the object being built to any dependencies that follow the option on the command line. This option can be used together with the -z nodirect option to toggle the use of direct bindings between dependencies. This option does not establish direct bindings between any symbol reference and symbol definition within the object being built.
- With the DIRECT mapfile keyword. This keyword provides for directly binding individual symbols. This keyword is introduced in "SYMBOL\_SCOPE / SYMBOL\_VERSION Directives" on page 368.

**Note** – Direct bindings can be disabled at runtime by setting the environment variable LD\_NODIRECT to a non-null value. By setting this environment variable, all symbol binding within a process is carried out using the default search model.

The following sections describe the use of each of the direct binding mechanisms.

# Using the -B direct Option

The -B direct option provides the simplest mechanism of enabling direct binding for any dynamic object. This option establishes direct bindings to any dependencies, and within the object being built.

From the components used in the previous example, a directly bound object, W. so. 2, can be produced.

```
$ cc -o W.so.2 -G -Kpic W.c -R. -Bdirect w.so.1
$ cc -o prog2 -R. main.c W.so.2 X.so.1
```

The direct binding information is maintained in a symbol information section, .SUNW\_syminfo, within W. so. 2. This section can be viewed with elfdump(1).

The letters "DB" indicates a direct binding has been recorded for the associated symbol. The function a() has been bound to the containing object W.so.2. The function b() has been bound directly to the dependency W.so.1. The letter "L" indicates that the dependency W.so.1 should also be lazily loaded.

The direct bindings that are established for W.so.2 can be observed using the LD\_DEBUG environment variable. The detail token adds additional information to the binding

diagnostics. For W. so. 2, this token indicates the direct nature of the binding. The detail token also provides additional information about the binding addresses. For simplification, this address information has been omitted from the output generated from the following examples.

#### \$ LD\_DEBUG=symbols,bindings,detail prog2

18452: symbol=a; lookup in file=./W.so.2 [ ELF ] 18452: binding file=./W.so.2 to file=./W.so.2: symbol 'a' (direct) 18452: symbol=b; lookup in file=./w.so.1 [ ELF ] 18452: binding file=./W.so.2 to file=./w.so.1: symbol 'b' (direct)

The lari(1) utility can also reveal the direct binding information.

```
$ lari prog2
[2:2ESD]: a(): ./W.so.2
[2:0]: a(): ./X.so.1
[2:2ED]: b(): ./w.so.1
[2:0]: b(): ./x.so.1
```

The letter "D" indicates that the function a() defined by W.so.2 has been bound to directly. Similarly, the function b() defined in w.so.1 has been bound to directly.

Note – The direct binding of W. so. 2 to W. so. 2 for the function a() results in a similar effect as would be created had the -B symbolic option been used to build W. so. 2. However, the -B symbolic option causes references such as a(), that can be resolved internally, to be finalized at link-edit time. This symbol resolution leaves no binding to resolve at runtime.

Unlike -B symbolic bindings, a -B direct binding is left for resolution at runtime. Therefore, this binding can be overridden by explicit interposition, or disabled by setting the environment variable LD\_NODIRECT to a non-null value.

Symbolic bindings have often been employed to reduce the runtime relocation overhead incurred when loading complex objects. Direct bindings can be used to establish exactly the same symbol bindings. However, a runtime relocation is still required to create each direct binding. Direct bindings require more overhead than symbolic bindings, but provide for greater flexibility.

## Using the -z direct Option

The -z direct option provides a mechanism of establishing direct bindings to any dependencies that follow the option on the link-edit command line. Unlike the -B direct option, no direct bindings are established within the object that is being built.

This option is well suited for building objects that are designed to be interposed upon. For example, shared objects are sometimes designed that contain a number of default, or fall back, interfaces. Applications are free to define their own definitions of these interfaces with the

intent that the application definitions are bound to at runtime. To allow an application to interpose over a shared objects interfaces, build the shared object using the -z direct option rather than the -B direct option.

The -z direct option is also useful if you want to be selective over directly binding to one or more dependencies. The -z nodirect option allows you to toggle the use of direct bindings between the dependencies supplied with a link-edit.

From the components used in the previous example, a directly bound object X. so. 2 can be produced.

```
$ cc -o X.so.2 -G -Kpic X.c -R. -zdirect x.so.1
$ cc -o prog3 -R. main.c W.so.2 X.so.2
```

The direct binding information can be viewed with elfdump(1).

\$ elfdump -y X.so.2
 [6] D <self> a
 [7] DB [1] x.so.1 b

The function b() has been bound directly to the dependency  $x \cdot so \cdot 1$ . The function a() is defined as having a potential direct binding, "D", with the object  $X \cdot so \cdot 2$ , but no direct binding is established.

The LD\_DEBUG environment variable can be used to observe the runtime bindings.

#### \$ LD\_DEBUG=symbols,bindings,detail prog3

```
....
06177: symbol=a; lookup in file=prog3 [ ELF ]
06177: symbol=a; lookup in file=./W.so.2 [ ELF ]
06177: binding file=./X.so.2 to file=./W.so.2: symbol 'a'
06177: symbol=b; lookup in file=./x.so.1 [ ELF ]
06177: binding file=./X.so.2 to file=./x.so.1: symbol 'b' (direct)
```

The lari(1) utility can also reveal the direct binding information.

```
$ lari prog3
[2:2ESD]: a(): ./W.so.2
[2:0]: a(): ./X.so.2
[2:1ED]: b(): ./w.so.1
[2:1ED]: b(): ./x.so.1
```

The function a() defined by W. so. 2 continues to satisfy the default symbol reference made by X. so. 2. However, the function b() defined in x. so. 1 has now been bound to directly from the reference made by X. so. 2.

## Using the DIRECT mapfile Keyword

The DIRECT mapfile keyword provides a means of establishing a direct binding for individual symbols. This mechanism is intended for specialized link-editing scenarios.

From the components used in the previous example, the function main() references the external functions W() and X(). The binding of these functions follow the default search model.

```
$ LD_DEBUG=symbols, bindings prog3
```

```
18754: symbol=W; lookup in file=prog3 [ ELF ]
18754: symbol=W; lookup in file=./W.so.2 [ ELF ]
18754: binding file=prog3 to file=./W.so.2: symbol 'W'
....
18754: symbol=X; lookup in file=prog3 [ ELF ]
18754: symbol=X; lookup in file=./W.so.2 [ ELF ]
18754: symbol=X; lookup in file=./X.so.2 [ ELF ]
18754: binding file=prog3 to file=./X.so.2: symbol 'X'
```

prog3 can be rebuilt with DIRECT mapfile keywords so that direct bindings are established to the functions W() and X().

```
$ cat mapfile
{
    global:
        W = EXTERN DIRECT;
        X = EXTERN DIRECT;
};
$ cc -o prog4 -R. main.c W.so.2 X.so.2 -Mmapfile
```

The LD DEBUG environment variable can be used to observe the runtime bindings.

```
$ LD_DEBUG=symbols,bindings,detail prog4
.....
23432: symbol=W; lookup in file=./W.so.2 [ ELF ]
23432: binding file=prog4 to file=./W.so.2: symbol 'W' (direct)
23432: symbol=X; lookup in file=./X.so.2 [ ELF ]
23432: binding file=prog4 to file=./x.so.2: symbol 'X' (direct)
```

The lari(1) utility can also reveal the direct binding information. However in this case, the functions W() and X() are not multiply defined. Therefore, by default lari does not find these functions interesting. The -a option must be used to display all symbol information.

```
$ lari -a prog4
....
[1:1ED]: W(): ./W.so.2
.....
[2:1ED]: X(): ./X.so.2
.....
```

Note – The same direct binding to W. so. 2 and X. so. 1, can be produced by building prog4 with the -B direct option or the -z direct option. The intent of this example is solely to convey how the mapfile keyword can be used.

# **Direct Bindings and Interposition**

Interposition can occur when multiple instances of a symbol, having the same name, exist in different dynamic objects that have been loaded into a process. Under the default search model, symbol references are bound to the first definition that is found in the series of dependencies that have been loaded. This first symbol is said to interpose on the other symbols of the same name.

Direct bindings can circumvent any implicit interposition. As the directly bound reference is searched for in the dependency associated with the reference, the default symbol search model that enables interposition, is bypassed. In a directly bound environment, bindings can be established to different definitions of a symbol that have the same name.

The ability to bind to different definitions of a symbol that have the same name is a feature of direct binding that can be very useful. However, should an application depend upon an instance of interposition, the use of direct bindings can subvert the applications expected execution. Before deciding to use direct bindings with an existing application, the application should be analyzed to determine whether interposition exists.

To determine whether interposition is possible within an application, use lari(1). By default, lari conveys *interesting* information. This information originates from multiple instances of a symbol definition, which in turn can lead to interposition.

Interposition only occurs when one instance of the symbol is bound to. Multiple instances of a symbol that are called out by lari might not be involved in interposition. Other multiple instance symbols can exist, but might not be referenced. These unreferenced symbols are still candidates for interposition, as future code development might result in references to these symbols. All instances of multiply defined symbols should be analyzed when considering the use of direct bindings.

If multiple instances of a symbol of the same name exist, especially if interposition is observed, one of the following actions should be performed.

- Localize symbol instances to remove namespace collision.
- Remove the multiple instances to leave one symbol definition.
- Define any interposition requirement explicitly.
- Identify symbols that can be interposed upon to prevent the symbol from being directly bound to.

The following sections explore these actions in greater detail.

# **Localizing Symbol Instances**

Multiply defined symbols of the same name that provide different implementations, should be isolated to avoid accidental interposition. The simplest way to remove a symbol from the interfaces that are exported by an object, is to reduce the symbol to local. Demoting a symbol to local can be achieved by defining the symbol "static", or possibly through the use of symbol attributes provided by the compilers.

A symbol can also be reduced to local by using the link-editor and a mapfile. The following example shows a mapfile that reduces the global function error() to a local symbol by using the local scoping directive.

Although individual symbols can be reduced to locals using explicit mapfile definitions, defining the entire interface family through symbol versioning is recommended. See Chapter 5, "Application Binary Interfaces and Versioning."

Versioning is a useful technique typically employed to identify the interfaces that are exported from shared objects. Similarly, dynamic executables can be versioned to define their exported interfaces. A dynamic executable need only export the interfaces that must be made available for the dependencies of the object to bind to. Frequently, the code that you add to a dynamic executable need export no interfaces.

The removal of exported interfaces from a dynamic executable should take into account any symbol definitions that have been established by the compiler drivers. These definitions originate from auxiliary files that the compiler drivers add to the final link-edit. See "Using a Compiler Driver" on page 29.

The following example mapfile exports a common set of symbol definitions that a compiler driver might establish, while demoting all other global definitions to local.

```
$ cat mapfile
{
    global:
    __Argv;
    __environ_lock;
    _environ;
    _lib_version;
    environ;
```

```
local:
*;
```

};

You should determine the symbol definitions that your compiler driver establishes. Any of these definitions that are used within the dynamic executable should remain global.

By removing any exported interfaces from a dynamic executable, the executable is protected from future interposition issues than might occur as the objects dependencies evolve.

# Removing Multiply Defined Symbols of the Same Name

Multiply defined symbols of the same name can be problematic within a directly bound environment, if the symbols maintain state. Data symbols are the typical offenders in this regard, however functions that maintain state can also be problematic.

In a directly bound environment, multiple instances of the same symbol can be bound to. Therefore, different binding instances can manipulate different state variables that were originally intended to be a single instance within a process.

For example, suppose that two shared objects contain the same data item errval. Suppose also, that two functions action() and inspect(), exist in different shared objects. These functions expect to write and read the value errval respectively.

With the default search model, one definition of errval would interpose on the other definition. Both functions action() and inspect() would be bound to the same instance of errval. Therefore, if an error code was written to errval by action(), then inspect() could read, and act upon this error condition.

However, suppose the objects containing action() and inspect() were bound to different dependencies that each defined errval. Within a directly bound environment, these functions are bound to different definitions of errval. An error code can be written to one instance of errval by action() while inspect() reads the other, uninitialized definition of errval. The outcome is that inspect() detects no error condition to act upon.

Multiple instances of data symbols typically occur when the symbols are declared in headers.

#### int bar;

This data declaration results in a data item being produced by each compilation unit that includes the header. The resulting *tentative* data item can result in multiple instances of the symbol being defined in different dynamic objects.

However, by explicitly defining the data item as external, *references* to the data item are produced for each compilation unit that includes the header.

#### extern int bar;

These references can then be resolved to one data instance at runtime.

Occasionally, the interface for a symbol implementation that you want to remove, should be preserved. Multiple instances of the same interface can be vectored to one implementation, while preserving any existing interface. This model can be achieved by creating individual symbol filters by using a FILTER mapfile keyword. This keyword is introduced in "SYMBOL\_SCOPE / SYMBOL\_VERSION Directives" on page 368.

Creating individual symbol filters is useful when dependencies expect to find a symbol in an object where the implementation for that symbol has been removed.

For example, suppose the function error() exists in two shared objects, A.so.1 and B.so.1. To remove the symbol duplication, you want to remove the implementation from A.so.1. However, other dependencies are relying on error() being provided from A.so.1. The following example shows the definition of error() in A.so.1. A mapfile is then used to allow the removal of the error() implementation, while leaving a filter for this symbol that is directed to B.so.1.

```
$ cc -o A.so.1 -G -Kpic error.c a.c b.c ...
$ elfdump -sN.dynsym A.so.1 | fgrep error
    [3] 0x00000300 0x00000014 FUNC GLOB D
                                                0 .text
                                                             error
$ cat mapfile
{
        global:
                error = FUNCTION FILTER B.so.1;
};
$ cc -o A.so.2 -G -Kpic -M mapfile a.c b.c ...
$ elfdump -sN.dynsym A.so.2 | fgrep error
    [3] 0x0000000 0x0000000 FUNC GLOB D
                                                0 ABS
                                                             error
$ elfdump -y A.so.2 | fgrep error
    [3] F
                [0] B.so.1
                                    error
```

The function error() is global, and remains an exported interface of A. so. 2. However, any runtime binding to this symbol is vectored to the filtee B. so. 1. The letter "F" indicates the filter nature of this symbol.

This model of preserving existing interfaces, while vectoring to one implementation has been used in several Solaris OS libraries. For example, a number of math interfaces that were once defined in libc.so.l are now vectored to the preferred implementation of the functions in libm.so.2.

## **Defining Explicit Interposition**

The default search model can result in instances of the same named symbol interposing on later instances of the same name. Even without any explicit labelling, interposition still occurs, so that one symbol definition is bound to from all references. This *implicit* interposition occurs as a consequence of the symbol search, not because of any explicit instruction the runtime linker has been given. This implicit interposition can be circumvented by direct bindings.

Although direct bindings work to resolve a symbol reference directly to an associated symbol definition, *explicit* interposition is processed prior to any direct binding search. Therefore, even within a direct binding environment, interposers can be designed, and be expected to interpose on any direct binding associations. Interposers can be explicitly defined using the following techniques.

- With the LD\_PRELOAD environment variable.
- With the link-editors -z interpose option.

The interposition capabilities of the LD\_PRELOAD environment variable, and the -z interpose option, have been available for some time. See "Runtime Interposition" on page 92. As these objects are explicitly defined to be interposers, the runtime linker inspects these objects before processing any direct binding.

Interposition that is established for a shared object applies to all the interfaces of that dynamic object. This object interposition is established when a object is loaded using the LD\_PRELOAD environment variable. Object interposition is also established when an object that has been built with the -z interpose option, is loaded. This object model is important when techniques such as dlsym(3C) with the special handle RTLD\_NEXT are used. An interposing object should always have a consistent view of the *next* object.

# Preventing a Symbol from being Directly Bound to

Direct bindings can be overridden with explicit interposition. See "Defining Explicit Interposition" on page 418. However, cases can exist where you do not have control over establishing explicit interposition.

For example, you might deliver a family of shared objects that you would like to use direct bindings. Customers are known to be interposing on symbols that are provided by shared objects of this family. If these customers have not explicitly defined their interpositioning requirements, their interpositioning can be compromised by a re-delivery of shared objects that employ direct bindings.

Shared objects can also be designed that provide a number of default interfaces, with an expectation that users provide their own interposing routines.

To prevent disrupting existing applications, shared objects can be delivered that explicitly prevent directly binding to one or more of their interfaces.

Directly binding to a dynamic object can be prevented using one of the following options.

- With the -B nodirect option. This option prevents directly binding to any interfaces that are offered by the object being built.
- With the NODIRECT mapfile keyword. This keyword provides for preventing direct binding to individual symbols. This keyword is introduced in "SYMBOL\_SCOPE / SYMBOL\_VERSION Directives" on page 368.

An interface that is labelled as nodirect, can not be directly bound to from an external object. In addition, an interface that is labelled as nodirect, can not be directly bound to from within the same object.

The following sections describe the use of each of the direct binding prevention mechanisms.

## Using the -B nodirect Option

The -B nodirect option provides the simplest mechanism of preventing direct binding from any dynamic object. This option prevents direct binding from any other object, and from within the object being built.

The following components are used to build three shared objects, A.so.1, 0.so.1 and X.so.1. The -B nodirect option is used to prevent A.so.1 from directly binding to 0.so.1. However, 0.so.1 can continue to establish direct bindings to X.so.1 using the -z direct option.

```
$ cat a.c
extern int o(), p(), x(), y();
int a() { return (o() + p() - x() - y()); }
$ cat o.c
extern int x(), y();
int o() { return (x()); }
int p() { return (y()); }
$ cat x.c
int x() { return (1); }
int y() { return (2); }
$ cc -o X.so.1 -G -Kpic x.c
$ cc -o 0.so.1 -G -Kpic o.c -Bnodirect -zdirect -R. X.so.1
$ cc -o A.so.1 -G -Kpic a.c -Bdirect -R. 0.so.1 X.so.1
```

The symbol information for A.so.1 and O.so.1 can be viewed with elfdump(1).

| \$<br>elfdum | p-y | A.so.1 |        |   |
|--------------|-----|--------|--------|---|
| [1]          | DBL | [3]    | X.so.l | х |
| [5]          | DBL | [3]    | X.so.l | У |
| [6]          | DL  | [1]    | 0.so.1 | 0 |
| [9]          | DL  | [1]    | 0.so.1 | р |
| \$<br>elfdum | р-у | 0.so.1 |        |   |
| [3]          | DB  | [0]    | X.so.l | х |
| [4]          | DB  | [0]    | X.so.l | У |
| [6]          | Ν   |        |        | 0 |
| [7]          | Ν   |        |        | р |

The letter "N" letter indicates that no direct bindings be allowed to the functions o() and p(). Even though A.so.1 has requested direct bindings by using the -B direct option, direct bindings have not be established to the functions o() and p().0.so.1 can still request direct bindings to its dependency X.so.1 using the -z direct option. The Solaris OS library libproc.so.l is built with the -B nodirect option. Users of this library are expected to provide their own call back interfaces for many of the libproc functions. References to the libproc functions from any dependencies of libproc should bind to any user definitions when such definitions exist.

## Using the NODIRECT mapfile Keyword

The NODIRECT mapfile keyword provides a means of preventing a direct binding to individual symbols. This keyword allows for more fine grained control over preventing direct binding than the -B nodirect option.

From the components used in the previous example, 0.so.2 can be built to prevent direct binding to the function o().

The symbol information for A. so. 2 and O. so. 2 can be viewed with elfdump(1).

| \$<br>elfdum | р-у | A.so.2 |               |   |
|--------------|-----|--------|---------------|---|
| [1]          | DBL | [3]    | X.so.l        | Х |
| [5]          | DBL | [3]    | X.so.l        | У |
| [6]          | DL  | [1]    | 0.so.1        | 0 |
| [9]          | DBL | [1]    | 0.so.1        | р |
| \$<br>elfdum | р-у | 0.so.1 |               |   |
| [3]          | DB  | [0]    | X.so.l        | х |
| [4]          | DB  | [0]    | X.so.l        | У |
| [6]          | Ν   |        |               | 0 |
| [7]          | D   |        | <self></self> | р |

0.so.1 only declares that the function o() can not be directly bound to. Therefore, A.so.2 is able to directly bind to the function p() in 0.so.1.

Several individual interfaces within the Solaris OS libraries have been defined to not allow direct binding. One example is the data item errno. This data item is defined in libc.so.1. This data item can be referenced by including the header file stdio.h. However, many applications were commonly taught to defined their own errno. These applications would be compromised if a family of system libraries were delivered which directly bound to the errno that is defined in libc.so.1.

Another family of interfaces that have been defined to prevent direct binding to, are the malloc(3C) family. The malloc() family are another set of interfaces that are frequently implemented within user applications. These user implementations are intended to interpose upon any system definitions.

**Note** – Various system interposing libraries are provided with the Solaris OS that provide alternative malloc() implementations. In addition, each implementation expects to be the only implementation used within a process. All of the malloc() interposing libraries have been built with the -z interpose option. This option is not really necessary as the malloc() family within libc.so.1 have been labelled to prevent any direct binding

However, the interposing libraries have been built with -z interpose to set a precedent for building interposers. This explicit interposition has no adverse interaction with the direct binding prevention definitions established within libc.so.l.

# ◆ ◆ ◆ APPENDIX E

# System V Release 4 (Version 1) Mapfiles

**Note** – This appendix describes the original System V Release 4 mapfile language (version 1). Although this mapfile syntax remains supported, the version 2 mapfile language described in Chapter 9, "Mapfiles," is recommended for new applications.

The link-editor automatically and intelligently maps input sections from relocatable objects to segments in the output file being created. The -M option with an associated mapfile enables you to change the default mapping provided by the link-editor. In addition, new segments can be created, attributes modified, and symbol versioning information can be supplied with the mapfile.

**Note** – When using a mapfile option, you can easily create an output file that does not execute. The link-editor knows how to produce a correct output file without the use of the mapfile option.

Sample mapfiles provided on the system reside in the /usr/lib/ld directory.

# **Mapfile Structure and Syntax**

You can enter the following basic types of directives into a mapfile.

- Segment declarations.
- Mapping directives.
- Section-to-segment ordering.
- Size-symbol declarations.
- File control directives.

Each directive can span more than one line and can have any amount of white space, including new lines, as long as that white space is followed by a semicolon.

Typically, segment declarations are followed by mapping directives. You declare a segment and then define the criteria by which a section becomes part of that segment. If you enter a mapping directive or size-symbol declaration without first declaring the segment to which you are mapping, except for built-in segments, the segment is given default attributes. Such segment is an *implicitly* declared segment.

Size-symbol declarations and file control directives can appear anywhere in a mapfile.

The following sections describe each directive type. For all syntax discussions, the following notations apply.

- All entries in constant width, all colons, semicolons, equal signs, and at (@) signs are typed in literally.
- All entries in *italics* are substitutable.
- {...}\* means "zero or more."
- { ... }+ means "one or more."
- [ ... ] means "optional."
- section\_names and segment\_names follow the same rules as C identifiers, where a period (.) is treated as a letter. For example, .bss is a legal name.
- section\_names, segment\_names, file\_names, and symbol\_names are case sensitive.
   Everything else is not case sensitive.
- Spaces, or new-lines, can appear anywhere except before a number or in the middle of a name or value.
- Comments beginning with # and ending at a newline can appear anywhere that a space can appear.

#### **Segment Declarations**

A segment declaration creates a new segment in the output file, or changes the attribute values of an existing segment. An existing segment is one that you previously defined or one of the four built-in segments described immediately following.

A segment declaration has the following syntax.

```
segment_name = {segment_attribute_value}*;
```

For each segment\_name, you can specify any number of segment\_attribute\_values in any order, each separated by a space. Only one attribute value is allowed for each segment attribute. The segment attributes and their valid values are as shown in the following table.

| Attribute                | Value                      |
|--------------------------|----------------------------|
| segment_type             | LOAD   NOTE   NULL   STACK |
| <pre>segment_flags</pre> | ? [E] [N] [O] [R] [W] [X]  |
| virtual_address          | Vnumber                    |
| physical_address         | Pnumber                    |
| length                   | Lnumber                    |
| rounding                 | Rnumber                    |
| alignment                | Anumber                    |

 TABLE E-1
 Mapfile Segment Attributes

Four built-in segments exist with the following default attribute values.

- text LOAD, ?RX, no virtual\_address, physical\_address, or length specified. alignment values are set to defaults per CPU type.
- data LOAD, ?RWX, no virtual\_address, physical\_address, or length specified.
   alignment values are set to defaults per CPU type.
- bss disabled, LOAD, ?RWX, no virtual\_address, physical\_address, or length specified.
   alignment values are set to defaults per CPU type.
- note NOTE.

By default, the bss segment is disabled. Any sections of type SHT\_NOBITS, which are its sole input, are captured in the data segment. See Table 7–5 for a full description of SHT\_NOBITS sections. The simplest bss declaration is sufficient to enable the creation of a bss segment.

bss =;

Any SHT\_NOBITS sections is captured by this segment, rather than captured in the data segment. In its simplest form, this segment is aligned using the same defaults as applied to any other segment. The declaration can also provide additional segment attributes that both enable the segment creation, and assign the specified attributes.

The link-editor behaves as if these segments are declared before your mapfile is read in. See "Mapfile Option Defaults" on page 432.

Note the following when entering segment declarations.

- A number can be hexadecimal, decimal, or octal, following the same rules as in the C language.
- No space is allowed between the V, P, L, R, or A and the number.
- The segment\_type value can be either LOAD, NOTE, NULL or STACK. If unspecified, the segment type defaults to LOAD.

- The segment\_flags values are R for readable, W for writable, X for executable, and O for order. No spaces are allowed between the question mark (?) and the individual flags that make up the segment\_flags value.
- The segment\_flags value for a LOAD segment defaults to RWX.
- NOTE segments cannot be assigned any segment attribute value other than a segment\_type.
- One segment\_type of value STACK is permitted. Only the access requirements of the segment, selected from the segment\_flags, can be specified.
- Implicitly declared segments default to segment\_type value LOAD, segment\_flags value RWX, a default virtual\_address, physical\_address, and alignment value, and have no length limit.

**Note** – The link-editor calculates the addresses and length of the current segment based on the previous segment's attribute values.

- LOAD segments can have an explicitly specified virtual\_address value or physical\_address value, as well as a maximum segment length value.
- If a segment has a segment\_flags value of ? with nothing following, the value defaults to not readable, not writable, and not executable.
- The alignment value is used in calculating the virtual address of the beginning of the segment. This alignment only affects the segment for which the alignment is specified. Other segments still have the default alignment unless their alignment values are also changed.
- If any of the virtual\_address, physical\_address, or length attribute values are not set, the link-editor calculates these values as the output file is created.
- If an alignment value is not specified for a segment, the alignment is set to the built-in default. This default differs from one CPU to another and might even differ between software revisions.
- If both a virtual\_address and an alignment value are specified for a segment, the virtual\_address value takes priority.
- If a virtual\_address value is specified for a segment, the alignment field in the program header contains the default alignment value.
- If the rounding value is set for a segment, that segment's virtual address is rounded to the next address that conforms to the value that is given. This value only effects the segments that the value is specified for. If no value is given, no rounding is performed.

**Note** – If a virtual\_address value is specified, the segment is placed at that virtual address. For the system kernel, this method creates a correct result. For files that start through exec(2), this method creates an incorrect output file because the segments do not have correct offsets relative to their page boundaries.

The ?E flag allows the creation of an empty segment. This empty segment has no sections associated with the segment. This segment can be a LOAD segment or a NULL segment. Empty LOAD segments can only be specified for executables. These segments must have a specified size and alignment. These segments result in the creation of memory reservations at process startup. Empty NULL segments provide for adding program header entries that can be used by post-processing utilities. These segments should have no additional attributes specified. Multiple definitions for LOAD segments and NULL segments are permitted.

The ?N flag enables you to control whether the ELF header, and any program headers are included as part of the first loadable segment. By default, the ELF header and program headers are included with the first segment. The information in these headers is used within the mapped image, typically by the runtime linker. The use of the ?N option causes the virtual address calculations for the image to start at the first section of the first segment.

The ?0 flag enables you control the order of sections in the output file. This flag is intended for use in conjunction with the -xF option to the compilers. When a file is compiled with the -xF option, each function in that file is placed in a separate section with the same attributes as the .text section. These sections are called .text%*function\_name*.

For example, a file containing three functions, main(), foo() and bar(), when compiled with the -xF option, yields a relocatable object file with text for the three functions being placed in sections called .text%main, .text%foo, and .text%bar. Because the -xF option forces one function per section, the use of the ?O flag to control the order of sections in effect controls the order of functions.

Consider the following user-defined mapfile.

```
text = LOAD ?RXO;
text: .text%foo;
text: .text%bar;
text: .text%main;
```

The first declaration associates the ?0 flag with the default text segment.

If the order of function definitions in the source file is main, foo, and bar, then the final executable contains functions in the order foo, bar, and main.

For static functions with the same name, the file names must also be used. The ?O flag forces the ordering of sections as requested in the mapfile. For example, if a static function bar() exists in files a.o and b.o, and function bar() from file a.o is to be placed before function bar() from file b.o, then the mapfile entries should read as follows.

text: .text%bar: a.o; text: .text%bar: b.o;

The syntax allows for the following entry.

text: .text%bar: a.o b.o;

However, this entry does not guarantee that function bar() from file a.o is placed before function bar() from file b.o. The second format is not recommended as the results are not reliable.

## **Mapping Directives**

A mapping directive instructs the link-editor how to map input sections to output segments. Basically, you name the segment that you are mapping to and indicate what the attributes of a section must be in order to map into the named segment. The set of section\_attribute\_values that a section must have to map into a specific segment is called the *entrance criteria* for that segment. In order to be placed in a specified segment of the output file, a section must meet the entrance criteria for a segment exactly.

A mapping directive has the following syntax.

```
segment_name : {section_attribute_value}* [: {file_name}+];
```

For a segment\_name, you specify any number of section\_attribute\_values in any order, each separated by a space. At most, one section attribute value is allowed for each section attribute. You can also specify that the section must come from a certain . o file through a file\_name declaration. The section attributes and their valid values are shown in the following table.

| Section Attribute       | Value                  |
|-------------------------|------------------------|
| section_name            | Any valid section name |
| <pre>section_type</pre> | \$PROGBITS             |
|                         | \$SYMTAB               |
|                         | \$STRTAB               |
|                         | \$REL                  |
|                         | \$RELA                 |
|                         | \$NOTE                 |
|                         | \$NOBITS               |
| section_flags           | ? [[!]A] [[!]W] [[!]X] |

TABLE E-2 Section Attributes

Note the following points when entering mapping directives.

- You must choose at most one section\_type from the section\_types listed previously. The section\_types listed previously are built-in types. For more information on section\_types, see "Sections" on page 217.
- The section\_flags values are A for allocatable, W for writable, or X for executable. If an
  individual flag is preceded by an exclamation mark (!), the link-editor checks that the flag is
  not set. No spaces are allowed between the question mark, exclamation marks, and the
  individual flags that make up the section\_flags value.
- file\_name can be any legal file name, of the form \*filename, or of the form archive\_name(component\_name), for example, /lib/libc.a(printf.o). The link-editor does not check the syntax of file names.
- If a file\_name is of the form \*filename, the link-editor determines the basename(1) of the file from the command line. This base name is used to match against the specified file name. In other words, the filename from the mapfile only needs to match the last part of the file name from the command line. See "Mapping Example" on page 430.
- If you use the -l option during a link-edit, and the library after the -l option is in the current directory, you must precede the library with ./, or the entire path name, in the mapfile in order to create a match.
- More than one directive line can appear for a particular output segment. For example, the following set of directives is legal.

```
S1 : $PROGBITS;
S1 : $NOBITS;
```

Entering more than one mapping directive line for a segment is the only way to specify multiple values of a section attribute.

 A section can match more than one entrance criteria. In this case, the first segment encountered in the mapfile with that entrance criteria is used. For example, if a mapfile reads as follows.

```
S1 : $PROGBITS;
S2 : $PROGBITS;
```

the \$PROGBITS sections are mapped to segment S1.

# Section-Within-Segment Ordering

By using the following notation you can specify the order that sections are placed within a segment.

```
segment_name | section_name1;
segment_name | section_name2;
segment_name | section_name3;
```

The sections that are named in the above form are placed before any unnamed sections, and in the order they are listed in the mapfile.

#### Size-Symbol Declarations

Size-symbol declarations enable you to define a new global-absolute symbol that represents the size, in bytes, of the specified segment. This symbol can be referenced in your object files. A size-symbol declaration has the following syntax.

segment name @ symbol name;

symbol name can be any legal C identifier. The link-editor does not check the syntax of the symbol name.

#### **File Control Directives**

File control directives enable you to specify which version definitions within shared objects are to be made available during a link-edit. The file control definition has the following syntax.

shared\_object\_name - version\_name [ version\_name ... ];

version name is a version definition name contained within the specified shared object name.

#### Mapping Example

The following example is a user-defined mapfile. The numbers on the left are included in the example for tutorial purposes. Only the information to the right of the numbers actually appears in the mapfile.

```
EXAMPLE E-1 User-Defined Mapfile
```

- elephant : .data : peanuts.o \*popcorn.o;
   monkey : \$PROGBITS ?AX;
   monkey : .data;
   monkey = LOAD V0x80000000 L0x4000;
   donkey : .data;
   donkey : .data;

- donkey = ?RX A0x1000;
- 7. text = V0x80008000;

Four separate segments are manipulated in this example. The implicitly declared segment elephant (line 1) receives all of the .data sections from the files peanuts.o and popcorn.o. Notice that \*popcorn.o matches any popcorn.o file that can be supplied to the link-edit. The file need not be in the current directory. On the other hand, if /var/tmp/peanuts.o was supplied to the link-edit, it does not match peanuts. o because it is not preceded by an \*.

The implicitly declared segment monkey (line 2) receives all sections that are both \$PROGBITS and allocatable-executable (?AX), as well as all sections not already in the segment elephant with the name .data (line 3). The .data sections entering the monkey segment need not be \$PROGBITS or allocatable-executable because the section\_type and section\_flags values are entered on a separate line from the section\_name value.

An "and" relationship exists between attributes on the same line as illustrated by \$PROGBITS "and" ?AX on line 2. An "or" relationship exists between attributes for the same segment that span more than one line, as illustrated by \$PROGBITS ?AX on line 2 "or". data on line 3.

The monkey segment is implicitly declared in line 2 with segment\_type value LOAD, segment\_flags value RWX, and no virtual\_address, physical\_address, length or alignment values specified (defaults are used). In line 4 the segment\_type value of monkey is set to LOAD. Because the segment\_type attribute value does not change, no warning is issued. The virtual\_address value is set to 0x80000000 and the maximum length value to 0x4000.

Line 5 implicitly declares the donkey segment. The entrance criteria are designed to route all .data sections to this segment. Actually, no sections fall into this segment because the entrance criteria for monkey in line 3 capture all of these sections. In line 6, the segment\_flags value is set to ?RX and the alignment value is set to 0x1000. Because both of these attribute values changed, a warning is issued.

Line 7 sets the virtual\_address value of the text segment to 0x80008000.

The example of a user-defined mapfile is designed to cause warnings for illustration purposes. If you want to change the order of the directives to avoid warnings, use the following example.

| 1. | <pre>elephant : .data : peanuts.o *popcorn.o;</pre> |
|----|-----------------------------------------------------|
| 4. | monkey = LOAD V0x80000000 L0x4000;                  |
| 2. | <pre>monkey : \$PROGBITS ?AX;</pre>                 |
| 3. | monkey : .data;                                     |
| 6. | donkey = ?RX A0x1000;                               |
| 5. | donkey : .data;                                     |
| 7. | text = V0x80008000;                                 |

The following mapfile example uses the segment-within-section ordering.

| 1. | text | = | LOAD   | ?RXN | V0×f0004000; |
|----|------|---|--------|------|--------------|
| 2. | text |   | .text  | ;    |              |
| 3. | text |   | .roda  | ita; |              |
| 4. | text | 1 | \$PROG | BITS | ?A!W;        |
| 5. | data | = | LOAD   | ?RWX | R0x1000;     |

The text and data segments are manipulated in this example. Line 1 declares the text segment to have a virtual\_address of 0xf0004000 and to *not* include the ELF header or any program headers as part of this segment's address calculations. Lines 2 and 3 turn on section-within-segment ordering and specify that the .text and .rodata sections are the first two sections in this segment. The result is that the .text section have a virtual address of 0xf0004000, and the .rodata section immediately follows that address.

Any other \$PROGBITS section that makes up the text segment follows the .rodata section. Line 5 declares the data segment and specifies that its virtual address must begin on a 0x1000 byte boundary. The first section that constitutes the data segment also resides on a 0x1000 byte boundary within the file image.

# **Mapfile Option Defaults**

The link-editor defines four built-in segments (text, data, bss and note) with default segment\_attribute\_values and corresponding default mapping directives. Even though the link-editor does not use an actual mapfile to provide the defaults, the model of a default mapfile helps illustrate what happens when the link-editor encounters your mapfile.

The following example shows how a mapfile would appear for the link-editor defaults. The link-editor begins execution behaving as if the mapfile has already been read in. Then the link-editor reads your mapfile and either augments or makes changes to the defaults.

```
text = LOAD ?RX;
text : ?A!W;
data = LOAD ?RWX;
data : ?AW;
note = NOTE;
note : $NOTE;
```

As each segment declaration in your mapfile is read in, it is compared to the existing list of segment declarations as follows.

- If the segment does not already exist in the mapfile but another with the same segment-type value exists, the segment is added before all of the existing segments of the same segment\_type.
- 2. If none of the segments in the existing mapfile has the same segment\_type value as the segment just read in, then the segment is added by segment\_type value to maintain the following order.

INTERP

LOAD

DYNAMIC

NOTE

3. If the segment is of segment\_type LOAD and you have defined a virtual\_address value for this LOADable segment, the segment is placed before any LOADable segments without a defined virtual\_address value or with a higher virtual\_address value, but after any segments with a virtual\_address value that is lower.

As each mapping directive in a mapfile is read in, the directive is added after any other mapping directives that you already specified for the same segment but before the default mapping directives for that segment.

### **Internal Map Structure**

One of the most important data structures in the ELF-based link-editor is the map structure. A default map structure, corresponding to the model default mapfile, is used by the link-editor. Any user mapfile augments or overrides certain values in the default map structure.

A typical although somewhat simplified map structure is illustrated in Figure E–1. The "Entrance Criteria" boxes correspond to the information in the default mapping directives. The "Segment Attribute Descriptors" boxes correspond to the information in the default segment declarations. The "Output Section Descriptors" boxes give the detailed attributes of the sections that fall under each segment. The sections themselves are shown in circles.

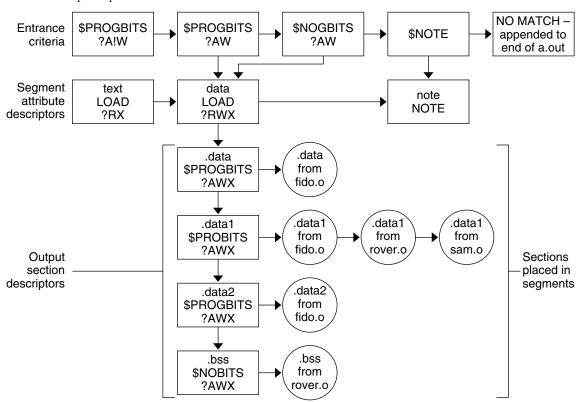

FIGURE E-1 Simple Map Structure

The link-editor performs the following steps when mapping sections to segments.

1. When a section is read in, the link-editor checks the list of Entrance Criteria looking for a match. All specified criteria must be matched.

Appendix E • System V Release 4 (Version 1) Mapfiles

In Figure E-1, a section that falls into the text segment must have a section\_type value of \$PROGBITS and have a section\_flags value of ?A!W. It need not have the name .text since no name is specified in the Entrance Criteria. The section can be either X or !X in the section\_flags value because nothing was specified for the execute bit in the Entrance Criteria.

If no Entrance Criteria match is found, the section is placed at the end of the output file after all other segments. No program header entry is created for this information.

2. When the section falls into a segment, the link-editor checks the list of existing Output Section Descriptors in that segment as follows.

If the section attribute values match those of an existing Output Section Descriptor exactly, the section is placed at the end of the list of sections associated with that Output Section Descriptor.

For instance, a section with a section\_name value of .data1, a section\_type value of \$PROGBITS, and a section\_flags value of ?AWX falls into the second Entrance Criteria box in Figure E-1, placing it in the data segment. The section matches the second Output Section Descriptor box exactly (.data1, \$PROGBITS, ?AWX) and is added to the end of the list associated with that box. The .data1 sections from fido.o, rover.o, and sam.o illustrate this point.

If no matching Output Section Descriptor is found but other Output Section Descriptors of the same section\_type exist, a new Output Section Descriptor is created with the same attribute values as the section and that section is associated with the new Output Section Descriptor. The Output Section Descriptor and the section are placed after the last Output Section Descriptor of the same section type. The .data2 section in Figure E-1 was placed in this manner.

If no other Output Section Descriptors of the indicated section type exist, a new Output Section Descriptor is created and the section is placed in that section.

Note – If the input section has a user-defined section type value between SHT\_LOUSER and SHT\_HIUSER, it is treated as a \$PROGBITS section. No method exists for naming this section\_type value in the mapfile, but these sections can be redirected using the other attribute value specifications (section\_flags, section\_name) in the entrance criteria.

3. If a segment contains no sections after all of the command line object files and libraries are read in, no program header entry is produced for that segment.

**Note** – Input sections of type \$SYMTAB, \$STRTAB, \$REL, and \$RELA are used internally by the link-editor. Directives that refer to these section types can only map output sections produced by the link-editor to segments.

# ♦ ♦ ▲ APPENDIX F

# Linker and Libraries Updates and New Features

This appendix provides an overview of the updates and new features that have been added to releases of the Oracle Solaris OS.

# Solaris 10 Update 10 Release

- The link-editor can create stub objects. Stub objects are shared objects, built entirely from mapfiles, that supply the same linking interface as the real object while containing no code or data. Stub objects can be built very quickly by the link-editor, and can be used to increase build parallelism and to reduce build complexity. See "Stub Objects" on page 79.
- The link-editor can provide guidance in creating high quality objects using the -z guidance option. See ld(1).
- Local auditors can now receive la\_preinit() and la\_activity() events. See "Runtime Linker Auditing Interface" on page 182.
- A more robust model for testing for the existence of functionality is provided with deferred dependencies. See "Testing for Functionality" on page 115 and "Providing an Alternative to dlopen()" on page 98.
- A new mapfile syntax is provided. See Chapter 9, "Mapfiles." This syntax provides a more human readable, and extensible language than the original System V Release 4 language. Full support for processing original mapfiles is maintained within the link-editor. See Appendix E, "System V Release 4 (Version 1) Mapfiles," for the original mapfile syntax and use.
- Individual symbols can be associated with capability requirements. See "Identifying Capability Requirements" on page 59. This functionality provides for the creation of a family of optimized functions within a dynamic object. See "Creating a Family of Symbol Capabilities Functions" on page 67, and "Capabilities Section" on page 241.
- Objects that are created with the link-editor, and contain Oracle Solaris specific ELF data, are tagged with ELFOSABI\_SOLARIS in the e\_ident[EI\_OSABI] ELF header. Historically, ELFOSABI\_NONE has been used for all objects. This change is primarily of informational

value, as the runtime linker continues to consider ELFOSABI\_NONE and ELFOSABI\_SOLARIS to be equivalent. However, elfdump(1), and similar diagnostic tools, can use this ABI information to produce more accurate information for a given object.

- elfdump(1) has been extended to use the value of e\_ident[EI\_OSABI] ELF header, or the new -0 option, to identify ELF data types and values that are specific to a given ABI, and to use this information to provide a more accurate display of the object contents. The ability to display ABI-specific information in objects from the Linux operating system has been greatly expanded.
- The segment mapping information for an object that is loaded with a process can be obtained using the dlinfo(3C) flags RTLD\_DI\_MMAPCNT and RTLD\_DI\_MMAPS.
- The link-editor recognizes a number of GNU link-editor options. See ld(1).
- The link-editor provides cross linking for SPARC and x86 targets. See "Cross Link-Editing" on page 30.
- The link-editor now provides for merging SHF\_MERGE | SHF\_STRING string sections. See "Section Merging" on page 232.
- The merging of relocation sections when creating executables and shared objects is now the default behavior. See "Combined Relocation Sections" on page 148. This behavior used to require the link-editor's -z combreloc option. The -z nocombreloc is provided to disable this default behavior, and preserve the one-to-one relationship with the sections to which the relocations must be applied.
- ELF objects can be edited with the new utility elfedit(1).
- Additional symbol visibility attributes are provided. See the exported, singleton and eliminate attribute descriptions under "SYMBOL\_SCOPE / SYMBOL\_VERSION Directives" on page 368 and Table 7–20.
- The link-editor, and associated ELF utilities have been moved from /usr/ccs/bin to /usr/bin. See "Invoking the Link-Editor" on page 28.
- Symbol sort sections have been added, that allow for simplified correlation of memory addresses to symbolic names. See "Symbol Sort Sections" on page 271.
- The symbol table information that is available with dynamic objects has been extended with the addition of a new . SUNW\_ldynsym section. See "Symbol Table Section" on page 263 and Table 7–5.
- The format of configuration files that are managed with crle(1) has been enhanced for better file identification. The improved format ensures that the runtime linker does not use a configuration file generated on an incompatible platform.
- New relocation types have been added that use the size of the associated symbol in the relocation calculation. See "Relocation Types (Processor-Specific)" on page 251.
- The -z rescan-now, -z recan-start, and -z rescan-end options provide additional flexibility in specifying archive libraries to a link-edit. See "Position of an Archive on the Command Line" on page 35.

# **Obsolete Feature**

The following items have been made obsolete. These items provided internal, or seldom used features. Any existing use of the associated ELF definitions is ignored, however the definitions can still be displayed by tools such as elfdump(1).

#### DT\_FEATURE\_1

This dynamic section tag identified runtime feature requirements. See "Dynamic Section" on page 294. This tag provided the feature flags DTF\_1\_PARINIT and DTF\_1\_CONVEXP. The DT\_FEATURE\_1 tag and the associated flags are no longer created by the link-editor, or processed by the runtime linker.

# Solaris 10 5/08 Release

- Global auditing can now be enabled by recording an auditor within an application together with the link-editor -z globalaudit option. See "Recording Global Auditors" on page 185.
- Additional link-editor support interfaces, ld\_open() and ld\_open64() have been added.
   See "Support Interface Functions" on page 177.

### Solaris 10 8/07 Release

- Greater flexibility in executing an alternative link-editor is provided with the link-editor
   z altexec64 option, and the LD\_ALTEXEC environment variable.
- Symbol definitions that are generated using mapfiles can now be associated to ELF sections. See "SYMBOL\_SCOPE / SYMBOL\_VERSION Directives" on page 368.
- The link-editor and runtime linker provide for the creation of static TLS within shared objects. In addition, a backup TLS reservation is established to provide for limited use of static TLS within post-startup shared objects. See "Program Startup" on page 324.

# Solaris 10 1/06 Release

- Support for the x64 medium code model is provided. See Table 7–4, Table 7–8, and Table 7–10.
- The command line arguments, environment variables, and auxiliary vector array of the process, can be obtained using the dlinfo(3C) flag RTLD\_DI\_ARGSINFO.
- Greater flexibility in prohibiting direct binding from external references is provided with the link-editor -B nodirect option. See Appendix D, "Direct Bindings."

## Solaris 10 Release

- x64 is now supported. See Table 7–5, "Special Sections" on page 233, "x64: Relocation Types" on page 260, "x64: Thread-Local Variable Access" on page 342, and "x64: Thread-Local Storage Relocation Types" on page 345.
- A restructuring of the filesystem has moved many components from under /usr/lib to /lib. Both the link-editor and runtime linkers default search paths have been changed accordingly. See "Directories Searched by the Link-Editor" on page 36, "Directories Searched by the Runtime Linker" on page 86, and "Security" on page 104.
- System archive libraries are no longer provided. Therefore, the creation of a statically linked executable is no longer possible. See "Static Executables" on page 23.
- Greater flexibility for defining alternative dependencies is provided with the -A option of crle(1).
- The link-editor and runtime linker process environment variables specified without a value. See "Environment Variables" on page 25.
- Path names used with dlopen(3C), and as explicit dependency definitions, can now use any
  reserved tokens. See Appendix C, "Establishing Dependencies with Dynamic String
  Tokens." The evaluation of path names that use reserved tokens is provided with the new
  utility moe(1).
- An optimal means of testing for the existence of an interface is provide with dlsym(3C) and the new handle RTLD\_PROBE. See "Providing an Alternative to dlopen()" on page 98.

### Solaris 9 9/04 Release

- Greater flexibility in defining the hardware and software requirements of ELF objects is provided with the link-editor and runtime linker. See "Capabilities Section" on page 241.
- The runtime link auditing interface la\_objfilter() has been added. See "Audit Interface Functions" on page 186.
- Shared object filtering has been extended to provide filtering on a per-symbol basis. See "Shared Objects as Filters" on page 130.

# Solaris 9 4/04 Release

- The new section types SHT\_SUNW\_ANNOTATE, SHT\_SUNW\_DEBUGSTR, SHT\_SUNW\_DEBUG, and SHT\_SPARC\_GOTDATA are supported. See Table 7–5.
- The analysis of runtime interfaces is simplified with the new utility lari(1).
- Greater control of direct bindings is provided with the link-editor options -z direct and -z nodirect, together with the DIRECT and NODIRECT mapfile directives. See "SYMBOL\_SCOPE / SYMBOL\_VERSION Directives" on page 368, and Appendix D, "Direct Bindings."

# Solaris 9 12/03 Release

• Performance improvements within Ld(1) can significantly reduce the link-edit time of very large applications.

# Solaris 9 8/03 Release

- dlsym(3C) symbol processing can be reduced using a dlopen(3C) handle that is created with the RTLD\_FIRST flag. See "Obtaining New Symbols" on page 114.
- The signal used by the runtime linker to terminate an erroneous process can be managed using the dlinfo(3C) flags RTLD\_DI\_GETSIGNAL, and RTLD\_DI\_SETSIGNAL.

# Solaris 9 12/02 Release

- The link-editor provides string table compression, that can result in reduced .dynstr and .strtab sections. This default processing can be disabled using the link-editor's -z nocompstrtab option. See "String Table Compression" on page 58.
- The -z ignore option has been extended to eliminate unreferenced sections during a link-edit. See "Remove Unused Material" on page 143.
- Unreferenced dependencies can be determined using ldd(1). See the -U option.
- The link-editor supports extended ELF sections. See "ELF Header" on page 210, Table 7–5, "Sections" on page 217, Table 7–10 and "Symbol Table Section" on page 263.
- Greater flexibility in defining a symbols visibility is provided with the protected mapfile directive. See "SYMBOL\_SCOPE / SYMBOL\_VERSION Directives" on page 368.

# **Solaris 9 Release**

- Thread-Local Storage (TLS) support is provided. See Chapter 8, "Thread-Local Storage."
- The -z rescan option provides greater flexibility in specifying archive libraries to a link-edit. See "Position of an Archive on the Command Line" on page 35.
- The -z ld32 and -z ld64 options provide greater flexibility in using the link-editor support interfaces. See "32–Bit Environments and 64–Bit Environments" on page 176.
- Additional link-editor support interfaces, ld\_input\_done(), ld\_input\_section(), ld\_input\_section64() and ld\_version() have been added. See "Support Interface Functions" on page 177.
- Environment variables interpreted by the runtime linker can be established for multiple processes by specifying these variables within a configuration file. See the -e and -E options of crle(1).

- Support for more than 32,768 procedure linkage table entries within 64-bit SPARC objects has been added. See "64-bit SPARC: Procedure Linkage Table" on page 312.
- An mdb(1) debugger module enables you to inspect runtime linker data structures as part of process debugging. See "Debugger Module" on page 120.
- The bss segment declaration directive makes the creation of a bss segment easier. See "Segment Declarations" on page 424.

### Solaris 8 07/01 Release

- Unused dependencies can be determined using ldd(1). See the -u option.
- Various ELF ABI extensions have been added. See "Initialization and Termination Sections" on page 38, "Initialization and Termination Routines" on page 100, Table 7–3, Table 7–8, Table 7–9, "Group Section" on page 240, Table 7–10, Table 7–20, Table 7–32, Table 7–33, and "Program Loading (Processor-Specific)" on page 287.
- Greater flexibility in the use of link-editor environment variables has been provided with the addition of \_32 and \_64 variants. See "Environment Variables" on page 25.

### Solaris 8 01/01 Release

- The symbolic information that is made available from dladdr(3C) has been enhanced with the introduction of dladdr1().
- The \$ORIGIN of a dynamic object can be obtained from dlinfo(3C).
- The maintenance of runtime configuration files that are created with crle(1) has been simplified. Inspection of a configuration file displays the command line options used to create the file. An update capability is provided with the -u option.
- The runtime linker and its debugger interface have been extended to detect procedure linkage table entry resolution. This update is identified by a new version number. See rd\_init() under "Agent Manipulation Interfaces" on page 197. This update extends the rd\_plt\_info\_t structure. See rd\_plt\_resolution() under "Procedure Linkage Table Skipping" on page 202.
- An application's stack can be defined non-executable by using the new mapfile segment descriptor STACK. See "Segment Declarations" on page 424.

# Solaris 8 10/00 Release

- The environment variable LD\_BREADTH is ignored by the runtime linker. See "Initialization and Termination Routines" on page 100.
- The runtime linker and its debugger interface have been extended for better runtime and core file analysis. This update is identified by a new version number. See rd\_init() under "Agent Manipulation Interfaces" on page 197. This update extends the rd\_loadobj\_t structure. See "Scanning Loadable Objects" on page 198.
- You can validate displacement relocated data in regard to its use, or possible use, with copy relocations. See "Displacement Relocations" on page 77.
- 64-bit filters can be built solely from a mapfile by using the link-editor's -64 option. See "Generating Standard Filters" on page 131.
- The search paths used to locate the dependencies of dynamic objects can be inspected using dlinfo(3C).
- dlsym(3C) and dlinfo(3C) lookup semantics have been expanded with a new handle RTLD\_SELF.
- The runtime symbol lookup mechanism used to relocate dynamic objects can be significantly reduced by establishing direct binding information within each dynamic object. See Appendix D, "Direct Bindings."

# **Solaris 8 Release**

- The secure directory from which files can be preloaded is /usr/lib/secure for 32-bit objects, and /usr/lib/secure/64 for 64-bit objects. See "Security" on page 104.
- Greater flexibility in modifying the runtime linker's search paths can be achieved with the link-editor's - z nodefaultlib option, and runtime configuration files created by the new utility crle(1). See "Directories Searched by the Runtime Linker" on page 37 and "Configuring the Default Search Paths" on page 88.
- The new EXTERN mapfile directive enables you to use -z defs with externally defined symbols. See "SYMBOL\_SCOPE / SYMBOL\_VERSION Directives" on page 368.
- The new \$ISALIST, \$OSNAME, and \$OSREL dynamic string tokens provide greater flexibility in establishing instruction set specific, and system specific dependencies. See "Dynamic String Tokens" on page 89.
- The link-editor options p and P provide additional means of invoking runtime link auditing libraries. See "Recording Local Auditors" on page 185. The runtime link auditing interfaces la\_activity() and la\_objsearch() have been added. See "Audit Interface Functions" on page 186.
- A new dynamic section tag, DT\_CHECKSUM, enables you to coordinate ELF files with core images. See Table 7–32.

# Index

#### Numbers and Symbols

\$CAPABILITY, See search paths \$ISALIST, See search paths \$ORIGIN, See search paths \$OSNAME, See search paths \$OSREL, See search paths \$PLATFORM, See search paths 32-bit/64-bit, 24 environment variables, 25 ld-support, 176 rtld-audit, 186 runtime linker, 85 search paths configuration, 88 link-editor, 36-37 runtime linker, 37-38, 86-88, 107 security, 105

### A

ABI, See Application Binary Interface Application Binary Interface, 24, 133, 155 ar(1), 32 archives, 34 inclusion of shared objects in, 128 link-editor processing, 32 multiple passes through, 32 naming conventions, 34 as(1), 22 atexit(3C), 100 auxiliary filters, 131, 134–136

### В

base address, 285, 286 binding dependency ordering, 130 direct, 147 lazy, 93, 108, 119 to shared object dependencies, 126, 162 to version definitions, 162 to weak version definitions, 169

### С

capabilities hardware, 59 machine, 59 platform, 59 software, 59 CC(1), 29 cc(1), 22,29 COMDAT, 180, 239 COMMON, 41, 219 compilation environment, 24, 34, 125 See also link-editing and link-editor compiler driver, 29 compiler options -K PIC, 142 -K pic, 140, 385 -xF, 144,239 -xpg, 152 -xregs=no%appl, 385

crle(1) auditing, 189 interaction with, 307 options -e, 152 -l, 88 -s, 105 security, 105, 405

### D

data representation, 209 debugging aids link-editing, 82-84 runtime linking, 118–123 demonstrations prefcnt, 193 sotruss, 193 symbindrep, 193 whocalls, 193 dependency groups, 90, 108 dependency ordering, 130 direct binding and interposition, 415 conversion to, 407 performance, 147 dlclose(3C), 100,106 dldump(3C), 40dlerror(3C), 106 dlfcn.h, 106 dlinfo(3c) modes RTLD DI DEFERRED, 100 RTLD DI DEFERRED SYM, 100 RTLD DI ORIGIN, 405 dlopen(3C), 86,106,107,112 effects of ordering, 111 group, 90, 108 modes RTLD\_FIRST, 114, 397, 399 RTLD GLOBAL, 112, 114 RTLD\_GROUP, 113 RTLD LAZY, 109

dlopen(3C), modes (Continued) RTLD NOLOAD, 183 RTLD NOW, 94, 103, 109 RTLD PARENT, 113, 114 of a dynamic executable, 108, 112 shared object naming conventions, 126 version verification, 165 dlsym(3C), 86,106,114 special handle RTLD DEFAULT, 48,114 dlsym(3c) special handle RTLD NEXT, 96, 419 dlsym(3C) special handle RTLD NEXT, 114 RTLD PROBE, 48,114 dlsym(3c) special handle RTLD PROBE, 99 dlsvm(3C) version verification, 165 dynamic executables, 22 dynamic information tags NEEDED, 87, 126 RUNPATH, 87 SONAME, 127 SYMBOLIC, 151 TEXTREL, 141 dynamic linking, 24 implementation, 249-262, 290

### E

ELF, 21, 27 See also object files elf(3E), 175 elfdump(1), 138 environment variables 32-bit/64-bit, 25 LD\_ALTEXEC, 30 LD\_AUDIT, 105, 184 LD\_BIND\_NOW, 93, 103, 119 LD BREADTH, 102 environment variables (Continued) LD CONFIG, 105 LD DEBUG, 118 LD LIBRARY PATH, 37, 87, 129 auditing, 189 security, 105 LD LOADFLTR, 137 LD NOAUDIT, 185 LD NOAUXFLTR, 136 LD NODIRECT, 411, 412 LD NOLAZYLOAD, 98 LD NOVERSION, 168 LD OPTIONS, 30,82 LD PRELOAD, 92, 95, 105, 419 LD PROFILE, 152 LD PROFILE OUTPUT, 152 LD RUN PATH, 38 LD\_SIGNAL, 105 SGS SUPPORT, 176 error messages link-editor illegal argument to option, 31 illegal option, 31 incompatible options, 31 multiple instances of an option, 31 multiply-defined symbols, 45 relocations against non-writable sections, 142 shared object name conflicts, 128-129 soname conflicts, 128 symbol not assigned to version, 55 symbol warnings, 44 undefined symbols, 45, 46 undefined symbols from an implicit reference, 47 version unavailable, 167 runtime linker copy relocation size differences, 79, 150 relocation errors, 94, 164 unable to find shared object, 88, 108 unable to find version definition, 164 unable to locate symbol, 115 exec(2), 27,208 executable and linking format, See ELF

### F

filtee, 130 filters, 130–137 auxiliary, 131,134–136 capabilities families, 397–399 instruction set specific, 399–401 reducing filtee searches, 399,400–401 standard, 131 system specific, 401

### G

generating a shared object, 47 generating an executable, 45-47 generating the output file image, 58-77 global offset table, 294, 309-310 dynamic reference, 298 \_GLOBAL\_OFFSET\_TABLE\_, 59 .got, 236 inspection, 90 position-independent code, 141 relocation, 253 combined with procedure linkage table, 316-318, 318-320 SPARC, 254-257 x64, 260-262 x86, 258-260 global symbols, 155, 265 .got, See global offset table GOT, See global offset table

### I

initialization and termination, 28, 38–40, 100–104
input file processing, 31–40
interface
private, 155
public, 155, 387
interposition, 43, 92–93, 96, 116
explicit definition, 418
inspection, 43
interface stability, 156
with direct binding, 409

interpreter, See runtime linker

### L

lari(1), 409 lazy binding, 93, 108, 119, 182 LCOMMON, 219 ld(1), *See* link-editor LD AUDIT, 105,184 LD BIND NOW, 93, 103, 119 IA relocation, 318, 320 SPARC 32-bit relocation, 312 SPARC 64-bit relocation, 316 LD BREADTH, 102 LD CONFIG, 105 LD DEBUG, 118 LD LIBRARY PATH, 87,129 auditing, 189 security, 105 LD LOADFLTR, 137 LD NOAUDIT, 185 LD NOAUXFLTR, 136 LD NODIRECT, 411,412 LD NOLAZYLOAD, 98 LD NOVERSION, 168 LD OPTIONS, 30,82 LD PRELOAD, 92, 95, 105, 419 LD PROFILE, 152 LD PROFILE OUTPUT, 152 LD RUN PATH, 38 LD SIGNAL, 105 ld.so.1(1), See runtime linker ldd(1), 86 ldd(1) options -d, 79, 95, 150 -i, 102 -r, 79,95,150 -u, 33 -v. 164 /lib, 36, 37, 86, 107 /lib/64, 36, 37, 86, 107 /lib/secure, 105 /lib/secure/64, 105 libelf.so.1, 177,207

libldstab.so.1, 176 libraries archives, 34 naming conventions, 34 shared, 249-262, 290 link-editing, 22-23, 263, 290 adding additional libraries, 33-38 archive processing, 31-33 binding to a version definition, 162, 166 dynamic, 249-262, 290 input file processing, 31-40 library input processing, 31 library linking options, 31 mixing shared objects and archives, 34-35 position of files on command line, 35–36 search paths, 36–37 shared object processing, 33 link-editor, 21, 27-84 cross link-editing, 30 debugging aids, 82-84 error messages See error messages external bindings, 57 invoking directly, 28-30 invoking using compiler driver, 29 overview, 27-84 sections, 27 segments, 27 specifying options, 30-31 updates and new features, 435 link-editor options -64, 29, 134 -a, 384 -B direct, 385, 386, 410, 411 -B dynamic, 34 -B eliminate, 57 -B group, 90, 113, 306 -B local, 56 -B nodirect, 420 -B reduce, 56, 171, 370 -B static, 34, 384 -B symbolic, 151, 412 -D. 82 -d n, 384, 386

link-editor options (Continued) -d y, 384 -e, 59 -F, 130 -f, 131 -G, 125, 385, 386 -h, 87, 127, 173, 386 -i, 37 -L, 36-37, 383 -1, 31, 33-38, 126, 383-M, 347 defining interfaces, 385 defining segments, 28 defining symbols, 49 defining versions, 157, 389 -m, 33, 43 -P, 185 -p, 185 -R, 38, 129, 385, 386 -r, 29,384 -S, 176 -s, 57,58 -t, 44,45 -u, 49 -Y, 37 -z allextract, 32 -z altexec64, 29 -z defs, 47, 184, 385 -z defaultextract, 32 -z direct, 411, 412 -z endfiltee, 307 -z finiarray, 39 -z globalaudit, 186 -z groupperm, 309 -z guidance, 383, 385, 386 -z ignore, 144 dependency elimination, 33, 385, 386 section elimination, 143, 385 -z initarray, 39 -z initfirst, 307 -z interpose, 92, 307, 419 -z ld32, 176 -z ld64, 176 -z lazyload, 97, 309, 385, 386

link-editor options (*Continued*) -z loadfltr, 137, 307 -z muldefs, 45 -z now, 94, 103, 109 -z nocompstrtab, 58,233 -z nodefs, 46,94 -z nodefaultlib, 37, 307 -z nodelete, 307 -z nodirect, 411 -z nodlopen, 307 -z nodump, 307 -z nolazyload, 97 -z noldynsym, 271, 273 -z nopartial, 248 -z noversion, 55, 158, 164 -z record, 144 -z redlocsym, 271 -z rescan-end, 35 -z rescan-now, 35 -z rescan-start, 35 -z target, 30 -z text, 142, 385 -z verbose, 78 -z weakextract, 32, 265 link-editor output dynamic executables, 22 relocatable objects, 22 shared objects, 22 static executables, 22 link-editor support interface (ld-support), 175 ld atexit(), 180 ld atexit64(), 180 ld file(), 179 ld\_file64(), 179 ld input done(), 180 ld input section(), 179 ld input section64(), 179 ld\_open(), 177 ld open64(), 177 ld section(), 180 ld\_section64(), 180 ld start(), 177 ld\_start64(), 177 ld version(), 177

local symbols, 265
lorder(1), 32,83

### Μ

mapfile, local scoping, 416 mapfile keywords DIRECT, 411, 413 FILTER, 418 NODIRECT, 419, 421 mapfiles, 347 conditional input, 350–353 defaults, 374-376 directive CAPABILITY, 355-358 DEPEND VERSIONS, 358 HDR\_NOALLOC, 359 LOAD\_SEGMENT, 359-366 NOTE\_SEGMENT, 359–366 NULL\_SEGMENT, 359-366 PHDR ADD NULL, 359 SEGMENT\_ORDER, 366-367 STACK, 367 SYMBOL SCOPE, 368-374 SYMBOL\_VERSION, 368-374 directive syntax, 353-354 example, 376-378 lexical conventions, 348 mapping directives, 428 symbol attributes AUXILIARY, 130, 131, 136 DYNSORT, 273 ELIMINATE, 57, 271 FILTER, 130, 136 FUNCTION, 132 **INTERPOSE**, 93, 308 NODYNSORT, 273 syntax version, 350 mapfiles (version 1 syntax) defaults, 432 example, 430 map structure, 433 mapping directives, 428 segment declarations, 424

mapfiles (version 1 syntax) (Continued) size-symbol declarations, 430 structure, 423 syntax, 423
mmap(2), 58, 138, 204
multiply-defined data, 145, 239
multiply-defined symbols, 33, 43, 239

### Ν

Namespace, 183 naming conventions archives, 34 libraries, 34 shared objects, 34, 126 NEEDED, 87, 126

### 0

object files, 21 base address, 285, 286 data representation, 209 global offset table See global offset table note section, 248-249, 249 preloading at runtime, 95 procedure linkage table See procedure linkage table program header, 282-287 program interpreter, 293 program loading, 287–293 relocation, 249-262 section alignment, 221 section attributes, 228, 239 section group flags, 240 section header, 217, 239 section names, 239 section types, 221, 239 segment contents, 287 segment permissions, 286, 287 segment types, 282, 286 string table, 262-263, 263 symbol table, 263, 270

Oracle Solaris ABI, See Application Binary Interface Oracle Solaris Application Binary Interface, See Application Binary Interface

#### Ρ

packages SUNWosdem, 193, 196, 207 SUNWtoo, 193 paging, 287-293 performance allocating buffers dynamically, 146 collapsing multiple definitions, 145 improving locality of references, 146–151, 152–153 maximizing shareability, 144-146 minimizing data segment, 144–145 position-independent code See position-dependent code relocations, 146-151, 152-153 the underlying system, 139–140 using automatic variables, 145 PIC, See position-independent code .plt, See procedure linkage table position-independent code, 140-143, 300 global offset table, 309-310 preloading objects, See LD PRELOAD procedure linkage table, 237, 294 dynamic reference, 298, 300 lazy reference, 93 position-independent code, 141 PROCEDURE LINKAGE TABLE, 59 relocation, 253, 310-320 64-bit SPARC, 312-316 SPARC, 254–257, 310–312 x64, 260-262, 318-320 x86, 258-260, 316-318 profil(2), 152 program interpreter, 293 See also runtime linker pvs(1), 158, 159, 162, 163

#### R

relocatable objects, 22 relocation, 89-95, 146, 151, 249-262 copy, 77, 148 displacement, 77 immediate, 93 lazy, 93 non-symbolic, 90,147 runtime linker symbol lookup, 90, 93, 108, 119 symbolic, 90, 147 RPATH, See runpath RTLD DEFAULT, 48 See also dependency ordering RTLD FIRST, 114, 397, 399 RTLD GLOBAL, 112, 114 RTLD\_GROUP, 113 RTLD LAZY, 109 RTLD NEXT, 114 RTLD NOLOAD, 183 RTLD NOW, 94, 103, 109 RTLD PARENT, 113, 114 RTLD PROBE, 48 See also dependency ordering runpath, 37, 87, 107, 129 RUNPATH, See runpath runpath, security, 105 runtime environment, 24, 34, 125 runtime linker, 23–24, 85, 293–294 direct binding, 147 initialization and termination routines, 100–104 lazy binding, 93, 108, 119 link-maps, 183 loading additional objects, 95-96 namespace, 183 programming interface See also dladdr(3C), dlclose(3C), dldump(3C), dlerror(3C), dlinfo(3C), dlopen(3C), dlsym(3C) relocation processing, 89–95 search paths, 37–38, 86–88 security, 104 shared object processing, 86 updates and new features, 435

runtime linker (Continued) version definition verification, 164 runtime linker support interfaces (rtld-audit), 175, 182 - 194cookies, 186 la activity(), 188 la amd64 pltenter(), 191 la i86 pltenter(), 191 la objclose(), 192 la objfilter(), 189 la objopen(), 187 la objseach(), 188 la pltexit(), 191 la preinit(), 189 la\_sparcv8\_pltenter(), 191 la sparcv9 pltenter(), 191 la symbind32(), 190 la symbind64(), 190 la version(), 187 runtime linker support interfaces (rtld-debugger), 175, 194 - 206ps global sym(), 205 ps\_pglobal\_sym(), 205 ps plog(), 205 ps pread(), 205 ps\_pwrite(), 205 rd delete(), 197 rd errstr(), 198 rd\_event\_addr(), 201 rd event enable(), 201 rd event getmsg(), 202 rd init(), 197 rd loadobj iter(), 199 rd log(), 198 rd new(), 197 rd\_objpad\_enable(), 204 rd plt resolution(), 202 rd reset(), 197 runtime linking, 23–24

### S

SCD, See Application Binary Interface

search paths link-editing, 36–37 runtime linker, 37-38, 86-88 \$CAPABILITY token, 397–399 \$HWCAP token See \$CAPABILITY \$ISALIST token, 399-401 \$ORIGIN token, 401-405 \$0SNAME token, 401 \$0SREL token, 401 \$PLATFORM token, 401 section flags SHF ALLOC, 229,237 SHF\_EXCLUDE, 180, 231 SHF EXECINSTR, 229 SHF GROUP, 230, 240 SHF INFO LINK, 229 SHF LINK ORDER, 219, 229 SHF MASKOS, 230 SHF MASKPROC, 231 SHF MERGE, 229, 232 SHF ORDERED, 231 SHF OS NONCONFORMING, 229 SHF STRINGS, 229, 232 SHF TLS, 230, 322 SHF WRITE, 228 section names .bss, 27,148 .data, 27,144 .dynamic, 59,85,151 .dynstr, 58 .dynsym, 58 .fini, 39,100 .fini\_array, 39,100 .got, 59,90 .init, 39,100 .init array, 39,100 .interp, 85 .picdata, 145 .plt, 59,93,152 .preinit array, 39,100 .rela.text, 27 .rodata, 144

.strtab, 27,58

section names (*Continued*) .SUNW\_reloc, 148 .SUNW version, 276 .symtab, 27, 57, 58 .tbss, 323 .tdata, 323 .tdata1, 323 .text, 27 section numbers SHN ABS, 219, 266, 269 SHN AFTER, 219, 229, 231 SHN AMD64 LCOMMON, 219, 269 SHN BEFORE, 219, 229, 231 SHN\_COMMON, 219, 265, 269, 270 SHN HIOS, 218 SHN HIPROC, 218 SHN HIRESERVE, 219 SHN LOOS, 218 SHN LOPROC, 218 SHN LORESERVE, 218 SHN SUNW IGNORE, 218 SHN UNDEF, 218, 269 SHN XINDEX, 219 section types SHT DYNAMIC, 223, 294 SHT DYNSTR, 223 SHT DYNSYM, 223 SHT FINI ARRAY, 224 SHT GROUP, 224, 230, 240 SHT HASH, 223, 244, 294 SHT HIOS, 224 SHT HIPROC, 226 SHT HISUNW, 225 SHT\_HIUSER, 226 SHT INIT ARRAY, 224 SHT LOOS, 224 SHT LOPROC, 226 SHT LOSUNW, 225 SHT LOUSER, 226 SHT NOBITS, 224 .bss, 235 .lbss, 236 p\_memsz calculation, 287 sh offset, 220

section types, SHT NOBITS (Continued) sh\_size, 220 .SUNW bss, 238 .tbss, 238 SHT NOTE, 223, 248 SHT NULL, 223 SHT PREINIT ARRAY, 224 SHT PROGBITS, 223, 294 SHT REL, 224 SHT RELA, 223 SHT SHLIB, 224 SHT SPARC GOTDATA, 226 SHT STRTAB, 223 SHT SUNW ANNOTATE, 225 SHT SUNW cap, 225 SHT SUNW COMDAT, 180, 226, 239 SHT\_SUNW\_DEBUG, 226 SHT SUNW DEBUGSTR, 226 SHT SUNW dof, 225 SHT SUNW LDYNSYM, 223, 225 SHT SUNW move, 226,246 SHT SUNW SIGNATURE, 225 SHT SUNW syminfo, 226 SHT SUNW symsort, 225 SHT SUNW tlssort, 225 SHT SUNW verdef, 226, 276, 281 SHT SUNW verneed, 226, 276, 278 SHT SUNW versym, 226, 276, 277, 280 SHT SYMTAB, 223, 266 SHT SYMTAB SHNDX, 224 sections, 27, 138 See also section flags, section names, section numbers and section types security, 104, 405 segments, 27, 138 data, 138, 140 text, 138, 140 SGS SUPPORT, 176 shared libraries, See shared objects shared objects, 21, 22, 86, 125–153 as filters, 130–137 dependency ordering, 130 explicit definition, 47 implementation, 249-262, 290

shared objects (Continued) implicit definition, 46 link-editor processing, 33 naming conventions, 34, 126 recording a runtime name, 126–129 with dependencies, 129 SONAME, 127 SPARC Compliance Definition, See Application Binary Interface standard filters, 131 static executables, 22 strings(1), 145 strip(1), 57,58 SUNWosdem, 193, 196, 207 SUNWtoo, 193 support interfaces link-editor (ld-support), 175 runtime linker (rtld-audit), 175, 182–194 runtime linker (rtld-debugger), 175, 194-206 symbol reserved names, 58 DYNAMIC, 59 edata, 58 end, 58 END , 59 etext, 58 fini, 39 GLOBAL OFFSET TABLE , 59, 142, 310 init, 39 main, 59 PROCEDURE LINKAGE\_TABLE\_, 59 start, 59 START, 59 symbol resolution, 40–58, 41–45, 58–77 complex, 44–45 fatal, 45 interposition, 92-93 multiple definitions, 33 search scope group, 90 world, 90 simple, 42–43 SYMBOLIC, 151 symbols absolute, 218, 219

symbols (Continued) archive extraction, 32 auto-elimination, 57 auto-reduction, 158, 390 COMMON, 41, 219 defined, 41 definition, 32 elimination, 57 existence test, 48 global, 155, 265 LCOMMON, 219 local, 265 multiply-defined, 33, 43, 239 ordered, 219 private interface, 155 public interface, 155 reference, 32 registers, 257, 274 runtime lookup, 109, 117 deferred, 93, 108, 119 scope, 109, 112 tentative, 41 COMMON, 219 LCOMMON, 219 ordering in the output file, 48–49 realignment, 52 type, 266 undefined, 32, 41, 45-48, 218 visibility, 264, 267 global, 91 local, 91 singleton, 91, 92, 109 weak, 47-48, 265 System V Application Binary Interface, 387 See Application Binary Interface

### Т

tentative symbols, 41 TEXTREL, 141 \_\_thread, 321 thread-local storage, 321 access models, 327 runtime storage allocation, 324 thread-local storage (Continued)
 section definition, 322
TLS, See thread-local storage
\_\_tls\_get\_addr, 326
\_\_\_tls\_get\_addr, 326
tsort(1), 32,83

#### U

undefined symbols, 45–48 updates and new features, 435 /usr/ccs/bin/ld, *See* link-editor /usr/lib, 36, 37, 86, 107 /usr/lib/64, 36, 37, 86, 107 /usr/lib/64/ld.so.1, 85, 194 /usr/lib/ld.so.1, 85, 194 /usr/lib/secure, 105, 185 /usr/lib/secure/64, 105, 185

#### V

versioning, 155 base version definition, 158 binding to a definition, 162, 166 defining a public interface, 55, 157 definitions, 157, 162 file name, 157, 391 generating definitions within an image, 55, 157–171 normalization, 163 overview, 155–173 runtime verification, 164, 165 virtual addressing, 287–293

#### W

weak symbols, 265 undefined, 32, 47–48